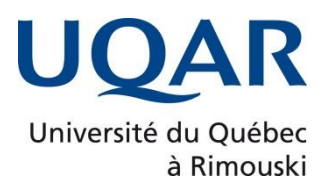

# **Vers le développement d'une station de télécommunication aérienne pour le milieu isolé**

Thèse présentée

Dans le cadre du programme de doctorat en ingénierie de l'UQAC,

offert par extension à l'UQAR,

en vue de l'obtention du grade de Ph.D

PAR

**© Laurent FERRIER**

**Décembre 2021**

**Composition du jury :** 

**Abderrazak El-Ouafi, président du jury, UQAR**

**Adrian Ilinca, directeur de recherche, UQAR**

**Hussein Ibrahim, codirecteur de recherche, ITMI**

**Mehdi Adda, UQAR**

**Karim Djouani, examinateur externe, TUT, Afrique du Sud**

Dépôt initial le 30 août 2021 Dépôt final le 8 décembre 2021

### UNIVERSITÉ DU QUÉBEC À RIMOUSKI Service de la bibliothèque

### Avertissement

La diffusion de ce mémoire ou de cette thèse se fait dans le respect des droits de son auteur, qui a signé le formulaire « *Autorisation de reproduire et de diffuser un rapport, un mémoire ou une thèse* ». En signant ce formulaire, l'auteur concède à l'Université du Québec à Rimouski une licence non exclusive d'utilisation et de publication de la totalité ou d'une partie importante de son travail de recherche pour des fins pédagogiques et non commerciales. Plus précisément, l'auteur autorise l'Université du Québec à Rimouski à reproduire, diffuser, prêter, distribuer ou vendre des copies de son travail de recherche à des fins non commerciales sur quelque support que ce soit, y compris Internet. Cette licence et cette autorisation n'entraînent pas une renonciation de la part de l'auteur à ses droits moraux ni à ses droits de propriété intellectuelle. Sauf entente contraire, l'auteur conserve la liberté de diffuser et de commercialiser ou non ce travail dont il possède un exemplaire.

Mille mercis à ma famille (Ma femme et ma fille) pour leur patience vis-à-vis des bulles hermétiques de réflexions dans lesquelles je me suis régulièrement plongé durant le déroulement de ma thèse, mais aussi pour leurs encouragements salvateurs dans les moments difficiles qui émaillent toute thèse…

### **REMERCIEMENTS**

Je remercie Adrian Ilinca, mon directeur de thèse pour m'avoir fait bénéficier de sa grande expérience en matière de recherche et de publications scientifiques au sein du laboratoire de recherche en énergie éolienne à l'UQAR ainsi que Hussein Ibrahim, mon co-directeur de thèse pour les conseils qu'il a m'a prodigués. Je tiens également à remercier Laurent Gadessaud, directeur de l'IUT de Créteil-Vitry et Donald Behrer, directeur général du CÉGEP de Sept-Îles sans qui cette aventure n'aurait jamais pu voir le jour.

### **RÉSUMÉ**

Le projet de recherche « Développement d'une station de télécommunication aérienne pour le milieu isolé » est basé sur la problématique de la quasi-absence de solutions de télécommunication pour le milieu isolé à part les tours de télécommunication, déployées partiellement, la fibre optique très onéreuse et présente dans de petits secteurs isolés et le satellite avec des coûts d'utilisation assez importants. Pourtant, lorsque l'on prend l'exemple du nord du Québec, la population, mais aussi certains secteurs industriels comme les mines ou le fret ferroviaire revendiquent la nécessité d'avoir des solutions de télécommunication innovantes ou à défaut simplement adéquates. La thèse, après avoir balayé en détail et évalué toutes les solutions de télécommunication existantes, propose une solution innovante : le ballon captif de télécommunications. Cette solution avec peu de ballons répartis sur un vaste secteur isolé permet de lui apporter une couverture radio totale. Cette solution est autonome en alimentation électrique et est déployable rapidement sur site. Les ballons captifs associés à des nanosatellites en plein essor de nos jours permettront d'apporter au milieu isolé les dernières technologies de télécommunication comme l'internet des objets, réservées pour le moment au milieu urbain. Ce projet de développement d'une solution de ballons captifs-nanosatellite pour le milieu isolé est en réalité un vaste projet dans lequel s'insère la thèse. Cette dernière vise donc à développer et à valider des concepts pour le milieu isolé qui seront utilisés lorsque, plus tard, les ballons et les nanosatellites se parleront dans le milieu isolé. L'un de ces concepts, la géolocalisation, constitue une des problématiques majeures en milieu isolé avec de multiples applications: la géolocalisation de personnes comme les employés travaillant dans les mines, la

géolocalisation de trains nordiques, la géolocalisation de matériel, ou la géolocalisation d'animaux pour évaluer leur parcours migratoire par exemple. La thèse s'articule donc autour des thématiques de milieu isolé, de paramètres d'un système de télécommunication, de l'internet des objets, de techniques de géolocalisation avec estimateurs. Quatre études de cas sont mises en œuvre dans cette thèse, en utilisant pour chacune d'elles des techniques de modélisation, de simulations et bien évidemment de validations expérimentales. La première étude de cas a permis de développer avec succès un système de sécurité ferroviaire, pour des employés d'une compagnie ferroviaire travaillant sur des voies ferrées au nord du Québec en milieu isolé, donc sans connexion internet ni réseau électrique, avec la mise en œuvre d'un système de télécommunication basé sur le protocole IEEE 802.15.4. La seconde étude de cas a consisté à étudier la portée d'un système de télécommunication internet des objets utilisant le protocole LoRaWAN dans le cadre du milieu isolé: un résultat de 25 km a été établi. La troisième étude de cas, fondamentale dans un environnement isolé est concentrée sur l'optimisation de l'autonomie en énergie d'un nœud LoRa, donc pour l'internet des objets: une autonomie de 5 ans sur batterie lithium-ion a été obtenue. Enfin la dernière étude de cas met en œuvre un système de géolocalisation par l'internet des objets avec étude de différents estimateurs : une précision de 20 cm sur la géolocalisation d'un nœud LoRa a été obtenue. Ce projet de recherche a permis d'apporter des résultats fort intéressants et très prometteurs sur des concepts très présents dans les thématiques de recherche actuelles. Ces contributions scientifiques ont d'ailleurs débouché sur la publication d'un article et la soumission d'un autre, mais surtout, elles se manifesteront par un potentiel de soumission de 3 articles sous peu. Enfin, ce travail de recherche démontre la pertinence de l'association entre ballons captifs et

nanosatellites pour le milieu isolé et il pose les bases du développement de cette solution innovante.

Mots clefs : Milieu isolé, systèmes de télécommunication sans fil, ballons captifs, photovoltaïque, internet des objets, LoRaWAN, géolocalisation, estimateurs, nanosatellites

#### **ABSTRACT**

"Development of an aerial telecommunication station for the isolated environment" research project is based on the problem of the lack of telecommunication solutions for the isolated environment apart from the telecommunication towers, partially deployed, the very expensive optical fiber located in small isolated areas and the satellite with fairly high operating costs. However, when we take the example of northern Quebec, the population but also certain industrial domains such as mining or rail freight claim the need for innovative or, by default, simply adequate telecommunication solutions. The thesis after having swept in detail and evaluated all the existing telecommunication solutions proposes an innovative solution: the tethered telecommunication balloon. This solution with few balloons distributed over a large isolated sector provides a high radio coverage. This solution is autonomous in terms of power supply and can be quickly deployed on the site. The tethered balloons associated with nanosatellites which is booming nowadays will bring to the isolated environment the latest telecommunication technologies like the internet of things reserved for the moment for urban environments. This project consisting to associate tethered balloons with nanosatellites for the isolated environment, is actually a vast project in which the thesis is part. Therefore, the thesis aims to develop and validate concepts for the isolated environment that will be used later, when tethered balloons and nanosatellites will talk to each other in the isolated environment. One of these

concepts, the geolocalization, is one of the major issues in isolated environment with lots of applications: the geolocalization of people such as employees working in mines, the geolocalization of Nordic trains, the geolocalization of equipments, or the geolocalization of animals to assess their migratory journey, for example. Therefore, the thesis revolves around the themes of an isolated environment, of parameters for telecommunication systems, of the Internet of Things, of the geolocalization technics with estimators. Four case studies are implemented in this thesis, each using modeling, simulations and obviously experimental validation technic. The first case study made it possible to successfully develop a railway safety system, for employees of a railway company working on railways in northern Quebec in isolated areas therefore without internet connection or neither electrical network: the solution which has been developed was based on a telecommunication system working with the IEEE 802.15.4 protocol. The second case study consisted of studying the range of an Internet of Things telecommunication system based on the LoRaWAN protocol in the isolated environment context: a result of 25 km was established. The third case study, very important in an isolated sector, focuses on optimizing the energy autonomy of a LoRa node therefore for the Internet of Things: a 5-year autonomy on lithium-ion battery was obtained. Finally, the last case study implements a geolocalization system via the Internet of Things with a study of different estimators: a LoRa node geolocalization accuracy of 20 cm was obtained. This research project has made it possible to obtain very interesting and very promising results on concepts very present in current research themes. These scientific contributions result in the publication of one article and the submission of another one, but more importantly, there will be a potential submission of 3 articles. Finally, this research job demonstrates the relevance of the combination of tethered

balloons and nanosatellites for isolated environments and it gives the foundations for the development of this innovative solution.

*Keywords*: Isolated Environment, Wireless Telecommunication Systems, Tethered Balloons, Photovoltaics, Internet of Things, LoRaWAN, Geolocalization, Estimators, Nanosatellites

# **TABLE DES MATIÈRES**

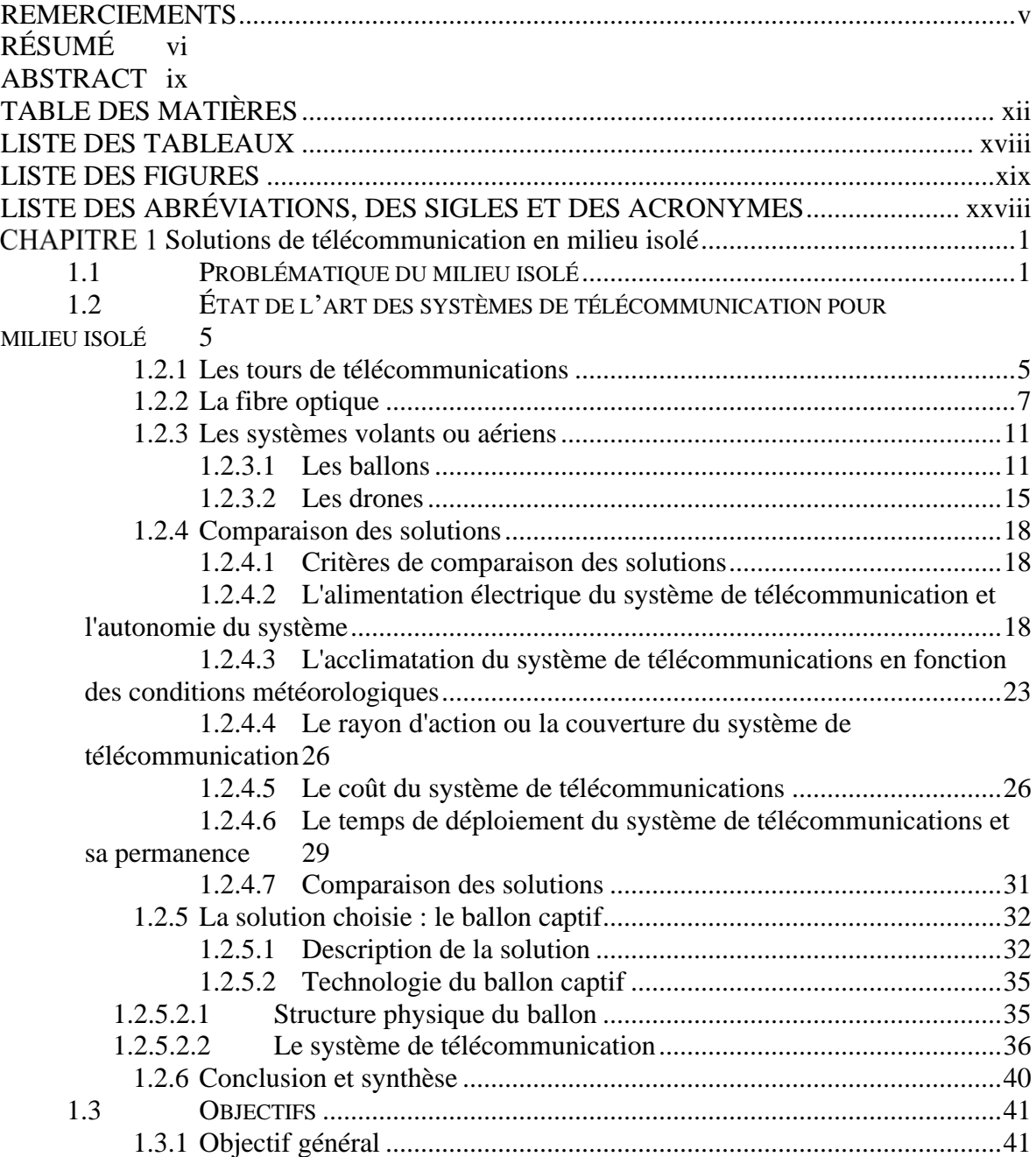

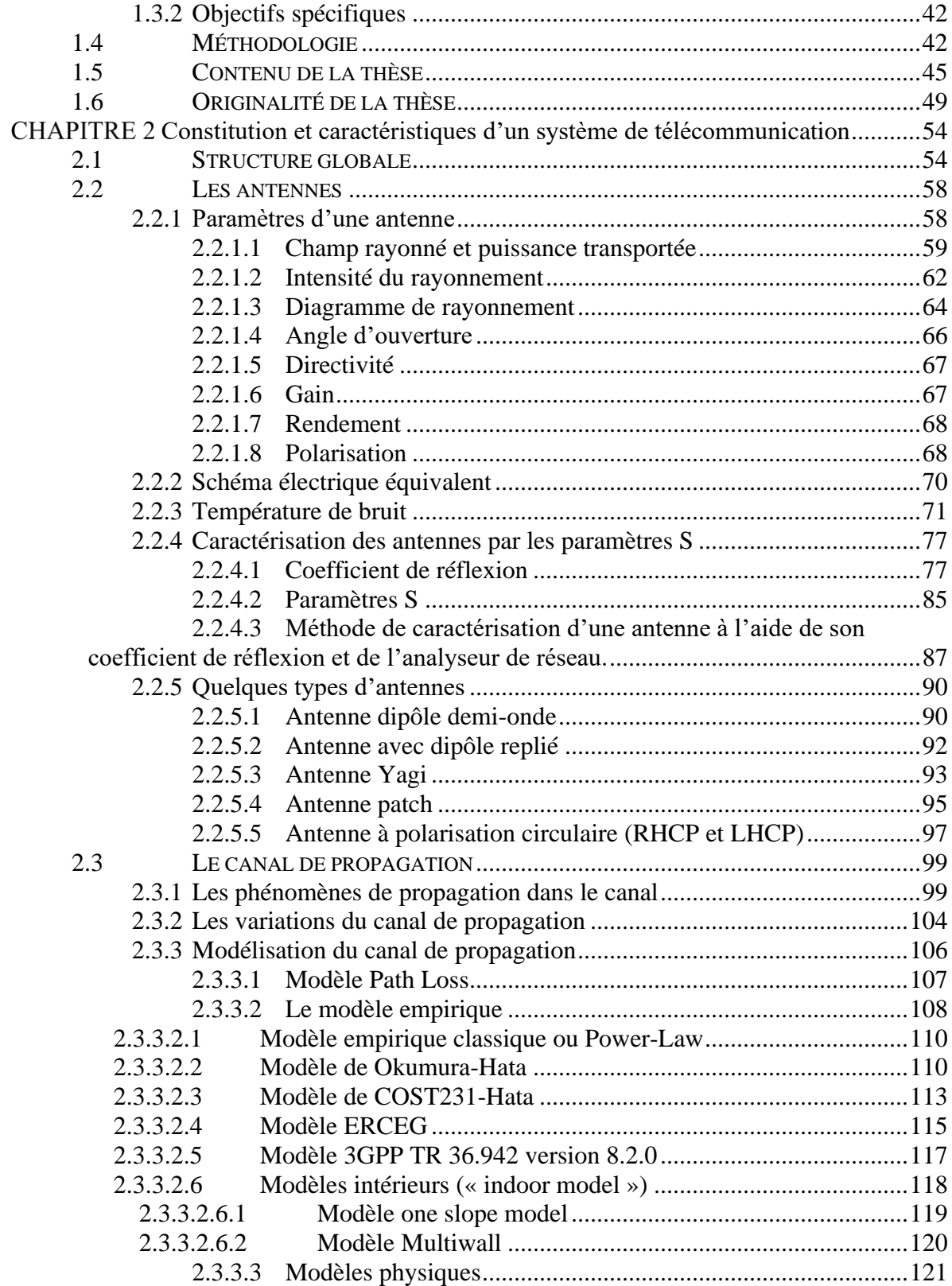

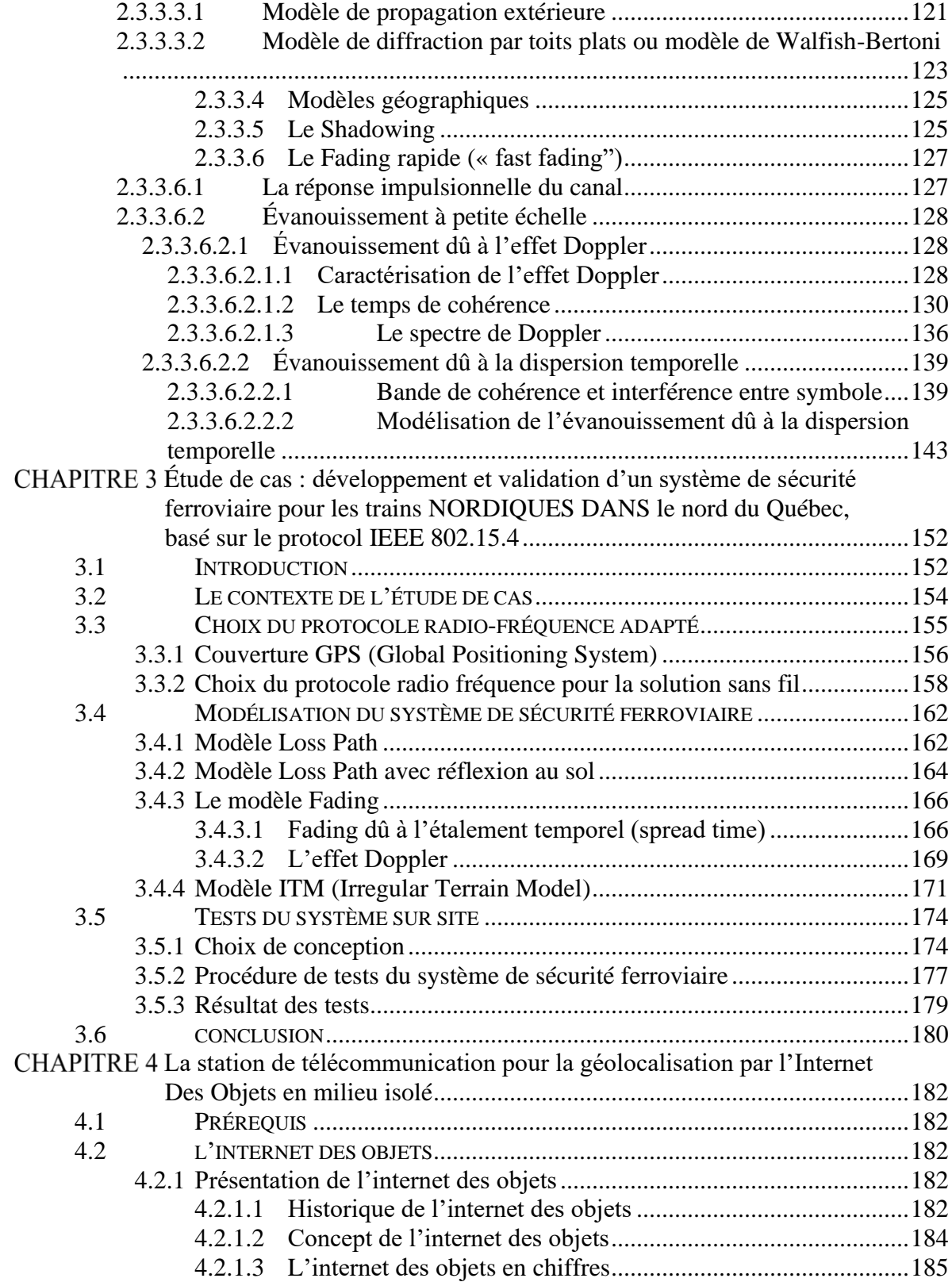

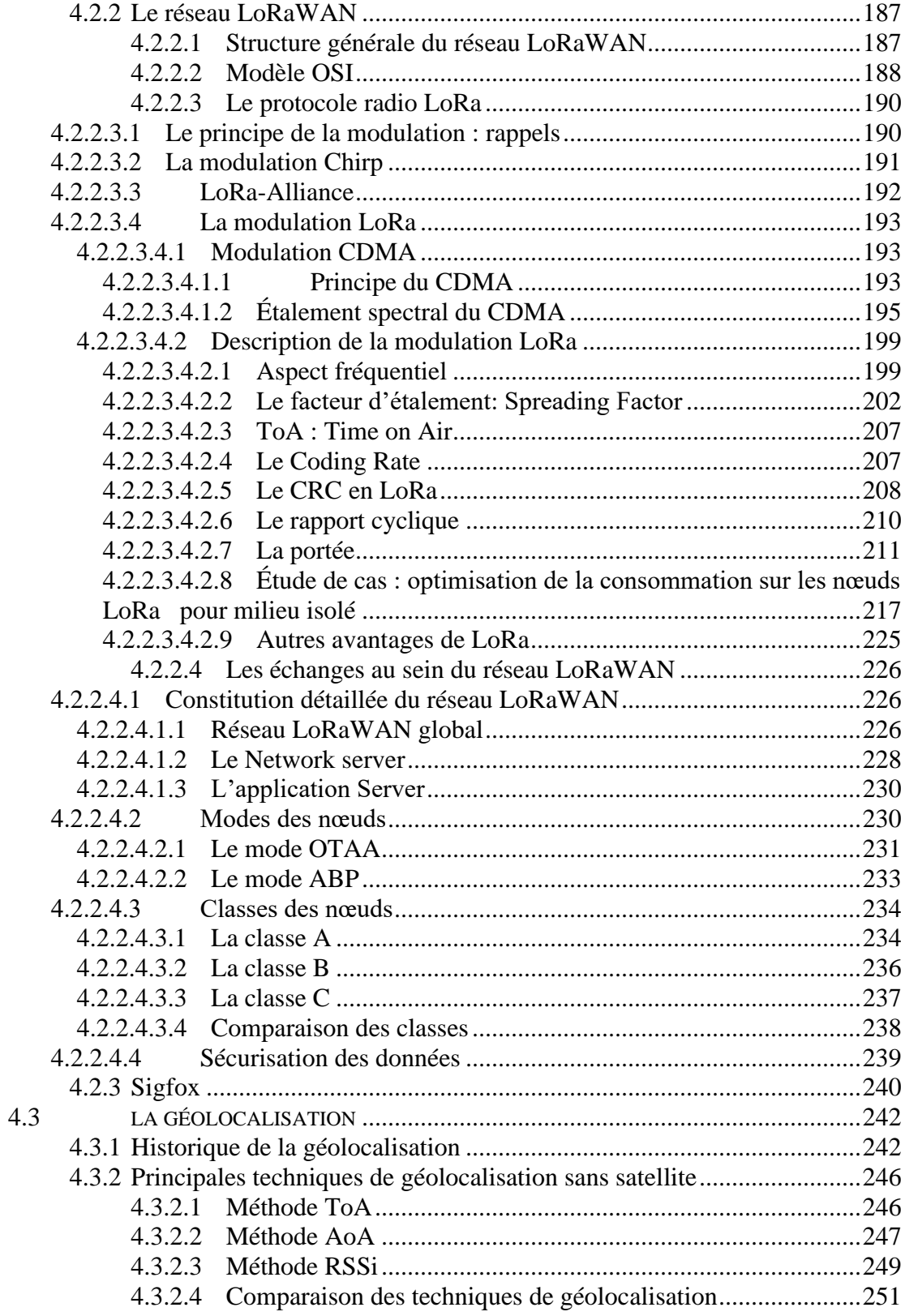

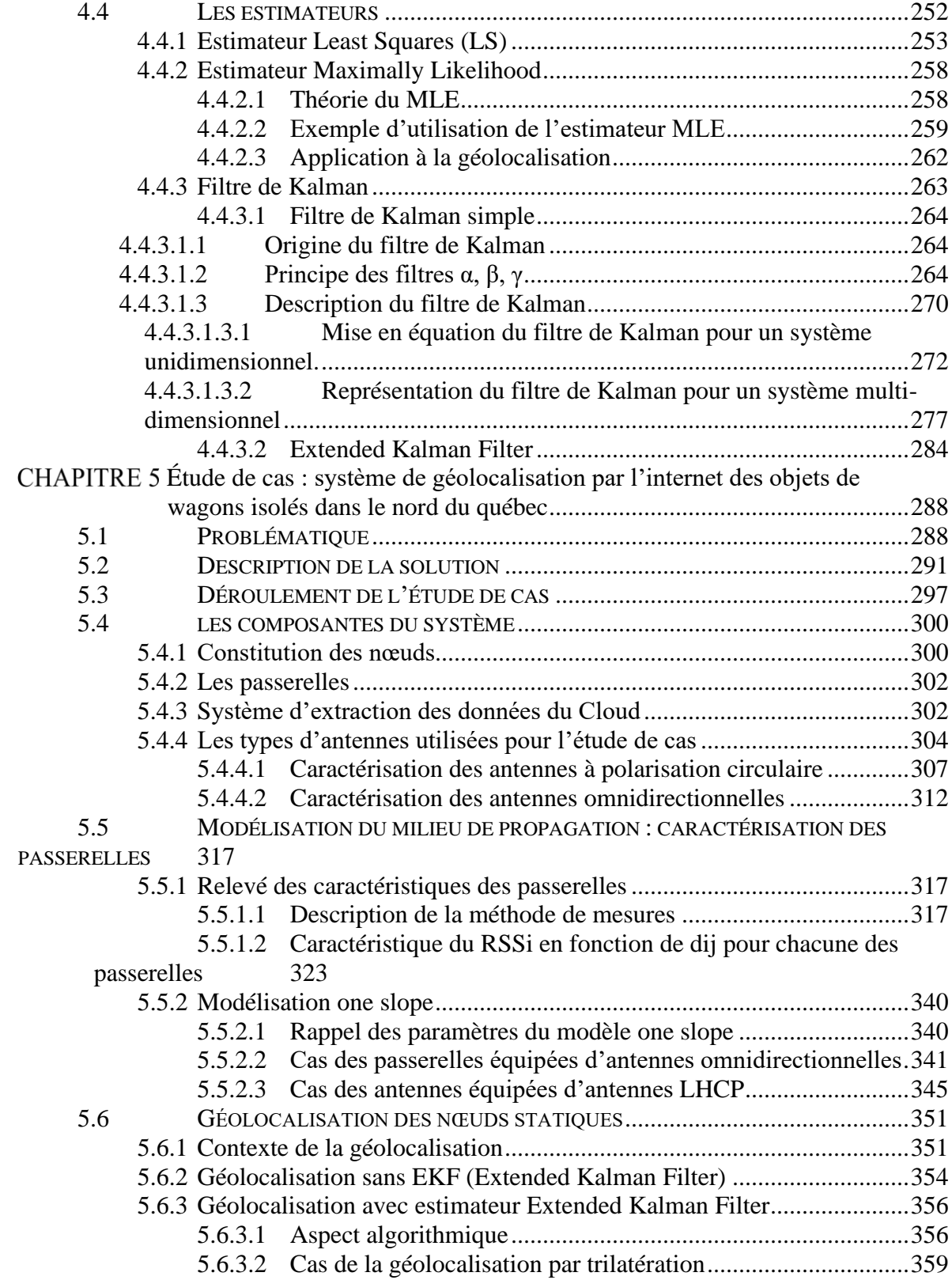

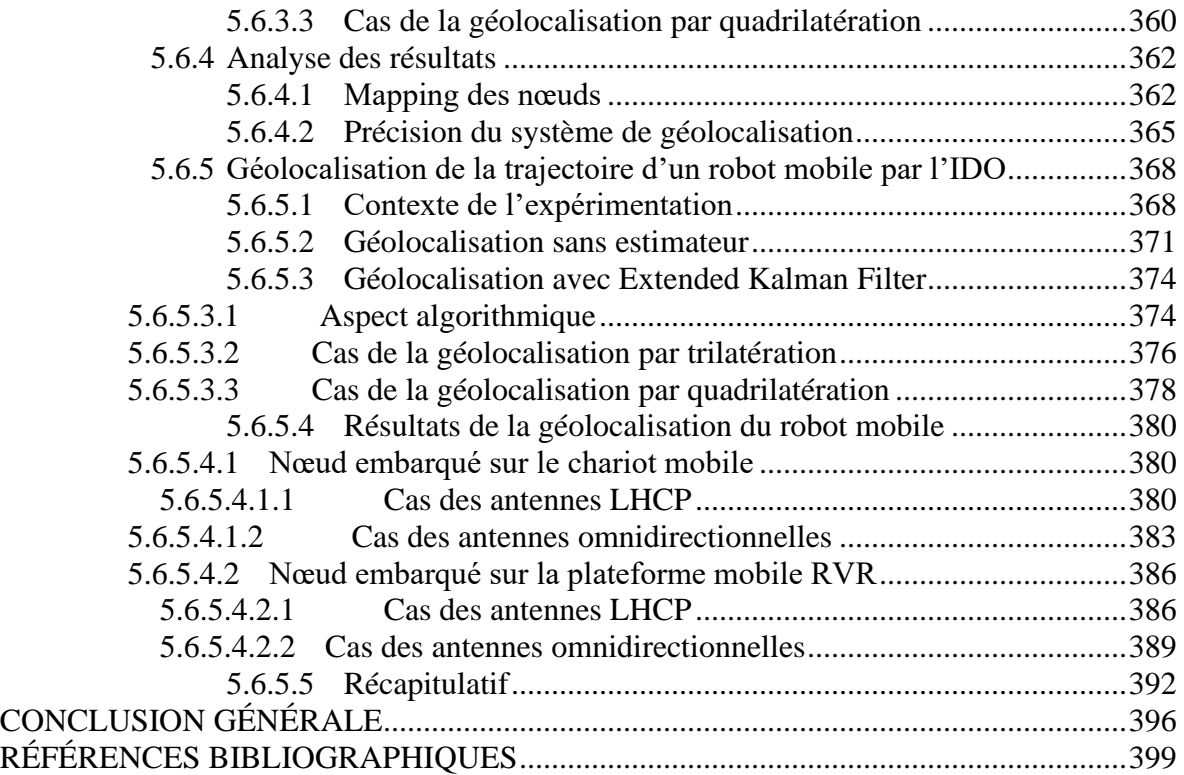

### **LISTE DES TABLEAUX**

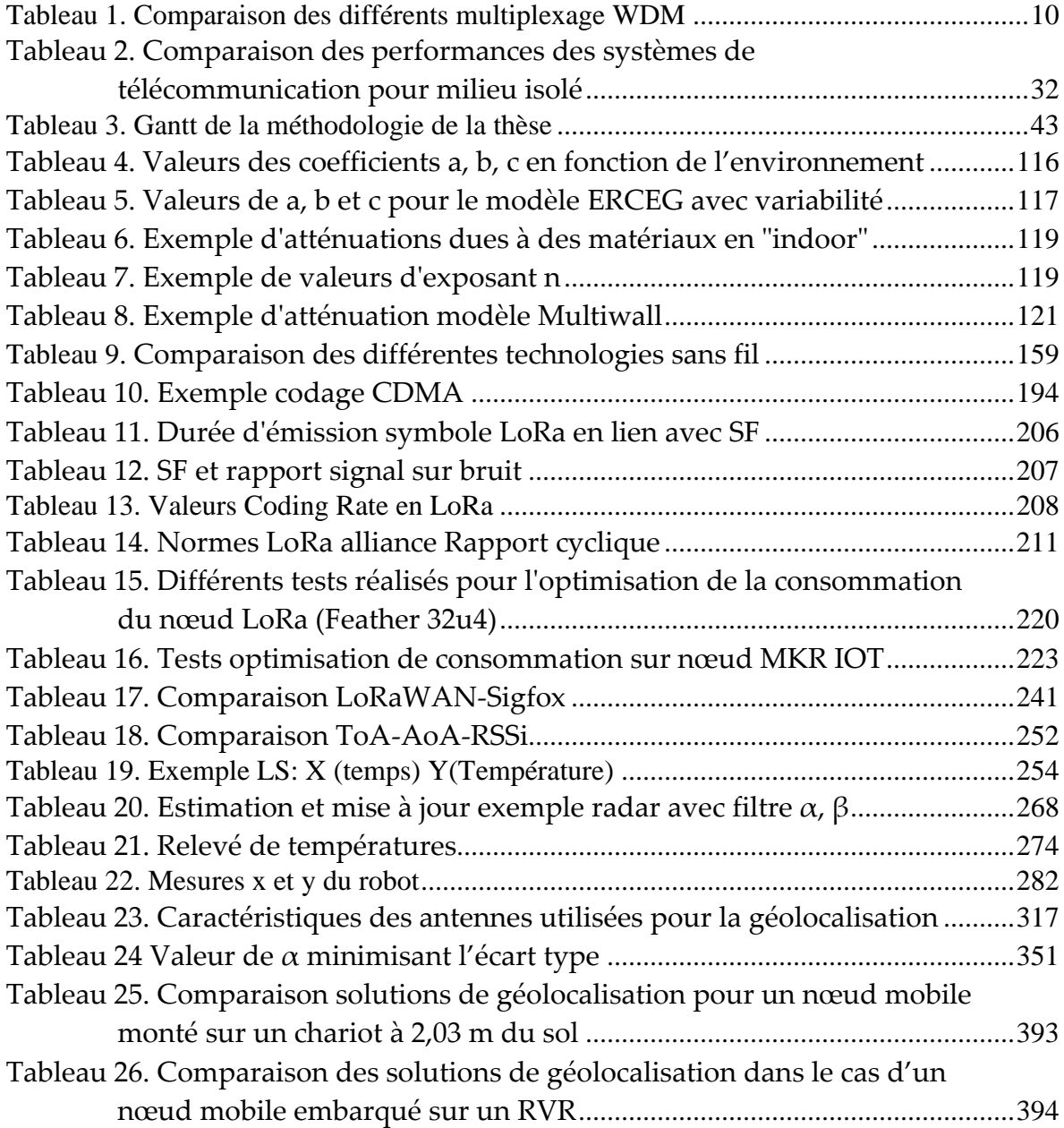

### **LISTE DES FIGURES**

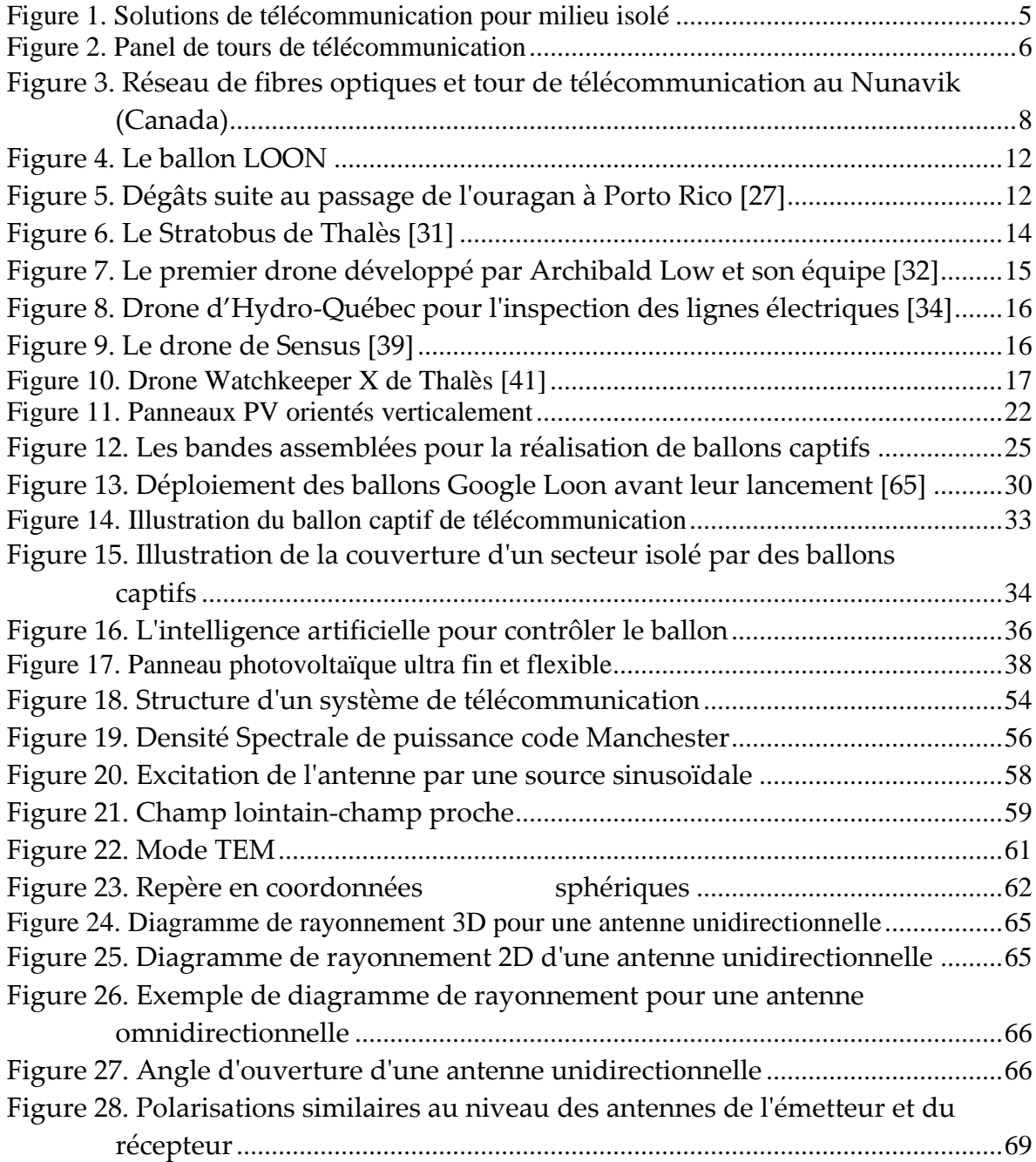

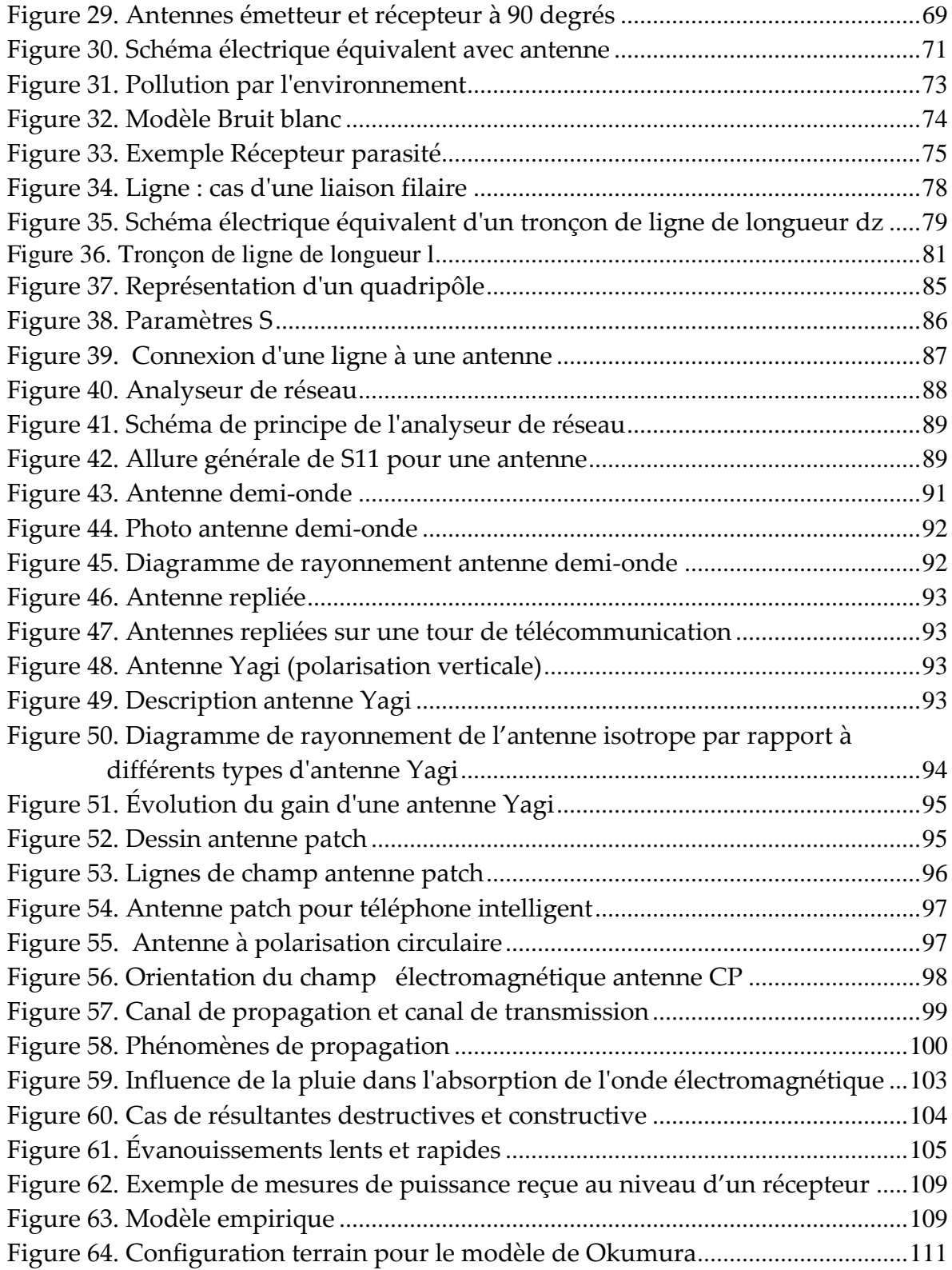

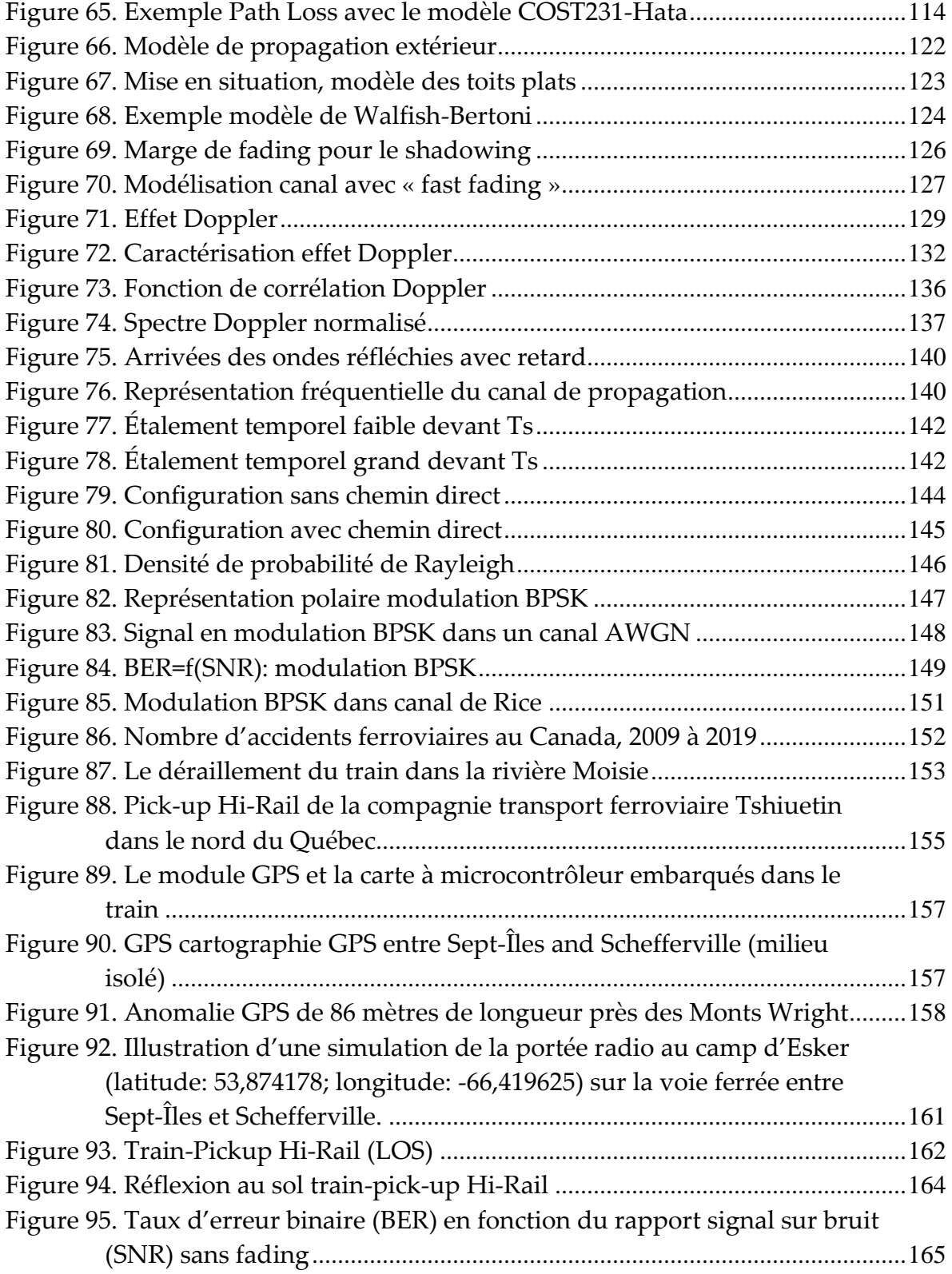

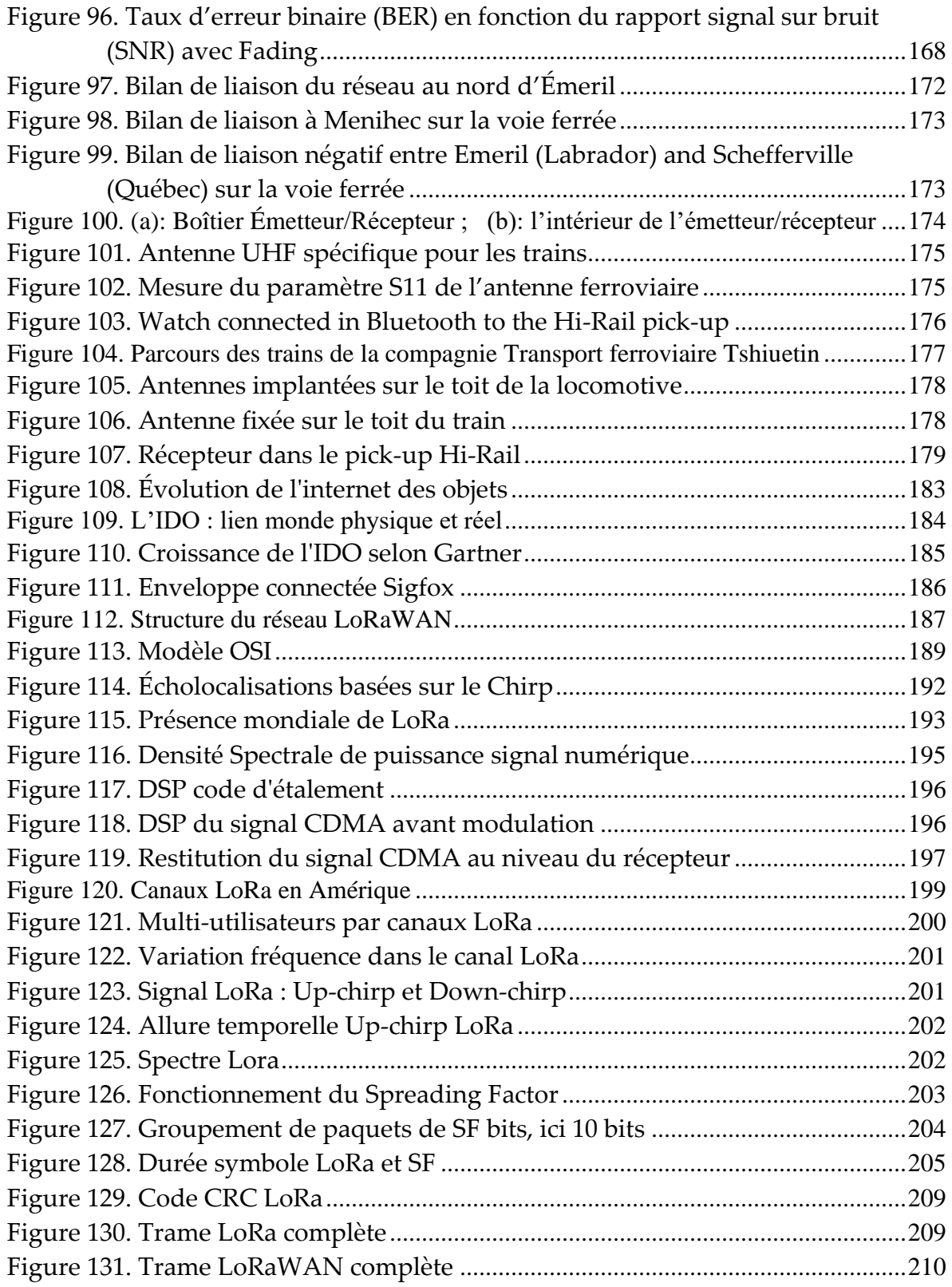

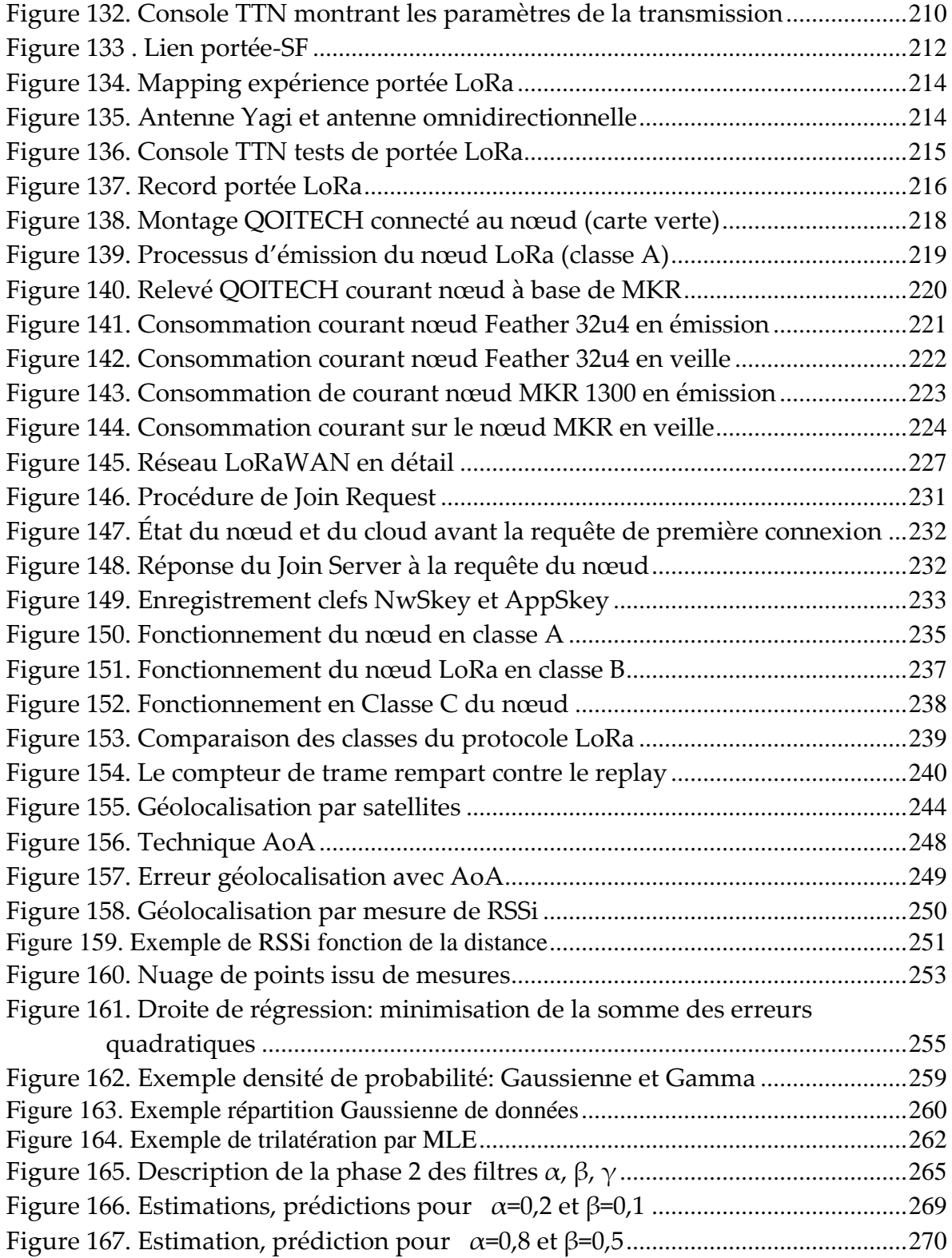

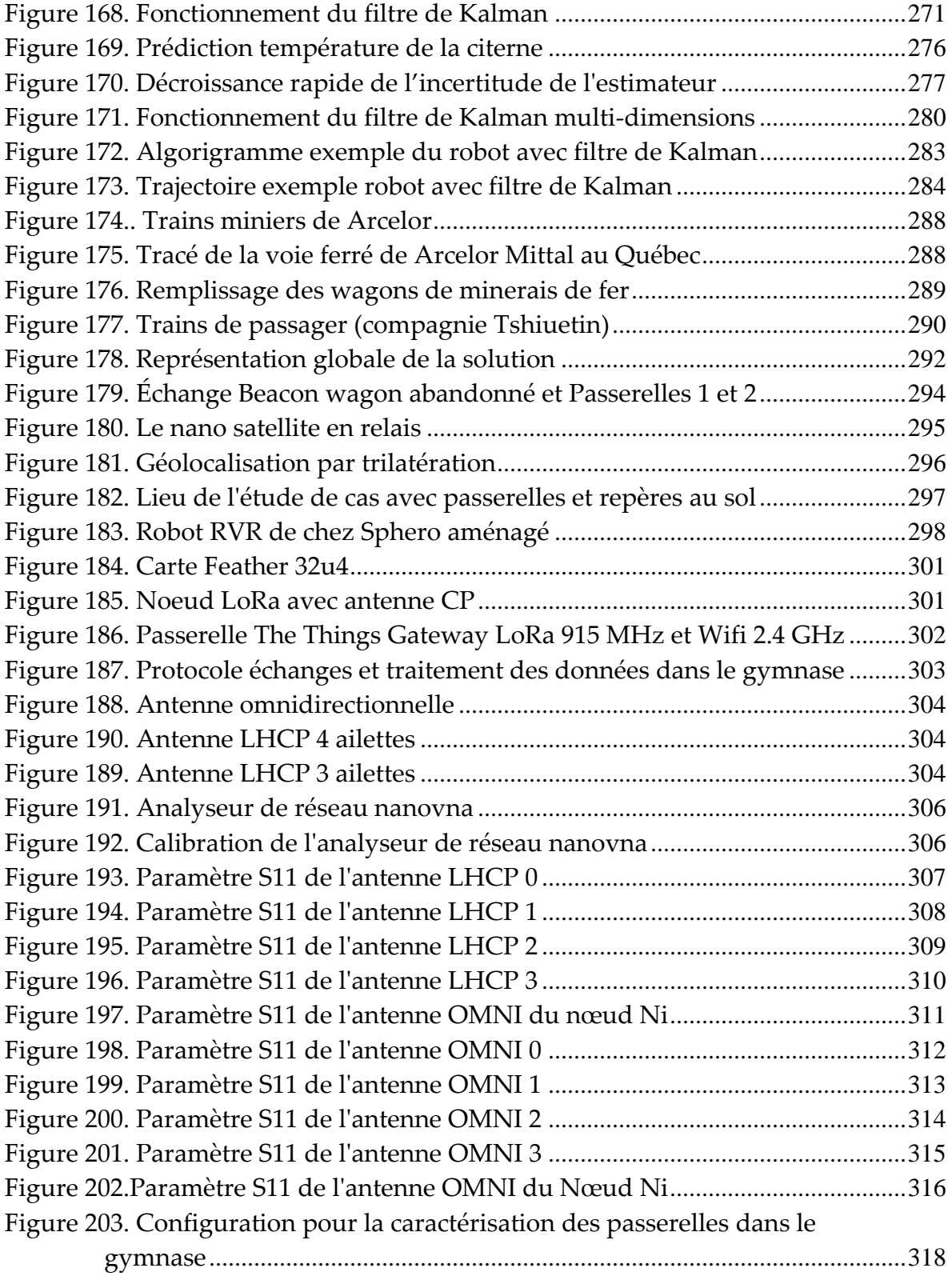

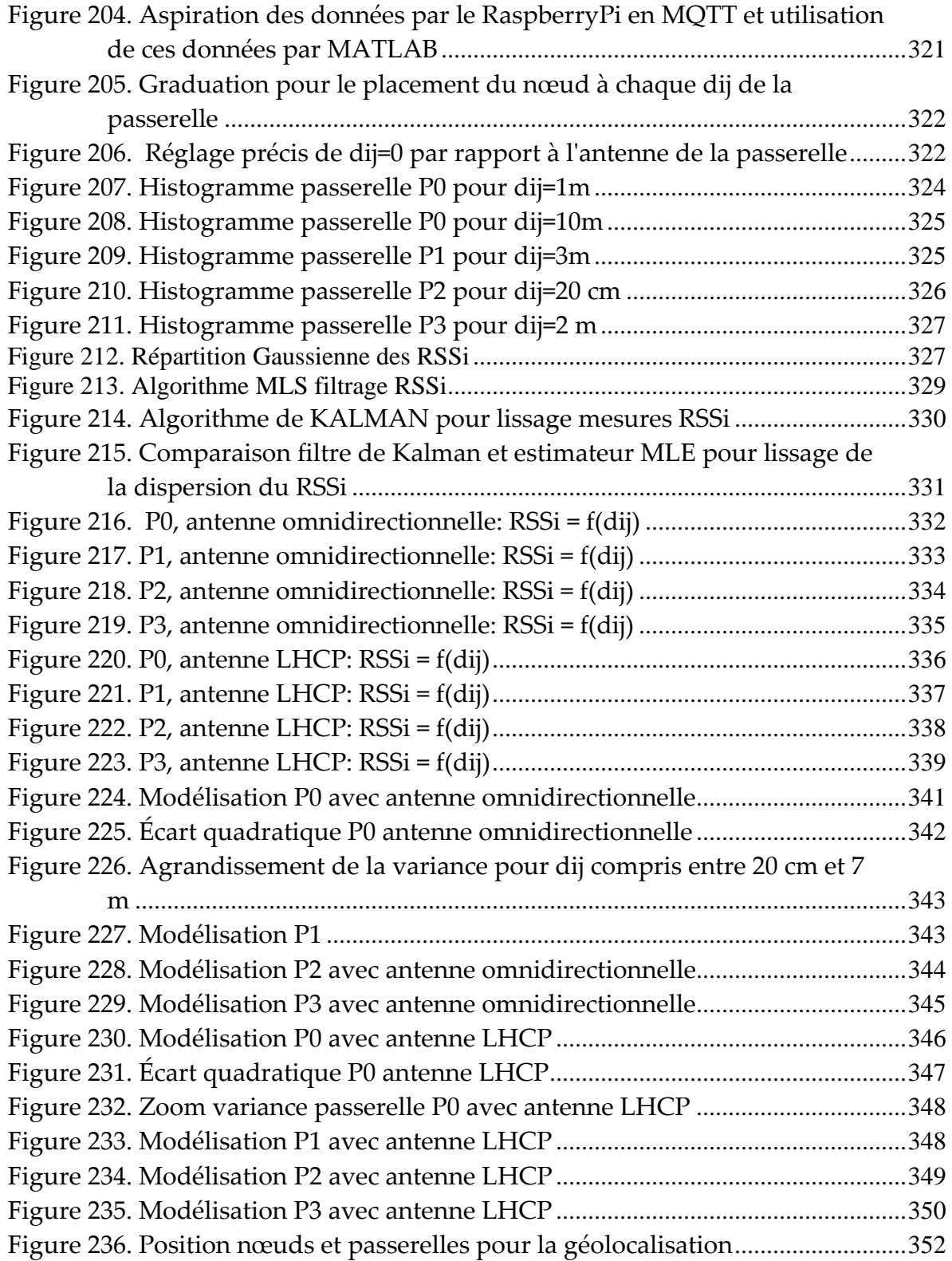

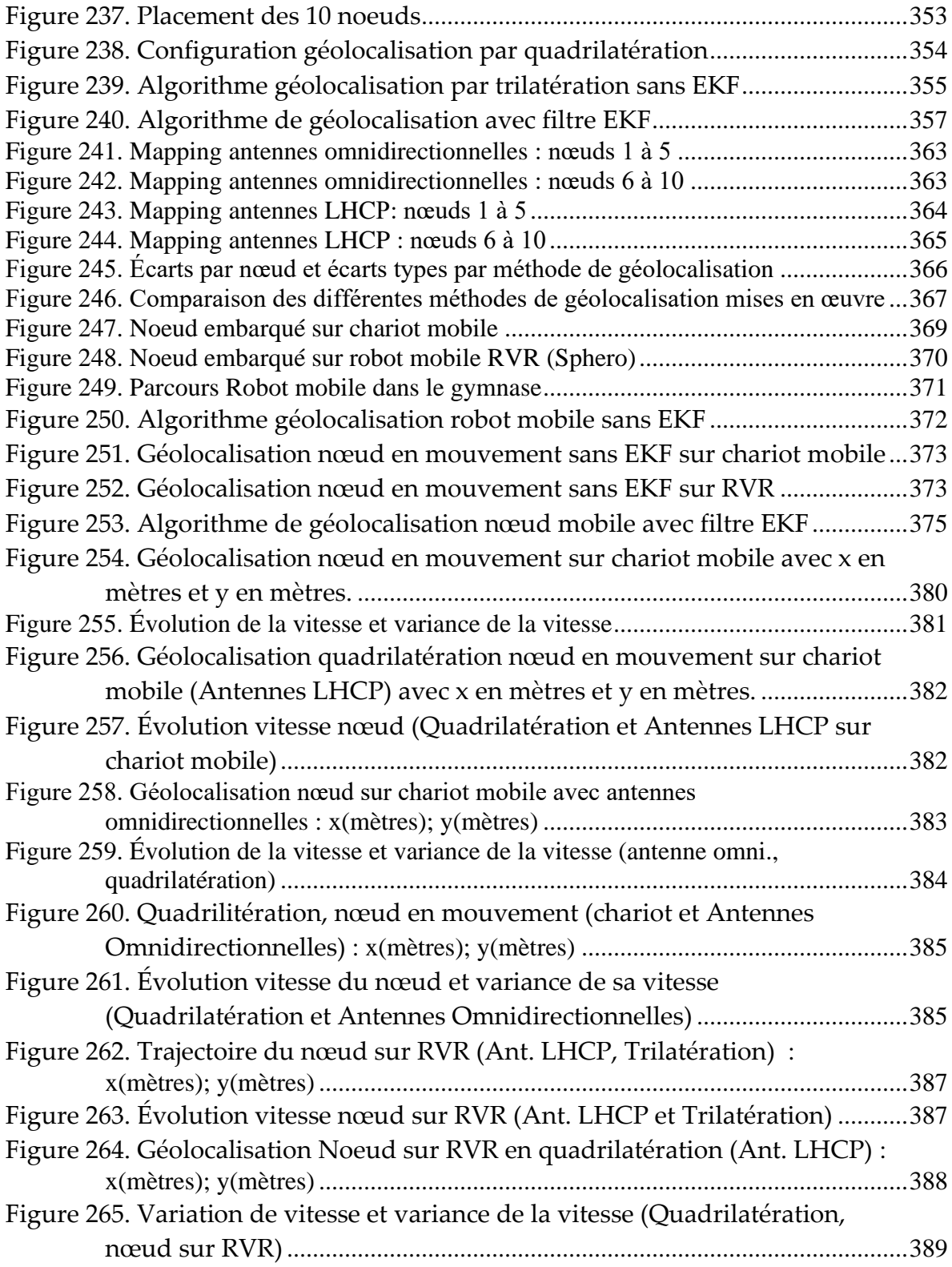

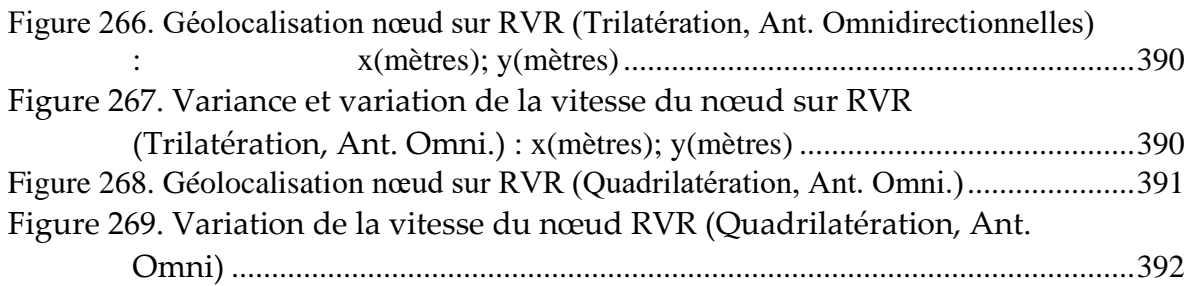

## **LISTE DES SYMBOLES DES ABRÉVIATIONS, DES SIGLES ET DES ACRONYMES**

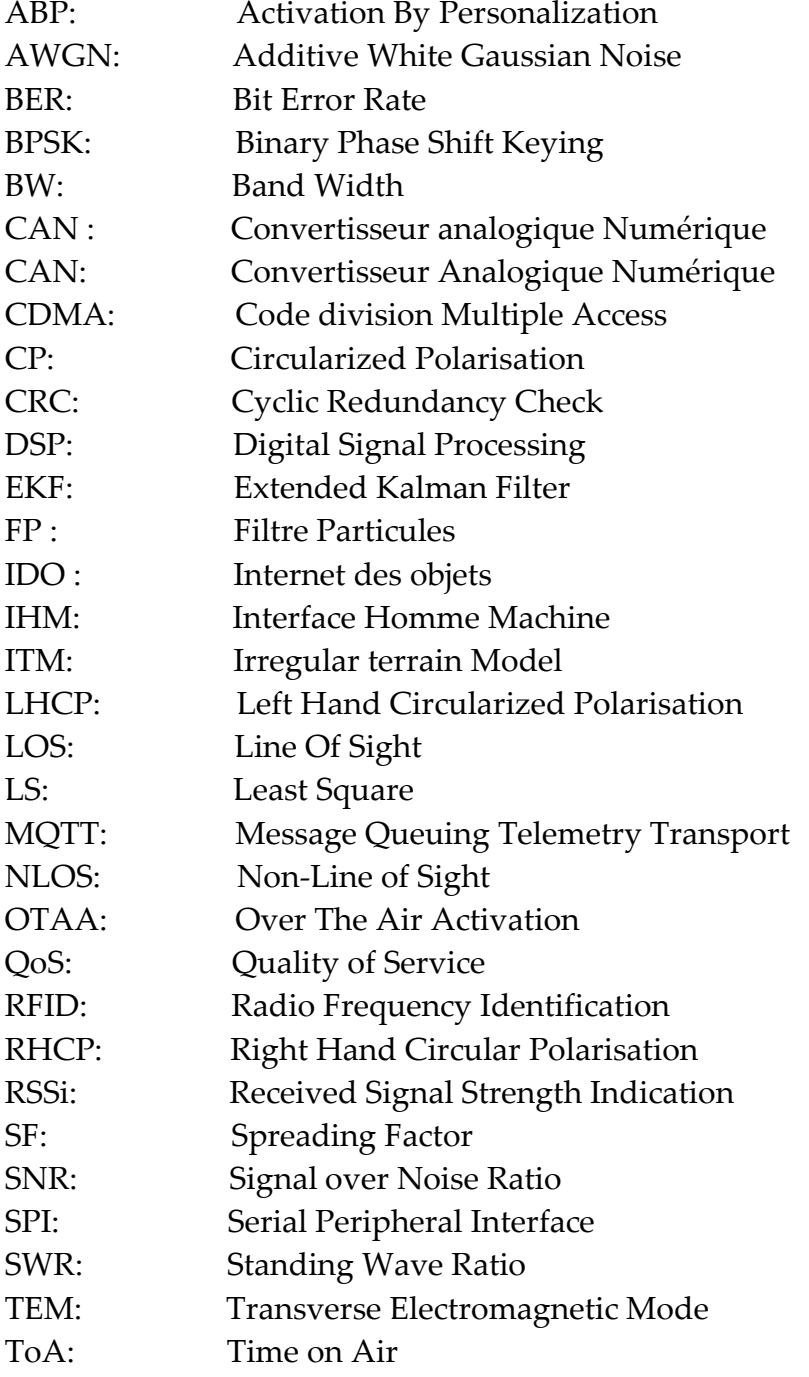

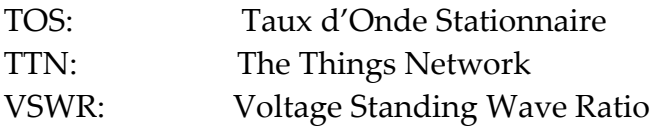

### **CHAPITRE 1 SOLUTIONS DE TÉLÉCOMMUNICATION EN MILIEU ISOLÉ**

Ce chapitre explique le contexte de la thèse et permet d'identifier la problématique, définir les objectifs de recherche et choisir l'approche méthodologique. Deux concepts importants doivent être expliqués dans un premier temps:

- Le milieu isolé
- Les solutions de télécommunication existantes pour le milieu isolé

Le nord du Québec est un milieu isolé très rude et donc un véritable terrain de jeu en matière de recherche scientifique, pour imaginer, développer et déployer une solution de télécommunication innovante qui donnera un accès à ce milieu aux nouvelles technologies comme l'internet des objets. L'état de l'art des systèmes de télécommunication apporte, comme une évidence, cette solution de télécommunication originale et il fixe les objectifs généraux et spécifiques pour le développement de cette solution. In fine, la méthodologie pour parvenir à ces objectifs sera esquissée. Cette solution associée aux études de cas menées dans le cadre de la thèse constitue le socle de l'originalité de ce doctorat : ces aspects sont développés dans ce chapitre 1 en identifiant les contributions scientifiques.

#### **1.1 PROBLÉMATIQUE DU MILIEU ISOLÉ**

Les objets communicants se déploient partout dans le monde contribuant ainsi à une amélioration des communications et de ce fait à un accroissement des performances des systèmes industriels. En milieu urbain et un peu partout dans le monde, les défis technologiques sont peu à peu levés et les avancées dans ce domaine sont exponentielles. Malheureusement, les territoires isolés sont

généralement exclus de ces progrès [1]. La majorité des communautés vivant dans ces régions est en effet à l'écart du reste de la planète. Leur isolement géographique est marqué par une absence de réseau routier et des conditions climatiques rudes dans les régions nordiques, surtout durant la saison hivernale. Les températures peuvent y être très basses l'hiver: entre -40 et -50 degrés Celsius durant de longues périodes. Les chutes de neige sont également fréquentes et la hauteur de neige mêlée à de la glace est importante. Les conditions de déplacement de la population sont dans ce contexte plus difficiles ce qui renforce l'isolement des individus. Cet isolement géographique accentué par le climat difficile est intensifié par une déconnexion technologique conduisant les populations à vivre des situations inacceptables de nos jours à fortiori lorsque l'on constate que les régions isolées sont généralement plus touchées par la pauvreté et moins bien équipées que les zones industrialisées pour faire face aux problèmes d'environnement, par exemple. Dans les faits, on dénombre environ deux milliards de personnes vivant dans des secteurs isolés. Le Canada n'échappe pas à cette réalité. C'est ainsi que deux cent mille personnes environ vivent dans des régions isolées sur le territoire canadien. Le Nunavik [2] est à cet égard, un excellent exemple de territoire isolé [3]: les communautés Inuits ne sont en effet pas reliées au réseau électrique de la province malgré la présence de centrales hydroélectriques très productives [4]. Bien que les ressources en énergies renouvelables [5] propres soient abondantes, les quatorze communautés sont obligées d'avoir recours à des combustibles fossiles non renouvelables. Toutefois le développement de ces communautés n'est pas seulement freiné par une alimentation énergétique désuète [6]: elles sont également tributaires du fait que les systèmes de télécommunication ne sont pas, ou peu déployés dans ces régions. Pourtant, un système de télécommunication efficace permet entre autres de connecter les peuples de toute la planète. À

mesure que la révolution de l'information s'accélère, il est important que l'accès universel à ces nouvelles technologies de télécommunications fédère les efforts pour instaurer, par exemple, un développement durable. L'absence de systèmes de télécommunication pénalise non seulement la communication interne, mais également la communication externe. Par exemple, un individu au sein de la communauté connecté aux autres membres pourrait être pris en charge dans le cas où son intégrité physique serait menacée ou encore si un évènement environnemental violent menace la région isolée, les communautés pourraient être alertées en amont et un plan d'urgence pourrait alors être mis en place évitant ainsi ou réduisant à tout le moins les catastrophes humaines. Il est donc facile d'envisager que des capteurs pourraient être disposés à des endroits stratégiques du secteur isolé et être reliés pour créer un réseau de capteurs connectés (WSN : Wireless Sensors Network), générant des alertes vitales de différentes natures. La Côte Nord du Québec avec les trains du nord de la compagnie autochtone *Tshiuetin* (vent du nord, en Innu), est un exemple concret de l'apport que pourrait fournir un réseau de capteurs en milieu isolé. La compagnie achemine le minerai de Schefferville (Labrador) à Sept-Îles. Elle véhicule également des passagers. La compagnie opère la portion de voie entre Schefferville et Emeril. Or, ce secteur isolé s'étend sur une distance d'environ 250 km. Un réseau de capteurs connectés grâce à un système de télécommunication performant permettrait de sécuriser la voie en prévenant, par exemple, le conducteur d'une chute de minerais sur la voie, ou en localisant un train en panne en plein hiver [7]. Le coût d'intervention lorsqu'une catastrophe se produit tandis qu'elle aurait pu être évitée par un système de télécommunication adéquat est faramineux. La preuve: l'évènement qui se produisit en 2013 lorsqu'un train de la compagnie Tshiuetin tomba en panne près du camp d'Emeril dans le Labrador : le départ de cette ligne de chemin de fer est la ville

de Schefferville au cœur d'un milieu isolée qui n'est joignable qu'en train ou en avion. Ce jour-là les températures étaient avec le facteur éolien de l'ordre de - 50°C. Il n'y avait plus de chauffage dans le train et les passagers comprenant des enfants en bas âge ont dû se regrouper durant plusieurs heures dans un wagon pour lutter contre le froid mordant en attendant les secours. Heureusement la route 500 ou Trans-Québec-Labrador était non loin « à vol d'oiseau » ce qui a permis leur évacuation après intervention malgré tout, de l'armée canadienne. Il faut simplement imaginer que si la panne s'était produite en amont dans le bois, certains passagers n'auraient sans doute pas survécu. Il est fort probable qu'un système de télécommunication aurait permis d'éviter ce problème. Outre les constats précédents, la déconnexion technologique [8] et le manque énergétique ne sont pas les seules causes de l'accentuation de l'isolement géographique des populations [9] : le milieu isolé avec son hiver rude ajoute aussi une contrainte de taille sur les dispositifs de télécommunications existants ou susceptibles d'être développés. Cette contrainte technologique concernant le fonctionnement des dispositifs électroniques en climat difficile peut également se retrouver à l'inverse dans des contrées isolées où les températures sont très élevées. C'est le cas, par exemple, des déserts africains.

Enfin, une dernière difficulté pénalise l'implantation de systèmes de télécommunication dans les territoires isolés: le champ magnétique dans certaines zones de la planète et très souvent dans les zones isolées subit une absorption partielle ou totale. C'est ce qu'on appelle des zones blanches [10] rendant la propagation du signal très délicate [11].

Le milieu isolé, si particulier, étant appréhendé, le paragraphe suivant détaille les solutions actuelles de télécommunication implantées dans ce milieu.

#### **1.2 ÉTAT DE L'ART DES SYSTÈMES DE TÉLÉCOMMUNICATION POUR MILIEU ISOLÉ**

Le satellite, depuis de nombreuses années, est utilisé en milieu isolé, mais avec des coûts relativement élevés : cette solution ne sera pas évoquée ici. Trois solutions se distinguent alors pour mettre en place un système de télécommunications en milieu isolé et contraint [\(Figure 1\)](#page-33-1):

- Les tours de télécommunications
- La fibre optique
- Les systèmes volants ou aériens

<span id="page-33-0"></span>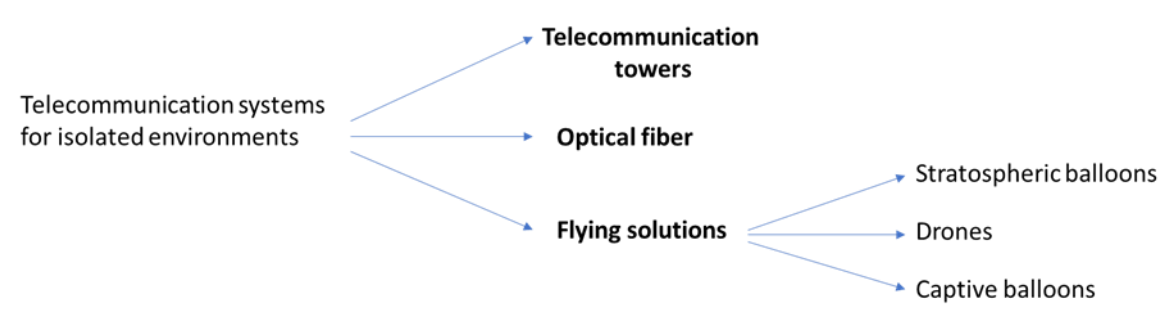

Figure 1. Solutions de télécommunication pour milieu isolé

#### <span id="page-33-1"></span>**1.2.1 Les tours de télécommunications**

La première tour de télécommunications fut sans doute le dispositif utilisé par l'italien Marconi lorsqu'il réussit, en 1895, à transmettre un signal sur plusieurs centaines de mètres à Bologne (Italie). En 1903, Gustave Ferrié mit au point un détecteur électrolytique plus sensible que le cohéreur de Branly. La sensibilité du récepteur est un élément fondamental lorsque l'on transmet un signal. C'est la puissance minimum que doit recevoir le récepteur pour être capable de restituer l'information transmise. Plus la sensibilité du récepteur est basse, plus la distance entre l'émetteur et le récepteur peut être allongée. Gustave Ferrié poursuivra donc ses expériences pour gagner toujours plus de distance. Il

lui fallait par conséquent une antenne de plus en plus haute [12], la hauteur de la source d'émission étant un facteur important dans la conception d'un système de télécommunication pour éviter les obstacles lors de la propagation de l'onde électromagnétique (OEM) et ainsi éviter les problèmes de *Fading,* expliqués au chapitre 2, et liés à la réflexion de l'OEM. Heureusement, Gustave Eiffel mit sa tour Eiffel (Paris, France) à sa disposition. Gustave Ferrié implanta naturellement des antennes sur cette dernière. Ce dont on ne se doute certainement pas, c'est que la tour Eiffel était promise à une destruction après 1900 suite à l'exposition universelle. Or elle ne dût sa survie qu'au fait qu'elle était un site extraordinaire pour l'accueil des émetteurs et des antennes! Malheureusement, pour les spécialistes des radios fréquences, il n'existe pas de tours Eiffel dans chaque quartier. Néanmoins, des tours métalliques appelées tour de télécommunication [\(Figure 2](#page-34-1)) permettent à l'émetteur et au récepteur de prendre de la hauteur.

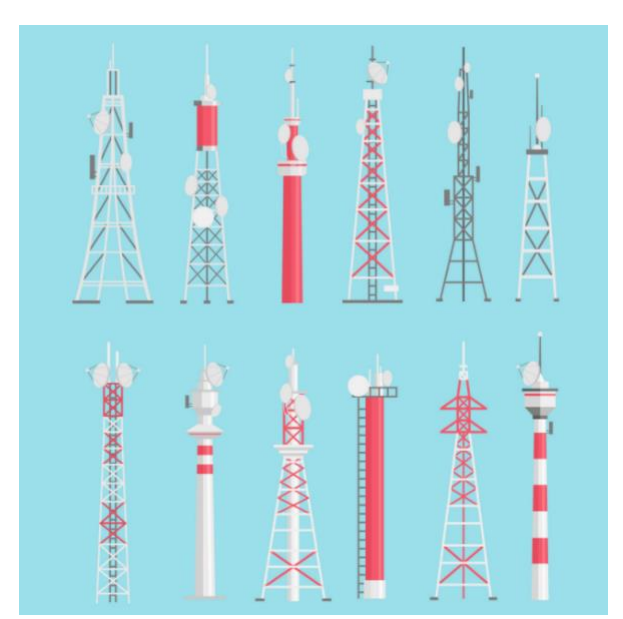

Figure 2. Panel de tours de télécommunication

<span id="page-34-1"></span><span id="page-34-0"></span>Lorsque l'on conçoit un système de télécommunications, on cherche dans la mesure du possible à se rapprocher d'un chemin direct pour l'OEM émise

jusqu'au récepteur, configuration nommée « *Line of Sight* » ou ligne de visée. Pour gagner encore davantage de distance, des tours sont implantées entre la tour embarquant l'émetteur et celle comportant le récepteur. Ces tours jouent le rôle de relais en amplifiant la puissance du signal et parfois en effectuant un changement de fréquence. Lorsque ces tours sont construites en milieu urbain ou proche de la ville, les dispositifs électroniques embarqués sont alimentés par le réseau électrique tandis qu'en milieu isolé l'énergie est fournie par des systèmes de type micro-réseaux à base d'énergies renouvelables avec une préférence pour les panneaux photovoltaïques [13] lorsque le potentiel d'ensoleillement du site d'implantation le permet. Ces tours ou pylônes métalliques ont une hauteur qui peut varier entre 30 mètres et 150 mètres de façon générale. Elles peuvent être dans certains cas, haubanés. En milieu urbain, des édifices peuvent faire office de tours de télécommunication.

### **1.2.2 La fibre optique**

L'autre solution à envisager lorsque l'on évoque la mise en place d'une station de télécommunications pour, par exemple, créer un réseau de capteurs [14] accessible à distance (« Remote control ») par une passerelle internet, est celle de la fibre optique [15]. Pour le cas spécifique du Québec, le Plan Nord décidé par le gouvernement a pour but de réduire la fracture numérique en apportant notamment un accès internet dans des endroits reculés. Le Nunavik [16] (nord du Québec) est un exemple de cette pénétration de la fibre optique (Figure 3) sur le territoire.
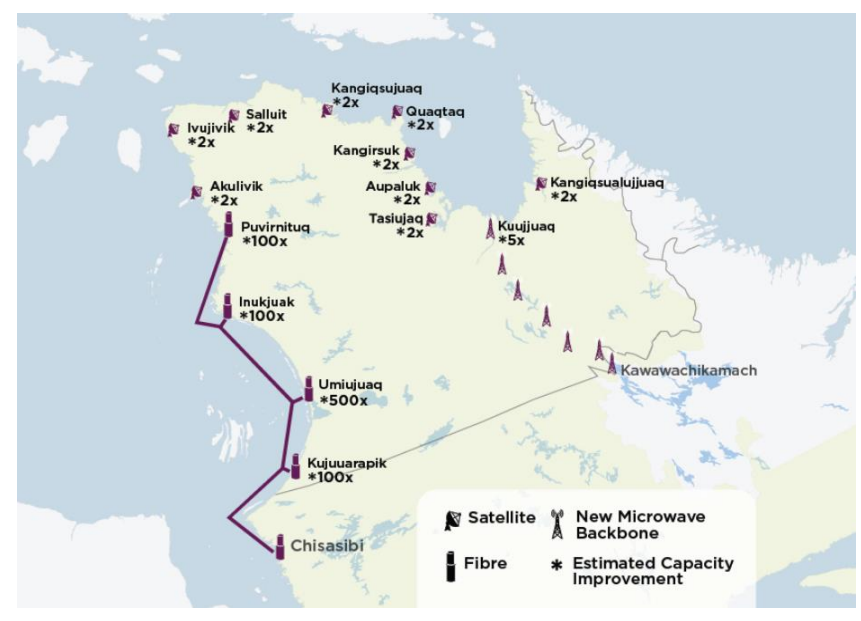

Figure 3. Réseau de fibres optiques et tour de télécommunication au Nunavik (Canada)

Les communautés autochtones cries ont bénéficié de ce développement de la fibre optique en cours depuis 2011 pour un montant de 29 millions de dollars. La seconde phase en passe d'être terminée aura coûté 25 millions de dollars pour un déploiement de 800 km de fibre optique. D'autres communautés devraient être reliées à internet par l'intermédiaire de la fibre optique transitant dans des câbles sous-marins, même si le montant sera très élevé. D'un point de vue physique, la fibre optique peut être assimilée à un fil en verre ou en plastique qui a la propriété de propager la lumière. La vitesse de lumière étant de 300 000 km/s, la fibre optique permet d'obtenir des débits d'informations nettement supérieurs à ceux des câbles coaxiaux qui propagent le signal électrique à seulement 200 000 km/s avec de surcroît des pertes (affaiblissements le long du câble et couplages) [17]. La fibre optique possède les avantages suivants :

Atténuation plus faible que les câbles classiques propageant un signal

#### électrique

- Débit d'informations plus grand
- Vitesse de propagation élevée
- Grande immunité vis-à-vis des parasites
- Diaphonie quasi nulle

Un des gros inconvénients de ce type de technologie est sa fragilité, à laquelle il faut ajouter un aspect financier élevé. Il existe deux principaux types de fibre optique, celle multimode pour lesquelles, il existe différents modes de propagation de la lumière au sein du cœur de la fibre, et enfin, celle monomode dans laquelle il n'existe qu'un seul mode de propagation de la lumière, le mode en ligne droite. Dans le cas des fibres optiques multimode [18], il existe deux types de fibres, celle à saut d'indice et celle à gradient d'indice. La fibre optique à saut d'indice possède un cœur très large avec comme désavantage une forte atténuation de l'ordre de 10dB/km. Sa portée est d'environ 2 km et son débit de l'ordre de 100 Mbits/s. Elle est utilisée principalement dans les réseaux locaux de type LAN (Local Area Network). La fibre optique multimode à gradient d'indice est elle aussi utilisée dans les réseaux locaux. Son cœur est de taille intermédiaire (50 à 100 µm). Elle possède une atténuation meilleure que celle de la fibre à saut d'indice. Sa portée est de l'ordre de 2 km et son débit de l'ordre de 1 Gbits/s. La fibre monomode est de nos jours, la plus performante. Ce type de fibre est utilisée dans les cœurs des réseaux mondiaux, car son atténuation est quasi nulle (environ 0,5 dB/km), sa portée de l'ordre de 100 km et son débit élevé de 100 Gbits/s [19]. Il est évident qu'avec l'avènement et le développement de ce type de support, les opérateurs se sont lancés dans une course pour transmettre

toujours plus d'informations sur une fibre optique. Pour faire passer de multiples sources d'informations sur un support tel que la fibre optique, la technique consiste à utiliser le multiplexage. Il existe deux types de multiplexage :

- Le multiplexage temporel TDM (Time Division Multiplexing)
- Le multiplexage en longueur d'onde WDM (Wavelength Division Multiplexing)

Le TDM consiste à découper la bande passante de la fibre optique en intervalles de temps, que vont se partager les différences sources de communication. Cela permettra de transmettre plusieurs canaux numériques à bas débit sur un support haut débit (la fibre optique). Le WDM pratique le mélange de plusieurs signaux optiques de longueurs d'onde différentes sur une même fibre optique. Les longueurs d'onde des différentes sources sont relativement distantes pour limiter les interférences entre elles. On distingue parmi le WDM le Coarse-WDM, le Dense WDM et l'Ultra-Dense WDM [20]. Leurs performances respectives sont résumées dans le tableau ci-dessous (Tableau 1) :

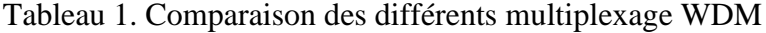

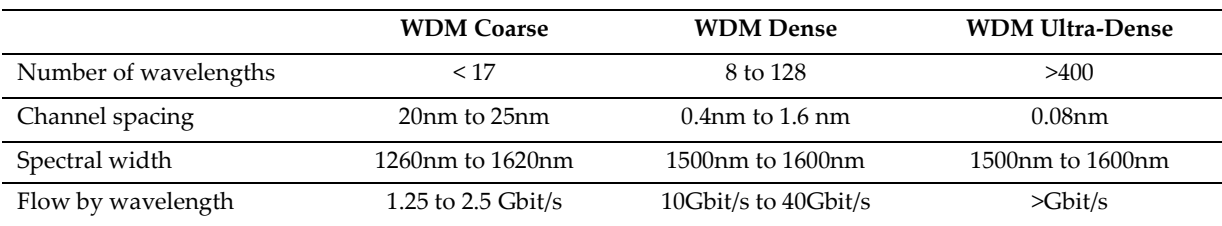

Il est à noter que le système, en termes de schéma structurel, nécessitera en entrée un multiplexeur et, en sortie, son réciproque, un démultiplexeur. Évidemment, le déploiement de la fibre optique sur des centaines de km va nécessiter l'utilisation de relais (amplificateurs optiques) [21] pour amplifier la lumière.

### **1.2.3 Les systèmes volants ou aériens**

La troisième solution intitulée systèmes volants ou aériens peut se décliner en deux items:

- Les ballons
- Les drones

## 1.2.3.1 Les ballons

La solution « ballon » [22] est constituée par des projets d'avenir tels que le ballon Loon [23] ou le Stratobus. Le ballon Loon [\( Figure 4\)](#page-40-0) est un projet de Google X, une filiale de Google. En 2013 dans un contexte où les 2/3 de la population mondiale n'a pas d'accès internet ou un accès à très faible vitesse, Google a décidé de créer à long terme un anneau de connectivité autour du monde [24] pour amener un accès à internet dans les zones les plus reculées du globe. La solution adoptée a été d'utiliser des ballons gonflés à l'hélium [25], lesquels embarquaient des antennes LTE [26] assurant un débit 3G/4G et un panneau photovoltaïque rigide.

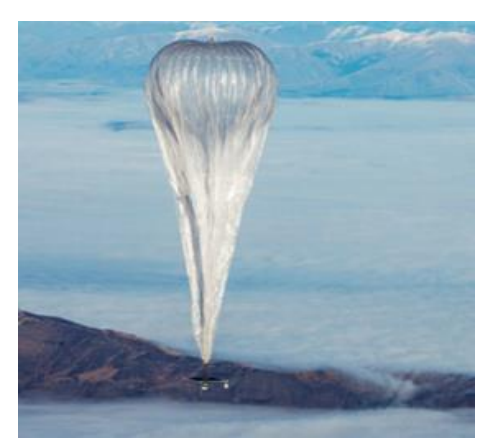

Figure 4. Le ballon LOON

<span id="page-40-0"></span>Ces ballons décollent du sol et montent jusqu'à la stratosphère c'est-à-dire à 20 000 mètres, donc au-dessus de l'altitude des avions de ligne. Ils se dirigent au gré des vents et sont contrôlés et pilotés (prise ou perte d'altitude) à partir d'une salle de contrôle au sol. Il est ainsi possible de faire converger plusieurs ballons dans un secteur et, de ce fait, d'assurer une zone couverte d'un point de vue réseau de l'ordre de 1200 kilomètres carrés.

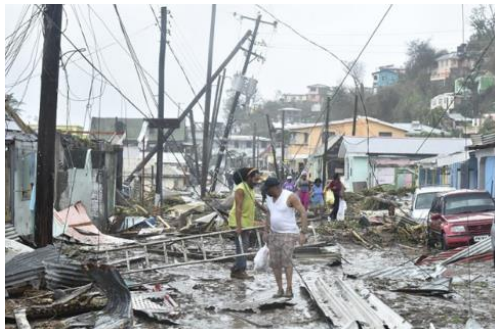

Figure 5. Dégâts suite au passage de l'ouragan à Porto Rico [27]

La démonstration de l'efficacité de cette solution a été effectuée lors de l'évènement tragique de l'ouragan Porto Rico [28] en octobre 2017 (Figure 5). Il n'y avait plus de connexion et des gens se trouvaient en danger. Google a déployé ses ballons et les opérateurs locaux de téléphonie ont collaboré. Cela a

permis à de nombreuses personnes en perdition de retrouver un soupçon de connectivité suffisant pour envoyer un texto ou une alerte courriel. Ils ont ainsi pu être localisés et sauvés. La charge utile pouvant être embarquée est de l'ordre de 40 Kg et avant le déploiement de Porto Rico, une preuve d'autonomie en vol avait été réalisée par le biais d'un vol d'une durée de 187 jours avec des conditions difficiles puisque le ballon a subi des vents de 220 km/h. Trente ballons ont été lancés en 2013 depuis l'hémisphère sud et la Nouvelle-Zélande. Google a poursuivi son déploiement avec des extensions dans des pays de l'hémisphère sud comme le Chili, l'Uruguay et l'Afrique du Sud jusqu'en janvier 2021. La crise économique mondiale due à la CoVid19 a poussé Google à arrêter son projet Loon. On peut imaginer une reprise plus tard de cette solution qui montrait de réelles possibilités. Si tel est le cas, il y aura probablement des accords tissés avec des opérateurs de téléphonie, avec des coûts inconnus pour l'heure. Cette solution ne sera donc pas dans un proche avenir à la portée de tout le monde et elle ne sera sans doute pas adaptée à toutes les situations. On peut par ailleurs s'attendre à ce que le coût de connexion des objets ou capteurs intelligents qui seraient déployés en milieu isolé et qui communiqueraient par le biais de cette solution serait probablement élevé : ce type de ballon n'est donc pas une solution pour la station de télécommunication autonome que l'on souhaite développer. Néanmoins, elle sera un bon support de réflexion pour la solution retenue. Dans le même registre de ces systèmes de télécommunication aériens, il est intéressant de citer le Stratobus [\(Figure 6\)](#page-42-0) développé par la compagnie Thalès en collaboration avec d'autres entreprises comme MMIST au Canada [29]. Il s'agit d'un dirigeable de 115 mètres de longueur avec un diamètre de 34 m. Il sera capable d'embarquer entre 250 kg et 400 kg de charges. Il comportera des panneaux photovoltaïques flexibles sur une partie de sa voilure. Un concentrateur solaire associé à un anneau qui l'entoure permettra au

Stratobus d'être en permanence orienté face au soleil, lui conférant ainsi une autonomie en vol de 5 ans.

Il se déplacera dans la stratosphère [30] à 20 000 mètres d'altitude à l'aide de moteurs électriques et son autonomie en vol lui permettra de faire des missions de 5 ans sans maintenance. Il n'aura, de plus, pas besoin de lanceur et une salle de pilotage au sol autorisera son repositionnement. Il est prévu d'être déployé en 2025 avec pour objectif d'effectuer une surveillance terrestre et maritime. Les missions de surveillance devraient permettre de repérer rapidement les zones touchées par des catastrophes naturelles (surveillance terrestre) et de limiter le piratage maritime en renforçant le système d'identification AIS (Automatic Identification System). Son déploiement autorisera également une gestion de l'environnement en surveillant la propreté de l'eau et le taux de CO2 dans l'air. Sa puissance en termes de système de télécommunication à bord autorisera quant à elle une communication en 5G. Le projet est chiffré à 16,6 millions d'euros et le Stratobus pourrait, si nécessaire, se joindre à la flotte des ballons Loon bien que sa puissance soit infiniment supérieure.

<span id="page-42-0"></span>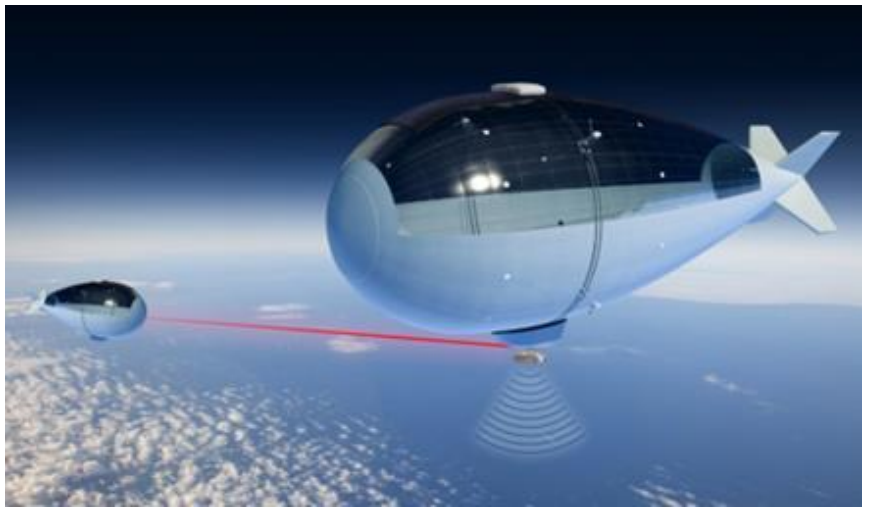

Figure 6. Le Stratobus de Thalès [31]

### 1.2.3.2 Les drones

L'histoire des drones a débuté en 1916 lorsque l'ingénieur anglais Archibald Low développe l'Aerial Target (Figure 7), un avion cible sans pilote, piloté à distance par le biais des ondes TSF (Télégraphie Sans Fil). Au début du 20ème siècle, les grandes puissances cherchaient sur fond d'applications militaires à effectuer des missions aériennes sans mettre la vie de leurs pilotes en péril. Le drone subira ensuite un essor considérable au 21ème siècle avec les drones de loisirs. Le drone, de nos jours, est un quadricoptères possédant donc quatre moteurs brushless comme système de propulsion, un châssis et un contrôleur de vitesse.

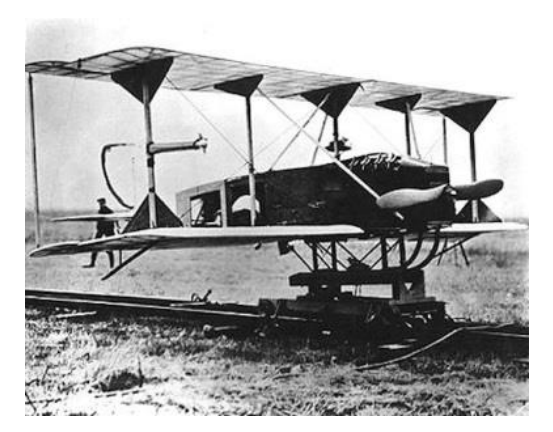

Figure 7. Le premier drone développé par Archibald Low et son équipe [32]

Les tailles des drones s'étendent de quelques dizaines de centimètres à quelques mètres pour les applications militaires. Pour les petits, ils sont utilisés pour les loisirs des particuliers [33] en embarquant une caméra. Leur poids est faible, en général inférieur à 250 gr ce qui ne nécessite pas de permis particulier au Canada par exemple (source Transport Canada). D'un point de vue industriel, leurs domaines d'application s'accroissent. Ils sont ainsi utilisés pour évaluer des défaillances futures sur des structures comme des ponts, des pylônes inaccessibles à l'homme. Dans le même registre de l'inspection, Hydro-Québec développe un drone dénommé Linedrone pour l'inspection par contact des lignes de transport d'électricité (Figure 8).

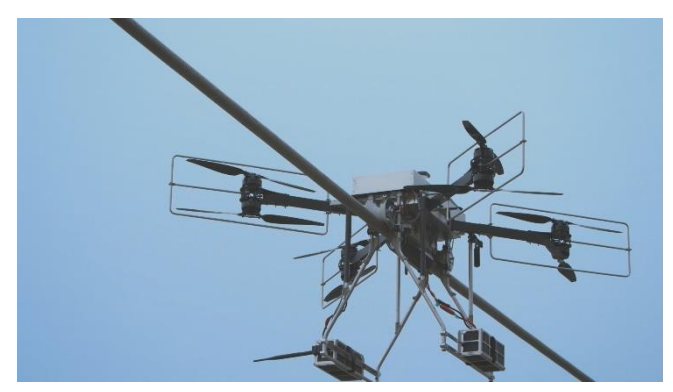

Figure 8. Drone d'Hydro-Québec pour l'inspection des lignes électriques [34]

Le domaine de l'agriculture a intégré les drones dans ses processus d'amélioration des cultures, mais également pour le suivi d'animaux [35]. Les drones sont en effet à même d'évaluer une contamination dans des champs de culture [36] avec évidemment un traitement d'images approprié.

Le domaine du drone [37] est en plein essor et de nombreux aspects innovants sont implémentés sur ces derniers [38]. La compagnie britannique ISS a ainsi

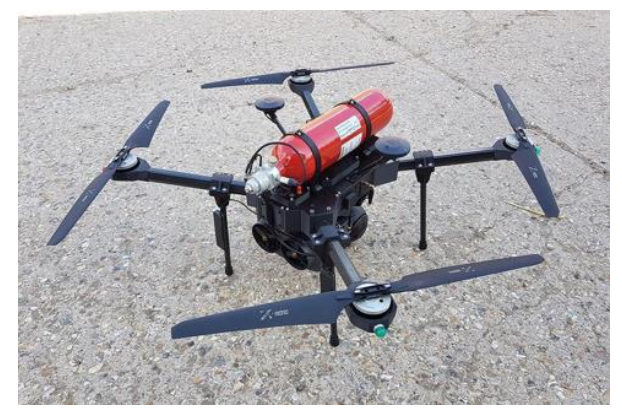

Figure 9. Le drone de Sensus

dévoilé son drone nommé Sensus (Figure 9) [39]. Il est alimenté par une pile à combustible utilisant de l'hydrogène. Le drone embarque son réservoir d'hydrogène lui donnant ainsi une autonomie de l'ordre de 2 heures en vol. Différents capteurs pourront être installés pour effectuer l'analyse de l'air. Une plateforme nommée Sensus a été développée pour l'affichage et l'interprétation des résultats des mesures effectuées en vol.

Le panorama de l'application des drones est incomplet si on omet de parler des drones géants. Ils sont utilisés dans le domaine militaire [40] pour mener des missions sans pilotes. La salle de pilotage de ces drones réunit des pilotes professionnels, militaires de surcroît. La compagnie française Thales développe des drones géants comme le watchkeeper X (Figure 10) pour mener également des missions de surveillance. Son autonomie est de 16 heures et il est

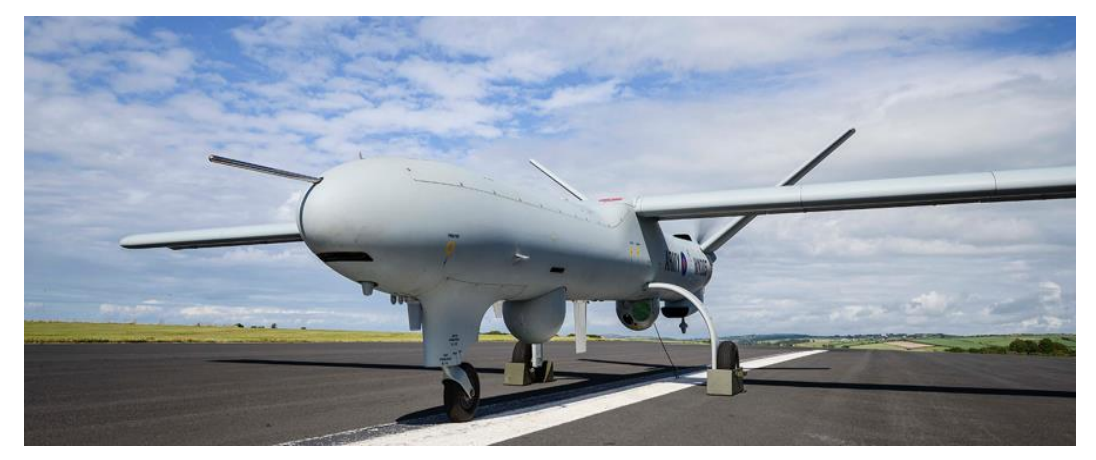

Figure 10. Drone Watchkeeper X de Thalès [41]

opérationnel en moins de 2 heures. Cette autonomie lui permet d'intervenir dans des endroits éloignés de sa base. Ces drones sont de véritables avions à l'échelle 1 sans pilote. Pour assurer une couverture en télécommunications dans un secteur isolé, on pourrait donc facilement imaginer une flotte de drones, chaque drone embarquant un système de télécommunications pour survoler la zone et établir ainsi une couverture réseau mobile. Ceci s'apparenterait à de l'internet des drones (IoD : Internet of Drones) [42].

#### **1.2.4 Comparaison des solutions**

#### 1.2.4.1 Critères de comparaison des solutions

Pour comparer ces différentes solutions et conclure sur leur adaptabilité aux milieux isolés et contraints, il est nécessaire de définir des critères. Cinq critères se dégagent:

- L'alimentation électrique du système de télécommunication et son autonomie.
- L'acclimatation du système de télécommunication en fonction des conditions météorologiques.
- Le rayon d'action ou la couverture du système de télécommunication.
- Le coût du système de télécommunication.
- Le temps de déploiement du système de télécommunication et sa permanence.
- 1.2.4.2 L'alimentation électrique du système de télécommunication et l'autonomie du système

Le système de télécommunication qui nous intéresse évolue dans un milieu isolé. Une des caractéristiques de ce type de milieu est l'absence de réseau électrique. La constitution d'un système de télécommunications inclut des structures actives pour, par exemple, fournir de la puissance au signal transmis ou pour relayer le signal ou bien encore, pour réceptionner le signal.

L'alimentation en énergie électrique du système est donc un paramètre majeur, à fortiori en milieu isolé. L'utilisation des énergies renouvelables [43] de type photovoltaïque est une solution à privilégier à l'avenir. Pour comprendre les solutions utilisées pour l'alimentation de dispositifs électriques en milieu isolé, il est intéressant de se pencher sur les sources d'énergie utilisées au Québec, pour l'approvisionnement en électricité des foyers. Le Québec comporte 40 000 unités d'hébergements ou d'habitations en milieu isolé. La majorité de ces unités d'hébergements est localisée en dehors du réseau public d'électricité. Les charges ou dispositifs à alimenter pour les familles vivant dans ces lieux sont de plusieurs ordres :

- Les appareils électriques de la cuisine
- Le système de chauffage
- L'éclairage

Les sources d'énergie largement utilisées [44, 45] sont le propane, le diesel pour les génératrices diesel et le mazout pour le chauffage direct. Il est à noter que les minières au nord du Québec utilisent des génératrices diesel pour fournir certains de leurs besoins en électricité : il n'est pas rare, lorsqu'on a l'opportunité de visiter une mine à ciel ouvert, d'apercevoir des semi-remorques enfermant de grosses génératrices diesel en action. Cependant un virage annonciateur de changement est amorcé, car il devient de plus en plus évident que ces sources d'énergie traditionnelle coûtent des frais importants et croissants, concentrés dans l'entretien des dispositifs, le coût du carburant, par ailleurs en augmentation linéaire depuis des années et l'acheminement de ces ressources. Le milieu isolé [46] est en effet un endroit peu accessible (pas de route) et l'acheminement par exemple du diesel est très onéreux. Si on ajoute l'impact

écologique négatif de ces énergies, les systèmes de fourniture d'énergie en milieu isolé tendent à se transformer en utilisant des solutions de type énergies renouvelables. Les systèmes de télécommunications en milieu isolé subissent le même effet.

Lorsqu'il s'agit d'alimenter des systèmes peu gourmands en énergie électrique, les panneaux photovoltaïques (PV) [47] imposent leur domination à condition évidemment que l'ensoleillement annuel du milieu isolé soit suffisant [48]. Ils offrent de plus une grande adaptabilité en fonction des besoins en tension ou en courant : on peut, en effet, en associer plusieurs en série pour augmenter la tension nécessaire pour l'alimentation des charges ou en parallèle pour augmenter le courant disponible. La technologie utilisée [49] est de type cellules monocristallin (rendement de 16% à 24%) ou polycristallin (rendement de 14% à 18%).

Si le système est plus gourmand, l'alimentation pourra alors être fournie par des éoliennes pouvant apporter des puissances de l'ordre des MW dépendamment de la vitesse du vent, de la taille des pales et de la hauteur du rotor. Dans ce cas précis, une étude de la répartition de vents (simulation et campagne de mesures avec un mât équipé d'un anémomètre sur le site) devra être menée en amont pour justifier l'emploi d'éoliennes.

Il est à noter que des composants comme des batteries [50] pour stocker l'énergie fournie par l'éolienne ou les PV et ensuite alimenter les charges sont nécessaires. Un autre aspect est à prendre en considération : si l'énergie électrique fournie doit être constante et assez importante, des solutions hybrides [51] sont adoptées, car les PV seuls ne peuvent pas répondre aux besoins. Elles mettent en œuvre l'association par exemple d'une éolienne avec une génératrice diesel [52]

qui prend le relais par manque de vent ou une génératrice diesel avec des PV par manque de soleil et lorsque les batteries sont presque déchargées. Il est à noter qu'un onduleur devra être ajouté lorsque la batterie devra alimenter des charges nécessitant des tensions alternatives. Concernant l'éolienne, elle fournit une tension alternative d'où pour charger les batteries, il faudra utiliser un convertisseur AC/DC. Dans le cas de ces solutions propres, un contrôleur sera impératif pour piloter le processus de charge et de décharge des batteries.

Depuis peu, des entités mobiles pour milieux isolés [53] se développent. Elles comportent des panneaux photovoltaïques intégrés sur leur structure et des éoliennes également intégrées et déployées lors de la mise en place sur le site d'implantation. Le GreenCube [54] de la compagnie ATI basée à Rimouski, au Québec est un exemple de ce type de structure : le modèle GC6 (GreenCube6) peut fournir jusqu'à 6 kW de puissance électrique. De façon générale, le déploiement des solutions énergies renouvelables sur site isolé varie de quelques centaines de dollars à quelques milliers de dollars dépendamment de la solution retenue, qui peut comporter :

- Des PV seuls
- Des éoliennes seules
- Un système hybride (éolienne avec génératrice diesel ou PV avec génératrice diesel)

L'implantation d'un système de télécommunication de type UHF (Ultra Haute Fréquence) par exemple, en milieu isolé, ne nécessite pas des puissances considérables: les puissances mises en jeu en termes de consommation pour les émetteurs et récepteurs sont peu élevées. À titre indicatif, l'amplificateur d'un émetteur UHF bas débit utilisant la norme ZigBee [55] avec des modules XTend utilisés dans l'étude de cas 1 du chapitre 3, présente une puissance d'émission de 1 watt seulement, pour atteindre des portées intéressantes de l'ordre de 40 km. Dans le même registre, un système internet des objets collectant des données capteurs sur site pour les transférer en modulation LoRa à destination de la passerelle travaille à seulement 25 mW [56] en puissance d'émission pour atteindre des distances émetteur-passerelle de l'ordre de 25 km [57, 58]!

La solution retenue en termes d'énergies renouvelables en milieu isolé pour alimenter un système de télécommunications seul [59] est donc le PV. Il est à noter que pour simplifier l'installation et son coût, les PV sont très souvent fixes et placés à la verticale (Figure 11). Certes l'orientation n'est pas optimale vis-àvis du soleil, mais cela évite le dépôt de givre ou l'accumulation de neige [60] qui font chuter terriblement le rendement du PV : cette solution est retenue pour les tours de télécommunications et la fibre optique.

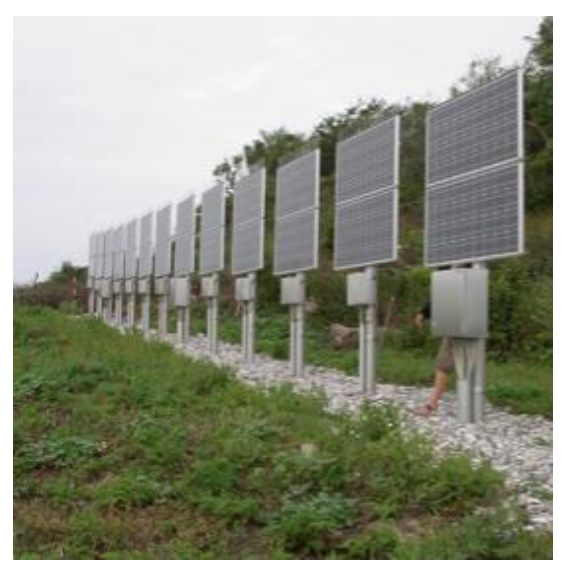

Figure 11. Panneaux PV orientés verticalement

Concernant les systèmes de télécommunications aériens, l'utilisation de panneaux photovoltaïques permet de répondre à leur besoin en énergie électrique : par exemple, le Stratobus de Thalès équipé de PV flexibles sur sa voilure se meut à l'intérieur d'un anneau pour présenter en permanence ses panneaux face au soleil. Le ballon Loon embarque de même un PV rigide. Les drones de dimension classique en revanche ne disposent pas de panneaux photovoltaïques puisque c'est leur batterie lithium-ion embarquée qui fournit l'énergie électrique. Ceci est très limitant lorsque l'on souhaite déployer une flotte de drones pour assurer une couverture radio conséquente et durable. L'autonomie en vol, du fait des batteries, est en moyenne de trois heures ou moins ce qui condamne pratiquement l'utilisation des drones pour créer, par exemple, une couverture internet permanente dans un secteur isolé.

# 1.2.4.3 L'acclimatation du système de télécommunications en fonction des conditions météorologiques

Le second critère est intimement lié aux conditions météorologiques sévissant sur le lieu d'implantation du système de télécommunication et souvent rude en milieu isolé. Dans le nord du Québec, le système doit en effet évoluer dans un milieu contraint par le froid. Le système doit donc être résistant aux très basses températures [61]. Cette contrainte constitue un paramètre important, car en dessous de -40 degrés, on atteint les limites de fonctionnement de la plupart des dispositifs électroniques. Il est nécessaire, dans de telles conditions, de faire preuve de savoir-faire, pour éviter que la température atteigne ce seuil fatidique à l'intérieur des boîtiers (émetteurs, récepteurs) contenant les dispositifs électroniques. Des solutions à base de fils chauffants peuvent par exemple être mises en œuvre à l'intérieur des boîtiers. Néanmoins, cette solution n'est pas sans

inconvénient: chauffer un système revient à prélever davantage d'énergie sur les batteries du système, réduisant ainsi son autonomie.

Un autre critère météorologique peut avoir un impact important sur le système de télécommunications en milieu isolé: le vent. Le système de télécommunications permet d'atteindre des distances importantes lorsque les antennes sont placées en hauteur là où les vents sont finalement les plus forts. Le système de télécommunication doit donc avoir une très bonne résilience aux vents et au froid polaire.

Les drones vont, là encore, montrer leur grande faiblesse pour déployer un système de télécommunications. Le vent violent est un ennemi du drone puisqu'il peut le clouer le sol. De même, par conditions de neige, les durées de vol sont réduites, voire nulles : une mission pour ramener une couverture réseau ne peut donc pas être menée dans ces conditions, avec ce type de solution.

Concernant la solution ballon, le vent est également problématique. Néanmoins, les ballons Loon par exemple ont été capables de fonctionner avec des pointes de vitesse de vent de l'ordre de 291 km/h dans la stratosphère. La structure des matériaux utilisés pour la réalisation de l'enveloppe du ballon [62] permet de résister à des températures excessivement basses. De façon générale, l'enveloppe d'un ballon est constituée d'un nombre de faisceaux disposés comme des bandes verticales [63]. L'ensemble des faisceaux (Figure 12) se rejoint au niveau des pôles Nord et Sud du ballon pour constituer ainsi l'enveloppe du ballon. Les fuseaux de largeur d'à peine quelques centimètres sont constitués d'un complexe de trois films minces. La plupart du temps, la première couche est du polyéthylène téréphtalate (PET) d'une dizaine de micromètres d'épaisseur, la seconde couche est constituée d'un film polyamide 6,6 (PA) d'une largeur

double de la première et enfin une troisième couche est constituée d'un film de PET de quelques dizaines de micromètres d'épaisseur. Les fuseaux entre les points de convergence nord et sud du ballon sont thermocollés (Figure 12).

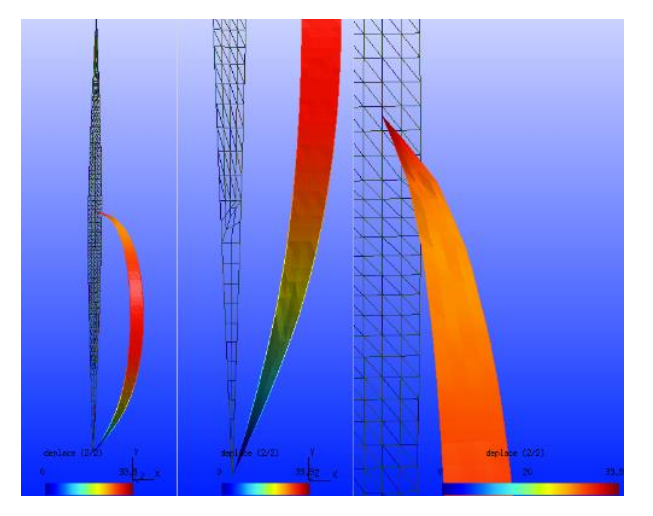

Figure 12. Les bandes assemblées pour la réalisation de ballons captifs

La quantité d'hélium injectée dans le ballon un peu avant son lancement dépend de la durée de la mission. Cette dernière est intimement liée à la fuite d'hélium à travers les faisceaux durant le vol.

En revanche, les tours de télécommunications constituent une très bonne solution pour résister à des vents forts et à des températures excessivement basses.

La fibre optique est encore plus intéressante et elle constitue la meilleure solution puisqu'elle est enterrée et qu'à ce titre elle ne subit pas les désagréments des vents ou du froid. À chaque endroit de la fibre où sont disposés les bornes d'accès ou simplement les répéteurs, les entités photovoltaïques les alimentant sont de petites dimensions si bien que les vents violents n'ont aucun impact sur celles-ci.

## 1.2.4.4 Le rayon d'action ou la couverture du système de télécommunication

Le troisième paramètre concerne la couverture obtenue avec le système de télécommunications mis en place: c'est sa capacité à couvrir une large zone. Celle-ci dépendra du milieu de propagation (géographie et constitution de l'atmosphère sur le site d'implantation du système de télécommunications), de la fréquence de la porteuse et de la sensibilité du récepteur notamment. Pour comparer les différentes solutions au regard du critère de couverture, il faut tenir compte de la hauteur à laquelle seront placées les antennes pour les systèmes de télécommunication.

La solution aérienne avec les ballons Loon ou Stratobus a un avantage puisque les ballons évoluent dans la stratosphère à des altitudes de 20 000 m. La zone couverte sur la terre est donc assez vaste [64]. Elle est de toute façon bien supérieure à ce qu'autorisent les tours de télécommunications qui, dépendamment de leur hauteur, apportent pourtant une bonne réponse à ce critère. Les drones peuvent évoluer selon la législation canadienne, jusqu'à 90 m sans autorisation particulière, ce qui les place en bonne position pour fournir une couverture intéressante. La fibre optique est à part : la couverture réseau dépendra en effet des kilomètres de fibre déployée et des ouvertures opérées à certains endroits de celle-ci pour accéder à une connexion. Il faudra en tout état des longueurs de fibre optique extrêmement importantes pour couvrir la surface permise par les ballons ou les tours de télécommunications.

#### 1.2.4.5 Le coût du système de télécommunications

Le quatrième critère est économique. Il consiste très simplement à évaluer

le coût d'opération du système. Ce critère sera directement en lien avec l'enveloppe budgétaire dont on dispose pour le déploiement de la solution. Le premier poste de dépense est le coût de fabrication du système de télécommunication associé à son infrastructure de déploiement.

Les tours de télécommunication pour milieu isolé sont déployés pour des sommes pouvant aller de quelques centaines de milliers de dollars canadiens, à un million de dollars canadiens. Les éléments de la structure métallique doivent en effet être acheminés en hélicoptère dans des endroits isolés donc difficile d'accès. Il s'ensuit un travail de préparation du terrain pour dégager la zone d'implantation et faire une surface plane et robuste. Cette difficulté est renforcée lorsque le sol est rocailleux comme dans le cas du Nunavik. On peut citer deux exemples assez explicites quant au coût du prix d'une tour de télécommunication. La compagnie ferroviaire Tshiuetin a fait installer une tour de télécommunication essentiellement pour des antennes UHF à Emeril (près de Labrador City) à côté de la voie ferrée. Le camp d'Emeril est accessible par la route 500. Cette tour mesure environ 35 m. Il a fallu faire un socle pour l'accueillir et le coût de cette tour de télécommunication s'est élevé à 200 000 \$CAD. Le matériel pour l'élaboration de cette tour a pu être acheminé par la route. Le second exemple est resté à l'état de soumission. Il s'agissait toujours sur la voie ferrée opérée par la compagnie Tshiuetin de mettre en place une tour de télécommunications, cette fois-ci à Faden, tout près de Schefferville. La tour devait mesurer 70 m, et sachant qu'il n'y a aucun accès routier jusqu'à Faden et que seul l'hélicoptère permet l'acheminement des structures métalliques ainsi que leur mise en place, le coût final s'élevait à un million de dollars! Le coût de déploiement des tours de télécommunication peut donc être très élevé.

La fibre optique est relativement onéreuse de l'ordre de 28 225 dollars au

kilomètre! Le branchement de la mine Éléonore (nord du Québec) au réseau de fibre optique a nécessité le déploiement de 124 km de fibre optique pour un coût de 1,75 million de dollars canadiens. Dans le même registre, vingt-cinq millions de dollars ont été consacrés depuis 2011 à la deuxième tranche des travaux pour l'installation de 800 km de fibre optique dans le nord du Québec permettant de relier neuf communautés Cries autour de Baie James (Canada). Il est à noter que plusieurs lignes étaient situées à 100 km de la route de la Baie James. L'implantation de la fibre optique nécessite de creuser des tranchées le long de son futur parcours pour ensuite l'enterrer. En fonction de la nature des sols rocailleux ou non, de la difficulté d'accès au terrain (milieu isolé), cela peut prendre du temps et un gros investissement humain. De même, la fibre, très fragile, est implantée par morceaux qui sont joints pour réaliser la longueur de fibre optique totale souhaitée. La technique pour faire ces jonctions est particulière. Ces jonctions doivent être parfaitement opérées pour limiter les pertes de signal. Cela nécessite du matériel particulier et des spécialistes. La pose de la fibre optique pour couvrir une zone est donc très dispendieuse.

Concernant les ballons Loon et Stratobus, leur coût de fabrication est relativement important : on évoque ainsi une somme de l'ordre de 30 millions de dollars canadiens pour le Stratobus. En revanche, le déploiement de ce type de solution est relativement aisé : en prenant quelques raccourcis désuets, il s'agit simplement de se rendre sur le site d'envol avec un support d'installation, de gonfler le ballon à l'hélium et il décolle seul.

Les drones sont finalement très intéressants, puisqu'ils ne coûtent que quelques milliers de dollars. Leur déploiement est relativement rapide et peu onéreux, car il ne nécessite aucun matériel.

Nous devons considérer aussi le coût d'exploitation du système de télécommunications, autrement dit, les coûts de maintenance. La solution prenant la tête est la fibre optique : une fois déployée, sa fiabilité est grande et les interventions humaines seront très limitées sauf si un répéteur brise par exemple. Les césures arrivent très rarement, car la fibre optique est enterrée.

Les tours de télécommunication ne nécessitent pas non plus grande intervention sauf pour repointer éventuellement les antennes. Dans ce cas précis, l'intervention humaine est délicate à fortiori sur des tours de grande dimension. Le coût de l'intervention peut donc être important par l'utilisation notamment d'un hélicoptère pour acheminer l'équipe d'intervention.

Les ballons semblent très fiables même si ces solutions sont tout juste émergentes et qu'il est donc trop tôt pour évaluer leur fiabilité. Néanmoins si les vents violents n'ont pas altéré la structure du ballon, l'unique intervention périodique sera la récupération du ballon, son regonflage, et son redécollage.

Le drone quant à lui, a un coût d'intervention qui peut devenir important à fortiori sur une solution permanente, bien qu'hypothétique, au regard de la conclusion touchant aux autres critères. La durée de vol étant en moyenne de 3h ou moins, cela nécessite une récupération intempestive du drone, une recharge des batteries et probablement une réparation des éléments légers du drone si les conditions climatiques sont rudes.

# 1.2.4.6 Le temps de déploiement du système de télécommunications et sa permanence

Le dernier paramètre pour l'implantation de la station de télécommunication en milieu isolé fixera si le système déployé peut l'être de façon ponctuelle ou de façon permanente et il définira également son temps de

29

déploiement. La solution ponctuelle peut être intéressante lorsqu'il se produit par exemple un accident naturel de type environnemental dans une région isolée. La mise en place d'un système de télécommunications ponctuel permettra de localiser des individus éventuellement en perdition et pourquoi pas, s'il s'agit d'un réseau LTE qui est déployé, de redonner de la connexion pour organiser des secours. Le cas de l'ouragan qui balaya Porto Rico en octobre 2017 est un exemple de l'apport d'un système de télécommunication ponctuel.

Les ballons donnent une solution permanente lorsque les matériaux utilisés pour réaliser l'enveloppe limitent les fuites d'hélium dans le temps. Les ballons doivent alors atterrir pour être regonflés au bout de durées importantes

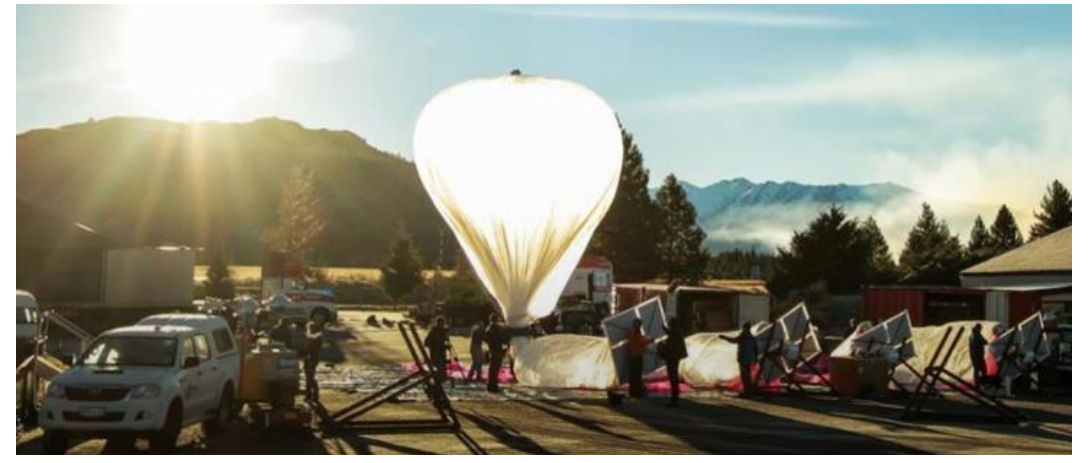

Figure 13. Déploiement des ballons Google Loon avant leur lancement [65]

conférant donc au système une permanence sur site. Ceci est le cas pour les ballons Loon [66] ou pour le Stratobus. Concernant le temps de déploiement, il est relativement faible et bien rodé (Figure 13). Il suffit de se rendre sur le site de lancement, de gonfler le ballon et il décolle. En fonction du lieu de lancement choisi, ce temps sera composé du temps d'acheminement de l'équipe responsable du lancement du ballon, du temps de préparation du matériel en moyenne deux jours, et d'une journée pour le lancement du ballon et le retour de l'équipe. Une campagne d'une semaine est en général suffisante.

Pour les drones, il s'agit simplement d'acheminer l'équipe in situ.

Les temps de déploiement d'une tour de télécommunication sont plus importants. On parle souvent de quelques semaines dépendamment de la géographie du lieu d'installation en milieu isolé. En revanche, une fois la tour installée, il est très rare qu'elle soit démontée : c'est donc une solution permanente.

La solution la plus lente à déployer est la fibre optique. Le terrain doit d'abord être préparé (débroussaillage, éventuellement dynamitage...) et des tranchées sont réalisées, le tout sur des distances qui peuvent être importantes. Il faut ensuite installer les « bouts de fibres optiques » et réaliser les jonctions. Cela peut prendre des mois. C'est ainsi que l'installation de la fibre optique, entre Emeril et Schefferville dans le nord du Québec, typiquement un milieu isolé, sur une distance de 250 km, le long de la voie ferrée opérée par la compagnie de transport ferroviaire Tshiuetin a pris 4 mois. C'est donc la solution la plus longue à mettre en place. Elle est évidemment permanente.

## 1.2.4.7 Comparaison des solutions

Le tableau suivant (Tableau 2) attribue à chacune des solutions, par critère, une note allant de A (meilleur) à E (pire) :

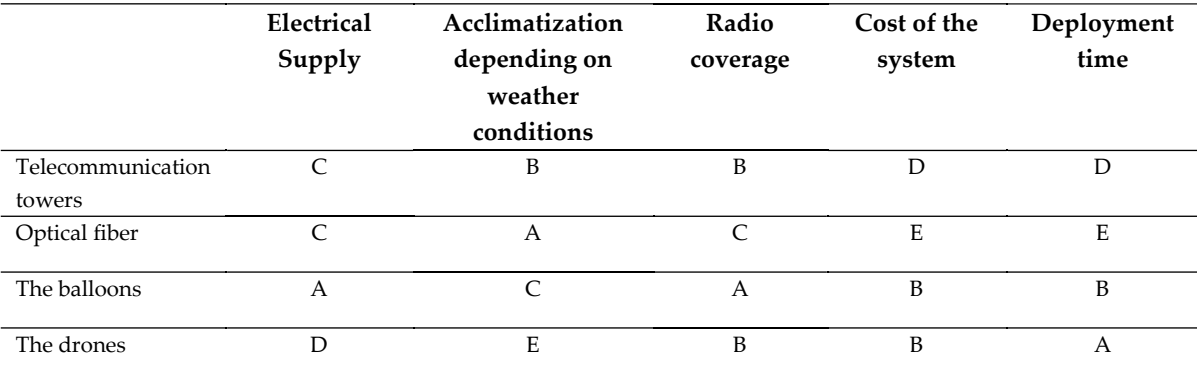

Tableau 2. Comparaison des performances des systèmes de télécommunication pour milieu isolé

Le tableau montre une domination de la solution aérienne et plus particulièrement des ballons. Néanmoins, le facteur limitant d'une telle solution peut être le coût avec des architectures importantes comme le Stratobus. Toutefois, une solution avec des ballons captifs (reliés au sol) de plus petite envergure ne nécessitant pas de salle de contrôle au sol pour les piloter et des équipes importantes pour leur conception, leur élaboration et leur opération, est la solution la mieux adaptée au milieu isolé et contraint.

## **1.2.5 La solution choisie : le ballon captif**

## 1.2.5.1 Description de la solution

L'étude comparative montre qu'une solution aérienne, moins onéreuse en termes de fabrication et d'opération serait la bonne solution pour le milieu isolé : le ballon captif [67] coche donc toutes les cases pour l'implantation d'un système de télécommunications en milieu isolé et contraint comme le nord du Québec. Les solutions développées par Google (Google Loon) et Thalès (Stratobus) nécessitent en effet des moyens humains importants avec des équipes gérant le

développement du ballon, des équipes prenant en charge le lancement et enfin une équipe surveillant le vol du ballon dans une salle de contrôle. Dans ces conditions, le coût d'une telle solution devient vite un frein lorsque l'on souhaite implanter un système de télécommunication dans un milieu localisé et avec des moyens incomparables aux millions de dollars dépensés par Google et Thalès. Ces solutions présentent tellement d'intérêts en termes de couverture radio, en termes d'autonomie en énergie, qu'une solution hybride avec des ballons captifs devient très intéressante. Le ballon captif (Figure 14) a « un fil à la patte » le reliant au sol. Des panneaux photovoltaïques épousent la voilure du ballon. L'énergie solaire ainsi captée est convertie en énergie électrique et acheminée au sol pour charger des batteries qui alimentent le système de télécommunications embarqué à bord du ballon. La stabilité du ballon en vol face à de fortes conditions de vent est assurée par un système de commande intelligent. La hauteur du ballon peut avoisiner les 90 m dépendamment des résultats obtenus

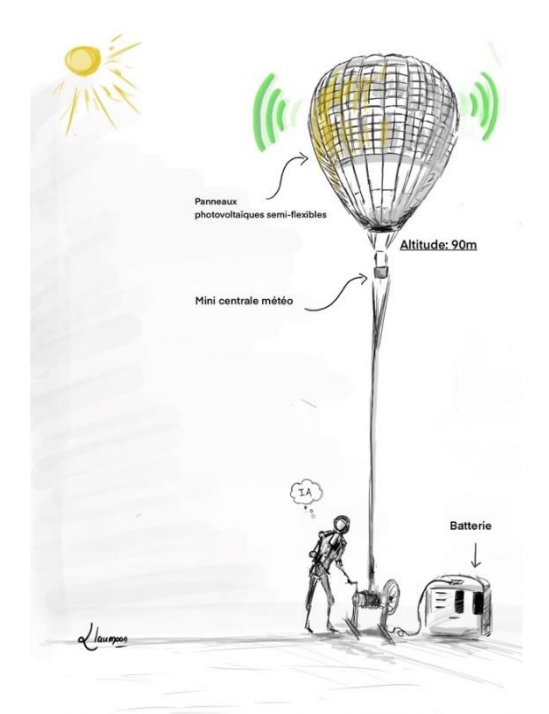

Figure 14. Illustration du ballon captif de télécommunication

en simulation pour dimensionner le système de télécommunications et surtout des règles fixées par Transport Canada.

Pour obtenir la couverture radio souhaitée sur un secteur isolé, une flotte de ballons est déployée. Les ballons se parlent grâce à leur système de télécommunication embarqué (Figure 15). Si un des ballons est relié à internet par la fibre optique par exemple, alors, tous les ballons ont une connexion internet.

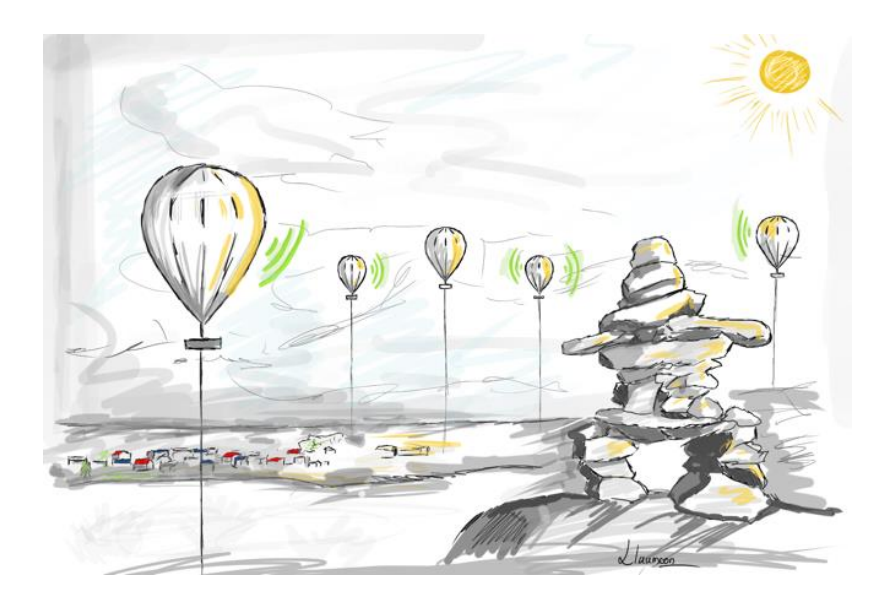

Figure 15. Illustration de la couverture d'un secteur isolé par des ballons captifs

On peut ensuite imaginer disséminer un réseau de capteurs [68] sur le site isolé par exemple : cette structure de télécommunications permet de « pousser » les données de ces capteurs disposés dans le secteur isolé dans un « cloud » [69], autorisant ainsi une supervision à distance du secteur isolé accompagné d'alertes texto ou courriels si nécessaire.

Les capteurs peuvent être environnementaux, pour prévenir une catastrophe climatique, ou pour suivre l'évolution du réchauffement climatique, mais ils

peuvent également permettre la géolocalisation d'individus qui, en danger, seraient alors sauvés par la communauté alertée du problème. Dans le même registre, ce suivi à distance pourrait s'appliquer à des processus industriels sur les voies ferrées ou dans les mines. Il serait alors possible dans le cas des trains nordiques de les suivre à distance durant leur progression en milieu isolé et d'obtenir leur état de santé en temps réel. Dans cette même veine, les compagnies minières pourraient visualiser à distance toutes sortes d'indicateurs concernant l'état de leurs mines et la sécurité des mineurs. L'internet des objets [70, 71] serait alors déployé en milieu isolé.

### 1.2.5.2 Technologie du ballon captif

Cette solution pour milieu isolé n'est pas du domaine du fantasme puisqu'au mois de mai 2021, une subvention de la part du FRQNT (Fond de Recherche du Québec Nature et Technologie) d'un montant de 96 000 \$ CAD a été obtenue pour le développement de la solution. Ce sera donc l'extension logique de ce projet de recherche avec la mise en application des concepts abordés durant la thèse. La suite du paragraphe décrit les perspectives concernant la réalisation du ballon captif.

1.2.5.2.1 Structure physique du ballon

D'un point de vue technologique, ces ballons captifs seront gonflés à l'hélium. Leur enveloppe externe présentera fort probablement trois couches PET-PA-PET qui constitueront l'épaisseur du ballon pour former des faisceaux. La structure finale du ballon sera la jonction des faisceaux convergeant sur le sommet et sur base du ballon. Quatre câbles espacés de 90° et attachés au ballon viendront s'enrouler sur un système de treuils au sol. Ce système permettra de déployer le ballon et le redescendre au sol. La question de la résistance du ballon captif vis-à-vis du vent se posera inévitablement, à fortiori, dans le nord du Québec où les vents peuvent être violents. Les câbles liant le ballon au sol seront

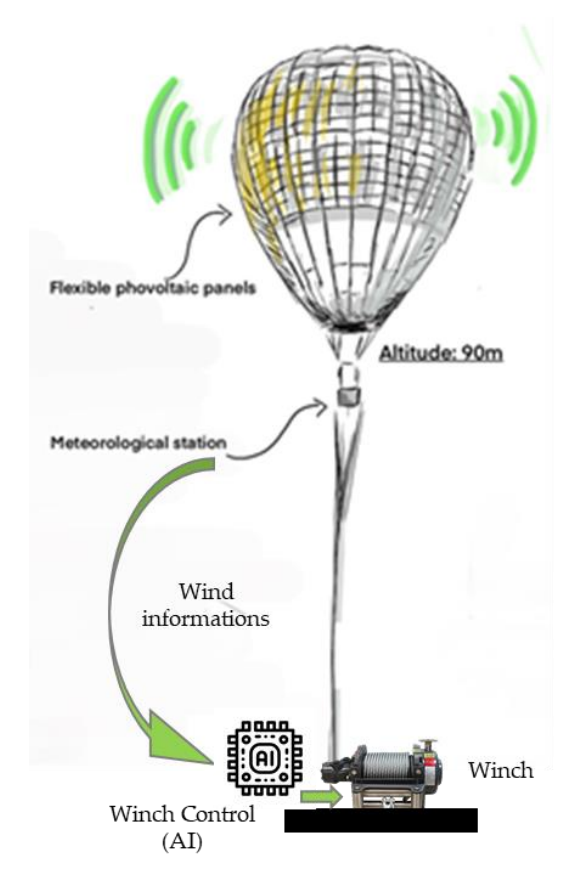

Figure 16. L'intelligence artificielle pour contrôler le ballon

pilotés par un système de commande intelligent, nourri par les données d'une minicentrale météorologique embarquée à bord du ballon (Figure 16). La forme du ballon sera adaptée pour ressembler à un ballon dirigeable donc très aérodynamique pour mieux supporter la charge du vent.

### 1.2.5.2.2 Le système de télécommunication

La solution de ballons captifs sera multi-protocoles de télécommunication. Elle pourra permettre le déploiement d'antennes 4G, 5G, mais elle fera également office de relais Wifi sur les chemins miniers par exemple, qui sont très souvent affectés par des coupures de communication.

En revanche, ce système va apporter une innovation: l'accès à internet de n'importe où en milieu isolé sans avoir un réseau de fibre optique à proximité. Les nanosatellites se déploient en effet dans le monde à grande échelle : les lancements de ces nanosatellites de la taille d'une boîte à chaussures et pesant moins de 10 kg, se succèdent pour apporter des constellations à seulement 565 km au-dessus de nos têtes. Le gouvernement canadien a d'ailleurs signé un accord en novembre 2020 avec la firme de Elon Musk, Space X, pour le déploiement de constellations de 42 000 nanosatellites, dans le but d'apporter une connexion internet rapide et fiable dans certains endroits isolés du Canada. Pour des systèmes de télécommunications comme l'internet des objets travaillant dans le domaine de l'UHF, la communication entre un système terrestre et le nanosatellite ne nécessite aucun changement de fréquence comme c'est le cas avec des satellites géostationnaires : la communication est alors simplifiée en travaillant sur les mêmes fréquences porteuses. Ainsi, il est envisageable de déployer un réseau de capteurs sur un large secteur d'un milieu isolé dont la couverture est assurée par quelques ballons captifs qui dialoguent. Si l'un d'entre eux est situé en dessous de la trajectoire de passage de la constellation de nanosatellites, les données des capteurs disséminés sur le secteur isolé seront acheminées de proche en proche par les ballons jusqu'au ballon dialoguant avec les nanosatellites : par le biais d'un algorithme de prise de rendez-vous du ballon avec les nanosatellites, les données capteurs sont alors poussés dans un « cloud » permettant leur consultation à distance et la génération d'alertes. Bref, il s'agit bien ici, de l'implantation de l'internet des objets en milieu isolé. Il est à noter que le positionnement du ballon dialoguant avec les nanosatellites ne nécessite pas une précision extraordinaire, puisqu'un nanosatellite sera capable, de façon générale, de dialoguer avec un système terrestre positionné sur un cercle de rayon 250 km et de centre la projection verticale de la position du nanosatellite sur la terre. Bien évidemment, ce paramètre renforce la faisabilité de la solution.

#### 1.2.5.2.3 L'alimentation en énergie

L'autonomie en énergie électrique des ballons sera réalisée par l'utilisation de panneaux photovoltaïques flexibles. Cette technologie a subi un essor important lorsqu'un projet de recherche mené en 2012 a permis de créer des cellules photovoltaïques à couches minces de quelques micromètres d'épaisseur. Cette étude a été menée par Xiaolin Zheng à l'université de Stanford aux États-Unis [72]. Grâce à leur faible épaisseur, ces structures ont l'avantage d'être flexibles (Figure 17) et légères.

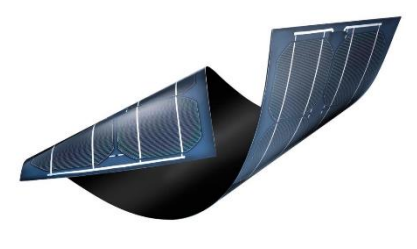

Figure 17. Panneau photovoltaïque ultra fin et flexible

Elles doivent cependant être construites sur un même substrat [73], ce qui a été la principale problématique de l'étude. L'équipe scientifique a néanmoins réussi à créer un substrat réutilisable, ce qui fut d'une grande complexité, car le substrat doit notamment avoir une surface homogène, résister aux très fortes températures et ne pas réagir avec certains produits chimiques entrant dans la fabrication des cellules photoélectriques. La solution consiste à réaliser les cellules photoélectriques à couches minces sur un substrat rigide constitué par

une galette de dioxyde de silicium (SiO2) sur laquelle est déposée une couche de Nickel de 300 nm d'épaisseur. Les différentes couches constituant l'unité productrice de courant sont alors déposées de façon conventionnelle. Dans le cadre de la preuve de concept, les couches déposées ont été en silicium amorphe hydrogéné.

Les couches sont ensuite recouvertes d'un polymère de protection sur lequel a été fixé un feuillet de transfert transparent et conducteur de chaleur servant à transporter la cellule. Dans un second temps, les éléments produits, toujours rigides ont été plongés dans de l'eau à température ambiante et une légère traction a été exercée sur le feuillet de transfert permettant à l'eau de pénétrer entre la galette et le nickel jusqu'à la séparation de ces deux couches. Les cellules sont alors extraites de l'eau et chauffées à 90°C pour les rendre souples. Elles peuvent alors être collées n'importe où (téléphone, carte de visite électronique) à l'aide d'un adhésif double face ou de la colle. Le feuillet est ensuite retiré et les galettes de silicium peuvent être réutilisées pour la fabrication de nouvelles cellules. Le rendement obtenu lors de cette expérience fut conservé après transfert. Il était de 7,7% sur le substrat rigide et est demeuré identique après transfert. En utilisant d'autres types de cellules (CIGS) composées de cuivre, d'indium, de gallium et de sélénium, le rendement atteint est de 22,6%. La disposition des panneaux photovoltaïques sur la voilure permettra d'optimiser leur performance, car la course du soleil viendra inonder les cellules photovoltaïques la journée durant. Cette solution sera déployable très facilement. Il suffit en effet de porter les ballons in situ, de placer le système de fixation au sol, d'installer les batteries, de gonfler le ballon pour le décoller. Le ballon sera opérationnel 24 heures sur 24. Il pourra en fonction de sa taille emporter jusqu'à 250 kg de charge. Son coût en exploitation sera inférieur à 100 \$ CAD de l'heure. Le côté qui nécessitera une amélioration est l'autonomie en vol. Actuellement, les ballons captifs avec ce type de structure (PET-PA-PET) et les fuites d'hélium inhérentes tiennent approximativement 15 jours en l'air et il faut ensuite procéder à un réajustement du volume d'hélium. La flotte de ballons déployés sur site pourra donc répondre à des problématiques ponctuelles comme lors d'un évènement environnemental soudain où les communications sont rompues et qu'il n'y a plus de fourniture d'énergie ou lorsque l'on souhaite effectuer une campagne de mesures sur un territoire isolé et vaste. En revanche, si une nouvelle association de matériaux permet de porter la durée de vol à un mois, la flotte de ballons captifs constituant le système de télécommunications en milieu isolé et contraint pourra être utilisé de façon permanente. Il ne sera pas aberrant d'envoyer mensuellement un individu équipé de recharges d'hélium en milieu isolé pour regonfler les ballons. Dès lors, il sera possible de suivre les trains transportant des passagers ou du minerai de fer dans le nord du Québec ainsi que tout le matériel roulant sur les voies ferrées nordiques. Cela apportera un supplément de sécurité non négligeable. Dans le même registre, les compagnies minières opérant dans le nord du Québec pourront suivre leurs sites de production à distance et les rendre plus sécuritaires et plus optimisés.

Il est important de préciser qu'une partie du contenu de ce chapitre a été publié dans la revue *MDPI Sensors* sous le titre « *State of the Art of Telecommunication Systems in Isolated and Constrained Areas* ».

#### **1.2.6 Conclusion et synthèse**

D'immenses territoires au Canada, en Russie, en Inde sont des régions isolées et déconnectées du reste du monde. Il est de nos jours indispensable de mettre en place dans ces lieux des systèmes de télécommunications adéquats, c'est-à-dire fiables, et suffisamment performants pour les reconnecter au reste du monde. Pour l'heure, la seule solution est le satellite, mais à quel prix! L'avenir va donc devoir proposer des solutions abordables, vertes et fiables. Ce chapitre 1 a présenté un état de l'art des solutions implantables en milieu isolé, mené avec une analyse critique de ces solutions basées sur plusieurs critères. Cette étude a permis d'identifier une solution : le ballon de télécommunication captif. Cette solution présente moult avantages pour ces régions isolées, mais elle présente également de nombreux défis nécessitant des travaux de recherche. Il est à noter que dans le cadre de la thèse, un article a été publié dans la revue *Sensors* classée Q1 en « *instruments and instrumentation* ». Il est intitulé « *State of the Art of Telecommunication Systems in Isolated and Constrained Areas* ». La suite de ce chapitre fixe les objectifs pour mener à bien le développement de cette solution innovante.

#### **1.3 OBJECTIFS**

#### **1.3.1 Objectif général**

La thèse est le début d'un immense plan de recherche pour lequel des subventions ont d'ores et déjà été obtenues et dont l'objectif général est le développement d'une solution de télécommunication innovante pour le milieu isolé, à base de ballons captifs et de nano-satellites pour réaliser le suivi de données de nœuds connectés déployés dans ce secteur ainsi que leur géolocalisation, par le biais de l'internet des objets. L'objectif général de la thèse va donc consister à développer un système de géolocalisation de nœuds sans satellite par l'internet des objets en milieu isolé.

## **1.3.2 Objectifs spécifiques**

Les objectifs spécifiques décrivent les sous-objectifs pour parvenir à l'intégration de solutions comme l'internet des objets en milieu isolé grâce au ballon captif de télécommunication. Ils se déclinent de la façon suivante :

- Maîtrise des contraintes du milieu isolé pour y implanter un système de télécommunication;
- Modélisations et simulations de systèmes de télécommunication spécifiquement pour le milieu isolé;
- Réalisation d'une étude cas concernant un système ferroviaire de télécommunication pour le milieu isolé : modélisations, simulations, validation expérimentale (développement de la solution et tests sur site);
- Maîtrise des concepts de l'internet des objets et plus précisément de LoRaWAN dans l'optique de développer un réseau de capteurs connectés par la technologie LoRaWAN et déployable en milieu isolé;
- Modélisations et simulations de techniques de géolocalisation avec estimateurs pour le milieu isolé (sans satellite);
- Réalisation d'une étude de cas : développement d'un système de géolocalisation avec estimateurs pour le milieu isolé pour les trains du nord du Québec : modélisations, simulations et validations expérimentales.

## **1.4 MÉTHODOLOGIE**

Le déroulement de la thèse s'est étendu sur quatre années. Le Gantt

(Tableau 3) résume la chronologie du projet de recherche et il se décompose en 4 activités :

Tableau 3. Gantt de la méthodologie de la thèse

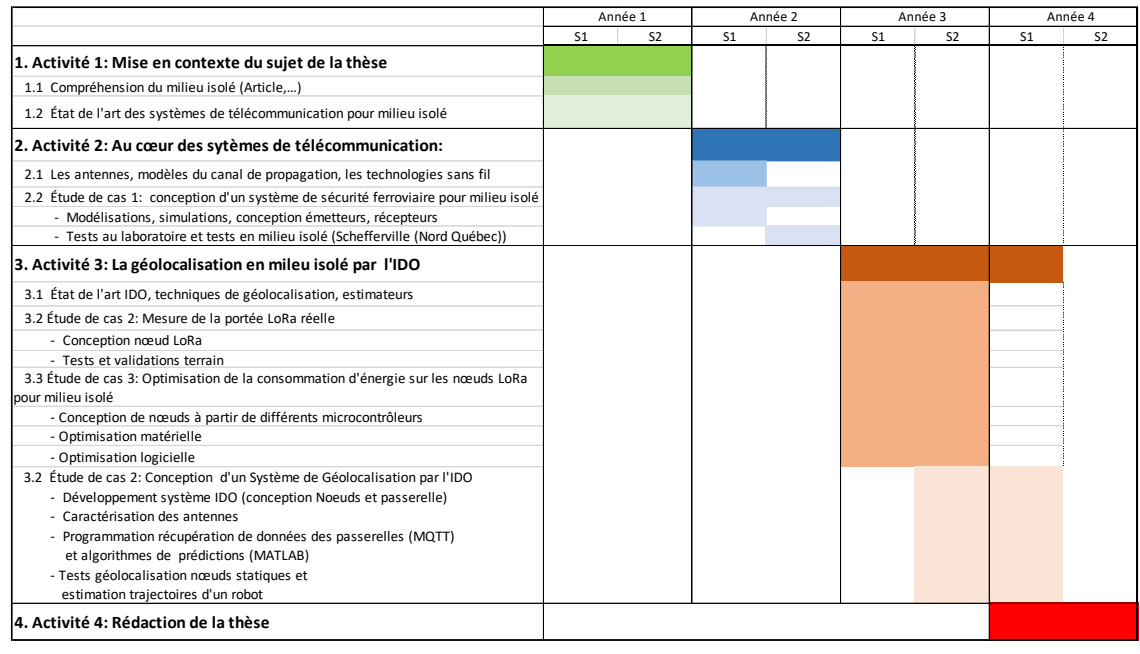

La description détaillée des différentes activités est décrite ci-dessous :

# *Activité 1 : Mise en contexte du sujet de thèse*

L'activité 1 est la prise en main du sujet de thèse. Il s'agit au gré de lectures d'articles et de livres, de maîtriser le contexte de milieu isolé : cette partie est très importante pour s'imprégner de ce milieu particulier dans lequel s'insérera plus tard le système de télécommunication. En parallèle, il est fondamental de connaitre les systèmes de télécommunication déjà en place pour ce type de milieu. Cette revue de littérature concernant le milieu isolé et l'état de l'art lié aux systèmes de télécommunication en milieu isolé a duré une année.

## *Activité 2 : Au cœur des systèmes de télécommunication*
L'activité 2 marque l'entrée en matière des modélisations, des simulations et des premiers tests : elle a duré une année. Cette activité est concentrée sur la connaissance approfondie des paramètres importants des systèmes de télécommunication comme le canal de propagation et les phénomènes liés à ce dernier qui viennent contrarier la propagation de l'onde électromagnétique. Cela débouche sur la maîtrise des modèles du canal de propagation, mais également sur les spécificités des éléments de base d'un système de télécommunication. Cette phase a duré environ 6 mois. En parallèle durant une année, un premier saut dans le milieu isolé a été accompli, avec une première étude de cas consistant à développer un système de sécurité ferroviaire destiné à prévenir les employés d'une compagnie ferroviaires travaillant sur les voies ferrées de l'arrivée imminente d'un train, le tout en milieu isolé c'est-à-dire sans réseau de distribution électrique, ni connexion internet. La démarche a donc été de sélectionner une technologie adaptée dépendamment du cahier des charges, de modéliser le système de télécommunication et à partir du modèle, de simuler le comportement du dispositif de télécommunication. Ensuite, une phase de conception complète et de programmation de l'émetteur et du récepteur a eu lieu. Les antennes ont été caractérisées. Le système a d'abord été testé avec succès autour du laboratoire de recherche, puis in situ, en milieu isolé sur la voie ferrée au nord du Québec.

#### *Activité 3 : La géolocalisation en milieu isolé par l'internet des objets*

L'activité 3 d'une durée de 18 mois montre une avancée importante dans le projet de recherche parce qu'elle permet d'aller plus en profondeur dans l'aspect recherche en travaillant sur des thématiques très en verve en ce moment : l'internet des objets et la géolocalisation sans satellite et maîtriser les modèles de géolocalisation et les estimateurs-prédicteurs associés en utilisant MATLAB par

exemple. L'internet des objets et plus spécifiquement le réseau LoRaWAN a également été maîtrisé et deux petites études de cas ont été mises en place pour optimiser la consommation des nœuds en milieu isolé et estimer la portée fournie par une communication utilisant le protocole radio LoRa. Ces deux petites études de cas se sont étendues sur une durée d'une année. En parallèle, la seconde étude de cas du projet de recherche liée à une problématique réelle de wagons abandonnés en milieu isolé en raison de bris de wagons a débuté avec la conception d'un dispositif de géolocalisation par l'internet des objets. Des nœuds simulant des wagons, et des passerelles ont été conçus et programmées tandis que les antennes ont été caractérisées. Des algorithmes utilisant le protocole MQTT ont été développés pour la récupération des données des nœuds enregistrées dans le cloud. Les algorithmes MATLAB mettant en œuvre la modélisation du milieu de propagation et les estimateurs des coordonnées des nœuds ont été développés. Diverses expériences de géolocalisation avec des nœuds statiques et des nœuds embarqués sur un robot mobile modélisant le train ont ainsi pu être menées avec de très bons résultats.

### *Activité 4 : Rédaction de la thèse*

Cette activité a duré 6 mois environ.

#### **1.5 CONTENU DE LA THÈSE**

La thèse est décomposée en cinq chapitres résumés ci-dessous :

- Chapitre 1 : le milieu isolé : ce milieu si spécifique

Le chapitre 1 pose le contexte de la thèse et donc du projet de recherche. Il décrit les spécificités du milieu isolé en évoquant les aspects hostilité du milieu au niveau géographique et climatique pour

s'attarder ensuite sur l'abandon technologique dont souffre ce type d'endroit avec l'absence de réseau de distribution électrique et le manque flagrant de systèmes de télécommunication, l'ensemble contribuant à l'enclavement de ces zones. Les solutions de télécommunication utilisées en milieu isolé sont ensuite détaillées pour faire ressortir une solution innovante autour de laquelle s'articule la thèse : le ballon de télécommunication captif pour le milieu isolé.

Le chapitre  $2 : \hat{A}$  l'assaut des systèmes de télécommunication

Le chapitre 2 est un des chapitres fondamentaux. Il pose les concepts d'un système de télécommunication avec tout d'abord une description globale d'une chaîne de télécommunication en la parcourant des données fournies par les capteurs, en passant ensuite par leur émission en espace libre jusqu'à leur récupération par le récepteur. Il s'attache ensuite à détailler les éléments du canal de transmission avec une description des antennes au niveau physique et du milieu de propagation représenté par le canal de propagation. Ce dernier élément est fondamental pour choisir le système de télécommunication adéquat, et le dimensionner parfaitement, en lien avec le cahier des charges, mais aussi, avec l'endroit de son implantation. À la fin de ce chapitre, le lecteur avisé possède une grande partie des connaissances physiques en termes de modélisation par exemple pour élaborer convenablement un système de télécommunication.

Le chapitre 3 : Étude de cas 1 : développement et validation d'un système de sécurité ferroviaire pour les trains nordiques dans les territoires isolés du nord du Québec basé sur le protocole 802.15.4.

Ce chapitre 3 est une étude de cas : il est la suite logique du chapitre 2 puisqu'il définit un cahier des charges pour le développement d'un système de sécurité ferroviaire destiné à une compagnie autochtone opérant des trains en milieu isolé dans le nord du Québec sans réseau de distribution électrique, sans réseau de fibre optique apportant une connexion internet et sans tour de télécommunication fournissant une couverture LTE. Le cœur de ce système d'alerte dont la finalité est d'avertir les employées de la compagnie ferroviaire travaillant sur la voie ferrée de l'arrivée imminente d'un train est son système de télécommunication. À ce titre, une pré-étude est menée pour identifier la solution de télécommunication adéquate et il s'ensuit des modélisations et simulations pour caractériser le système de télécommunication. L'aboutissement de cette étude de cas présentée à la fin de ce chapitre est son développement et son test en milieu isolé sur la voie ferrée.

Le chapitre 4 : La station de télécommunication pour la géolocalisation par l'internet des objets en milieu isolé

Ce chapitre est dans la mouvance des thématiques de recherches actuelles : l'internet des objets et la géolocalisation sans satellite. La station de télécommunication pour milieu isolée à base de ballon captif doit apporter la possibilité de déployer un réseau de capteurs en utilisant l'internet des objets pour faire un suivi à distance de ces données capteurs et les géolocaliser. En matière de géolocalisation, les applications sont nombreuses et vitales dans certains cas. De façon méthodique, le chapitre décrit en détail la technologie de l'internet des objets en défrichant la couche physique du protocole radio LoRa utilisé dans l'internet des objets, mais également en détaillant la couche réseau LoRaWAN. Une

comparaison est ensuite effectuée avec l'autre technologie utilisée dans le domaine de l'internet des objets : Sigfox. Ce voyage au cœur de l'internet des objets est émaillé de deux petites études de cas. La première est liée à l'optimisation de la consommation d'énergie d'un nœud LoRa avec une autonomie obtenue de 5 ans. Il est à noter que ce type d'étude fait partie des thématiques actuelles de recherches liées à l'internet des objets. La seconde étude de cas concerne l'évaluation de la portée d'un nœud LoRa avec, là encore, des résultats très intéressants.

La dernière partie de ce chapitre étudie en détail les techniques de géolocalisation sans satellite ainsi que les estimateurs utilisés pour aller plus en détail sur le filtre de Kalman et surtout le filtre de Kalman non linéaire intitulé « *Extended Kalman Filter* ». Évidemment tous ces concepts sont assortis de multiples exemples.

Le chapitre 5 : Étude de cas : système de géolocalisation par l'internet des objets, des wagons de trains nordiques Québécois.

Ce chapitre est une mise en situation du chapitre 4 pour aboutir à la partie finale du projet de recherche. Il reproduit à échelle réduite, dans un gymnase, une problématique rencontrée par les compagnies ferroviaires du nord du Québec : retrouver les wagons contenant du minerai de fer et abandonnés sur la voie ferrée en milieu isolé à cause d'un bris. Il y a donc là, un aspect géolocalisation et internet des objets en tant que choix de technologie, le tout dans un secteur isolé, ce qui correspond bien à la finalité du projet de recherche. Cependant, l'étude de cas doit être menée progressivement avec des étapes de validation très importantes dans un cadre de recherche:

- Géolocalisation d'un nœud statique (le wagon abandonné) par l'internet des objets;
- Géolocalisation d'un robot mobile (le train) par l'internet des objets;
- Géolocalisation de plusieurs nœuds jouant les wagons abandonnés, une des trois passerelles utilisées dans le processus de géolocalisation étant embarquée sur un robot mobile faisant office de train.

Le chapitre 5 présente finalement la mise en place du système de géolocalisation par l'internet des objets, les modélisations et simulations réalisées ainsi que pour finir les résultats analysés en détail.

**Conclusion** 

La conclusion apporte de la hauteur par rapport au travail de recherche effectué et présente la suite de la thèse avec comme un passage à l'acte, l'avènement de la phase de développement du ballon captif de télécommunications.

### **1.6 ORIGINALITÉ DE LA THÈSE**

Lorsqu'on évoque l'originalité d'une thèse, on pense immédiatement innovation : où est l'innovation dans cette thèse? Rapidement, le mot innovation est remplacé par invention et la question devient de façon galvaudée, quelle est l'invention? Or, dans la majorité des cas, une innovation n'est pas une invention. Bien souvent, une innovation est l'association de concepts connus, mais jamais associés jusqu'à présent. C'est le cas pour cette thèse, même si l'internet des objets, au cœur de la thèse, commence à peine à être pleinement maîtrisé. Cette thèse est l'association de concepts connus jamais associés auparavant, comme le ballon captif, l'internet des objets, l'alimentation électrique aérienne et propre du système, le tout en milieu isolé.

L'originalité de la thèse est marquée par les points suivants :

- Modélisations et simulations d'un système de télécommunication pour milieu isolé au nord du Québec et plus précisément pour les trains nordiques
- Validations expérimentales en milieu isolé, de ce système de télécommunication
- Modélisations et simulations d'un système moderne et innovant de géolocalisation sans satellite par l'internet des objets avec estimateurs. Ce type de système pourra être adapté pour les mines du nord du Québec ou les trains nordiques par exemple.
- Validations expérimentales de ce système de géolocalisation
- Modélisations et simulations pour l'optimisation de la consommation énergétique d'un nœud communiquant par l'internet des objets pour milieu isolé
- Validations expérimentales de ce système d'optimisation
- Ouverture d'un plan de recherche pour les télécommunications en milieu isolé. Bien que des travaux de recherche sur cette thématique ont lieu depuis quelque temps dans ce domaine, l'approche développée dans cette thèse et les contributions

amenées apportent une nouveauté en traçant une route vers ce qui finalement peut être qualifié de plan de recherche en raison de l'immensité du projet. Cette nouvelle approche amène à considérer l'implantation des télécommunications en milieu isolé en partant du simple réseau de capteurs à base d'internet des objets, dans un environnement restreint pour aller vers un large secteur de connexion grâce à la solution innovante des ballons captifs pour ensuite rendre le secteur accessible à distance grâce aux nanosatellites qui constituent une technologie en plein essor. Le projet de recherche apportera des solutions à des problématiques industrielles bien présentes actuellement dans les secteurs miniers et ferroviaires du nord du Québec pour par exemple géolocaliser les actifs mobiles. Concernant les aspects santé-sécurité fondamentaux dans ces contrées reculées et contraintes, les employés en danger dans les mines et sur les voies ferrées nordiques pourront être localisés et sauvés.

Il est important de mentionner que ce travail de recherche a été accompagné de très nombreuses activités de transfert des connaissances mises en œuvre durant la thèse de la façon suivante :

> Publication d'un article "State of the Art of Telecommunication Systems in Isolated and Constrained Areas" et soumission d'un second article relatant l'étude de cas du chapitre 2 et intitulé "Development and Validation of a railway safety system for Nordic trains in isolated territories of northern Quebec based on IEEE 802.15.4 protocol".

- Création d'un cours donné à l'université et intitulé : l'internet des objets et le protocole LoRaWAN
- Plusieurs conférences données lors de colloques et de congrès sur les thématiques de l'internet des objets, les systèmes de télécommunication pour le milieu isolé et l'usine 4.0.

Enfin, une des activités du travail de chercheur est la quête de subventions pour financer ses projets de recherche : cette activité a été accomplie avec plusieurs demandes de subvention déposées et obtenues et notamment l'une d'entre elles émanant du FRQNT (Front de Recherche Nature et Technologie), en lien direct avec la suite de la thèse puisqu'elle concerne la réalisation de ballons captifs de télécommunications.

# **CHAPITRE 2 CONSTITUTION ET CARACTÉRISTIQUES D'UN SYSTÈME DE TÉLÉCOMMUNICATION**

Le chapitre 2 est fondamental lorsque l'on souhaite développer un système de télécommunication pour le milieu isolé. Il présente un système de télécommunication en détaillant tous les blocs intervenants du capteur ou plus généralement de l'information à transmettre jusqu'à l'antenne d'émission puis de l'antenne de réception jusqu'à la restitution de l'information au niveau du récepteur. Il s'ensuit alors une description du canal de transmission constitué des antennes (émission et réception) et du canal de propagation, la compréhension des phénomènes se manifestant au cœur de ce dernier étant un atout important dans le dimensionnement (modélisation, simulations et développement) adéquat d'un système de télécommunication [74].

### **2.1 STRUCTURE GLOBALE**

La structure d'un système de télécommunication numérique (Figure 18) fait apparaître plusieurs blocs ayant chacun une fonction importante.

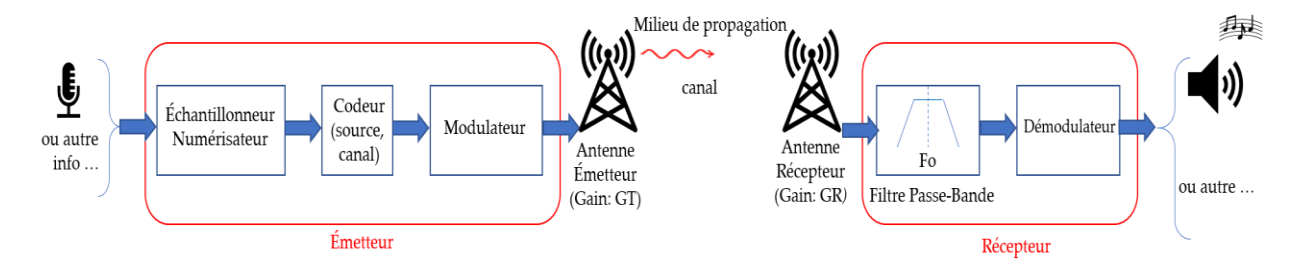

Figure 18. Structure d'un système de télécommunication

Lorsque l'on parcourt le schéma ci-dessus de gauche à droite, le premier élément qui

apparaît est le message que l'on souhaite transmettre au récepteur : celui-ci peut être de la musique, de la vidéo ou tout simplement des informations issues de capteurs. Si le signal est analogique le bloc suivant (Échantillonneur-Numérisateur), va prélever des échantillons du signal à la fréquence d'échantillonnage Fe et les numériser à l'aide d'un convertisseur analogique numérique (CAN). Très souvent ces deux opérations sont effectuées à l'aide d'un microcontrôleur qui nativement comporte ces deux éléments. Cependant, si le signal à l'entrée évolue très rapidement, il est nécessaire d'implémenter un convertisseur analogique numérique seul avec son échantillonneur bloqueur, car le type de CAN implanté dans les microcontrôleurs classiques est en général « à approximations successives » donc avec des temps de conversion de l'ordre de la microseconde, ce qui n'est évidemment pas exceptionnel par rapport à un CAN « externe » de type flash avec des temps de conversion d'à peine quelques nanosecondes. Bien évidemment, les microcontrôleurs de type DSP (Digital Signal Processing) travaillent à des fréquences d'horloge plus élevées de l'ordre de 50 MHz et ils possèdent nativement des CAN plus rapides. Il est à noter que la fréquence d'échantillonnage (Fe) devra respecter les conditions suivantes pour numériser convenablement l'information :

$$
2. F_{max} \le Fe < \frac{1}{t_{conv}} \tag{1}
$$

Où  $F_{\text{max}}$  est la fréquence maximale du signal à numériser et t<sub>conv</sub>, le temps de conversion du CAN. La première partie de l'inégalité (1), représente très basiquement la condition de Shanon tandis que la seconde partie de l'inégalité, plus fine, faisant intervenir tconv, est très peu évoquée dans la littérature et pourtant importante. Lorsque le signal est échantillonné, il est maintenu constant durant un certain temps par un élément nommé le bloqueur : le maintien permet très simplement de laisser le temps au CAN de fournir le mot numérique en travaillant sur une valeur (tension) constante à son entrée. Deux échantillons consécutifs étant distants de Te (1/Fe), alors la durée de conversion, tconv, doit être inférieure à Te d'où la seconde partie de l'inégalité. Une fois le mot numérique (N) généré sur n bits (résolution du CAN), il va être codé : c'est le codage de source. Il existe de multiples codes comme le code Manchester ou le code NRZ. Ces codes confèrent des attraits au niveau spectral : le code Manchester par exemple, présente une densité

spectrale de puissance (Figure 19) excluant le domaine du continu (fréquence nulle). Ainsi dans le cadre de transmissions sousmarines câblées, sur le même support de transport de l'information, l'alimentation (continu) peut également être acheminée sans parasitage du signal. Ceci est fondamental lors

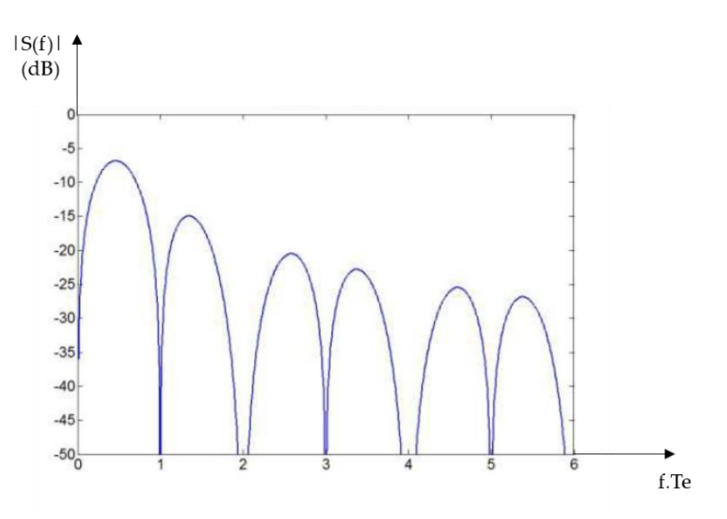

Figure 19. Densité Spectrale de puissance code Manchester

de transmission sous-marine, car les distances à parcourir peuvent être importantes d'où la nécessité de mettre en place des répéteurs qui doivent être alimentés (continu) pour jouer leur rôle d'amplificateur.

L'autre opération effectuée par le codeur est le codage de canal : des bits de redondance peuvent être ajoutés pour faciliter le travail du récepteur qui, à la réception du signal doit retrouver ces séquences binaires périodiques pour détecter une éventuelle erreur de transmission. Un code CRC (Cyclic Redundancy Check) peut être ajouté à la fin de la trame numérique à émettre. Un algorithme au niveau de l'émetteur génère une suite binaire (16 bits, 32 bits) calculée à partir de la trame à émettre et l'insère à la suite du message à émettre pour constituer une nouvelle trame. Le récepteur connaît l'algorithme et calcule de son côté le code CRC à partir de la trame reçue (sans le CRC) et le compare au CRC reçu. Si les deux CRC sont différents, une erreur de transmission s'est produite. Ce principe est très utilisé dans le cas de la RFID pour la communication entre les tags et le lecteur, mais aussi dans l'internet des objets pour l'envoi de trames LoRa. Le protocole de communication radio LoRa est détaillé au chapitre 4.

Le modulateur [75] va ensuite inclure le signal codé à la porteuse dans le cadre d'une transmission sur support Hertzien c'est-à-dire dans l'air pour le véhiculer jusqu'au récepteur.

Le récepteur est constitué d'un premier étage, le Filtre Passe Bande, centré sur la fréquence de la porteuse pour ne sélectionner que le signal à la fréquence porteuse voulue. Il s'ensuit une extraction du signal : cette opération est réalisée par le démodulateur. Les opérations de décodage de canal puis de décodage de source se déroulent. Si la transmission s'est bien déroulée, l'information (musique ou autre) est récupérée.

La suite du système de télécommunication fait apparaître entre l'émetteur et le récepteur, le canal. Le canal est un élément fondamental lorsqu'il s'agit de chiffrer le bilan d'une liaison : celui-ci est détaillé un peu plus loin.

57

Un autre élément important du système de télécommunication est constitué par les antennes au niveau de l'émetteur et du récepteur : ce sont des éléments importants pour obtenir la portée souhaitée et la directivité notamment.

**2.2 LES ANTENNES**

## **2.2.1 Paramètres d'une antenne**

Les paramètres évoqués dans ce paragraphe correspondent aux paramètres utiles pour un système de télécommunication : il ne s'agit pas de traiter l'aspect électromagnétisme. Évidemment, la source excitant l'antenne est de type sinusoïdal. Dans un premier temps, l'excitation de l'antenne sera modélisée de la façon suivante (Figure 20):

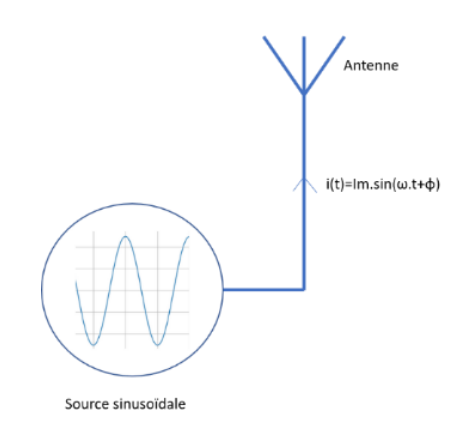

Figure 20. Excitation de l'antenne par une source sinusoïdale

La source sinusoïdale fournit une puissance électrique Pe à l'antenne : celle-ci est parcourue par un courant sinusoïdal, qui, associé à la différence de potentiel aux bornes de l'antenne va engendrer le rayonnement d'une onde électromagnétique dans l'espace.

#### 2.2.1.1 Champ rayonné et puissance transportée

Le rayonnement d'une antenne (Figure 21) fait apparaître deux zones :

- La zone en champ proche
- La zone en champ lointain

La surface d'onde est l'ensemble des points de l'espace atteints par un rayonnement à un

instant donné, la source rayonnante ayant émis ce rayonnement à un instant antérieur. Si le milieu de propagation est isotrope et homogène [76], la vitesse de propagation est identique en tout point de cet espace et la phase est la même en tout point de la surface d'onde : la surface d'onde est une sphère. Cependant lorsque la surface est suffisamment éloignée de la source d'émission, il est très logique de considérer localement la surface d'onde comme plane. On peut alors envisager une zone en champ proche, où les ondes se propagent de façon sphérique et une zone en

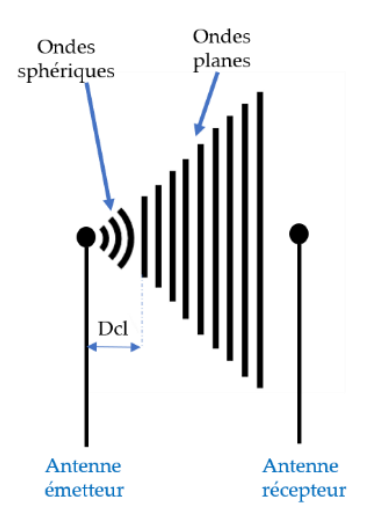

Figure 21. Champ lointainchamp proche

champ lointain, où la propagation est plane. Dans la zone en champ proche la propagation fait apparaître des phénomènes transitoires de sorte que l'antenne du récepteur sera toujours placée dans la zone en champ lointain. La distance à partir de laquelle la zone de champ lointain se manifeste est appelée distance de Fraunhofer (Dcl). Son expression est :

$$
Dcl = \frac{2. D^2}{\lambda} \tag{2}
$$

Dans cette expression, D est la dimension maximum de l'antenne et  $\lambda$ , la longueur d'onde de l'onde électromagnétique se propageant. Pour une antenne parabolique, D représente le diamètre de l'antenne. À titre d'exemple, pour un système de diffusion direct (DBS), émettant à 12,4 GHz, avec une antenne parabolique de diamètre 0,457 mètre soit 18 pouces, la longueur d'onde  $\lambda$  vaut 2,42 cm et l'application numérique de (2) donne un champ lointain à une distance de 17,3 m.

De façon générale, une source électrique sinusoïdale connectée à l'entrée d'une antenne rayonne un champ électrique et un champ magnétique sinusoïdaux. L'ensemble champ électrique et champ magnétique constitue une onde électromagnétique qui se propage comme la surface de l'eau d'une mare lorsque l'on jette une pierre. De façon générale, la vitesse de propagation de l'onde électromagnétique est :

$$
v_p = \frac{1}{\sqrt{\mu \epsilon}}\tag{3}
$$

Où μ est la perméabilité du milieu de propagation et ε la permittivité du milieu de propagation. Dans le cas d'une propagation de l'onde en espace libre, c'est-à-dire dans le vide,  $\mu$  et  $\epsilon$  deviennent :

$$
\mu = \mu_0 = 4\pi. 10^{-7}
$$

$$
\epsilon = \epsilon_0 = \frac{1}{36\pi} \times 10^{-9}
$$

Dans ces conditions,  $v_p = \frac{1}{\sqrt{2}}$  $\frac{1}{\sqrt{\mu_0 \cdot \epsilon_0}} = 3.10^8 \, m/s$  Le mode de propagation de l'onde électromagnétique est le mode TEM (Figure 22), c'est-

à-dire que les champs électrique et magnétique sont perpendiculaires à la direction de propagation et ils sont également perpendiculaires entre eux.

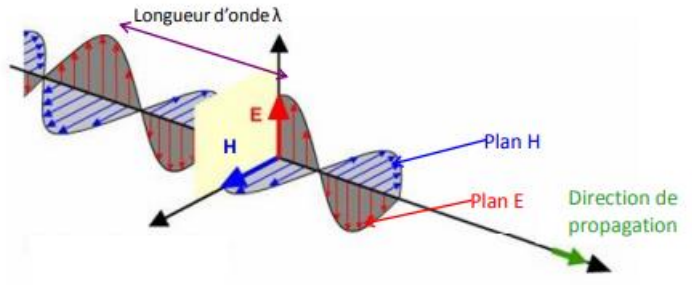

Figure 22. Mode TEM

La longueur d'onde  $\lambda$  est la

distance entre deux extrémums de champ électrique et deux extrémums de champ magnétique.

La direction de propagation de l'onde électromagnétique est donnée par le vecteur de Poynting dont l'expression vectorielle est :

$$
\vec{P} = \frac{1}{2} \times \vec{E} \wedge \vec{H} \quad \left(\frac{W}{m^2}\right) \tag{4}
$$

Dans le cas d'une onde électromagnétique se propageant en mode TEM [77], les vecteurs  $\vec{E}$  et  $\vec{H}$  sont en phase et le vecteur de Poynting est réel, signifiant ainsi que la puissance transportée est active donc susceptible d'être fournie à une charge (le récepteur). La puissance moyenne transportée par l'onde électromagnétique s'écrit alors :

$$
P_{moy} = \frac{1}{2} \times R_e(P) \quad \left(\frac{W}{m^2}\right) \tag{5}
$$

Le principe de transport de puissance est celui utilisé dans les communications sans fil (« Wireless telecommunications ») : l'information à émettre vient moduler l'onde porteuse sinusoïdale.

## 2.2.1.2 Intensité du rayonnement

Soit une antenne quelconque positionnée au centre d'un repère sphérique (Figure 23): à un endroit situé dans la zone en champ lointain et suffisamment éloignée de la zone de transition entre les deux zones pour considérer que les effets néfastes de la zone en champ proche sont négligeables, le champ électrique rayonné par l'antenne à l'entrée de laquelle est appliquée une source sinusoïdale (tension, courant) s'écrit dans le repère :

$$
\vec{E}(r,\theta,\Phi) = (F_{\theta}(\theta,\Phi).\overrightarrow{u_{\theta}} + F_{\phi}(\theta,\Phi).\overrightarrow{u_{\phi}}).\frac{e^{-jk_{0}}}{r} \quad (V/m)
$$
 (6)

 $F_{\theta}(\theta, \Phi)$  et  $F_{\phi}(\theta, \Phi)$  sont les fonctions définissant le diagramme de rayonnement de l'antenne,  $k_0$  est la constante de propagation en espace libre. L'expression de k $_0$  est :  $\frac{2\pi}{\lambda}$  $\frac{\pi}{\lambda}$ .

L'expression (6) montre que le champ électrique est radial avec un déphase de  $\frac{2\pi}{\lambda}$  et que son amplitude décroît en 1/r.

Les composantes du champ magnétique suivant  $\Phi$  et  $\theta$  sont :

- 
$$
H_{\theta} = \frac{E_{\theta}}{Z_0}
$$
  
\n-  $H_{\phi} = \frac{-E_{\phi}}{Z_0}$ 

Où  $Z_0$  est l'impédance du vide et est une constante :

 $Z_0 = \frac{E}{H}$  $\frac{E}{H}$  = 377  $\Omega$ 

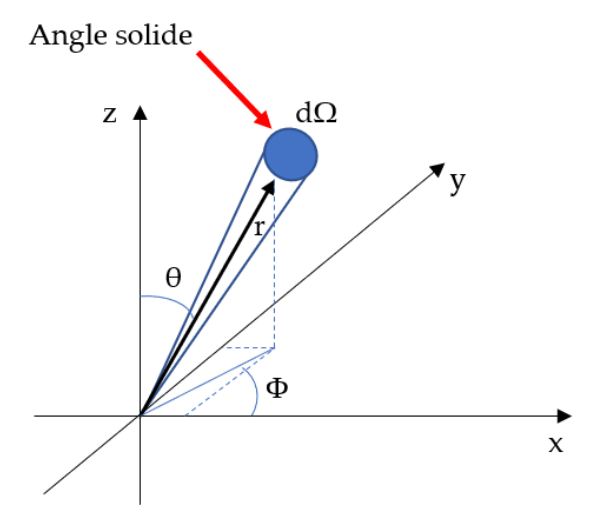

 Figure 23. Repère en coordonnées sphériques

Pour accéder plus loin au diagramme de rayonnement qui est un paramètre très important pour le choix d'une antenne, il est nécessaire de déterminer la puissance rayonnée par l'antenne. La puissance rayonnée (Pr) à travers l'angle solide Ω, dans une direction marquée par les angles θ et Φ s'écrit :

$$
Pr = \frac{Pe}{a} \quad (W/_{ST}) \tag{7}
$$

Où sr exprime l'unité de l'angle solide Ω, c'est-à-dire des stéradians.

La puissance rayonnée totale vaut donc :

$$
Protot = \iint\limits_{\theta,\Phi} Pr(\theta,\Phi). d\theta. d\Phi \quad \left(\frac{W}{m^2}\right) \tag{8}
$$

Dans le cas d'une antenne omnidirectionnelle ou isotrope comme celles utilisées dans l'étude de cas 2, l'angle solide vaut  $4.\pi$  et la puissance rayonnée sous l'angle solide devient donc :

$$
Pr = \frac{Pe}{4\pi} \tag{9}
$$

Si l'antenne rayonne en espace libre et si on mesure la puissance rayonnée en un point situé en zone de champ lointain à une distance R de l'antenne, alors, les champs électrique et magnétique étant orthogonaux, le module du vecteur de Poynting s'écrit :

$$
p = \frac{1}{2} \times E.H = \frac{1}{2} \times Z_0.E^2 = \frac{Pe}{4 \pi R^2}
$$
 (10)

D'où on en déduit l'expression du champ électrique :

$$
E = \sqrt{\frac{Pe}{2 \cdot \pi \cdot Z_0 \cdot R^2}} \tag{11}
$$

Pour ce type d'antenne omnidirectionnelle, le champ peut aisément être mesuré de façon indirecte, ce qui donne une bonne idée de l'intensité de rayonnement.

#### 2.2.1.3 Diagramme de rayonnement

Le diagramme de rayonnement [78] en coordonnées sphériques est donné par la variable R(θ, Φ), dont l'expression est :

$$
R(\theta, \Phi) = \frac{\Pr(\theta, \Phi)}{P_{r_0}(\theta, \Phi)}\tag{12}
$$

Où  $P_{r0}(\theta,\Phi)$  est la puissance rayonnée maximale. Il est à noter qu'en termes de rayonnement, on utilise très souvent la notion d'antenne isotrope : c'est une antenne théorique qui rayonnerait de la même façon dans toutes les directions dans un milieu isotrope et homogène. Elle est utilisée comme référence et son diagramme de rayonnement est une sphère.

Le diagramme de rayonnement montre deux types de rayonnement :

- Unidirectionnel
- Omnidirectionnel

Dans le cas d'une antenne à rayonnement unidirectionnelle [79] communément intitulée antenne unidirectionnelle, le diagramme de rayonnement présente un lobe principal et des lobes secondaires. Voici un exemple de diagramme de rayonnement pour une antenne unidirectionnelle (Figure 24).

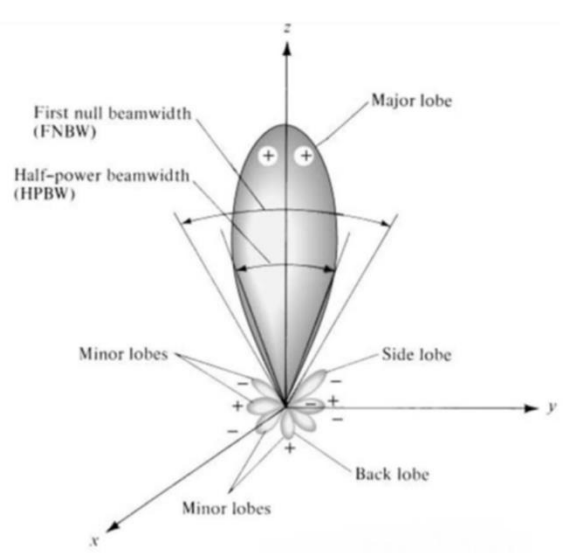

Figure 24. Diagramme de rayonnement 3D pour une antenne unidirectionnelle

Une représentation en 2 dimensions de ce diagramme de rayonnement est représentée cidessous (Figure 25) :

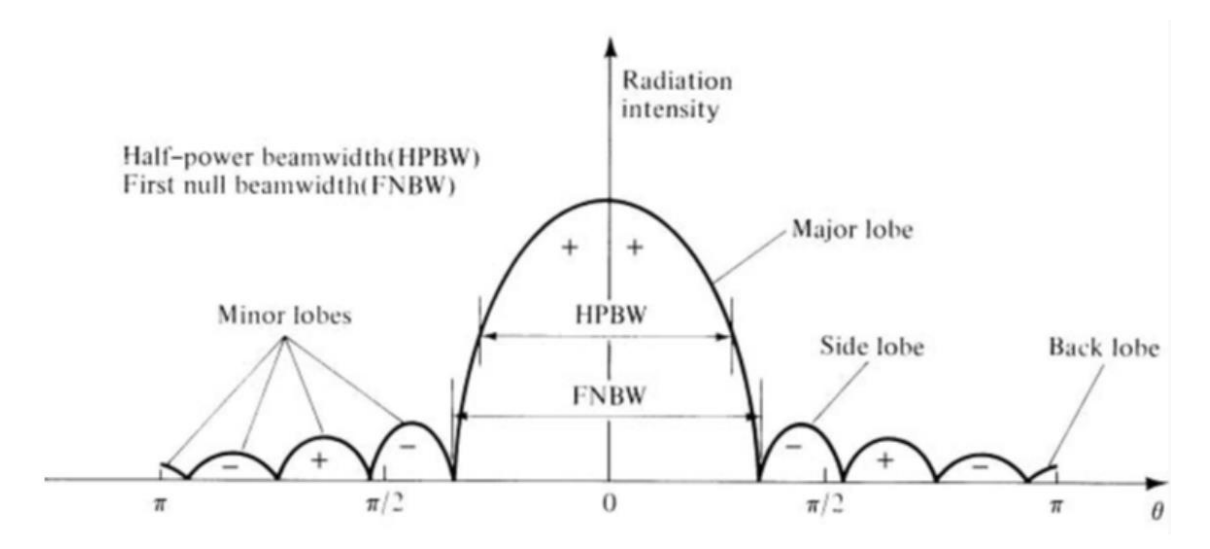

Figure 25. Diagramme de rayonnement 2D d'une antenne unidirectionnelle

Le diagramme de rayonnement (Figure 26) d'une antenne omnidirectionnelle montre comme attendu un rayonnement du champ électromagnétique dans toutes les directions autour de l'antenne. C'est le type de diagramme des antennes fouet très utilisées par exemple dans des communications Wifi (2,4 GHz et 5 GHz) en intérieur.

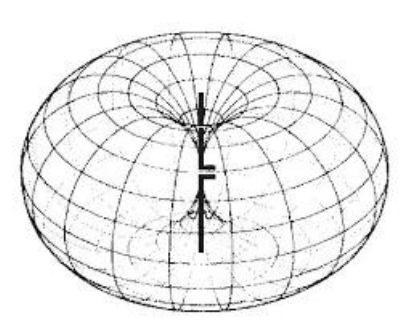

Figure 26. Exemple de diagramme de rayonnement pour une antenne omnidirectionnelle

#### 2.2.1.4 Angle d'ouverture

L'angle d'ouverture [76]  $\theta_{3dB}$  représente la différence des deux angles  $\theta$  obtenus pour un rayonnement R (θ, Φ) : il vaut R(θ, Φ)  $_{Max_{dB}}$  - 3 dB. La valeur R(θ, Φ)  $_{Max_{dB}}$  est la valeur obtenue au sommet du lobe principal (Figure 27). L'angle d'ouverture spécifie la largeur du lobe principal et plus précisément la partie de l'espace dans laquelle la puissance est rayonnée.

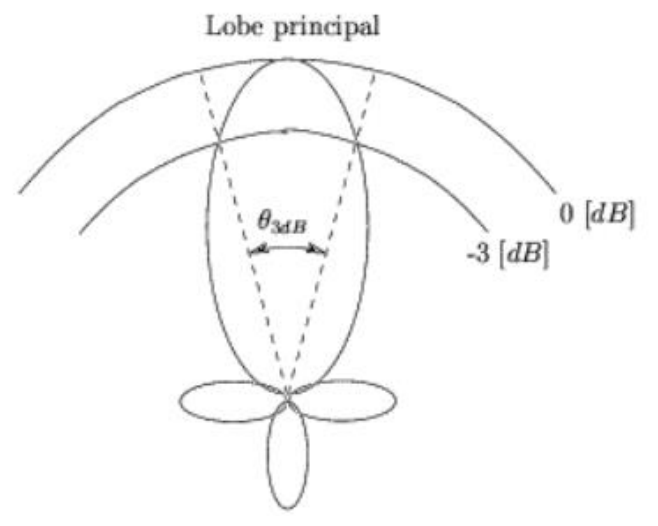

Figure 27. Angle d'ouverture d'une antenne unidirectionnelle

#### 2.2.1.5 Directivité

La directivité d'une antenne [77] constitue un autre paramètre fondamental. Elle définit son champ d'action en termes de rayonnement : elle est liée à l'angle d'ouverture. Plus l'angle d'ouverture est petit et plus l'antenne est directive. Elle est définie par le rapport entre la puissance rayonnée dans une direction donnée et la puissance rayonnée par une antenne isotrope (P0). Elle s'écrit ainsi :

$$
D(\theta, \Phi) = \frac{\Pr(\theta, \Phi)}{\frac{P0}{4\pi}}
$$
\n(13)

Physiquement, il existe une corrélation entre la directivité et l'angle d'ouverture d'une antenne : plus l'angle d'ouverture est grand et plus la directivité est faible. La réciproque est d'ailleurs vérifiée. Cependant, il n'est pas possible de définir une relation mathématique générale entre l'angle d'ouverture et la directivité d'une antenne : l'angle d'ouverture ne tient compte que du lobe principal tandis que la directivité est calculée pour un rayonnement dans toutes les directions de l'espace, c'est-à-dire qu'elle tient compte des lobes secondaires. Certaines simplifications ou approximations sont toutefois définies dans des cas bien spécifiques conduisant à une relation mathématique. L'une d'elles se prête bien à des antennes très directives : elle définit la directivité de la manière suivante :

 $D \approx \frac{32.4}{Δθ}$  où Δθ est l'angle d'ouverture de l'antenne.

2.2.1.6 Gain

Le gain d'une antenne s'écrit :

$$
G(\theta, \Phi) = \frac{Pr(\theta, \Phi)}{\frac{Pe}{4 \cdot \pi}}
$$
\n(14)

C'est donc le rapport entre la puissance rayonnée par l'antenne dans une direction donnée et la puissance rayonnée par une antenne isotrope ( $\frac{Pe}{4\pi}$ ).

À noter que dans le cas d'une antenne omnidirectionnelle, son gain vaut 0 dB.

### 2.2.1.7 Rendement

Le rendement d'une antenne [76] qualifie la capacité de l'antenne à convertir la puissance électrique Pe fournie à l'antenne en une puissance rayonnée : il chiffre les pertes de conversion dues aux éléments rayonnant de l'antenne (brins dans le cas d'une antenne Yagi) et aux éléments du réseau de polarisation.

### 2.2.1.8 Polarisation

La polarisation d'une antenne est prépondérante dans l'efficacité d'un système de télécommunication. Elle est définie par le phaseur du champ électrique. La polarisation est généralement linéaire : on parle alors de polarisation horizontale ou verticale.

Lorsque les deux antennes au niveau de l'émetteur et du récepteur ont la même polarisation (Figure 28), la transmission est optimisée : il n'y a pas de pertes par polarisation. En revanche, si l'antenne émettrice est à polarisation horizontale, tandis que

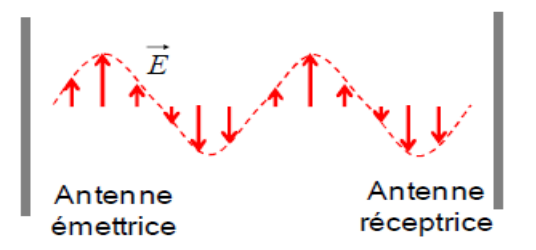

Figure 28. Polarisations similaires au niveau des antennes de l'émetteur et du récepteur

l'antenne du récepteur est placée à 90 degrés (Figure 29), soit dans une polarisation verticale, alors le couplage entre les deux antennes est fortement affecté : l'expérience

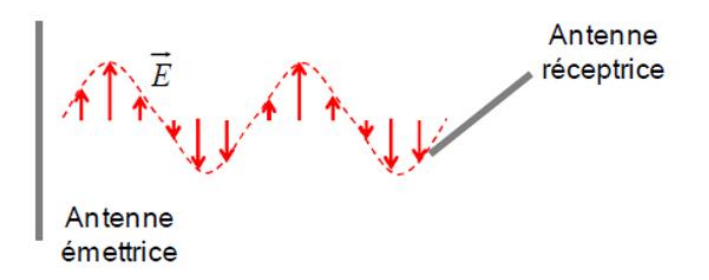

Figure 29. Antennes émetteur et récepteur à 90 degrés

montre dans ce type de configuration, une atténuation de 40 dB de l'onde électromagnétique, c'est-à-dire que pratiquement aucun signal n'est reçu au niveau du récepteur. Lorsque l'émetteur et le récepteur sont en revanche éloignés et que le rayon de courbure de la terre intervient alors les deux plans de polarisation de l'antenne émettrice et de l'antenne réceptrice ne coïncident plus, et tout se passe comme si les deux antennes n'avaient plus la même polarisation. De même, un milieu de propagation difficile en termes de réflexions de l'onde produira une désynchronisation des polarisations, ce qui affecte la transmission émetteur-récepteur : dans ces conditions, des antennes à polarisation circulaire seront utilisées comme dans l'étude de cas 2 plus loin. L'ionosphère vient, par exemple, affecter la polarisation d'une antenne au niveau d'une transmission

vers un satellite faisant office de relais : ce phénomène est renforcé par le mouvement du satellite et donc de son antenne : les antennes à polarisation circulaire constituent une bonne solution dans cet environnement. Ce type d'antenne au niveau du récepteur produit un champ électrique dont le phaseur tourne dans le sens horaire ou anti-horaire. On parle d'antenne orientée à gauche ou à droite : il sera alors incontournable que les deux antennes à polarisation circulaire au niveau de l'émetteur et du récepteur aient la même orientation.

### **2.2.2 Schéma électrique équivalent**

Le schéma équivalent du point de vue électrique d'une antenne [80] est important, car il fait intervenir l'impédance de l'antenne et permet de calculer les éléments des dispositifs d'adaptation d'impédance nécessaires pour obtenir un transfert maximum de puissance au niveau de l'antenne en évitant les réflexions du signal électrique.

Il est nécessaire d'envisager deux cas (Figure 30) :

- Au niveau de l'émetteur
- Au niveau du récepteur

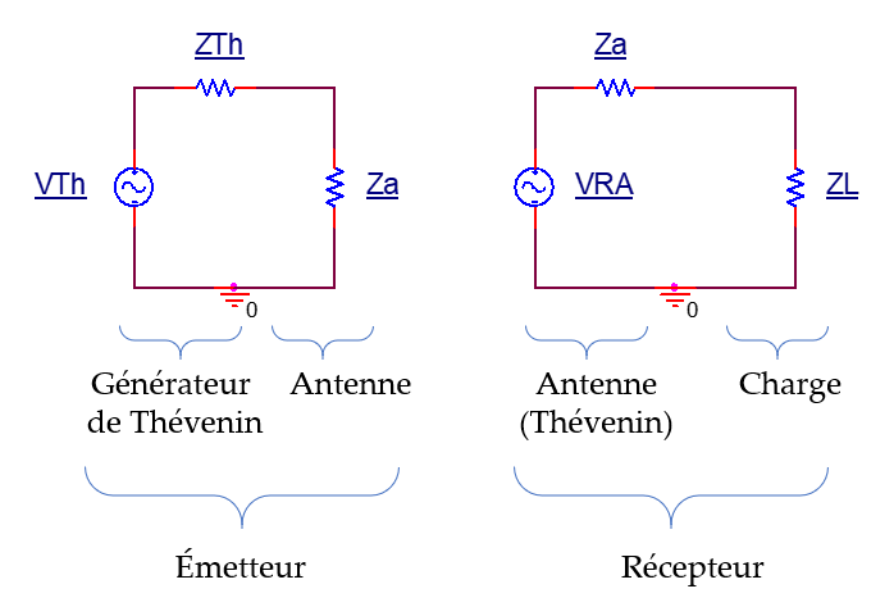

Figure 30. Schéma électrique équivalent avec antenne

L'émetteur comporte le signal électrique qui est acheminé à l'antenne : il peut donc être modélisé par un générateur de Thévenin (ETh, ZTh). L'antenne est modélisée par son impédance Za. Au niveau du récepteur, l'antenne reçoit l'onde électromagnétique et la transforme en un signal électrique : elle se comporte donc comme un générateur de Thévenin dont la source de tension sinusoïdale est VRA et l'impédance de Thévenin est l'impédance de l'antenne soit Za. L'antenne alimente la charge (le récepteur est modélisé ici par une impédance ZL).

### **2.2.3 Température de bruit**

Lorsque l'on souhaite concevoir un système de télécommunication, le bruit ou la pollution des signaux électriques et des ondes électromagnétiques est fondamental. En effet, si le niveau de bruit devient plus important que celui toléré par le récepteur [80], il devient alors impossible d'extraire dans de bonnes conditions l'information transmise. Les composants électroniques passifs comme les résistances ou actifs comme les amplificateurs de tensions génèrent un bruit :

- Les résistances génèrent un bruit thermique dû à l'agitation des électrons.
- Les amplificateurs de tension produisent un bruit de grenaille : celui-ci se manifeste au niveau de la constitution électronique des amplificateurs : amplificateur à transistors bipolaires ou MOSFET. Dans le cas de transistors bipolaires, le bruit prend naissance au niveau des jonctions NPN ou PNP: là encore le phénomène est dû à un déplacement anarchique des électrons.

Ce bruit est un signal aléatoire de densité spectrale de puissance occupant un spectre très large : jusqu'à  $10^{12}$  Hz : il est donc impossible d'utiliser des simples filtres pour l'éliminer. Néanmoins en modélisant ce bruit par un bruit blanc c'est-à-dire un signal de fonction de répartition gaussienne, il est possible de quantifier le rapport signal sur bruit du récepteur par exemple, et de concevoir un récepteur limitant ce bruit par l'utilisation de composants faible bruit.

Malheureusement, les sources de pollution ne se situent pas uniquement au niveau de l'électronique de l'émetteur et du récepteur : l'environnement (Figure 31) dans lequel transite l'onde électromagnétique entre l'émetteur et le récepteur est fortement pollué par :

- Le rayonnement cosmique
- Le réseau de distribution fort courant (lignes haute tension)
- Les rayonnements émis par les lampes en milieu urbain
- Les émetteurs radio fréquences (réseau LTE ou autre)
- Le rayonnement du soleil et réciproquement la nuit des étoiles

Le bruit thermique évaporé par le sol

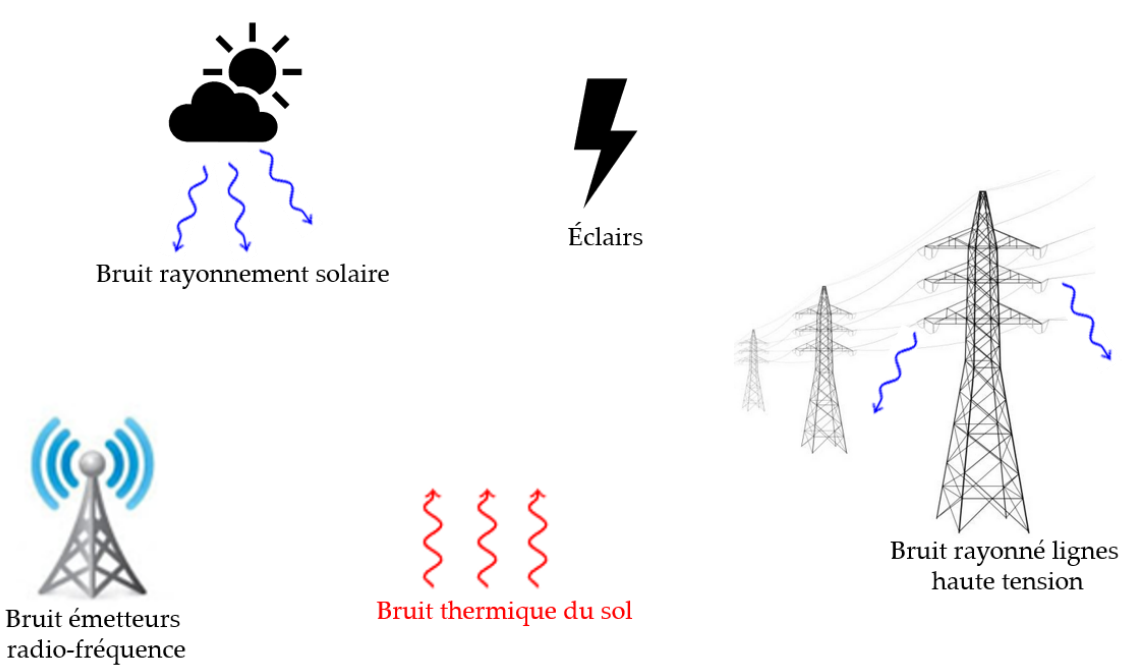

Figure 31. Pollution par l'environnement

L'antenne au niveau du récepteur se comporte ainsi comme un excellent capteur des parasites de l'environnement [80], ce qui vient ajouter du bruit au niveau du récepteur. Il est nécessaire de chiffrer ce bruit ramené, in fine, par l'antenne pour être capable de chiffrer les performances du récepteur en termes de rapport signal sur bruit. Un récepteur LoRa pour l'IDO étudié dans le chapitre 4 est capable par exemple de démoduler l'information tandis que le niveau de bruit est important. Évidemment, à l'arrivée, cela permet de choisir la bonne technologie correspondant au cahier des charges à remplir pour le système de télécommunication.

Pour rappel une simple résistance R créé un bruit de fond (bruit thermique) dont la valeur de la puissance (P) est:

$$
P = K \times T \times B \tag{16}
$$

Avec :

 $K = 1.38 \times 10^{-23}$   $(J.K^{-1})$  : constante de Boltzman

T : Température du milieu dans lequel se trouve la résistance

B : Bande équivalente de bruit

Le bruit produit par la résistance est un bruit blanc, ce qui permet dans le cadre d'autres sources de bruit pour lesquels le bruit est également blanc de modéliser la source de bruit par une résistance rayonnant du bruit à une température Te nommée température équivalente de bruit (Figure 32).

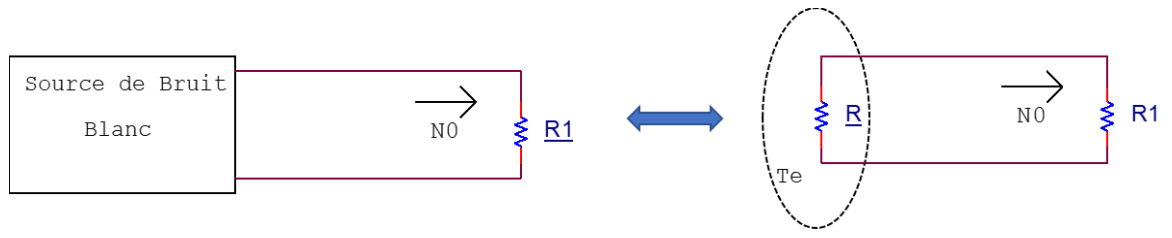

Figure 32. Modèle Bruit blanc

La puissance de bruit s'écrit alors :  $N0 = K \times Te \times B$ 

Ceci est fondamental, car il est alors possible de modéliser le bruit rayonné par l'environnement et capté par l'antenne du récepteur par un bruit blanc de valeur K.Ta.B, où Ta est la température équivalente de bruit pour l'antenne : cela permet par exemple de calculer le rapport signal sur bruit en sortie du récepteur et d'en déduire ensuite le taux d'erreur binaire. Ce taux d'erreur binaire est un bon indicateur de la qualité du système de télécommunication.

Pour illustrer l'importance de cette modélisation, il est intéressant de prendre un exemple (Figure 33). Soit le récepteur, avec son antenne connectée à un amplificateur faible bruit lui-même connecté à un filtre passe-bande de fréquence centrale identique à la fréquence

de la porteuse du signal reçu. La sortie du filtre est reliée à un mélangeur permettant de faire un changement de fréquence pour abaisser ensuite la fréquence du signal et de proche en proche se situer dans le domaine des basses fréquences et extraire l'information transmise. Le système devant présenter un rapport signal sur bruit en sortie de 20 dB au minimum, la question est de déterminer le niveau de bruit maximum admissible à l'entrée du système.

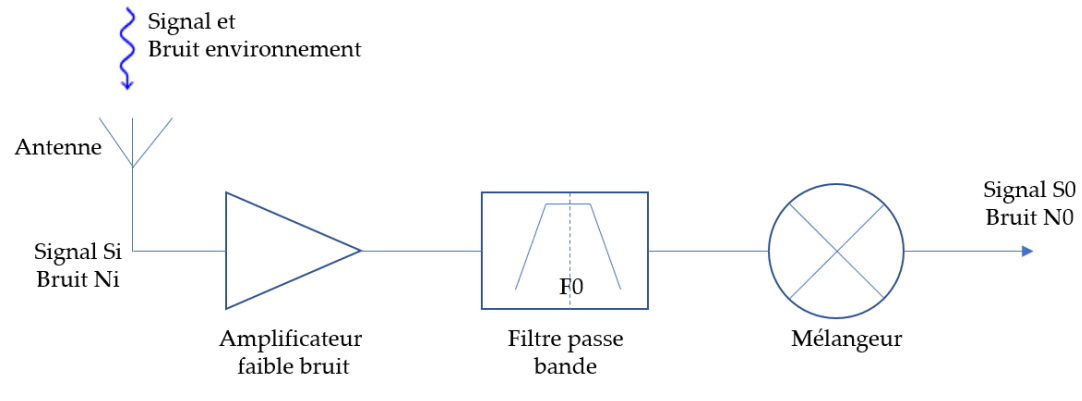

Figure 33. Exemple Récepteur parasité

Les blocs de la figure ci-dessus présentent les caractéristiques suivantes :

## *Amplificateur faible bruit :*

Gain : G1=20 dB; Facteur de bruit F1= 2 dB;

## *Filtre passe-bande :*

Pertes : L2= 1 dB; Bande passante : B=10 MHz; Facteur de bruit F2

## *Mélangeur :*

Pertes : L3=3 dB; Facteur de bruit : F3=4 dB

#### *Antenne :*

Température équivalente de bruit : Ta= 15 K; Température ambiante : T0=17 C

La première problématique consiste à déterminer le bruit en sortie du montage soit la valeur de No. Le système comporte 3 étages, le facteur de bruit (F) de l'ensemble de la chaîne s'écrit donc :

$$
F = F1 + \frac{F_2 - 1}{G1} + \frac{F_{3-1}}{G1 \times G2} = 1.8 \text{ soit } 2.55 \text{ dB}
$$

La température équivalente de bruit de l'ensemble s'écrit :  $Te = (F - 1) \times T0 = 232 K$ 

Le gain total du système s'écrit : G= (10). (0,79).0,5=3,95

Le bruit (N0) en sortie vaut donc :  $N0 = K(Ta + Te) \times B \times G = 1,35 \times 10^{-13} W$ , c'est-àdire -98,7 dBm. La densité spectrale de puissance du bruit en sortie s'écrit :

$$
SO = \frac{N0}{2B} = 6.8 \times 10^{-21} \, W / Hz \tag{17}
$$

Avec la condition d'un rapport signal sur bruit  $(\frac{S_0}{N_0})$  de 20 dB au moins en sortie du système, la densité spectrale de bruit à l'entrée Si s'écrit sous la forme :

 $Si = \frac{50}{6}$  $\frac{50}{G} = \frac{50}{N0}$  $\frac{S_0}{N_0} \times \frac{N_0}{G}$  $\frac{0}{G}$  = 3,42 × 10<sup>−12</sup> W. Si l'impédance d'entrée du récepteur vaut 50 Ω alors, la tension à l'entrée du système vaut :

$$
Vi = \sqrt{(50 \times Si)} = 13.1 \,\mu V \,(RMS)
$$

Le bruit en entrée doit donc être assez faible pour éviter un rapport signal sur bruit audelà de 20 dB. Si cette exigence de 20 dB n'est pas satisfaite, il se peut par exemple que des erreurs apparaissent au niveau de la récupération de l'information : cette erreur se nomme le taux d'erreur binaire. Une façon de réduire le taux d'erreur binaire est d'augmenter le rapport signal sur bruit en entrée du récepteur c'est-à-dire, augmenter la puissance du signal émis. Cette méthode possède des limites puisque par exemple dans le domaine de l'UHF, l'organisme de certification des télécommunications (CRTC) au Canada limite la puissance maximum du signal transmis à 2 Watts.

#### **2.2.4 Caractérisation des antennes par les paramètres S**

Cette partie est importante, car les deux études de cas décrites plus loin nécessitent la caractérisation des antennes utilisées.

### 2.2.4.1 Coefficient de réflexion

Le support véhiculant le signal dans un système de télécommunication, avant l'antenne au niveau de l'émetteur, ou juste après l'antenne dans le cas d'un récepteur est très généralement un câble coaxial possédant une impédance caractéristique Rc, par exemple 50 ohms. Il est à noter que dans d'autres configurations, sur une carte électronique, le support est une piste. De façon plus précise, le support se nomme ligne [12] : celle-ci de longueur l relie une source, c'est-à-dire le signal (sortie d'un amplificateur par exemple) à une charge (antenne dans le cas d'un émetteur par exemple). Le schéma équivalent d'un point de vue électrique à un tronçon de ligne dz se représente de la façon suivante (Figure 34) :

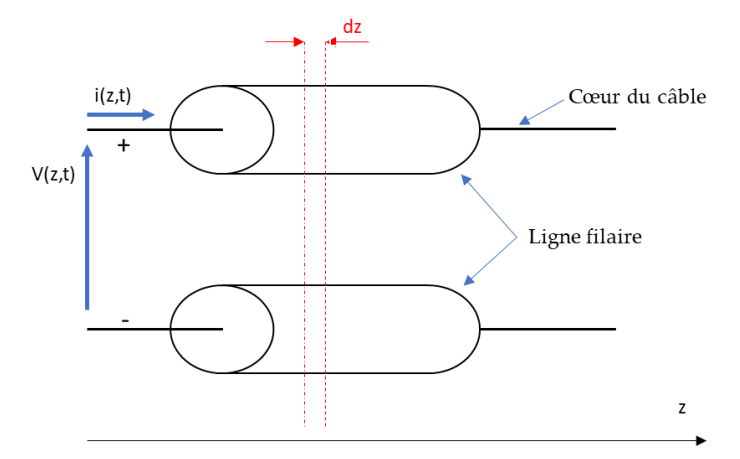

Figure 34. Ligne : cas d'une liaison filaire

Pour un tronçon de ligne de longueur dz, il est possible d'obtenir un schéma électrique équivalent (Figure 35), en tenant compte des phénomènes physiques se manifestant le long de la ligne :

- Pertes du conducteur le long la ligne : modélisation par une résistance linéique r (Ohm/m)
- Couplage entres les polarités + et de la ligne : modélisation par un condensateur linéique C (F/m)
- Ligne non linéaire : modélisation par une inductance linéique l (H/m)
- Perte dans le diélectrique : modélisation par une conductance linéique G (S/m)

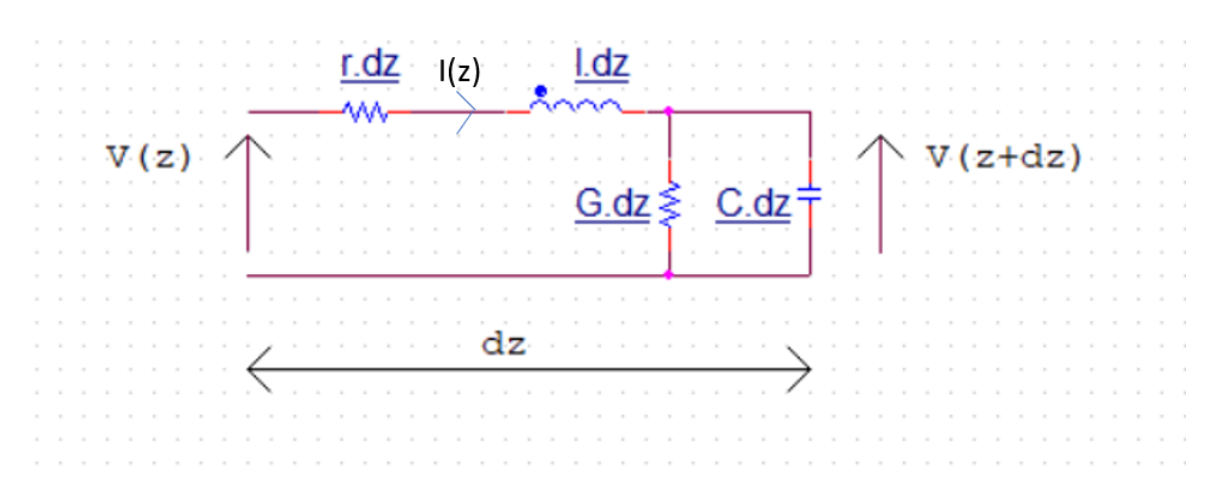

Figure 35. Schéma électrique équivalent d'un tronçon de ligne de longueur dz

Pour comprendre l'évolution des grandeurs électriques (courant et tension) le long de la ligne, il faut résoudre le système d'équations suivantes [12]:

$$
\frac{dV(z)}{dz} = -(R + j\omega).I(z) \tag{18}
$$

$$
\frac{dI(z)}{dz} = -(G + jC\omega).V(z)
$$
\n(19)

La solution de ce système d'équations fait apparaître pour la tension V(z), la somme d'une tension incidente  $V^+$ et d'une tension réfléchie  $V^-$ . De même, le courant I(z) est la somme de deux courants, l'un incident  $I^+$  et l'autre réfléchi  $|I^-$ :

$$
V(z) = V^+ + V^- \tag{20}
$$

$$
I(z) = I^+ + I^-
$$
 (21)

Soit :

$$
V(z) = V0^{+} \tcdot e^{+\gamma z} + V0^{-} \tcdot e^{-\gamma z} \tag{22}
$$

$$
I(z) = I0^{+}.e^{+\gamma z} + I0^{-}.e^{-\gamma z} \tag{23}
$$
Avec :

$$
\gamma = \alpha + j \cdot \beta = \sqrt{(R + j l \omega) \cdot (G + j C \omega)} \tag{24}
$$

- $\lambda = \frac{Vp}{F}$  $\frac{\mu}{F}$ : longueur d'onde du signal. Vp est la vitesse de propagation sur la ligne et F la fréquence du signal sinusoïdal se propageant
- $\beta = \frac{2 \pi}{2}$  $\frac{d}{dt}$ : constante de propagation
- $\alpha$ : Coefficient de pertes en ligne

On définit l'impédance caractéristique Zc de la ligne de la façon suivante :

$$
Zc = \frac{V0^+}{I0^+} = \frac{R + j l \omega}{\gamma} = \sqrt{\frac{R + j l \omega}{G + j C \omega}}
$$
(25)

À titre d'exemple, un simple câble coaxial classique a une impédance caractéristique de 50 Ω.

Le système d'équations (22) et (23) devient avec  $10^+ = \frac{V_0^+}{Z_0}$  $\frac{v_0^+}{z_c}$  et  $I0^- = -\frac{V0^-}{z_c}$  $\frac{0}{Zc}$ :

$$
V(z) = V0^{+} \tcdot e^{+\gamma z} + V0^{-} \tcdot e^{-\gamma z} \tag{26}
$$

$$
I(z) = \frac{1}{zc} \times [V0^+.e^{+\gamma.z} - V0^-.e^{-\gamma.z}]
$$
 (27)

Selon (20) et (21), la tension le long de la ligne se décompose en une onde incidente se déplaçant suivant les z croissants et une onde réfléchie se déplaçant suivant les z décroissants. La figure 36, ci-dessous représente une source sinusoïdale (signal à transmettre par exemple) raccordée par un bout de ligne de longueur d'impédance caractéristique Zc, à une charge (antenne par exemple) et la réflexion de l'onde incidente

en BB' au niveau de la charge.

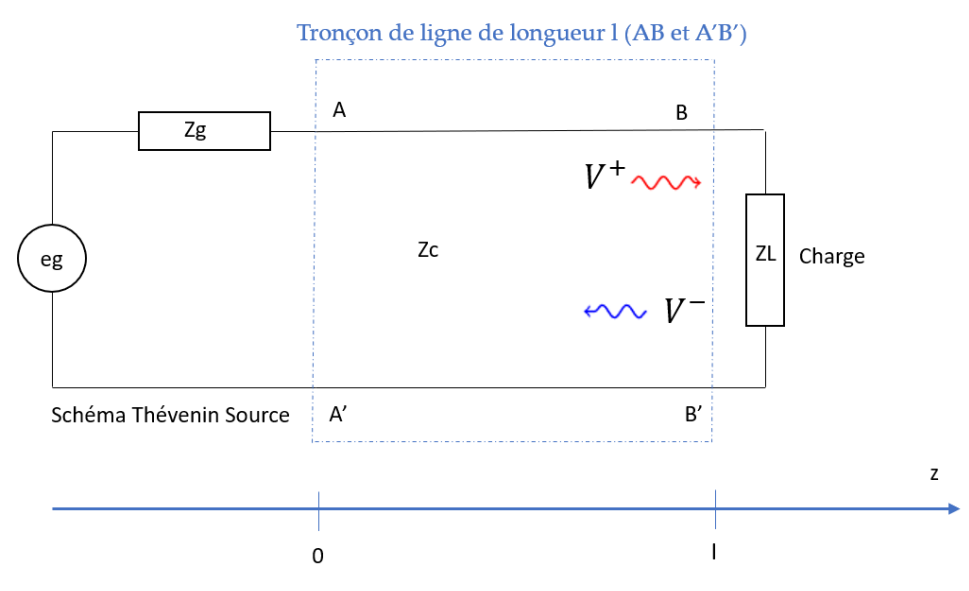

Figure 36. Tronçon de ligne de longueur l

En tout point de la ligne, le rapport de l'onde réfléchie sur l'onde incidente est appelé coefficient de réflexion. Il se note Г :

$$
\Gamma = \frac{V^-}{V^+} = \frac{V0^- \cdot e^{+\gamma z}}{V0^+ \cdot e^{-\gamma z}} = \frac{V0^-}{V0^+} \times e^{-2\cdot \gamma z} \tag{28}
$$

Si les pertes sont considérées comme négligeables le long de la ligne,  $\alpha$  est nul, et l'équation (3) se résume à :

$$
\Gamma = \frac{V0^-}{V0^+} \times e^{-2\beta z} \tag{29}
$$

Le rapport  $\frac{V0}{V0+}$  $\frac{1}{100+100}$  est le module de  $\Gamma$  si bien que le coefficient de réflexion se note :

$$
\Gamma = |\Gamma| \times e^{-2\beta z} \tag{30}
$$

Finalement, le coefficient de réflexion, dans le cas d'une ligne sans perte décrit un cercle.

Connaissant le coefficient de réflexion à un endroit de la ligne, on est capable de déterminer le coefficient de réflexion en tout point de la ligne par rotation du coefficient de réflexion dans le sens horaire lorsque l'on se déplace le long de la ligne vers les z croissants et réciproquement dans le sens trigonométrique lorsque le déplacement a lieu vers les z décroissants.

En outre au niveau de la charge ZL, le coefficient de réflexion vaut :

$$
\Gamma \mathbf{B} \mathbf{B}' = |\Gamma| \times e^{-2\beta l} \tag{31}
$$

De même, en tout point de la ligne l'impédance Z s'écrit :

$$
Z(z) = \frac{V(z)}{I(z)} = \frac{V^+ + V^-}{I^+ + I^-} = Zc \times \frac{1 + \Gamma}{1 - \Gamma}
$$
(32)

Ce qui conduit à :

$$
\Gamma = \frac{Zc - Z(z)}{Zc + Z(z)}
$$
\n(33)

Au niveau de la charge, c'est-à-dire en BB', si le coefficient de réflexion est nul, alors il n'y aura pas de réflexion : ce régime d'onde est dit progressif, ce qui signifie que la tension est sinusoïdale et de même amplitude en tout point de la ligne, indiquant qu'il y a adaptation d'impédance. Ceci est évidement souhaitable dans tous les dispositifs de télécommunication donc hyperfréquences, car sinon cela signifie que l'on renvoie de l'onde vers la source. Dans le cas où il n'y a pas adaptation d'impédance, le régime d'onde est dit stationnaire. La tension le long de la ligne présente successivement des minimums (nœud de tensions) et des maximums (ventre de tension). Les minimums sont distants de λ. Il en est de même pour les maximums.

Une manipulation simple pour observer ces régimes d'onde est de connecter un générateur sinusoïdal délivrant une sinusoïde de fréquence 800 MHz donc de longueur  $d'$ onde  $\lambda$  de 37,5 cm sur une ligne ouverte de type microstrip d'impédance caractéristique 100 Ω par exemple, au bout de laquelle une charge ZL est connectée :

- Si ZL = 100 Ω, alors en déplaçant sur la ligne, une sonde reliée à un oscilloscope, on observe en tout point de la ligne une sinusoïde d'amplitude constante
- $\angle$  Si, ZL ≠ 100 Ω, alors le coefficient de réflexion en BB' est non nul et en déplaçant la sonde de tension dans le même sens le long de la ligne (z croissants par exemple), on observe à l'oscilloscope, successivement des ventres et des nœuds de tension espacés de  $\lambda/2$ .

Deux autres paramètres sont à définir lorsque l'on évoque l'adaptation d'impédance d'un dispositif :

- Le rapport d'onde stationnaire noté SWR (Standing Wave Ratio) ou taux d'onde stationnaire (TOS): c'est le rapport entre la tension maximale (Vmax) et la tension minimale (Vmin) le long de la ligne. À partir de (26), on en déduit que dans le cas d'une ligne sans perte :

$$
V(z) = V0^{+} \tcdot (e^{+\beta z} + \Gamma \tcdot e^{-\beta z})
$$
 (34)

Ce qui donne :

$$
Vmax = V0^{+}(1+|\Gamma|) \tag{35}
$$

$$
Vmin = V0^{+}(1 - |\Gamma|)
$$
\n(36)

 $D'$ où :

$$
SWR = \frac{Vmax}{Vmin} = \frac{1 + |\Gamma|}{1 - |\Gamma|}
$$
\n(37)

Ainsi :

$$
1 \leq SWR < \infty \tag{38}
$$

 Si le dispositif est adapté en impédance, le Taux d'onde stationnaire tend vers 1. Dans le cas où la charge connectée en BB' est une antenne, le constructeur fournit très souvent le rapport d'onde stationnaire.

- Le RL ou Return Loss : la puissance moyenne sur la ligne vaut :

$$
Pmoy = \frac{1}{2} \times \frac{V0^{2}}{|Zc|} \times (1 - |\Gamma|^{2})
$$
\n(39)

La puissance moyenne est constante et elle ne dépend pas de l'impédance Z. Si la charge n'est pas adaptée c'est-à-dire si ZL ≠ Zc, alors la puissance de la source n'est pas intégralement transmise à la charge et des pertes par réflexions se manifestent. Ces pertes sont chiffrées par RL, soit :

$$
RL = |\Gamma|^2 = -20 \log(|\Gamma|) \ (dB)
$$
 (40)

Il est à noter que, in fine, si la puissance fournie par la source est Ps, alors la puissance PL transmise à la charge s'écrit :

$$
PL = (1 - |\Gamma|^2) \times Ps \tag{41}
$$

Il est donc nécessaire d'adapter en impédance un dispositif hyperfréquence pour minimiser voire annuler les réflexions et ainsi avoir un transfert de puissance maximal. Des dispositifs à stubs ou lignes quart d'onde permettent par exemple de résoudre ces difficultés. L'outil utilisé depuis fort longtemps pour dimensionner un dispositif

d'adaptation d'impédance est l'abaque de Smith : il permet notamment en travaillant sur les impédances normalisées par rapport à Zc de passer du coefficient de réflexion en un point de la ligne, à l'impédance réduite en ce même point.

2.2.4.2 Paramètres S

Les paramètres S [81] comme Scattering Matrix, permettent de caractériser des circuits lorsque la fréquence de travail se situe dans le domaine des hyperfréquences, où les mesures de tension et de courant sont compliquées. Des coupleurs directionnels permettent de séparer les ondes et ainsi d'accéder aux paramètres S et par la suite, par exemple, au coefficient de réflexion.

Un quadripôle, vis-à-vis des ondes incidentes (ai) et réfléchies (bi) est représenté de la façon suivante (Figure 37) :

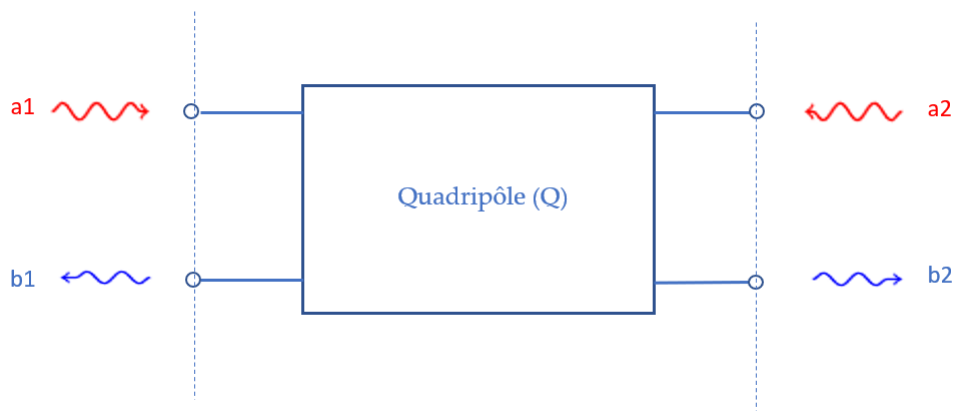

Figure 37. Représentation d'un quadripôle

Avec:

- a1 : onde incidente à l'entrée du quadripôle
- a2 : onde incidente vue de la sortie du quadripôle
- b1 : onde réfléchie à l'entrée du quadripôle

- b2 : onde réfléchie vue de la sortie du quadripôle

Ainsi la relation ondes réfléchie-onde incidente du quadripôle est :

$$
\begin{bmatrix} b1 \\ b2 \end{bmatrix} = \begin{bmatrix} S11 & S12 \\ S21 & S22 \end{bmatrix} \times \begin{bmatrix} a1 \\ a2 \end{bmatrix} \tag{42}
$$

On en déduit (Figure 39):

 $S11 = \frac{b1}{a1}$  =  $\frac{V1^{-}}{V1^{+}}$   $S12 = \frac{b1}{a2}$  =  $\frac{V1^{-}}{V2^{+}}$   $S14 = 0$  =  $\frac{V1^{-}}{V2^{+}}$   $V1^{+} = 0$ 

$$
S21 = \frac{b2}{a1} \bigg|_{a2=0} = \frac{V2^{-}}{V1^{+}} \bigg|_{V2^{+} = 0} = \frac{S22}{a2} = \frac{b2}{a2} \bigg|_{a1=0} = \frac{V2^{-}}{V2^{+}} \bigg|_{V1^{+} = 0}
$$
  
Figure 38. Paramètres S

On peut alors préciser la signification des paramètres S :

- S11 est le coefficient de réflexion à l'entrée du quadripôle. Il est très utile dans le cadre de la caractérisation d'une antenne puisqu'il permettra de jauger si l'antenne est accordée à la fréquence attendue.
- S12 est le gain du quadripôle
- S21 est le gain du quadripôle vu de la sortie du quadripôle
- S22 est le coefficient de réflexion vue de la sortie du quadripôle

Les paramètres S fournissent par exemple les renseignements suivants sur l'état du

quadripôle :

- Si  $|S11|^2 + |S21|^2 = 1$  et  $|S12|^2 + |S22|^2 = 1$ , alors le quadripôle est sans perte
- Si  $[S] = [S]^T$ , alors le quadripôle est dit réciproque ce qui est le cas pour une antenne.

Ces informations sont fort utiles pour la suite de l'étude de cas, puisqu'il faudra caractériser les antennes utilisées.

2.2.4.3 Méthode de caractérisation d'une antenne à l'aide de son coefficient de réflexion et de l'analyseur de réseau.

La configuration pour la connexion d'une antenne (Figure 39) à une ligne alimentée par une source sinusoïdale est représentée ci-dessous :

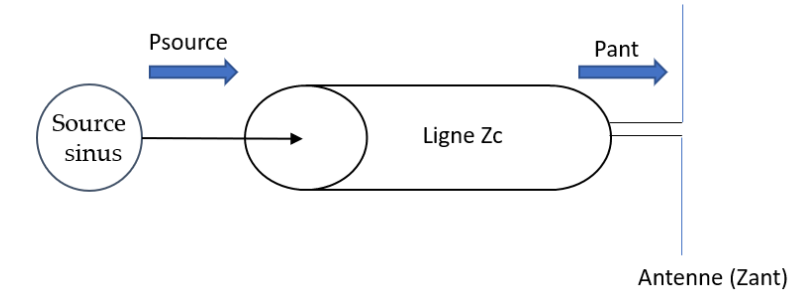

Figure 39. Connexion d'une ligne à une antenne

Où Psource est la puissance fournie par l'onde sinusoïdale produite par la source et Pant est la puissance transmise à l'antenne après passage de l'onde dans la ligne.

D'après la relation (41), on déduit que :

$$
Pant = (1 - |\text{Tant}|^2) \times Ps \tag{43}
$$

Où Гant est le coefficient de réflexion au niveau de l'antenne.

Le paramètre S11 est aussi le coefficient de réflexion à l'entrée de l'antenne, d'où :

$$
S11 = \Gamma = \frac{Zc - Zant}{Zc + Zant}
$$
\n(44)

Dans cette expression, Zant est l'impédance de l'antenne

Si, il y a adaptation d'impédance, alors S11 vaut 0 : la fréquence pour laquelle le paramètre S11 de l'antenne tend vers 0 est la fréquence à laquelle l'antenne est accordée.

L'analyseur de réseau [77] (Figure 40) est l'appareil qui permet de visualiser le coefficient de réflexion en fréquence.

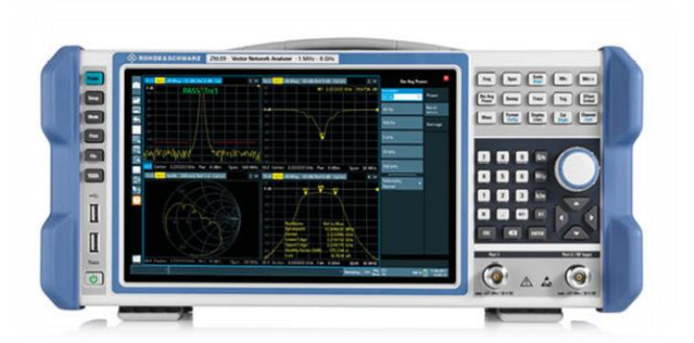

Figure 40. Analyseur de réseau

Le schéma de principe de l'analyseur de réseau est le suivant (Figure 41) :

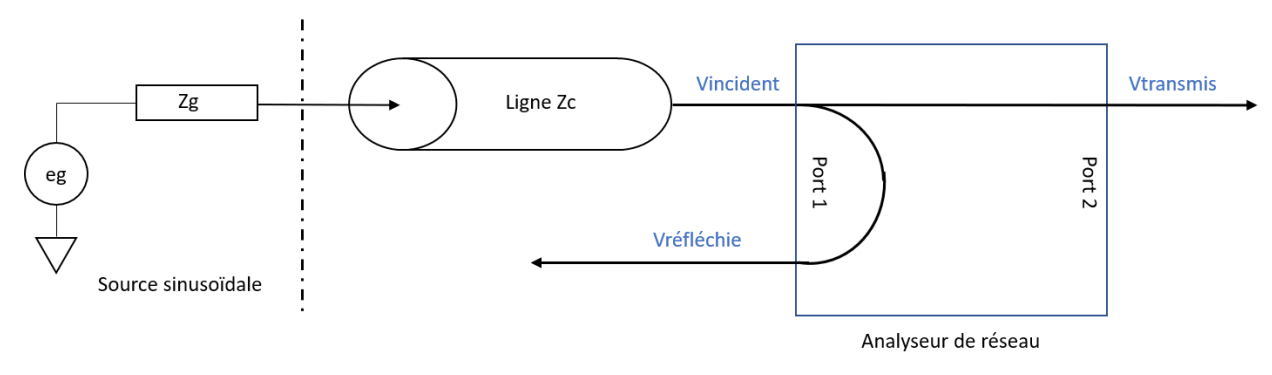

Figure 41. Schéma de principe de l'analyseur de réseau

L'antenne à analyser est connectée au port 1 de l'analyseur de réseau qui envoie une onde sinusoïdale à l'antenne : les ondes incidentes et réfléchies sont séparées par l'intermédiaire d'un coupleur interne à l'analyseur de réseau. L'analyseur de réseau peut alors calculer S11 et le représenter.

L'allure générale de S11 (Figure 42) pour une antenne est la suivante :

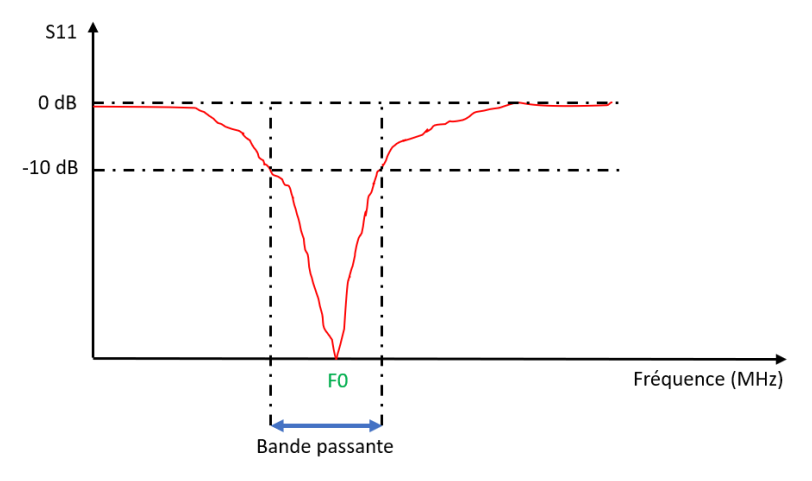

Figure 42. Allure générale de S11 pour une antenne

La bande passante (BW) d'une antenne peut être définie à partir de son coefficient de réflexion. Un critère empirique consiste à préciser que la bande passante est définie lorsque |S11| est inférieur à -10 dB. Ici l'antenne est accordée à la fréquence Fo.

Dans un circuit électrique, le facteur de qualité (Q) d'un dispositif passif électronique est le rapport de la puissance réactive sur la puissance active, ce qui conduit à :

$$
Q = \frac{F0}{BW} \tag{45}
$$

Par analogie avec un filtre passe-bande RLC où le facteur de qualité vaut :  $Q = \frac{2\pi \times L \times F0}{R}$  $rac{B \wedge T}{R}$ Le coefficient de qualité de l'antenne s'écrit :

$$
Q = \frac{2\pi \times Lant \times F0}{Rant}
$$
 (46)

Cette expression montre que si le coefficient de qualité est élevé alors la bande passante est étroite et l'antenne est très sélective en fréquence : les risques de parasitage par des fréquences voisines sont donc limités. En revanche, au niveau du récepteur, si la fréquence du signal reçu est voisine des limites de la bande passante de l'antenne, le signal sera atténué.

Par opposition, si le coefficient de qualité de l'antenne est faible, l'antenne rayonne sur une large bande de fréquences, et est donc davantage sensible au bruit.

# **2.2.5 Quelques types d'antennes**

2.2.5.1 Antenne dipôle demi-onde

L'antenne demionde (Figure 43) est constitué de deux  $\vec{E}$  $\mathbf{I}$ barreaux cylindriques  $\vec{P}$  (Vecteur de Poynting)  $\bar{L}$ alimentés par une source  $\frac{1}{1}$  $\vec{H}$ sinusoïdale. Le courant est réparti sinusoïdalement le long Figure 43. Antenne demi-ondedes barreaux et en

de part et d'autre du centre de l'antenne, les courants sont en opposition de phase. La fréquence d'accord de l'antenne est donnée par :  $F_0 = \frac{Vp}{2\pi}$  $\frac{P}{2L}$ , où la longueur de l'antenne est liée à la longueur d'onde par la relation :  $L = \frac{\lambda}{2}$ 2

chaque point du barreau

Le diagramme de rayonnement de cette antenne omnidirectionnelle [76] est le suivant (Figures 44 et 45) :

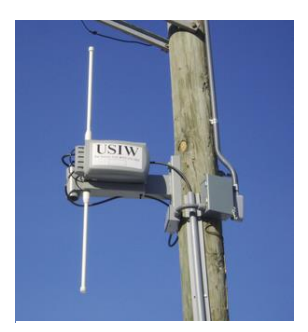

Figure 44. Photo antenne demi-onde

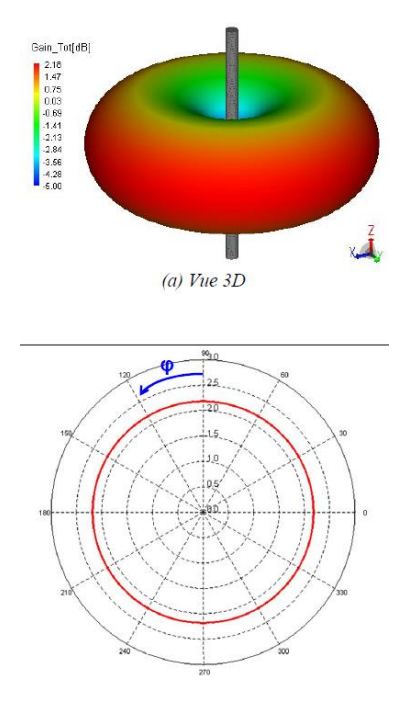

Figure 45. Diagramme de rayonnement antenne demi-onde

Ce type d'antenne doit être placé à une certaine hauteur h du sol sinon une partie du rayonnement est absorbée par le sol : l'expérience montre que h vaut entre 0,3L et 0,5L. Les gains pourront alors s'échelonner entre 5 dBi pour 0,3.L et 9,9 dBi pour h =L, dépendamment évidemment de la longueur L de l'antenne.

# 2.2.5.2 Antenne avec dipôle replié

Cette antenne [76] est issue de l'antenne demi-onde pour laquelle on a relié les extrémités (Figures 46 et 47) à un autre dipôle positionné à une distance e du premier et parallèle au premier. La résistance d'entrée de l'antenne est alors augmentée ce qui contribue à accroître sa bande passante.

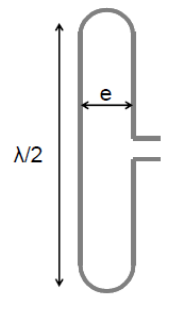

Figure 46. Antenne repliée

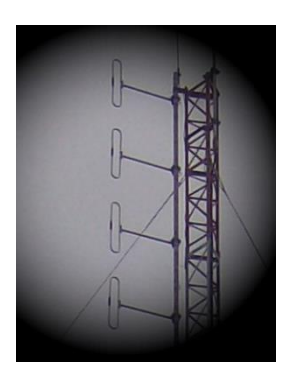

Figure 47. Antennes repliées sur une tour de télécommunication

### 2.2.5.3 Antenne Yagi

Les antennes Yagi [76] existent depuis fort longtemps. Ce sont des antennes unidirectionnelles à fort gain : celui-ci peut varier, dépendamment de la structure de l'antenne de 8 dB à 25 dB. L'antenne Yagi est constituée d'un axe central sur lequel sont fixés perpendiculairement des éléments (conducteurs) (Figure 48). La base de ce type d'antenne (Figures 49) est un dipôle (Radiateur) avec un élément réflecteur et un élément directeur.

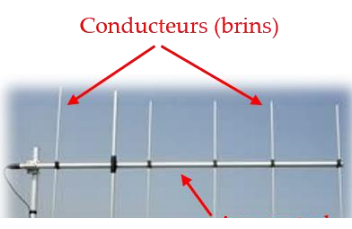

Figure 48. Antenne Yagi (polarisation verticale)

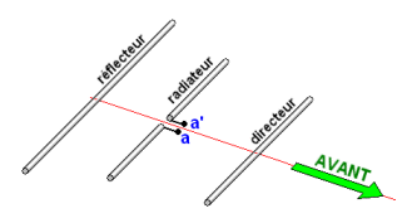

Figure 49. Description antenne Yagi

D'autres conducteurs sont ensuite ajoutés à cette base. Le diagramme de rayonnement est représenté ci-dessous (Figure 50) :

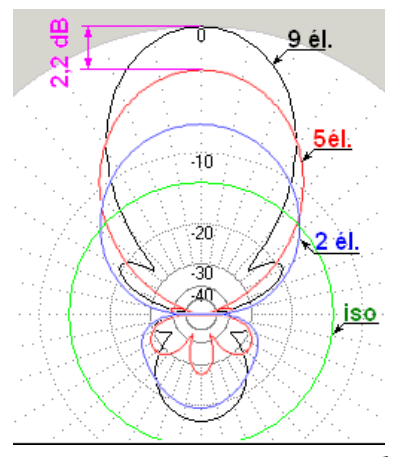

Figure 50. Diagramme de rayonnement de l'antenne isotrope par rapport à différents types d'antenne Yagi

Cette illustration montre qu'une augmentation du nombre d'éléments génère une augmentation du gain de l'antenne avec un angle d'ouverture qui se réduit, donc une plus grande directivité de l'antenne. La figure 50 montre que l'antenne isotrope a un gain de -13,5 dB par rapport à l'antenne à 9 éléments. L'antenne à 9 éléments a donc un gain de 13,5 dB. De même, on note un écart de 2,2 dB entre l'antenne à 9 éléments et l'antenne à 5 éléments. Il est à noter que le rôle de l'élément réflecteur est d'améliorer l'atténuation par l'arrière, c'est-à-dire l'influence des lobes secondaires. L'impression qui ressort est que les éléments de l'antenne Yagi jouent un rôle d'amplificateur pour l'onde électromagnétique rayonnée : la réalité n'est pas aussi simple. Le gain dépend en réalité de la longueur de l'axe central et du nombre d'éléments. La courbe (Figure 51) montre une évolution presque logarithmique du gain en fonction de la longueur de l'axe de l'antenne. L'axe horizontal étant gradué en multiple de la longueur d'onde λ de l'onde électromagnétique, on constate que l'augmentation du nombre d'éléments ne peut pas être isolée comme l'unique facteur provoquant

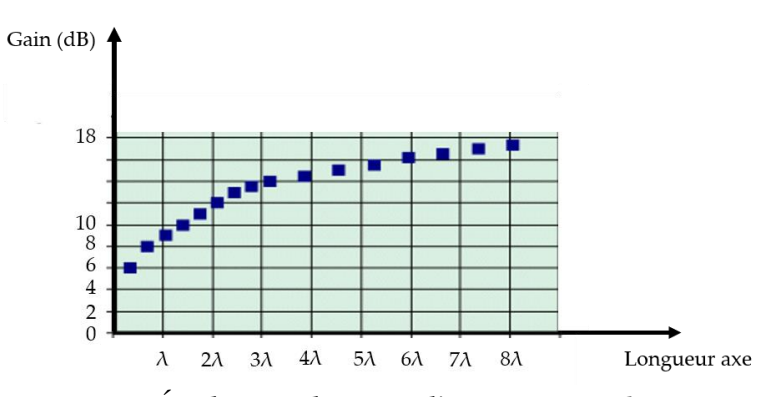

Figure 51. Évolution du gain d'une antenne Yagi

une croissance du gain de l'antenne : cela dépend également de la longueur de l'axe.

#### 2.2.5.4 Antenne patch

L'antenne patch (Figure 52) est une antenne microbande [12] comportant un plan de masse (cuivre) au-dessus duquel se place un élément rectangulaire de type substrat : des

éléments rayonnants appelés patchs sont implantés sur le substrat. Les lignes de champ rayonnées traversent deux milieux (Figure 53) : le plan de masse et le substrat. On définit alors une permittivité effective. Le substrat utilisé pour réaliser des antennes

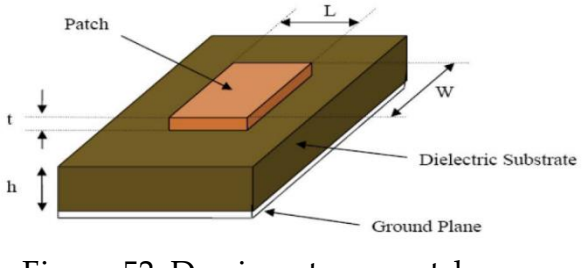

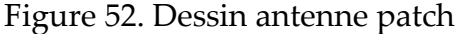

patch possède une grande épaisseur devant la longueur d'onde de l'onde électromagnétique. Cela apporte les caractéristiques suivantes intéressantes pour l'antenne :

- Augmentation de la puissance rayonnée par l'antenne
- Réduction des pertes joules

passante de l'antenne.

- Amélioration de la bande
- Élément rayonnant Ligne de champ Substrat Plan de masse
	- Figure 53. Lignes de champ antenne patch

- Limitation des pertes

Les antennes patch [12] sont utilisées pour une gamme de fréquences allant de 100 MHz à 100 GHz. Elles possèdent les propriétés suivantes :

- Faible poids
- Encombrement réduit
- Faible coût de fabrication
- Polarisations linéaire et circulaire possibles
- Antennes multi-bandes

Les antennes patch sont parfois directement implantées sur les PCB (Printed Circuit Board) (Figure 54) des cartes à microcontrôleur avec un module radiofréquence : aucun câblage supplémentaire ni connecteur n'est requis. Cependant ce type d'antenne ne possède pas que des avantages. Les inconvénients de ces antennes sont :

- Bande passante étroite liée à des problèmes de géométrie
- Faible gain (6 dB au plus)
- Ces antennes ne supportent que de faibles puissances
- Pertes de rayonnement par ondes de surface

Il est à noter que le problème de bande passante étroite peut être amélioré par une configuration multicouche permettant d'augmenter la bande passante de 70% par exemple.

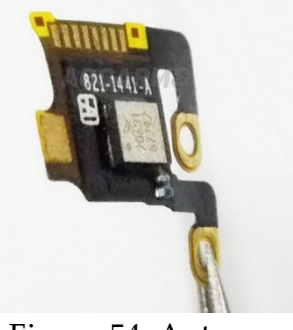

Figure 54. Antenne patch pour téléphone intelligent

La problématique du gain faible peut être réduite par la mise en réseau de plusieurs antennes.

# 2.2.5.5 Antenne à polarisation circulaire (RHCP et LHCP)

Ce type d'antenne est évoqué, car elles seront mises en œuvre lors de la seconde

étude de cas au chapitre 5. Les antennes à polarisation circulaire [76] (Figure 55) présentent un champ électromagnétique conservant un module constant tandis qu'une observation à un moment donné du champ électromagnétique montre qu'il décrit un mouvement hélicoïdal (Figure 56). Ce type d'antenne est utilisé sur les drones avec des fréquences porteuses de 5,8 GHz. La structure

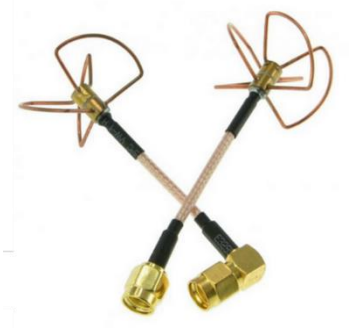

Figure 55. Antenne à polarisation circulaire

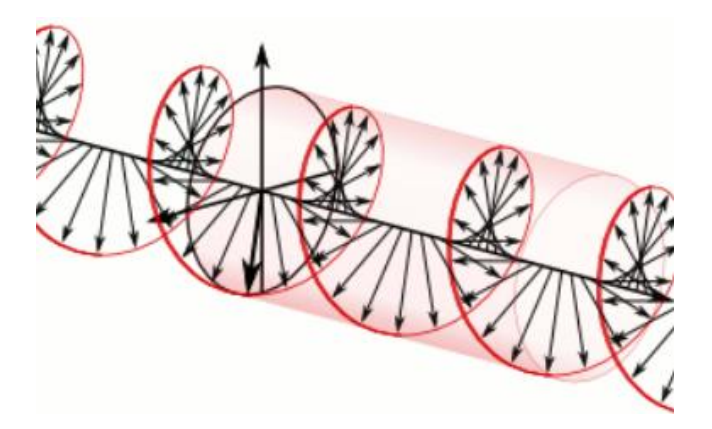

Figure 56. Orientation du champ électromagnétique antenne CP

de l'antenne peut provoquer une orientation du champ électromagnétique à droite : les antennes sont alors appelées antennes à polarisation circulaire droite (RHCP). Un autre type d'antenne à polarisation circulaire engendre une rotation du champ électromagnétique sur la gauche : dans ce cas ces antennes sont dites antennes à polarisation circulaire gauche (LHCP). Dans tous les cas de figure, les deux antennes à polarisation circulaire équipant l'émetteur et le récepteur doivent avoir la même orientation sinon la réception de l'onde électromagnétique est énormément affectée. Dans des environnements complexes où l'onde subit des rebonds ou lors d'une transmission vers un satellite, lorsque l'onde traverse l'ionosphère, la réception de l'onde par une antenne classique est affectée : les antennes à polarisation circulaire, en raison de la rotation du champ électromagnétique, subissent moins ces phénomènes : la seconde étude de cas décrite au chapitre 5 montre cette spécificité. Il est à noter que les antennes à polarisation circulaire peuvent être réalisées sur un substrat : ce sont des antennes patchs à polarisation circulaire.

## **2.3 LE CANAL DE PROPAGATION**

### **2.3.1 Les phénomènes de propagation dans le canal**

L'émetteur et le récepteur mettent en œuvre des blocs électroniques, mais entre les antennes de l'émetteur et du récepteur, intervient un élément invisible, mais tellement fondamental pour un système de télécommunication : le canal de propagation [82] (Figure 57). Il est à prendre en compte dans la conception d'un système de télécommunication. Ce milieu reflète l'environnement dans lequel l'onde électromagnétique générée par l'antenne de l'émetteur se propage. S'il est négligé, la réception du signal émis peut être grandement détériorée voire annulée.

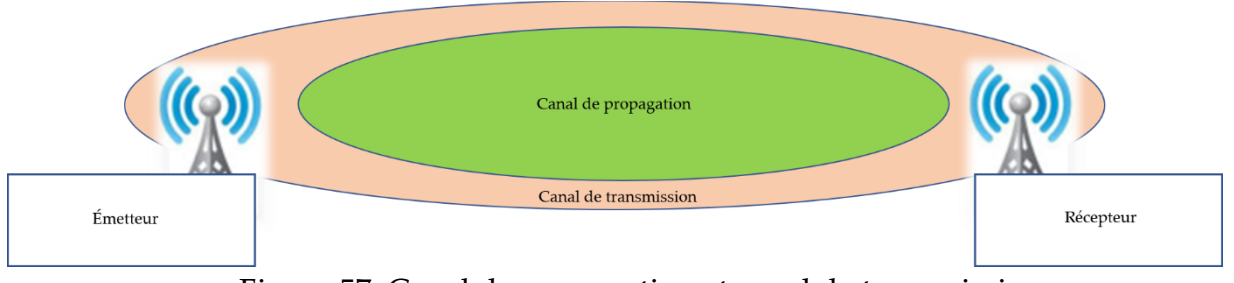

Figure 57. Canal de propagation et canal de transmission

Le milieu de transmission englobe le canal de propagation et les antennes au niveau de l'émetteur et du récepteur. Différents milieux doivent être envisagés :

- Le milieu urbain
- Le milieu montagneux
- Le milieu campagnard avec des champs à perte de vue

En fonction de ces différents milieux, l'onde électromagnétique va subir des phénomènes

différents. Pour mettre en évidence ces phénomènes, il est intéressant de visualiser un émetteur et un récepteur dans un environnement où les phénomènes sont cumulés : le milieu urbain avec des montagnes à proximité (Figure 58).

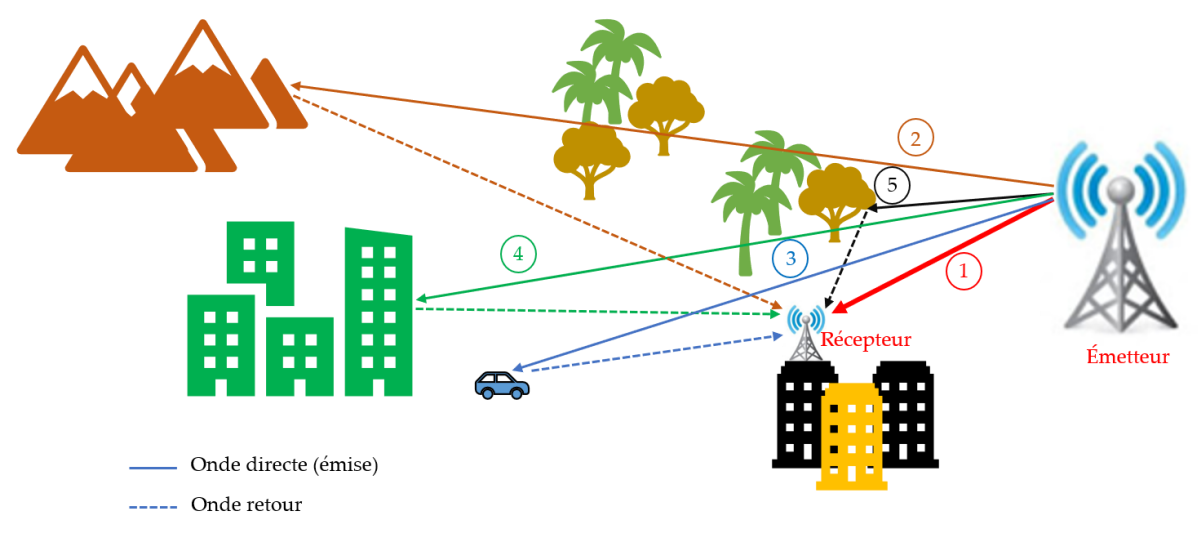

Figure 58. Phénomènes de propagation

Les lignes en traits continus représentent l'onde électromagnétique émise tandis que les traits en pointillés symbolisent les ondes reçues par le récepteur.

Le chemin de l'onde électromagnétique en rouge (chemin 1) (Figure 58) représente le chemin direct entre l'émetteur et le récepteur, autrement nommé line of sight (LOS) tandis que les autres chemins indirects (2, 3, 4 et 5) se nomment Non-Line of Sight (NLOS). Les chemins indirects sont créés par les phénomènes suivants :

- La réflexion
- La diffraction
- La diffusion

#### - La transmission

La réflexion (cas des chemins 2 et 4) se produit lorsque l'élément sur lequel l'onde électromagnétique se réfléchit est de grande dimension par rapport à la longueur d'onde du signal. Il existe également la réflexion spéculaire pour laquelle une partie de l'onde électromagnétique incidente traverse le matériau tandis que l'autre partie est réfléchie à destination du récepteur. La diffraction intervient lorsque l'onde électromagnétique incidente rencontre l'arête d'un obstacle de grande dimension par rapport à la longueur d'onde (λ). L'onde se divisent en plusieurs ondes électromagnétiques qui poursuivent leur chemin avec des angles différents. Les ondes électromagnétiques diffractées se répartissent de façon radiale par rapport à l'arête diffractante selon un cône dont l'angle équivaut à l'angle d'incidence : c'est le principe établi par Huygens.

La diffusion (chemin 5), se produit lorsque l'onde électromagnétique rencontre des obstacles de petites dimensions comme le feuillage des arbres. L'onde est alors redirigée de façon affaiblie, dans toutes les directions correspondant finalement à un grand nombre de diffractions aléatoires : l'onde incidente est traitée de façon statistique. L'absorption de l'onde électromagnétique ou perte (Lveg) par un arbre est fonction de la fréquence porteuse (Fp). Elle suit la loi de variation suivante :

 $Lveg$  (dB) = 12,01 + 7,46  $\times$  log (Fp)

La transmission apparaît lorsque l'onde électromagnétique rencontre une surface de grande dimension par rapport à  $\lambda$  qui n'est pas radio-opaque. Une partie de l'onde incidente traverse et subit un affaiblissement par le matériau tandis que l'autre partie est réfléchie. Il est à noter que suivant le type de matériau dépendamment de son indice de réfraction et de  $\lambda$ , l'onde transmise sera affaiblie, mais elle pourra dans le même temps se subdiviser en plusieurs petites ondes prenant différentes directions : c'est le cas pour des cloisons par exemple. Il existe également un autre phénomène ne figurant pas sur la figure 58, intitulé phénomène de guidage d'ondes. Il intervient essentiellement en environnement intérieur : les ondes se réfléchissent par exemple entre deux cloisons parallèles et progressent suivant les cloisons : elles sont guidées par les cloisons. En extérieur, ce phénomène se produira en environnement urbain, dans des configurations de villes européennes où les rues sont étroites et dans ces conditions, les parois des immeubles en regard sont proches et jouent le rôle de guide pour les ondes électromagnétiques.

Un autre phénomène intervenant dans le canal de propagation est l'effet Doppler : il se produit lorsque le récepteur est en mouvement, ce qui n'est pas le cas sur la figure 58, ou lorsqu'un élément du canal est en mouvement, ce qui est le cas avec le chemin 3, si toutefois le véhicule sur lequel se réfléchit l'onde électromagnétique est en mouvement. L'onde électromagnétique émise subira un décalage fréquentiel. L'effet Doppler est abordé en détail, un peu plus loin dans ce chapitre.

Enfin, un dernier phénomène affectant la propagation de l'onde électromagnétique dans le canal de propagation est l'absorption atmosphérique [83] : elle est due aux différents gaz présents dans l'atmosphère. De même les particules solides (grêle, neige) ou liquides (pluie) ont un rôle dans l'absorption de l'onde électromagnétique comme le montre la figure suivante (Figure 59) :

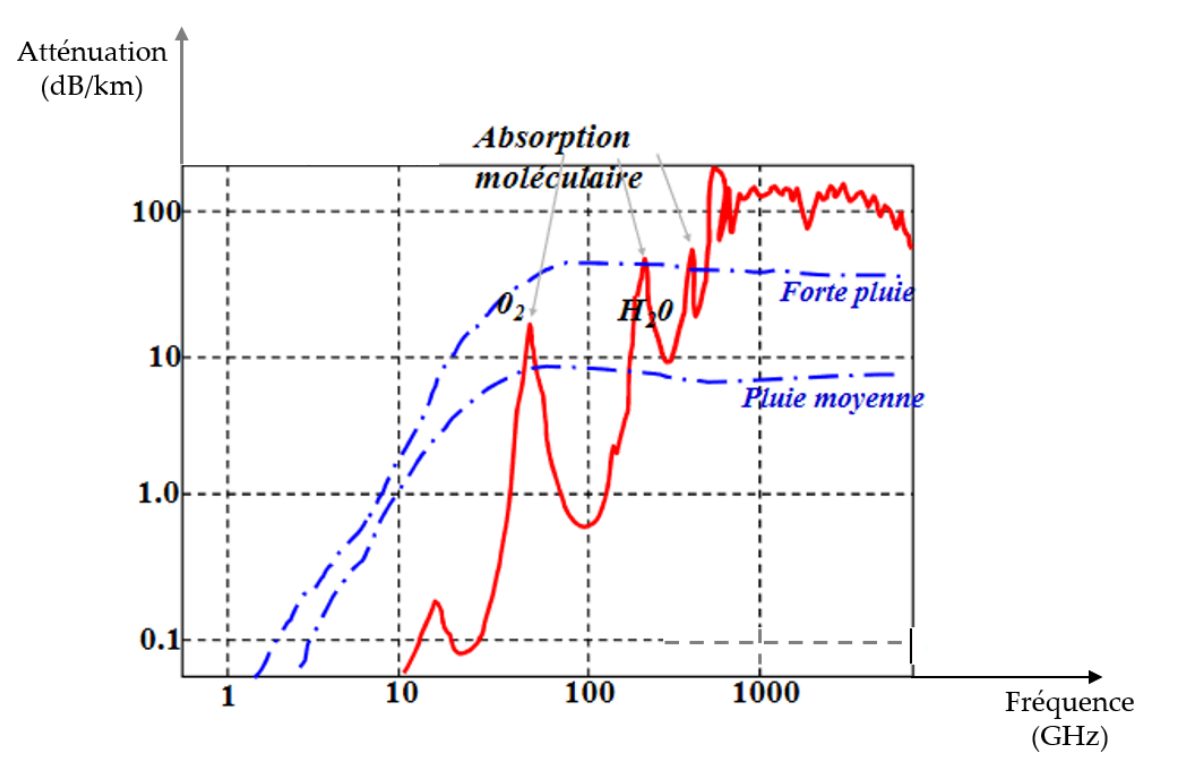

Figure 59. Influence de la pluie dans l'absorption de l'onde électromagnétique

L'absorption est importante pour les fréquences élevées. En revanche l'absorption est inexistante pour le domaine de l'UHF.

Finalement, le canal de propagation évolue donc régulièrement, rendant sa modélisation complexe [84]. Néanmoins, il est nécessaire de modéliser le canal de propagation pour définir par exemple la portée du système de télécommunication installé dans un environnement. La modélisation sera également utile pour déterminer les paramètres nécessaires à la mise en place d'un système de télécommunication dans un lieu spécifique, comme par exemple la hauteur des antennes de l'émetteur et du (ou des) récepteur(s), la fréquence de la porteuse, la puissance nécessaire au niveau de l'émetteur et le choix des antennes adéquates, afin d'obtenir la portée recherchée et la vitesse de transmission souhaitée.

### **2.3.2 Les variations du canal de propagation**

Les phénomènes de propagation (paragraphe 2.3.1) engendrent des trajets multiples pour l'onde électromagnétisme émise : des ondes d'amplitudes différentes et de phases différentes arrivent au niveau du canal à des instants différents. Dépendamment de la constitution du canal, elles vont engendrer des variations rapides ou lentes du canal. La résultante de toutes ces ondes au niveau du récepteur peut être constructive ou destructive. Dans le cas d'une onde empruntant deux chemins :

- Le premier direct, contribuant à une arrivée de l'onde à un instant t1 au niveau du récepteur.
- Le second avec une seule réflexion au sol par exemple contribuant à l'arrivée de l'onde à l'instant t2 au niveau du récepteur.

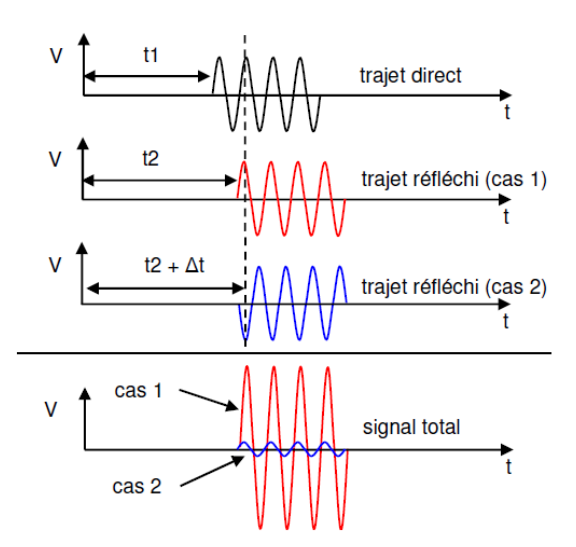

Figure 60. Cas de résultantes destructives et constructives

Tout se passe comme si le récepteur voyait arriver deux ondes déphasées (Figure

60). Si les ondes sont en phase (cas 1), alors la résultante donne une onde amplifiée, donc une puissance pour le signal reçue plus importante : le phénomène de multitrajets est dans ce cas constructif. En revanche, dans le cas où l'onde réfléchie est par exemple en opposition de phase avec l'onde ayant suivi le chemin direct (cas 2), alors la résultante au niveau du récepteur montre un signal atténué voir annulé : le phénomène de réflexion est dans ce cas destructeur.

Dans la grande majorité des cas, le phénomène de multi trajets est destructeur. De façon générale, dans le canal de propagation, la puissance du signal reçu au niveau du récepteur décroît en fonction de la distance entre l'émetteur et le récepteur. La constitution du canal de propagation va engendrer des variations rapides [85] ou lentes de la puissance du signal reçu autour de la puissance moyenne (Figure 61).

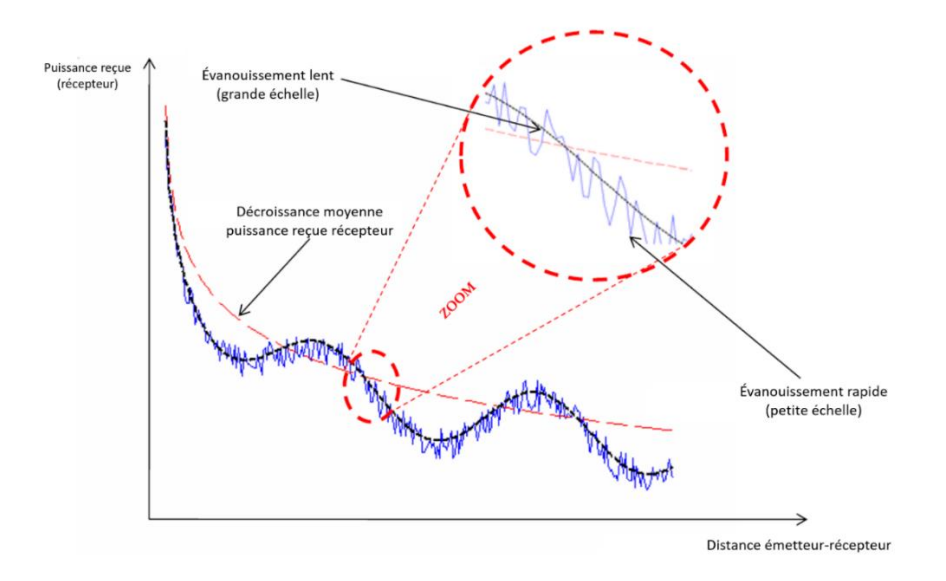

Figure 61. Évanouissements lents et rapides

La courbe de l'évolution de l'évanouissement de la puissance reçue au niveau du récepteur en fonction de la distance entre l'émetteur et le récepteur est l'association de trois courbes:

- La courbe moyenne (en pointillés rouges), présente l'évanouissement moyen : c'est ce qui se produirait si l'onde électromagnétique se propageait dans un environnement où il n'y a aucun obstacle entre l'émetteur et le récepteur. Ce phénomène est dit « Path Loss ».
- La courbe évanouissement lent : elle caractérise la propagation de l'onde électromagnétique dans un environnement composé de montagnes, de collines, de maisons et d'arbres constituant des zones d'ombrage (« Shadowing »).
- La courbe évanouissement rapide qui caractérise les multiples trajets de l'onde électromagnétique pour se rendre au récepteur le plus souvent par réflexion ou diffusion sur des immeubles ou d'autres obstacles. L'ensemble des ondes arrivant au récepteur associé à des objets en mouvement dans le canal de propagation créent un évanouissement rapide de l'onde électromagnétique.

Le canal de propagation est donc variable, rendant ainsi sa modélisation complexe

## **2.3.3 Modélisation du canal de propagation**

La modélisation du canal de propagation [86] est indispensable pour caractériser un système de télécommunication. Elle permet de :

- Déterminer la portée du système de télécommunication
- Déterminer la qualité du signal reçu
- Calculer le niveau d'interférences lorsque plusieurs émetteurs se trouvent dans

le même environnement

- Dimensionner l'installation du système de télécommunication pour obtenir la couverture souhaitée et la qualité de service (QoS) demandée

L'étude de cas au chapitre 5 concernant la géolocalisation de nœuds montrera l'application de ces principes.

Un modèle de propagation permet de définir la perte de propagation (L), liant la puissance reçue (Pr) par le récepteur et la puissance émise par l'émetteur en fonction de la fréquence porteuse (Fp), de la distance (d) séparant l'émetteur et le récepteur, les hauteurs (he et hr) des antennes de l'émetteur et du récepteur et bien évidement de l'environnement dans lequel se situe le canal de propagation. La puissance reçue Pr s'écrit alors de la façon suivante :

$$
Pr(dB) = Pe(dB) - L(fp, d, he, hr, environment) (dB)
$$
\n(47)

#### 2.3.3.1 Modèle Path Loss

Le modèle le plus basique est celui de l'espace libre [87] : il n'y a aucun obstacle entre l'émetteur et le récepteur et le terrain est plat. Les pertes sont établies à partir de l'expression du bilan de liaison, qui dans ce cas est donnée par l'équation de Friis:

$$
Pr = Pe \times GT \times GR \times (\frac{Vp}{4\pi \times Fc \times d})^2
$$
\n(48)

Où Pr est la puissance reçue au niveau du récepteur, Pe, la puissance émise par l'émetteur, d la distance émetteur-récepteur et Fc, la fréquence porteuse.

Ainsi les pertes s'écrivent :

$$
L = 10 \log(d^2) + k \, (dB) \tag{49}
$$

Plus généralement, Il existe trois types de modèle:

- Le modèle empirique
- Le modèle physique
- Le modèle hybride

# 2.3.3.2 Le modèle empirique

Les modèles évoqués dans ce paragraphe sont des modèles essentiellement utilisés pour un environnement extérieur. Le modèle empirique [88] s'appuie sur une série de mesures de la puissance du signal reçu au niveau du récepteur en déplaçant le récepteur et donc en modifiant la distance d (émetteur-récepteur), dans l'environnement où est implanté le système de télécommunication. Une droite de régression est ensuite placée dans le nuage de points issu des mesures. L'environnement comportant des obstacles, pour une même distance d, le récepteur sera placé à différents endroits ce qui débouchera sur l'obtention de valeurs différentes pour la puissance du signal reçue. Il est à noter que pour limiter les phénomènes très locaux pour une position du récepteur à une distance d, des moyennes de puissance reçues sont effectuées dans une petite aire autour de la position. Un exemple de mesures est représenté à la figure suivante (Figure 62) :

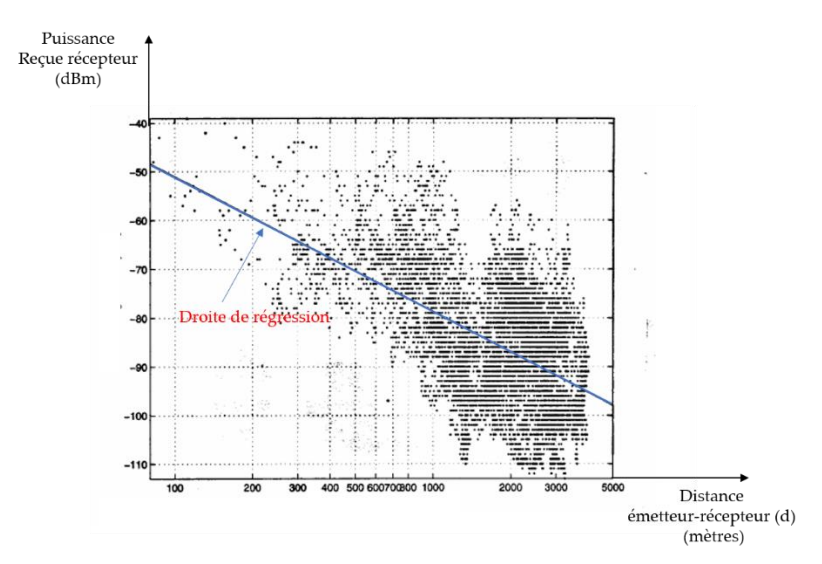

Figure 62. Exemple de mesures de puissance reçue au niveau d'un récepteur

Le modèle empirique peut être résumé par la figure suivante (Figure 63):

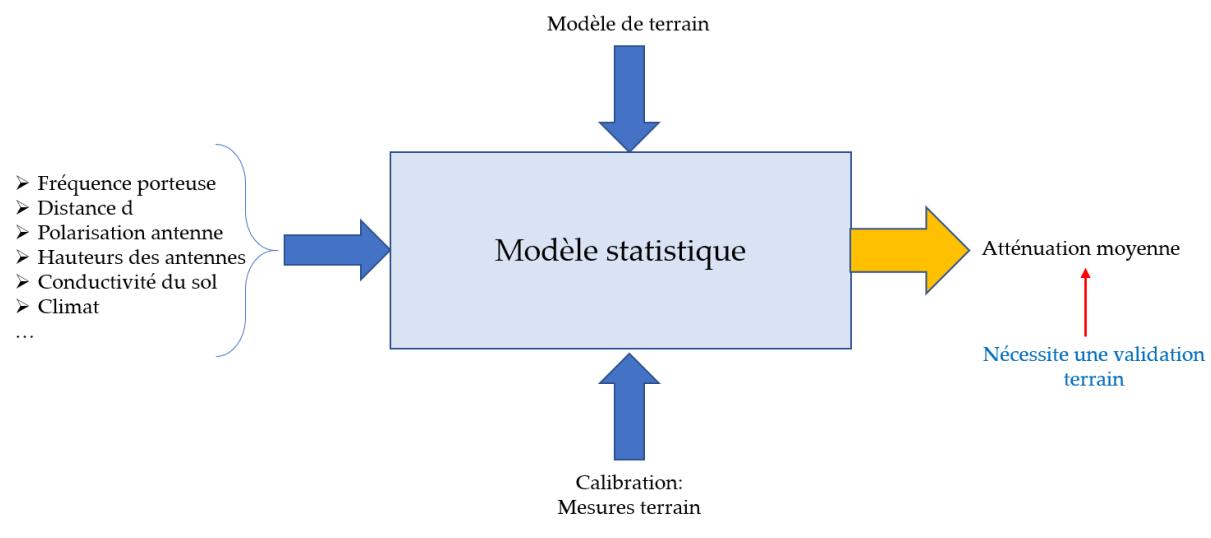

Figure 63. Modèle empirique

Les paramètres (fréquence porteuse, distance d, …) sont pris en compte et associés au modèle correspondant au terrain pour lequel quelques mesures de calibration sont effectuées. Ensuite, l'étude statistique délivre l'atténuation moyenne.

Dans certains endroits du monde, des campagnes de mesures ont été réalisées et ont débouché sur des modèles. C'est ainsi que des campagnes se sont déroulées dans certaines villes allemandes contribuant à l'adoption d'un modèle pour les villes allemandes dans leur globalité.

Ce type de modèle tient compte de tous les phénomènes de propagation, mais il dépend complètement de l'environnement dans lequel les mesures ont été effectuées. En revanche, il est très simple et nécessite peu de calculs.

## 2.3.3.2.1 Modèle empirique classique ou Power-Law

Ce type de modèle comme son nom l'indique est basique, car il dépend très faiblement des caractéristiques d'un site.

L'équation du modèle est :

$$
L = L_0 + 10 \times n \times \log\left(\frac{d}{d_0}\right) \quad (dB)
$$
\n<sup>(50)</sup>

Où  $L_0$  représente les pertes à la distance  $d_0$  (distance de référence) entre l'émetteur et le récepteur : cette distance de référence, pour un modèle valide pour des distances d pas très élevées, peut être choisie à 1 m par exemple. n est l'exposant : il vaut 2 en espace libre sinon sa valeur est obtenue par régression linéaire du tracé de la puissance reçue en fonction de d, réalisé par des mesures terrain.

### 2.3.3.2.2 Modèle de Okumura-Hata

Le modèle de Okumura-Hata [89] (Figure 64) a été établi entre 1960 et 1970 : il fonctionne pour des fréquences porteuses (Fc) comprises entre 200 MHz et 2 GHz. Il est utilisé pour les canaux de propagation extérieurs.

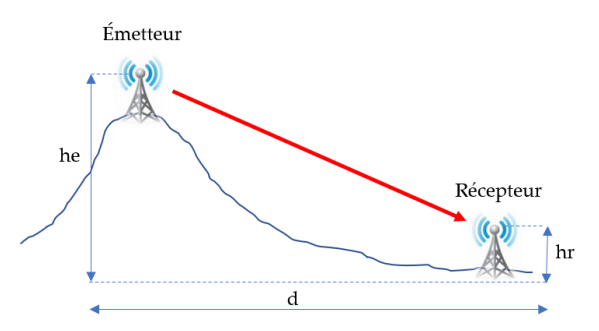

Figure 64. Configuration terrain pour le modèle de Okumura

Il s'applique à trois catégories de terrain : les zones dites ouvertes où il y a peu d'obstacles, les zones suburbaines où les obstacles comme des routes ou villages sont présents et enfin les zones urbaines avec moult obstacles.

Quatre paramètres sont introduits dans le modèle :

- La fréquence porteuse
- La distance émetteur-récepteur
- he : hauteur de l'antenne d'émission
- hr : hauteur de l'antenne de réception

Dépendamment de la zone, les modélisations sont alors les suivantes :

Zones ouvertes :

$$
L = A + B \times \log(R) - E \tag{51}
$$

Zones suburbaines :

$$
L = A + B \times \log(R) - C \tag{52}
$$

- Zones urbaines :

$$
L = A + B \times \log(R) - D \tag{53}
$$

$$
A = 69,55 + 26,16 \log(Fc) - 13,82 \log he
$$
 (54)

$$
B = 44.9 - 6.55 \log h_e \tag{55}
$$

$$
C = 2 \times \left(\log\left(\frac{Fc}{28}\right)\right)^2 + 5.4\tag{56}
$$

$$
D = 4.78 \times (\log Fc)^2 + 18.33 \log(Fc) + 40.94
$$
 (57)

$$
E = 3.2 \times (\log(11.75 \times hr))^2 - 4.97 \quad Fc \ge 300 \, MHz \tag{58}
$$

$$
E = 8.29 \times (\log(1.54 \times hr))^2 - 1.1 \quad Fc < 300 \, MHz \tag{59}
$$

$$
E = (1.1 \times \log(Fc) - 0.7) \times hr - (1.56 \times \log(Fc) - 0.8)
$$
 (60)

Cette dernière expression du paramètre E est valable pour les villes de petite taille et de taille moyenne. Le dernier paramètre R vaut :

## $R = d \times 10^{-3}$

L'exposant n s'écrit  $n = \frac{B}{10}$  $\frac{b}{10}$  et  $n \leq 4$ , sa valeur croît lorsque la hauteur de l'antenne de l'émetteur he diminue, d'où une décroissance encore plus rapide de la puissance reçue au niveau du récepteur lorsque d augmente : une nouvelle fois, cela montre que plus les antennes sont placées hautes, plus la portée du dispositif de télécommunication sera grande.

Ce modèle fonctionne bien pour des distances émetteur-récepteur supérieures à 1 km. De même, la hauteur (he) de l'antenne d'émission doit être comprise entre 30 m et 200 m tandis que la hauteur (hr) de l'antenne de réception doit être comprise entre 1 m et 20 m. Le modèle de Okumura-Hata doit être adapté à l'environnement.

#### 2.3.3.2.3 Modèle de COST231-Hata

Le modèle de COST231-Hata [90] est issu du modèle de Okumura-Hata. Ce modèle convient pour des petites villes et des villes de taille moyenne. Cette adaptation permet de modéliser les milieux de propagation où un réseau cellulaire doit être déployé. La fréquence porteuse (Fc) doit être comprise entre 1,5 GHz et 2 GHz typiquement pour la 3G. Les pertes sont définies par l'équation suivante :

$$
L = 69,55 + 26,16 \log(Fc) - 13,82 \log(he) - A(hr) + (44,9 - 6,55 \log(he)) \times \log(d) - B
$$
 (61)

Le paramètre A(he) intervenant dans l'équation a pour expression :

$$
A(he) = (1,1\log(Fc) - 0,7) \times hr - (1,56\log(Fc) - 0,8) \tag{62}
$$

Tandis que B est un facteur correctif lié au pourcentage de surface occupée par les bâtiments. Son expression est :

$$
B = 30 - 25 \log\left(\text{surface~battments}~(\%) \right) \quad (\%) \tag{63}
$$

Pour ce modèle, l'antenne de l'émetteur doit être au-dessus du niveau des toits de l'environnement. La distance (d) émetteur-récepteur doit être comprise entre 1 km et 20 km, tandis que la hauteur de l'antenne de l'émetteur, he doit être comprise entre 30 m et 200 m et la hauteur de l'antenne du récepteur, hr doit être comprise entre 1 m et 10 m.

Le diagramme suivant (Figure 65), montre la courbe des pertes dans différents environnements avec le modèle de COST231-Hata :

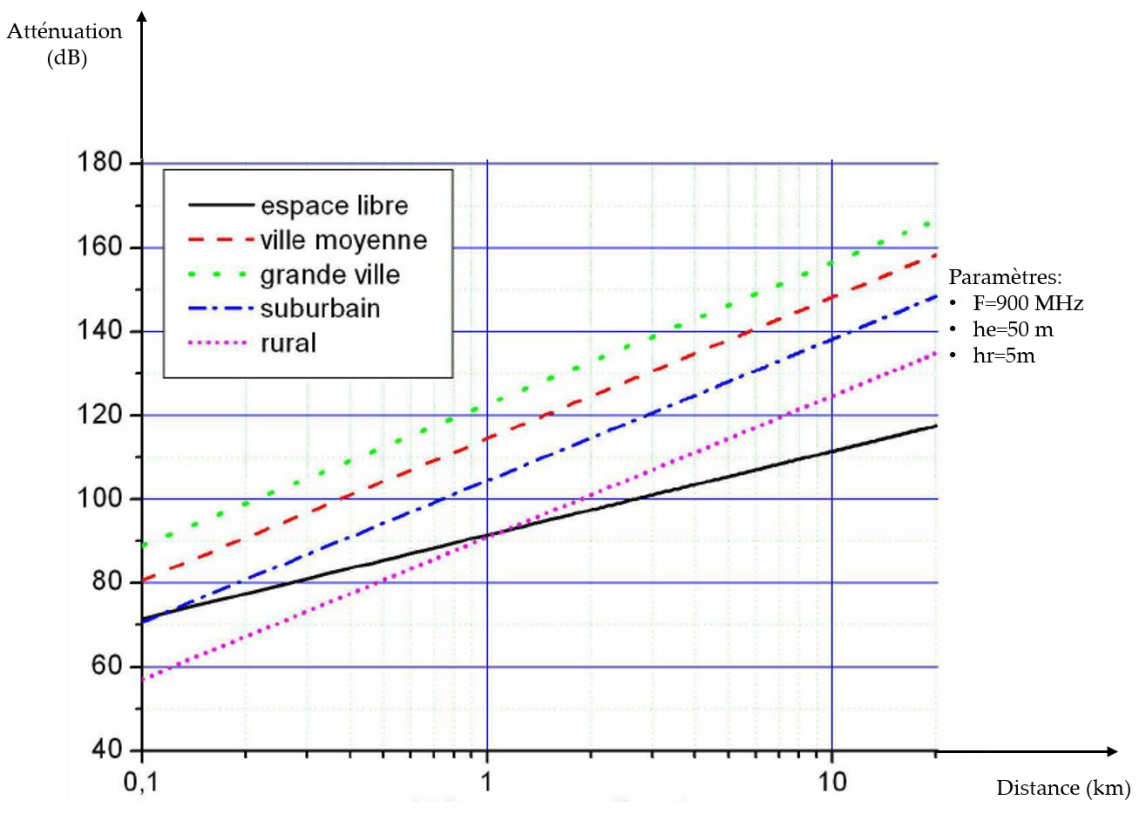

Figure 65. Exemple Path Loss avec le modèle COST231-Hata

Il existe une extension du modèle COST231-Hata pour les bandes de fréquence 1,5 GHz et 2,1 GHz. L'expression des pertes devient :

$$
L = 46.3 + 33.9 \log(Fc) - 13.82 \log(he) - A(hr) + C_M + (44.9 - 6.55 \log(he)) \times \log(d) \tag{64}
$$

Pour des villes de petite taille ou de taille moyenne,  $C_M$  vaut 0 dB, tandis que pour de grandes villes,  $C_M$  vaut 3 db.

Les conditions de validité de ce modèle restent les mêmes que pour le modèle de COST231-Hata.

Il existe un autre modèle, celui de ERCEG adopté par le groupe IEEE 802.16 qui propose une modélisation du canal de propagation pour des antennes plus petites au niveau de l'émetteur.

### 2.3.3.2.4 Modèle ERCEG

Ce modèle permet des hauteurs d'antenne au niveau de l'émetteur de 10 m à 80 m. Les fréquences doivent se situées dans le domaine allant de 800 MHz à 3,7 GHz. La hauteur de l'antenne au niveau du récepteur peut être inférieure à 2 m. Le récepteur doit être distant de l'émetteur de 100 m à 8 km. La distance de référence  $(d_0)$  déjà évoquée précédemment doit être égale à 100 m.

L'équation des pertes pour ce modèle est :

$$
L = A + 10\gamma \log \left(\frac{d}{d_0}\right) + S \tag{65}
$$

Avec  $d > d_0$ 

A représente les pertes en espace libre. S modélise les pertes de masquage (« shadowing »), comprises entre 8 dB et 11 dB, tandis que l'expression de  $\gamma$  est :

$$
\gamma = \left(a - bhe + \frac{c}{hr}\right) \tag{66}
$$

Les valeurs de a, b et c sont données dans le tableau (Tableau 4) ci-dessous en fonction du type d'environnement, c'est-à-dire de la constitution du canal de propagation.
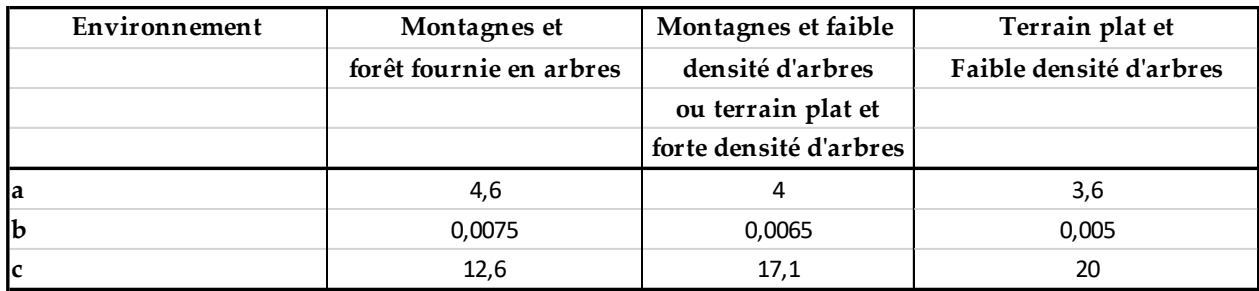

Tableau 4. Valeurs des coefficients a, b, c en fonction de l'environnement

Ce modèle ne tient pas compte de la variabilité induite par les chemins multiples (fast fading) : celle-ci doit pouvoir être considérée dépendamment évidement de l'environnement, car les distances émetteur-récepteur sont plus faibles, faisant intervenir le problème des chemins multiples.

En tenant compte de cette problématique, le modèle de ERCEG peut être adapté avec une modélisation faisant intervenir la variabilité au niveau des valeurs de  $\gamma$  et de s modifiée de la façon suivante :

$$
\gamma = \left(a - bhe + \frac{c}{he}\right) + x\sigma_{\gamma} \tag{67}
$$

$$
s = y \times \sigma \tag{68}
$$

$$
\sigma = \mu_{\sigma} + z \times \sigma_{\sigma} \tag{69}
$$

x, y et z sont des variables aléatoires de fonction de répartition gaussienne centrée en 0 et ayant un écart type de 1. Les valeurs de a, b et c sont définies dans le tableau (Tableau 5) ci-dessous en fonction de l'environnement :

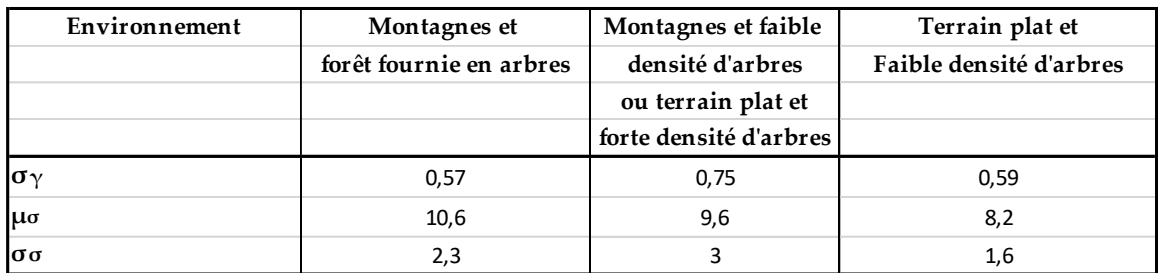

## Tableau 5. Valeurs de a, b et c pour le modèle ERCEG avec variabilité

## 2.3.3.2.5 Modèle 3GPP TR 36.942 version 8.2.0

Ce type de modèle [88] concerne la LTE dans un environnement rural : il est intéressant à citer, car cette modélisation est assez récente.

La modélisation se décline de la façon suivante :

$$
L = 69,55 + 26,16 \log(f) - 13,82 \log(he) + (44,9 - 6,55 \log(he)) \log(d) - 4,78(\log(f))^2 + 18,33 \log(f) - 40,94 + s \tag{70}
$$

La distance d peut fluctuer de plusieurs centaines de mètres à plusieurs kilomètres. La hauteur de l'antenne au niveau de l'émetteur peut être de quelques millimètres et 50 mètres. S représente la variabilité due au masquage (« shadowing ») : c'est donc une variable gaussienne. En pratique, il est conseillé de fixer s à 10 dB. Il est à noter que ce modèle revêt une piètre précision pour des distances (d) très faibles.

Il existe d'autres modèles, mais il faut bien reconnaître que ces modèles empiriques possèdent pour certains les inconvénients suivants :

- Changement du modèle d'une zone à l'autre
- Modèle trop généraliste n'englobant pas, avec précision, la dimension physique

de l'environnement

2.3.3.2.6 Modèles intérieurs (« indoor model »)

Pour clore cette partie modélisation du canal de propagation à l'aide de modèles empiriques, il est intéressant d'étudier deux modèles de propagation en intérieur [91] où les contraintes sont élevées.

Les difficultés quant à la modélisation du canal de propagation en intérieur sont liées à :

- La présence de moult obstacles
- Une propagation guidée par les cloisons intérieures
- Une atténuation importante de l'onde électromagnétique par les cloisons et planchers

Cette modélisation doit être effectuée en évoquant la propagation avec des modèles faits pour l'extérieur en raison de la pénétration des ondes électromagnétiques dans un bâtiment, mais aussi conjointement avec les modèles intérieurs pour synthétiser les phénomènes intérieurs évoqués plus haut.

Le tableau (Tableau 6) ci-dessous fixe quelques ordres de grandeur non négligeables de l'atténuation produite par certains matériaux :

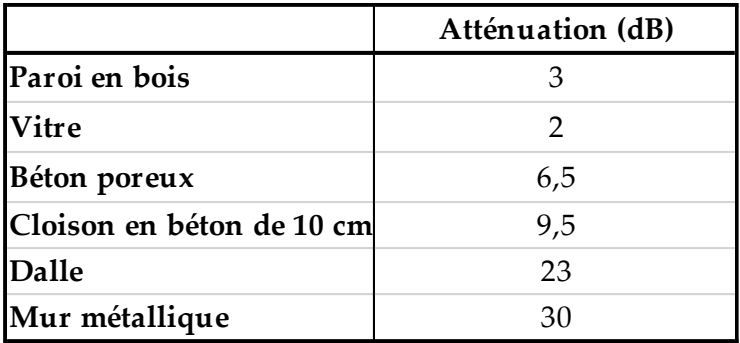

Tableau 6. Exemple d'atténuations dues à des matériaux en "indoor"

2.3.3.2.6.1 Modèle one slope model

Les pertes par propagation [92] sont définies par :

$$
L = L_0 + 10. n \log \left(\frac{d}{d_0}\right) \quad (dB) \tag{71}
$$

Où L<sub>0</sub> représente les pertes références mesurées pour une distance émetteur-récepteur (d<sub>0</sub>) de 1 mètre.

Le tableau (Tableau 7) ci-dessous résume quelques valeurs pour l'exposant d'atténuation (n) en fonction de l'environnement rencontré :

| Environnement   | $Lo$ (dB) | n   |
|-----------------|-----------|-----|
| Dense: 1 étage  | 33,3      |     |
| Dense: 2 étages | 21,9      | 5,2 |
| Dense: Nétages  | 44,9      | 5,4 |
| <b>Ouvert</b>   | 42,7      | 1,9 |
| <b>Couloir</b>  | 39,2      | 1,4 |

Tableau 7. Exemple de valeurs d'exposant n

Ce modèle est utilisé dans l'étude de cas 2 au chapitre 5 concernant la problématique de géolocalisation par l'internet des objets.

#### 2.3.3.2.6.2 Modèle Multiwall

Ce modèle est basé sur le modèle en espace libre sur lequel est ajoutée une correction liée aux pertes dues à la traversée des planchers et des murs par l'onde électromagnétique. L'équation du modèle est :

$$
L = L_0 + L_p + \sum_{i=1}^{wall\ types} (K_{wi} L_{wi}) + K_f^{\left[ \left( \frac{K_f + 2}{K_f - 1} \right) - f \right]} \times L_f \quad (dB)
$$
 (72)

Où :

Lo représente les pertes de référence à la distance do.

Kwi est le nombre de murs pénétrés par l'onde électromagnétique

Lwi sont les pertes engendrées par la traversée des murs

K<sub>f</sub> est le nombre de planchers traversés

Lf représente les pertes dues à la traversée des murs

Le tableau (Tableau 8) ci-dessous définit des ordres de grandeur numériques pour deux murs : le premier peu épais de type bois contreplaqué d'épaisseur inférieure à 10 cm et le second plus épais de type brique avec une épaisseur supérieure de 10 cm.

| Environnement  | $Lw1$ (dB) | $Lw2$ (dB) | $Lf$ (dB) |
|----------------|------------|------------|-----------|
| <b>Dense</b>   | 3,4        | 6,9        | 18,3      |
| lOuvert        | 3,4        | 6,9        | 18,3      |
| <b>Couloir</b> | 3,4        | 6,9        | 18,3      |

Tableau 8. Exemple d'atténuation modèle Multiwall

Les modèles empiriques sont intéressants, car ils sont liés à l'environnement de façon général. Cependant pour avoir une meilleure précision dans un environnement spécifique, il est nécessaire d'avoir recours à des modèles plus détaillés appelés modèles physiques.

## 2.3.3.3 Modèles physiques

Les modèles physiques apportent une petite couche supplémentaire par rapport aux modèles empiriques : ils tiennent compte plus précisément de l'environnement dans le canal de propagation.

# 2.3.3.3.1 Modèle de propagation extérieure

Ce modèle [80] tient compte d'une différence majeure entre la hauteur de l'antenne de l'émetteur et celle du récepteur (Figure 66).

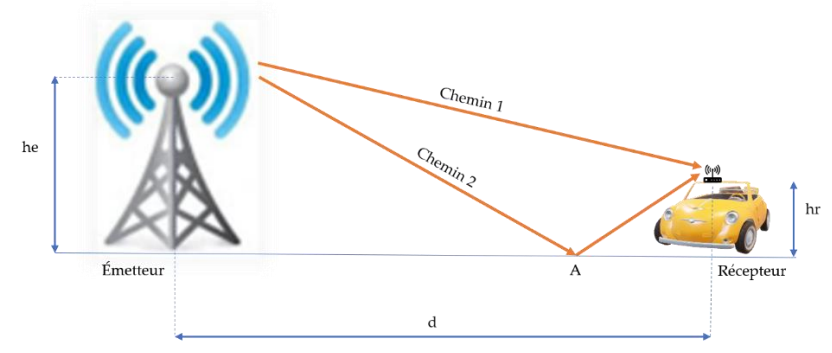

Figure 66. Modèle de propagation extérieur

Les pertes s'expriment de la façon suivante :

$$
L = 20 \times \log(d) + 10 \times \log(4\pi^2) - 10 \times \log(GR \times GT \times \lambda^2) - 20 \times \log\left(\sin\left(\frac{2\pi \times he \times hr}{\lambda \times d}\right)\right)
$$
(73)

Pour des distances émetteur-récepteur importantes tel que :  $\lambda \times d \gg he \times hr$ , l'expression de L devient :

$$
L = 10 \times \log(d^4) - 10 \times \log(GR \times GT \times \lambda^2 \times (he \times hr)^2)
$$
 (74)

L'exposant caractérisant la décroissance de la puissance reçue au niveau du récepteur en fonction de d augmente en passant à une valeur de 4 : la décroissance de la puissance au gré de l'augmentation de la distance émetteur-récepteur est donc plus rapide.

Il existe d'autres modèles plus adaptés au milieu de propagation avec des obstacles constitués par les toits. Un modèle appelé « modèle de diffraction par les toits », avec des toits situés à différentes hauteurs du sol constituant des obstacles pour la propagation de l'onde électromagnétique existe, mais il est extrêmement compliqué à paramétrer et il est très spécifique à un type de configuration, d'où il est intéressant d'étudier le modèle de diffraction par toits, mais dans le cadre de toits plats.

2.3.3.3.2 Modèle de diffraction par toits plats ou modèle de Walfish-Bertoni

Ce modèle [93] est naturellement dédié à un environnement extérieur. La représentation schématique de la situation figure ci-dessous (Figure 67):

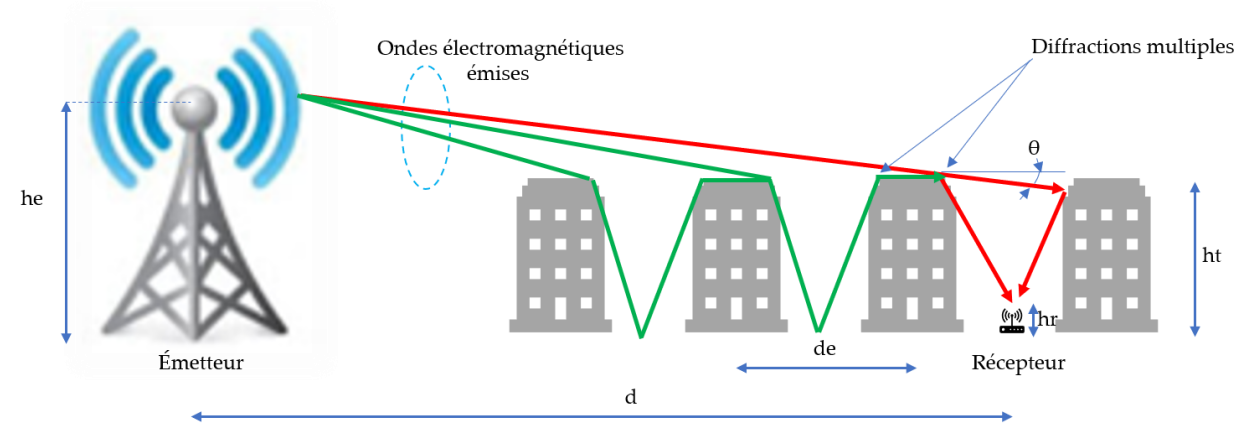

Figure 67. Mise en situation, modèle des toits plats

La mise en situation du modèle fait apparaître des immeubles de même hauteur ht, espacés régulièrement d'une distance de. L'onde électromagnétique se propage et des phénomènes de diffraction se produisent jusqu'à atteindre le récepteur qui pourrait par exemple être un téléphone cellulaire. L'antenne de l'émetteur peut dans ce modèle, être au-dessus des toits des immeubles ou en dessous. Il n'y a pas de ligne de vue directe entre l'émetteur et le récepteur. Ce modèle est utilisable dans un milieu urbain relativement homogène dans lequel les hauteurs des édifices sont presque identiques. L'équation des pertes est représentée ci-dessous :

$$
L = L_0 - L_1 - L_2 - 18 \log \left( \frac{17he + d^2}{17he} \right) \tag{75}
$$

 $L_0$  correspond aux pertes en espace libre,  $L_1$  aux pertes dues aux diffractions sur les toits et L<sup>2</sup> aux pertes par absorption de l'onde électromagnétique sur les bâtiments.

Évidemment, les expressions de L<sup>1</sup> et L<sup>2</sup> dépendent de θ, de hr, de la fréquence f, de la hauteur des bâtiments (ht) et de la distance entre le récepteur et le bâtiment en considérant ici que le récepteur est équidistant des deux bâtiments qui l'entourent. Les expressions précises de L<sup>1</sup> et L2 sont détaillées dans la littérature et ces expressions n'apportent pas de contribution spécifique dans cette thèse. En revanche, un exemple de tracé (Figure 68) du modèle dans différentes configurations environnementales (ht, hr, Gains antennes, …) est intéressant.

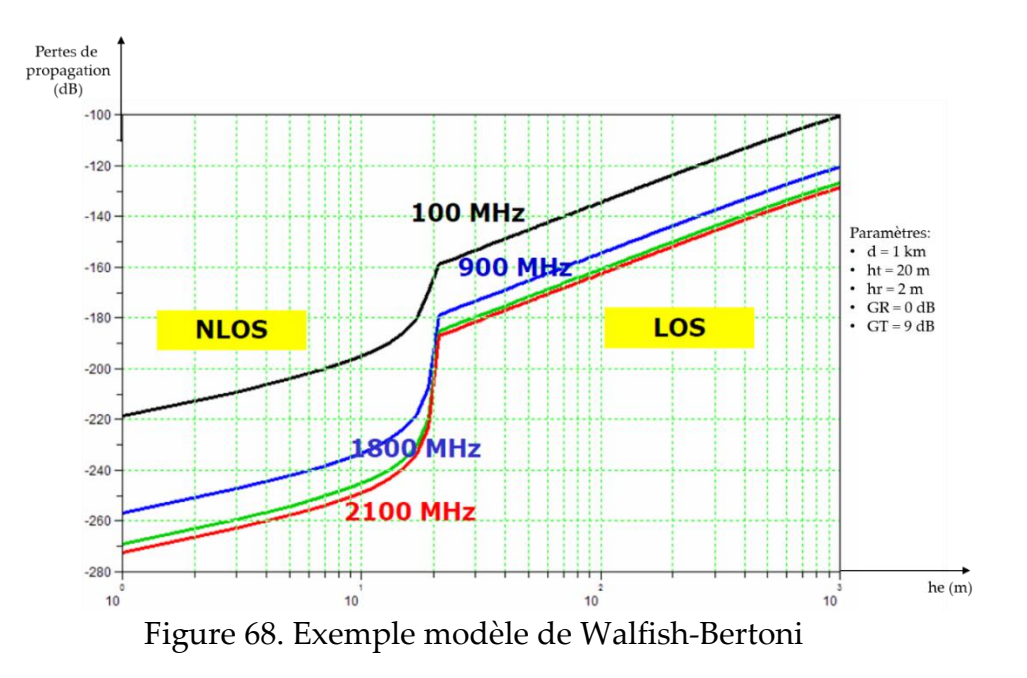

À partir d'une hauteur d'antenne d'émission de 20 m le modèle bascule vers le modèle espace libre.

Dans certains cas, des modèles hybrides c'est-à-dire à la fois empirique et physique sont utilisés : ils sont cependant plus lents en termes de temps de calcul et ils sont d'une complexité qui parfois ne nécessite pas leur utilisation par rapport à des modèles empiriques par exemple, qui fourniront de bonnes réponses en première mouture.

#### 2.3.3.4 Modèles géographiques

Des modèles beaucoup plus complexes, mais aussi beaucoup plus précis utilisent des bases de données comportant des informations de type :

- Images satellites
- Des cartes routières
- Des indicateurs climatologiques

Des solutions logicielles ont à ce titre été développées comme la solution logicielle « Radio Mobile » [94] mis en place par un ingénieur québécois en télécommunication : cette solution se base sur le modèle de Longley-Rice [95] développé par l'armée américaine en 1968. Son autre nom est ITM (« Irregular Terrain Model) »). Ce modèle accepte des fréquences comprises entre 20 MHz et 20 GHz. Il tient compte de la hauteur des antennes de l'émetteur et du récepteur et utilise des méthodes statistiques, car il ne tient pas compte d'une équation spécifique pour évaluer les pertes par propagation dans le canal. La variabilité du canal est réalisée par un modèle prédictif basé sur les conditions atmosphériques, la topographie et la propagation en espace libre. Ce modèle et la solution Radio Mobile sont utilisés dans l'étude de cas 1 au chapitre 3.

### 2.3.3.5 Le Shadowing

Certains modèles de Path Loss tiennent compte de l'évanouissement lent comme c'est le cas pour les modèles de diffraction par toits plats. Cependant de façon générale, il est intéressant d'évoquer une méthode pour modéliser le shadowing [96]. L'évanouissement lent est lié essentiellement à la diffusion ou la diffraction de l'onde

électromagnétique : aucune règle ne peut être définie, car cela dépend des chemins empruntés par l'onde électromagnétique. Cet évanouissement à grande échelle [97] sera donc traité comme un signal aléatoire : un facteur correctif (en décibel) est ajouté à l'atténuation par perte de propagation. Ce signal suit une loi log-normale signifiant que sa fonction de répartition suit une gaussienne centrée en 0 et d'écart type  $\sigma^2$ ı. De façon empirique, une marge de « fading » est définie autour de la courbe de la décroissance moyenne de la puissance reçue (Figure 69) :

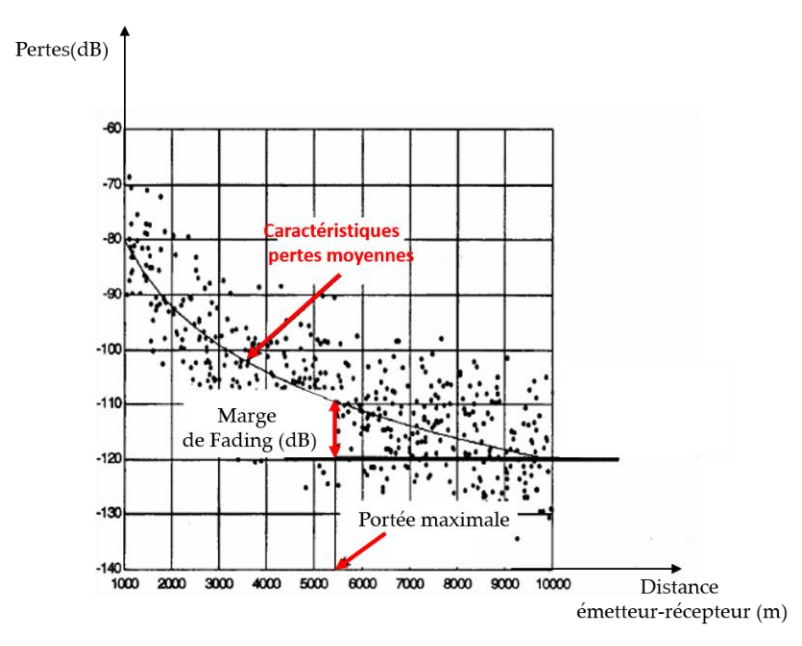

Figure 69. Marge de fading pour le shadowing

La marge de fading est ici de 10 dB ce qui donne une portée de 5,5 km environ : la marge est prise en compte dans le bilan de liaison pour, comme c'est le cas ici, définir la portée du système de télécommunication. La modélisation du canal de propagation avec de l'ombrage s'effectue avec les modèles balayés au paragraphe 2.2.3.2, c'est-à-dire en utilisant des modèles de pertes par propagation faisant intervenir l'ombrage dans certaines conditions : il suffit alors d'ajouter un bruit blanc représentant la pollution du signal dans le canal de propagation évoqué plus loin. On obtient le nouveau modèle :

 $y(t) = \alpha x(t) + n(t)$ , expression dans laquelle  $\alpha x(t)$  représente l'application du modèle perte par propagation pour le signal émis x(t) et n(t), le bruit blanc.

Cette modélisation conduira à l'évaluation du taux d'erreur binaire (TER) en fonction du rapport signal sur bruit (SNR), le bruit étant n(t).

2.3.3.6 Le Fading rapide (« fast fading")

#### 2.3.3.6.1 La réponse impulsionnelle du canal

Le phénomène de fading [98] ou de chemins multiples pris par l'onde électromagnétique a été évoqué plus haut au paragraphe 2.2.1 lorsque les évanouissements petites échelle sur une distance d'une dizaine de longueurs d'onde ont été définis.

La modélisation du canal de propagation [99] vis-à-vis de cet évanouissement « fast fading » sera envisagée de façon linéaire car, le signal résultant au niveau du récepteur est la somme des

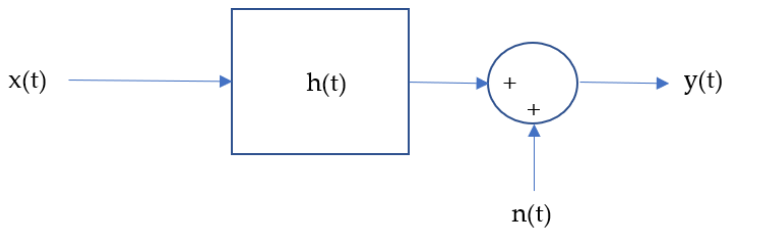

Figure 70. Modélisation canal avec « fast fading »

signaux arrivant déphasés : la somme est une opération linéaire. Le canal est donc considéré comme un système linéaire. Si on considère que la réponse impulsionnelle du canal s'écrit h(t) (Figure 70), alors le signal résultant peut être envisagé comme la somme des différents signaux chacun convolué à la réponse impulsionnelle du canal, soit :

$$
y(t) = \sum_{i=1}^{N} h(t, i) \times x(t - \tau_i(t)) + n(t)
$$
 (76)

Expression dans laquelle, N représente le nombre de signaux reçus par le récepteur, τi, le retard du signal i. n(t) modélise la pollution dans le canal : celle-ci est assimilée à un bruit blanc donc gaussien dont la densité de probabilité s'écrit :

$$
f(x) = N(\mu, \sigma^2) = \frac{1}{\sigma\sqrt{2\pi}} \times e^{(\frac{(x-\mu)^2}{2\sigma^2})}
$$
,  $\sigma$  étant l'écart type et  $\mu$  la moyenne.

L'expérience montre que pour des systèmes évoluant en extérieur,  $\tau_i$  est de l'ordre la micro seconde.

### 2.3.3.6.2 Évanouissement à petite échelle

L'évanouissement à petite échelle [100] est dû à la dispersion temporelle des ondes réfléchies arrivant successivement au récepteur, mais également à l'effet Doppler. La variation du canal va être caractérisée par deux paramètres fondamentaux définis un peu plus loin:

- La bande de cohérence du canal, B.
- Le temps de cohérence du canal, T.

Selon leurs valeurs, le canal pourra par exemple être sélectif en fréquence ou plat en fréquence.

## 2.3.3.6.2.1 Évanouissement dû à l'effet Doppler

2.3.3.6.2.1.1 Caractérisation de l'effet Doppler

L'effet Doppler [101] (Figure 71) se produit lorsqu'un objet est en mouvement dans le canal de propagation ou lorsque l'émetteur ou le récepteur sont en mouvement. L'effet

Doppler se traduit par un décalage de la fréquence de l'onde électromagnétique émise. Dans le cas où l'émetteur ou le récepteur sont en mouvement, le phénomène est alors à variabilité spatiale. Dans ce dernier cas de figure, le phénomène est comparable

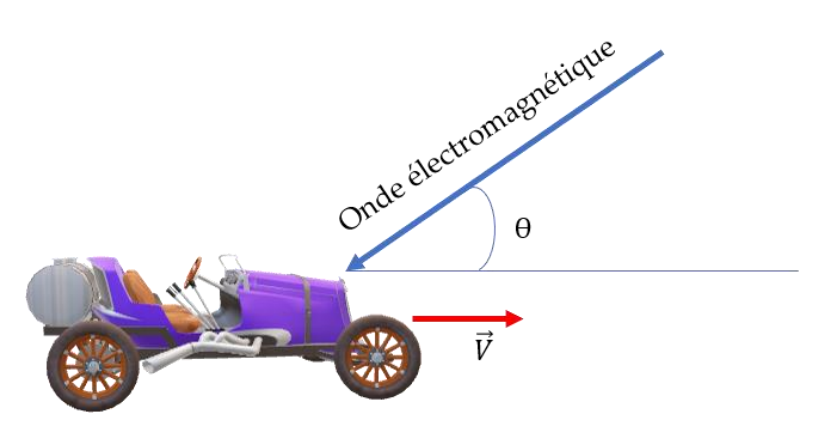

Figure 71. Effet Doppler

à ce qui se produit avec les ondes sonores lorsqu'une ambulance équipée d'une sirène émet un son. Quand l'ambulance s'approche d'un récepteur, un piéton par exemple, ce dernier entend une variation de tonalité : c'est la fréquence de l'onde sonore qui a changé par effet Doppler. Elle augmente lorsque l'ambulance s'approche donc le son reçu est plus aigu pour ensuite diminuer lorsque l'ambulance dépasse le piéton et s'en éloigne avec donc un son plus grave. Lorsque la variabilité est spatiale, la variation du canal est globale, car pour tout déplacement de l'émetteur ou du récepteur, le canal de propagation est différent et tous les parcours de l'onde électromagnétique sont affectés par un décalage Doppler.

L'effet Doppler est caractérisé par l'angle d'arrivée (θ) de l'onde sur l'objet mobile et la vitesse de déplacement de l'objet mobile (vecteur vitesse  $\vec{V}$ ). Le décalage en fréquence (fd) créé par l'effet Doppler s'écrit :

$$
fd = \frac{v}{\lambda} \times \cos(\theta) = f \times \frac{v}{v_p} \times \cos(\theta) = f_m \times \cos(\theta)
$$
 (76)

La valeur maximale du décalage de fréquence dû à l'effet Doppler vaut ainsi :

$$
f_m = f \times \frac{v}{v_p} \tag{77}
$$

Pour fixer les idées quant à l'ordre de grandeur que peut prendre fm, l'exemple suivant est intéressant. Soit un système de télécommunication sans fil dont la fréquence porteuse vaut 1,85 GHz. Le récepteur est mobile avec une vitesse de 26,8 m/s vers la station de base émettrice. La valeur du décalage en fréquence maximum dû à l'effet doppler s'écrit :

 $fm = 1,85. 10^6. \frac{26.8}{3.10^8} = 165 Hz$ , d'où une nouvelle fréquence pour l'onde au niveau du récepteur de valeur :  $F_c+ 165 = 2,015 \text{ GHz}.$ 

Ce décalage fréquentiel semble faible, mais en télécommunication 4G par exemple, ce petit décalage a un impact significatif sur la qualité de la réception.

En allant un peu plus en profondeur sur cet effet doppler dans un canal de propagation, un paramètre important va apparaître pour qualifier la variation du canal : le temps de cohérence.

#### 2.3.3.6.2.1.2 Le temps de cohérence

Le temps de cohérence (Tc) [102] du canal de propagation est le temps pendant lequel le canal est supposé constant d'un point de vue temporel : la réponse impulsionnelle du canal est alors constante pendant T<sub>c</sub>. Cet aspect a trait à la cohérence temporelle du canal. Si l'effet Doppler augmente, alors fd croît et le canal d'un point de vue temporel va varier plus rapidement et dans ces conditions le temps de cohérence va diminuer. Le temps de cohérence est de ce fait proportionnel à l'inverse de fd suivant :

$$
T_c = K \times \frac{1}{f_d} \tag{78}
$$

Avant d'aller plus loin, il est nécessaire de définir la variable  $\gamma$  caractérisant ce qui se produit dans le canal. Le signal y(t) reçu au niveau du récepteur s'écrit de la façon suivante :

$$
y(t) = Re\left(\sum_{i=0}^{N-1} a_i x_e(t - \tau_i)\right) e^{j2\pi F_c(t - \tau_i)}\right)
$$
 (79)

Où Re désigne la partie réelle, et ai et  $\tau_i$  des variables aléatoires caractérisant respectivement l'atténuation dans le canal et le retard de l'onde électromagnétique arrivant au récepteur, tandis que x<sup>e</sup> est l'information transmise au niveau du récepteur et N représente le nombre de trajets. En utilisant la notion de phaseur, en bande de base, le signal y devient :

$$
y(t) = \sum_{i=0}^{N-1} a_i x_e(t - \tau_i). e^{-j2\pi F_c(\tau_i)}
$$
(80)

Pour simplifier un peu la problématique, nous nous placerons dans le cas d'une modulation bande étroite (« Narrow Band ») comme celles utilisées en téléphonie mobile. Cela ne modifiera pas les conclusions, mais cela aura le mérite de vite déboucher sur une interprétation concernant la variation du canal. Dans ces conditions, le spectre du signal transmis possède une largeur de bande faible, ce qui signifie que la largeur de bande est faible devant  $\frac{1}{\tau_i}$ ce qui conduit à écrire que :

$$
x_e(t - \tau_i) \cong x_e(t) \tag{81}
$$

y(t) devient alors :

$$
y(t) = x_e(t) \cdot \sum_{i=0}^{N-1} a_i e^{-j2\pi F_c(\tau_i)}
$$
(82)

Le terme  $\gamma = \sum_{i=0}^{N-1} a_i \cdot e^{-j2\pi F_c(\tau_i)}$  est appelé coefficient complexe du canal. Il caractérise effectivement les actions du canal sur les multi trajets. Considérons à présent un récepteur mobile, se déplaçant vers l'émetteur à la vitesse v (Figure 72) avec une seule onde électromagnétique le rencontrant.

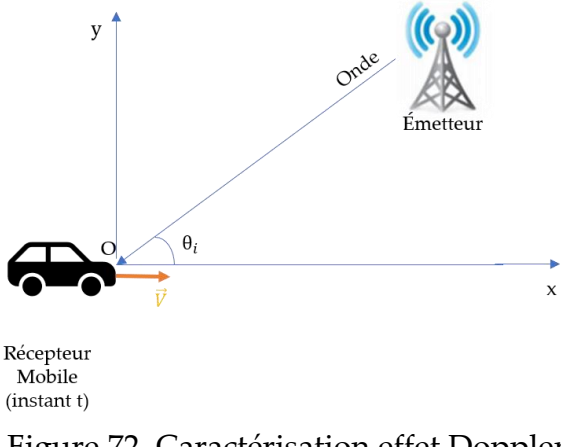

Figure 72. Caractérisation effet Doppler

L'onde arrive au niveau du véhicule (point O) avec un retard  $\tau_i.$  La distance du véhicule à l'émetteur décroît de telle façon qu'au bout d'une durée t, le véhicule a continué à progresser: l'onde rencontre à présent le véhicule avec un retard :

$$
\tau_i - \left( \left( \frac{v \cdot \cos \theta_i}{v_p} \right) . t \right) \tag{83}
$$

Le retard  $\tau_i$  n'est donc plus constant : il dépend du temps, apportant donc cette notion de

variabilité temporelle du canal de propagation.

Le coefficient complexe devient ainsi :

$$
\gamma(t) = \sum_{i=0}^{N-1} a_i \cdot e^{-j2\pi F_c\left(\tau_i - \left(\frac{\nu \cdot \cos \theta_i}{\nu_p}\right)t\right)} = \sum_{i=0}^{N-1} a_i \cdot e^{-j2\pi F_c \tau_i} \times e^{j2\pi F_c\left(\frac{\nu \cdot \cos \theta_i}{\nu_p}\right)t}
$$
(84)

Sachant que  $F_d = F_c \cdot \frac{v \cdot \cos \theta_i}{v_c}$  $\frac{\partial S}{\partial p}$ , le coefficient complexe devient :

$$
\gamma(t) = \sum_{i=0}^{N-1} a_i e^{-j.2\pi F c \cdot \tau_i} \times e^{j.2\pi \cdot (f_d).t}
$$
(85)

Ce résultat montre que lorsque le récepteur est mobile dans le canal de réception, il y a effet Doppler et cela se traduit par une variation temporelle du canal de propagation. Considérons, un seul trajet sur le véhicule : son coefficient complexe vaut :

$$
\gamma_i(t) = a_i e^{-j.2\pi F c \cdot \tau_i} \times e^{j.2\pi \cdot (f_d)t}
$$
\n(86)

Pour t=0 :  $\gamma_i(0) = a_i e^{j.2\pi Fc.\tau_i}$ , tandis que pour  $t = \frac{1}{4f}$  $\frac{1}{4f_d}$ ,  $\gamma_i \left( \frac{1}{4f} \right)$  $\frac{1}{4f_d}$  = j.a<sub>i</sub>.e<sup>-j.2 $\pi$ .Fc. $\tau_i$ </sup>

Le coefficient complexe a donc subi un changement radical : pour  $0 < t < \frac{1}{4\pi\epsilon}$  $\frac{1}{4f_d}$ ,  $\gamma_i(t)$  est quasiment constant, mais en  $t=\frac{1}{4\pi}$  $\frac{1}{4f_d}$ , il subit une grande variation. Le phénomène est périodique : pour  $\frac{1}{46}$  $\frac{1}{4f_d} < t < \frac{1}{8f}$  $\frac{1}{8f_d}$ ,  $\gamma_i(t)$  est à nouveau quasi constant tandis qu'à  $\frac{1}{8f_d}$  il subit à nouveau une grande variation et ainsi de suite. Cela signifie que :

- Pour  $0 < t < \frac{1}{45}$  $\frac{1}{4f_d}$ , le canal de propagation est quasiment invariant.

- Pour 
$$
t = \frac{1}{4f_d}
$$
, le canal de propagation subit une grande variation

- Pour  $\frac{1}{4f_d} < t < \frac{1}{8f}$  $\frac{1}{8f_d}$ , le canal de propagation est à nouveau quasiment invariant
- Pour  $t = \frac{1}{25}$  $\frac{1}{8f_d}$ , le canal de propagation subit une grande variation
- Et ainsi de suite…

Ainsi ce constat conduit à donner une définition numérique du temps de cohérence Tc, qui représente le temps durant lequel le canal est constant :

$$
T_c = \frac{1}{4f_d} \tag{87}
$$

Si on reprend l'exemple précédent avec le récepteur se déplaçant à une vitesse de 26,8 m/s, et une fréquence de porteuse de 1,85 GHz, correspondant aux fréquences en téléphonie mobile, le temps de cohérence vaut :  $T_c = \frac{1}{4 \times 1}$  $\frac{1}{4 \times 165}$  = 1,51 ms. Chaque 1,51ms, le canal varie tandis qu'il demeure à peu près constant durant 1,51 ms. C'est une durée bien identifiée en téléphonie mobile.

La variation temporelle du canal de propagation peut aussi être identifiée grâce la corrélation de  $\gamma_i(t)$  et de  $\gamma_i(t + \Delta t)$ . Si la corrélation est forte sur un petit délai  $\Delta t$  alors cela signifie que sur cette durée le canal est resté invariant dans le temps tandis que si la corrélation est faible, cela signifie que les deux coefficients sont très différents après un petit délai : le canal aura donc subi de fortes variations dans le temps. Il est à noter que cette méthode de calcul de la corrélation nous conduira au spectre Doppler.

Le coefficient de corrélation s'écrit :

$$
\Psi(\Delta t) = E\{\gamma_i(t) \times \gamma_i(t + \Delta t)^*\}\tag{88}
$$

Avec les expressions de  $\gamma_i(t)$  et  $\gamma_i(t + \Delta t)^*$ :

$$
\gamma_i(t) = a_i \cdot e^{-j.2\pi F c \cdot \tau_i} \times e^{j.2\pi \cdot (f_d)t} \text{ et } \gamma_i(t + \Delta t)^* = a_i \cdot e^{-j.2\pi F c \cdot \tau_i} \times e^{-j.2\pi \cdot (f_d)(t + \Delta t)}
$$

Il vient :

$$
\Psi(\Delta t) = E\{|a_i|^2 \times 1 \times e^{-j.2\pi \cdot (f_d)\cdot \Delta t}\}\tag{89}
$$

Le terme  $|a_i|^2$  représente une puissance. Très souvent on travaille sur des puissances normalisées donc  $|a_i|^2$  sera fixé à 1 pour simplifier l'expression du coefficient de corrélation. La nouvelle expression de  $\Psi(\varDelta t)$  est :

$$
\Psi(\Delta t) = E\{|a_i|^2 \times 1 \times e^{-j.2\pi.(f_d)\Delta t}\} = E\{e^{-j.2\pi.f_d\Delta t}\}
$$

De plus, avec  $f_d = f_m \cos(\theta_i)$  alors,

$$
\Psi(\Delta t) = E\{e^{-j.2\pi \cdot f_m \cdot \cos(\theta_i)\cdot \Delta t}\}\tag{90}
$$

L'angle  $\theta_i$  étant uniformément distribué sur [0,  $\pi$ ],  $\Psi(\varDelta t)$  devient :

$$
\Psi(\Delta t) = \int_0^{\pi} \frac{1}{\pi} \times e^{-j.2\pi \cdot f_m \cdot \cos(\theta_i) \cdot \Delta t} d\theta_i
$$
\n(91)

Soit finalement :

$$
\Psi(\Delta t) = J_0(2\pi. f_m \Delta t) \tag{92}
$$

Où  $J_0(2\pi. f_m. \Delta t)$  est la fonction de Bessel d'ordre 0 (Figure 73).

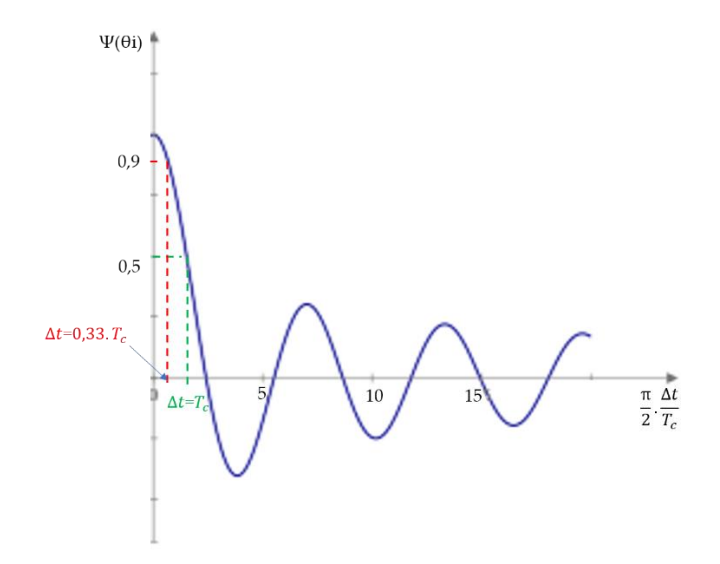

Figure 73. Fonction de corrélation Doppler

La courbe montre que pour  $T_c = \Delta t$ , le coefficient de corrélation vaut 0,5 ce qui n'est pas exceptionnel en termes de stabilité ou constance du canal. En revanche, pour  $\Delta t =$ 0,33.  $T_c$ , le coefficient de corrélation tend vers 0,9 ce qui montre une forte corrélation entre l'instant t et l'instant  $t + \Delta t$ , et donc une invariance temporelle du canal.

À partir de la fonction de corrélation, il est aisé d'obtenir le spectre de doppler.

2.3.3.6.2.1.3 Le spectre de Doppler

Le spectre de Doppler [103] est obtenu par calcul de la transformée de Fourier de  $\Psi(\Delta t)$ .

Il va permettre de déterminer l'étalement fréquentiel du spectre Doppler :

$$
S_H(f) = \int_{-\infty}^{+\infty} \Psi(\Delta t) \cdot e^{(-j2\pi f \cdot \Delta t)} d(\Delta t)
$$
 (93)

Ce qui donne :

$$
S_H(f) = \int_{-\infty}^{+\infty} J_0(2\pi. f_m \Delta t) \cdot e^{(-j2\pi.f \Delta t)} d(\Delta t)
$$
 (94)

Le résultat final est :

$$
S_H(f) = \frac{1}{\pi f_m} \times \left( \frac{rect\left(\frac{f}{2f_d}\right)}{\sqrt{1 - \left(\frac{f}{f_d}\right)^2}} \right)
$$
(95)

Avec : rect $\left(\frac{f}{2f}\right)$  $\left(\frac{f}{2f_d}\right) = 1 \text{ si } \left(\frac{f}{2f}\right)$  $\left(\frac{f}{2f_d}\right)$  |  $\leq \frac{1}{2}$  $\frac{1}{2}$ , 0 sinon.

La représentation du module de  $S_H(f)$ , c'est-à-dire le spectre Doppler est représenté cidessous (Figure 74). L'axe horizontale est normalisé par rapport à  $f_m$ .

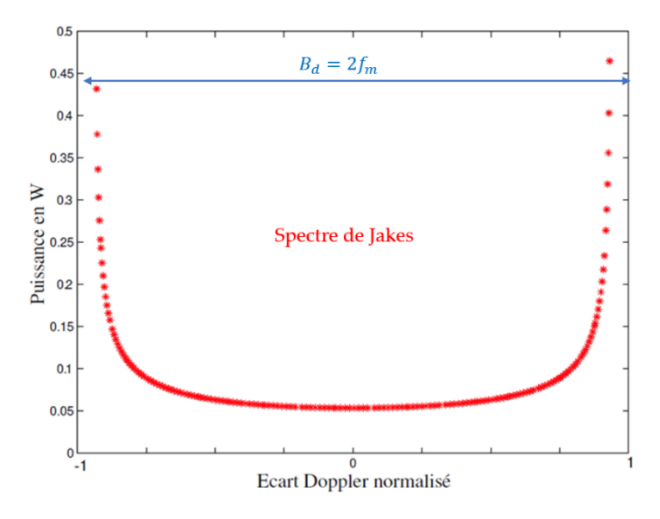

Figure 74. Spectre Doppler normalisé

Ce spectre se nomme spectre de Jakes [104] ou modèle de Jakes. Le spectre de Jakes confirme que l'étalement du spectre  $(B_d)$  est le double du décalage maximum fréquentiel  $f_m$ . L'expression du temps de cohérence devient alors :

$$
T_c = \frac{1}{2. B_d} \tag{96}
$$

Ce spectre est valable en deux dimensions c'est-à-dire suivant l'azimut en négligeant l'élévation. Pour un milieu de propagation intérieur, il faut utiliser un autre modèle comme celui de Aulin. L'effet Doppler sera étudié dans l'étude de cas 1 avec pour support un système de télécommunication mettant en œuvre un protocole IEEE 802.15.4. Cet effet Doppler sera évoqué également dans l'étude de cas 2 avec un système de télécommunication intérieur utilisant le protocole radio LoRa pour l'internet des objets.

La largeur du spectre va permettre de définir le temps de cohérence. Dans la pratique, on cherchera par la mesure du signal reçu à estimer les paramètres du canal.

En conclusion : on peut aisément imaginer que le Δt évoqué depuis le début de ce paragraphe doit être ramené dans le cas d'une communication numérique à la durée d'un symbole ( $T_s$ ). Si le temps de cohérence est grand devant  $T_{s}$ , par exemple  $\,3. \, T_{s} \,$ sur la courbe de la Figure 73, alors le canal peut être considéré comme grandement invariant dans le temps et dans ces conditions, l'effet Doppler engendrera un évanouissement relativement lent de l'onde électromagnétique. En revanche si le temps de cohérence est voisin de  $T_s$  , alors le canal varie dans le temps et ainsi l'effet Doppler provoquera un évanouissement rapide de l'onde électromagnétique. Une correction de l'effet Doppler peut être apportée en utilisant des techniques d'estimation de canal.

Il est temps de développer le cas de l'évanouissement dû à la dispersion temporelle des multi trajets.

#### 2.3.3.6.2.2 Évanouissement dû à la dispersion temporelle

On ne considère à présent que les multi-trajets dus aux réflexions ou diffusions de l'onde électromagnétique dans le canal de propagation. Le récepteur ainsi que l'émetteur sont considérés statiques, et il n'y a pas d'objet en mouvement dans le canal de propagation : Il n'y a donc aucun effet Doppler ici.

2.3.3.6.2.2.1 Bande de cohérence et interférence entre symbole

Le phénomène de « multipath fading » [105] est très local : il se produit sur une distance d'environ 10λ de l'émetteur. Ceci engendre une variation aléatoire de la puissance du signal reçu au niveau du récepteur. Comme vu précédemment, les ondes électromagnétiques empruntant différents chemins et arrivant de façon aléatoire au niveau du récepteur, cela apporte la plupart du temps, une contribution destructrice pour le signal reçu.

Le coefficient complexe s'écrit:

$$
\gamma = \sum_{i=0}^{N-1} a_i \cdot e^{-j \cdot 2\pi \cdot F c \cdot \tau_i}
$$
\n(97)

Ce coefficient correspond finalement au profil temporel du canal vis-à-vis des trajets multiples.

Tout se passe comme si les ondes réfléchies arrivaient les unes après les autres (Figure 75) au niveau du récepteur avec un retard  $\tau_i$  .

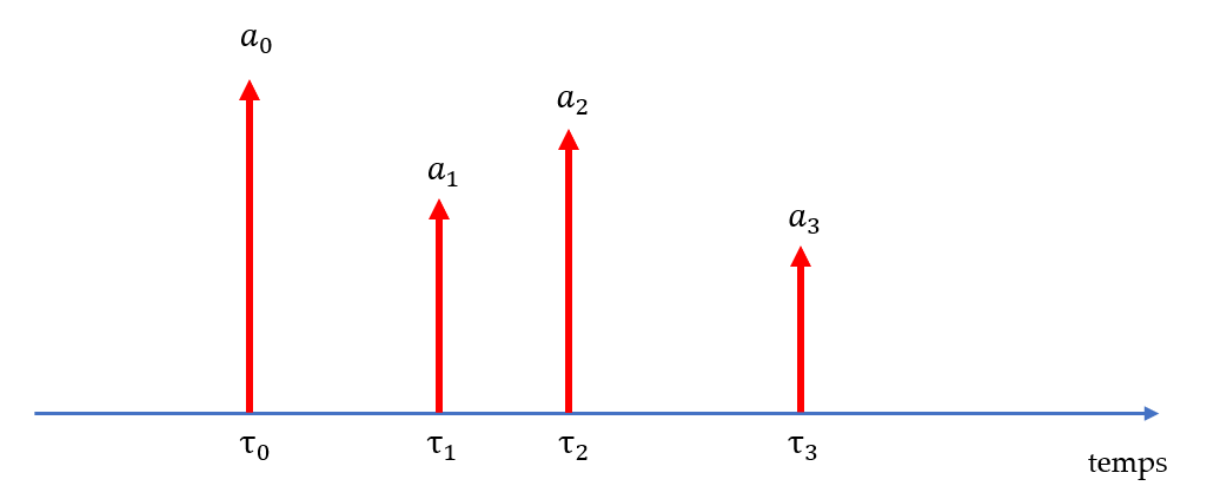

Figure 75. Arrivées des ondes réfléchies avec retard

Sur la figure ci-dessus, ce sont par exemple 3 chemins par réflexion (NLOS) et un chemin direct (LOS, retard  $\tau_0$ ).

La transformée de Fourier de  $\gamma_i(t)$ , permet d'accéder au spectre de  $\gamma_i(t)$  suivant

$$
\gamma(\tau) \to H(f) = \int_0^{+\infty} \gamma(\tau) \cdot e^{-j2\pi \cdot f \tau} \cdot d\tau \tag{98}
$$

De façon très générale, une allure du module de la transformée de Fourier pourrait être la suivante (Figure 76) :

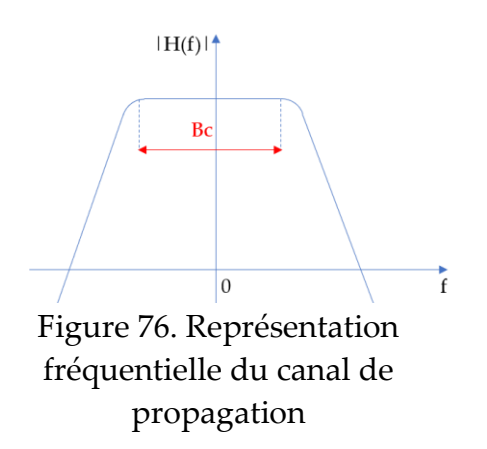

 $B_c$  est la bande de cohérence du canal [76]. Si la bande de fréquences du signal reçu au niveau du récepteur autrement dit l'occupation spectrale du signal reçu est plus grande que la bande de cohérence, cela signifie que le canal va créer de la distorsion sur le signal, tandis que dans le cas contraire, le canal n'affectera pas le signal.

Il est à présent nécessaire d'aller un peu plus en profondeur pour lier la bande de cohérence avec ce qui se passe temporellement au niveau des trajets multiples réceptionnés.

La figure 77 montre un étalement temporel du signal reçu. Un étalement moyen peut être calculé à partir des  $\tau_i$  respectifs pour ensuite, par écarts types calculer la valeur efficace (RMS) de l'étalement temporel : cette valeur sera notée  $\sigma_{\tau}$  pour la suite.

L'expérience montre que la bande de cohérence d'un canal de propagation vaut :

$$
B_c = \frac{1}{2. \sigma_\tau} \tag{99}
$$

De façon générale, dans un environnement extérieur, l'étalement temporel est de l'ordre de la micro seconde.

Pour cibler la nuisance des réflexions multiples pouvant créer de l'interférence entre symbole (IES), il est intéressant d'envisager un cas de figure où le récepteur reçoit 4 symboles (S0, S1, S2, S3) en chemin direct (LOS) et en chemin réfléchi (NLOS) par exemple :

*Cas où*  $\sigma_{\tau} \ll T_s$  (*Figure 77*) *:* 

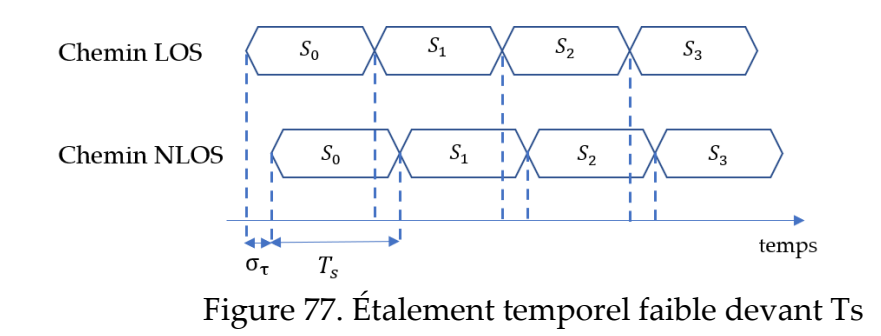

Au niveau du récepteur, les corrélations chemin LOS et chemin NLOS vont apporter une corrélation de  $S_0$  (LOS) avec  $S_0$ (NLOS), puis de  $S_1$  (LOS) avec  $S_1$ (NLOS), puis de  $S_2$ (LOS) avec  $S_2$  (NLOS) et enfin de  $S_3$  (LOS) avec  $S_3$  (NLOS) en raison du faible étalement temporel  $\sigma_{\tau}$ . Il n'y aura donc pas d'interférences entre symboles.

*Cas où*  $\sigma_{\tau} \gg T_s$  (*Figure 78*)*:* 

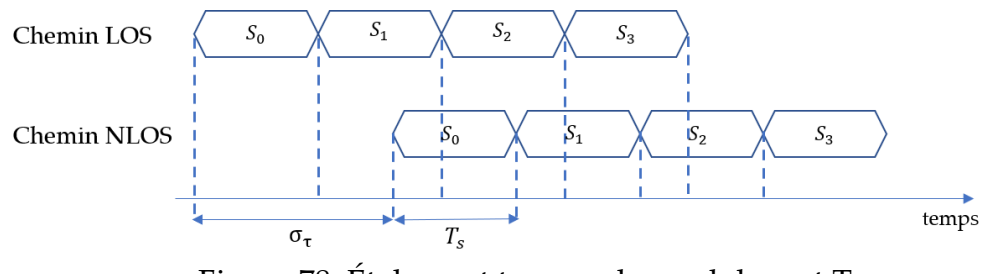

Figure 78. Étalement temporel grand devant Ts

Dans ce cas de figure,  $S_1$  (LOS) va être corrélé avec  $S_0$  (NLOS),  $S_2$  (LOS) avec  $S_1$  (NLOS) et  $S_3$  (Los) avec  $S_2(NLOS)$ . La transmission est grandement dégradée avec une interférence entre symboles (IES) très élevée, d'où un taux d'erreurs possiblement important.

Prenons un exemple pour fixer les idées : soit un canal de propagation extérieure avec de façon intuitive un étalement temporel en valeur efficace de 1 µs et une bande de fréquence pour le signal transmis de 200 kHz ce que l'on retrouve en téléphonie mobile. La bande de cohérence du canal est définie par :

$$
B_c = \frac{1}{2. \sigma_\tau} = \frac{1}{2.10^{-6}} = 500 \, kHz \tag{100}
$$

L'occupation spectrale du signal  $(B_s)$  étant de 200 kHz, alors :  $B_c > B_s$ , ce qui revient à conclure que le canal est sélectif en fréquence et de l'IES apparaîtra. Il est à noter que l'on aurait pu procéder autrement en calculant la durée symbole tel que :  $T_s = \frac{1}{B}$  $\frac{1}{B_s} = 5 \,\mu s.$ L'étalement temporel et la durée d'un symbole sont voisins d'où il y a apparition d'IES comme cela est expliqué plus haut.

En conclusion :

- Si  $B_s < B_c$ , le canal est plat en fréquence (flat fading) et il n'y aura pas ou peu d'IES
- Si  $B_s > B_c$ , le canal est sélectif en fréquence et il y aura de l'IES, provoquant un taux d'erreur important au niveau du récepteur.

2.3.3.6.2.2.2 Modélisation de l'évanouissement dû à la dispersion temporelle

Pour modéliser ce phénomène, l'utilisation de la réponse impulsionnelle du canal de propagation s'avère ardue : le plus simple est de tenir compte de l'aspect aléatoire des signaux reçus et d'écrire globalement le signal reçu sous la forme :

$$
y(t) = \alpha(t) \times x(t) + n(t) \tag{101}
$$

Où  $α(t)$  est une variable aléatoire et n(t) le bruit blanc représentant les pollutions de l'onde électromagnétique dans le canal de propagation.

À ce stade, il est nécessaire d'envisager deux configurations :

- Une configuration dans laquelle il n'existe pas de ligne de vue entre l'émetteur et le récepteur, avec donc simplement des réflexions sur des obstacles comme l'illustre le schéma suivant (Figure 79) :

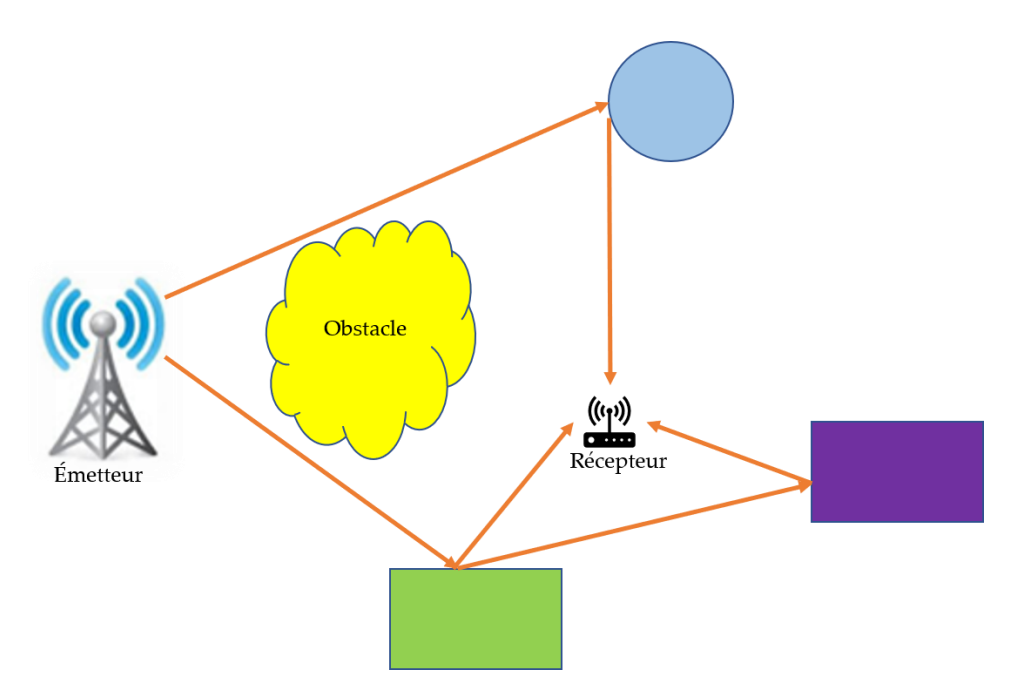

Figure 79. Configuration sans chemin direct

Dans cette configuration la variable aléatoire  $\alpha(t)$  a une distribution de type Rayleigh. Le canal est dit NLOS (Non Line Of Sight) et le canal se nomme canal de Rayleigh.

Une seconde configuration où il existe un chemin direct pour l'onde électromagnétique entre l'émetteur et le récepteur comme en atteste le schéma ci-dessous (Figure 80) :

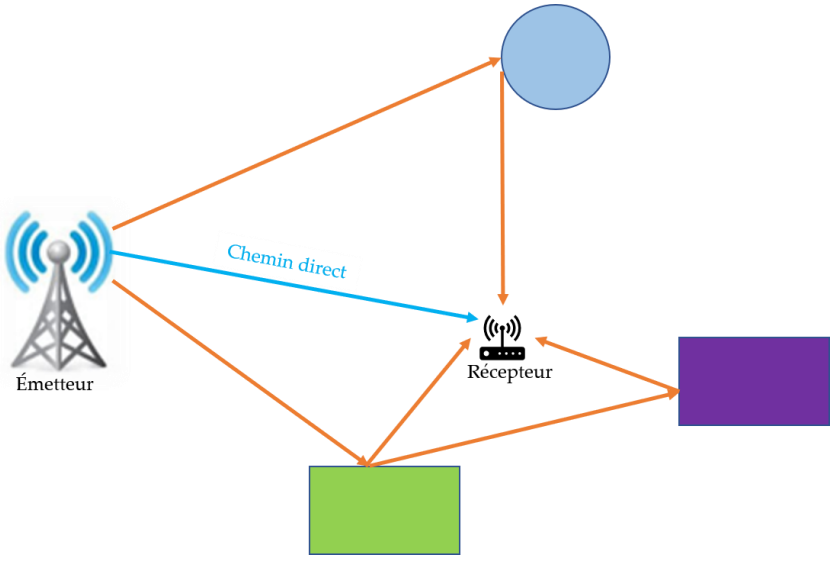

Figure 80. Configuration avec chemin direct

 La variable aléatoire dans cette seconde configuration est de type Rice. Le canal est LOS (Line Of Sight) et il se nomme canal de Rice.

2.3.3.6.2.2.2.1 Propriétés du canal de Rayleigh

 $\alpha$ (t) est une variable aléatoire gaussienne de moyenne nulle telle que :

 $r(t) = |\alpha(t)|$ : r(t) suit une densité de probabilité de Rayleigh (p(r)) [106] (Figure 81) définie par :

$$
p(r) = \frac{r}{\sigma^2} \times e^{\left(\frac{-r^2}{2\sigma^2}\right)}\tag{102}
$$

Avec  $r > 0$ 

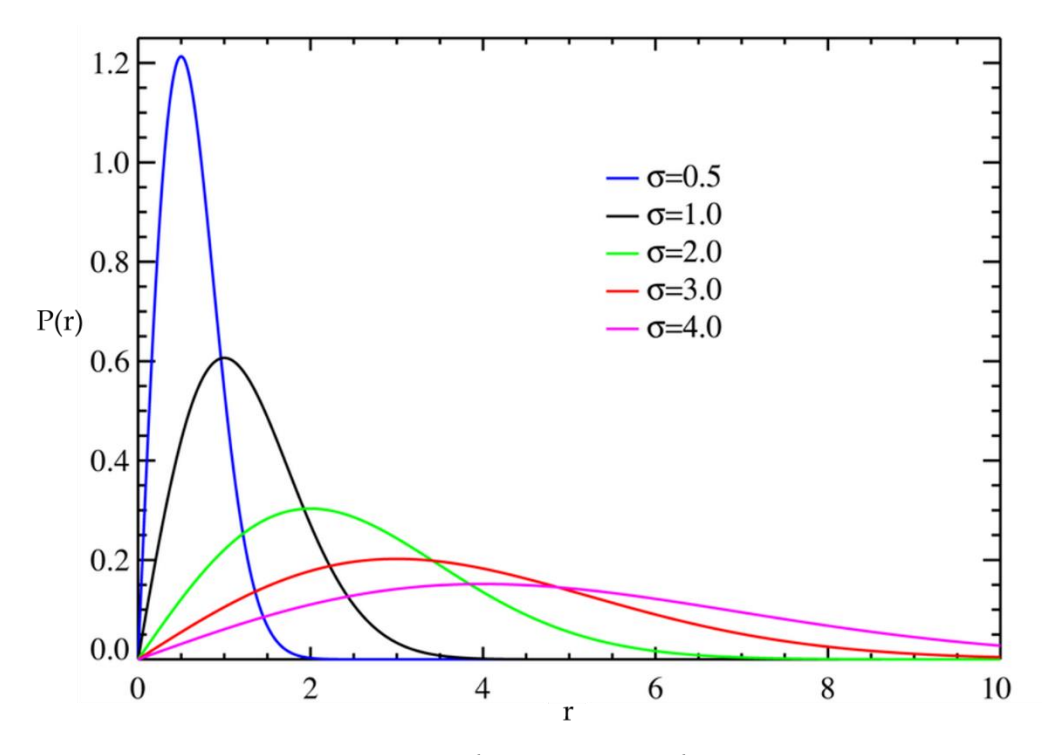

Figure 81. Densité de probabilité de Rayleigh

Il faut ensuite dépendamment du type de modulation utilisée, calculer l'expression du signal démodulé au niveau du récepteur. En tenant compte de la distribution de Rayleigh, il faut alors calculer la probabilité d'erreur binaire de la transmission en fonction du rapport signal sur bruit. Pour fixer les idées sur l'incidence du fast fading sur la communication, il est judicieux d'envisager une modulation BPSK [107] : ce type de modulation présente deux états de phase sur la porteuse transmise. Suivant la valeur du bit (message) que l'on souhaite transmettre, la phase vaut 0 ou  $\pi$ . Le calcul de l'erreur binaire est relativement aisé, ce qui donne de l'intérêt au choix de ce type de modulation ici. La structure du modulateur est assez simple et l'immunité de cette modulation vis-àvis du bruit du canal est élevée, car par symbole, il ne peut y avoir que deux états : dans ces conditions le bruit additif doit être important pour basculer d'un état à l'autre. En revanche, cet avantage de n'avoir que deux états possibles par symbole devient un inconvénient lorsqu'il est souhaitable d'avoir un débit élevé : il est en effet nécessaire d'avoir davantage d'états par symbole.

Les deux états de la modulation BPSK sont représentés de la façon suivante dans un diagramme polaire (Figure 82) :

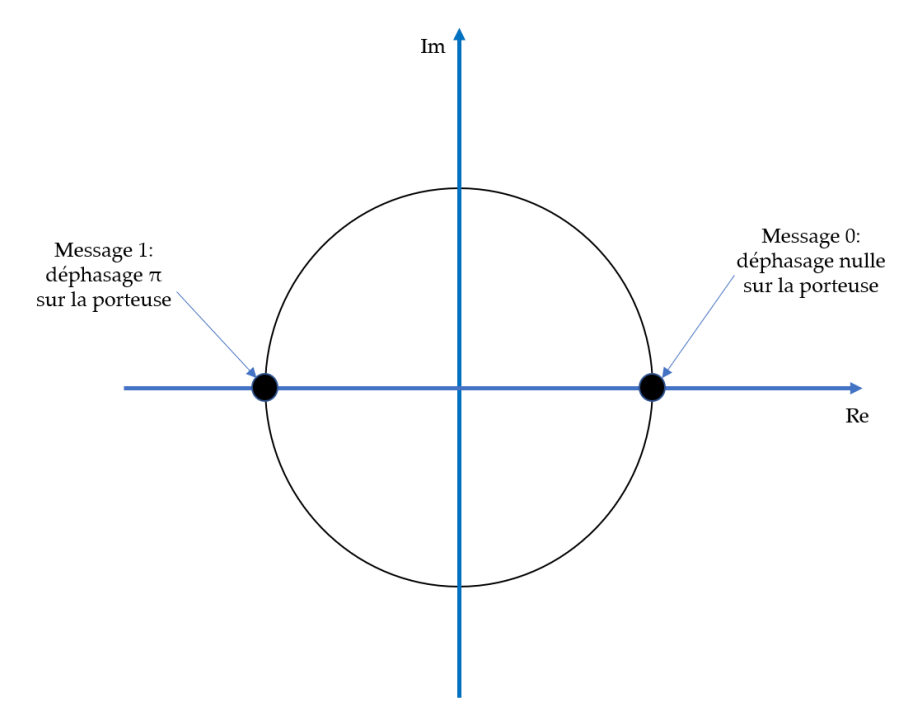

Figure 82. Représentation polaire modulation BPSK

Le signal reçu s'écrit de la façon suivante :

$$
s(t) = \sqrt{\frac{2Eb}{N_0}}
$$
 × cos (2πFct), pour un message binaire de valeur 0 à transmettre.

Où :

$$
s(t) = \sqrt{\frac{2Eb}{N_0}}
$$
 × cos  $(2\pi Fct + \pi)$ , pour un message binaire de valeur 1 à transmettre.

Dans ces expressions, Eb représente l'énergie d'un bit tandis que No est la puissance de

bruit du bruit blanc dans le canal. Fc est la fréquence de la porteuse.

Pour ce type de modulation BPSK, la transmission de l'information est satisfaisante si le taux d'erreur binaire (BER) après démodulation au niveau du récepteur vaut 10−4 . Le modèle simulé sur MATLAB [108] est le suivant (Figure 83):

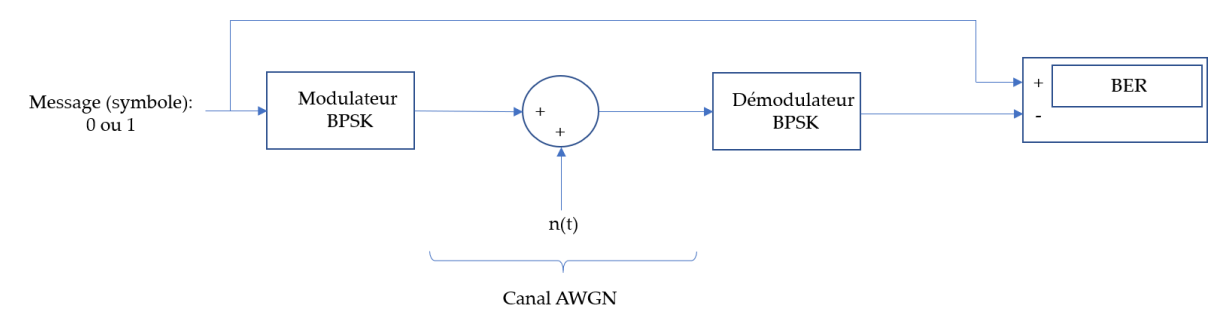

Figure 83. Signal en modulation BPSK dans un canal AWGN

La courbe suivante (Figure 84) montre les simulations MATLAB de transmission en modulation BPSK du BER (Bit Error Rate) en fonction du rapport signal sur bruit SNR sans fading avec simplement un bruit blanc dans le canal de propagation puis avec du fading rapide.

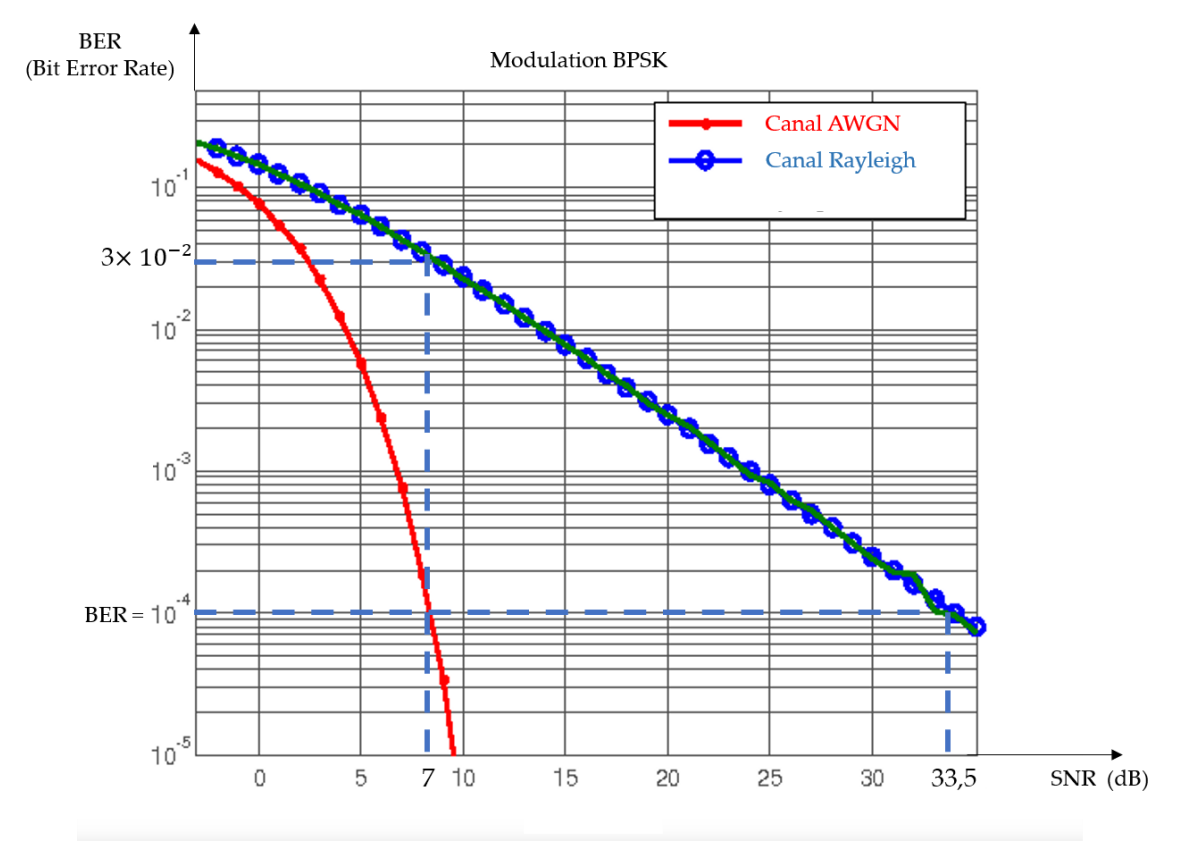

Figure 84. BER=f(SNR): modulation BPSK

Le constat est impitoyable : le fading dégrade le taux d'erreur binaire. Pour avoir un BER de 10−4 sans fading donc, dans le simple canal AWGN (courbe rouge), le rapport signal sur bruit doit valoir simplement 7 dB, c'est-à-dire qu'il n'est pas nécessaire d'avoir une puissance élevée à l'émission pour avoir peu d'erreurs au niveau du message reçu. En revanche, avec du fading dans le canal de propagation (courbe bleue), il est nécessaire d'augmenter le rapport signal sur bruit pour le porter à 33,5 dB donc d'augmenter la puissance au niveau de l'émetteur dans des proportions importantes. Si le rapport signal sur bruit est conservé en l'état c'est-à-dire à 7 dB, le taux d'erreur binaire avec du fading est égal à 3 × 10<sup>-2</sup>, 'est à dire une erreur de 3% ce qui n'est pas acceptable dans une transmission. Ce type d'étude avec la modélisation du « fast fading » sera utilisée dans le

cas de l'étude de cas 2 du chapitre 3.

#### 2.3.3.6.2.2.2.2 Propriétés du canal de Rice

Cette fois-ci en raison du chemin direct dominant en termes de puissance par rapport aux autres chemins de l'onde électromagnétique, l'expression de la densité de probabilité de r(t) (r(t) =  $|\alpha(t)|$ ) [109], s'écrit :

$$
p(r) = \frac{r}{\sigma^2} \times e^{\left(\frac{-r^2}{2\sigma^2}\right)} I_0\left(\frac{r\sqrt{2k}}{\sigma^2}\right)
$$
 (103)

Avec  $r > 0$ 

Avec  $k = \frac{pulsance \ du \ signal \ LOS}{mulsance \ du \ signal \ NLO}$  $\frac{puissance\;du\;signal\;LOS}{puissance\;du\;signal\;NLOS}=\frac{S^2}{2\sigma^2}$  $\frac{5}{2\sigma^2}$ , où s est l'amplitude du signal LOS c'est-à-dire du chemin direct.

Il est à noter que la distribution de Rayleigh est un cas particulier de celle de Rice : la distribution de Rayleigh s'obtient à partir de celle de Rice pour k=0.

De façon générale, si l'expérience précédente avec la modulation BPSK était tentée avec un canal de Rice au lieu du canal de Rayleigh, avec une valeur de k=30 [110], la caractéristique du taux d'erreur binaire en fonction du rapport signal sur bruit serait à peine décalée sur la droite par rapport à la caractéristique dans le canal AWGN seul. Autrement dit pour avoir le même taux d'erreur binaire au niveau du récepteur par rapport à une propagation dans le canal sans fading, seule une légère augmentation de SNR serait nécessaire comme l'indique le tracé suivant effectué pour différentes valeurs de k (Figure 85):

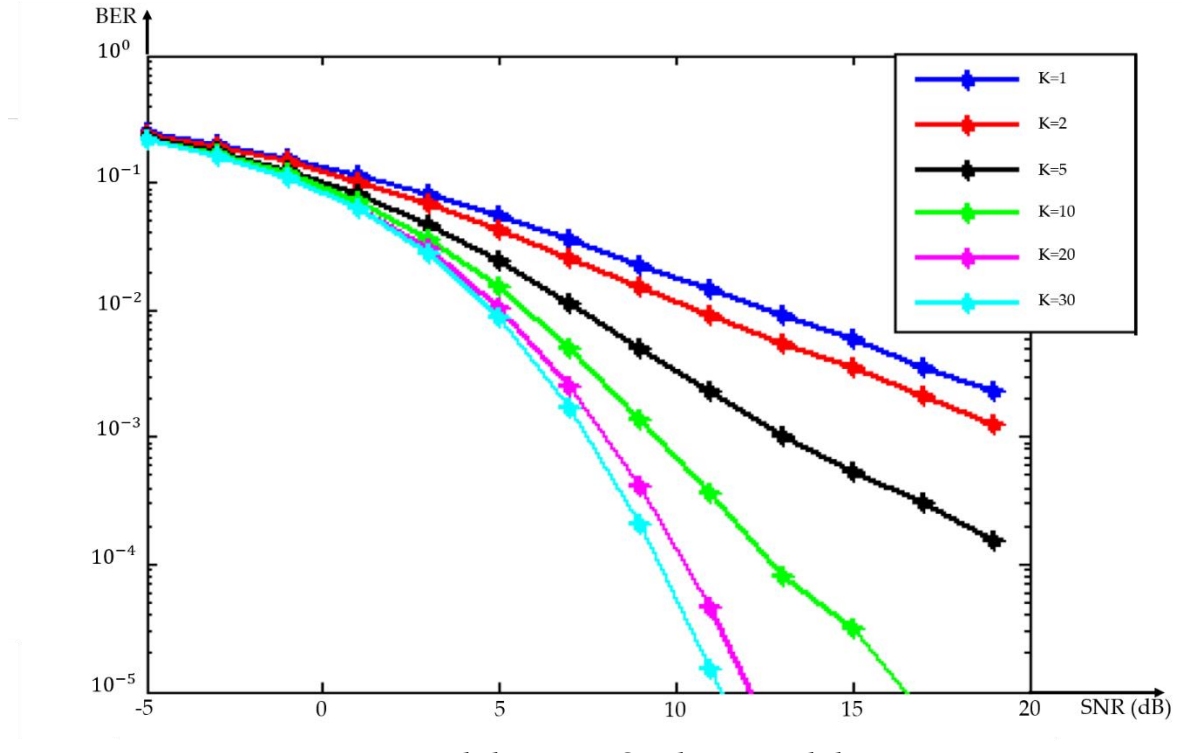

Figure 85. Modulation BPSK dans canal de Rice

Le fading rapide va donc engendrer une modification du canal de propagation puisque c'est un phénomène aléatoire. Le fading va être comme expliqué plus haut généralement destructeur en venant augmenter le taux d'erreur binaire lorsque le signal est démodulé au niveau du récepteur. La variation du canal de propagation peut donc engendrer une interférence entre symboles (IES) transmis. Cependant l'incidence forte ou non du fading dépendra de la largeur de la bande de cohérence du canal comme explicité plus haut.
# **CHAPITRE 3 ÉTUDE DE CAS : DÉVELOPPEMENT ET VALIDATION D'UN SYSTÈME DE SÉCURITÉ FERROVIAIRE POUR LES TRAINS NORDIQUES DANS LE NORD DU QUÉBEC, BASÉ SUR LE PROTOCOLE IEEE 802.15.4**

### **3.1 INTRODUCTION**

Le nord du Québec regorge d'abondantes réserves d'eau et de ressources naturelles, notamment minérales et forestières. La vie économique de la province est axée autour de l'exploitation de ces ressources et elle dépend fortement du transport ferroviaire. Le Canada a le troisième plus important réseau ferroviaire au monde et il est le quatrième mondial en termes de volumes transportés. Chaque année, les chemins de fer canadiens transportent 70 % des marchandises du pays (dont 40 % de ses exportations) et 70 millions de personnes, croisant ainsi automobilistes et piétons avec des milliers de passages à niveau publics et privés [111]. En 2019, 1 246 accidents ferroviaires ont été signalés au Bureau de la sécurité des transports (BST), contre 1 169 en 2018. Cela représente une augmentation de 17 % par rapport à la moyenne décennale précédente (2009-2018) de 1 064 (Figure 86).

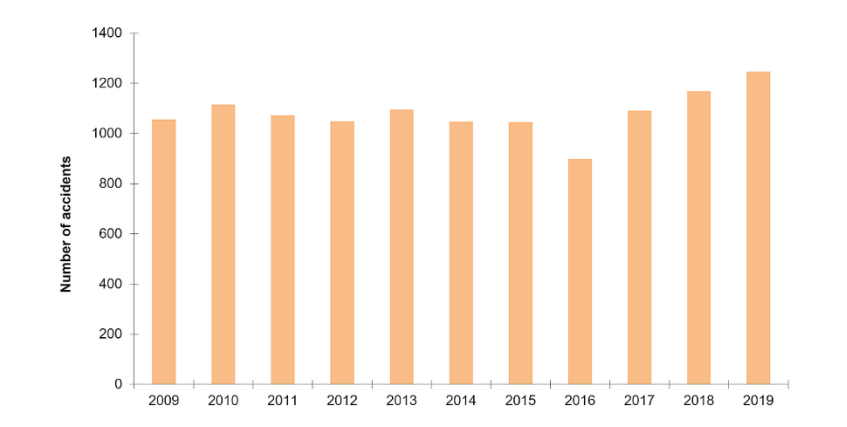

Figure 86. Nombre d'accidents ferroviaires au Canada, 2009 à 2019

Dans le nord du Québec, un convoi ferroviaire peut contenir 200 wagons remplis de minerai de fer : la longueur des convois est donc très importante et il faut environ 2 km pour arrêter un train. Les accidents ferroviaires les plus courants dans ces secteurs sont dus à des chutes de pierres sur les voies ferrées ou à des défauts de la structure des voies ferrées en raison des conditions hivernales très dures. La preuve : le déraillement du train QNS&L le 6 novembre 2014 [112], suite à un glissement de terrain que le conducteur a vu trop tard. Le train a dévalé une pente pour plonger dans la rivière Moisie (au nord-est de Sept-Îles), causant la mort du conducteur (figure 87).

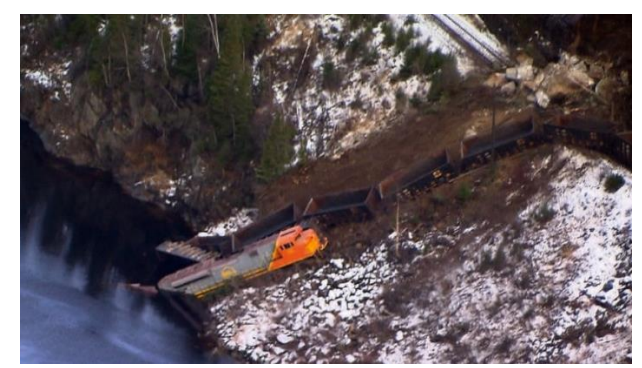

Figure 87. Le déraillement du train dans la rivière Moisie

Le nombre de décès était de 72 personnes en 2019, contre 57 en 2018 et 28 en 2019. En 2019, 5 employés des chemins de fer ont été mortellement blessés. Dans ce contexte, Transports Canada a défini des objectifs pour améliorer la sécurité ferroviaire, accroître la sécurité aux passages à niveau et le long des voies ferrées et accroître la confiance générale dans le transport ferroviaire au Canada.

Comme solution à ce problème, l'objectif de cette étude de cas est de présenter avec une démarche scientifique, le développement et la validation d'un système de sécurité ferroviaire en milieu isolé et basé sur les ondes radio utilisant le protocole de télécommunication ZigBee. La contribution de ce projet et sa beauté est d'associer des concepts connus qui n'ont jamais été associés comme la technologie ZigBee, les trains de marchandises nordiques le tout dans un environnement isolé où l'internet des objets, le LTE et plus généralement, les technologies habituellement utilisées dans les villes n'ont pas leur place à l'heure actuelle. Le système a été implanté sur un train reliant deux villes de la côte nord du Québec dans un environnement isolé pour évaluer sa performance et démontrer sa viabilité.

Le chapitre 3 est structuré de la façon suivante : la section 3.1 présente l'environnement isolé comme le contexte important de la solution développée. La section 3.2 présente les choix technologiques pour le protocole radio, tandis que la section 3.3 présente les modèles mathématiques et les simulations avec les logiciels MATLAB et Radio Mobile. La section 3.4 présente l'étude de cas : elle décrit les choix de conception, l'intégration du système embarqué à bord du train, ainsi que les procédures de tests et, finalement, les résultats obtenus. Enfin, la section 3.5 conclut l'étude de cas avec de futures pistes d'études futures.

## **3.2 LE CONTEXTE DE L'ÉTUDE DE CAS**

Le système de sécurité ferroviaire développé pour cette étude de cas concerne les trains acheminant le minerai de fer des mines situées au nord du Québec jusqu'au port de Sept-Îles où il est acheminé par bateau vers d'autres pays pour y être transformé. La plupart des chemins de fer de cette région n'ont aucun réseau électrique et aucun réseau de fibre optique offrant une connexion internet. De la même manière, il n'y a pas de réseau LTE. Ces considérations conduisent à éliminer les solutions techniques telles que LoRa ou Sigfox utilisées dans les systèmes de l'Internet des objets ainsi que la solution LTE. À noter que les trains du Nord québécois sont des trains de marchandises souvent achetés aux États-Unis et adaptés aux conditions climatiques très dures du nord du Québec. Ces trains sont très pauvres technologiquement et le dispositif électronique développé doit donc, tenir compte de ces conditions rudes.

# **3.3 CHOIX DU PROTOCOLE RADIO-FRÉQUENCE ADAPTÉ**

Les régions nordiques du Québec présentent un climat arctique avec des hivers très froids et des étés courts, beaucoup plus frais. De plus, les opérations ferroviaires hivernales dans le nord du Québec sont marquées par des vitesses des trains plus lentes, exposant les systèmes électroniques et le fret à des périodes plus prolongées à des températures aussi basses que -40°C : ces conditions difficiles imposent de choisir les composants électroniques avec soin. La plupart des employés œuvrant dans l'entretien ferroviaire sont appelés à travailler sur la voie ferrée pour assurer l'entretien du site : le matériel nécessaire est chargé à bord d'un camion circulant sur la voie ferrée (pickup Hi-Rail) (Figure 88), qui conduit les employés sur le lieu de l'intervention.

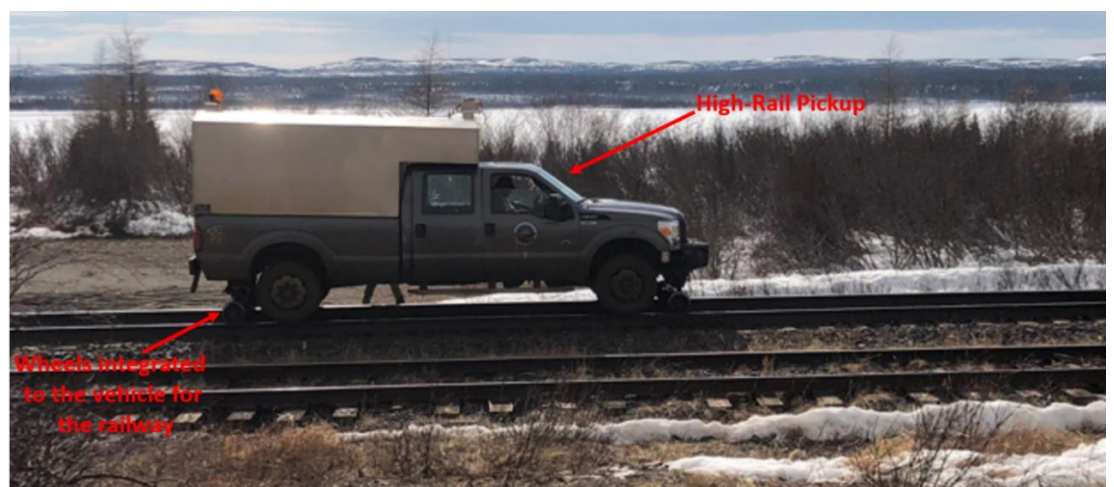

Figure 88. Pick-up Hi-Rail de la compagnie transport ferroviaire Tshiuetin dans le nord du Québec

Pendant que les salariés s'affairent à effectuer des opérations de maintenance autour

du pickup Hi-Rail, celui-ci est en contact par le biais de radios basiques avec le train le plus proche pour alerter les employés de se mettre en sécurité lorsqu'un convoi arrive. Par conséquent, l'idée était d'ajouter une deuxième couche de sécurité pour les employés avec un système d'alerte automatique. Il est à noter que les pickups Hi-Rail n'ont pas de système de géolocalisation : ce sont des camions rudimentaires. La solution consiste à installer un émetteur dans la locomotive tractant les wagons et un récepteur dans le pickup Hi-Rail. L'émetteur de la locomotive prend les coordonnées GPS de la locomotive à l'aide d'un module GPS et les envoie sans fil au pickup Hi-Rail : celui-ci acquérant ses propres coordonnées GPS, il peut alors calculer la distance entre le train et lui-même. Enfin, le récepteur transmet sans fil, cette distance à une montre équipant les employés qui convertit l'information « distance » en une alerte visuelle et sonore évoluant à l'approche du train. Avant de décrire les solutions, il est nécessaire d'étudier la couverture GPS dans le lieu isolé où circulent les trains nordiques.

## **3.3.1 Couverture GPS (Global Positioning System)**

La viabilité de la solution décrite ci-dessus dépend de la couverture GPS sur toute la voie ferrée. Si la couverture GPS n'est pas suffisante, cette solution ne peut pas être adoptée. Une carte microcontrôleur ATmega 328 associée à un module GPS et une carte micro-SD (Figure 89) ont été embarqués dans le train. Le système enregistre toutes les 2 secondes les coordonnées GPS acquises lors du trajet du convoi ferroviaire sur la voie ferrée où la solution finale sera testée.

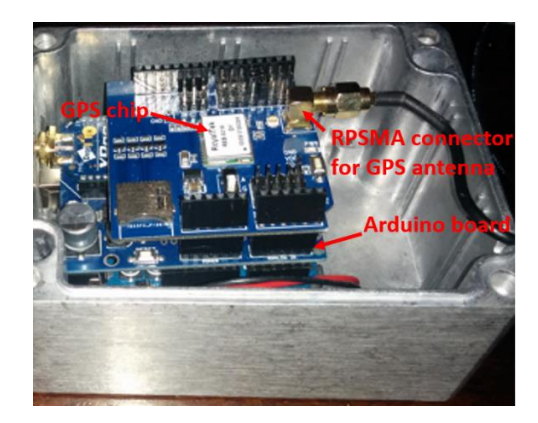

Figure 89. Le module GPS et la carte à microcontrôleur embarqués dans le train

Au retour du train, une cartographie GPS a été réalisée sur tout le trajet du convoi (Figure 90). Un calcul rapide a montré une couverture GPS de 99,8% du train entre les deux destinations (départ du convoi et arrivée). Les zones où les coordonnées GPS n'ont pas pu être acquises (Figure 91) ont été identifiées comme des passages de tunnel. Ces résultats sont excellents et ont confirmé la pertinence de cette solution pour ce système de sécurité ferroviaire.

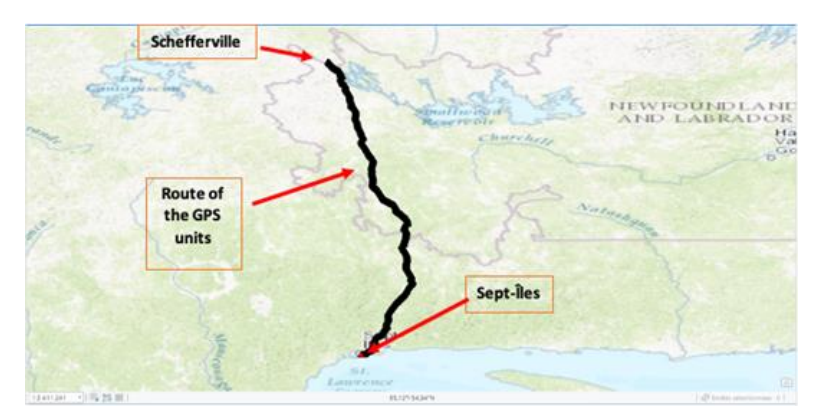

Figure 90. GPS cartographie GPS entre Sept-Îles and Schefferville (milieu isolé)

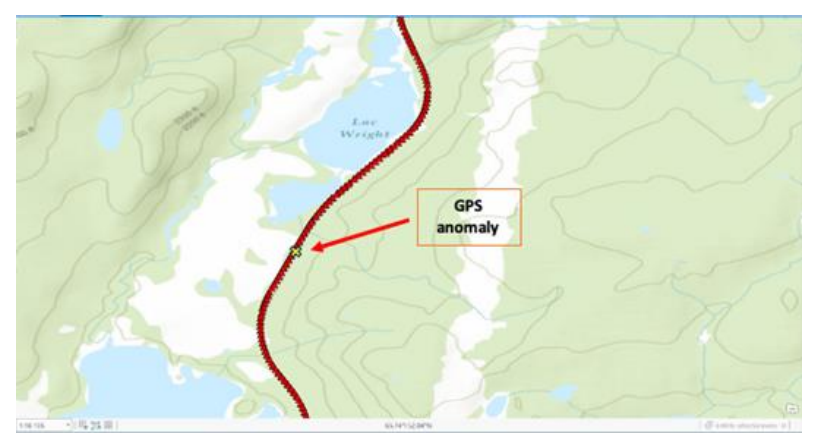

Figure 91. Anomalie GPS de 86 mètres de longueur près des Monts Wright

## **3.3.2 Choix du protocole radio fréquence pour la solution sans fil**

L'état de l'art des systèmes de sécurité ferroviaire pour les trains nordiques québécois en milieu isolé n'apporte qu'une seule technologie : le PDD (Proximity Detection Device) de la compagnie ferroviaire QNS&L. Il a été mis en œuvre en juillet 1997. Il utilise la technologie GPS pour fournir des alertes sonores et visuelles. C'est un ancien système et QNS&L ne fournit pas de détails techniques sur son système. Son prix est très élevé et il n'est pas possible d'implémenter des fonctionnalités supplémentaires en fonction par exemple, des besoins d'une entreprise ferroviaire. Par conséquent, il est nécessaire de développer une solution : plusieurs technologies sans fil peuvent être utilisées pour concevoir ce nouveau système de sécurité ferroviaire :

- LoRa (avec le réseau LoRaWAN) ou Sigfox
- LTE
- Wifi
- ZigBee
- ZWave
- Bluetooth
- Satellite

Les caractéristiques de ces technologies sont résumées dans le tableau (Tableau 9) cidessous :

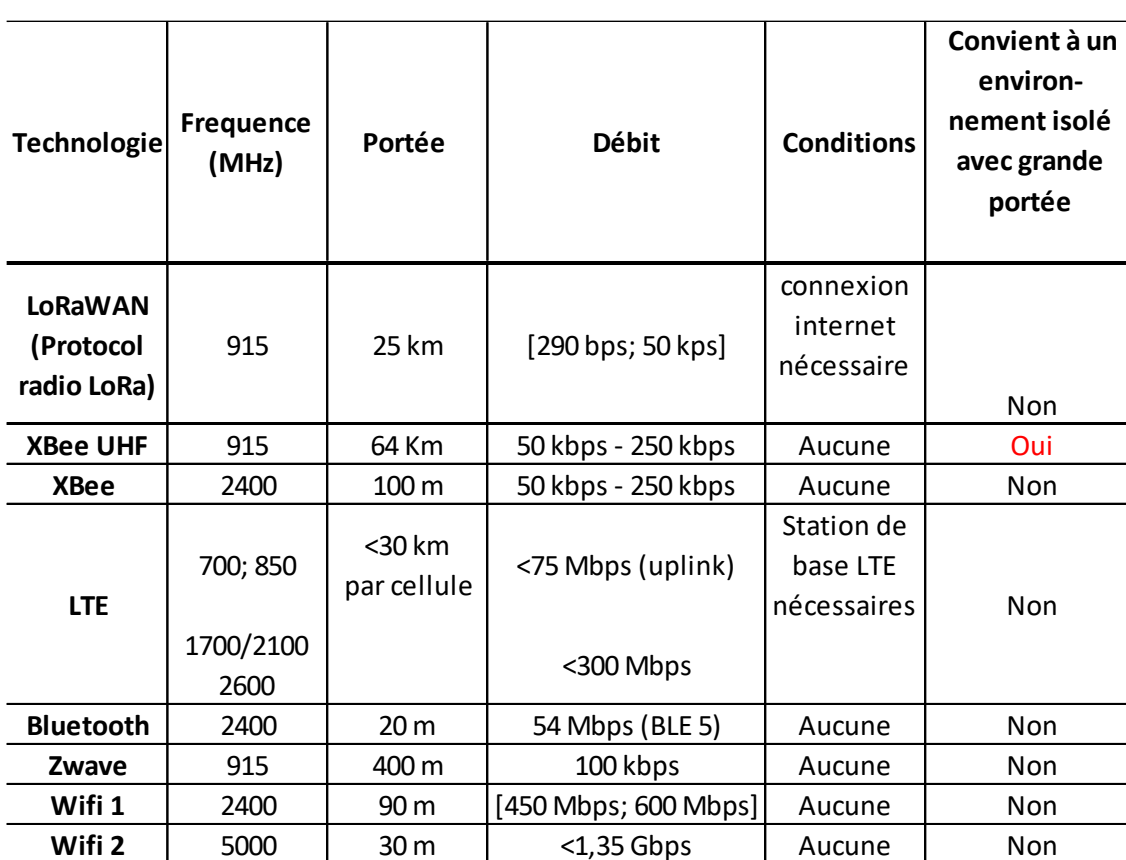

Tableau 9. Comparaison des différentes technologies sans fil

Les solutions utilisées pour communiquer dans ces environnements isolés sont

principalement par radio ou par satellite pour les grandes entreprises. La solution satellite ne peut pas être la solution technique choisie en raison du prix élevé des abonnements satellite au Québec. Chacune des solutions du tableau 1, a ses propres propriétés en termes de portée, de vitesse de transmission, de consommation électrique par exemple. La première concerne le réseau LoRaWAN [113] et elle est dédiée à la technologie de l'Internet des objets. La fréquence nord-américaine est de 915 MHz ce qui donne une belle portée : le protocole radio LoRa donne une portée d'environ 25 km du fait d'une puissance émise très faible, avec seulement 25 mW : ses caractéristiques sont développées au chapitre 4. Le principal problème qui élimine cette solution est le milieu isolé : sur la voie ferrée, il n'y a pas de fibre optique apportant une connexion internet pour pousser les données depuis la passerelle vers le cloud. Dans le nord du Québec et surtout à proximité des voies ferrées, les stations de base LTE sont inexistantes : la solution LTE n'est donc pas adaptée. Concernant les solutions Wifi (Wifi 1 et 2), le débit est élevé, mais la portée est très faible. Le constat est le même pour une solution Bluetooth avec une portée encore plus faible qu'avec le Wifi. Par conséquent, la seule solution adaptée au milieu isolé avec une portée élevée est le protocole radio ZigBee IEEE 802.15.4 avec des modules radio fréquence XBee dans le domaine UHF et donc avec une fréquence porteuse de 915 MHz. Des simulations ont été réalisées avec le logiciel Radio Mobile pour caractériser la portée des modules XBee à 915 MHz dans la région où le système est censé être testé. À noter que ce logiciel utilise le modèle Longley Rice [95] qui est un modèle géographique prenant en compte les paramètres environnementaux.

Ces études de couverture ont été réalisées en utilisant divers points le long de la voie ferrée entre Emeril et Schefferville dans le nord du Québec. Les simulations ont été réalisées avec une fréquence porteuse fixée à 915 MHz pour le domaine UHF nordaméricain et une comparaison a été réalisée avec une fréquence porteuse de 2,4 GHz. La sensibilité du récepteur a été fixée à -100 dBm. Lors des tests, l'antenne omnidirectionnelle du train sera fixée sur le toit de la locomotive à une hauteur de 15 pieds (environ 4 mètres), tandis que l'antenne du récepteur sera fixée sur le toit du pick-up Hi-Rail à une hauteur de 2,5 m : ces hauteurs ont donc été utilisées pour les simulations. Les résultats des simulations avec le logiciel Radio Mobile (une de ces simulations, Figure 92) montrent, que le choix de la fréquence porteuse à 915 MHz est judicieux, car la zone couverte est suffisamment grande et, sans surprise, elle est plus étendue qu'avec une fréquence porteuse de 2,4 GHz. Les modules radio fréquence au niveau de l'émetteur et du récepteur sont des modules XTends [114] utilisant le protocole ZigBee IEEE.802.15.4 [115] avec une fréquence porteuse de 915 MHz.

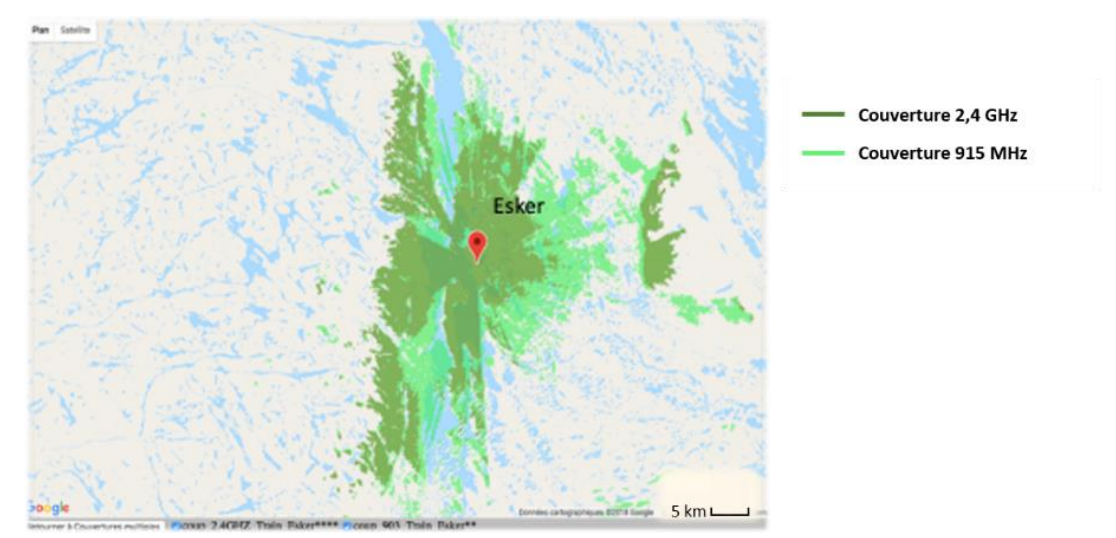

Figure 92. Illustration d'une simulation de la portée radio au camp d'Esker (latitude: 53,874178; longitude: -66,419625) sur la voie ferrée entre Sept-Îles et Schefferville.

La modulation utilisée avec les modules XTend est de type Frequency Shift Keying (FSK) non cohérent. Cependant, avant de poursuivre avec le développement de la solution, il

est nécessaire de qualifier plus précisément les performances du système de télécommunication avec les paramètres du protocole radio XTends : une modélisation détaillée du système de télécommunication est nécessaire pour simuler les effets de l'environnement dans lequel cette solution sera mise en œuvre.

## **3.4 MODÉLISATION DU SYSTÈME DE SÉCURITÉ FERROVIAIRE**

## **3.4.1 Modèle Loss Path**

Il existe de nombreux modèles comme vus au chapitre 2 pour simuler un canal de télécommunication. Le premier est le modèle Loss Path (LP) [80], qui définit la portée d'un système lorsque l'émetteur et le récepteur sont en ligne de vue (LOS). Le système de sécurité sera installé à l'extérieur : en première approximation, la portée du système peut être prédéterminée en supposant que le convoi ferroviaire et le pick-up Hi-Rail sont en ligne de vue (Figure 93).

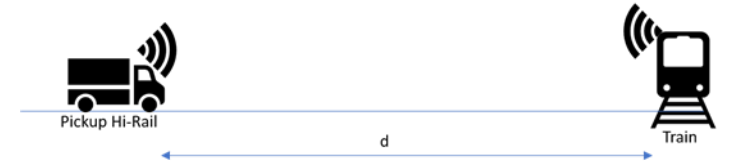

Figure 93. Train-Pickup Hi-Rail (LOS)

$$
P_r = Pt. \, Gt. \, Gr \left(\frac{v_p}{4\pi dFc}\right)^2 \tag{103}
$$

Où,

# Pt: Puissance émise

Pr : Puissance reçue au niveau du récepteur

Gt: Gain de l'antenne au niveau de l'émetteur

Gr: Gain de l'antenne au niveau du récepteur

 $v_p$ : Vitesse de propagation de l'onde électromagnétique dans l'air

Fc: Fréquence porteuse

En fixant Pr comme la sensibilité du récepteur (Sr), d devient la portée (R) du système de télécommunication:

$$
d = \frac{v_p}{4\pi\text{Fc}} \cdot \sqrt{\frac{Pt. \, Gt. \, Gr}{Pr}} \tag{104}
$$

Les antennes utilisées [76] sont spécifiques aux trains. Le choix de l'antenne est figé et évoqué d'emblée avant la fin de l'étude théorique, car les paramètres des antennes (émetteur et récepteur) tel que leur gain sont nécessaires pour procéder au calcul de la portée du système de télécommunication modélisé. Ce sont des antennes UHF omnidirectionnelles accordées à 915 MHz avec un gain de 6 dB. Avec les modules radiofréquence XTend fabriqués par la société Digi et les antennes à fort gain associées, les paramètres suivants sont définis :

Fc =  $915$  MHz; Gt = Gr =  $6$  dB; Sr =  $-100$  dBm; Pt = 1 Watt

Pour un débit de transmission de 125 kbps, la sensibilité des modules XTends est de -100 dBm : la portée théorique idéale du système est donc de 328 565 km.

Évidemment, la propagation du signal ne se fera pas à vue (LOS) et sans aucun obstacle. Il faut donc aller un peu plus loin dans la modélisation.

## **3.4.2 Modèle Loss Path avec réflexion au sol**

On considère une réflexion du premier ordre au sol (Figure 94), avec donc deux trajectoires :

- Trajectoire directe
- Trajectoires avec une réflexion au sol

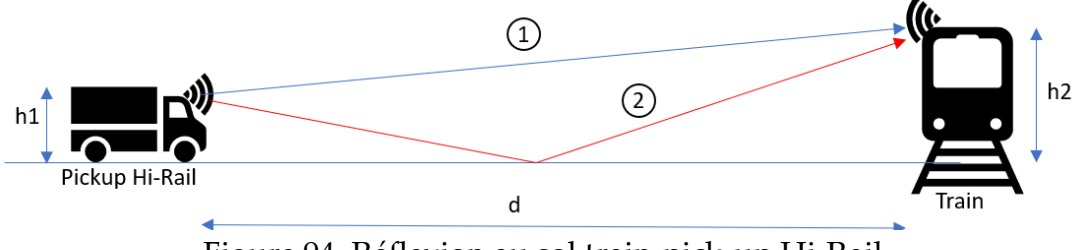

Figure 94. Réflexion au sol train-pick-up Hi-Rail

Ce modèle "Los spath avec réflexion au sol" est adapté, car les antennes émettrice et réceptrice ne sont pas placées à la même hauteur. L'antenne située sur le pick-up Hi-Rail est à h1 = 2,5 mètres, tandis que l'antenne placée sur la locomotive est à h2 = 4 572 mètres ou 15 pieds.

L'expression de la portée devient:

$$
d = \left[\frac{Pt. \, Gt. \, Gr. \, h2^2 h1^2}{Sr}\right]^{\frac{1}{4}}
$$
\n
$$
(105)
$$

La sensibilité du récepteur au niveau du pick-up Hi-Rail est:

$$
Sr = Eb. Rb = \left(\frac{Eb}{No}\right). Rb. No = \left(\frac{Eb}{N0}\right). Rb. (k. Tsys)
$$
 (106)

Où Eb est l'énergie d'un bit, Rb est le débit binaire, Tsys est la température de bruit du récepteur et k est la constante de Boltzman. Pour les modules XTend, lorsque les tests seront réalisés, Rb sera défini à 125 kbps via le logiciel XCTU permettant de paramétrer les modules radio fréquence. Eb/No est le rapport signal sur bruit obtenu à partir du taux d'erreur binaire (BER) [116]. Le type de modulation des modules radiofréquence XTend est de type FSK non cohérent.

La modélisation MATLAB [108] de la communication entre la locomotive et le pickup Hi-Rail avec un modulateur FSK [117] et un démodulateur FSK en ajoutant un bruit gaussien permet d'obtenir la courbe du taux d'erreur binaire (BER) en fonction du rapport signal sur bruit (Figure 95). Le système de télécommunication est considéré comme fiable pour ce type de modulation si le taux d'erreur binaire est fixé à 0,0001, soit un rapport signal sur bruit de 12,5 dB. Par conséquent, l'équation (106) donne une sensibilité de 1 e-15 Watt. La portée d'après l'expression (105) est alors de 37,93 km. Ceci montre une forte réduction de la portée du système de télécommunication ferroviaire par rapport à une portée idéale obtenue avec le modèle « Loss Path ».

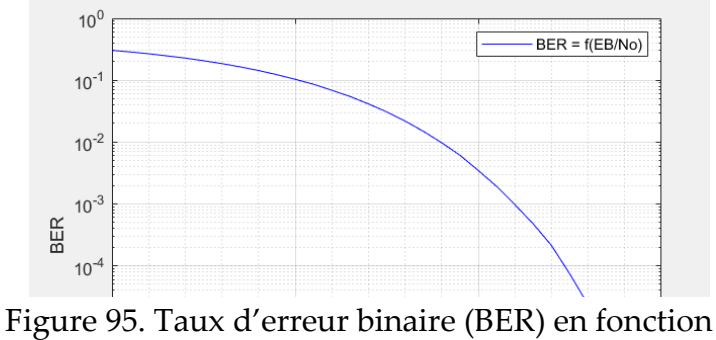

du rapport signal sur bruit (SNR) sans fading

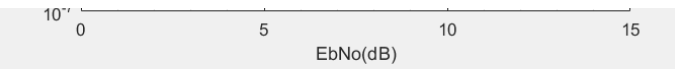

Cependant, il est nécessaire d'aller un peu plus en profondeur pour préciser la

portée du système, compte tenu des multiples réflexions du signal transmis

## **3.4.3 Le modèle Fading**

## 3.4.3.1 Fading dû à l'étalement temporel (spread time)

La réalité du milieu de propagation est un peu plus complexe : le signal transmis par la locomotive subit de multiples effets lors de son trajet jusqu'au Pickup Hi-Rail. Il subit des réflexions, de la diffraction et de la diffusion. Comme évoqué au chapitre 2, ce phénomène est appelé évanouissement [118] par trajets multiples. La réflexion doit être prise en compte lorsque la taille des objets sur lesquels se réfléchit l'onde est supérieure à la longueur d'onde du signal, qui est ici de 33,33 cm, avec la fréquence porteuse à 915 MHz. Les panneaux d'alerte sur la voie ferrée ont des dimensions importantes par rapport à 33,33 cm : la réflexion de l'onde doit donc être prise en compte. De même, lorsque le signal rencontre des obstacles de petites dimensions par rapport à sa longueur d'onde, on observe un phénomène correspondant à la superposition de nombreuses diffusions et diffractions aléatoires comme précisé là encore au chapitre 2. L'onde incidente est alors traitée statistiquement. Dans notre étude, le convoi ferroviaire traverse une forêt de conifères de type « épicéa ». La dimension des épines et autres feuilles présentes sur les feuillus est inférieure à 33,33 cm : le phénomène de dispersion doit donc être pris en compte. De même, les bords de certains panneaux de signalisation vont créer un phénomène de diffraction sur l'onde transmise.

Les deux modèles statistiques prédominants permettant de mettre en évidence ce phénomène sont :

• Le modèle de Rice [109]

## • Le modèle de Rayleigh [119]

Dans notre étude, il n'y a pas de chemin direct entre la locomotive et le pick-up Hi-Rail en raison de l'évolution de la voie ferrée dans un environnement boisé avec de petites collines. Dans ces conditions, pour modéliser le phénomène d'évanouissement par trajets multiples, le modèle statistique utilisé est donc Rayleigh. Un bruit blanc gaussien représentant le bruit au niveau de l'antenne du récepteur est ensuite ajouté pour obtenir le modèle complet du canal de télécommunication.

Dans MATLAB [120], le modèle du canal de communication de type Rayleigh entre la locomotive et le pick-up Hi-Rail est inspiré de Willis [74]. Le signal reçu est modélisé comme suit :

$$
x(k) = \sum_{i=1}^{N} path(k, i)
$$
 (107)

Où :

N : nombre de chemin Contribution du  $i^{eme}$  multi-trajet :  $path(k, i) = \text{ Ai. } x(k - di)$ Ai : Gain du *i<sup>ème</sup> m*ulti-trajet di : délai du *i<sup>ème</sup> m*ulti-trajet

Ce modèle de Rayleigh est un filtre numérique à réponse impulsionnelle finie (FIR). Le bruit additif est un bruit blanc gaussien (canal AWGN dans MATLAB) [121, 122], et le canal Rayleigh est le bloc "SISO Channel" : ce dernier bloc est configuré pour quatre chemins pour le signal transmis avec des retards (τ) respectivement de 0 µs, 8 µs, 12 µs et 16 µs habituellement utilisés pour les systèmes de télécommunication extérieurs. Ces

valeurs correspondent à des distances parcourues pour l'onde incidente de 0 km, 2,4 km, 3,6 km et 4,8 km, respectivement. Pour la simulation, l'émetteur FSK est réglé sur 125 kbps, ce qui correspond à ce qui sera fixé pour les modules XTend plus tard lors des tests terrain. Le modulateur FSK est suivi du canal de bruit blanc additif et du canal de Rayleigh [98]. Ensuite, le bloc démodulateur FSK intervient, et une comparaison est faite entre la séquence binaire aléatoire transmise et celle reçue et démodulée après passage dans le canal de télécommunication modélisé. Le script MATLAB réalisé, permet d'obtenir la courbe du taux d'erreur binaire (BER) [123, 124] en fonction du rapport signal sur bruit (EbNo) (Figure 96). La courbe caractérise une dégradation de la réception : pour obtenir une réception réussie avec un BER de 1 e-4, le rapport signal sur bruit doit être augmenté à 54 dB !

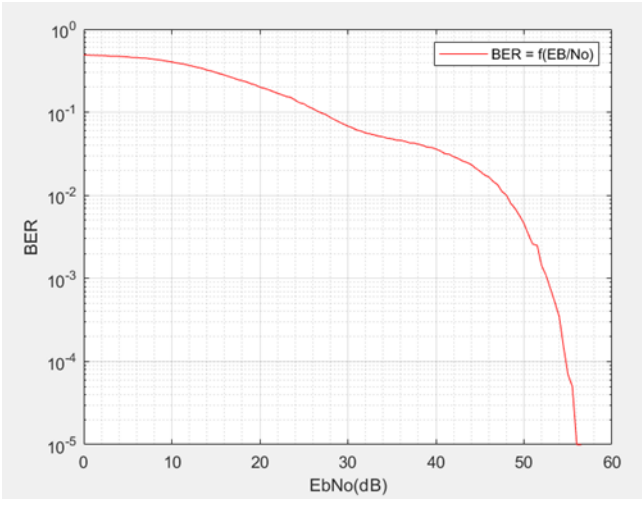

 Figure 96. Taux d'erreur binaire (BER) en fonction du rapport signal sur bruit (SNR) avec Fading

Ainsi l'expression (106) donne une sensibilité de -78,63 dBm, et enfin, selon (105), la portée devient 3,5 km. Par conséquent, les chemins multiples empruntés par le signal de la locomotive affectent fortement la portée du système de télécommunication ferroviaire. Ceci peut être confirmé si on effectue un raisonnement à partir de l'étalement temporel en valeur efficace  $\sigma_{\tau}$  . Si on considère les différentes valeurs de retard de propagation (τ) utilisées lors des simulations MATLAB, pour les quatre chemins, la valeur de  $\sigma_{\tau}$  est égale à 5,96 µs ce qui donne une bande de cohérence de 84,5 kHz. Le débit binaire de 125 kbps impose une durée symbole de 8  $\mu$ s : ainsi les valeurs de la durée symbole (Ts) et de  $\sigma_{\tau}$ sont très voisines ce qui signifie qu'il y aura de l'interférence entre symboles.

En général, lors de la conception d'un système de télécommunications sans fil [82], une marge est définie pour la sensibilité du récepteur, appelée marge d'évanouissement. Dans l'étude du système de télécommunication ferroviaire, la sensibilité est de -100 dBm : avec une marge d'évanouissement de 5 dB, la sensibilité du récepteur sera fixée à -95 dBm, ce qui évidemment réduit encore la portée du dispositif.

Il est à présent intéressant d'étudier l'influence du mouvement du récepteur sur les performances du système de télécommunication : cela sera le cas avec le pick-up Hi-Rail en mouvement sur les rails.

## 3.4.3.2 L'effet Doppler

L'effet Doppler est également un effet d'évanouissement : il se crée lorsque le récepteur ou un objet à l'intérieur du canal de propagation se déplace (voir chapitre 2). Pour rappel, le décalage de fréquence (fd) dû à l'effet Doppler est :

$$
\mathrm{Fd} = \frac{v_r}{\lambda} \times \cos(\theta) = \mathrm{Fc} \times \frac{v_r}{v_p} \times \cos(\theta) \tag{108}
$$

Où v est la vitesse du récepteur, λ la longueur d'onde de l'onde électromagnétique,  $v_p$  la vitesse de propagation et θ l'angle de l'onde électromagnétique lorsqu'elle arrive au niveau du récepteur et Fc la fréquence porteuse. Pour rappel également, la fréquence porteuse sera dans l'intervalle : [Fc -  $\frac{vr}{4}$  $\frac{\partial r}{\partial \lambda}$ ; Fc +  $\frac{\partial r}{\partial \lambda}$ ]

La locomotive et le pickup Hi-Rail sont la plupart du temps en mouvement. Il est légitime de penser qu'il y aura un effet Doppler qui pourrait influencer la qualité de la transmission. Si l'on considère la vitesse (vr) du pick-up Hi-Rail par rapport au train, ou vitesse relative, tout se passe comme si le pick-up Hi-Rail, donc le récepteur, se déplaçait avec une vitesse vr. Dans l'étude, si l'on considère une vitesse relative vr maximum de 5 km/h, la fréquence porteuse variera alors dans l'intervalle [915 MHz – 4,2 Hz ; 915 MHz + 4,2 Hz]. Par conséquent, la variation de fréquence ΔF est égale à 4,2 Hz ou 0,00459 ppm. Les modules XTend utilisés dans le récepteur tolèrent un décalage de fréquence de 40 ppm : l'effet Doppler n'aura donc aucun impact sur le système de télécommunication ferroviaire. Avec un débit à 125 kbps, cela signifie que le temps symbole est de 8 µs et le temps de cohérence (Tc) vaut 1 / (2.Bd) soit 60 ms : le temps de cohérence est de ce fait bien plus long que la durée symbole. Si l'on évoque le cas où la locomotive est en mouvement et le pick-up Hi-Rail est arrêté, alors la vitesse relative est naturellement la plus élevée à 35 km/h : l'intervalle de variation de fréquence est alors de [915MHz-29,68 Hz ; 915 MHz+29,68 Hz] ce qui donne une bande Doppler de 59,36 Hz et ensuite un temps de cohérence de 8,42 ms qui est bien supérieur à Ts (8 µs). Dans ce dernier cas, qui est le pire cas, l'effet Doppler n'a pas d'impact négatif.

En conclusion, l'effet Doppler avec la vitesse du pick-up Hi-Rail par rapport à la locomotive n'affecte pas le système de télécommunication ferroviaire. Considérons à présent l'influence des paramètres géographique et atmosphérique sur le système de télécommunication ferroviaire.

## **3.4.4 Modèle ITM (Irregular Terrain Model)**

L'ITM, mieux connu sous le nom de modèle Longley Rice [90], prend en compte les données de terrain (forêt, ville, montagne) et atmosphériques. C'est un modèle statistique point à point qui impose des hauteurs d'antenne d'au moins 50 cm. Il convient à des portées au-delà du kilomètre. Les hauteurs des antennes du pick-up Hi-Rail et de la locomotive sont supérieures à 50 cm, et les distances séparant le pick-up Hi-Rail de la locomotive seront toujours supérieures à 1 km. Par conséquent, le modèle est très approprié pour l'étude du système de télécommunication ferroviaire.

Le logiciel de télécommunication Radio Mobile utilise ce modèle pour réaliser des études de couverture et des bilans de liaison. Les images ci-dessous montrent des simulations de liaisons à divers endroits sur la voie ferrée entre Emeril et Schefferville où le système final sera testé. Un émetteur, la locomotive a été créée : la hauteur de l'antenne a été fixée à 4,572 m. Cette antenne, omnidirectionnelle a un gain de 6 dB, tandis qu'une puissance d'émission de 1 watt correspondant à la puissance des modules XTend du système de télécommunication a été définie ainsi qu'une atténuation de 1 dB due aux pertes de connexion et à la longueur du câble reliant l'émetteur à l'antenne. Parallèlement, un récepteur a été créé, le pickup Hi-Rail: son antenne est à une hauteur de 2,5 m. Elle est omnidirectionnelle avec un gain de 6 dB et une sensibilité de -100 dBm correspondant à celle des modules XTend utilisés. Comme pour l'émetteur, les pertes générées par les connexions et les câbles (reliant l'antenne au récepteur) ont été définies à 1dB. L'émetteur et le récepteur ont été associés pour créer un réseau.

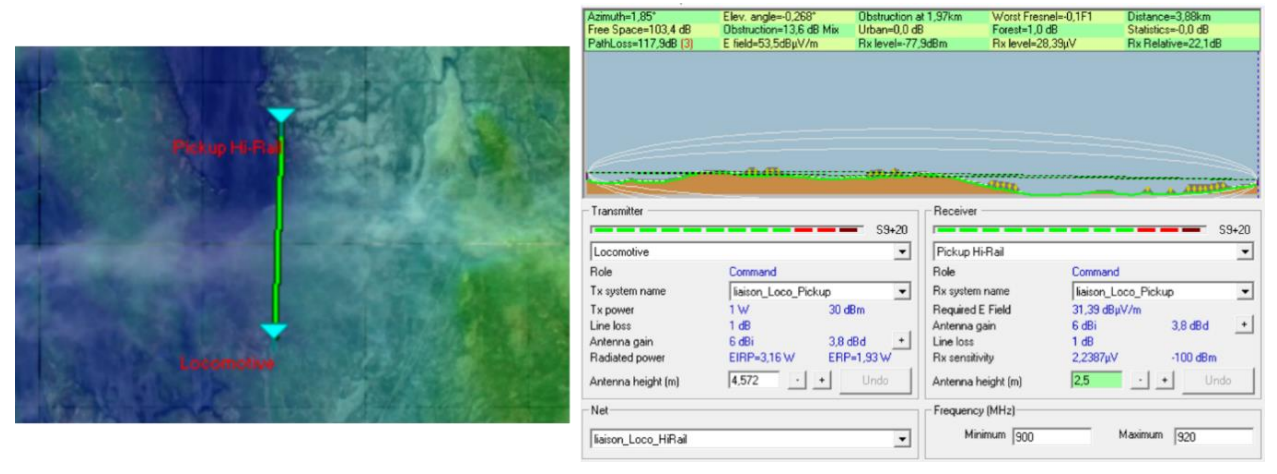

Figure 97. Bilan de liaison du réseau au nord d'Émeril

Les résultats de simulation (Figure 97) correspondent à un déploiement du réseau sur la voie ferrée au nord d'Emeril. L'image de gauche montre le réseau avec la locomotive comme émetteur à 915 MHz et le pick-up Hi-Rail comme récepteur. L'image de droite montre la locomotive et le pick-up Hi-Rail avec la topologie de la zone. L'illustration montre également le bilan de liaison : la distance entre les deux éléments du réseau est de 3,88 km, et par rapport à la sensibilité de -100 dBm du récepteur, il y a une marge de 22,1 dB. La communication se passe donc parfaitement.

La figure 98 montre un autre bilan de liaison pour le réseau Locomotive-Hi-Rail Pickup à proximité du lieu-dit « Menihec » sur la voie ferrée. La locomotive et le pick-up Hi-Rail sont distants de 15,39 km, et la communication est bonne puisque la marge de puissance au niveau du récepteur (pick-up Hi-Rail) par rapport à sa sensibilité est de 6,2 dB.

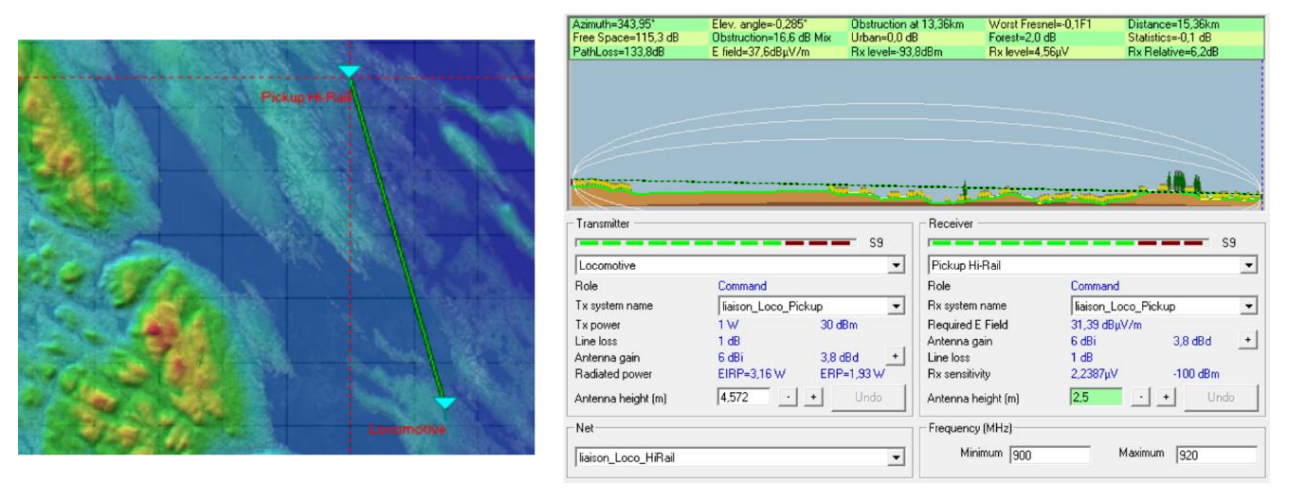

Figure 98. Bilan de liaison à Menihec sur la voie ferrée

Enfin, la figure 99 montre un résultat négatif : le réseau a été placé à mi-chemin entre Emeril et Schefferville. Il ressort de la photo de droite qu'une colline d'environ 514 mètres empêche la propagation du signal émis par la locomotive : le bilan de puissance est négatif puisque le récepteur (pick-up Hi-Rail) reçoit une puissance inférieure de 7 dB par rapport à sa sensibilité.

|                                                                    |                                                      | Azmuth=339.63*<br>Free Space=106.0 dB<br>PathLoss=147,0dB (3)                                                  | Elev. angle=-0,310"<br>Obstruction=40.0 dB ITM<br>E field=24.4dBuV/m                                                | Obstruction at 4,86km<br>Urban=0,0 dB<br>Rx level=-107,0dBm | Worst Fresnel-1,0F1<br>Forest=1,1 dB<br>Rx level=1,00µV                                                                            |                                                                                                  | Distance=5,26km<br>Statistics=0.0 dB<br>Rx Relative=7,0dB                          |  |
|--------------------------------------------------------------------|------------------------------------------------------|----------------------------------------------------------------------------------------------------|----------------------------------------------------------------------------------------------------|-------------------------------------------------------------|----------------------------------------------------------------------------------------------------|--------------------------------------------------------------------------------------------------|------------------------------------------------------------------------------------|--|
| Elevation grid (m)<br>×                                            |                                                      |                                                                                                    |                                                                                                    |                                                             |                                                                                                    |                                                                                                  |                                                                                    |  |
| 513<br>512<br>515<br>517<br>515<br>512<br>516<br>512<br>515<br>515 |                                                      |                                                                                                    | <b>CONTRACTOR</b> CONTRACTOR                                                                                        |                                                             |                                                                                                    |                                                                                                  | <b>September 200</b>                                                               |  |
| 510<br>511<br>513<br>515<br>514                                    | <br>Pickup FEPG                                      | Transmitter<br>S7<br>$\overline{1}$                                                                            |                                                                                                    |                                                             | Receiver<br>S7<br>---                                                                                                    |                                                                                                  |                                                                                    |  |
| 508<br>510<br>505<br>508                                           | 511<br>513<br>512<br>Locomotive<br>510<br>511<br>511 |                                                                                                    |                                                                                                    | $\cdot$                                                     | Pickup Hi-Rail<br>≛                                                                                                    |                                                                                                  |                                                                                    |  |
| 53°33'06"N 066°21'08"W<br>$\ddot{}$<br>FO63TN<br>$\rightarrow$     |                                                      | Role<br>Tx system name<br>Tx power<br>Line loss<br>Antenna gain<br>Radiated power<br>Antenna height [m]<br>Net | Command<br>liaison_Loco_Pickup<br>$30$ dBm<br>1W<br>1 dB<br>$3.8$ dBd<br>6 dBi<br>EIRP=3.16 W<br>4,572<br>$\cdot$ + | $\blacksquare$<br>$+$<br>ERP=1,93W<br>Undo                  | Role<br>Rx system name<br>Required E Field<br>Antenna gain<br>Line loss<br>Rx sensitivity<br>Antenna height [m]<br>Frequency (MHz) | Command<br>liaison_Loco_Pickup<br>31,39 dBuV/m<br>$6$ dBi<br>1 dB<br>2.2387µV<br>2.5<br>$\sim$ 1 | $\cdot$<br>$3,8$ d $B$ d<br>$\cdot$<br>$-100$ dBm.<br>Undo<br>$\ddot{\phantom{1}}$ |  |
|                                                                    |                                                      | liaison Loco HiRail                                                                                            |                                                                                                    | $\overline{\phantom{a}}$                                    | Minimum 900                                                                                                    |                                                                                                  | Maximum 920                                                                        |  |

Figure 99. Bilan de liaison négatif entre Emeril (Labrador) and Schefferville (Québec) sur la voie ferrée

## **3.5 TESTS DU SYSTÈME SUR SITE**

# **3.5.1 Choix de conception**

Les émetteurs et récepteurs (Figures 100) ont été conçus autour d'une carte Arduino Mega 2560 avec un module GPS et un module radiofréquence XTend. Les modules GPS et XTends dialoguent avec le microcontrôleur par le biais des deux ports série (RS232) physiques du microcontrôleur ATmega 2560. Un écran LCD connecté en I2C a également été câblé dans chacun des boîtiers (émetteur et récepteur) pour afficher des résultats comme la distance entre le train et le pickup Hi-Rail.

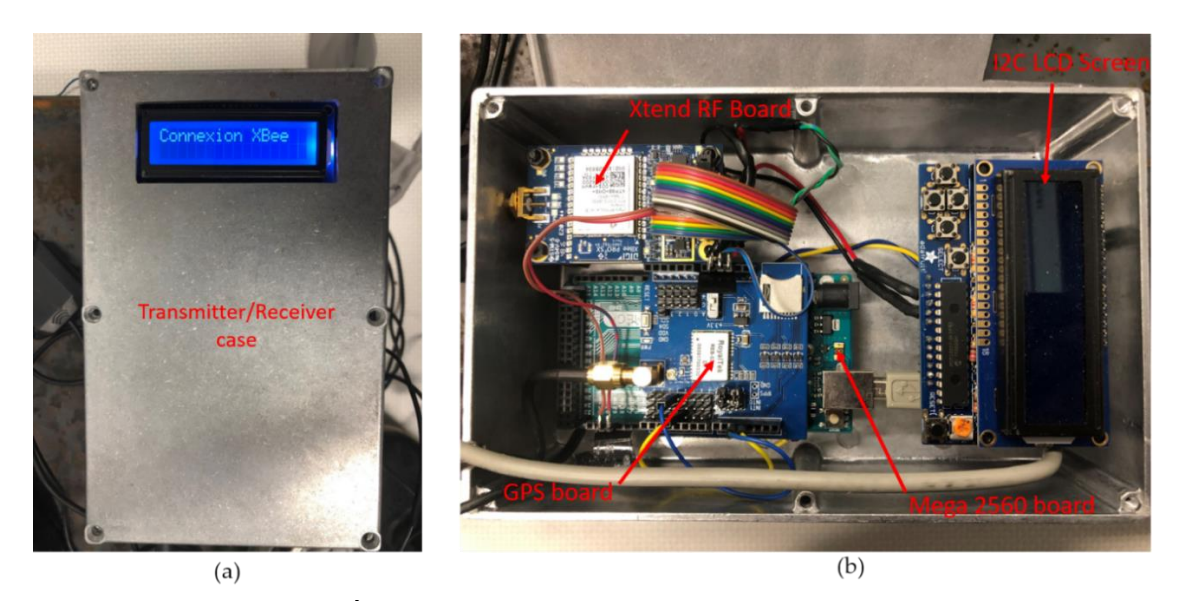

Figure 100. (a): Boîtier Émetteur/Récepteur ; (b): l'intérieur de l'émetteur/récepteur

Pour confirmer que les antennes ferroviaires (Figure 101) choisies sont accordées à la bonne fréquence, un analyseur de réseau a été utilisé pour analyser le paramètre S11 de l'antenne (Figure 102) : le résultat est assez cohérent, car la fréquence centrale de l'antenne est de 902, 07 MHz et la bande passante est suffisamment large pour fonctionner à 915 MHz.

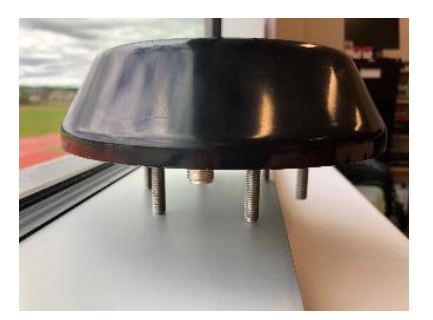

Figure 101. Antenne UHF spécifique pour les trains

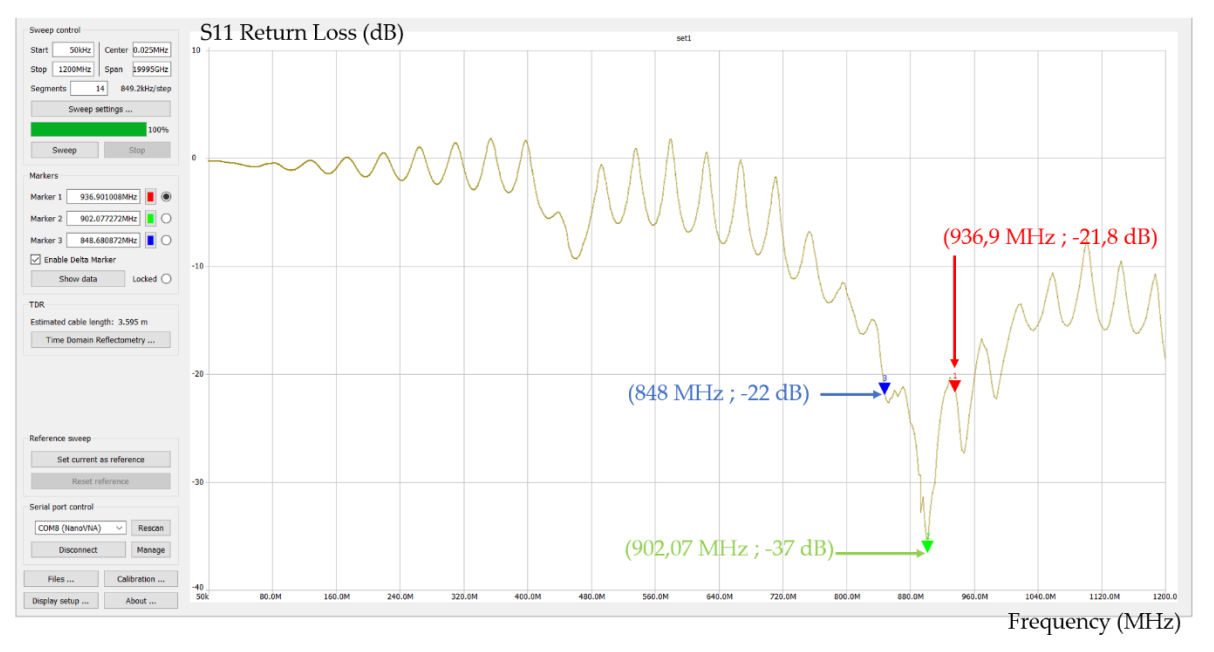

Figure 102. Mesure du paramètre S11 de l'antenne ferroviaire

Concernant la montre, elle a été entièrement développée (Figure 103) : cette montre doit

résister à des conditions de travail difficiles et elle doit être reprogrammée et modifiée physiquement si par la suite, d'autres fonctionnalités sont intéressantes à mettre en œuvre. Il n'est donc pas possible d'utiliser des montres toutes faites. Le cœur de la montre est un microcontrôleur 32u4 pilotant un écran TFT 0,66" par connexion spi. Il y a aussi un module buzzer et une très petite carte Bluetooth pour recevoir la distance pickuplocomotive à partir du récepteur (pickup Hi-Rail). Le Bluetooth faible consommation (BLE : Bluetooth Low Energy) a été choisi, car il est la solution utilisée pour les montres connectées : l'autonomie de la batterie est importante et le BLE donne cette possibilité de l'allonger. La batterie est une lithium-ion 3,7 volts à 150 mAh : il est à noter qu'une technologie comme le Wifi n'est jamais utilisée pour les montres connectées en raison de la forte consommation de cette technologie. Comme l'employé travaille autour du pickup Hi-Rail, la portée Bluetooth est suffisante.

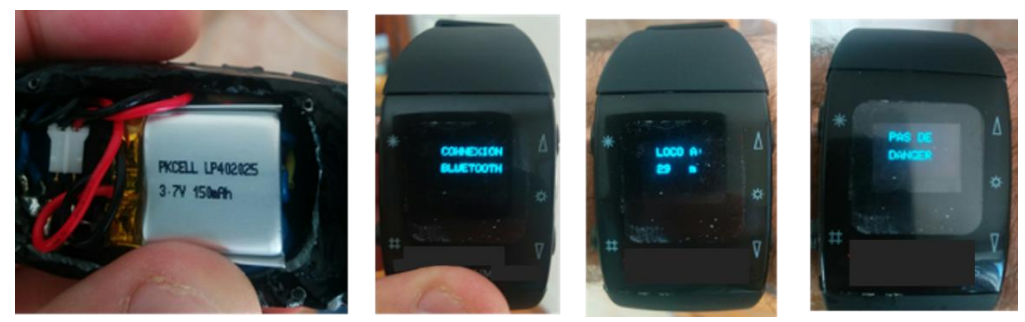

Figure 103. Watch connected in Bluetooth to the Hi-Rail pick-up

Les séquences suivantes ont été programmées et elles s'affichent sur la montre :

- Connexion Bluetooth : lorsque la montre est allumée, elle recherche l'appairage avec le récepteur dans le pickup Hi-Rail.
- Pas de danger : cela signifie que la locomotive est plus loin que 10 km
- La distance s'affiche avec une tonalité lente lorsque la locomotive est située à une

distance comprise entre 7 km et 10 km

- La distance s'affiche avec une tonalité moyennement rapide lorsque la locomotive est située à une distance comprise entre 3 km et 7 km
- La distance s'affiche en clignotant et la montre émet un son très aigu lorsque la locomotive est à moins de 3 km.

# **3.5.2 Procédure de tests du système de sécurité ferroviaire**

Les essais ont eu lieu dans le nord du Québec entre Emeril et Schefferville sur la voie ferrée de la compagnie Innu Transport Ferroviaire Tshiuetin (Figure 104) en octobre : il faisait très beau lors de la séance d'essais. Cette société est une société autochtone à faibles ressources et il était donc nécessaire de concevoir un système « open source ».

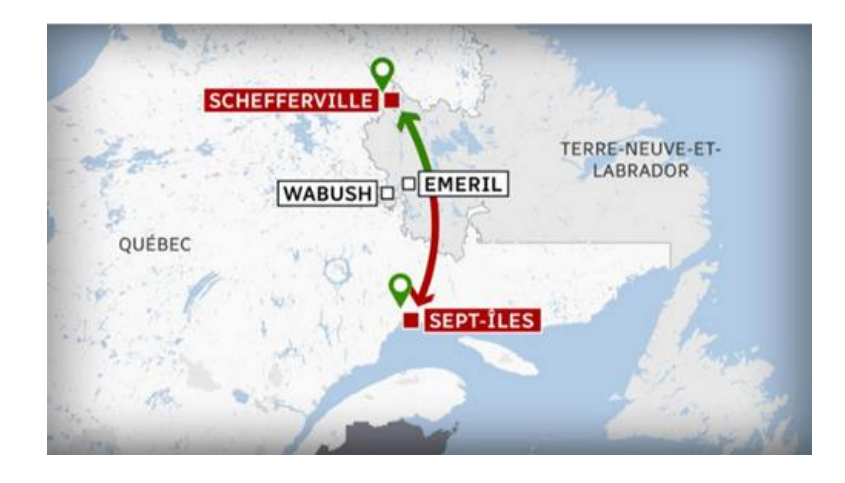

Figure 104. Parcours des trains de la compagnie Transport ferroviaire Tshiuetin

Les antennes ont été montées sur des supports avec des aimants pour les fixer facilement sur le dessus de la locomotive (Figures 105 et 106) et le dessus du pickup Hi-Rail en gare de Schefferville. L'émetteur a été installé dans le poste de pilotage de la locomotive et le récepteur dans e pickup Hi-Rail (Figure 107).

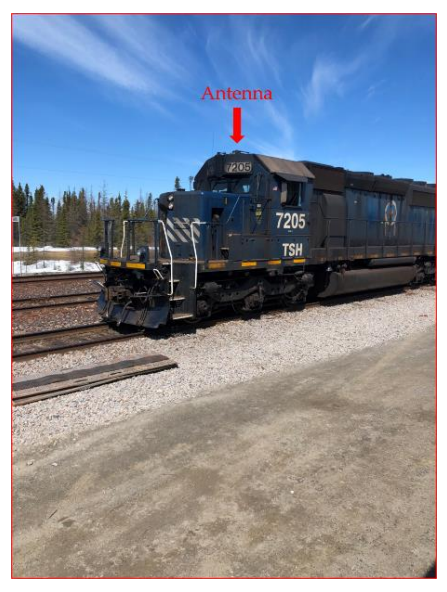

Figure 106. Antenne fixée sur le toit du train

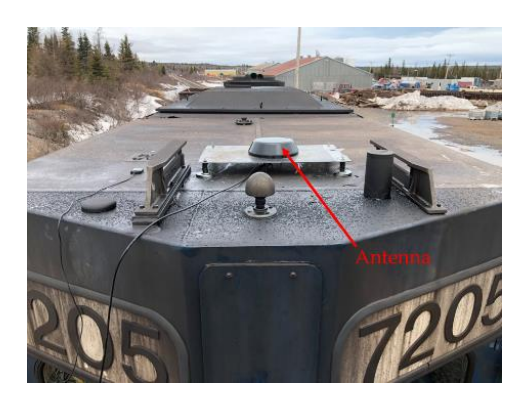

Figure 105. Antennes implantées sur le toit de la locomotive

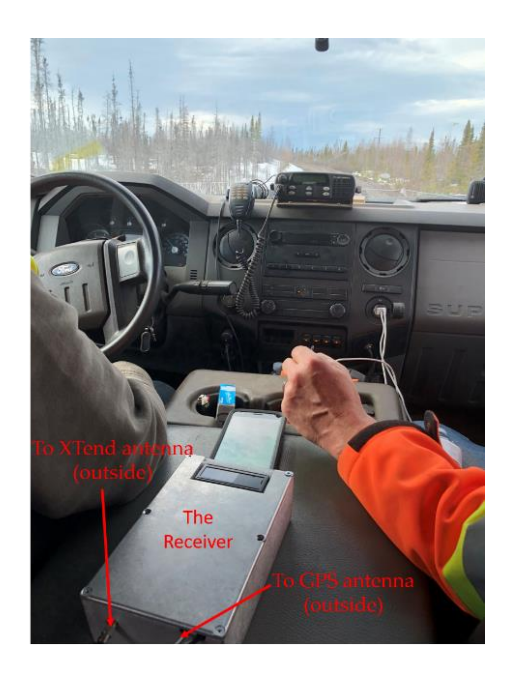

Figure 107. Récepteur dans le pick-up Hi-Rail

Les 250 km de voies ferrées reliant Schefferville à Emeril avec le récepteur dans le pickup Hi-Rail et l'émetteur dans la locomotive ont été parcourus en 7 heures avec une distance pickup Hi-Rail-Locomotive modulée en permanence. Le test a repris le lendemain sur le retour entre Emeril et Schefferville. Il est à noter que, plus tard, lors de la phase de déploiement, la technologie XBee apportera son intérêt : chaque locomotive et chaque pickup Hi-Rail aura l'adresse de son module XBee, et ainsi, il sera possible de créer un réseau Mesh extensible. Cela sera particulièrement utile avec une flotte croissante de pickup Hi-Rail.

## **3.5.3 Résultat des tests**

La portée moyenne obtenue est d'environ 3 km, et des portées de 10 km ont été atteintes. Comme prévu, les portées les plus petites ont été obtenues dans des endroits avec de petites montagnes. Les résultats obtenus sont en cohérence avec les nombreuses simulations réalisées avec Radio Mobile. La société Tshiuetin souhaitait un système d'alerte d'une portée de 2 km, et à ce titre, la solution testée est une vraie réussite. De même, la montre connectée Bluetooth a été testée lors de séquences d'arrêts du pick-up Hi-Rail sur la voie ferrée en attendant le passage de la locomotive. Ces tests ont été concluants, et la portée obtenue entre le récepteur (pickup Hi-Rail) et la montre n'est pas surprenante : elle est de 20 mètres avec les cartes BLE de la montre et du récepteur. Il est à noter qu'il n'y aura pas d'interférences dues à la présence d'une locomotive et de deux pickup Hirail par exemple. Des tests de pollution par interférences avec un émetteur XBee et deux récepteurs XBee ont été réalisés : l'émetteur envoyait des données aux deux récepteurs XBee situés dans un environnement très proche : l'erreur mesurée a été de 0,01% ce qui signifie que les modules XBee ne se polluent pas les uns avec les autres : le résultat n'est pas surprenant quand on considère que la fusée de Space X utilise des modules XBee pour la communication interne, dans un environnement avec beaucoup plus d'interférences.

## **3.6 CONCLUSION**

La société Tshiuetin a validé les essais de ce nouveau système de sécurité ferroviaire sur la voie ferrée entre Emeril et Schefferville. Il est certain qu'une plus grande portée entre la locomotive et le pick-up Hi-Rail pourrait être obtenue avec la même puissance en plaçant les antennes à des hauteurs plus élevées. Cependant, la locomotive traverse des tunnels ce qui rend cette éventualité impossible. Il faut aussi imaginer que les conditions hivernales sont très dures avec de l'accumulation de neige et de glace sur les locomotives. Il est donc nécessaire d'avoir une antenne compacte et aérodynamique : il faudra tester à nouveau le système durant l'hiver et les conditions climatiques très dures du nord du

Québec. La prochaine étape demandée par l'entreprise Tshiuetin confirme la réussite de ce premier projet : l'entreprise souhaite rendre le système bidirectionnel afin que le conducteur de la locomotive soit prévenu de la présence d'employés sur la voie ferrée dans cet environnement isolé où il n'y a ni connexion internet, ni réseau électrique. Une autre piste pour le développement d'une solution ultra-moderne dans cet environnement isolé consisterait à cartographier les coordonnées GPS du pick-up Hi-Rail transmises par le système XBee sur une tablette hors ligne (sans connexion internet) située dans la locomotive. Ainsi, le conducteur de la locomotive pourrait voir en temps réel la position des employés sur la voie.

Le système apporte une première couche très importante pour un système de sécurité ferroviaire avec la possibilité d'implémenter de nombreuses autres fonctionnalités. Chaque étape et chaque difficulté de conception du système a été réalisée avec un processus scientifique.

Il est à noter également que certaines compagnies ferroviaires importantes qui transportent le fer des mines du nord du Québec suivent avec beaucoup d'intérêt l'évolution de ce système de sécurité ferroviaire pour éventuellement l'implanter dans un futur proche sur leurs voies.

Un article concernant cette étude de cas a été rédigé et soumis à la revue Sensors en juillet 2021. Il s'intitule "Development and Validation of a railway safety system for Nordic trains in isolated territories of northern Quebec based on IEEE 802.15.4 protocol"

# **CHAPITRE 4** LA STATION DE TÉLÉCOMMUNICATION POUR LA GÉOLOCALISATION PAR L'INTERNET DES OBJETS EN MILIEU ISOLÉ

#### **4.1 PRÉREQUIS**

Les systèmes de télécommunication pour milieu isolé doivent commencer à intégrer les nouvelles technologies comme l'internet des objets pour répondre aux multiples défis proposés. L'avènement de la géolocalisation par l'internet des objets dans ce type de milieu sera possible par la solution de ballons de télécommunication connectés à internet par le biais de la fibre optique ou par une constellation de nano satellites qui sont dans une phase de croissance très importante actuellement. Il sera alors possible d'imaginer des nœuds déployés dans le secteur couvert par les ballons, pour fournir des informations de capteurs ou très simplement réaliser leur géolocalisation. Les nœuds, statiques, ou mobiles pourront équiper des animaux, des individus ou des infrastructures bien évidemment dans le cadre d'applications environnementales ou de sécurité par exemple. Dans ce contexte, ce chapitre présente l'internet des objets en détail, agrémenté de deux petites études de cas et les techniques de géolocalisation associées à des estimateurs.

#### **4.2 L'INTERNET DES OBJETS**

## **4.2.1 Présentation de l'internet des objets**

## 4.2.1.1 Historique de l'internet des objets

L'internet des objets a débuté au 19 -ème siècle avec le télégraphe : ce fut

effectivement le premier objet connecté. Nicolas Tesla, en 1901, construisit une tour de télécommunication avec du transfert de données et il envisageait déjà le potentiel des solutions sans fil en imaginant que la géolocalisation par exemple serait possible… Les progrès dans le domaine des télécommunications et surtout le début de l'internet avec le World Wide Web en 1990 grâce à Tim Berners-Lee donnèrent le coup d'envoi à l'internet des objets. Néanmoins les débuts de cette technologie ne furent pas un long fleuve tranquille en termes d'acceptabilité sociale : cette technologie était perçue comme intrusive (Figure 108) et inutile dans les années 2010, avec des objets connectés ou nœuds conçus pour la maison, comme le lapin Nabazdac (Figure 108) qui était une lampe d'ambiance se connectant en Wifi à Google pour récupérer des informations telles que la météo et en fonction de celles-ci, elle faisait varier son intensité lumineuse et sa couleur.

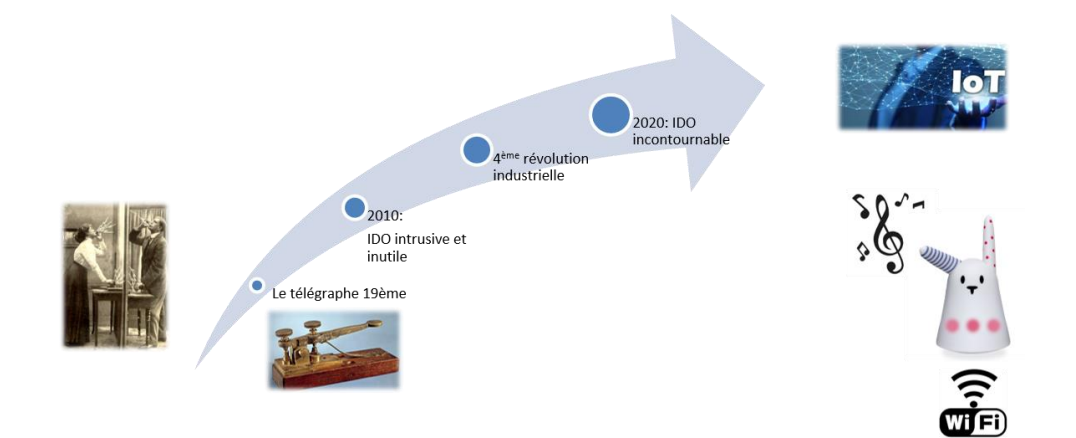

Figure 108. Évolution de l'internet des objets

Les années 2010 marquent également le début de la 4<sup>ème</sup> révolution industrielle avec l'avènement du concept d'usine 4.0. L'évolution des processus de fabrication des composants électroniques en salle blanche par exemple permit de concevoir des capteurs autorisant le prélèvement de quasiment toutes les données physiques nécessaires au suivi

d'un processus industriel. Les technologies sans fils [125] subirent aussi un essor avec une augmentation des possibilités (Bluetooth, Wifi, ZWave, ZigBee, …). Les serveurs devinrent de plus en plus aptes à stocker des données avec des capacités de stockage de dimensions phénoménales. La multitude des capteurs, l'augmentation des moyens de télécommunication et l'augmentation de l'espace de stockage (« Big datas ») permirent le passage du concept 3.0 au concept 4.0 autorisant la surveillance précise des processus industriels, la génération d'alertes et grâce aux algorithmes traitant les données extraites et stockées sur ces gros serveurs de faire par exemple de la prédiction de défaillance sur une chaîne industrielle. Grâce à cette transition vers l'usine 4.0, l'internet des objets, en tant que composante de l'usine 4.0, évolua de façon exponentielle [126] pour être perçu en 2020, comme incontournable. Il est à noter que l'intelligence artificielle vient compléter l'arsenal des outils pour l'usine 4.0 : des nœuds intelligents commencent à être produits et les algorithmes de défaillances sur un processus industriel utilisent cette dernière. Alors, qu'est-ce que l'internet des objets ?

4.2.1.2 Concept de l'internet des objets

L'internet des objets, d'un point de vue conceptuel est bien représenté par la Figure 109, ci-dessous :

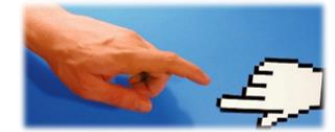

 $\checkmark$  Monde physique Le réel, les objets √ Monde virtuel Le numérique, internet

Figure 109. L'IDO : lien monde physique et réel

Le monde réel avec les capteurs donnant de l'information sur l'environnement représente le monde physique. Le monde virtuel est symbolisé par le numérique et l'espace internet. Les grands acteurs de l'internet appelés les GAFA (Google Amazon Facebook Apple) utilisent nos propres données lorsque nous naviguons sur internet tandis que l'internet des objets apporte une vraie révolution en utilisant les données fournies par notre environnement, soit les capteurs : l'internet des objets réalise donc la passerelle entre le monde physique et le monde réel en permettant aux données de l'environnement d'être acheminées dans un nuage ou « Cloud »

## 4.2.1.3 L'internet des objets en chiffres

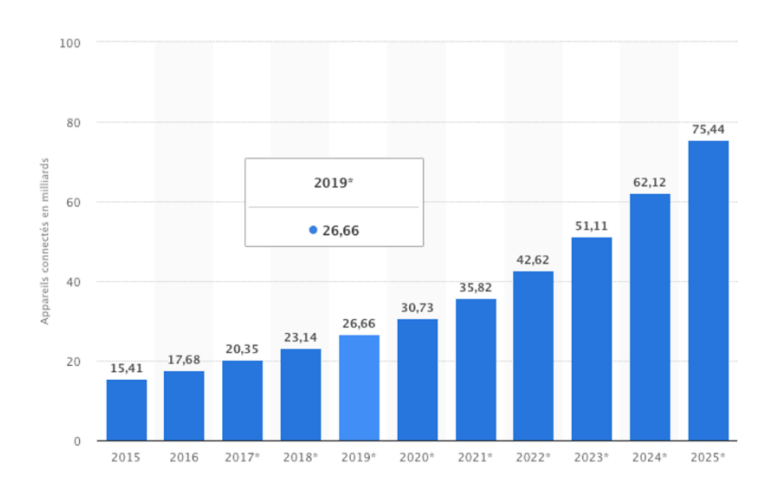

La croissance de l'internet des objets est exponentielle (Figure 110).

Figure 110. Croissance de l'IDO selon Gartner

Selon le cabinet Gartner, le nombre d'objets connectés devrait être de 75,44 milliards en 2025. C'est tout simplement astronomique. Une telle croissance est justifiée par le coût de la connexion d'un objet qui tendra rapidement vers zéro. De même, le coût de fabrication des objets connectés (nœud) va également décroître avec l'augmentation du nombre de nœuds. À ce titre, un exemple a été fourni lors d'un congrès sur l'IDO à Prague (République Tchèque) en 2017. La compagnie Sigfox spécialiste de l'internet des objets et

très active dans ce domaine a fabriqué une enveloppe connectée (Figure 111). Lorsque l'enveloppe est ouverte, on le sait instantanément et de plus on connaît l'endroit. Elle fournit donc un accusé-réception instantané et son surcoût estimé par rapport à une enveloppe classique est de seulement 0,2 \$USD, ce qui est vraiment faible.

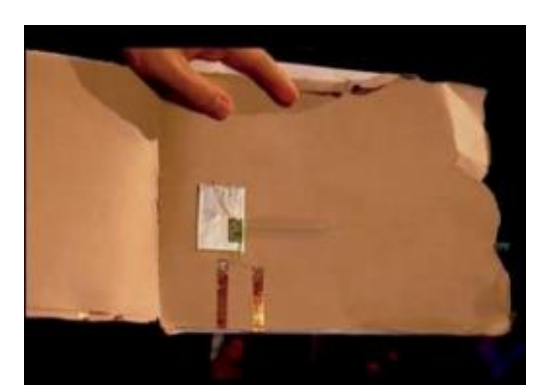

Figure 111. Enveloppe connectée Sigfox

Les domaines dans lesquels intervient l'internet des objets sont nombreux :

- Agriculture (surveillance cultures, animaux et alertes)
- Médical (surveillance patients et alertes)
- Industriel (surveillance de processus industriels et génération d'alertes)

Les acteurs industriels de l'IDO vont d'une kyrielle de « startups » aux grands groupes comme Amazon, Apple, Google Siemens. De nombreuses collaborations existent d'ailleurs entre les grands groupes et les petites entreprises: c'est ainsi que la startup Sigfox s'est associée à IBM. Sigfox possède une importante quantité de données dans le cloud en raison des nombreux projets qu'elle développe. Ses données viennent nourrir l'outil d'intelligence artificielle Watson de IBM, lui permettant de s'entraîner et donc de

se perfectionner. Deux technologies s'affrontent actuellement dans le monde sur le marché de l'IDO:

- LoRaWAN
- Sigfox

La suite de ce chapitre apporte une description technique de ces deux technologies, mais avec une accentuation particulière apportée au réseau LoRaWAN qui sera mis en œuvre dans la seconde étude de cas au chapitre 5 avec la problématique de la géolocalisation par l'internet des objets.

# **4.2.2 Le réseau LoRaWAN**

# 4.2.2.1 Structure générale du réseau LoRaWAN

La structure générale du réseau LoRaWAN [127] est représentée ci-dessous (Figure 112)

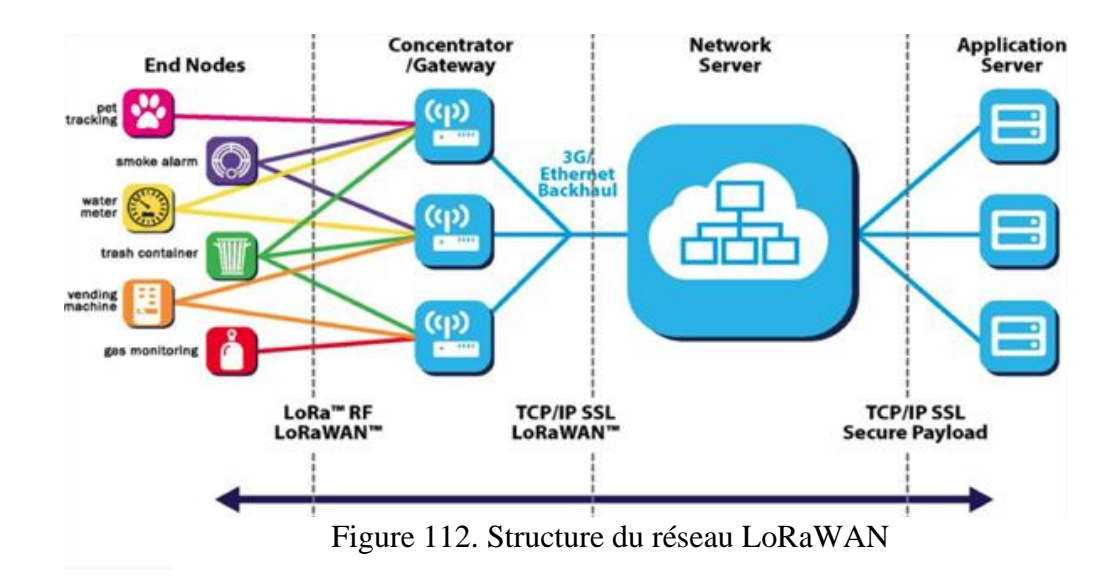
Lorsque l'on parcourt la figure 112 de gauche à droite, le réseau LoRaWAN fait apparaître tout d'abord les nœuds (« End Nodes ») : ce sont des capteurs connectés (capteurs de niveau d'eau, capteur de traçabilité d'animal, capteur de fumée ou de gaz) à un bloc microcontrôleur avec un module radio LoRa transmettant l'information du capteur vers la passerelle (« Gateway ») en modulation LoRa. Cette dernière pousse les informations capteurs jusqu'au cloud constitué du « Network Server » et du serveur applicatif (« Application Server »). Finalement les données capteurs, acheminées, se retrouvent au niveau de l'Application Server. Une application sur un support de type téléphone intelligent ou tablette peut alors venir extraire les données capteur du serveur applicatif pour les afficher sous forme de « widgets » dans une interface homme machine conviviale. L'application peut alors prendre en charge la génération d'alertes par la définition de seuils liés aux données capteurs. Il est à noter que le système est bidirectionnel et des commandes peuvent être envoyées depuis le serveur d'application jusqu'au nœud pour piloter un système à distance. Nous reviendrons plus en détail sur cet aspect de bidirectionnalité qui dépend d'une demande du nœud et qui ne peut pas être mise en place lorsqu'il s'agit de limiter la consommation d'énergie au niveau du nœud pour obtenir par exemple des durées de vie sur sa batterie de l'ordre de 5 années.

#### 4.2.2.2 Modèle OSI

Le modèle OSI (« Open System Interconnections ») [128] (Figure 113) est représenté ci-dessous :

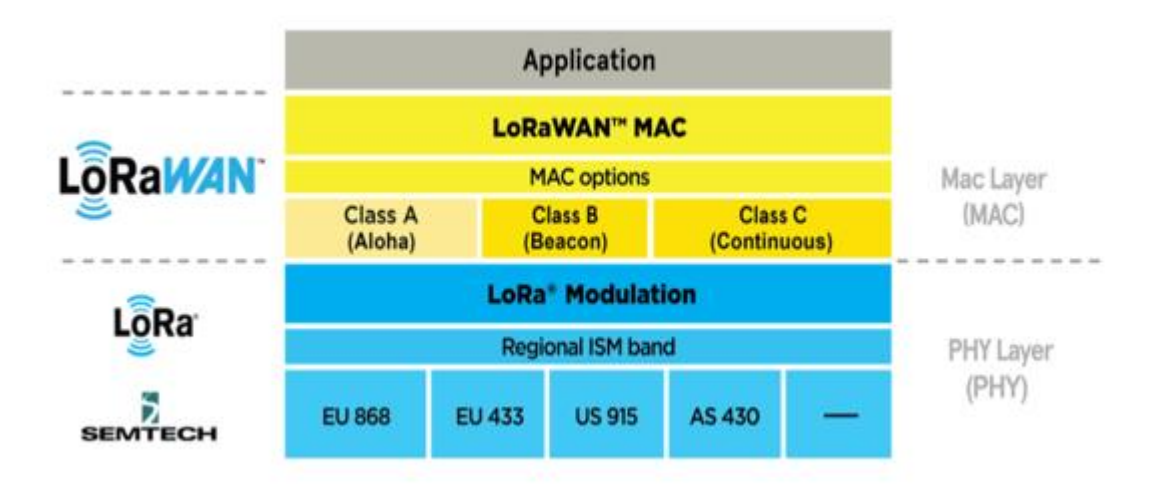

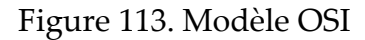

Le modèle OSI du réseau LoRaWAN fait apparaître les deux couches suivantes :

- La couche PHY
- La couche MAC

La couche PHY est la couche physique du réseau. Elle définit la fréquence de la porteuse, la bande de fréquence et le protocole de transmission des données c'est-à-dire le type de modulation utilisée, donc LoRa pour ce réseau LoRaWAN. C'est en quelque sorte la définition du protocole « hardware ».

La couche MAC se décompose en une sous couche LoRaWAN et une sous couche Application. La partie LoRaWAN est liée au protocole au niveau du réseau : elle concerne le type d'échange entre le réseau et le nœud avec les trois classes possibles A, B et C que nous détaillerons plus loin. La sous couche LoRaWAN détermine également le format des trames et leur contenu pour le dialogue nœud-réseau. La dernière sous-couche, Application, correspond à la partie du cloud où les données capteurs sont acheminées : c'est donc le dialogue entre le Network Server et l'Application Server.

4.2.2.3 Le protocole radio LoRa

#### 4.2.2.3.1 Le principe de la modulation : rappels

L'opération de modulation se situe au niveau du bloc « Modulateur » de la figure 1 du chapitre 2 : c'est un bloc fondamental dans une transmission dans un canal hertzien. L'information capteur ne peut en effet pas être transmise tel quel par le biais de l'antenne d'émission. Le chapitre 2 a établi une corrélation entre la longueur d'onde du signal à transmettre et la taille de l'antenne : la taille d'une antenne est de l'ordre de grandeur de la longueur d'onde du signal émis. Ainsi si on souhaite par exemple transmettre un signal audio dont la bande de fréquence est dans l'intervalle [0 ; 20 kHz] et si l'on calcule la longueur d'onde résultante pour une des fréquences de cette bande comme 1 kHz, nous obtenons :  $\lambda = \frac{v_p}{E}$  $\frac{\sigma_p}{F} = \frac{3.10^8}{10^3} = 3.10^5$  *m*, soit une antenne de taille de l'ordre de grandeur de 3.  $10^5$   $m$  !! Ceci est évidement est inenvisageable. Si, malgré tout, on imagine que ce type d'antenne est réalisable, bien sûr notre planète ressemblerait à une pelote de laine avec de grandes aiguilles plantées dedans, mais surtout, si on refait le calcul de la longueur d'onde pour une fréquence de 10 kHz, donc dans la bande de fréquence audio que l'on souhaite émettre, la longueur d'onde est dix fois plus petite que pour une fréquence de 1 kHz et on obtient une hauteur d'antenne de l'ordre de grandeur de  $3.10<sup>4</sup> m$  : cela signifie concrètement que l'antenne définie pour une fréquence de 1 kHz n'est pas adaptable à toute la bande à transmettre. Enfin le dernier problème est celui de la reconnaissance de la source d'émission : si les sources d'émission ont la même bande de fréquences, comme par exemple pour deux humains situés à des endroits différents, le récepteur ne peut pas

dissocier l'une ou l'autre source. La seule façon de régler ces trois problèmes (dimension de l'antenne, adaptation de l'antenne à toute la bande de fréquence à émettre et identification de source), est d'utiliser une fréquence élevée, la porteuse et de dédier une fréquence de porteuse par source d'émission : l'information à transmettre vient alors moduler l'une des composantes de la porteuse sinusoïdale : sa fréquence, sa phase ou son amplitude. Si on souhaite toujours émettre un signal audio, en choisissant une fréquence de porteuse à 100 MHz en modulation de fréquence (FM), la longueur d'onde de façon très empirique, en considérant qu'après modulation FM, la fréquence reste à peu près identique à la fréquence de la porteuse sur toute la bande audio, alors la longueur d'onde vaut :  $\lambda = \frac{v_p}{E}$  $\frac{\nu_p}{F} = \frac{3.10^8}{10^8} = 3$  *m*, ce qui devient très raisonnable. À titre d'information, les modulations numériques actuelles utilisées en téléphonie mobile sont des modulations d'amplitude QAM64 donc 64 amplitudes possibles liées aux valeurs des trames numériques à émettre.

#### 4.2.2.3.2 La modulation Chirp

La modulation LoRa est une modulation de type Chirp (Compressed High Intensity Radar Pulse). Le terme Chirp signifie gazouillis et est fort approprié ici, car il matérialise la variation dans le temps, de la fréquence du signal émis. La modulation Chirp [129] est une modulation à étalement de spectre, mais sans code CDMA, développé un peu plus loin dans ce chapitre. Elle trouve son origine lors de la Seconde Guerre mondiale et en 1940 précisément lorsqu'il était impératif de mettre en œuvre des moyens de télécommunication réduisant le risque d'interception des communications par l'ennemi. On peut d'ailleurs remonter encore plus loin dans le temps pour trouver la véritable origine de ce type de modulation : nativement, les animaux comme les chauves-souris et les dauphins (Figure 114) possèdent un radar naturel basé sur l'émission de signaux d'écholocalisation de type CHIRP.

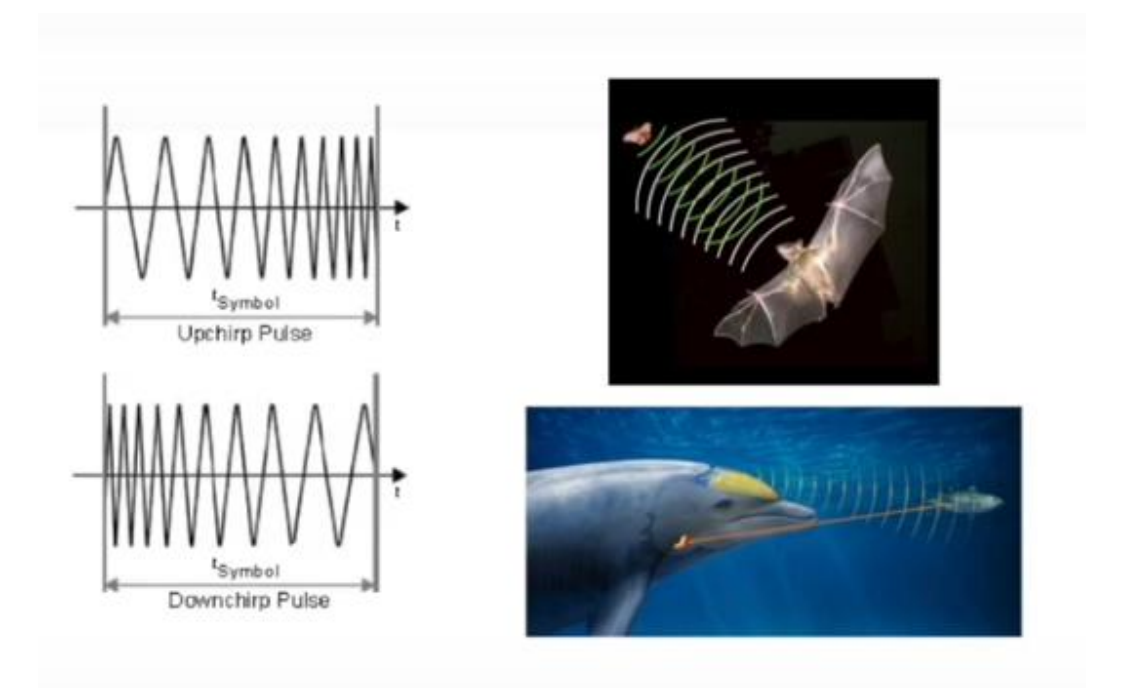

Figure 114. Écholocalisations basées sur le Chirp

## 4.2.2.3.3 LoRa-Alliance

Le protocole radio LoRa est régi par des normes précises fixées par l'alliance LoRa-Alliance [127]. L'influence du protocole radio LoRa s'est imposée dans le monde avec une présence sur tous les continents comme en atteste la figure (Figure 115) ci-dessous datant de 2020 :

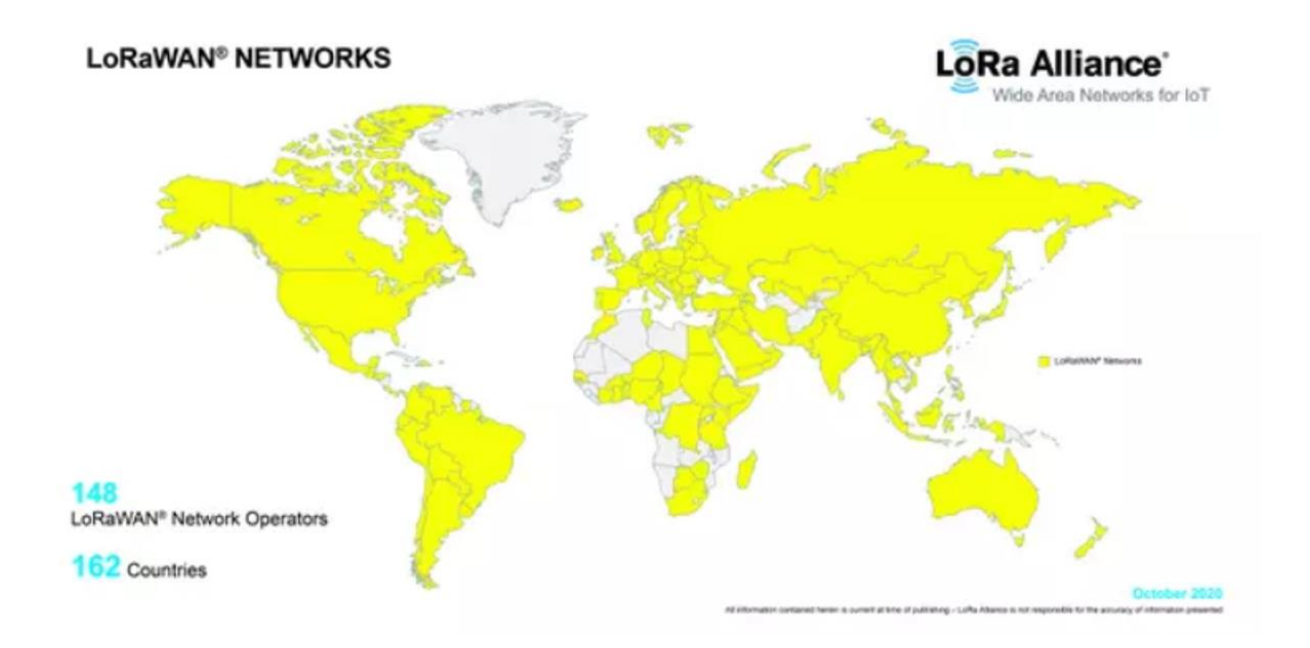

Figure 115. Présence mondiale de LoRa

La version actuelle du protocole LoRa est 1.1 et elle définit le « roaming » des nœuds d'un pays à l'autre, ce qui est un élément fort pratique dans un contexte de mondialisation.

4.2.2.3.4 La modulation LoRa

La modulation LoRa utilise le principe de la modulation CDMA (Code Division Multiple Access).

4.2.2.3.4.1 Modulation CDMA

4.2.2.3.4.1.1 Principe du CDMA

La modulation CDMA [130] est basée sur l'utilisation de codes orthogonaux appelés codes d'étalement : cette subtilité syntaxique est expliquée un peu plus loin. Pour rappel,

deux codes sont orthogonaux si leur produit scalaire est nul. Au niveau de l'émetteur avant l'introduction de la porteuse, le code orthogonal, constitué d'une suite de +1 et de - 1 vient multiplier le signal numérique. Le récepteur possédant ce code orthogonal, la récupération du signal après être repassé en bande de base, s'effectue en multipliant le signal numérique par ce même code orthogonal. Prenons un exemple pour illustrer ce propos : soit un émetteur (User 1) émettant la trame [1 0 1 0]. Le code d'étalement utilisé est [1 -1 1 -1]. Le premier bit de la trame à émettre soit 1 est multiplié par le code d'étalement donnant ainsi la suite [1 -1 1 -1]. Le second bit 0 de la trame est à son tour multiplié par le code orthogonal donnant ainsi la suite [0 0 0 0]. Le troisième bit de la trame, soit 1 est multiplié par le code orthogonal : le résultat est [1 -1 1 -1]. Pour le dernier bit de la trame, soit 0 sa multiplication par le code d'étalement donne [0 0 0 0]. La porteuse est introduite et le signal S = [1 -1 1 -1 0 0 0 0 1 -1 1 -1 0 0 0 0] est émis. Le tableau (Tableau 10), illustre la suite les opérations effectuées au niveau du récepteur pour la trame S reçue, après démodulation.

#### Tableau 10. Exemple codage CDMA

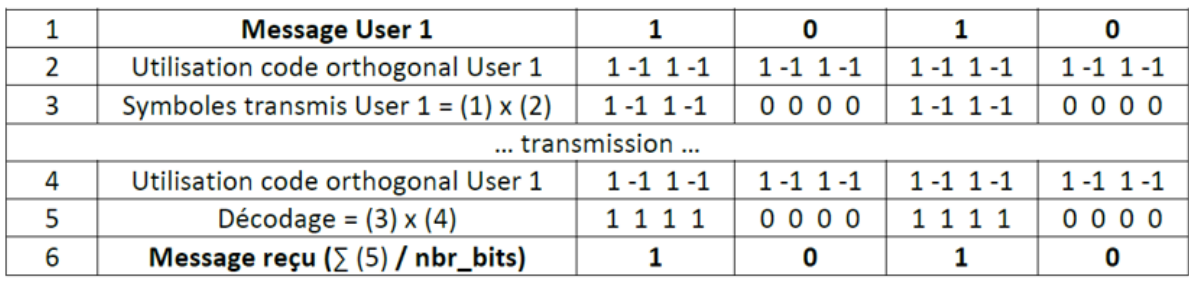

Le décodage au niveau du récepteur est obtenu par multiplication de chaque colonne de la ligne (3) du tableau 10 par le code orthogonal (ligne 4) connu du récepteur. Le décodage et la récupération de l'information est finalisé en sommant les bits à l'intérieur de chaque groupement de 4 bits (ligne 5) et en divisant ces résultats par le nombre de bits du code d'étalement, soit 4 ici : la ligne 5 redonne le signal émis du « User 1 ». On devine immédiatement l'intérêt de ce type de modulation : elle permet de placer plusieurs émetteurs ou « Users » sur un même canal émettant simultanément, chacun ayant son propre code orthogonal. Allons un peu plus en profondeur, pour comprendre pourquoi ces codes orthogonaux sont dits codes à étalement spectral.

#### 4.2.2.3.4.1.2 Étalement spectral du CDMA

La multiplication du signal à émettre par le code orthogonal ou d'étalement va permettre d'augmenter la largeur spectrale du signal à émettre. La démonstration est assez évidente si on considère un signal numérique et un codage de source de type NRZ (Non-Retour à Zéro), c'est-à-dire qu'un niveau logique 1 (NL1) est codé par un 1 et un niveau logique 0 (NL0) est codé par un niveau -1. Pour simplifier, si on considère l'envoi d'un seul bit, le symbole est donc constitué d'un bit et la durée du symbole (Ts) est la durée d'un bit. La densité spectrale de puissance (DSP) (Figure 116) est alors un sinus cardinal s'annulant tous les  $\frac{1}{T_s}$ .

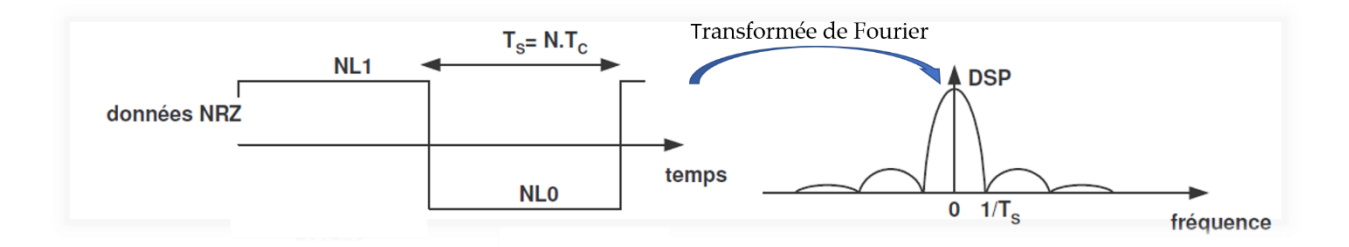

Figure 116. Densité Spectrale de puissance signal numérique

Avant multiplication du signal NRZ par le code d'étalement, observons la densité

spectrale du code d'étalement (Figure 117) dont la valeur est [0 1 1 0 0 1] avec Tc la durée d'un bit du code d'étalement. Sur cette figure les 0 du code d'étalement sont transformés en -1 pour être en conformité avec le signal NRZ.

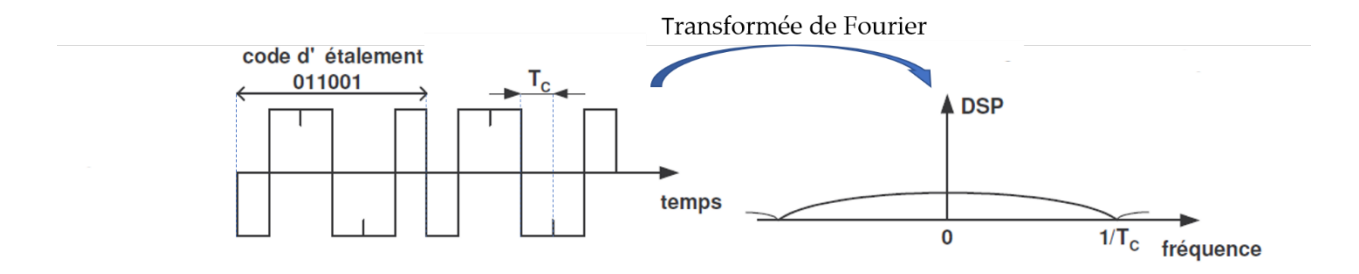

Figure 117. DSP code d'étalement

La durée Tc est bien plus petite que la durée d'un symbole Ts. La densité spectrale du code d'étalement s'étend donc sur un domaine de fréquence plus important avec des lobes s'annulant tous les  $^{1}\!/\!_{Tc}$ . Après multiplication du signal numérique par le code d'étalement, le spectre (Figure 118) du signal résultant avant modulation fait apparaître un étalement du spectre par rapport au spectre initial du signal.

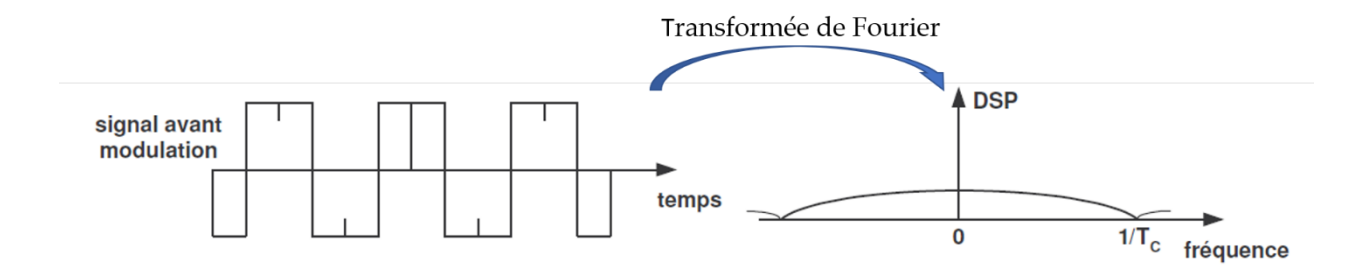

Figure 118. DSP du signal CDMA avant modulation

Au niveau du récepteur, après démodulation du signal, l'opération de dés-étalement va intervenir : il s'agit comme expliqué plus haut de multiplier la suite numérique reçue par le code d'étalement que le récepteur connaît. Comme le montre la figure ci-dessous (Figure 119), le signal initial est restitué sur sa bande [0 ; 1/Ts] :

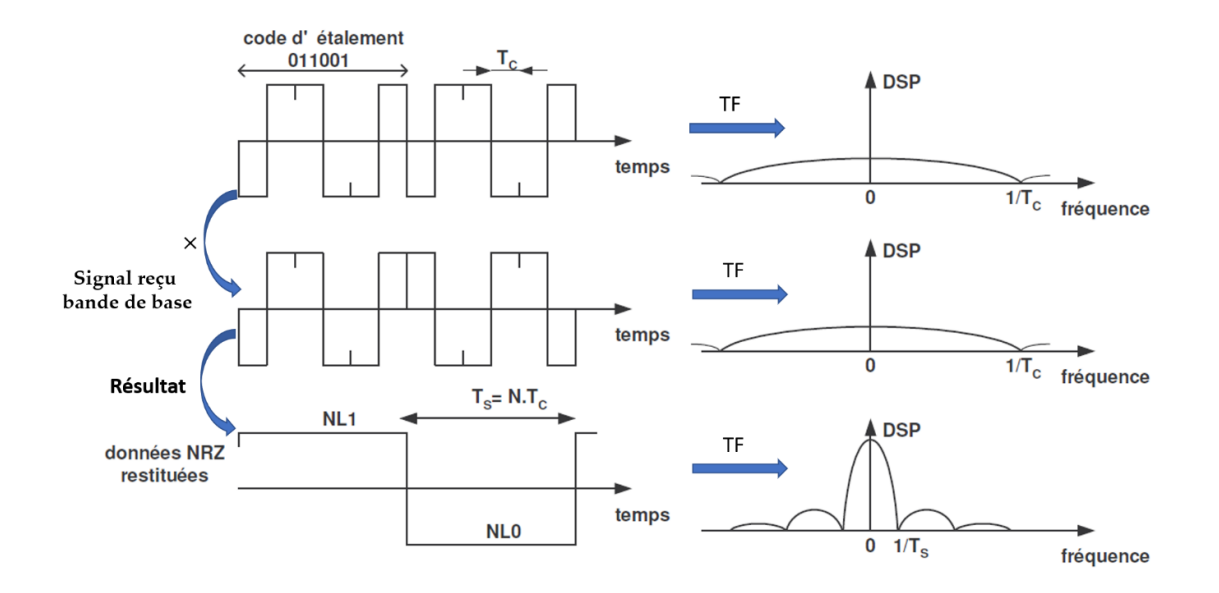

Figure 119. Restitution du signal CDMA au niveau du récepteur

L'étalement spectral est très utilisé dans de nombreux systèmes de télécommunication en apportant les avantages suivants :

- Immunité vis-à-vis des interférences ou bruit en bande étroite : si le système de télécommunication est pollué par du bruit occupant une bande de fréquence limitée, la multiplication de ce bruit par le code d'étalement au niveau du récepteur va étaler le spectre du bruit et diminuer le module de sa densité spectrale de puissance tandis que la DSP du signal en réduisant sa bande de fréquence reprend de l'amplitude pour se situer bien au-delà des valeurs de ce bruit.
- Immunité vis-à-vis des bruits large bande : au niveau du récepteur la

multiplication par le code orthogonal va étendre davantage la DSP du bruit en diminuant donc l'amplitude de sa DSP.

- Immunité vis-à-vis du multi-trajets : dans le canal de propagation, lorsque le signal subit les phénomènes de réflexions multiples, les différents échos arrivant au niveau du récepteur peuvent être assimilés à du bruit large bande. L'étalement spectral réduira donc leur influence
- Multi-émission sur le même canal : sur une même bande de fréquence, plusieurs émetteurs peuvent émettre, chacun ayant son propre code d'étalement. Il sera alors nécessaire que les récepteurs possèdent ces fameux codes orthogonaux, relatifs à chaque émetteur.
- Faible puissance d'émission : cette technique d'étalement spectrale permet d'obtenir des portées très intéressantes avec de faibles puissances d'émission comme nous le verrons un peu plus loin avec le protocole radio LoRa. La relation de Claude Shanon concernant le débit binaire (C) [131, 132] dans un canal de propagation apporte à ce propos une justification. Le débit binaire dans le canal de propagation s'écrit :

$$
C = W \times ln_2 \left( 1 + \frac{S}{N} \right) \tag{109}
$$

Avec W, la largeur de bande du signal,  $ln_2$  le logarithme en base 2 et  $\frac{s}{N}$  le rapport sur signal sur bruit. Cette expression traduit en effet que si la transmission est affectée par de la pollution, le débit binaire et donc le taux d'erreur après restitution du signal ne seront pas affectés : la diminution de  $\frac{S}{N}$ par le bruit est en quelque sorte compensée par l'augmentation de la largeur de bande W.

Le protocole LoRa est basé sur le principe du CDMA, mais présente des différences.

4.2.2.3.4.2 Description de la modulation LoRa

La modulation LoRa est une modulation CSS et elle utilise des codes orthogonaux ou d'étalement sur le principe du CDMA.

4.2.2.3.4.2.1 Aspect fréquentiel

Le principe du CDMA permet d'avoir plusieurs émetteurs sur un même canal. Le protocole LoRa utilise la bande de fréquences [128] suivante:

- [902.4 MHz; 914,9 MHz] avec 64 canaux de 125 kHz (Figure 120) et 10 canaux de 500 kHz en Amérique.
- [863 Mhz; 870 MHz] avec 10 canaux de 125 kHz en Europe.

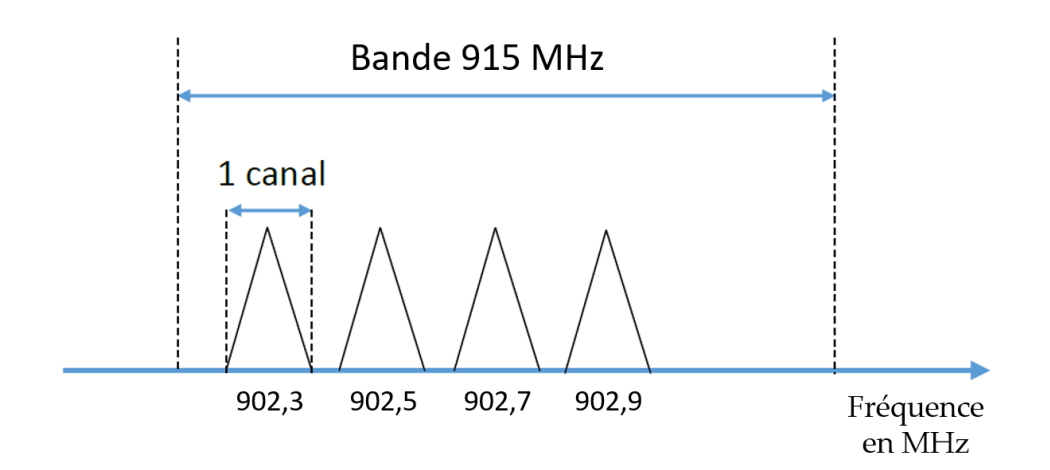

Figure 120. Canaux LoRa en Amérique

La figure ci-dessous (Figure 121) fait apparaître le principe de multi-utilisateurs par canal :

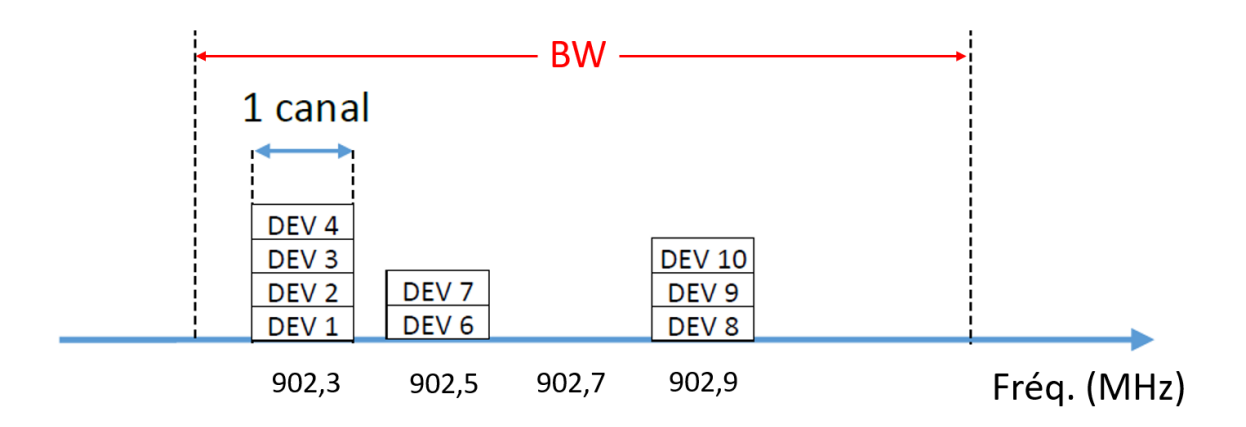

Figure 121. Multi-utilisateurs par canaux LoRa

L'intitulé DEV signifie Device autrement dit un utilisateur ou un émetteur. Le « Chirp » évoqué plus haut se manifeste par la variation de la fréquence de la porteuse au cours de l'émission d'une trame : suivant le canal d'émission, la fréquence évolue de la fréquence inférieure du canal jusqu'à sa fréquence maximum (Figure 122).

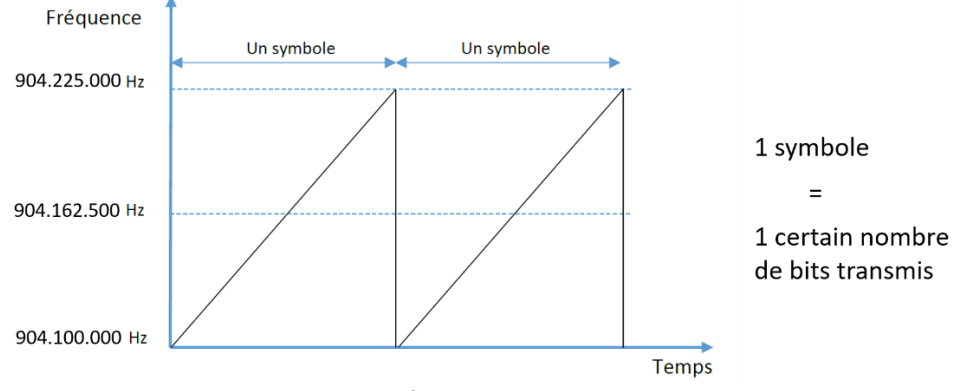

Figure 122. Variation fréquence dans le canal LoRa

La fréquence du canal est ici 904,1625 MHz : la fréquence minimum est 904,1 MHz et la fréquence maximum est 904,225 MHz. Plus généralement, le signal émis est en dents de scie (Figure 123) en présentant des phases croissantes appelées « Up-Chirp » et des phases de décroissance appelées « Down-Chirp ».

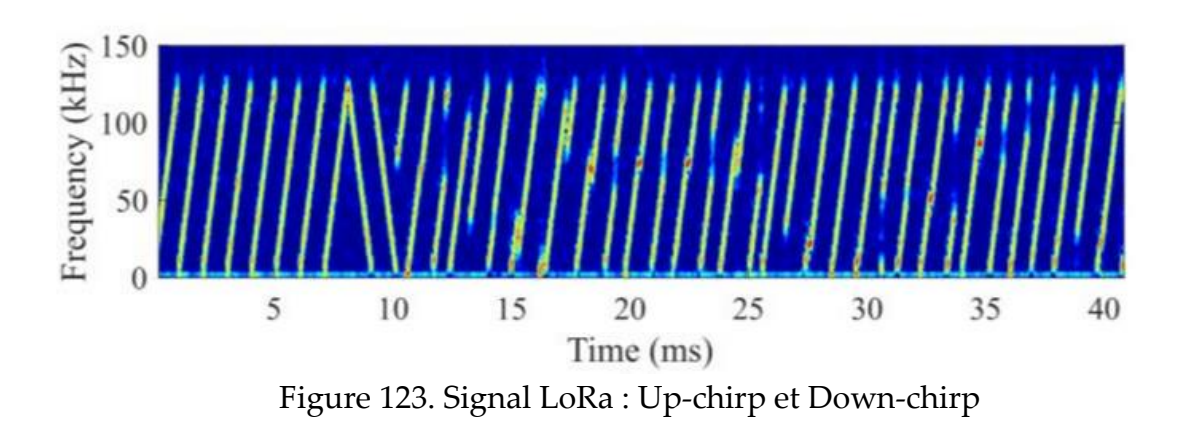

Le signal transmis est bien évidemment sinusoïdal et d'un point de vue temporel il a l'allure suivante (Figure 124) dans une phase de Up-Chirp :

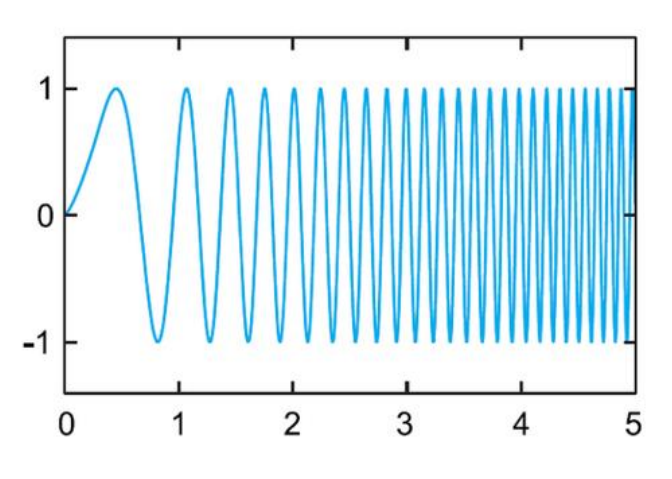

Figure 124. Allure temporelle Up-chirp LoRa

Le spectre du signal LoRa est sans surprise à large bande [127] (courbe rouge sur la Figure 125), par opposition à un système de télécommunication bande étroite (« Narrow Band ») [133] en bleu.

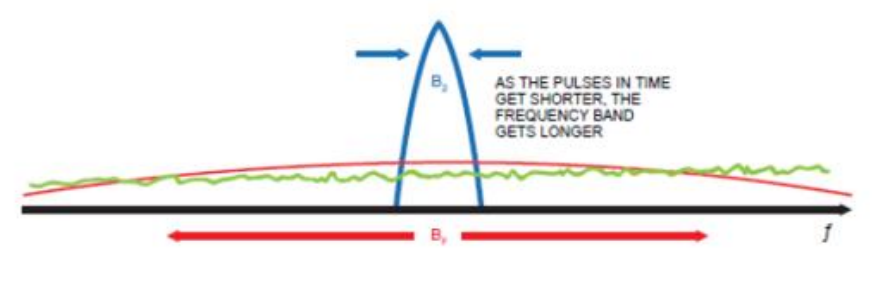

Figure 125. Spectre Lora

Le paragraphe suivant va détailler les codes d'étalement définis par le protocole radio LoRa.

4.2.2.3.4.2.2 Le facteur d'étalement: Spreading Factor

Le protocole radio LoRa utilise 6 codes d'étalement : ils sont appelés Spreading

Factor (SF) et vont de SF7 à SF12.

Le canal est défini par le nœud d'émission et est fixé dans la trame LoRa lors d'une demande de connexion : nous aborderons la composition des trames LoRa et le protocole d'échanges entre le nœud et le réseau un peu plus loin dans ce chapitre.

Pour chaque SF défini, l'intervalle de fréquence au niveau du canal choisi est découpé en  $2^{SF}$  intervalles [128]. Si par exemple SF vaut 10 alors il y aura 1024 sous intervalles. Au niveau de l'émetteur, des paquets de SF bits sont réalisés. L'exemple (Figure 126) montre ce découpage : il est à noter que ce cas avec SF de 2 ne peut exister puisque SF est compris dans l'intervalle [6, 12], mais il permet de simplifier l'explication.

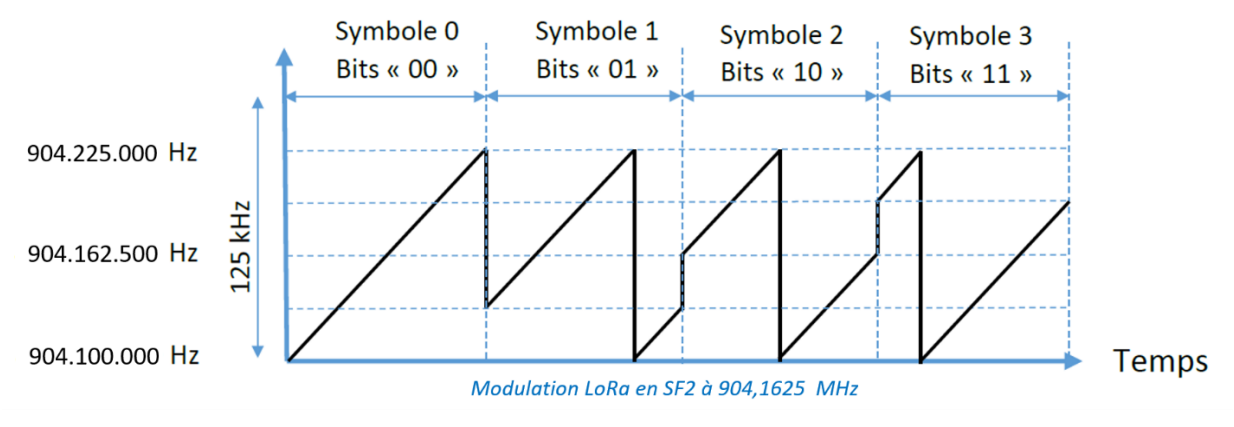

Figure 126. Fonctionnement du Spreading Factor

Cet exemple présente donc un découpage en 4 intervalles et les symboles sont des groupements de 2 bits. Le symbole 0 a pour valeur « 00 », la fréquence du signal LoRa évoluera donc linéairement de 904,1 MHz (fréquence minimum du canal) à 904,225 MHz (fréquence maximum du canal). Le canal, ici est à 904.1625 MHz. Le découpage apparaît aisément lorsque le symbole vaut « 10 » par exemple : la fréquence du signal LoRa débute à la moitié du canal, c'est-à-dire à la fréquence du canal soit 904,1625 MHz pour croître jusqu'à la fréquence maximum soit 904,225 MHz. Ensuite elle bascule à la fréquence minimum soit 904,1 MHz pour finir à 904,1625. Pour SF valant 12 il y aurait 4096 intervalles avec un saut de fréquence également pour chacun des symboles.

Le groupement par paquet de SF bits est illustré ci-dessous (Figure 127) avec un SF de 10 :

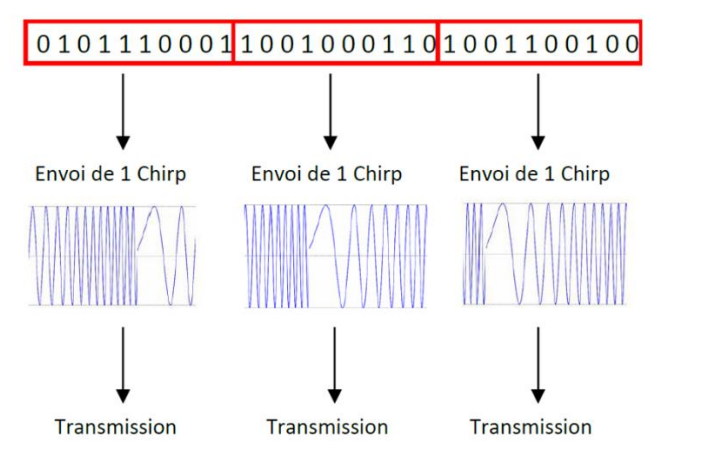

Figure 127. Groupement de paquets de SF bits, ici 10 bits

Le « Spreading Factor » est un élément fondamental dans le protocole LoRa : il définit la durée d'émission et donc la vitesse de transmission. En effet, la durée du symbole s'écrit :

$$
Ts = \frac{2^{SF}}{BW} \tag{110}
$$

Où BW est la bande de fréquence du canal, c'est-à-dire soit 125 kHz ou 500 kHz. L'augmentation d'une unité de SF, multiplie par 2 la durée d'émission ! En conséquence, plus SF augmente et plus le débit binaire diminue : en revanche, la portée augmentera.

Le débit d'émission (Rs) en modulation LoRa devient donc :

$$
Rs = \frac{1}{Ts} = \frac{BW}{2^{SF}}\tag{111}
$$

Le débit binaire (Rb) s'écrit alors :

$$
Rb = SF \times \frac{BW}{2^{SF}}\tag{112}
$$

L'augmentation de SF va donc contribuer à allonger le temps d'émission des trames LoRa. À ce titre les courbes ci-dessous (Figure 128) illustrent cet allongement dépendamment des valeurs de SF de 7 à 12 [128].

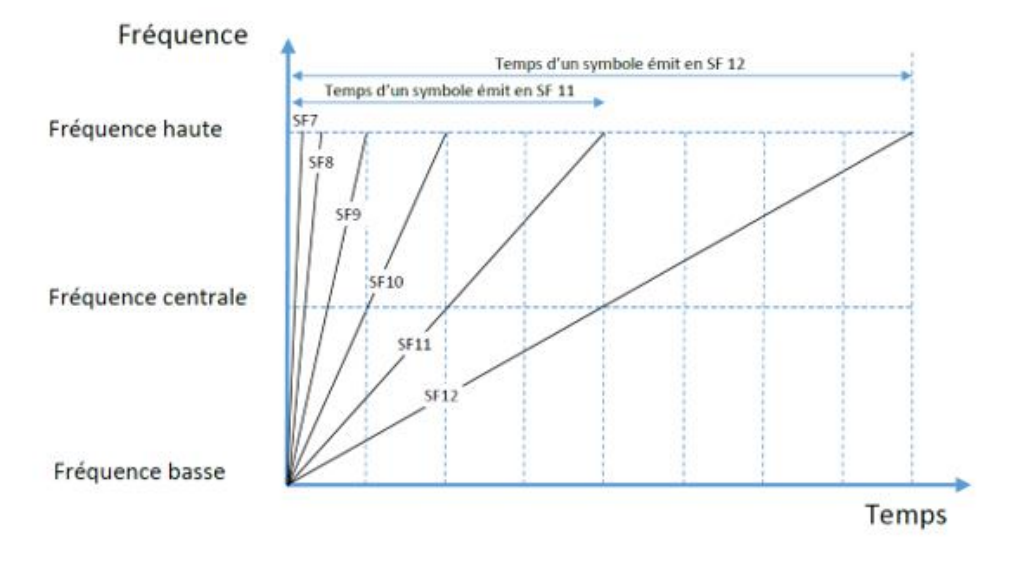

Figure 128. Durée symbole LoRa et SF

Si la largeur de canal vaut 125 kHz, les durées d'émission varient de 1,024 ms à 32,768 ms comme le montre le tableau ci-dessous (Tableau 11) :

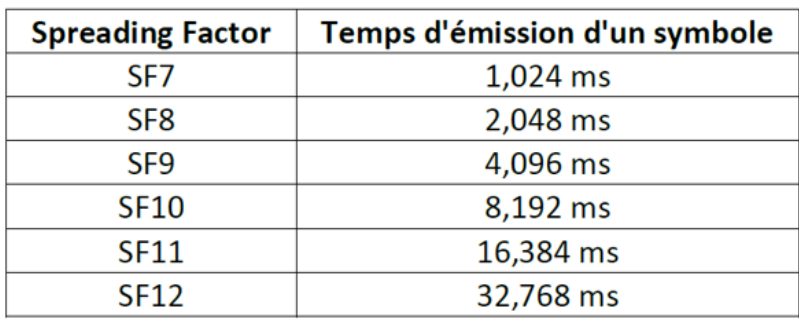

Tableau 11. Durée d'émission symbole LoRa en lien avec SF

Il est clair que ces durées ne sont pas supersoniques et semblent assez lentes : LoRa et l'internet des objets de façon plus générale, ne sont pas fait pour émettre à haut débit. Il s'agit de transmettre les données des nœuds qui sont des données capteurs donc de faible dimension. Les aspects privilégiés sont la portée et l'économie d'énergie donc le système doit travailler à bas débit!

Pour compléter l'importance du « Spreading Factor » dans le protocole LoRa, on retrouve dans le tableau (Tableau 12) ci-dessous l'intérêt de l'étalement spectrale vis-à-vis du bruit :

### Tableau 12. SF et rapport signal sur bruit

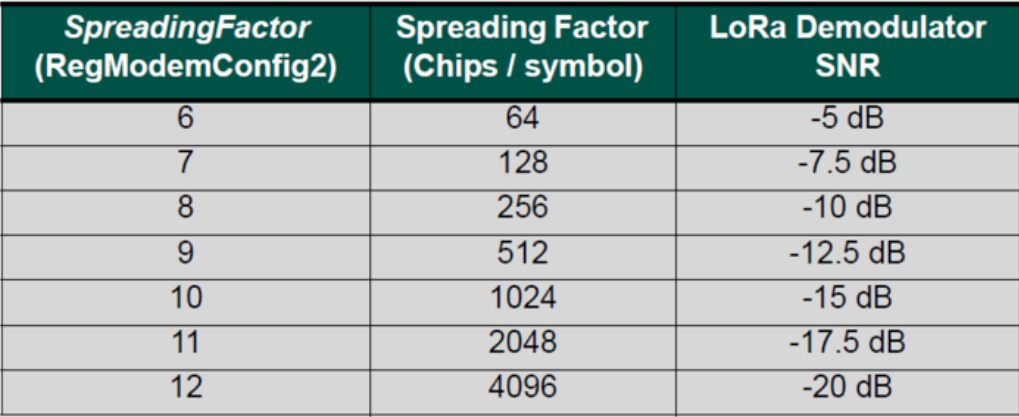

Pour un SF de 8, avec un rapport signal sur brut de -10 dB, la réception se passe bien avec un bruit d'amplitude dix fois supérieure au signal utile. Lorsque le SF passe à 12, le phénomène est encore plus marqué : le récepteur est capable d'extraire le signal utile avec un rapport signal sur bruit de -20 dB, c'est-à-dire avec un bruit dont l'amplitude est 100 fois supérieure à l'amplitude du signal utile!

4.2.2.3.4.2.3 ToA : Time on Air

Le ToA est le temps pendant lequel le nœud émet. Pour chiffrer cette valeur, il est nécessaire de définir basiquement la constitution d'une trame LoRa.

Comme indiqué au chapitre 2, les émetteurs de façon générale ont recours au codage de canal permettant de détecter les erreurs de transmission éventuelles en utilisant le « Coding Rate » (CR) et le CRC.

#### 4.2.2.3.4.2.4 Le Coding Rate

Il permet d'identifier les erreurs de transmission dues aux interférences. Des bits

supplémentaires sont introduits dans la trame chaque n bits [128]. Le paramètre CR chiffre la fréquence d'introduction des bits. Un CR de 4/5 signifie qu'un bit est ajouté tous les 4 bits de la trame : au total, 5 bits sont transmis. Le protocole LoRa utilise 4 valeurs de CR comme le résume le tableau (Tableau 13) ci-dessous :

| <b>CodingRate</b><br>(RegModemConfig1) | <b>Cyclic Coding</b><br>Rate | <b>Overhead Ratio</b> |
|----------------------------------------|------------------------------|-----------------------|
|                                        | 4/5                          | 1.25                  |
|                                        | 4/6                          | 1.5                   |
|                                        |                              | 1.75                  |
|                                        | 4/8                          |                       |

Tableau 13. Valeurs Coding Rate en LoRa

Le Coding Rate va donc contribuer à allonger la durée d'émission. Par exemple : pour un SF de 7, d'après le tableau (Tableau 11), la durée symbole est de 1,024 ms soit, avec un canal de bande passante de 125 kHz, le débit binaire vaut 6,836 bps et dans ces conditions, avec un CR de 4/5, le débit binaire vaut : Rb = 6,836/1,25 soit 5,469 bps.

## 4.2.2.3.4.2.5 Le CRC en LoRa

L'ajout d'un code CRC au signal numérique à transmettre fait partie de la stratégie de détection d'erreurs de transmission. LoRa utilise le code CRC (Figure 129) [127]: celuici est ajouté à la fin de la trame appelée « Payload ».

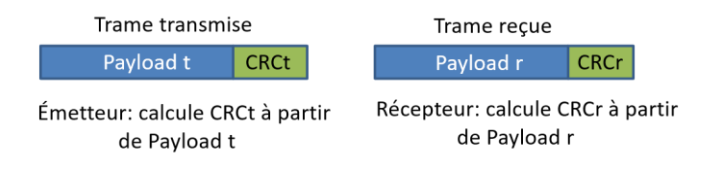

# Figure 129. Code CRC LoRa

Si CRCr est différent de CRCt, alors une ou plusieurs erreurs se sont glissées dans la trame au cours de la transmission.

La trame LoRa est représentée ci-dessous (Figure 130) :

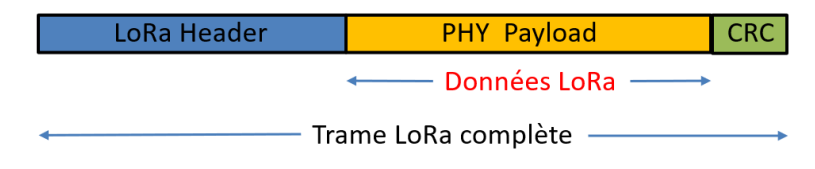

Figure 130. Trame LoRa complète

Cette trame se décompose en un préambule ou entête (LoRa Header »), le payload et le code CRC en bout de trame.

Le ToA peut être calculé à partir d'outils en ligne en explicitant le Coding Rate, la taille du CRC (16 bits ou 32 bits), et la taille du payload.

La trame LoRa finale comportera davantage d'informations que celle évoquée ci-dessus : il s'agit de fixer des paramètres pour le dialogue du nœud avec le « Network Server ». Ce bout de trame ajouté est l'entête LoRaWAN ou LoRaWAN Header. Il apparaît dans la trame LoRa (Figure 131) complète ci-dessous :

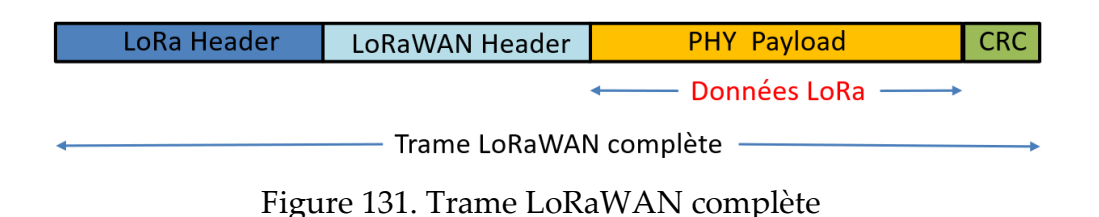

Les valeurs des paramètres CR et ToA sont finalement accessibles sur le cloud ou réseau (en console) lors d'envois de trame LoRa du nœud vers la passerelle (Figure 132).

| time                 | frequency | mod. CR |            |              | data rate airtime (ms) | cnt                                               |                        |
|----------------------|-----------|---------|------------|--------------|------------------------|---------------------------------------------------|------------------------|
| $\triangle$ 09:54:22 | 868.5     |         | $10ra$ 4/5 | SF 7 BW 125  | 46.3                   | 3783 dev addr: 26 01 16 8E payload size: 14 bytes |                        |
| time                 | frequency | mod. CR |            |              | data rate airtime (ms) | cnt                                               |                        |
| $\triangle$ 11:07:48 | 868.3     |         | $10ra$ 4/5 | SF 12 BW 125 | 1155.1                 | 1 dev addr: 26 01 16 8E                           | payload size: 14 bytes |

Figure 132. Console TTN montrant les paramètres de la transmission

Sur la première réception de la trame LoRa à 09h54, le SF est fixé à 7 au niveau du nœud, la largeur de canal est de 125 kHz, le Coding Rate est de 4/5, la taille du payload est de 14 bytes tandis que la durée d'émission (TOA) est de 46,3 ms.

## 4.2.2.3.4.2.6 Le rapport cyclique

Le rapport cyclique est le rapport entre le ToA et le temps entre deux émissions consécutives (ToA + mise en veille du nœud). LoRa Alliance a fixé des normes concernant le rapport cyclique [127]. Le tableau ci-dessous (Tableau 14) illustre ces valeurs dépendant du continent européen et américain :

| Frequency plan    | ΕU             | US                                |
|-------------------|----------------|-----------------------------------|
| Duty cycle        | $0.1\% - 10\%$ | No limit                          |
| <b>Dwell time</b> | .<br>No limit  | 400ms for channels<br><b>0-63</b> |

Tableau 14. Normes LoRa alliance Rapport cyclique

Pour un ToA de 530 ms, sur le continent américain, avec un rapport cyclique de 1%, ce qui est très fréquent, le nœud doit attendre 52,47 ms avant de réémettre une trame LoRa : cette durée est élevée. Il est à noter qu'en Amérique le rapport cyclique n'est pas imposé par la FCC (Federal Communications Commission), mais c'est le temps d'émission par canal qui est limité à 400 ms.

- 4.2.2.3.4.2.7 La portée
- 4.2.2.3.4.2.7.1 La portée théorique

La portée d'un système de télécommunication fonctionnant suivant le protocole radio LoRa est un paramètre important. On retrouve le fameux dilemme, portée versus débit. Dans les paragraphes précédents, nous avons montré que le choix du paramètre SF est primordial : le diagramme (Figure 133) suivant met en évidence l'influence de SF sur la portée du dispositif LoRa et sur le débit obtenu :

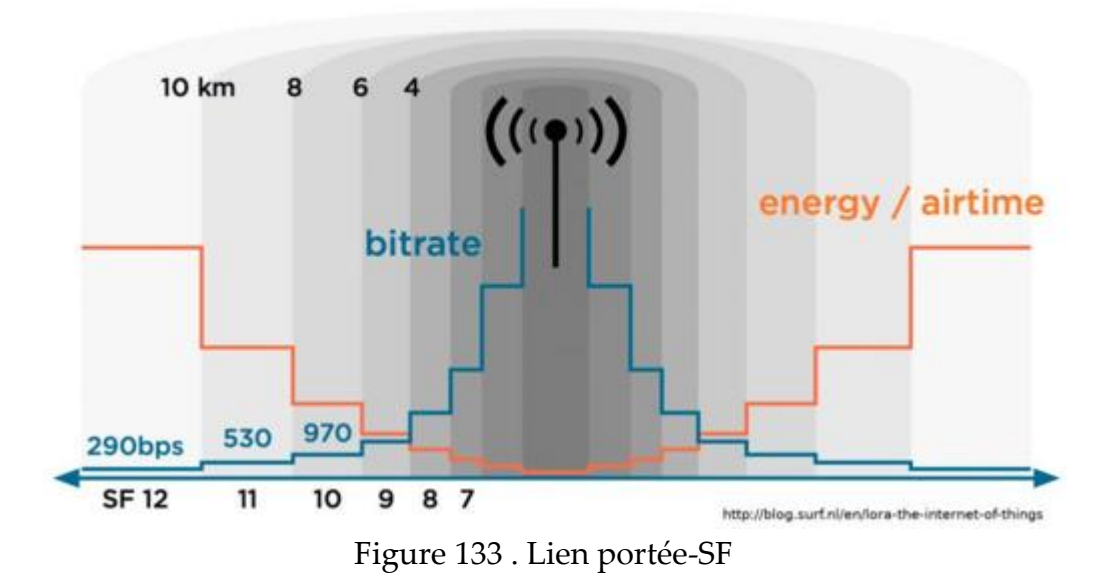

Sans surprise la portée maximale est obtenue lorsque SF vaut 12 et le débit est alors le plus bas possible.

LoRa-Alliance précise une portée de 22 km dans des conditions dites normales où le nœud (émetteur) et la passerelle (récepteur) ne sont pas LOS. Ceci est permis par une sensibilité extrêmement faible au niveau du récepteur : elle vaut -145 dBm de façon générale, c'està-dire que si l'antenne du récepteur a une impédance de 50 ohms, le niveau de tension efficace correspondant est seulement de 12,57 nV! Lorsque l'on reprend la formule de Friis très basiquement, on se rend compte qu'une si faible sensibilité donne des portées très importantes. En LOS, avec une fréquence de 915 MHz, de simples antennes demi-ondes de type fouet à 2 dB de gain, un module radio LoRa de type RFM95 présentant une sensibilité de -137 dBm, la portée serait de 1467 km! Nous verrons un peu plus loin que lorsqu'il s'agit de record, la réalité de ce calcul n'est pas si aberrante.

## 4.2.2.3.4.2.7.2 Étude de cas : Mesure de la portée LoRa réelle

Pour vérifier la portée de la modulation LoRa, une validation expérimentale a été réalisée dans le cadre du doctorat. Le système conçu comportait :

- Un nœud LoRa à base d'une carte microcontrôleur 32u4 communiquant en liaison spi avec un module radio LoRa de type RFM95, à 915 MHz et un capteur de température de type TMP36.
- Une passerelle (« Gateway ») The Things Gateway basée sur un microcontrôleur 32 bits et munie d'un module radio LoRa et d'un module Wifi pour la connexion internet.
- Une antenne omnidirectionnelle (celle utilisée dans l'étude de cas 1 au chapitre 3) placée sur le toit du centre de recherche à Sept-Îles (indiqué CÉGEP de Sept-Îles sur la carte Figure 134) à 25 mètres du sol et connectée au module radio LoRa de la passerelle The Things Gateway.
- Une antenne Yagi de 11 dB de gain connectée à la sortie du module radio LoRa du nœud et fixée sur un mât télescopique (Figure 135) pouvant atteindre 4 mètres de hauteur.

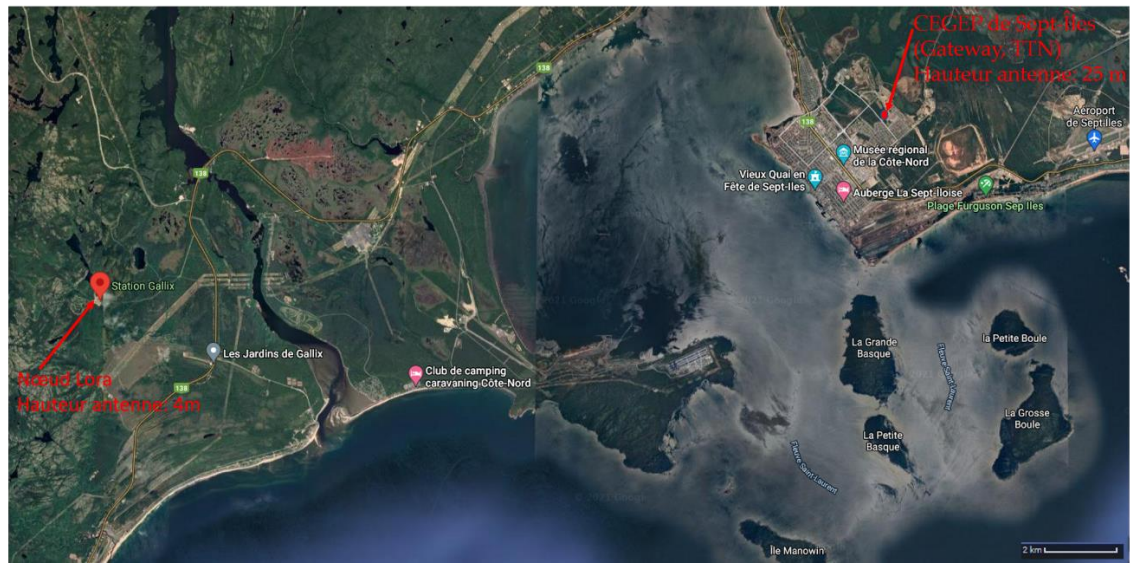

Figure 134. Mapping expérience portée LoRa

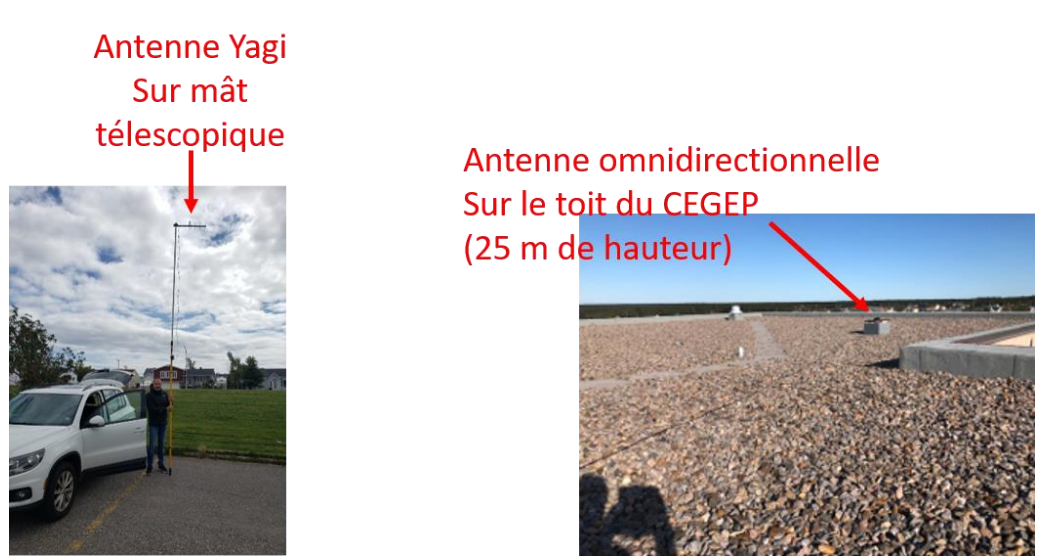

Figure 135. Antenne Yagi et antenne omnidirectionnelle

La passerelle The Things Gateway a été placée au plus près d'une borne Wifi pour éviter tout problème de communication lié au Wifi, le but de l'expérience étant de qualifier la communication radio LoRa. Le nœud faisait, par le biais du capteur TMP36, l'acquisition de la température locale et l'envoyait, suivant le protocole LoRa vers la passerelle qui à

son tour poussait cette donnée dans le cloud TTN (The Things Network). Il est à noter que le mode d'envoi choisi était ABP que nous développerons un peu plus loin, mais qui évite des allers et retours entre le nœud et le réseau TTN. La donnée température fut envoyée toutes les 2 minutes et le SF choisi était de 12 pour maximiser la portée. L'expérience a consisté à :

- Placer le nœuds à des endroits prédéfinis avant le départ
- Orienter l'antenne Yagi vers l'antenne omnidirectionnelle placée sur le toit du CGEP de Sept-Îles, à l'aide d'une application mobile
- Attendre que les données « rentrent » dans le cloud TTN en observant la console (Figure 136).

|         | <b>THE THINGS</b><br>NETWORK                                                       | <b>CONSOLE</b><br>COMMUNITY EDITION |                     | Applications | Gateways | Support                                                                                 | <b>Q</b> Iferrier |  |  |  |
|---------|------------------------------------------------------------------------------------|-------------------------------------|---------------------|--------------|----------|-----------------------------------------------------------------------------------------|-------------------|--|--|--|
|         | Applications > $\otimes$ testdistancemaxlora > Devices > $\ast$ distancemax > Data |                                     |                     |              |          |                                                                                         |                   |  |  |  |
|         |                                                                                    |                                     |                     |              |          |                                                                                         |                   |  |  |  |
| Filters | uplink                                                                             |                                     | downlink activation | ack          | error    |                                                                                         |                   |  |  |  |
|         | time                                                                               | counter                             | port                |              |          |                                                                                         |                   |  |  |  |
|         | $+ 13:25:25$                                                                       |                                     |                     |              |          | dev addr: 26 02 23 6E app eui: 70 B3 D5 7E D0 02 1D 8F dev eui: 00 04 A3 0B 00 1B 83 6F |                   |  |  |  |
|         | $\blacktriangle$ 13:12:35                                                          |                                     | $3 \quad 1$         |              |          | payload: 08 20 temperature: 20.8                                                        |                   |  |  |  |
|         | $\blacktriangle$ 13:11:32                                                          |                                     | $2 \quad 1$         |              |          | payload: 08 50 temperature: 21.28                                                       |                   |  |  |  |
|         | $\blacktriangle$ 13:10:31                                                          |                                     | 1 1                 |              |          | payload: 08 50 temperature: 21.28                                                       |                   |  |  |  |
|         | 4 13:09:23                                                                         |                                     |                     |              |          | dev addr: 26 02 20 35 app eui: 70 B3 D5 7E D0 02 1D 8F dev eui: 00 04 A3 0B 00 1B 83 6F |                   |  |  |  |

Figure 136. Console TTN tests de portée LoRa

Il est à noter que le contexte de la côte nord du Québec, où s'est déroulée l'expérience, n'est pas un terrain de jeu idéal pour la propagation du signal : l'endroit comporte de nombreuses collines et de petites montagnes à proximité du fleuve Saint Laurent. Cela était malgré tout intéressant de se placer dans un contexte contraint tel que celui-ci pour examiner les performances du protocole radio LoRa en condition réelle. Le résultat obtenu fut une distance de 25 km, avec le nœud placé à proximité de la station Gallix (latitude 50.17556; longitude : -66,70727) (comme mentionné sur la Figure 134).

## 4.2.2.3.4.2.7.3 Record de portée LoRa

Des laboratoires de recherche basés en France, au Portugal et en Espagne se sont associés à The Things Network pour établir la portée maximale du protocole radio LoRa [128]. Ils ont fabriqué plusieurs ballons à l'Hélium (Figure 137) embarquant un nœud LoRa avec entre autres un capteur d'humidité. Les ballons ont été lâché jusqu'à la stratosphère (20.000 m d'altitude). Plusieurs passerelles TTN LoRa (labels bleus sur la carte) ont été disposées à de nombreux endroits dans les trois pays cités ci-dessus.

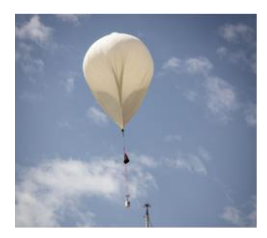

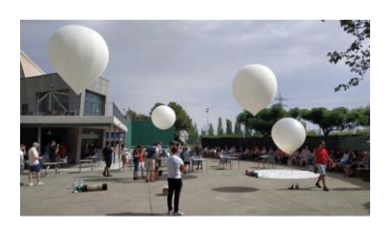

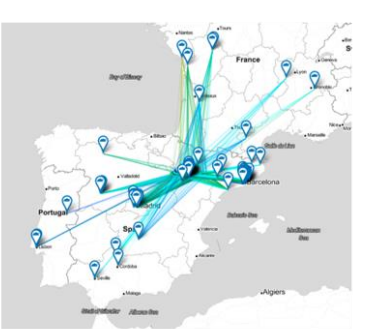

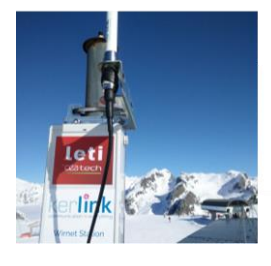

2019-07-13 19:31:23 Node: servet4high. Received by gateway: ceachamrousse-gateway Location accuracy: 0.00 RSSI: -120 SNR: -14.25 DR: SF11BW125 Distance: 766231m Altitude: 24859m

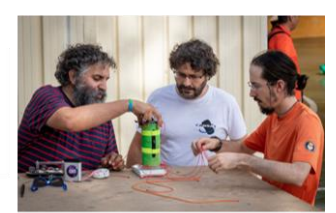

Figure 137. Record portée LoRa

L'une des passerelles basées à Chamrousse dans les Alpes françaises a enregistré un signal venant d'un nœud embarqué dans les ballons donnant une distance ballonpasserelle de 766,231 km comme le montre une copie de la console TTN sur la figure 137. Ce record a été établi en juillet 2019 et il a été porté durant l'été 2020 avec le même type d'expérience à 856 km!

4.2.2.3.4.2.8 Étude de cas : optimisation de la consommation sur les nœuds LoRa pour milieu isolé

La faible consommation des nœuds LoRa est mise en avant par LoRa Alliance. Il n'est effectivement pas rare de lire des articles indiquant une portée de l'ordre de 3 à 5 ans. Tous les paramètres LoRa évoqués plus haut convergent vers cette possibilité :

- Émission bas débit
- Puissance d'émission faible au niveau du nœud, 14 dBm soit 25 mW.
- Rapport cyclique imposant des temps de veille sur la communication.

Qu'en est-il dans la réalité? L'obtention de ces durées n'est vraiment pas un long fleuve tranquille et cela nécessite de gros efforts d'optimisation bas niveau.

Dans le cadre de la thèse, des validations expérimentales, à la fois « hardware » au niveau des nœuds LoRa, et logiciel au niveau du code implémenté dans les nœuds, ont été mené pour optimiser la durée de vie d'un nœud sur des batteries Lithium-ion de 1000 mAh. Les cartes testées ont été :

- Une carte Feather 32u4 également utilisée dans l'étude de cas 2 au chapitre 5 pour la problématique de géolocalisation : c'est en résumé, un microcontrôleur 8 bits connecté à un module Radio LoRa RFM95.
- La carte MKR AVR IOT de chez Arduino, comme son nom l'indique, dédiée à

l'IDO. Elle est basée sur un microprocesseur de type ARM connecté à un module radio LoRa CMWX1ZZABZ fabriqué par Murata.

- La carte STM 32 de chez STM, muni d'un microprocesseur ARM Cortex M4 et d'un module radio LoRa SX1276 fabriqué par Semtech.

Un capteur d'humidité et de température de type DHT22 a été connecté sur chacune des trois cartes, constituant ainsi trois nœuds. Lorsque cela était possible, le PCB des cartes électroniques a été simplifié en éliminant les éléments consommateurs d'énergie, comme les régulateurs de tension et LEDs divers indiquant un trafic de trames sur RX (Réception sur le module radio LoRa) et Tx (Transmission sur le module radio LoRa). Le code a également été optimisé pour la mise en veille des modules radio LoRa équipant chaque carte et surtout du microcontrôleur ou microprocesseur de chaque carte électronique. Un appareil de mesure de courants faibles de la compagnie QOITECH a été utilisé : il autorise des mesures de l'ordre de la dizaine de nA (Figure 138), qui est un ordre de grandeur classique lorsque le microcontrôleur et le module radio LoRa sont en veille. Le module QOITECH alimente le nœud LoRa et donc, en direct, mesure le courant consommé par ce dernier.

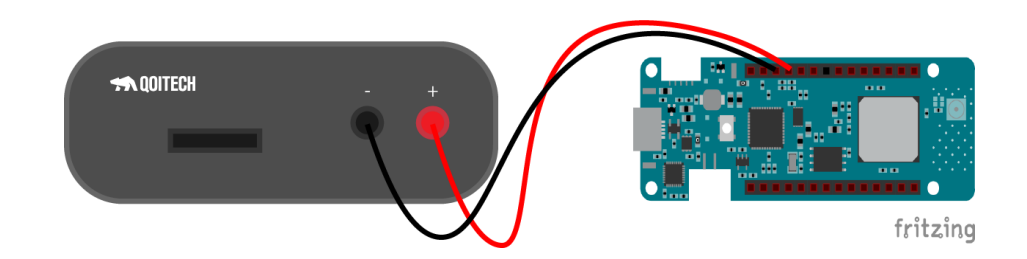

Figure 138. Montage QOITECH connecté au nœud (carte verte)

Les modules radio LoRa, sur ces différentes cartes électroniques fonctionnent en classe A,

détaillée plus loin. Le fonctionnement du nœud LoRa en classe A est le suivant (Figure 139) :

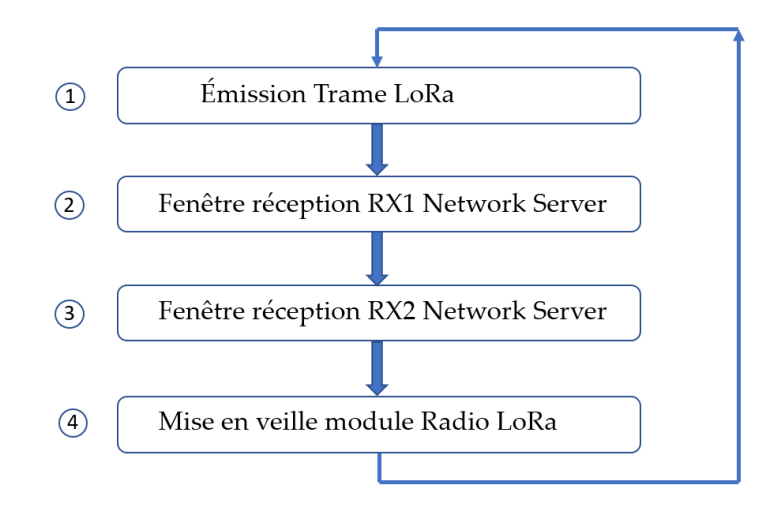

Figure 139. Processus d'émission du nœud LoRa (classe A)

La phase 1 correspond à l'émission de la trame LoRAWAN, autrement dit, la trame contenant le payload formé par la température et l'humidité. La phase 2 se déroule 1 seconde après l'émission de la trame LoRa : le nœud ouvre une fenêtre de réception très brève pour recevoir éventuellement des informations du cloud et plus précisément du Network server. La phase 3 intervient environ 1 seconde plus tard avec l'ouverture très brève d'une seconde fenêtre de réception. Ces trois phases correspondent au TOA. Enfin, la phase 4 correspond à la mise en veille du module radio LoRa. Le cycle (1, 2, 3 et 4) reprend toutes les 10 minutes. Les phases éveil (Awake period) et veille (Asleep period) sont mises en évidence dans les relevés de courant ci-dessous (cas du nœud à base de MKR, (Figure 140)) :

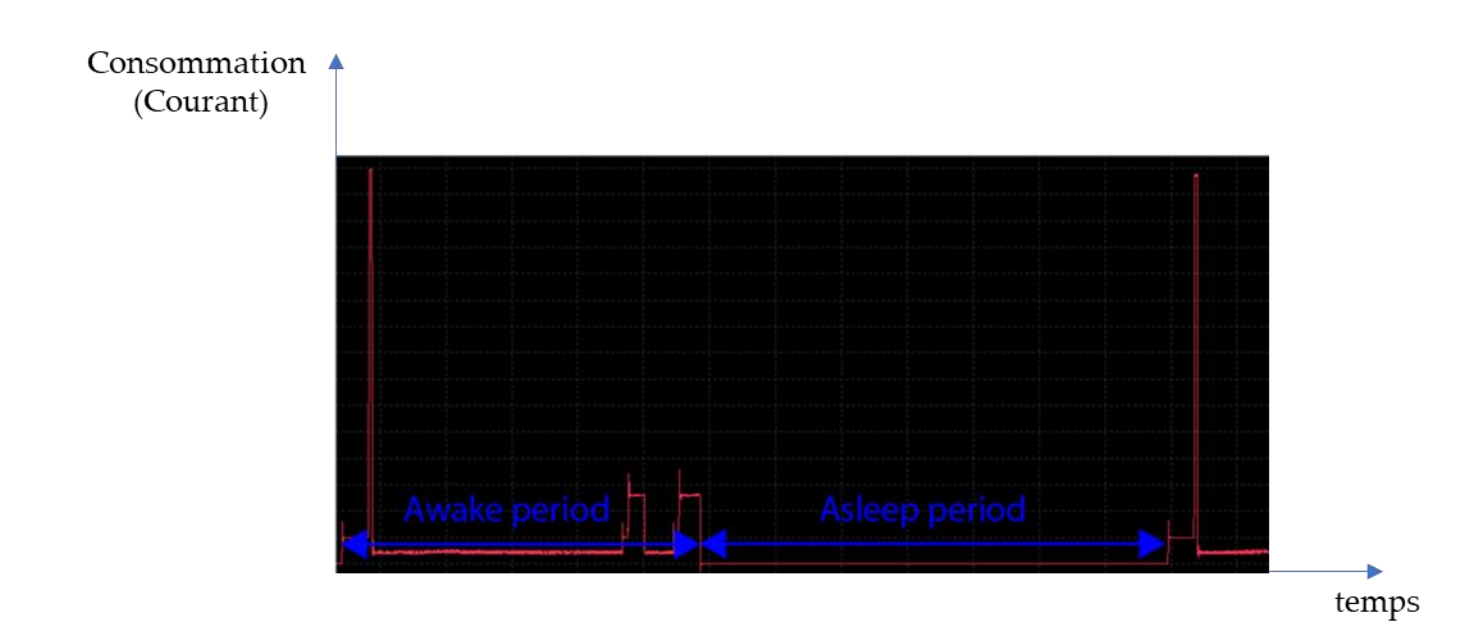

Figure 140. Relevé QOITECH courant nœud à base de MKR

Huit tests d'optimisation de consommation de courant par nœud ont été réalisé. Le tableau (Tableau 15) regroupe les tests réalisés pour le nœud à base de microcontrôleur 32u4

 Tableau 15. Différents tests réalisés pour l'optimisation de la consommation du nœud LoRa (Feather 32u4)

| Test number | Changes                                                               |  |  |  |  |  |  |
|-------------|-----------------------------------------------------------------------|--|--|--|--|--|--|
|             | Base program                                                          |  |  |  |  |  |  |
| 2           | USB deactivation                                                      |  |  |  |  |  |  |
| 3           | ADC and AD deactivation                                               |  |  |  |  |  |  |
| 4           | UART and TWI deactivation                                             |  |  |  |  |  |  |
| 5           | Timer 3 and 4 deactivations                                           |  |  |  |  |  |  |
|             | Deactivate all digital interrupts except ADC10D which is used by the  |  |  |  |  |  |  |
| 6           | LoRaWAN library                                                       |  |  |  |  |  |  |
| 7           | Add idle mode between transmitting and receiving windows              |  |  |  |  |  |  |
| 8           | Deactivation of all unused interrupts before putting the MCU to sleep |  |  |  |  |  |  |

Le test 1 correspond à un code sans aucune amélioration : seul le module radio LoRa est mis en veille. Le test 2 correspond, lorsque le module radio LoRa est en veille, à la mise en veille du port USB au niveau du microcontrôleur 32u4. Petit à petit, au gré des numéros de tests des fonctionnalités supplémentaires du microcontrôleur sont également mises en veille comme le convertisseur analogique (CAN), les Timers 3 et 4, … Les résultats obtenus sont regroupés dans les graphes ci-dessous mettant en évidence la consommation en émission (Figure 141) et en veille (Figure 142) avec en bleu (Base version) la carte sans modification matérielle (« hardware ») et en rouge avec modifications matérielles (« Modified version ») :

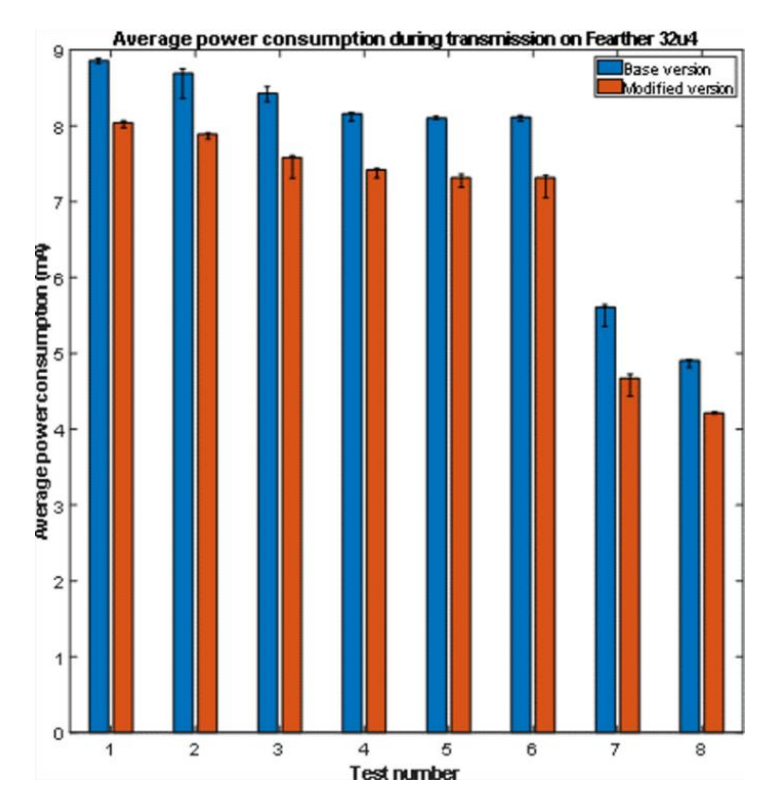

Figure 141. Consommation courant nœud Feather 32u4 en émission

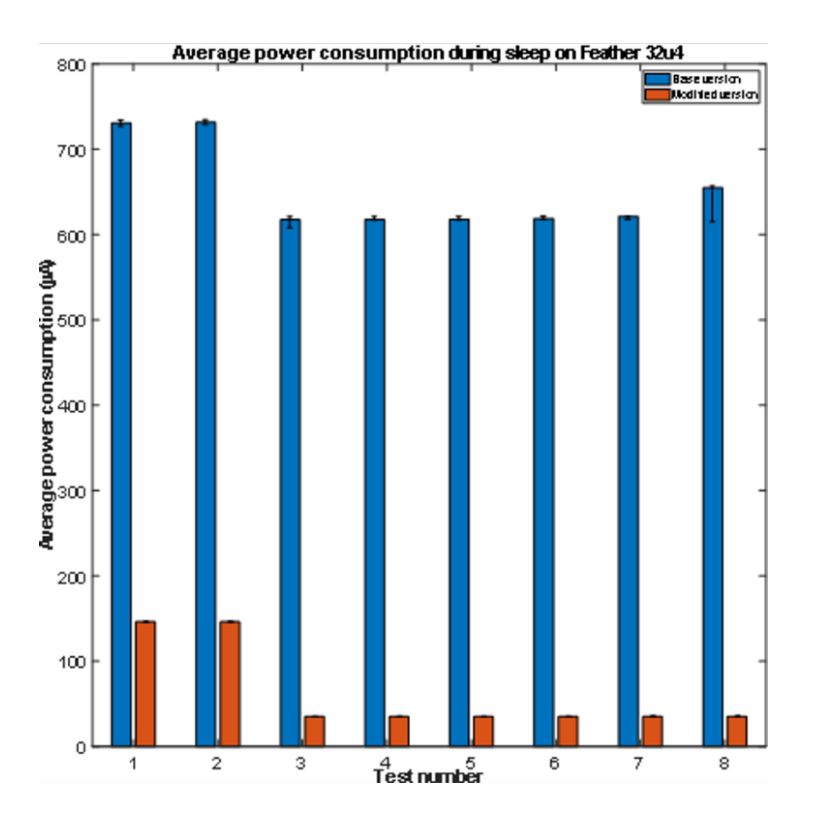

Figure 142. Consommation courant nœud Feather 32u4 en veille

Les consommations les plus faibles sont obtenues sans surprise pour le nœud ayant subi des modifications matérielles (régulateur de tension enlevé, LEDs dessoudées, …) et pour le test 8 : la consommation optimisée en mode veille est de 20 µA et de 4,2 mA en mode émission ou éveil.

Le tableau (Tableau 16) regroupe les tests pour optimiser la consommation du nœud à base de MKR IOT.

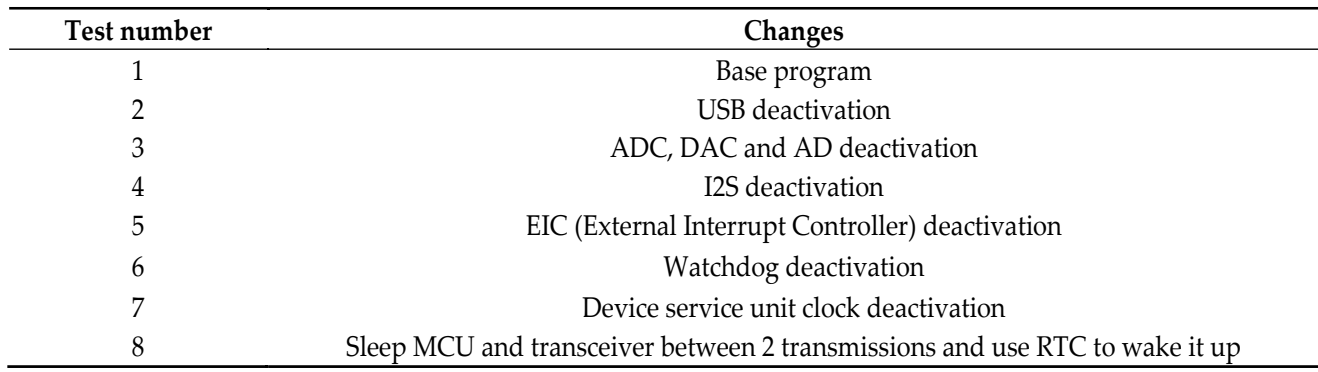

Tableau 16. Tests optimisation de consommation sur nœud MKR IOT

On retrouve à nouveau pour le test 1, une simple mise en veille du module radio LoRa après l'émission de la trame LoRaWAN et les deux fenêtres de réception RX1 et RX2. Les autres tests, de la même façon que pour le nœud à base du Feather 32u4, correspondent à des mises en veille successive d'autres blocs du microprocesseur.

Les résultats de consommation de courant sont illustrés ci-dessous (Figure 143 et 144). Il

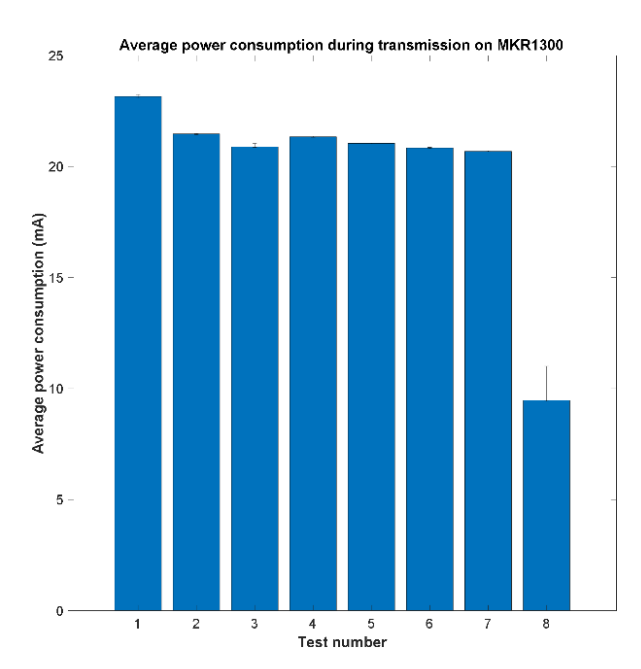

Figure 143. Consommation de courant nœud MKR 1300 en émission
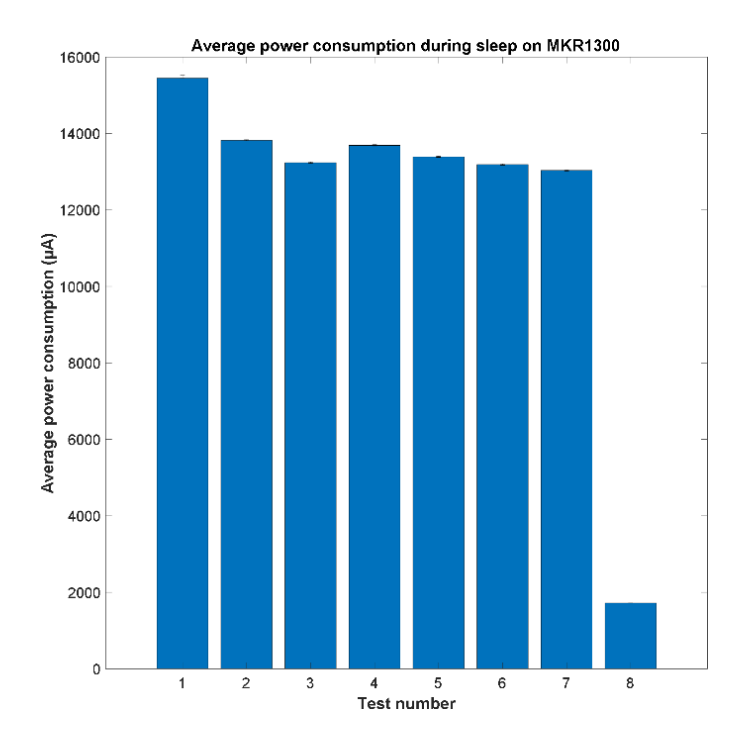

est à noter que la carte MKR1300 n'a pas subi de modification matérielle (« hardware »).

Figure 144. Consommation courant sur le nœud MKR en veille

L'optimisation optimale est obtenue pour le test 8 avec une consommation en veille de 2 µA, tandis qu'en émission, la consommation du nœud optimisée lors du tests 8 est de 10 mA.

Les tests sur le nœud à base du STM 32 ne sont pas présentés ici, mais les conclusions vont dans le même sens que pour les deux nœuds à base de MKR IOT et Feather 32u4. Cette étude fait l'objet d'un article en révision actuellement, et qui sera donc soumis sous peu. La conclusion extrêmement intéressante de cette étude de cas, est que la solution des nœuds à base de MKR IOT est la moins énergivore, mais surtout, que la consommation atteinte avec ces nœuds a permis de faire des estimations de consommation et d'obtenir une autonomie sur une batterie de 1000 mAh Lithium-Ion sans recharger cette dernière, avec une émission des données température et humidité toutes les dix minutes, de 5 ans! Ce résultat est très important : l'optimisation de la consommation des nœuds est incontournable lorsque l'on souhaite les implanter en milieu isolé.

#### 4.2.2.3.4.2.9 Autres avantages de LoRa

Deux autres intérêts du protocole LoRa peuvent être cités :

- Système anticollision : Le protocole LoRa met en œuvre un protocole anticollision de trames au même titre que dans les dispositifs RFID où le lecteur peut recevoir des retours de plusieurs tags situés dans un environnement proche. Le lecteur établit une file d'attente pour ne pas perdre les données de ces tag RFID voisins. Concernant LoRa, la collision se produit lorsque la passerelle reçoit simultanément des trames de plusieurs nœuds : là encore, les codes orthogonaux apportent leur contribution à ce type de problème. Chaque nœud émettant avec ces propres codes orthogonaux, la passerelle est donc à même de tous les traiter. Au niveau de la passerelle LoRa, les ondes réfléchies sont perçues comme du bruit qui sera donc étalé lors de l'opération de dés-étalement. Le protocole LoRa permet donc une limitation de l'impact du multi-trajets. De même, si des nœuds émettent avec un même SF, donc, avec le même code orthogonal, le protocole LoRa prévoit que la passerelle traitera le paquet possédant une puissance d'au moins 6 dB supérieure à l'autre : une priorisation est donc mise en place.
- Adaptation du niveau ou ADS (Adaptative Data Rate) : si le nœud émet avec l'option ADS précisée dans l'entête de la trame LoRaWAN, alors la passerelle effectuera 20 mesures consécutives de la puissance reçue (RSSi) pour 20 envois consécutifs du nœud. Ces données sont alors introduites dans un algorithme de

comparaison : si la marge de RSSi est suffisante par rapport à la sensibilité de la passerelle, alors le « Network Server » via la passerelle, par retour de payload que nous détaillerons un peu plus loin, demandera au nœud d'optimiser son SF, et plus précisément de le diminuer, pour réduire les durées d'émission et ainsi optimiser la consommation d'énergie au niveau du nœud. Cette option nécessite cependant que le nœud soit statique sinon le RSSi ne cesse de fluctuer rendant l'optimisation impossible : à ce titre si le nœud est mobile et qu'il demande l'application de l'ADS, la passerelle détecte que sa mise en place est impossible et elle refuse l'adaptation de SF.

## 4.2.2.4 Les échanges au sein du réseau LoRaWAN

La couche physique du modèle OSI ayant été détaillée, il est important de continuer l'étude du réseau LoRaWAN par le protocole d'échange entre le nœud et le cloud [134] mais également de préciser la façon dont les échanges se font au sein du cloud et notamment entre le « Network Server » et l'Application Server ».

# 4.2.2.4.1 Constitution détaillée du réseau LoRaWAN

# 4.2.2.4.1.1 Réseau LoRaWAN global

Le réseau LoRaWAN de façon générale est constitué de 5 parties (Figure 145) :

- Les End Devices ou nœuds
- La passerelle (« Gateway »)
- Le Network Server ou le serveur de réseau
- L'Application Server ou le serveur d'Applications
- Le Join Request server ou serveur de requête

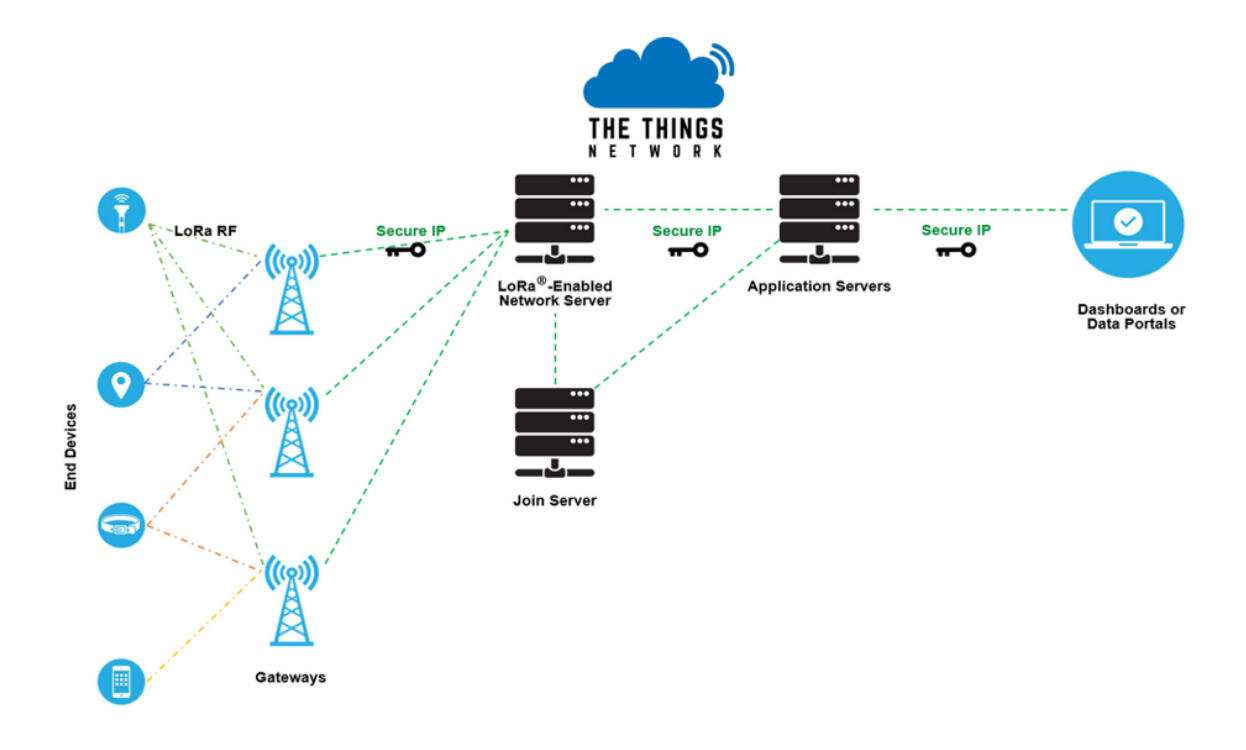

Figure 145. Réseau LoRaWAN en détail

Les nœuds sont localisés à gauche de la figure puis les passerelles (« Gateway ») : il est à noter que les nœuds peuvent dialoguer avec plusieurs passerelles à condition évidemment que ces dernières se trouvent dans leur périmètre de portée LoRa. Les connexions entrantes au niveau de la passerelle se nomment Uplink tandis que les échanges de la passerelle vers le nœud sont des Downlinks. La nouveauté apportée par cette figure concerne le cloud : celui-ci est divisé en trois parties avec le Network Server, l'Application Server et le Join Server. Il est à noter que nous ne considèrerons pas la partie Dashboards située sur la droite, comme faisant partie du réseau LoRaWAN. Le dashboard est en effet une application développée en locale sur un support de type téléphone intelligent ou tablette qui communique directement avec le serveur d'Application. Le Dashboard peut aussi être visualisé en ligne sur un site comme Cayenne MyDevice par exemple. Dans ce dernier cas, c'est le serveur du site sur lequel on se connecte qui va à son tour se connecter par MQTT sur un « broker » par exemple ou en TCP/IP avec des requêtes de type GET sur le cloud et plus particulièrement le Server d'Application pour aspirer les données des nœuds et les afficher dans une belle interface homme-machine. Évoquons le rôle des différents serveurs du cloud nommé ici TTN, car c'est celui qui a été utilisé pour les études de cas concernant l'étude de la portée LoRa, l'optimisation de la consommation des nœuds LoRa et enfin la dernière étude de cas du chapitre 5.

### 4.2.2.4.1.2 Le Network server

Le Network Server a un rôle prépondérant dans le réseau LoRaWAN [127]. Il réalise ainsi les tâches suivantes :

- Authentification des trames : en régime établi lorsque les nœuds n'en sont pas à leur première connexion, lors de la réception d'une trame LoRa, il valide que le nœud est bien recensé à son niveau. Si c'est le cas, il décode un bout de la trame LoRaWAN décrite plus haut. En fait il ne décode pas le payload contenant les données capteur du nœud, mais uniquement les commandes MAC.
- Transfert du Payload vers l'application Server : comme indiqué dans l'action précédente, le Network Server ne décode pas le payload. Il le transmet codé à l'Application Server qui prendra en charge son décodage : ceci ajoute une couche supplémentaire de sécurité. Le Network Server ne connaît pas la clef « Application Session Key » permettant le décodage du payload. Dans le même registre,

l'Application Server ne connaît pas la clef de décodage des commandes MAC effectué par le Network Server et appelée « Network Session Key ».

- Gestion du Frame Counter : la trame LoRaWAN comporte un compteur de trames sur 16 bits qui est incrémenté lors de la réception d'une trame sur le Network Server. Nous verrons plus loin que ce compteur est un des éléments de la sécurisation des données sur le réseau LoRaWAN.
- Réponse aux commandes MAC du « End Device » : Si le nœud demande une configuration particulière comme la mise en place de l'ADS (évoqué plus haut), le Network Server prend en compte la demande.
- Adaptation du débit : suite à une demande de mise en place de l'ADR par le nœud, le Network Server récupère les 20 mesures de RSSi de la passerelle et calcule le SF le plus adapté qu'il transmet ensuite au nœud dans un Downlink. Pour rappel, si le nœud est mobile et que le RSSi au niveau de la passerelle fluctue, l'ADR est refusée.
- Queuing message de l'application Server : lorsque l'application sur le support mobile souhaite dialoguer avec le nœud, l'Application Server envoie l'information au Network Server qui empile les demandes et les transmet ensuite au nœud à certains moments bien identifiés. À cet égard, on peut dire que l'internet des objets est bidirectionnel, mais pas complètement tout de même, dépendamment du mode de fonctionnement du nœud que nous verrons un peu plus loin.
- Réponse au Join Request : lorsque le nœud est en mode OTAA, que nous verrons un peu plus loin, à la première connexion du nœud au Network Server, il s'ensuit

une requête d'acception gérée par le Network Server et le Join Server.

### 4.2.2.4.1.3 L'application Server

Les fonctions de l'application Server sont les suivantes :

- Responsabilité en matière de sécurité des données : il est une des deux portes d'entrée en termes de sécurité, puisqu'il échange avec l'extérieur, soit avec les applications mobiles ou les sites internet qui viennent demander la récupération des données capteurs des nœuds pour les afficher dans une interface hommemachine (IHM) ou pour générer des alertes si des données capteurs sont suspectes. L'autre porte d'entrée pouvant engendrer une faille de sécurité est bien évidemment le nœud lors de sa communication radio LoRa avec la passerelle.
- Interprétation des données capteurs. : le Network Server envoie les données (payload) codées à l'application Server qui les décode et les enregistre.
- Récupère les commandes venant d'une application mobile pour le pilotage de systèmes connectés aux nœuds, comme pour des systèmes « Smart Energy » avec le pilotage à distance de l'allumage ou de l'extinction de lampes connectées aux nœuds (End Devices).

## 4.2.2.4.2 Modes des nœuds

Il existe deux modes de fonctionnement des nœuds ayant une incidence lors de la première connexion d'un nœud au Network Server :

Le mode OTAA

- Le mode ABP

### 4.2.2.4.2.1 Le mode OTAA

Le mode OTAA (Over The Air Activation) est le plus sécuritaire. Le nœud possède nativement, dans ce mode, un identifiant nommé DeVEUI, et deux autres clefs nommées AppEUI et AppKey. Lorsque le nœud est mis sous tension, celui-ci va effectuer une demande de connexion au Network Server qui la soumet au Join Server (Figure 146). Il envoie alors ces trois paramètres dans la trame LoRaWAN.

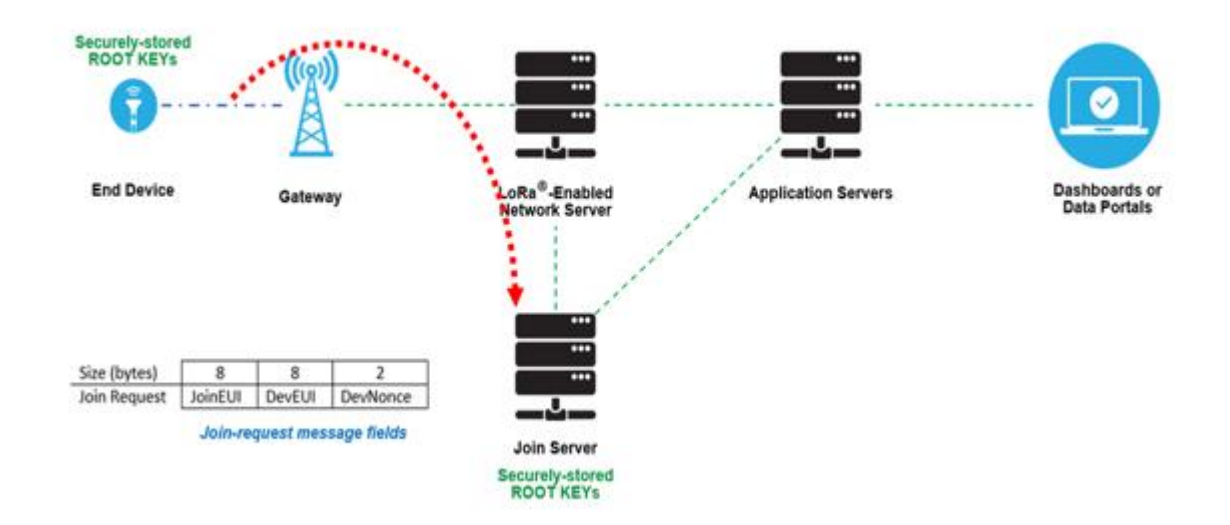

Figure 146. Procédure de Join Request

Le Join Server reconnait alors le nœud, car les identifiants DevEUI, Nwkey et Appkey sont sur le Network Sever (Figure 147).

| <b>Devices LoRa</b> | <b>Network Server</b><br><b>Application Server</b> |
|---------------------|----------------------------------------------------|
| <b>DevEUI</b>       | <b>DevEUI</b>                                      |
| AppEUI              | <b>AppEUI</b>                                      |
| AppKey              | AppKey                                             |
|                     |                                                    |

Figure 147. État du nœud et du cloud avant la requête de première connexion

Le Join Server génère alors l'adresse du nœud sur le réseau, une clef NwSkey (Network Server Session Key), une clef AppSkey (Application Server Session Key). Il renvoie ensuite au nœud une acception avec entre autres, un code MIC contenant DevAddr, NwSkey et AppSkey (Figure 148).

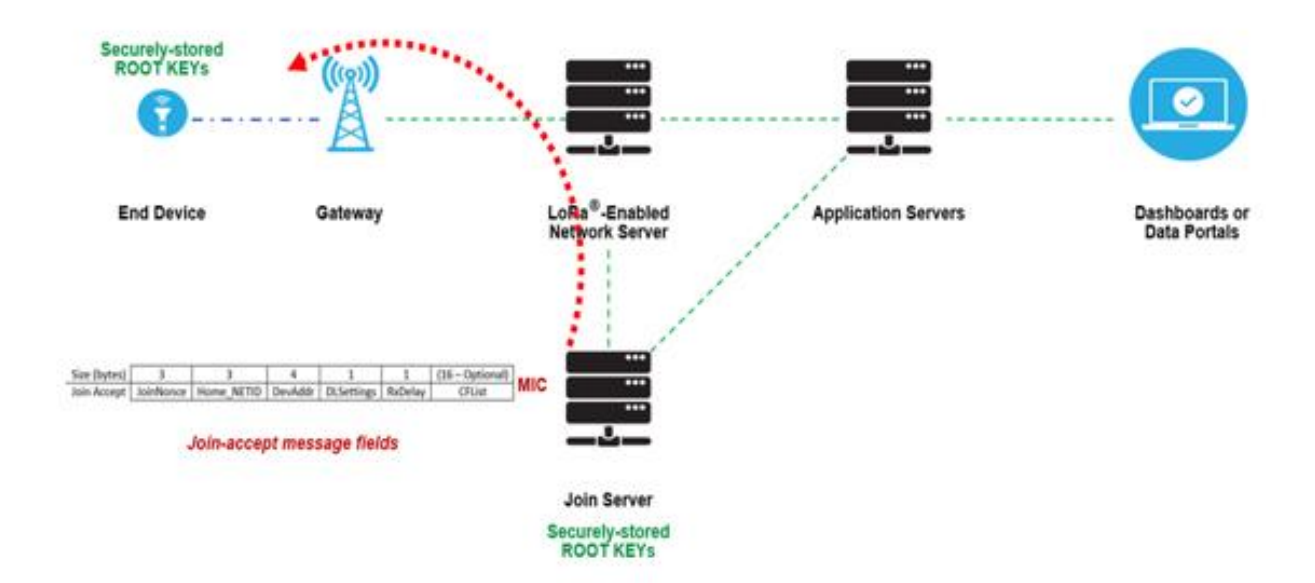

Figure 148. Réponse du Join Server à la requête du nœud

Le Join Server transmet alors la clef NwSkey au Network Server et la clef AppSkey à l'Application Server (Figure 149).

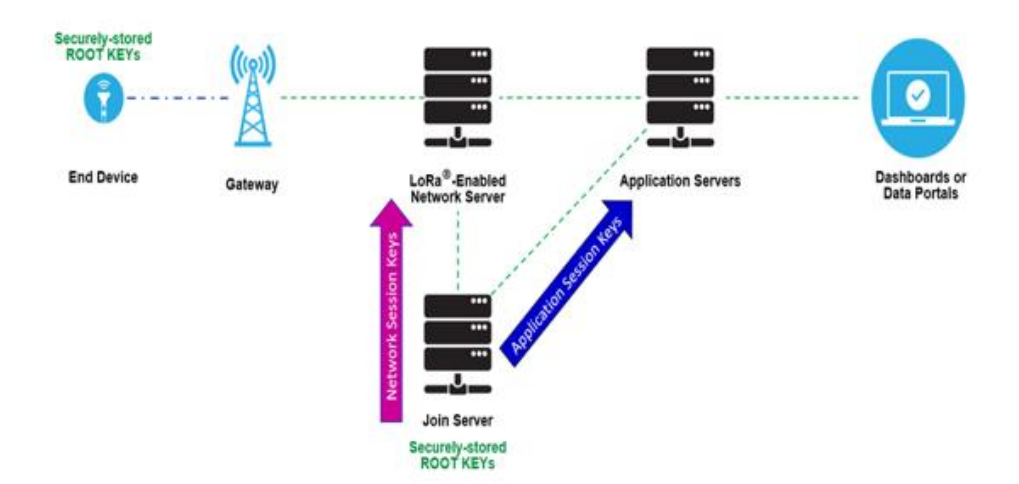

Figure 149. Enregistrement clefs NwSkey et AppSkey

Ensuite, dans un fonctionnement en régime permanent, lorsque le nœud envoie ses données capteurs vers le Network Server, il n'y a plus de requête de connexion : le Network Server reconnait le nœud, décode à l'aide de sa clef NwSkey les commandes MAC de la trame LoRaWAN et transmet le payload codé à l'Application Server. Ce dernier, en utilisant la clef AppSkey décode le payload et sauvegarde les données : ces données constituent un « topic » dans le protocole MQTT qui est publié ensuite sur le broker du cloud, ici TTN. Les données sont alors récupérables pour affichage et supervision dans une application en souscrivant au topic en question par le protocole MQTT. Cette méthode « publisher/sucriber » correspond au protocole MQTT. Elle sera mise en œuvre dans l'étude de cas 2 du chapitre 5.

#### 4.2.2.4.2.2 Le mode ABP

Le mode ABP (Activation By Personalization) est le moins utilisé, car il est beaucoup moins sécuritaire que le mode OTAA. Ce mode ne comporte pas de requête de première connexion : nativement le nœud comporte déjà son adresse réseau DevAddr ainsi que les

deux clefs d'accès au Network Server (NwSkey) et à l'Application Server (AppSkey). Il est à noter que le Network Server a également sa clef NwSkey ainsi que l'application Sever avec sa clef AppSkey. Ces clefs sont générées sur le cloud dès l'enregistrement du nœud : le cloud TTN par exemple permet sous son compte d'enregistrer les passerelles (« Gateways ») et de créer une application sous laquelle les nœuds sont déclarés. Lors de la première connexion, le nœud est d'emblée reconnu par le Network Server qui décode à l'aide de la clef NwSkey les commandes MAC et transfère le payload codé à l'application Server. La sécurité n'est vraiment pas un atout de ce mode, car nativement les clefs AppSkey et NwSkey se trouvent sur le nœud.

#### 4.2.2.4.3 Classes des nœuds

Les nœuds LoRa possèdent trois classes de fonctionnement :

- Classe A comme « Aloha »
- Classe B comme « Beacon »
- Classe C comme « Continuous »

Pour la suite de ce paragraphe, les nœuds sont censés avoir réalisé leur première connexion qu'il soit en mode OTAA ou ABP.

### 4.2.2.4.3.1 La classe A

Tous les nœuds sont au moins de classe A. La classe est entièrement liée au mode de fonctionnement du module radio LoRa équipant le nœud. Le fonctionnement de la classe A est représenté par la figure ci-dessous (Figure 150):

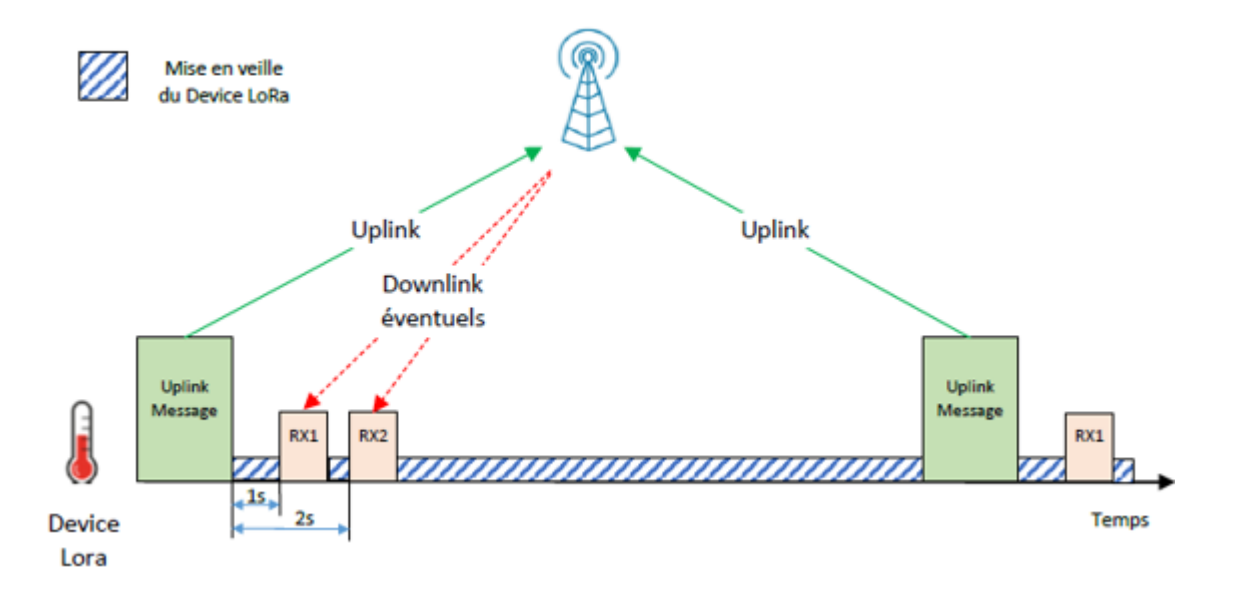

Figure 150. Fonctionnement du nœud en classe A

Lorsque le nœud envoie une donnée capteur vers le Network Server, c'est-à-dire un Uplink, le module radio LoRa de ce nœud se met alors en veille durant 1 seconde et il ouvre ensuite, brièvement une fenêtre de réception (RX1) pour recevoir un éventuel Downlink de la passerelle donc du Network Server. Il se remet alors en veille durant 1 seconde, et ouvre ensuite furtivement une seconde fenêtre de réception (RX2) pour recevoir un éventuel Downlink du Network Server via la passerelle. Le nœud se remet alors en veille jusqu'au prochain envoi de données capteur qu'il décide lui-même : l'envoi est fixé par le code « uploadé » dans le nœud. Le Downlink peut être un retour du Network Server suite à une demande du nœud (commande MAC) formulée dans la trame LoRaWAN transmise par le nœud lors de l'envoi d'une donnée capteur: ceci est le cas par exemple lors d'une demande de ADR, le Network Server renvoyant plus tard le SF minimisant la consommation du nœud. Il est à noter que le Network Server devra attendre une fenêtre RX1 ou RX2 pour passer la valeur optimisée de SF au nœud. Le Downlink peut aussi être initié par l'IHM permettant de visualiser les données du nœud hors cloud évidemment. Si une commande (bouton simple ou curseur) a été créée sur cette IHM pour envoyer une information au nœud, l'IHM publie cette donnée, toujours par MQTT, sur le broker de l'Application Server : ce dernier souscrit à ce topic (la commande) et il va la transférer au Network Server qui devra attendre une fenêtre RX1 ou RX2 pour la transférer à son tour au nœud. Dans ces conditions, il est clair que la bidirectionnalité sur le réseau LoRaWAN existe en classe A, mais elle est fort limitée et elle est surtout pilotée par le nœud et non par le Network Server. À ce titre, en imaginant un envoi de données capteurs Uplink du nœud chaque 10 minutes, si le Network Server souhaite envoyer une donnée au nœud et s'il n'a pas utilisé l'une des deux fenêtres RX1 ou RX2, il devra attendre 10 minutes et 1 seconde ou 10 minutes et 2 secondes. Ce mode est néanmoins extrêmement pratique lorsque l'on souhaite avoir des nœuds présentant une faible consommation d'énergie et donc une grande longévité de leur batterie: la mise en veille, longue du nœud va dans le sens de l'économie d'énergie.

### 4.2.2.4.3.2 La classe B

Le fonctionnement de la classe B est illustré par la figure (Figure 151) ci-dessous :

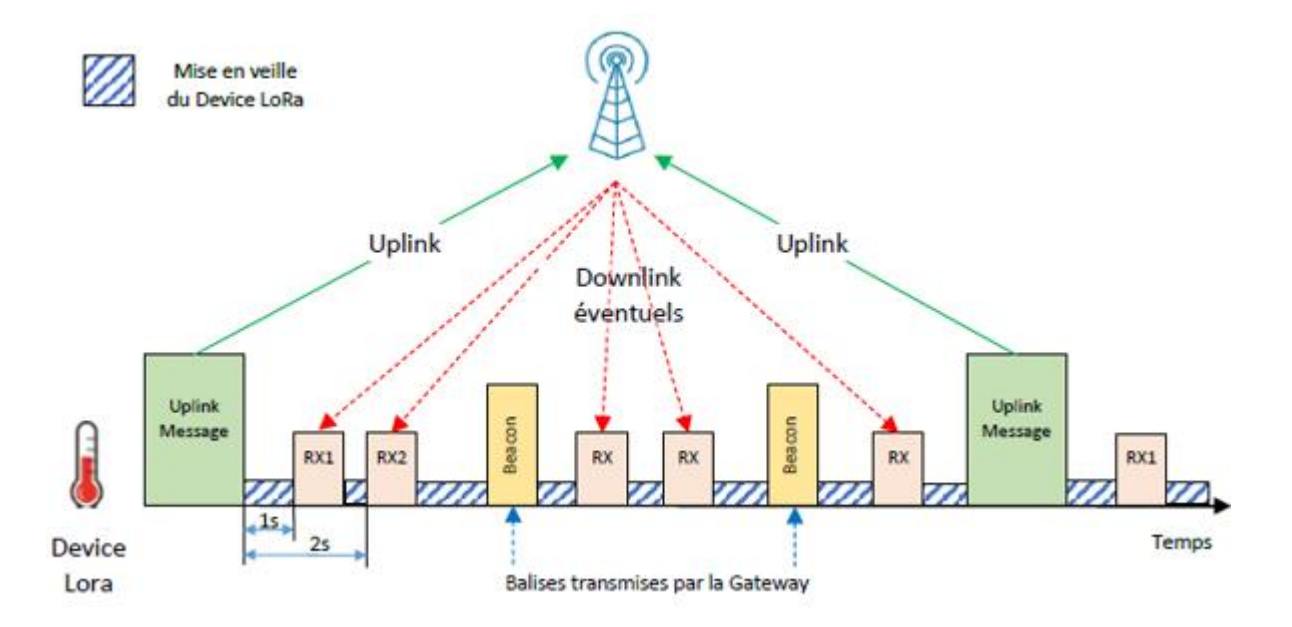

Figure 151. Fonctionnement du nœud LoRa en classe B

Cette classe est la classe A, mais complétée : après les deux fenêtres RX1 et RX2, La passerelle envoie un ou plusieurs beacons au nœud qui réouvre alors deux fenêtres RX, une seconde après le beacon et 2 secondes après le beacon. La communication entre le nœud et le Network Server devient un peu plus bidirectionnelle et le Network Server a un peu plus d'emprise sur l'envoi de données au nœud par l'intermédiaire de beacons. Ce mode, sans surprise, ne permet pas d'atteindre de longues durées de fonctionnement sur batterie pour le nœud.

## 4.2.2.4.3.3 La classe C

Comme son nom l'indique, les fenêtres de réception RX se succèdent (Figure 152).

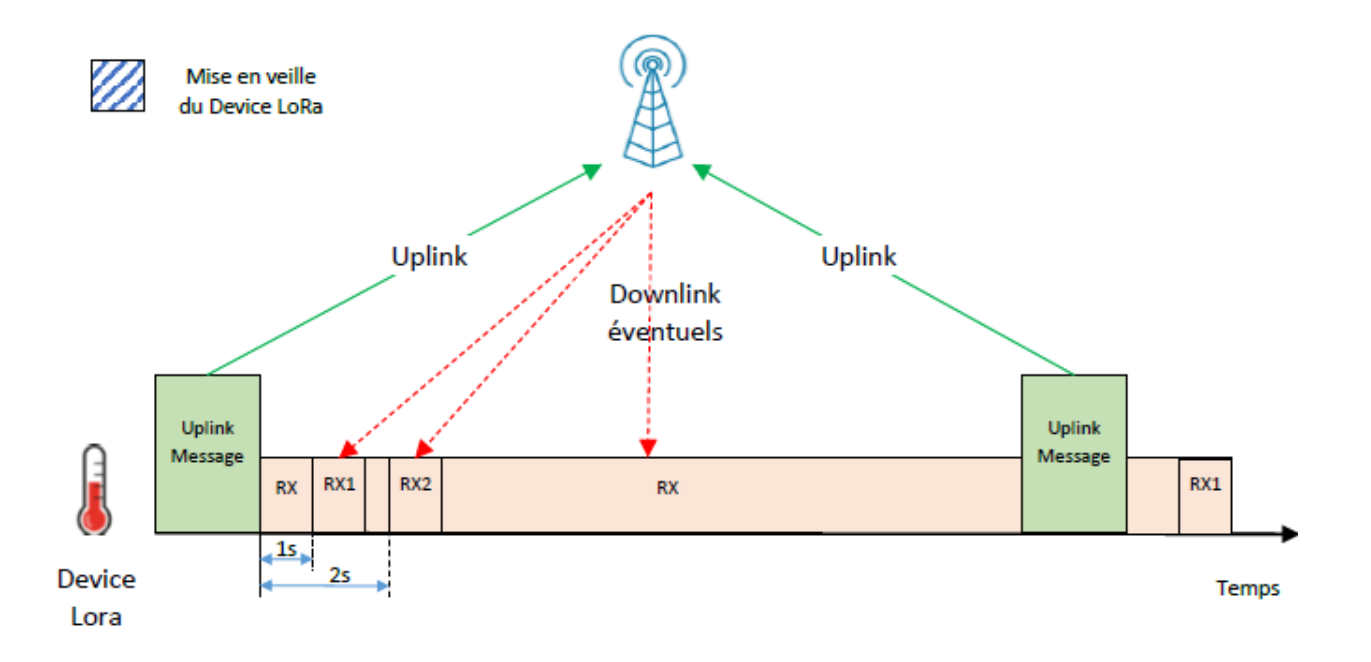

Figure 152. Fonctionnement en Classe C du nœud

Ce mode peut être intéressant lorsque l'on souhaite piloter le nœud à partir d'une IHM sans devoir attendre RX1 ou RX 2 comme seule fenêtre de réception du nœud en offrant une vraie bidirectionnalité. Cette fonctionnalité est également utilisable lorsqu'il s'agit de faire de la surveillance d'un dispositif industriel en continu et dans le cas où le réseau électrique permet d'alimenter le nœud en permanence.

#### 4.2.2.4.3.4 Comparaison des classes

Le diagramme ci-dessous (Figure 153) résume les performances de ces trois classes vis-à-vis du critère d'optimisation de la consommation électrique du nœud et de la bidirectionnalité du dialogue nœud-Network Server.

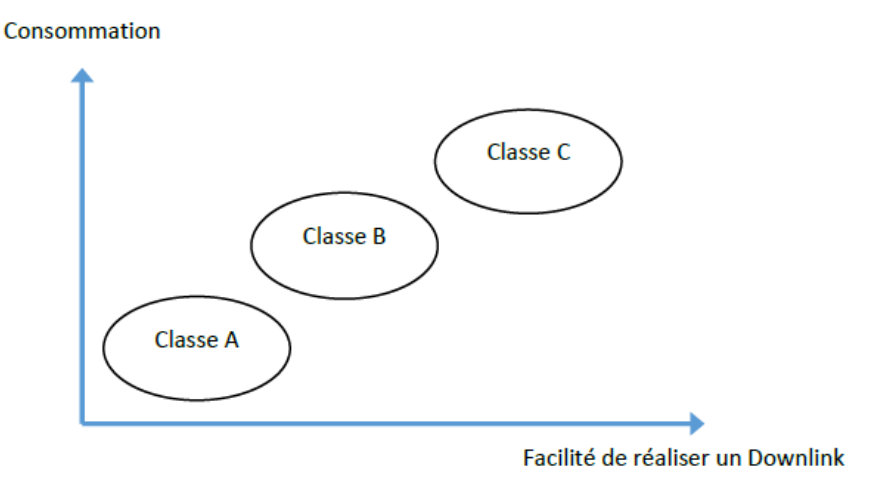

Figure 153. Comparaison des classes du protocole LoRa

Sans surprise, la classe A est la classe procurant le plus d'autonomie en alimentation électrique du nœud, mais en revanche en termes d'envoi de données du Network Server ver le nœud de façon très régulière avec un pilotage des Downlinks par le Network Server, la classe C est la plus adaptée.

## 4.2.2.4.4 Sécurisation des données

La sécurisation des données est un enjeu crucial dans le domaine de l'internet des objets. À ce titre le réseau LoRaWAN est relativement bien doté. Citons quelques aspects du protocole qui apportent davantage de sécurité :

- Encryptage des clefs NwSkey et AppSkey par AES-CMAC
- Attaque par « replay » limitées par le compteur de trame (Figure 154). Le nœud possède deux compteurs de trame : Fcntup qui est incrémenté lors de l'envoi d'un Uplink et Fcntdown qui est incrémenté lors d'un Downlink. Il en est de même pour le Network Server. À tout moment lors de la réception d'une trame, le

Network Server ayant ses propres FcntUp et FcntDown compare FcntUp du nœud et la valeur de son compteur de trame FcntUp.

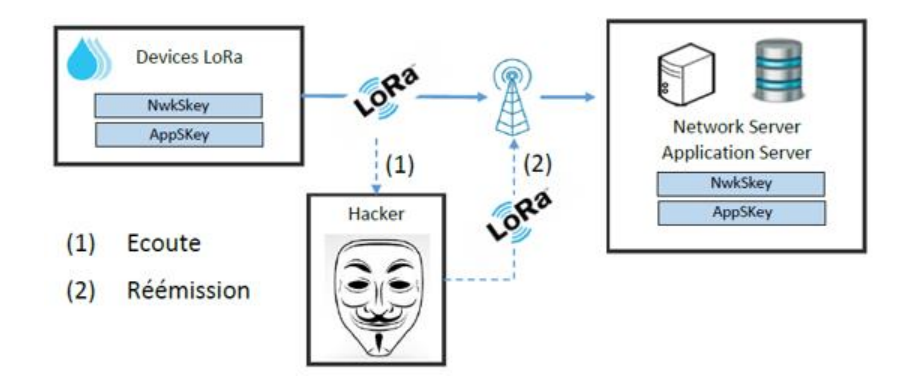

Figure 154. Le compteur de trame rempart contre le replay

En supposant qu'une trame soit interceptée lors de son envoi du nœud vers la passerelle, lorsqu'elle est réémise vers la passerelle par le pirate, la passerelle a entretemps reçu d'autres trames et la comparaison des compteurs FcntUp du nœud et du Network Server génère une erreur : la trame piratée est rejetée.

Le réseau LoRaWAN est donc assez sécuritaire. Le tour complet du réseau LoRaWAN ayant été réalisé, comparons-le à son concurrent Sigfox.

## **4.2.3 Sigfox**

Sigfox [135] est le concurrent de LoRaWAN même si ses parts de marché sont plus réduites mondialement que celles de LoRa. Le protocole radio est différent puisque la modulation Sigfox est de type « Narrow Band » c'est-à-dire bande étroite. Sigfox fait le choix de limiter sa bande de fréquence pour avoir une densité spectacle pour le signal utile dans cette bande au-dessus de la valeur de la densité spectrale de puissance du bruit. Sur la figure 125, la DSP du signal Sigfox est la courbe bleue. Sigfox n'étant pas utilisé dans l'étude de cas 2 du chapitre 5, nous nous bornerons à un tableau comparatif des deux réseaux IDO (Tableau 17).

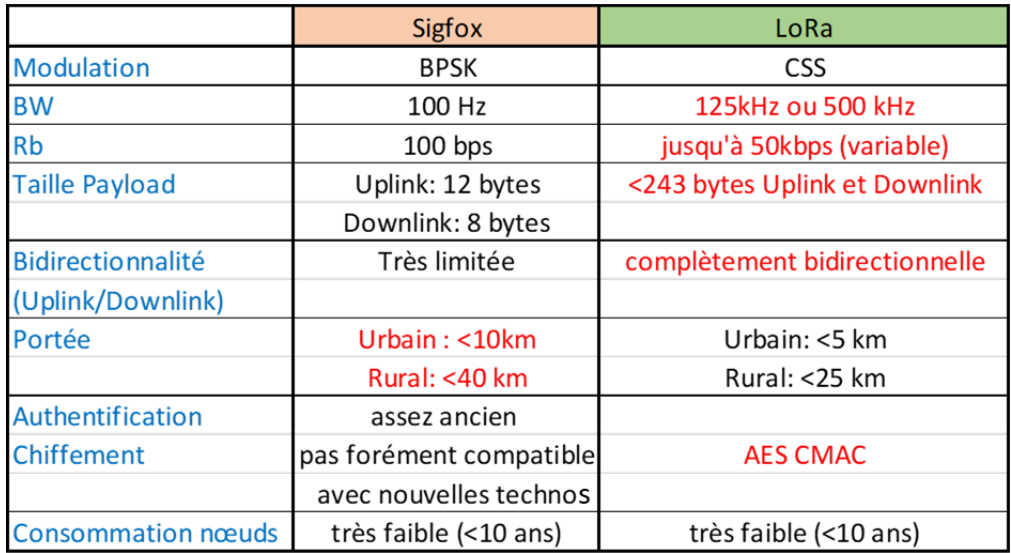

Tableau 17. Comparaison LoRaWAN-Sigfox

Les deux modulations sont différentes avec du CSS pour LoRa versus du BPSK pour Sigfox : le BPSK procure une bonne immunité vis-à-vis du bruit. La taille du payload est bien supérieure avec LoRa. Sigfox présente une faible bidirectionnalité en comparaison avec LoRa tandis que le système de chiffrement des clefs réalisé par LoRa est beaucoup plus récent que celui utilisé par Sigfox. Sigfox est assez répandu en Europe avec des projets de villes intelligentes comme Munich et la compagnie tend à étendre son marché vers la Russie. LoRa est plus répandu dans le monde avec également des projets de villes intelligentes comme celle d'Amsterdam qui possède de multiples nœuds LoRa et passerelles The Things Network.

### **4.3 LA GÉOLOCALISATION**

## **4.3.1 Historique de la géolocalisation**

La géolocalisation est un enjeu fondamental depuis quelques années en permettant évidemment à des individus ou des machines de se repérer dans l'espace. Les applications de la géolocalisation sont multiples :

- Localisation de véhicules, bateaux, trains
- Protection, suivi et sécurité de personnes : ce cas concerne les personnes dépendantes, mais aussi des individus comme des skieurs partant dans des endroits dangereux.
- Transport : ce cas est lié par exemple à la traçabilité de marchandises ainsi qu'au suivi des livreurs.
- Localisation locale : le terminal utilisé est le téléphone lorsqu'un individu cherche à se rendre à un endroit en suivant les indications de son support favori.
- Évolution des populations d'animaux ou de la migration d'espèces sur la planète typiquement dans des milieux isolés dans le cadre du changement climatique
- Suivi de la progression d'incendies de forêt en disséminant des nœuds mobiles possédant un capteur de température : la géolocalisation du nœud et le suivi de sa température permettent de faire des projections sur l'avancée de l'incendie. Ce type de procédé est en plein essor, à fortiori avec les changements climatiques contribuant à l'augmentation du nombre de feux de forêt comme en Californie ou en Australie.

Le principal élément d'un système de géolocalisation est le système de télécommunication. À ce titre la géolocalisation en milieu isolé devient en 2021 un domaine dans lequel la recherche apporte sa contribution.

La technique la plus utilisée pour réaliser la géolocalisation est l'utilisation de satellites. Le plus ancien système de géolocalisation, le GPS (Global Positionning System) date de 1973. Il était à l'origine réservé à une utilisation militaire et plus précisément, il était la propriété de l'armée des États-Unis, mais dans les années 2000, il s'est ouvert aux applications civiles avec néanmoins, une résolution moindre. De nos jours la constellation de satellites a fortement augmenté et elle n'est plus la seule propriété de l'armée américaine d'où il est plus précis de remplacer le terme GPS par GNSS (Global Navigation Satellite System).

Le principe de fonctionnement [136] nécessite à la base 3 satellites (S1, S2, S3) (Figure 155), mais nous verrons qu'un quatrième satellite est incontournable pour géolocaliser le récepteur ou nœud. Les satellites utilisés sont des satellites placés en orbite géostationnaire, c'est-à-dire à environ 20.000 m de la surface terrestre : ils restent quasi immobiles par rapport à la terre.

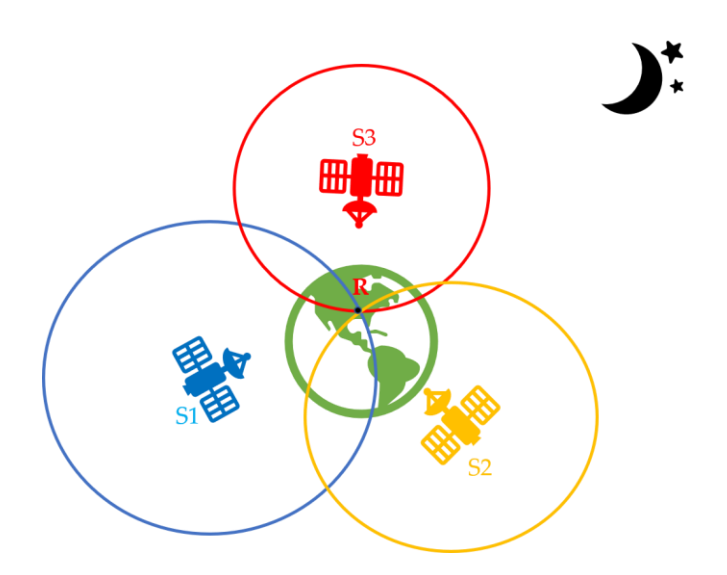

Figure 155. Géolocalisation par satellites

Le satellite S1 est situé à une distance d1 du récepteur R à géolocaliser tandis que S2 et S3 sont situés à des distances respectives d2 et d3 de R. Chacun des trois satellites envoie une onde électromagnétique captée par le récepteur satellite R. Les satellites possèdent des horloges atomiques extrêmement précises. Les trames envoyées par les satellites comportent entre autres, l'heure d'envoi. À la réception, le récepteur, possédant sa propre horloge, est donc à même de calculer les distances (d1, d2 et d3) auxquelles se trouvent les trois satellites par différence entre les temps d'arrivée et de départ de l'onde électromagnétique et l'intervention dans l'équation de la vitesse de propagation de l'onde électromagnétique. La position de R se trouve sur l'intersection des trois cercles (bleu, rouge, orange sur la figure 155). Ainsi le récepteur est à même de calculer ces intersections et donc de se géolocaliser (longitude, latitude). La réalité est un soupçon plus complexe : dans l'espace, le lieu décrivant pour chaque satellite la position de R n'est pas un cercle, mais une sphère. L'intersection de trois sphères, lorsqu'elle existe, est matérialisée par deux points. La résolution de l'intersection de ces trois sphères génèrera toujours cependant, un point aberrant. En revanche, l'horloge interne du récepteur satellite n'étant pas atomique, elle est moins précise et subira dans le temps des dérives comme tous les oscillateurs : il est donc nécessaire de la resynchroniser avec les horloges atomiques car sinon, les calculs de distances deviennent erronés et ensuite la géolocalisation est fausse. La resynchronisation est réalisée par un quatrième satellite.

La réalité montre, dans la majorité des cas, que le récepteur satellite n'a pas de problème pour être capable de dialoguer avec 4 satellites : en moyenne dans pratiquement chaque endroit de la planète, un récepteur satellite recevra les ondes électromagnétiques de 5 à 15 satellites. La résolution moyenne pour la géolocalisation d'un récepteur est de 1 mètre : elle peut être centimétrique à partir de sept satellites, mais l'erreur peut être importante en raison des couches atmosphériques et notamment de l'ionosphère qui par absorption de l'onde électromagnétique ralentit sa vitesse de propagation. Cependant certains récepteurs satellites utilisent des algorithmes de correction.

La géolocalisation par satellites ne fonctionne pas ou très mal dans des milieux fermés comme des entrepôts ou des galeries souterraines (cas des mines). Dans le même registre pour un récepteur satellite fonctionnant sur batterie, en milieu isolé par exemple, le récepteur devant attendre la réception d'ondes électromagnétiques d'au moins quatre satellites, ce qui, inévitablement, demandera du temps pendant lequel le récepteur sera en éveil et consommera donc de l'énergie électrique : l'autonomie de la batterie sera donc grandement affectée. En termes de ressources, le calcul des coordonnées (longitude, latitude et hauteur) demande des composants programmables avec davantage de ressources donc plus gourmandes en consommation énergétique. L'accroissement des temps de calcul affaiblit également l'autonomie de la batterie. La géolocalisation par satellite n'est donc pas la solution adaptée à tous les milieux. Heureusement d'autres

technologies [137] ignorant le satellite ont vu le jour et se sont développées. Quelquesunes d'entre elles sont détaillées à présent.

#### **4.3.2 Principales techniques de géolocalisation sans satellite**

Les principales techniques de géolocalisation sans le satellite sont très utilisées dans les réseaux de capteurs sans fil (WSN : Wireless Sensors Network) [138, 139, 140]. Les capteurs ou nœuds sont connectés et échangent avec des ancres (passerelles). Plusieurs techniques existent alors pour géolocaliser le nœud à partir de mesures temporelles [141] tenant compte des temps de propagation entre le nœud et les ancres, mais également des mesures angulaires ou des mesures de puissance reçue au niveau des passerelles. Ces trois principales méthodes se nomment :

- ToA : Time of Arrival
- AoA : Angle of Arrival
- RSSi (Received Signal Strength indicator)

Une comparaison des avantages et inconvénients de ces méthodes est maintenant présentée.

## 4.3.2.1 Méthode ToA

Cette technique de géolocalisation [142] est l'une des plus répandues et l'une des plus performantes. L'ancre dont la position est connue envoie au nœud une trame avec un entête contenant l'heure de l'envoi. Le nœud, muni d'une horloge interne est alors capable en extrayant de la trame, l'heure de l'émission, de déterminer la durée d'émission pour l'onde électromagnétique durant son voyage de l'émetteur au récepteur : ainsi il est possible de déterminer la distance entre le nœud et l'ancre. Vis-à-vis d'une ancre, le lieu décrit par la position du nœud est un cercle de rayon égal à la distance nœud-ancre. Dans ces conditions, au moins trois ancres sont nécessaires pour réaliser une trilatération. La précision de la géolocalisation sera améliorée en augmentant le nombre d'ancres [143]. Lors de multi trajets le calcul de la distance par cette méthode est erroné puisque l'intervalle de temps obtenu peut correspondre au chemin parcouru par une onde électromagnétique réfléchie : la distance ancre-nœud est, dans ces conditions fausses. Pour limiter ce problème, le ToA utilise des signaux émis en large bande (UWB : Ultra Large Band) et possède donc une séquence d'étalement comme pour le protocole LoRa. La résolution est dans ces conditions fixée par le rythme du chirp et le chemin direct de l'onde électromagnétique devient dominant. Néanmoins la principale difficulté de cette méthode est la nécessité de synchroniser temporellement l'émetteur et le récepteur. À ce titre, des phases d'émissions unitaires sont effectuées au moyen de séquences pseudoaléatoires situées dans l'entête des trames émises par l'ancre. Une fois cette phase transitoire réalisée, la synchronisation au cours du temps est maintenue à l'aide d'une boucle à verrouillage de phase (PLL : Phase Lock Loop) située dans le récepteur. Finalement les performances obtenues par la méthode ToA sont excellentes en LOS, puisque pour des distances de l'ordre de 5 km entre l'ancre et le nœud, la précision est au maximum de 5 mètres.

#### 4.3.2.2 Méthode AoA

La technique AoA [144] est fort probablement la plus simple : elle ne nécessite que deux ancres dont les positions sont connues. Le nœud envoie des trames aux deux ancres équipées d'antennes unidirectionnelles orientées suivant des angles  $\alpha_1$  et  $\alpha_2$  (Figure 156).

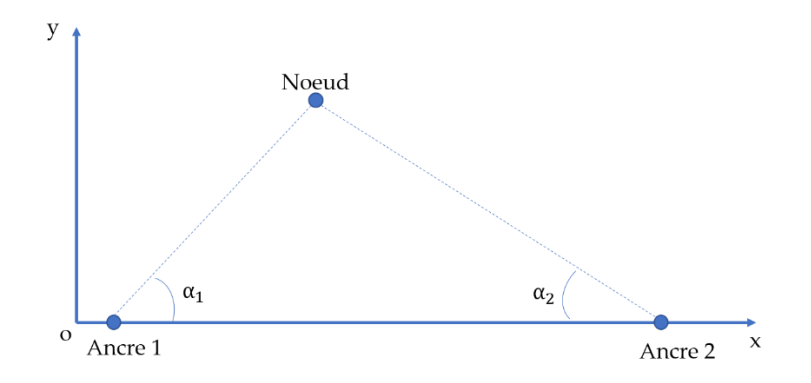

Figure 156. Technique AoA

Dans la réalité, les ancres sont équipées de plusieurs antennes unidirectionnelles. Si l'angle d'ouverture de ces antennes est de 60 degrés, il en faut alors six pour couvrir 360 degrés : ceci apporte une première difficulté à cette méthode. Il faut beaucoup d'équipements d'où un coût qui peut s'avérer élevé. Avec deux angles, la géolocalisation n'est possible qu'en bidimensionnel. Pour une géolocalisation en tridimensionnel, il est nécessaire d'ajouter une dimension : l'élévation. Les antennes pourront être orientée pour rechercher la puissance reçue maximum. Cette technique de géolocalisation offre de bonnes performances en extérieur, mais elle présentera toujours une erreur sur l'évaluation des angles  $\alpha_1$  et  $\alpha_2$  même avec des antennes ayant un faible angle d'ouverture. À la fin, ces erreurs angulaires peuvent engendrer une erreur importante dans la géolocalisation du nœud comme le montre la figure ci-dessous (Figure 157) :

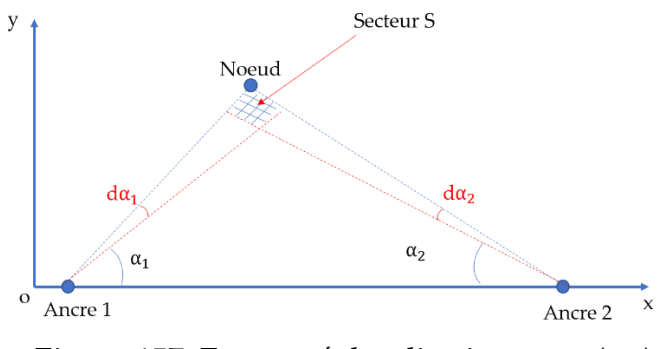

Figure 157. Erreur géolocalisation avec AoA

Deux faibles erreurs angulaires ont été considérées d $\alpha_1$  et d $\alpha_2$  et le secteur (S) dans lequel est censé se trouver le nœud est finalement assez important d'où une géolocalisation assez médiocre.

#### 4.3.2.3 Méthode RSSi

La technique de géolocalisation par mesure de la puissance reçue au niveau de l'ancre (RSSi) [145] est probablement la plus simple à mettre en œuvre. La puissance reçue au niveau du récepteur (ici l'ancre) décroit avec la distance émetteur (nœud)-récepteur (ancre) quel que soit le modèle d'atténuation (voir chapitre 2) choisi pour le canal de propagation. La modélisation du canal de propagation définit une loi de variation entre le RSSi et la distance ancre-nœud, ce qui permet, à partir de la mesure du RSSi, d'obtenir cette distance [146]. Vis-à-vis de chacune des ancres  $(A_1, A_2, A_3)$  (Figure 158), le lieu de la position du nœud (Nj) est un cercle de rayon égal à la distance nœud-ancre : pour une ancre i c'est la distance  $d_{ij}$ . Avec trois ancres, l'intersection des trois cercles de rayons respectifs  $d_{1j}$ ,  $d_{2j}$ ,  $d_{3j}$ , donnent donne la position du nœud Nj.

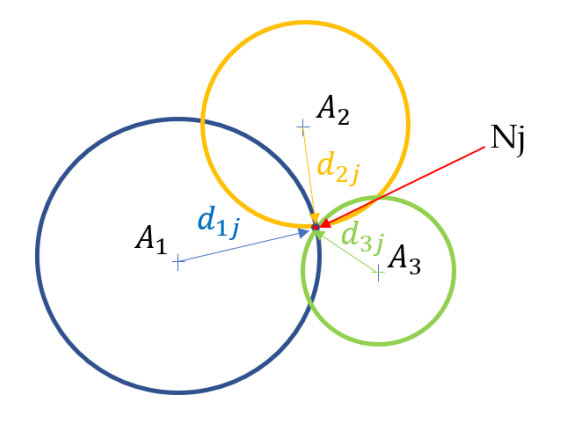

Figure 158. Géolocalisation par mesure de RSSi

Cette solution est fort intéressante [147], car les calculs sont simples et cela ne nécessite pas des ressources importantes au niveau des ancres : la géolocalisation avec de petites plateformes embarquées est quasi instantanée, ce qui est important, lorsque le nœud est en mouvement et que l'on souhaite suivre sa trajectoire. Un des inconvénients de cette technique de géolocalisation est la grande fluctuation du RSSi [148] même lorsque le nœud est statique : il sera donc nécessaire de prendre quelques valeurs de RSSi pour ensuite les traiter à l'aide d'estimateurs. Ceci sera explicité dans l'étude de cas 2 du chapitre 5, utilisant cette technique de géolocalisation. Ces fluctuations sont dues à la très grande dépendance du RSSi vis-à-vis du milieu de propagation. Ainsi, lorsque le nœud est en mouvement (cas d'un robot ou d'un animal équipé d'un nœud), dépendamment du choix des antennes équipant le nœud et les ancres, entre deux positions successives, très proches, le RSSi peut présenter de grandes variations : l'exemple suivant (Figure 159) illustre ce problème avec un relevé de RSSi au niveau d'une passerelle (ancre) utilisant le protocole radio LoRa pour communiquer avec un nœud changeant de position très lentement :

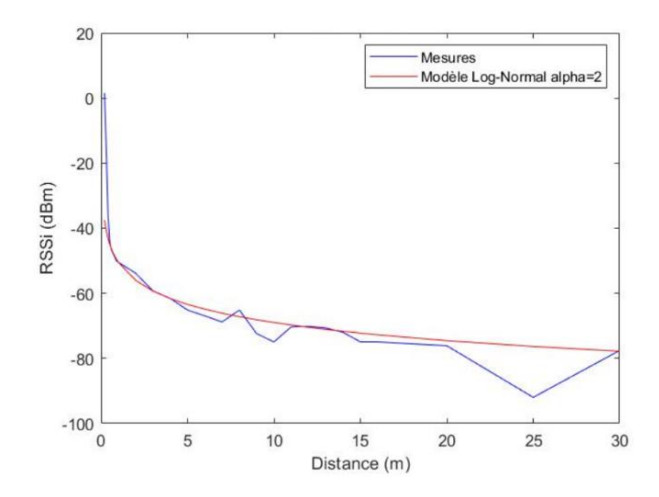

Figure 159. Exemple de RSSi fonction de la distance

La courbe bleue correspond aux relevés tandis que celle en rouge correspond à une modélisation obtenue pour un modèle log-normal avec un coefficient de propagation de 2. La courbe bleue montre par exemple, pour une distance dij passant de 10 mètres à 11 mètres, une variation de RSSi de 10 dBm. Le passage de dij de 20 mètres à 25 mètres est également symptomatique de cette dispersion du RSSi avec un saut de pratiquement 25 dBm sur à peine 5 mètres. La courbe du modèle en rouge montre tout de même des écarts avec la courbe de mesures qui, suivant certains dij, peuvent être conséquent : il sera donc impératif d'utiliser un estimateur pour minimiser l'erreur de géolocalisation

## 4.3.2.4 Comparaison des techniques de géolocalisation

Le tableau ci-dessous (Tableau 18) présente les avantages et les inconvénients des techniques de géolocalisation ToA, AoA et RSSi :

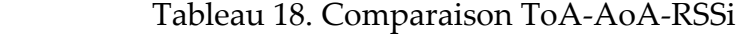

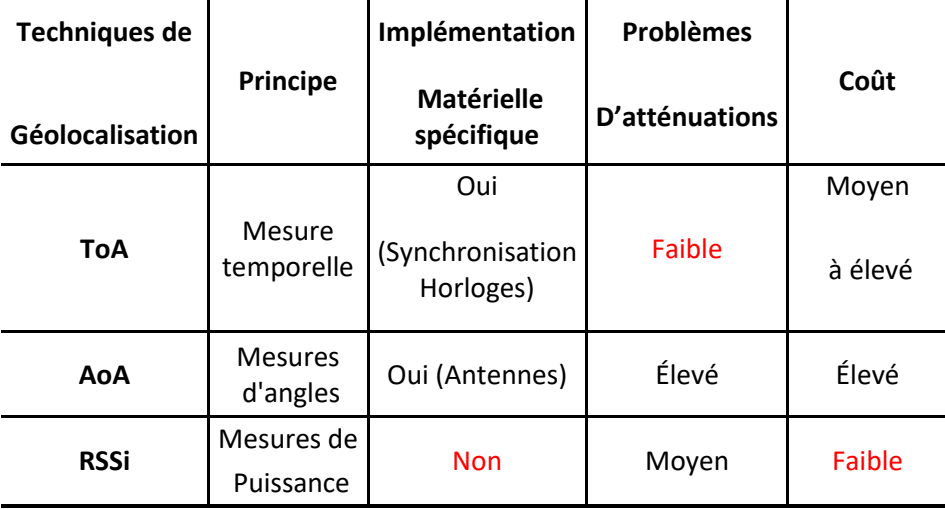

La technique de géolocalisation par mesure de la puissance reçue au niveau du récepteur (ancre) [149] montre un avantage dans l'implémentation matérielle (« hardware ») ainsi que sur le coût de la solution puisque de simples microcontrôleurs sans ressources particulières, peuvent être utilisés [150]. La méthode ToA présente l'intérêt d'une plus grande résistance aux multipath fading par rapport à la technique par mesure de RSSi. La méthode AoA présente un vrai problème de coût avec le nombre important d'antennes nécessaires et de surcroît une incertitude sur la précision de la géolocalisation. La méthode de géolocalisation par mesure du RSSi plébiscitée par le tableau comparatif nécessite néanmoins, la plupart du temps, l'utilisation d'estimateurs pour pallier aux fluctuations du RSSi et ainsi fournir une bonne précision sur la géolocalisation. L'étude de cas 2 décrite dans le chapitre 5 met en œuvre des estimateurs.

#### **4.4 LES ESTIMATEURS**

Il existe de nombreux estimateurs décrits dans la littérature. Les plus utilisés sont

détaillés dans ce paragraphe, et deux d'entre eux sont mis en œuvre dans l'étude de cas 2 du chapitre 5.

## **4.4.1 Estimateur Least Squares (LS)**

L'estimateur Least square (LS) est aussi appelé estimateur de régression. Lorsque des expériences sont menées avec l'acquisition de mesures comme par exemple, la température d'un dispositif prise à différents instants, le résultat peut statistiquement donner un nuage de points (Figure 160). Si, il est nécessaire d'obtenir une relation entre la température et le temps, l'équation de la droite de régression apporte une solution.

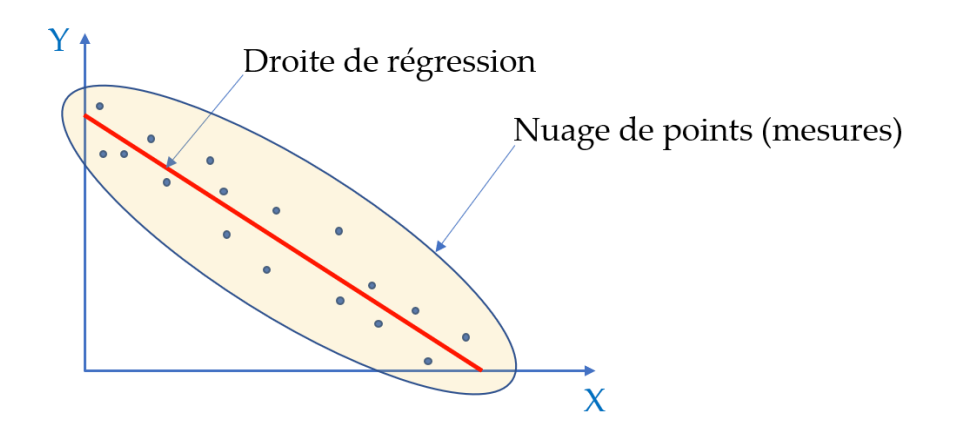

Figure 160. Nuage de points issu de mesures

Prenons un exemple pour illustrer le principe de l'estimateur LS : soit le tableau (Tableau 19) de valeurs suivant où X représente le temps (en heure) et Y, représente la température d'une enceinte fermée.

Tableau 19. Exemple LS: X (temps) Y(Température)

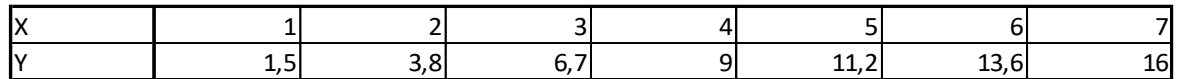

La droite de régression (en rouge sur la Figure 161), est obtenue en minimisant la somme des écarts quadratiques entre  $Y_i$  (i = 1, 2, ..., 7) et la moyenne statistique de Y c'est-à-dire :

$$
\overline{Y} = \frac{1}{7} \times \sum_{i=1}^{i=7} Y_i
$$
\n(112)

La droite de régression s'écrit : Y=m.X+b. La minimisation de la somme des écarts quadratiques impose alors :

$$
m = \frac{N \cdot \sum_{i=1}^{7} (X_i, Y_i) - \sum_{i=1}^{7} (X_i) \cdot \sum_{i=1}^{7} (Y_i)}{N \cdot \sum_{i=1}^{7} (X_i^2) - (\sum_{i=1}^{7} (X_i))^2}
$$
(113)  

$$
b = \frac{(\sum_{i=1}^{7} (Y_i)) - m \cdot \sum_{i=1}^{7} (X_i)}{N}
$$
(114)

Avec N=7, cela donne m=2,4143 et b=-0,83

Graphiquement la droite de régression est représentée ci-dessous :

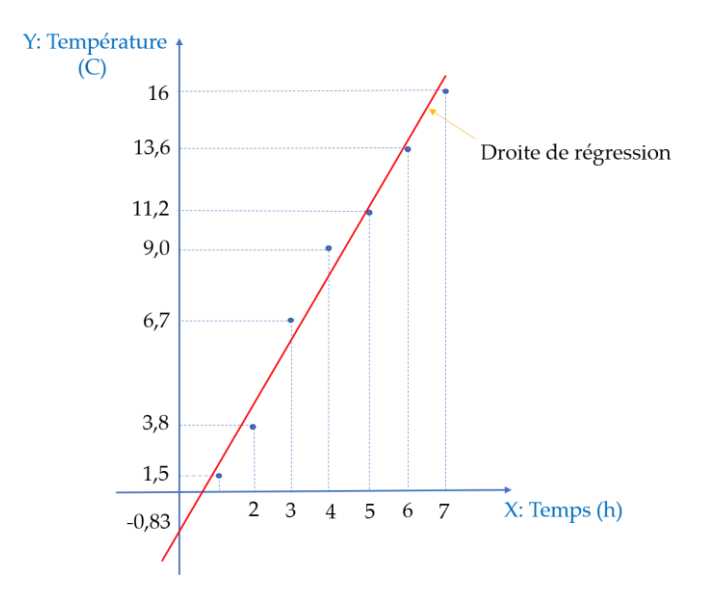

Figure 161. Droite de régression: minimisation de la somme des erreurs quadratiques

Les écarts obtenus pour quelques températures sont par exemple pour :

- X = 2 h, la température calculée à partir de la droite est de 3,99 C versus 3,8 C obtenus par la mesure.
- X = 5 h, la température calculée à partir de la droite est de 11,22 C versus 11,2 C obtenus par la mesure.
- X = 7 h, la température calculée à partir de la droite est de 16,04 C versus 16 C obtenus par la mesure.

Les écarts sont donc très faibles et la droite de régression est bien représentative de la loi de variation entre la température et le temps. En ce sens, elle modélise le dispositif et permet d'obtenir une estimation de la température à différents instants.

Dans le cadre d'une problématique de géolocalisation, l'estimateur LS [151] s'applique vis-à-vis de la mesure du RSSi ou des mesures d'angle dans le cas de la géolocalisation par AoA. Le principe de la géolocalisation par mesure du RSSi est de relever le RSSi issu de trois ancres dans le cadre d'une trilatération, à chaque fois que le nœud à localiser envoie un beacon à chacune d'entre elles [152]. La première étape de la géolocalisation consiste à caractériser les ancres, c'est-à-dire à relever leur caractéristique RSSi en fonction de leur distance par rapport à un nœud émettant un beacon périodiquement. Or, en raison des réflexions multiples dans le canal de propagation, le relevé du RSSi, pour chaque ancre, donne des points très fluctuants : il est très difficile de trouver une relation entre le RSSi et la distance ancre-nœud. Cette relation est pourtant fondamentale pour déduire les distances ancre-nœud et ensuite par résolution d'équations, trouver les coordonnées du nœud. L'estimateur LS peut alors être appliqué pour trouver la droite de régression définissant ainsi la relation RSSi en fonction de la distance ancre-nœud pour chaque ancre intervenant dans la géolocalisation du nœud. Il est à noter que l'utilisation de LS permettra l'obtention de distances ancre-nœud estimée donc, in fine, les coordonnées du nœud seront une estimation  $(\hat{x}, \hat{y})$  en bidimensionnel par exemple.

L'estimateur LS [153] peut être rendu plus performant, si la minimisation de la somme des erreurs quadratiques débouche sur un polynôme plutôt que sur une droite. La distance pour une ancre par rapport au nœud j à géolocaliser sera par exemple estimée par un polynôme suivant l'équation :

$$
\widehat{d}_j = a_0 + a_1 \cdot RSSi + a_2 \cdot RSSi^2 + \dots + a_n \cdot RSSi^n \tag{115}
$$

L'erreur  $e_i$  est alors définie de la façon suivante :  $e_i = d_j - \widehat{d}_j$  ce qui se traduit par :

$$
e_i = d_j - a_0 - a_1 \cdot RSSi - a_2 \cdot RSSi^2 - \dots - a_n \cdot RSSi^n \tag{116}
$$

La somme des erreurs quadratiques s'écrit alors :

$$
E(a_0, a_1, ..., a_n) = \sum_{i=1}^{N} e_i^2
$$
 (117)

Soit :

$$
E(a_0, a_1, ..., a_n) = \sum_{k=1}^{N} (d_j - a_0 - a_1 \cdot RSSi_k - a_2 \cdot RSSi_k^2 - \dots - a_n \cdot RSSi_k^n)^2
$$
 (118)

Avec k représentant la  $k^{\text{i\`eme}}$  mesure de RSSi. L'obtention des coefficients  $a_0, a_1, ..., a_n$ , est obtenue en minimisant l'erreur quadratique, soit en différentiant E par rapport à chacun d'entre eux, et en annulant le résultat:

$$
\frac{\partial E}{\partial a_j} = 0 \tag{119}
$$

Soit :

$$
\frac{\partial (\sum_{k=1}^{N} (d_j - a_0 - a_1 \cdot RSSi_k - a_2 \cdot RSSi_k^2 - \dots - a_n \cdot RSSi_k^n)^2)}{\partial a_j} = 0 \tag{120}
$$

Ce système d'équation se résout ensuite en utilisant la méthode de résolution par le pivot de Gauss.

À partir du modèle ainsi obtenu, pour chaque série de mesures de RSSi sur chacune des ancres (3 au minimum), pour un nœud fixe, les distances ancre-nœud seront alors estimées : la position du nœud par rapport à chacune des ancres, décrit un cercle de rayon la distance ancre-nœud et de centre les coordonnées de l'ancre, d'où avec les trois ancres, l'obtention de l'estimation des coordonnées du nœud  $(\hat{x}, \hat{y})$  se résume à résoudre le système constitué par les trois équations des cercles. L'utilisation de l'estimateur LS sera souvent associée à un autre estimateur pour améliorer la précision de la géolocalisation.

#### **4.4.2 Estimateur Maximally Likelihood**

L'utilisation de l'estimateur Maximally Likelihood (MLE) [154] est une nouvelle fois liée aux fluctuations des mesures comme par exemple dans le cadre d'une géolocalisation par mesure du RSSi.

### 4.4.2.1 Théorie du MLE

Lorsque l'on fait l'acquisition de données de capteurs fluctuantes, il est intéressant de pouvoir identifier de façon générale, la distribution, ou la densité de probabilité qui convient à la répartition de ces données, pour ensuite calculer précisément les paramètres de cette distribution qui, in fine, permettront, d'optimiser la densité de probabilité pour ces données capteurs. Les données capteurs deviennent donc des estimations. Ce processus comporte ainsi trois étapes :

- Étape 1 : Identification de la densité de probabilité qui semble convenir aux valeurs des données acquises.
- Étape 2 : Calcul des paramètres de la densité de probabilité identifiée pour maximiser la densité de probabilité.
- Étape 3 : obtention de l'estimateur

Pour rappel, il existe de nombreuses formes connues de densité spectrale de puissance (Figure 162) comme par exemple la distribution Gaussienne dite normale, celle de Poisson, de Gamma ou de Bernouilli.

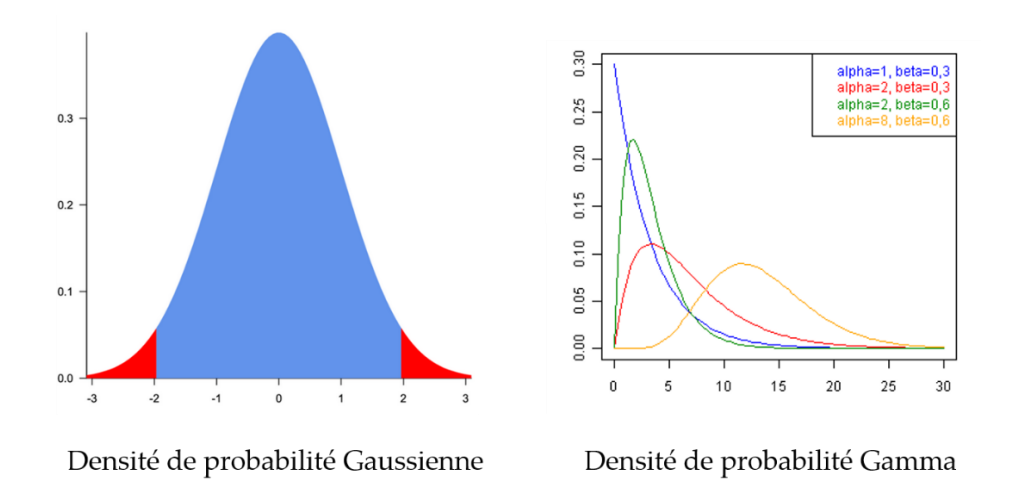

Figure 162. Exemple densité de probabilité: Gaussienne et Gamma

Pour comprendre le fonctionnement de l'estimateur MLE, il est utile de traiter un exemple.

## 4.4.2.2 Exemple d'utilisation de l'estimateur MLE

Soit l'acquisition des données d'un accéléromètre (accélération suivant l'axe y) très fluctuantes représentées ci-dessous (Figure 163) :
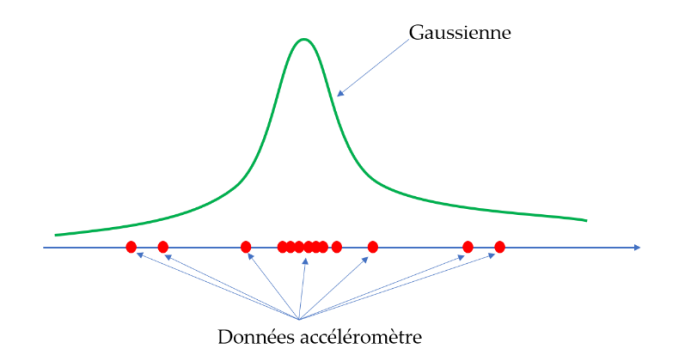

Figure 163. Exemple répartition Gaussienne de données

La répartition des données  $X_i$  de l'accéléromètre, montre une répartition Gaussienne. Le choix de la densité de probabilité sera donc une répartition gaussienne soit :

$$
F(\mu, \sigma | [X_1]) = \frac{1}{\sigma \cdot \sqrt{2 \cdot \pi}} \times e^{-\frac{(X - \mu)^2}{2 \cdot \sigma^2}}
$$
(121)

Avec  $\mu$ , la moyenne et  $\sigma^2$ , la variance. Pour les N mesures fournies par l'accéléromètre, la densité de probabilité est le produit des densités de probabilité soit :

$$
F(\mu, \sigma | [X_1, X_2, \dots, X_n]) = \prod_{i=1}^N \frac{1}{\sigma \cdot \sqrt{2 \cdot \pi}} \times e^{-\frac{(X_i - \mu)^2}{2 \cdot \sigma^2}} = \frac{1}{\sigma \cdot \sqrt{2 \cdot \pi}} \times e^{\sum_{i=1}^N -\frac{(X_i - \mu)^2}{2 \cdot \sigma^2}}
$$
(122)

La seconde étape du processus MLE [155], c'est-à-dire l'optimisation des paramètres de la distribution pour maximiser la densité spectrale de puissance intervient alors. Elle se traduit par la résolution des deux équations suivantes :

$$
\frac{\partial F}{\partial \mu^2} = 0 \tag{123}
$$

$$
\frac{\partial F}{\partial \sigma^2} = 0 \tag{124}
$$

La fonction logarithmique étant monotone, maximiser F et ln(F), donne le même résultat. Ainsi on définit l=ln(F) et on cherche à maximiser l vis-à-vis de  $\mu$  et  $\sigma^2$ .

$$
l = \ln\left(\frac{1}{\sigma \cdot \sqrt{2 \cdot \pi}}\right) - \sum_{i=1}^{N} \frac{(X_i - \mu)^2}{2 \cdot \sigma^2}
$$
 (125)

L'équation 123 débouche sur :

$$
-\frac{1}{2\sigma^2} \times \sum_{i=1}^{N} (X_i - \mu) = 0
$$
 (126)

Soit :

$$
\hat{\mu} = \frac{1}{n} \times \sum_{i=1}^{N} (X_i) = \bar{X}
$$
\n(127)

Ce résultat représente l'estimateur MLE : il est d'ailleurs logique, puisque l'on retrouve la moyenne statistique.

Concernant la valeur de  $\sigma^2$ , l'équation (124) se traduit par :

$$
-\frac{N}{\sigma} \cdot \ln(\sqrt{2\pi}) - \frac{1}{2\sigma^2} \times \sum_{i=1}^{N} (X_i - \mu)^2 = 0
$$
 (128)

Ce qui donne comme estimation sur  $\sigma^2$  :

$$
\widehat{\sigma}^2 = \frac{\sum_{i=1}^{N} (X_i - \mu)^2}{N \cdot \ln \sqrt{2 \cdot \pi}}
$$
\n(129)

Plus le nombre de mesures est important et plus la variance est faible, ce qui revient à rétrécir le lob de la gaussienne autour de sa moyenne et donc à rendre l'estimateur plus précis.

#### 4.4.2.3 Application à la géolocalisation

Si on souhaite géolocaliser un nœud Ni statique à l'aide de trois ancres (A1, A2, A3) (Figure 164) avec la méthode du relevé du RSSi par chacune des trois ancres, la problématique principale demeure la grande fluctuation des valeurs de RSSi. On peut, par exemple identifier la répartition des mesures de RSSi pour chacune des passerelles à une distribution normale.

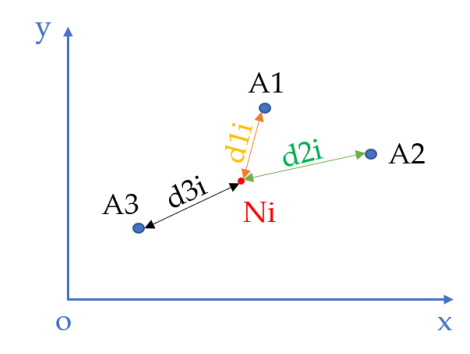

Figure 164. Exemple de trilatération par MLE

Si l'on se place dans le cas d'une modélisation log-normale pour le canal de propagation le RSSi s'écrit :  $RSSi = P_0 - 10 \ldots \alpha \log(\frac{d}{d})$  $\frac{a}{d_0}$ ), expression dans laquelle  $P_0$  est la puissance de référence reçue lorsque le nœud est à une distance  $d_0$ .  $P_0$  est mesurée pour chaque ancre lors de la phase de caractérisation. Nous aurons l'occasion d'approfondir cette phase durant l'étude de cas 2 avec la caractérisation des passerelles (ancres) utilisées. Si on

suppose que  $d_0$  a été défini à 1 mètre, alors l'expression du RSSi devient simplement :

$$
RSSi = P_0 - 10. \alpha. \log(d).
$$

Pour chacune des ancres, l'estimateur va être déterminé en utilisant la méthode décrite au 4.4.2.1. Ainsi, pour chaque ancre, les densités de probabilité vont être :

- Ancre A1: F  $(\hat{\mu}_1, \hat{\sigma_1}^2 | [\text{RSSiA1}_1, ..., \text{RSSiA1}_N])$
- Ancre A2: F  $(\hat{\mu}_2, \hat{\sigma_2}^2 | [RSSiA2_1, ..., RSSiA2_N])$
- Ancre A3: F  $(\hat{\mu}_3, \hat{\sigma_3}^2 | [RSSiA3_1, ..., RSSiA3_N])$

Le RSSi défini pour chaque ancre est donc une estimation. Le modèle du canal de propagation pour chaque ancre permet alors de définir  $\widehat{d_{1\nu}}$ ,  $\widehat{d_{2\nu}}$ ,  $\widehat{d_{3\nu}}$  qui sont les distances ancre-nœud estimées. Ensuite la résolution du système d'équation des trois cercles de centre, les coordonnées de chaque ancre et de rayon  $\widehat{d_{1\nu}}$ ,  $\widehat{d_{2\nu}}$ ,  $\widehat{d_{3\nu}}$ , permet d'obtenir une estimation de la position du nœud, c'est-à-dire  $Ni(\hat{x}, \hat{y})$ .

Cet estimateur est très utilisé dans le domaine de la géolocalisation en intérieur où la fluctuation des valeurs de RSSi est très prononcée.

### **4.4.3 Filtre de Kalman**

Le filtre de Kalman [156] est un estimateur excessivement utilisé en géolocalisation. C'est au même titre que les méthodes Maximally Likelihood et Least Square, un outil d'estimation des grandeurs d'un processus physique (température, coordonnées, angle, distance …) avec cependant une technique plus évoluée. Deux formes du filtre de Kalman sont développées :

- La forme simple
- La forme complexe ou non linéaire, appelée Extended Kalman Filter
- 4.4.3.1 Filtre de Kalman simple
- 4.4.3.1.1 Origine du filtre de Kalman

Le filtre de Kalman a été créé par Rudolf E. Kalman (1930-2016) : ce filtre est issu des filtres Bayésiens ou filtres à coefficients α, β, γ. Le filtre de Kalman est très utilisé dans le domaine de l'aéronautique pour le suivi de cibles par radar et dans la robotique pour la géolocalisation par exemple.

# 4.4.3.1.2 Principe des filtres  $\alpha$ ,  $\beta$ ,  $\gamma$

Les filtres  $\alpha$ ,  $\beta$ ,  $\gamma$  fonctionnent suivant deux phases :

- Phase 1 : estimation de l'état présent du système à partir de son état précédent en utilisant les équations d'état du système.
- Phase 2 (Figure 165): Actualisation de l'état présent : l'estimation précédemment établie lors de la phase 1 est corrigée par les mesures fournies par des capteurs avec une pondération variable.

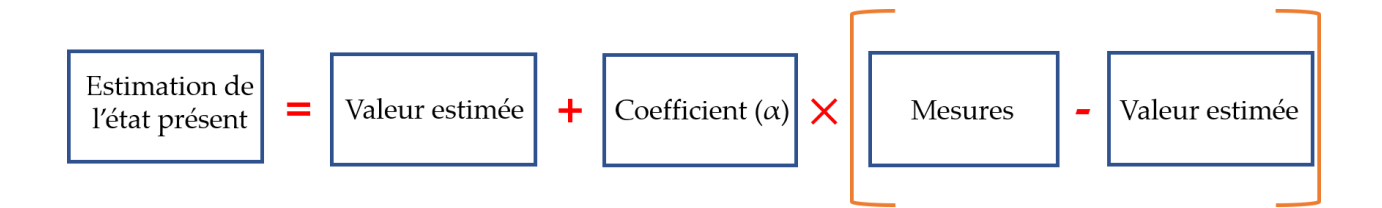

Figure 165. Description de la phase 2 des filtres  $\alpha$ ,  $\beta$ ,  $\gamma$ 

Les équations d'état sont les équations physiques du système [157]. Le vecteur d'état  $X_n$ comporte les grandeurs que l'on souhaite prédire. Soit l'exemple suivant dans lequel un radar suit une cible évoluant à vitesse constante : on souhaite estimer la distance x à laquelle se situe la cible et sa vitesse  $\dot{x}$ , sachant que le radar ne fournit que des mesures de la distance x. Le vecteur d'état est donc  $X_n = [x\ \dot{x}]^T$  et l'équation d'état s'écrit :

$$
\hat{X}_{n+1,n} = \begin{pmatrix} 1 & \Delta t \\ 0 & 1 \end{pmatrix} \times \hat{X}_{n,n} \tag{130}
$$

Avec  $\Delta t$ , la durée entre les instants n et n+1 et  $X_{n+1,n}$  l'estimation de  $X_{n+1}$  à l'instant n+1 (futur) à partir de l'instant n (présent).  $\hat{X}_{n+1,n}$  est une estimation que l'on fait à partir de l'instant présent pour déterminer les valeurs de x et de  $\dot{x}$  à l'instant suivant. Finalement,  $\hat{X}_{n,n}$  est la valeur de  $X_n$  définitif à l'instant n, c'est-à-dire la prédiction de  $X_n$ . Le détail de l'expression (130) montre que l'équation d'état est régie par la mécanique du solide ici :

$$
\hat{x}_{n+1,n} = \hat{x}_{n,n} + \Delta t \cdot \hat{x}_{n,n} \tag{131}
$$

$$
\hat{\dot{x}}_{n+1,n} = \hat{\dot{x}}_{n,n} \tag{132}
$$

Dans un système thermique, les lois de la thermodynamique interviendraient par exemple. La seconde phase apparaît ensuite avec l'actualisation des distance et vitesse estimées en tenant compte des mesures du radar :

$$
\hat{x}_{n+1,n+1} = \hat{x}_{n+1,n} + \alpha \cdot (Z_n - \hat{x}_{n+1,n})
$$
\n(133)

$$
\hat{x}_{n+1,n+1} = \hat{x}_{n+1,n} + \frac{\beta \cdot (Z_n - \hat{x}_{n+1,n})}{\Delta t}
$$
\n(134)

L'équation (133) permet la prédiction de la distance future de la cible en ajoutant à l'estimation de la distance une correction constituée par la différence entre la mesure de la distance donnée par le radar,  $Z_n$ , et l'estimation, le tout pondéré avec un coefficient  $\alpha$ .

L'équation (134) fournit une mise à jour de la vitesse de la cible à partir de son estimation, avec l'addition d'un facteur correctif lié à la mesure du radar et pondéré par un coefficient  $\beta$ .

Il est à noter que, si la vitesse de la cible n'était pas constante, ce qui correspond davantage à la réalité, une troisième équation avec l'accélération interviendrait avec une mise à jour faisant intervenir une pondération avec un coefficient  $\gamma$ . Afin de débuter les itérations pour prédire les valeurs, le filtre doit nécessairement présenter une phase d'initialisation, prenant en compte les valeurs supposées, de la distance et de la vitesse.

Pour fixer les idées, rien ne remplace une application numérique pour cet exemple du radar :

Soit  $\alpha$  = 0,2 et β=0,1 avec pour conditions initiales :

 $\hat{x}_{0,0} = 3000 \; m$ ,  $\hat{x}_{0,0} = 40 \; m/s$  et  $\Delta t = 5$  secondes

La chronologie des itérations pour le calcul des estimations et prédictions est la suivante:

*1 ère itération :*

Les équations d'état donnent :

$$
\hat{x}_{1,0} = \hat{x}_{0,0} + 5.\hat{x}_{0,0} = 3000 + 5 \times 40 = 30200 \, m
$$
  

$$
\hat{x}_{1,0} = \hat{x}_{0,0} = 40 \, m/s
$$

Avec une mesure de distance de  $Z_1 = 30110 \, m$  fournie par le radar, la phase d'actualisation donne les prédictions suivantes :

$$
\hat{x}_{1,1} = \hat{x}_{1,0} + \alpha \cdot (Z_1 - \hat{x}_{1,0}) = 30200 + 0.2 \cdot (30110 - 30200) = 30182 \, m
$$
\n
$$
\hat{x}_{1,1} = \hat{x}_{1,0} + \frac{\beta \cdot (Z_1 - \hat{x}_{1,0})}{\Delta t} = 40 + \frac{0.1 \cdot (30110 - 30200)}{5} = 38.2 \, m/s
$$

*2 nde itération :*

Celle-ci débute par l'estimation des distance et vitesse à l'instant suivant :

$$
\hat{x}_{2,1} = \hat{x}_{1,1} + 5.\hat{x}_{1,1} = 30182 + 5 \times 38,2 = 30373 m
$$
  

$$
\hat{x}_{2,1} = \hat{x}_{1,1} = 38,2 m/s
$$

Le radar donne une mesure de distance de  $Z_2 = 30265$  m : l'actualisation délivre les prédictions :

$$
\hat{x}_{2,2} = \hat{x}_{2,1} + \alpha \cdot (Z_2 - \hat{x}_{2,1}) = 30373 + 0,2. (30265 - 30373) = 30351,4 m
$$
  

$$
\hat{x}_{2,2} = \hat{x}_{2,1} + \frac{\beta \cdot (Z_2 - \hat{x}_{2,1})}{4t} = 38,2 + \frac{0,1. (30265 - 30373)}{5} = 36 m/s
$$

*3 ème itération :*

L'estimation des distance et vitesse fournit :

$$
\hat{x}_{3,2} = \hat{x}_{2,2} + 5.\hat{x}_{2,2} = 30351.4 + 5 \times 38.2 = 30373 m
$$

$$
\hat{x}_{3,2} = \hat{x}_{2,2} = 36 \, m/s
$$

Le radar donne une mesure de distance de  $Z_2 = 30740 m$  : l'actualisation donne les prédictions:

$$
\hat{x}_{3,3} = \hat{x}_{3,2} + \alpha \cdot (Z_3 - \hat{x}_{3,2}) = 30373 + 0,2. (30740 - 30531,6) = 30573,3 \, m
$$
\n
$$
\hat{x}_{3,3} = \hat{x}_{3,2} + \frac{\beta \cdot (Z_3 - \hat{x}_{3,2})}{\Delta t} = 36 + \frac{0.1 \cdot (30740 - 30531,6)}{5} = 40,2 \, m/s
$$

De proche en proche suivant le même principe avec les distances relevées par le radar  $(Z_4 = 30750 \ m;\, Z_5 = 31135 \ m;\, Z_6 = 31015 \ m;\, Z_7 = 31180 \ m;\, Z_8 = 31610;\, Z_9 =$ 31960 m;  $Z_{10} = 31865$  m), on obtient pour les itérations suivantes, les valeurs ci-dessous (Tableau 20) :

Tableau 20. Estimation et mise à jour exemple radar avec filtre  $\alpha$ ,  $\beta$ 

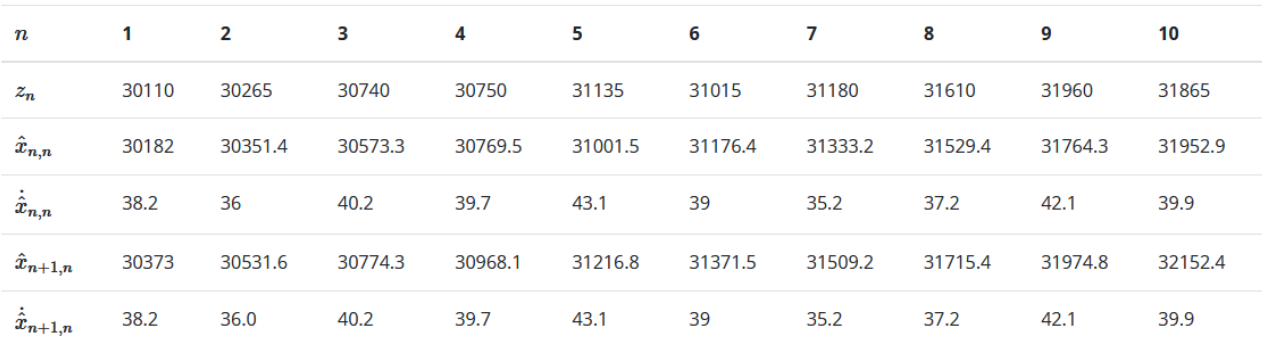

La représentation graphique des estimations, des prédictions et des mesures de distance radar figure ci-dessous (Figure 166) :

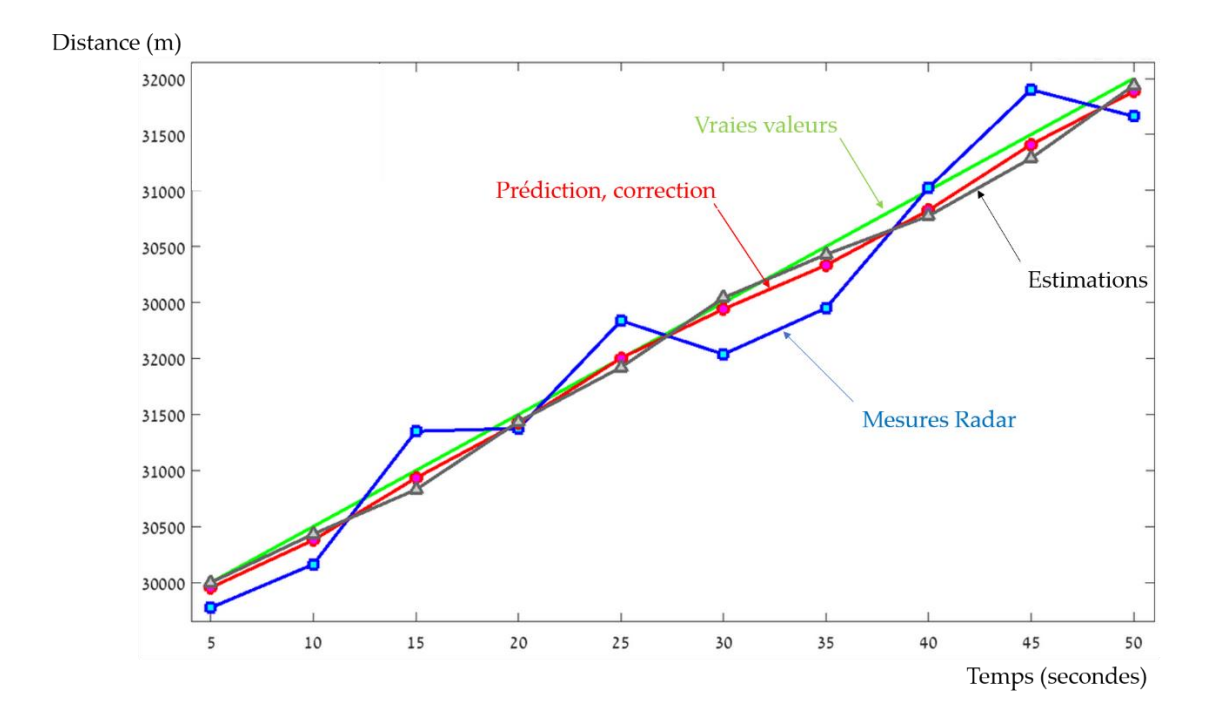

Figure 166. Estimations, prédictions pour  $α=0,2$  et  $β=0,1$ 

Le constat est très clair : ces valeurs de coefficients  $\alpha$ =0,2 et β=0,1, n'apporte quasiment pas de différence entre les estimations et les corrections : cela signifie que le filtre ne donne pas de prépondérance aux mesures par rapport aux estimations. En revanche avec des valeurs de  $α=0,8$  et  $β=0,5$  (Figure 167), une grande confiance est donnée aux mesures par rapport à l'estimation, et la correction est alors profitable avec la courbe des prédictions qui tend vers les vraies valeurs.

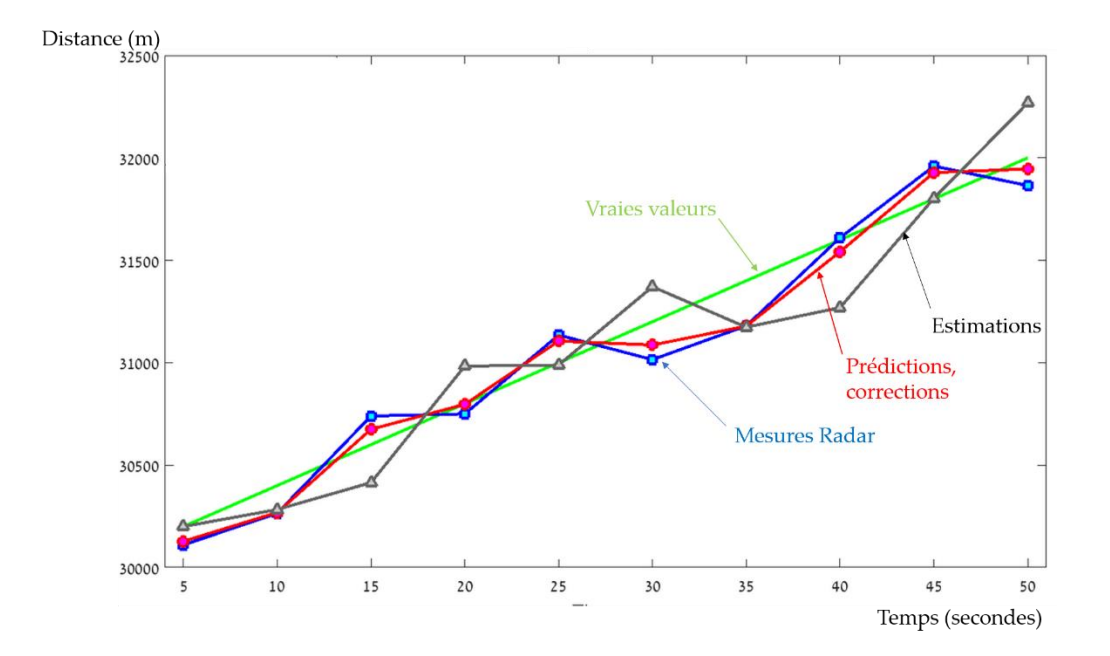

Figure 167. Estimation, prédiction pour  $\alpha$ =0,8 et β=0,5

Le problème de ces filtres sont les valeurs de  $\alpha$  et  $\beta$  qui sont fixées d'emblée. D'autres filtres plus évolués, et in fine, plus performants, vont adapter les valeurs de ces coefficients appelés gains du filtre au cours des itérations : c'est le cas pour le filtre de Kalman.

### 4.4.3.1.3 Description du filtre de Kalman

Le filtre de Kalman ou estimateur de Kalman [158] est tout d'abord un filtre Bayésien, mais son gain est variable et il est adaptatif au gré des itérations de l'algorithme. En ce sens on peut parler d'un estimateur intelligent. Pour la suite le gain du filtre sera noté  $K_n$ . Le filtre de Kalman introduit un nouveau paramètre : l'incertitude ou covariance de l'estimation, notée  $\widehat{P}_{n,n}.$  Le gros avantage du filtre de Kalman est qu'il ne nécessite pas énormément de ressources pour mener les calculs d'estimation-prédiction à chaque itération: il peut donc être implanté sur une plateforme de type microcontrôleur. Son autre

avantage est qu'il est assez précis d'où il est très utilisé dans les systèmes mobiles nécessitant une géolocalisation. Son fonctionnement est résumé par le diagramme suivant (Figure 168) :

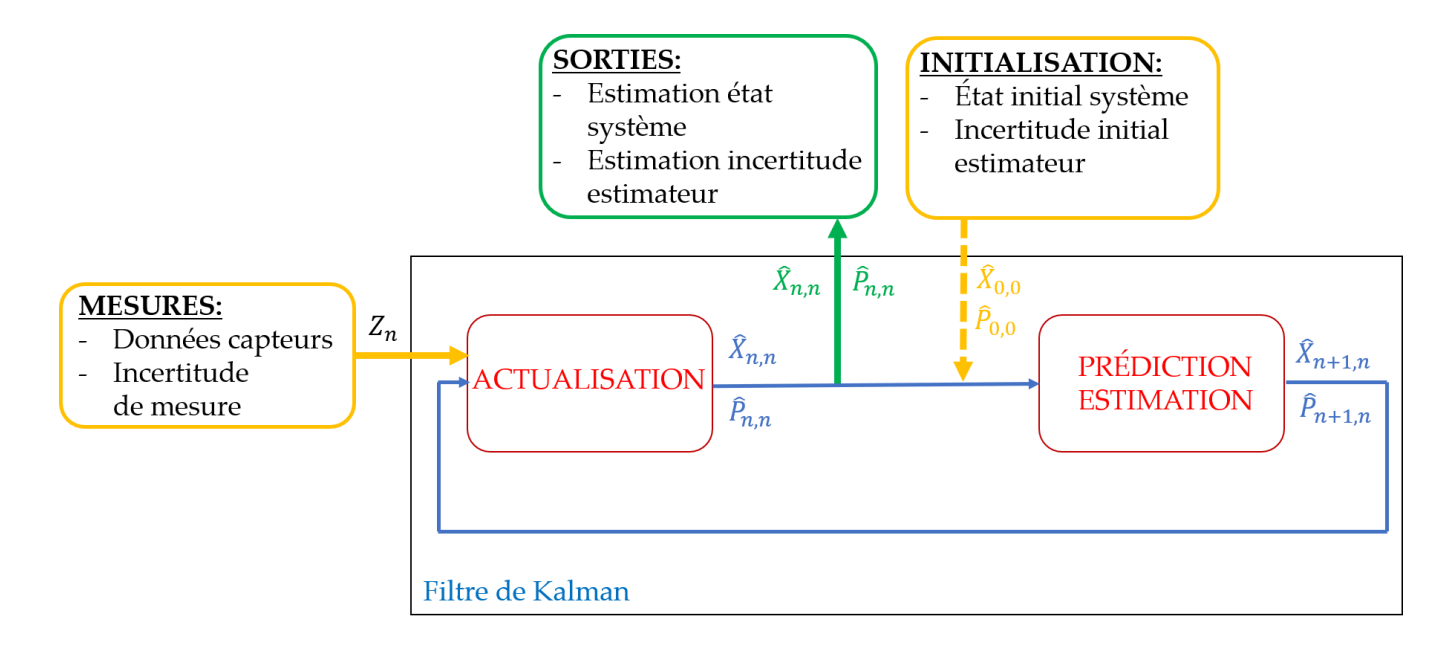

Figure 168. Fonctionnement du filtre de Kalman

La première étape du fonctionnement du filtre de Kalman est l'étape initiale : il s'agit de fixer l'état initial du système de façon empirique, c'est-à-dire la valeur initiale de son vecteur d'état  $\widehat X_{0,0}$  ainsi que la covariance  $\widehat P_{0,0}.$  Ces grandeurs sont présentées au bloc estimation qui va alors, à partir des équations d'état concernant  $\hat{X}$  et  $\hat{P}$  faire une estimation des valeurs prises par  $\hat{X}$  et  $\hat{P}$  à l'instant suivant : ainsi  $\hat{X}_{1,0}$  et  $\hat{P}_{1,0}$  vont être calculées. Ces grandeurs représentent respectivement une estimation faite à l'instant 0 des valeurs de  $X_n$  et  $P_n$  à l'instant 1. Ces estimations sont alors introduites dans le bloc actualisation au même titre que les mesures  $(Z_1)$  fournies par les capteurs liés. Ce bloc va ensuite effectuer une correction des estimations avec une pondération réalisée par le gain  $K_n$ : les valeurs actualisées ou prédites  $\hat{X}_{1,1}$  et  $\hat{P}_{1,1}$  sont alors générées. Ce sont les valeurs prédites de  $X_n$  et  $P_n$  à l'instant 1 effectuées à l'instant 1. L'algorithme se poursuit alors avec une seconde itération dans laquelle  $\hat{X}_{1,1}$  et  $\hat{P}_{1,1}$  sont introduites dans le bloc estimateur pour fournir les estimations  $\hat{X}_{2,1}$  et  $\hat{P}_{2,1}$  qui à leur tour sont introduites avec les mesures  $Z_2$  dans le bloc actualisation pour calculer la prédiction des grandeurs, soit  $\hat{X}_{2,2}$  et  $\hat{P}_{2,2}$ . L'algorithme effectue ensuite un nombre d'itérations identique au nombre de mesures  $\mathbb{Z}_n$ .

4.4.3.1.3.1 Mise en équation du filtre de Kalman pour un système unidimensionnel.

Le système est dit unidimensionnel lorsque le système évolue dans une dimension par exemple suivant un seul axe Ox. Dans le cas de la géolocalisation d'un nœud par exemple, on pourrait imaginer que seule la distance entre le nœud et l'ancre est intéressante à prédire. L'incertitude sur les mesures est considérée et elle est notée  $r_n$ : elle représente l'association des erreurs de mesures dues à la conversion d'une grandeur physique (lumière, poids, déformation, vitesse, angle …) vers la grandeur électrique (tension ou courant) effectuée par le capteur, mais aussi à l'erreur de conversion au niveau du convertisseur analogique numérique du microcontrôleur à l'entrée duquel est connecté le capteur.

Le gain du filtre de Kalman s'écrit :

$$
K_n = \frac{\hat{P}_{n,n-1}}{\hat{P}_{n,n-1} + r_n}
$$
(135)

On constate que le gain du filtre de Kalman est compris entre 0 et 1. Lorsque l'incertitude sur les mesures  $(r_n)$ , est grande, avec une faible incertitude sur le processus d'estimation, considéré donc comme très fiable, cela signifie que l'on fait peu confiance aux mesures et le gain du filtre tend vers 0 tandis que lorsque  $r_n$  est faible devant l'incertitude d'estimation du processus, cela signifie que l'on fait énormément confiance aux mesures

et à l'inverse peu confiance à l'estimateur et, dans ce cas  $K_n$ , tend vers 1.

Le filtre de Kalman introduit également un paramètre important dans les équations d'état : les perturbations externes sur le processus. Par exemple, dans le cas où l'on souhaite prédire la distance entre un nœud et une ancre, et que l'environnement introduit des perturbations comme un vent fort qui engendre de faibles déplacements du nœud, ces perturbations sont modélisées par un bruit externe de densité de probabilité gaussienne centré en 0 et de variance  $\sigma^2$ soit  $\mathcal{N}(0,\, \mathrm{Q})$ . Q est la covariance.

Si pour simplifier l'explication, le nœud n'est à géolocaliser que suivant un axe, les équations d'état donc de l'estimateur s'écrivent :

$$
\hat{x}_{n+1,n} = \hat{x}_{n,n} \tag{136}
$$

$$
\hat{P}_{n+1,n} = \hat{P}_{n,n} + Q \tag{137}
$$

Il est à noter que dans la littérature, l'équation d'état fait apparaître le bruit externe simplement pour indiquer qu'il est pris en compte :

$$
\hat{x}_{n+1,n} = \hat{x}_{n,n} + W \tag{138}
$$

Néanmoins, lorsque l'équation est manipulée, le terme W disparaît pour intervenir avec sa covariance Q dans l'estimation de  $P_n$ .

Au niveau du bloc actualisation, les équations s'écrivent :

$$
K_n = \frac{\hat{P}_{n,n-1}}{\hat{P}_{n,n-1} + r_n}
$$
  

$$
\hat{x}_{n,n} = \hat{x}_{n,n-1} + K_n \cdot (Z_n - \hat{x}_{n,n-1})
$$
 (139)

$$
\hat{P}_{n,n} = (1 - K_n) \cdot \hat{P}_{n,n-1} \tag{140}
$$

Pour illustrer la mise en équation du filtre de Kalman en unidimensionnel, prenons l'exemple d'une enceinte thermique pour laquelle on souhaite prédire la température : la température fournie par un capteur logé dans l'enceinte est en effet très fluctuante.

Les mesures issues du capteur sont fournies toutes les 5 minutes, l'incertitude de mesure est pour le système de mesure de température de 0,1 C, la covariance du bruit externe est fixée à 0,0001. Dix mesures de température ont été enregistrées (Tableau 21).

Tableau 21. Relevé de températures

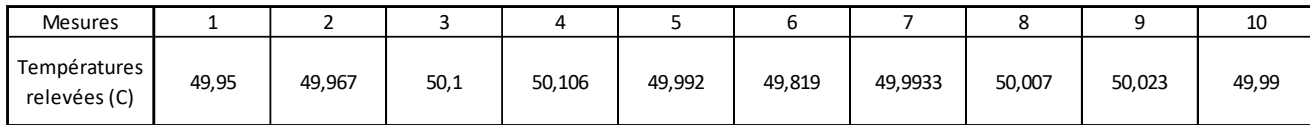

La température sera notée x. On suppose de façon arbitraire que la température initiale est de 10 C tandis que l'erreur initiale de l'estimateur est fixée à 100, ce qui donne une covariance de 100<sup>2</sup>  $C^2 = 10.000 C^2$  : elle est donc choisie très élevée.

Les équations d'état sont :

$$
\hat{x}_{n+1,n} = \hat{x}_{n,n}
$$

$$
\hat{P}_{n+1,n} = \hat{P}_{n,n} + Q
$$

L'algorithme du filtre de Kalman débute ainsi :

L'état initial est défini par :  $\hat{x}_{0,0} = 10$  C et  $\hat{P}_{0,0} = 10.000$ 

La première itération voit le bloc estimation intervenir avec :

$$
\hat{x}_{1,0} = \hat{x}_{0,0} = 10 C
$$

$$
\hat{P}_{1,0} = \hat{P}_{0,0} + Q = 10.000 + 0.0001 = 10.000,0001
$$

Le bloc actualisation à partir de (134) intervient alors :

Calcul du gain du filtre :  $K_1 = \frac{\hat{P}_{1,0}}{\hat{P}_{1,0} + \hat{P}_{1,0}}$  $\frac{\hat{P}_{1,0}}{\hat{P}_{1,0}+r_1} = \frac{10.000,0001}{10.000,0001+0}$  $\frac{10.000,0001}{10.000,0001+0,01} = 0,9999999$ 

La correction à partir de (139) donne alors :

$$
\hat{x}_{1,1} = \hat{x}_{1,0} + K_1. (Z_1 - \hat{x}_{1,0}) = 10 + 0.999999. (49.95 - 10) = 49.95 C
$$
  

$$
\hat{P}_{1,1} = (1 - K_1). \hat{P}_{1,0} = 0.0101
$$

On constate que l'incertitude de l'estimateur a grandement chuté indiquant donc que l'estimateur devient précis

La seconde itération commence par le bloc estimation qui fournit :

$$
\hat{x}_{2,1} = \hat{x}_{1,1} = 49,95 C
$$
  

$$
\hat{P}_{2,1} = \hat{P}_{1,1} + Q = 0,01 + 0,0001 = 0,0101
$$

Le bloc actualisation fournit les valeurs finales :

Calcul du gain du filtre :  $K_2 = \frac{\hat{P}_{2,1}}{\hat{P}_{2,1} + P_{2,2}}$  $\frac{\hat{P}_{2,1}}{\hat{P}_{2,1}+r_2} = \frac{0,0101}{0,0101+0}$  $\frac{0,0101}{0,0101+0,01} = 0,5$ 

Le gain tend à donner un poids identique aux mesures et à l'incertitude de l'estimateur.

$$
\hat{x}_{2,2} = \hat{x}_{2,1} + K_2 \cdot (Z_2 - \hat{x}_{2,1}) = 49.95 + 0.5 \cdot (49.967 - 49.95) = 49.959 \, C
$$

$$
\hat{P}_{2,2} = (1 - K_2). \,\hat{P}_{2,1} = 0.005
$$

L'algorithme se poursuit par les itérations 3, 4, 5, …,10.

Les résultats obtenus pour la température (prédictions, mesures ainsi qu'une valeur supposée exacte de 50 C) sont représentés ci-dessous (Figure 169) :

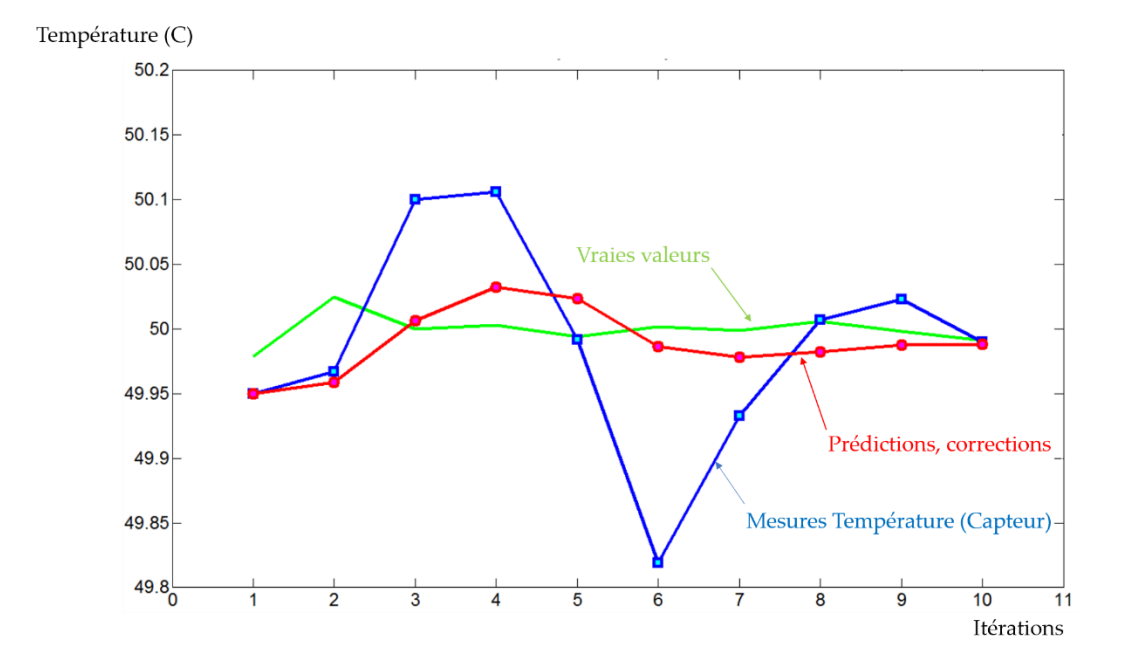

Figure 169. Prédiction température de la citerne

Le filtre de Kalman donne une très bonne prédiction des valeurs de température de l'enceinte. Il est à noter que la température initiale a été fixée arbitrairement à 10 C ce qui était parfaitement loin de la réalité et le filtre de Kalman a vite réagi dès la première itération pour suivre ensuite les vraies valeurs de température tandis que l'on constate que les mesures sont très éloignées de la vérité. La réaction vive du filtre de Kalman est confirmée par la courbe de l'incertitude de l'estimateur (Figure 170) qui montre une décroissance rapide de  $\widehat{P}_{n,n}$  vers zéro.

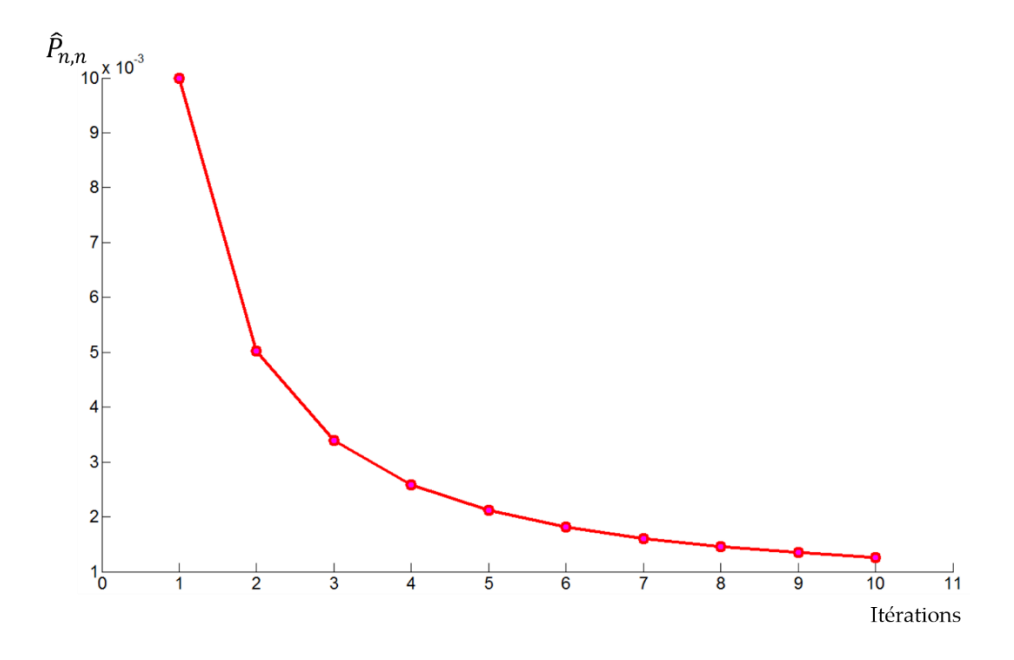

Figure 170. Décroissance rapide de l'incertitude de l'estimateur

## 4.4.3.1.3.2 Représentation du filtre de Kalman pour un système multidimensionnel

Il est très rare qu'un système soit unidimensionnel : lorsque l'on cherche à géolocaliser un nœud par exemple, on cherche à déterminer les coordonnées (x,y) en bidimensionnel et (x,y,z) en tridimensionnel. Les équations d'états deviennent alors :

$$
\hat{X}_{n+1,n} = [F] \cdot \hat{X}_{n,n} + [B] \cdot U_n + W \tag{141}
$$

$$
\hat{P}_{n+1,n} = [F].\,\hat{P}_{n,n} [F]^T + Q \tag{142}
$$

Où F est la matrice d'état ou de transition, B la matrice de contrôle. W modélise les perturbations externes sur le système physique et  $Q$  représente alors sa covariance.  $U_n$ matérialise des commandes connues sur le système engendrant une modification de son état : par exemple, dans le cas où le système est un avion, le pilote a la possibilité d'agir sur une commande pour amorcer un virage, il peut également accélérer : ces actions sont entièrement identifiées et contrôlées. La matrice de covariance Q est la plupart du temps une matrice diagonale en considérant que les incidences du bruit sur chaque paramètre à estimer sont non corrélées. Par exemple, dans le cas de la géolocalisation d'un nœud statique de coordonnées (x,y), le vent considéré comme un bruit extérieur vient modifier la position x, mais aussi la position y, de façon indépendante : l'incertitude introduite par ce bruit extérieur sur x est indépendante de l'incertitude qu'il apporte sur y. Dans ce cas de figure très courant, l'expression de Q s'écrit :

$$
Q = \begin{bmatrix} q_{11} & \cdots & 0 \\ \vdots & \ddots & \vdots \\ 0 & \cdots & q_{nn} \end{bmatrix}
$$
 (143)

Les termes constituant la diagonale de la matrice sont les variances tandis que les autres termes représentent les covariances. Prenons le cas de l'estimation de la portée (x) et de la vitesse (Vx) d'un nœud s'éloignant ou se rapprochant d'une ancre suivant un axe Ox (axe reliant le nœud à l'ancre) avec des mesures prises tous les Δt. Les perturbations extérieures sont modélisées par une accélération aléatoire (a) de variance  $\sigma^2{}_a$ . Le vecteur d'état est  $[x, Vx]^T$ . La matrice Q s'écrit :

$$
Q = \begin{bmatrix} V(x) & Cov(x, Vx) \\ Cov(Vx, x) & V(Vx) \end{bmatrix}
$$
 (144)

La variance de Vx vaut :

$$
V(Vx) = E(Vx^{2}) - \mu^{2}{}_{Vx} = E((a \Delta t)^{2}) - (\mu_{a} \Delta t)^{2} = \Delta t^{2} (E(a^{2}) - \mu^{2}{}_{a}) = \Delta t^{2} \times \sigma^{2}{}_{a}
$$

Dans le même registre, la variance de Vx est :

$$
V(x)=E(x^{2}) - \mu^{2}_{x} = \frac{\Delta t^{4}}{4} \times \sigma^{2}_{a}
$$

En revanche, l'accélération aléatoire engendrant une variation de la vitesse Vx entraîne également une modification de la valeur de x : les deux perturbations sur x et Vx ne sont donc pas indépendantes. Il faut alors calculer les covariances Cov (x, Vx) et Cov(Vx,x) que l'on considèrera identiques, soit :

$$
Cov(x,Vx) = Cov(Vx,x) = E(x,Vx) - \mu_x, \mu_{Vx} = E\left(\frac{1}{2}a.\Delta t^2, a.\Delta t\right) - \left(\frac{1}{2}, \mu_a \Delta t^2, \mu_a \Delta t\right) = \frac{\Delta t^3}{2}\sigma^2 a
$$

Ainsi, Q devient :

$$
Q = \sigma^2 a \times \begin{bmatrix} \frac{\Delta t^4}{4} & \frac{\Delta t^3}{2} \\ \frac{\Delta t^3}{2} & \Delta t^2 \end{bmatrix}
$$

Avant d'aborder le bloc actualisation, il est nécessaire de préciser que les mesures issues des capteurs ne représentent pas toujours les variables à estimer. Une matrice dite d'observation H est définie pour permettre le passage des mesures fournies par les capteurs aux variables à estimer. Cependant il est fondamental que ces relations soient linéaires sinon le filtre de Kalman en l'état n'est pas applicable. Dans le même registre, l'équation d'état (141) doit être linéaire pour utiliser le filtre de Kalman en l'état. Par ailleurs, la matrice des incertitudes de mesures est notée  $R_n$ . Suite à ces remarques, il est possible d'écrire les nouvelles équations du bloc actualisation :

Le gain du filtre est :

$$
K_n = \hat{P}_{n,n-1} H^T \left( H \hat{P}_{n,n-1} H^T + R_n \right)^{-1}
$$
\n(145)

La prédiction est :

$$
\hat{X}_{n,n} = \hat{X}_{n,n-1} + K_n (Z_n - H\hat{X}_{n,n-1})
$$
\n(146)

La prédiction de l'incertitude de l'estimateur est :

$$
\hat{P}_{n,n} = (I - K_n H) \hat{P}_{n,n-1} (I - K_n H)^{-1}
$$
\n(147)

Finalement la nouvelle mouture du filtre de Kalman multi-dimensionnelle [159] avec des relations linéaires entre les mesures fournies par les capteurs et les variables d'état à estimer est illustrée ci-dessous (Figure 171):

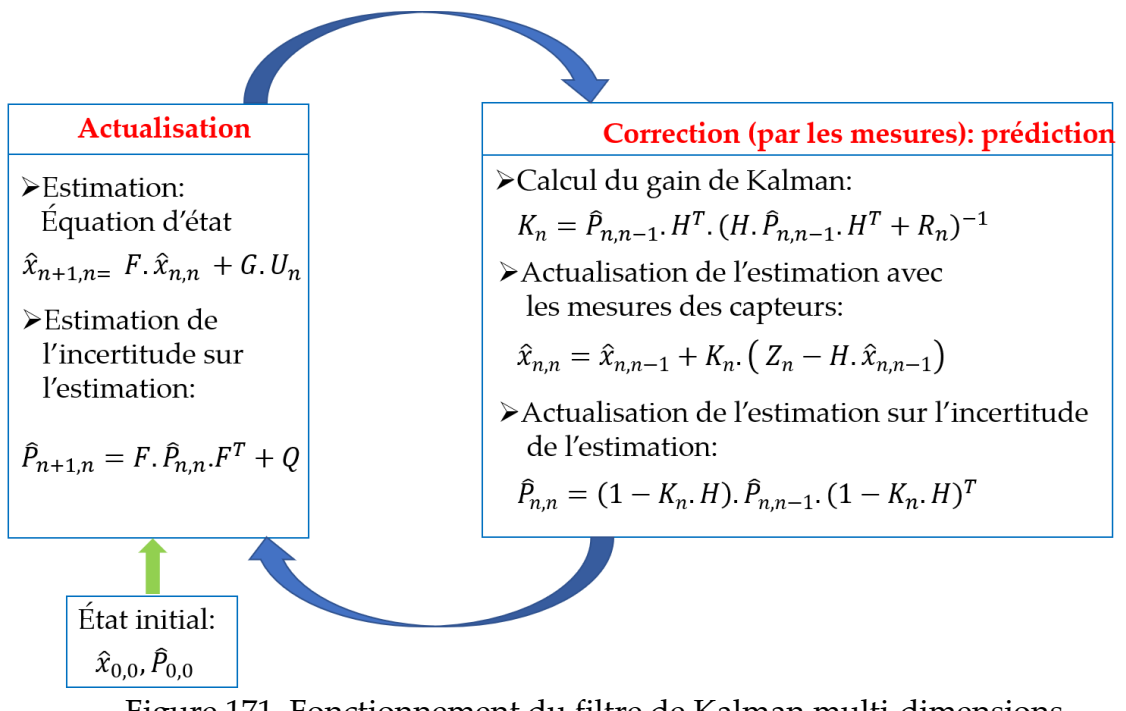

Figure 171. Fonctionnement du filtre de Kalman multi-dimensions

Pour finir ce paragraphe, un exemple s'impose. Considérons un robot effectuant une trajectoire dans le plan (Ox, Oy) avec Δt (une seconde) matérialisant le temps entre deux acquisitions de mesures. Pour simplifier le problème, on considère que les positions x et y du robot sont fournies par un capteur.

Le vecteur d'état s'écrit :

$$
X_n = [\hat{x}_n \; \hat{x}_n \; \hat{x}_n \; \hat{y}_n \; \hat{y}_n \; \hat{y}_n \; \hat{z}_n \; \hat{z}_n \; \hat{z}_n ]^T
$$

La matrice de transition F vaut :

$$
F = \begin{bmatrix} 1 & 4t & \frac{4t^2}{2} & 0 & 0 & 0 \\ 0 & 1 & 4t & 0 & 0 & 0 \\ 0 & 0 & 1 & 0 & 0 & 0 \\ 0 & 0 & 0 & 1 & 4t & \frac{4t^2}{2} \\ 0 & 0 & 0 & 0 & 1 & 4t \\ 0 & 0 & 0 & 0 & 0 & 1 \end{bmatrix}
$$

La matrice de covariance Q s'écrit :

$$
Q = \begin{bmatrix} \frac{\Delta t^4}{4} & \frac{\Delta t^3}{2} & \frac{\Delta t^2}{2} & 0 & 0 & 0 \\ \frac{\Delta t^3}{2} & \Delta t^2 & \Delta t & 0 & 0 & 0 \\ \frac{\Delta t^2}{2} & \Delta t & 1 & 0 & 0 & 0 \\ 0 & 0 & 0 & \frac{\Delta t^4}{4} & \frac{\Delta t^3}{2} & \frac{\Delta t^2}{2} \\ 0 & 0 & 0 & \frac{\Delta t^3}{2} & \Delta t^2 & \Delta t \\ 0 & 0 & 0 & \frac{\Delta t^2}{2} & \Delta t & 1 \end{bmatrix} \times \sigma^2 a
$$

Avec  $\sigma^2$ <sub>a</sub> fixé à 0,15 ( $\frac{m}{s^2}$  $\frac{m}{s^2}$ )<sup>2</sup>

La matrice  $Z_n$  des mesures vaut :  $Z_n = [x$ mesure ymesure]<sup>T</sup> et  $Z_n = H.X_n$  d'où on en déduit la valeur numérique de H :

$$
H = \begin{bmatrix} 1 & 0 & 0 & 0 & 0 & 0 \\ 0 & 0 & 0 & 1 & 0 & 0 \end{bmatrix}
$$

La matrice de covariance des mesures chiffrant les incertitudes de mesures en considérant

les incertitudes non corrélées s'écrit :

$$
R_n = \begin{bmatrix} \sigma^2_{\text{xmesure}} & 0\\ 0 & \sigma^2_{\text{ymesure}} \end{bmatrix}
$$

Les procédés de mesure de l'abscisse et de l'ordonnée étant identiques avec de surcroît les mêmes ordres de grandeur, on considère que  $\sigma^2_{\textit{xmeasure}} = \sigma^2_{\textit{ymeasure}} = 9 \textit{cm}^2$  signifiant une incertitude de  $\pm$  3 *cm*.

Par ailleurs, on considère les conditions initiales suivantes :

 $\widehat X_{0,0} = [0 \ 0 \ 0 \ 0 \ 0 \ 0]^T$ 

On considère de même, aucune corrélation entre les différentes composantes du vecteur d'état concernant l'incertitude de l'estimation, que l'on fixe à  $\pm \sqrt{500}$  *cm*, d'où :

$$
\hat{P}_{0,0} = \begin{bmatrix} 500 & 0 & 0 & 0 & 0 & 0 & 0 \\ 0 & 500 & 0 & 0 & 0 & 0 & 0 \\ 0 & 0 & 500 & 0 & 0 & 0 & 0 \\ 0 & 0 & 0 & 500 & 0 & 0 & 0 \\ 0 & 0 & 0 & 0 & 500 & 0 & 0 \\ 0 & 0 & 0 & 0 & 0 & 500 & 0 \end{bmatrix}
$$

Le tableau (Tableau 22) des mesures de xmesure et ymesure est le suivant :

Tableau 22. Mesures x et y du robot

| Itérations |           |                  |                 |                       |                   |                |        |                          |                  | 10        |           | --               | -        |                | --                        |
|------------|-----------|------------------|-----------------|-----------------------|-------------------|----------------|--------|--------------------------|------------------|-----------|-----------|------------------|----------|----------------|---------------------------|
| xmesure    | $-393.66$ | $-375.93$        | 51.04<br>-351.U | $-328.96$             | 200.21<br>.299.3. | 2722<br>273.30 | 245.89 | aaa no<br>אי<br>-222.JC  | $-198.03$        | $-174.17$ | $-146.32$ | $\sim$<br>123.7. | $-103.4$ | יר סד<br>78.ZS | $-52.63$                  |
| vmesure    | 300.4     | 301 79<br>301.78 | 20F<br>295.1    | 20F<br>$\overline{a}$ | 301.06            | 302.05         | 300    | 303 57<br>JUJ.J <i>I</i> | 200.22<br>230.33 | 297.65    | 297.41    | 299.61           | 299.6    | 302.39         | $20E$ $0$<br>⁄ч⊾<br>23J.U |

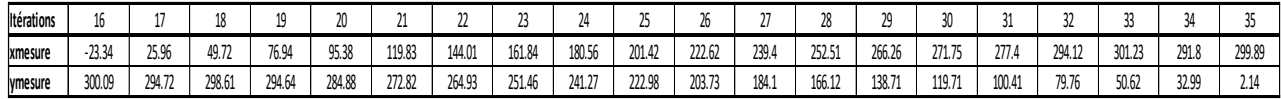

L'algorithme développé sous MATLAB pour 35 itérations est décrit l'algorigramme

suivant (Figure 172) :

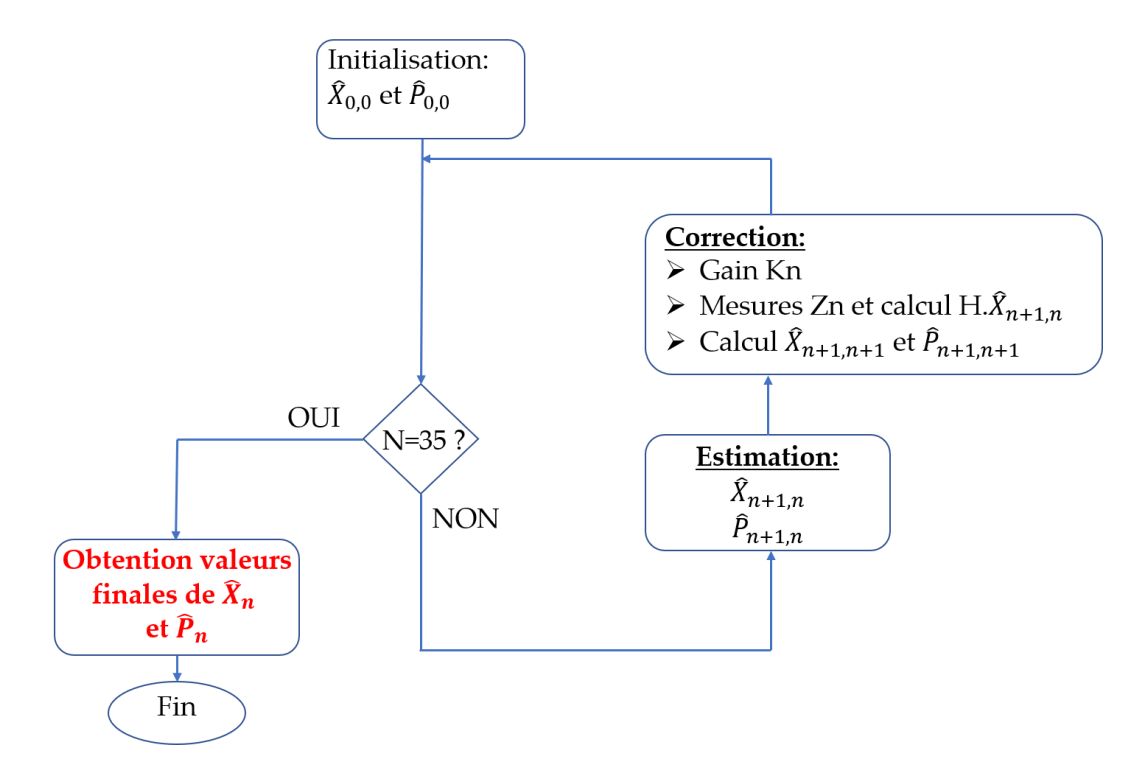

Figure 172. Algorigramme exemple du robot avec filtre de Kalman

Finalement la trajectoire du robot (Figure 173) est représentée ci-dessous :

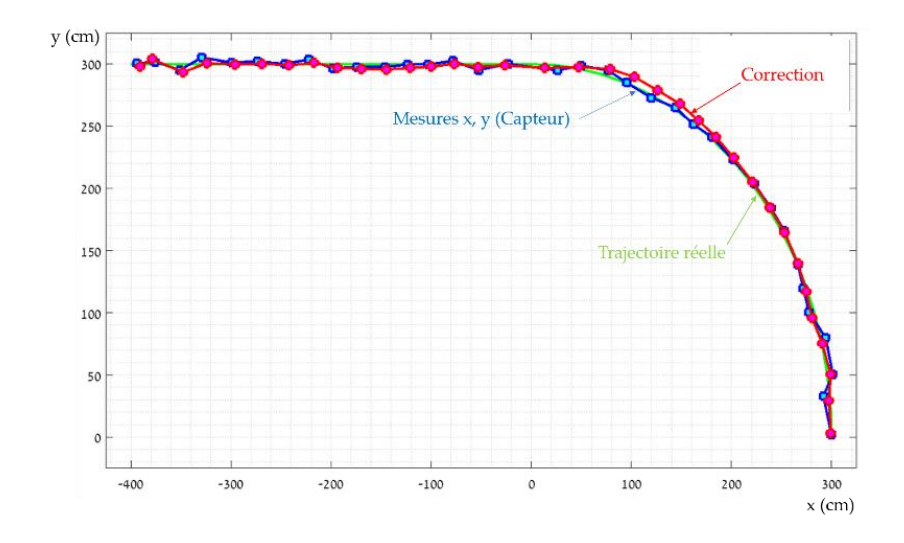

Figure 173. Trajectoire exemple robot avec filtre de Kalman

En conclusion, cet exemple montre que le filtre de Kalman prédit presque parfaitement la trajectoire du robot

Si, en revanche les relations entre les mesures fournies par les capteurs et les variables à prédire ne sont pas linéaires, il est nécessaire d'utiliser une version plus approfondie du filtre de Kalman : « l'Extended Kalman filter » (EKF). Cette remarque est vraie également dans le cas où les équations d'état pour l'estimateur ne sont pas linéaires.

#### 4.4.3.2 Extended Kalman Filter

Cette version du filtre de Kalman apporte une solution sur la matrice de passage pour des relations non linéaires entre les mesures et les variables à prédire. Elle solutionne également le problème d'une équation d'état (141) non linéaire.

Les matrices de transition d'état F et d'observation H [160] deviennent les matrices jacobiennes des matrices originales de transition f et d'observation h : à ce titre, elles s'écrivent :

$$
F = \frac{\partial f}{\partial X} (\hat{X}_{n,n-1}, \hat{U}_n)
$$
\n(148)

$$
H = \frac{\partial h}{\partial X}(\hat{X}_{n,n-1})
$$
\n(149)

Prenons un exemple pour le calcul de la matrice jacobienne d'observation. Soit un système de géolocalisation tridimensionnel (position et vitesse) d'un nœud évoluant à vitesse constante. La position du nœud par rapport à l'ancre est repérée par deux angles α et β et la distance nœud-ancre, notée R. Le vecteur d'état contenant les variables à estimer est :

$$
X = [x \ y \ z, \dot{x}, \dot{y}, \dot{z}]^T
$$

Les coordonnées du nœud à géolocaliser sont notées x, y, et z tandis que l'ancre de position connue est l'origine du repère ayant donc pour coordonnées : 0, 0, 0

La matrice d'observation originale h s'écrit :

$$
h = \begin{bmatrix} \alpha \\ \beta \\ R \end{bmatrix} = \begin{bmatrix} \arctan(\frac{x}{y}) \\ \arctan(\frac{z}{\sqrt{(x)^2 + (y)^2}}) \\ \sqrt{(x)^2 + (y)^2 + (z)^2} \end{bmatrix}, d' \text{où la matrice jacobienne de h est :}
$$

$$
H = \frac{\partial h}{\partial x} \left( \hat{X}_{n,n-1} \right) =
$$
\n
$$
\begin{bmatrix}\n\frac{\partial h_{11}}{\partial x} \left( \hat{X}_{n,n-1} \right) & \frac{\partial h_{11}}{\partial y} \left( \hat{Y}_{n,n-1} \right) & \frac{\partial h_{11}}{\partial z} \left( \hat{Z}_{n,n-1} \right) & \frac{\partial h_{11}}{\partial x} \left( \hat{X}_{n,n-1} \right) & \frac{\partial h_{11}}{\partial y} \left( \hat{Y}_{n,n-1} \right) & \frac{\partial h_{11}}{\partial z} \left( \hat{Z}_{n,n-1} \right) \\
\frac{\partial h_{21}}{\partial x} \left( \hat{X}_{n,n-1} \right) & \frac{\partial h_{21}}{\partial y} \left( \hat{Y}_{n,n-1} \right) & \frac{\partial h_{21}}{\partial z} \left( \hat{X}_{n,n-1} \right) & \frac{\partial h_{21}}{\partial z} \left( \hat{X}_{n,n-1} \right) & \frac{\partial h_{21}}{\partial y} \left( \hat{Y}_{n,n-1} \right) & \frac{\partial h_{21}}{\partial z} \left( \hat{Z}_{n,n-1} \right) \\
\frac{\partial h_{31}}{\partial x} \left( \hat{X}_{n,n-1} \right) & \frac{\partial h_{31}}{\partial y} \left( \hat{Y}_{n,n-1} \right) & \frac{\partial h_{31}}{\partial z} \left( \hat{Z}_{n,n-1} \right) & \frac{\partial h_{31}}{\partial z} \left( \hat{X}_{n,n-1} \right) & \frac{\partial h_{31}}{\partial y} \left( \hat{Y}_{n,n-1} \right) & \frac{\partial h_{31}}{\partial z} \left( \hat{Z}_{n,n-1} \right)\n\end{bmatrix}
$$

Soit dans notre cas de figure :

$$
H = \begin{bmatrix} \frac{y}{x^2 + y^2} & \frac{x}{x^2 + y^2} & 0 & 0 & 0 & 0\\ \frac{-x \cdot z}{(x^2 + y + z^2) \cdot \sqrt{x^2 + y^2}} & \frac{-z \cdot y}{(x^2 + y^2 + z^2) \cdot \sqrt{x^2 + y^2}} & \frac{1}{(x^2 + y^2)} & 0 & 0 & 0\\ \frac{x}{\sqrt{x^2 + y^2 + z^2}} & \frac{y}{\sqrt{x^2 + y^2 + z^2}} & \frac{z}{\sqrt{(x^2 + y^2 + z^2)}} & 0 & 0 & 0 \end{bmatrix}
$$

Avec les valeurs de  $\hat{X}_{n,n-1}$ :

$$
H(\hat{X}_{n,n-1}) = \frac{\hat{y}_{n,n-1}}{(\hat{x}_{n,n-1}^2 + \hat{y}_{n,n-1}^2)}
$$
\n
$$
\frac{\hat{x}_{n,n-1}}{(\hat{x}_{n,n-1}^2 + \hat{y}_{n,n-1}^2)}
$$
\n
$$
\frac{\hat{x}_{n,n-1}}{(\hat{x}_{n,n-1}^2 + \hat{y}_{n,n-1}^2)}
$$
\n
$$
\frac{\hat{x}_{n,n-1}}{(\hat{x}_{n,n-1}^2 + \hat{y}_{n,n-1}^2)}
$$
\n
$$
\frac{\hat{x}_{n,n-1}}{(\hat{x}_{n,n-1}^2 + \hat{y}_{n,n-1}^2)}
$$
\n
$$
\frac{\hat{x}_{n,n-1}}{(\hat{x}_{n,n-1}^2 + \hat{y}_{n,n-1}^2)}
$$
\n
$$
\frac{\hat{y}_{n,n-1}}{\sqrt{(\hat{x}_{n,n-1}^2 + \hat{y}_{n,n-1}^2)^2}}
$$
\n
$$
\frac{\hat{y}_{n,n-1}}{\sqrt{(\hat{x}_{n,n-1}^2 + \hat{y}_{n,n-1}^2)^2}}
$$
\n
$$
\frac{\hat{z}_{n,n-1}}{\sqrt{(\hat{x}_{n,n-1}^2 + \hat{y}_{n,n-1}^2)^2}}
$$
\n
$$
\frac{\hat{z}_{n,n-1}}{\sqrt{(\hat{x}_{n,n-1}^2 + \hat{y}_{n,n-1}^2)^2}}
$$
\n
$$
\frac{\hat{z}_{n,n-1}}{\sqrt{(\hat{x}_{n,n-1}^2 + \hat{y}_{n,n-1}^2)^2}}
$$

Pour la suite, le fonctionnement du filtre est rigoureusement identique au filtre de Kalman avec les mêmes phases:

- Phase initiale
- Phase d'estimation
- Phase de correction …

Seul les matrices de transition et/ou d'observation sont remplacées par leur matrice Jacobienne. Les équations du filtre EKF sont donc:

Pour le bloc estimateur :

$$
\hat{X}_{n+1,n} = f(\hat{X}_{n,n}, \hat{U}_{n,n}) + W
$$
\n(150)

$$
\hat{P}_{n+1,n} = [F].\,\hat{P}_{n,n}.[F]^T + Q\tag{151}
$$

Pour le bloc correction :

Le gain du filtre est :

$$
K_n = \hat{P}_{n,n-1} H^T \left( H \hat{P}_{n,n-1} H^T + R_n \right)^{-1}
$$
 (144)

Avec H = H  $(\hat{X}_{n,n-1})$ 

La correction est introduite par :

$$
\hat{X}_{n,n} = \hat{X}_{n,n-1} + K_n (Z_n - h)
$$
\n(145)

Avec h=h  $(\hat{X}_{n,n-1})$ 

La prédiction de l'incertitude est :

$$
\hat{P}_{n,n} = (I - K_n H) \hat{P}_{n,n-1} (I - K_n H)^{-1}
$$
\n(146)

Avec H = H  $(\hat{X}_{n,n-1})$ 

Dans le cas de la géolocalisation d'un nœud (statique ou dynamique), la mesure d'un RSSi est fournie par chacune des trois ancres, tandis que l'on recherche les coordonnées du nœud : l'utilisation de l'EKF s'impose donc. L'EKF est grandement appliqué dans la seconde étude de cas au chapitre 5.

# **CHAPITRE 5 ÉTUDE DE CAS : SYSTÈME DE GÉOLOCALISATION PAR L'INTERNET DES OBJETS DE WAGONS ISOLÉS DANS LE NORD DU QUÉBEC**

### **5.1 PROBLÉMATIQUE**

Cette étude de cas apporte une solution à un projet de recherche dans le domaine ferroviaire en milieu isolé. Les trains de la compagnie Arcelor Mittal

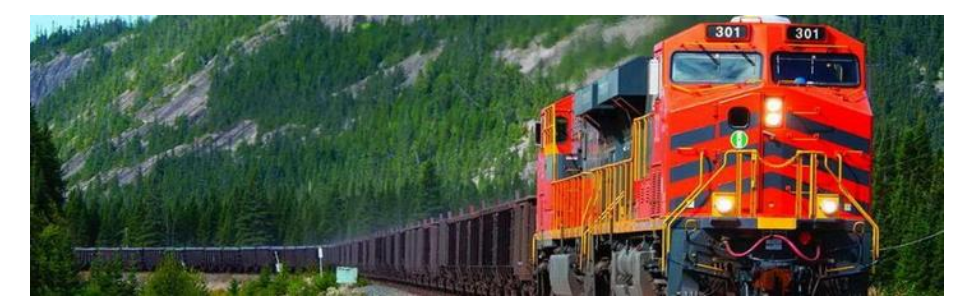

Figure 174.. Trains miniers de Arcelor

(Figure 174) transportent du minerai de fer de la mine de Mont-Wrigth (nord du Québec) à Port-Cartier où se trouve l'usine de bouletage de Arcelor Mittal ainsi que ses installations portuaires. La voie ferrée s'étend sur 420 km (Figure 175) : elle comporte des tours de télécommunication tous les 5o km et un réseau de fibre optique autorisant un accès internet par le biais de bornes d'accès le long de la voie ferrée. Il est à noter que le port de la compagnie basée à Port-Cartier est le plus grand port privé au Canada.

Le minerai extrait de la mine est acheminé jusqu'à l'usine de bouletage pour être transformé en minerai de fer et chargé ensuite sur les Minéraliers pour fournir les différents continents

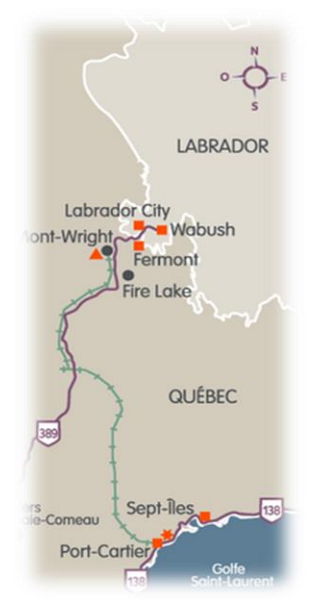

Figure 175. Tracé de la voie ferrée de Arcelor Mittal au Québec

comme l'Europe, l'Amérique du Nord et du Sud, et l'Asie. À Port-Cartier, la compagnie a transbordé environ 26 millions de tonnes de minerai de fer en 2020. Il faut imaginer que la longueur d'un convoi ferroviaire partant à vide de Port-Cartier à destination de la mine de Mont-Wrigth ou quittant la mine chargé de minerai de fer, peut atteindre 200 wagons! Des voies d'évitement ou « siding » sont présentes à certains endroits de la voie ferrée pour autoriser le croisement de trains, mais aussi pour abandonner certains wagons ayant subi un bris durant le parcours : lorsque le chef de train constate une défaillance sur un wagon durant le trajet, il arrête le convoi lorsqu'il atteint la voie d'évitement la plus proche et détache le wagon brisé pour le laisser sur le « siding ». Le convoi reprend alors son parcours avec un wagon en moins. Chaque année, Arcelor Mittal essaie de rapatrier ces wagons. Le processus consiste à utiliser un Pickup Hi-Rail pour parcourir les voies ferrées afin de localiser les wagons abandonnés. Il s'agit ensuite de faire un diagnostic de la défaillance pour organiser plus tard, le rapatriement des wagons brisés. Cette opération est

nécessaire pour libérer les « sidings », mais elle a également un intérêt de nature économique : le coût du volume de minerai de fer remplissant un wagon est estimé à 7.000 \$CAD! La chaire ferroviaire du CÉGEP de Sept-Îles a entamé des discussions pour le démarrage

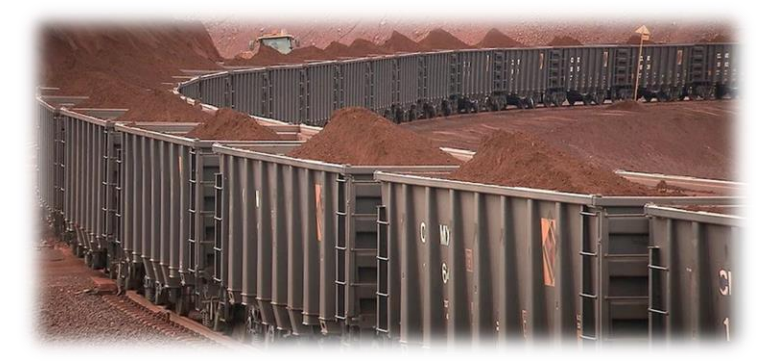

Figure 176. Remplissage des wagons de minerais de fer

d'un projet apportant une solution à cette problématique. Dans le cadre de cette thèse, un document décrivant un panel de solutions a été rédigé pour finalement proposer une solution de géolocalisation à base d'IDO. La solution fut acceptée, mais

la crise de la CoVid-19 a mis « sous la glace » le projet. Cependant, la compagnie innue Transport ferroviaire Tshiuetin basée à Sept-Îles et évoquée dans l'étude de cas 2 du chapitre 3, voit un grand intérêt à appliquer cette solution de géolocalisation pour son matériel roulant c'est-à-dire les wagons défaillants abandonnés et sa flotte de pickup Hirail. La compagnie Tshiuetin effectue le transport de minerai de fer de

la mine de Tasta Steel (Figure 176) basée à Schefferville (nord du Québec) jusqu'à Sept-Îles. La ligne se décompose en deux tronçons : le premier situé entre Schefferville et Émeril

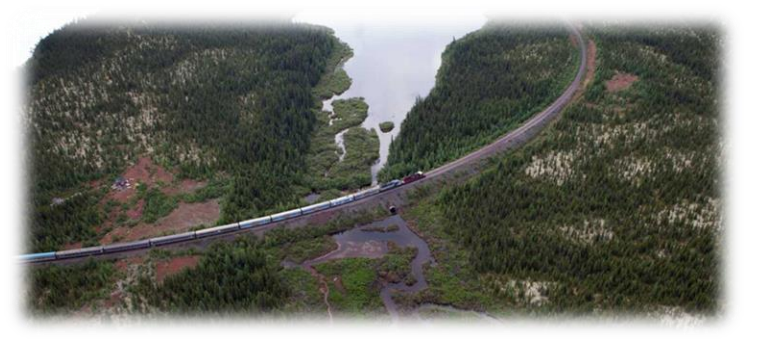

Figure 177. Trains de passager (compagnie Tshiuetin)

(Labrador) long de 250 km (Figure 104) est entièrement opéré par la compagnie Tshiuetin. Le second tronçon entre Emeril et Sept-Îles est opéré par les locomotives de la compagnie QNS&L basée à Sept-Îles. Il est à noter que Tshiuetin opère également le transport de passagers (Figure 177) entre Sept-Îles et Schefferville sur la même ligne, que l'on peut qualifier de mythique : elle est souvent citée par les amoureux de lignes ferroviaires ancestrales comme le transsibérien. À l'opposé de la voie ferrée opérée par Arcelor Mittal et décrite plus haut, la voie ferrée empruntée par les trains de la compagnie Tshiuetin ne possède pas d'alimentation électrique. Ce milieu dans lequel évoluent les trains de l'entreprise Tshiuetin est vraiment un milieu isolé. À ce titre, l'implantation d'un système de géolocalisation sans satellite est un véritable défi.

#### **5.2 DESCRIPTION DE LA SOLUTION**

La solution qui intéresse la compagnie Tshiuetin consiste à implanter le long de la voie ferrée Émeril-Schefferville les ballons de télécommunication évoqués dans la partie « État de l'art des systèmes de télécommunication en milieu isolé » : ils feront office de tours de télécommunication. Comme évoqué au chapitre 1, ces ballons sont munis de panneaux photovoltaïques flexibles sur la voilure fournissant l'énergie électrique pour charger des batteries au sol : celles-ci viennent alors alimenter le système de télécommunication embarqué à bord du ballon. Cette autonomie en énergie est importante puisque l'électricité n'est pas distribuée le long de la voie ferrée. En revanche, la fibre optique est en cours d'installation et elle devrait être fonctionnelle dans quelques semaines. À certains endroits de la voie ferrée, il y aura donc un accès internet. La voie ferrée s'étendant sur 250 km, afin d'obtenir une couverture en télécommunication sur l'ensemble de celle-ci pour de simples communications radio ou Wifi, deux ballons pourraient suffire si l'on se reporte à l'étude de cas 2 du chapitre 3 : des modélisations et simulations avec Radio mobile pour des hauteurs d'antennes d'émission et de réception de 90 m, avec une fréquence porteuse de 915 MHz et une puissance d'émission de seulement 1 watt montraient une couverture d'environ 100 km autour de l'émetteur. La hauteur envisagée pour les ballons étant de 90 mètres environ, deux ballons distants de 80 km sur la voie ferrée, permettrait de couvrir l'ensemble de celle-ci. Si des accès internet par la fibre optique sont présents à l'endroit de l'implantation des ballons, ceux-ci bénéficient donc d'une connexion internet. Avec ces deux ballons implantés, si l'on revient à la problématique des wagons abandonnés, ceux-ci seront équipés d'objets connectés émettant des « beacons » en modulation LoRa vers les passerelles

situées au niveau des ballons captifs avec leur connexion internet : les wagons deviendront alors des nœuds et le système réalisé sera donc un réseau LoRaWAN. Pour effectuer une géolocalisation par mesure de RSSi, il est indispensable d'avoir au moins trois ancres pour réaliser une trilatération : une troisième passerelle sera alors embarquée sur le convoi ferroviaire (Figure 178).

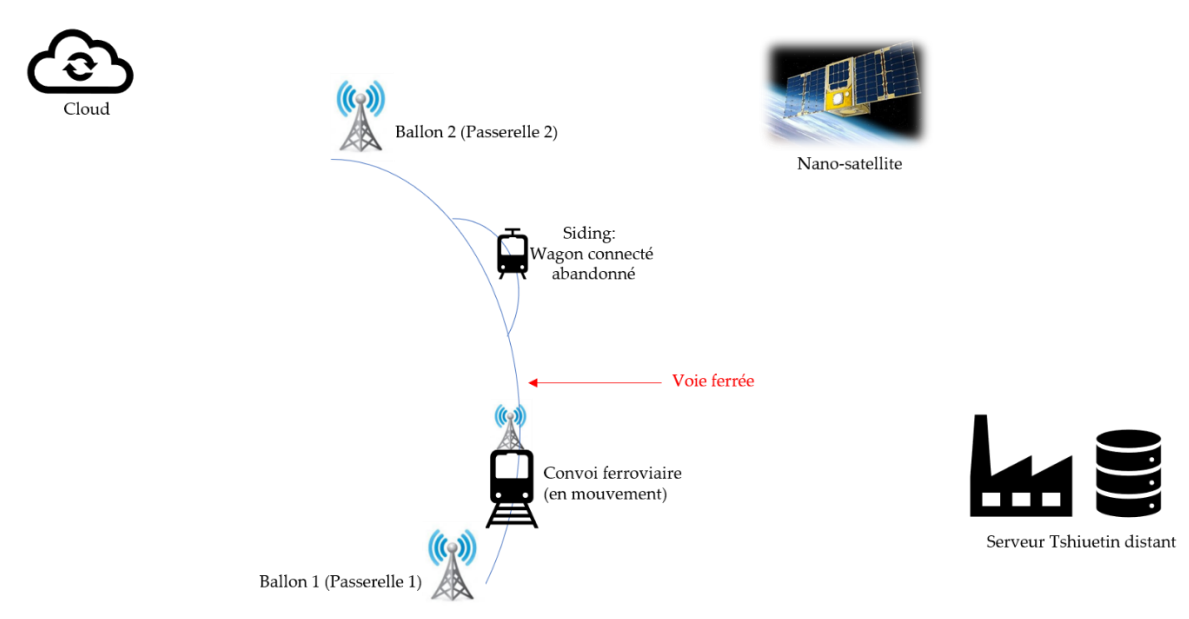

Figure 178. Représentation globale de la solution

Lorsque le train et sa passerelle embarquée passeront près du « siding » où se trouve par exemple un wagon abandonné, la trilatération sera réalisée. L'objet connecté implanté sur le wagon abandonné enverra un « beacon » selon le protocole de communication LoRa à destination des passerelles des deux ballons, mais également vers la passerelle en mouvement située dans le train. Les deux passerelles des ballons pousseront alors les données du « beacon » dans le cloud principal tandis que la passerelle embarquée dans le train en mouvement sera de type nanosatellite [161], pour envoyer les données du beacon dans le cloud par le biais de la

constellation de nanosatellites située dans le ciel à environ 565 km au-dessus de la voie ferrée. De même, il sera nécessaire que les objets connectés embarqués sur les wagons aient une autonomie en énergie très importante : l'internet des objets apporte la réponse à cette problématique avec des durées en autonomie des objets connectés de cinq années avec des batteries Lithium-Ion de 1000 mAh par exemple et une émission de « beacon » toutes les 10 minutes (voir étude de cas chapitre 4). Finalement, la dernière raison justifiant le choix de la technologie IDO au profit par exemple d'une solution satellite de type géostationnaire [162] s'appuie sur ce critère d'optimisation de la consommation en énergie du nœud équipant le wagon abandonné. Pour géolocaliser un nœud de façon générale, à partir d'une solution satellite, il est en effet nécessaire d'avoir une communication du nœud avec au moins quatre satellites, ce qui dans un premier temps n'est pas évident à obtenir dépendamment de l'endroit où se situe le nœud (wagon abandonné), mais surtout, cela engendre de la consommation d'énergie au niveau du nœud pour attendre les quatre signaux satellites : évidemment, ceci n'est pas acceptable dans le cas de figure du wagon abandonné en milieu isolé puisqu'il peut rester en place sur le « siding » pendant de longs mois.

Le fonctionnement du dispositif pour géolocaliser un wagon abandonné sur un « siding » est résumé par les phases ci-dessous:

*Phase 1 : les éléments de la solution (Figure 179)*

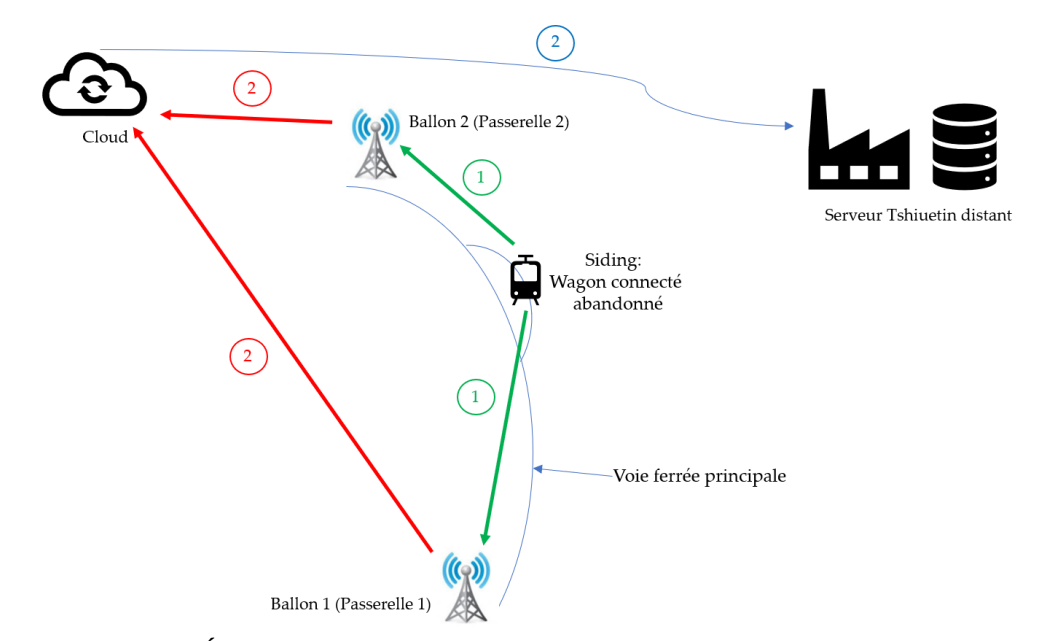

Figure 179. Échange Beacon wagon abandonné et Passerelles 1 et 2

Le déroulement du protocole commence par :

- 1- Le wagon abandonné envoie périodiquement un beacon (protocole radio LoRa) vers les passerelles 1 et 2 localisées au niveau des ballons de communication 1 et 2. À chaque réception de beacon, chaque passerelle mesure le RSSi du signal reçu.
- 2- Communication des passerelles 1 et 2 avec le cloud (« Network Server) : envoi des beacons et des RSSi mesurés.
- 3- Communication par « broker » et protocole MQTT ou HTTP entre le cloud (« Application Server ») et le serveur de la compagnie Tshiuetin pour le transfert des beacons et des RSSi.

*Phase 2 : Envoi des beacons via le nano satellite (Figure 180) :*

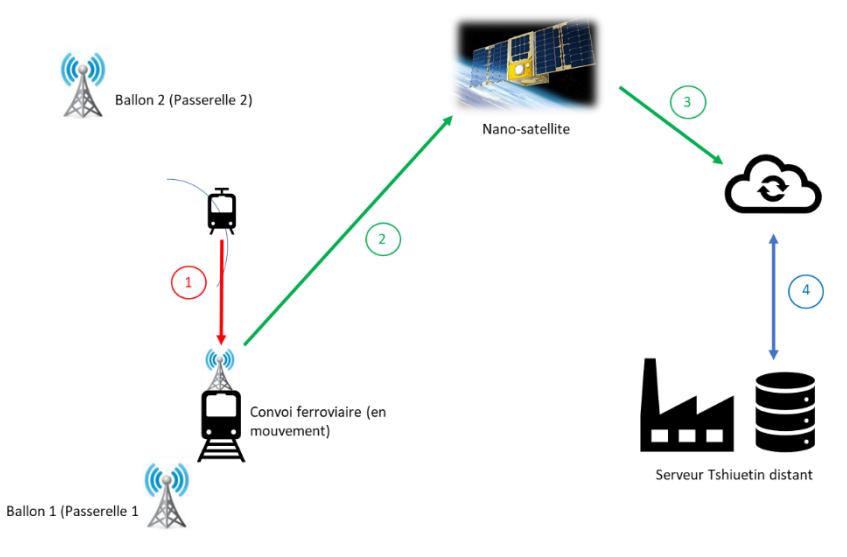

Figure 180. Le nano satellite en relais

Un convoi ferroviaire avec sa passerelle embarquée arrive alors dans le secteur entres les deux ballons de communication. En parallèle de la phase 1, les communications suivantes se déroulent :

- 1- La passerelle embarquée sur le convoi ferroviaire en mouvement reçoit également les beacons envoyés périodiquement par le wagon connecté à destination des passerelles 1 et 2.
- 2- La passerelle embarquée sur le train mesure le RSSi des signaux reçus et réachemine ce RSSi et le beacon lié vers le nanosatellite. Bien entendu la passerelle attend d'avoir reçu un certain nombre de RSSi et les beacons associés avant de les transmettre au nanosatellite lorsqu'il passe dans le ciel.
- 3- Le nanosatellite réaiguille l'ensemble des RSSi reçus et les beacons liés
vers le cloud

4- Le serveur de la compagnie Tshiuetin aspire les RSSi et les beacons depuis le cloud (Application Server) par le protocole MQTT pour les enregistrer dans une base de données

#### *Phase 3 : géolocalisation*

Cette phase délicate et importante s'effectue en local sur le serveur de la compagnie ferroviaire : la méthode de géolocalisation est celle de la mesure du RSSi. Les RSSi correspondant au même « frame counter » du Network Server, issus de chacune des trois passerelles sont isolés. Une modélisation de type one slope associée à un estimateur Maximally Likelihood et un filtre de Kalman sont utilisés pour obtenir une estimation des distances wagon abandonné-passerelles (d0, d1 et d2), puis une estimation des coordonnées du wagon abandonné (Figure 181).

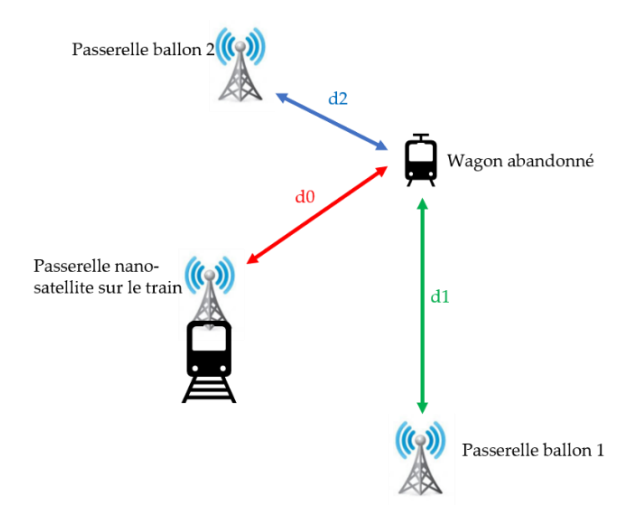

Figure 181. Géolocalisation par trilatération

#### **5.3 DÉROULEMENT DE L'ÉTUDE DE CAS**

Au regard de l'hiver québécois qui s'éternise durant de longs mois et pour

valider le concept avec une bonne précision, l'étude de cas a été effectuée en intérieur dans le gymnase du CÉGEP de Sept-Îles (Figure 182). L'étude sera menée avec deux types d'antennes, omnidirectionnelle et à polarisation circulaire et la géolocalisation sera effectuée en trilatération, mais également en quadrilatération en guise de comparaison. Enfin un estimateur de type Maximally

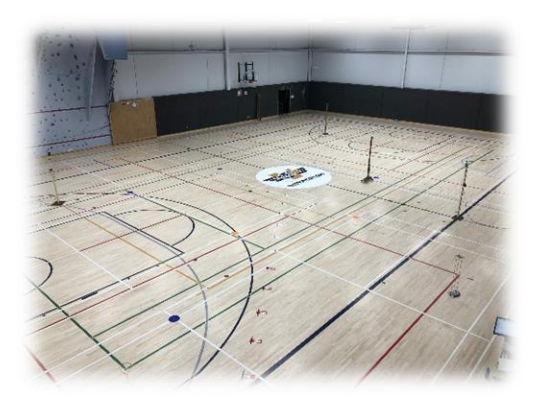

Figure 182. Lieu de l'étude de cas avec passerelles et repères au sol

Likelihood et un filtre de Kalman de type EKF seront implémentés pour effectuer des géolocalisations dans différentes situations. Les étapes du développement sont progressives et leur contenu est décrit ci-dessous :

#### *Étape 1 : Prise en main de l'environnement et mise en situation*

Cette étape consiste à fabriquer des supports en bois d'une hauteur de 2,03 mètres pour placer les passerelles (« Gateways ») et surtout leurs antennes à une hauteur appréciable du sol pour limiter les phénomènes de réflexions multiples : ils simulent ainsi les tours de télécommunication. Dans la même veine, un chariot a été entièrement construit pour simuler le train en mouvement et pour placer l'antenne de la passerelle embarquée à une hauteur identique à celle de l'antenne du nœud situé sur le wagon abandonné de façon à se placer dans un cas idéal pour commencer.

Le chariot permet de plus de tout contrôler manuellement (vitesse et trajectoire fine) pour se placer de ce point de vue, à nouveau dans une situation optimale. Pour plus de réalisme, une plateforme robotique de type RVR de chez Sphero a été aménagée (Figure 183) pour accueillir dans un second temps la passerelle en mouvement et se rapprocher de la situation réelle du train se déplaçant de façon autonome. Dans la démarche progressive de développement du système de géolocalisation, la

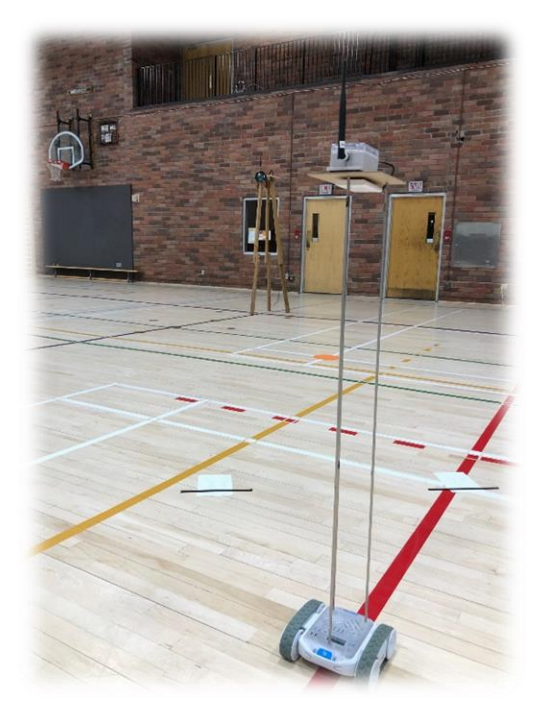

Figure 183. Robot RVR de chez Sphero aménagé

plateforme RVR permettra également de faire des essais de géolocalisation d'un nœud mobile qu'elle accueillera avec de surcroît des différences de hauteurs entres les antennes des passerelles à 2,03 m du sol et celle du nœud situé à une hauteur correspondant à la hauteur du RVR soit environ 1,2 mètres.

#### *Étape 2 : Caractérisation des antennes*

La caractérisation des antennes est importante. Elle permet de valider que les antennes utilisées sont bien accordées à la fréquence du protocole LoRa soit 915 MHz.

*Étape 3 : Caractérisation des passerelles utilisées avec antennes omnidirectionnelles et antennes à polarisation circulaire.*

Cette étape consiste à mettre en œuvre un processus expérimental pour obtenir pour chaque passerelle associée à un type d'antenne, la caractéristique du RSSi en fonction de la distance passerelle-nœud.

### *Étape 4 : Modélisation du milieu de propagation*

Cette étape consiste à identifier le modèle du canal de propagation qui convient par rapport au milieu de propagation dans le gymnase et ainsi obtenir les modèles mathématiques pour chaque passerelle associée à chaque type d'antennes.

## *Étape 5 : Géolocalisation de 10 nœuds statiques*

Dans la progression intelligente de l'étude, cette étape est fondamentale, car elle permet de tester la modélisation dans un cas ou les passerelles sont toutes statiques (train immobile) et pour différentes positions du wagon abandonné sur le « siding ». Il est à noter que cette géolocalisation des dix nœuds sera effectuée avec les deux types d'antennes, en trilatération, en quadrilatération, avec estimateur MLE et avec et sans filtre EKF. Il s'agit in fine de valider la précision des algorithmes de géolocalisation dans différentes configurations pour ces dix nœuds.

#### *Étape 6 : Géolocalisation d'un nœud en mouvement.*

Cette étape vise à complexifier la modélisation avec un nœud en mouvement, décrivant une trajectoire, pour tendre un peu plus vers la situation réelle dans laquelle le train se meut. Là encore, toutes les configurations identifiées lors de l'étape 5 seront effectuées pour la trajectoire du nœud embarqué respectivement sur le chariot puis sur la plateforme robotique RVR. Les passerelles et le nœud seront munis d'antennes omnidirectionnelles puis à polarisation circulaire pour effectuer une géolocalisation du nœud mobile d'abord en trilatération puis en quadrilatération, avec un filtre EKF et également sans filtre EKF. Le but final de cette étape est de quantifier la précision du système de géolocalisation développé pour la reproduction de la trajectoire d'un nœud mobile dans les diverses configurations.

#### *Étape 7 : Passerelle en mouvement*

Cette étape est l'étape finale puisqu'elle simule une mise en situation excessivement proche de la réalité. Une passerelle est embarquée sur le RVR faisant office de train et deux autres passerelles statiques constituent les passerelles des ballons 1 et 2. Deux nœuds représentant des wagons abandonnés sont disséminés dans le gymnase. Il s'agit, in fine de les géolocaliser.

#### **5.4 LES COMPOSANTES DU SYSTÈME**

#### **5.4.1 Constitution des nœuds**

Les nœuds sont constitués d'une carte Feather 32u4 : cette carte comporte (Figure 184) un microcontrôleur ATmega 32u4, 8 bits alimenté sous 3,3 volts et un module radio fréquence LoRa RFM95 travaillant sur une porteuse comprise entre 904 MHz et 915 MHz dépendamment du canal LoRa utilisé. Le dialogue entre le microcontrôleur et le module LoRa s'effectue par la liaison SPI. Un capteur de température TMP36 est connecté au convertisseur analogique-numérique du microcontrôleur. Ce CAN possède une résolution de 10 bits soit un quantum (q) de :  $q = \frac{3,3}{2,10}$  $\frac{3.3}{2^{10}} = 3.22 \text{ mV}$ 

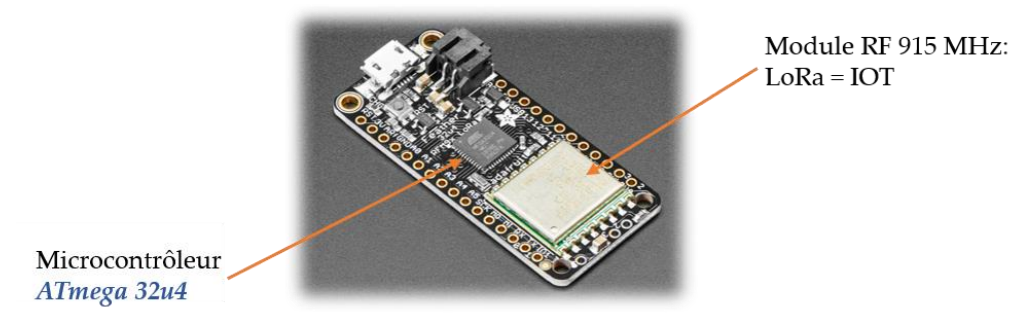

Figure 184. Carte Feather 32u4

Le TMP 36 délivre une tension image de la température : sa résolution est de 10

mV/C. Le microcontrôleur est donc à même de détecter des variations de température de l'ordre de 0,33 degré. Néanmoins, dans cette étude, l'idée n'est pas d'obtenir une précision importante sur les variations de température, mais de générer un payload température introduite dans le beacon LoRaWAN, qui est envoyé à chacune des passerelles par le nœud simulant le wagon connecté abandonné. Finalement la carte Feather 32u4 et le TMP36 sont enfermés dans un boîtier(Figure 185) pour réaliser un nœud. Un code

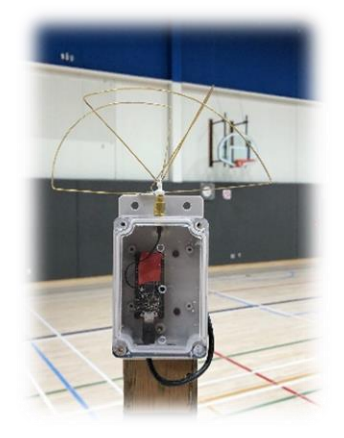

Figure 185. Noeud LoRa avec antenne LHCP

en langage C++ a été développé pour faire l'acquisition de la donnée température, et

gérer son transfert vers le module radio fréquence LoRa pour son envoi sans fil à destination de la passerelle.

## **5.4.2 Les passerelles**

Les passerelles sont de type The Things Gateway (Figure 186) : elles sont basées sur un microcontrôleur 32 bits avec un concentrateur LoRa pour démoduler l'information reçue du nœud suivant le protocole radio LoRa et elles sont munies d'un module Wifi pour communiquer en protocole MQTT avec le cloud (Network Server).

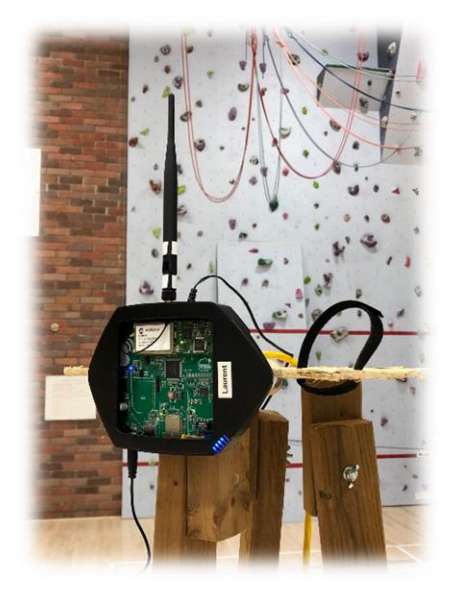

Figure 186. Passerelle The Things Gateway LoRa 915 MHz et Wifi 2.4 GHz

# **5.4.3 Système d'extraction des données du Cloud**

Le cloud utilisé est The Things Network (TTN) [128]. Il est exclusivement prévu pour le réseau LoRaWAN et il est gratuit. Il suffit simplement à la création de son

compte d'enregistrer ses passerelles et de créer une application dans laquelle on vient enregistrer ses nœuds. Les trames LoRaWAN issues des nœuds transitent jusqu'au Network server TTN. Les données (RSSi mesurés par chaque passerelle et température issue du TMP 36) après passage dans l'Application Server du cloud TTN sont publiées sur le « broker » MQTT [163] de TTN. La publication des données d'un nœud est un topic auquel il faut ensuite souscrire pour les récupérer. Un OS Linux Debian allégé nommé Buster est déployé sur un RaspberryPi Pi4 : un script développé en langage Python gère alors la souscription au topic sur le broker TTN pour récupérer les données et les enregistrer dans une base de données (Figure 187).

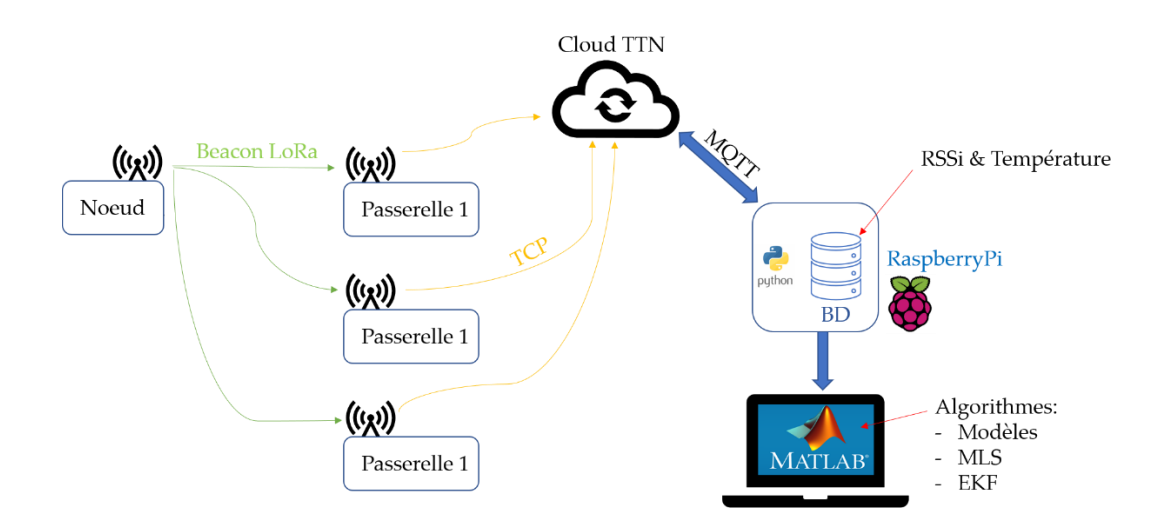

Figure 187. Protocole échanges et traitement des données dans le gymnase

Ensuite, plusieurs scripts MATLAB dépendamment des expériences menées ont été développés pour de façon générale :

Extraire les données RSSi et températures de la base de données (BD sur la Figure 187)

- Appliquer les RSSi au modèle du milieu de propagation
- Estimer à l'aide des algorithmes MLE et du filtre de Kalman EKF les coordonnées du nœud (wagon abandonné) d'abord statique puis en mouvement en trilatération et en quadrilatération.

# **5.4.4 Les types d'antennes utilisées pour l'étude de cas**

Deux sortes d'antennes sont mises en place pour l'étude de cas :

- Antenne omnidirectionnelle (Figure 188)

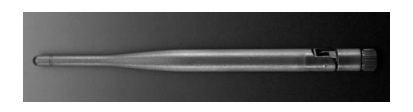

Figure 188. Antenne omnidirectionnelle

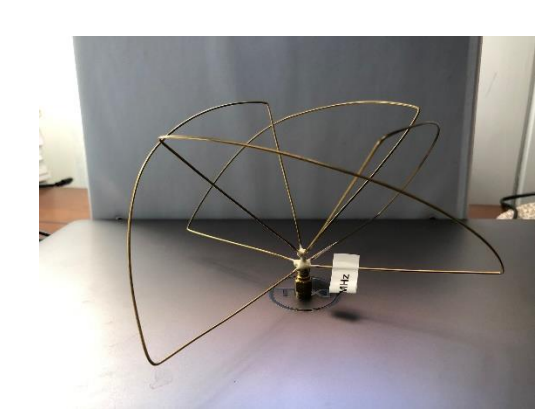

Antenne à polarisation circulaire LHCP (Figures 189 et 190)

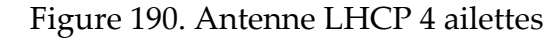

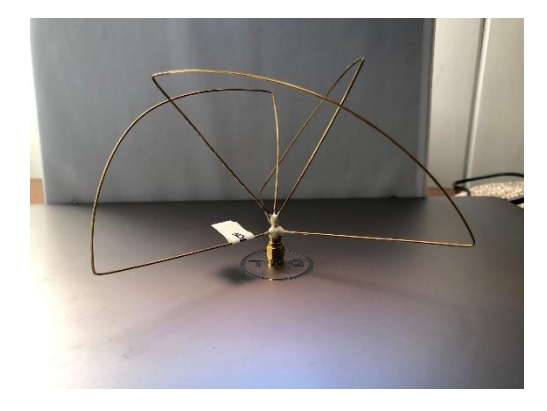

Figure 189. Antenne LHCP 3 ailettes

Étant donné que la technologie utilisée est l'internet des objets avec une fréquence de la porteuse variant autour de 905 MHz suivant le principe de la modulation « chirp », les antennes devront être accordées autour de 905 Mhz.

Les antennes omnidirectionnelles sont de type fouet correspondant aux antennes dipôle demi-onde évoquées au chapitre 2 : leur gain est de 2 dB. Concernant les antennes à polarisation circulaire, elles sont de type LHCP et leur gain est également de 2 dB.

Dans le cadre de l'étude de cas, la géolocalisation a lieu en intérieur donc dans un environnement sensible au « multipath fading » : à ce titre les antennes à polarisation circulaire (ici LHCP) [164] sont moins sensibles à cette problématique. Il est donc, dans ces conditions intéressant de comparer les résultats d'une géolocalisation intérieure avec ce type d'antenne et avec des antennes classiques de type fouet omnidirectionnelle.

De même, l'étude de cas ne se borne pas à une géolocalisation par trilatération. La géolocalisation par quadrilatération est étudiée : il est donc nécessaire d'avoir 4 antennes à polarisation circulaire et 4 antennes omnidirectionnelles, auxquelles il faut ajouter une antenne à polarisation circulaire (LHCP) et une antenne fouet pour le nœud à géolocaliser. Évidemment, chaque expérimentation sera réalisée avec le même type d'antenne pour l'ensemble passerelles-nœud(s).

La caractérisation des antennes est réalisée avec un analyseur de réseau portable de type nanovna (Figure 191) travaillant jusqu'à 2,5 GHz.

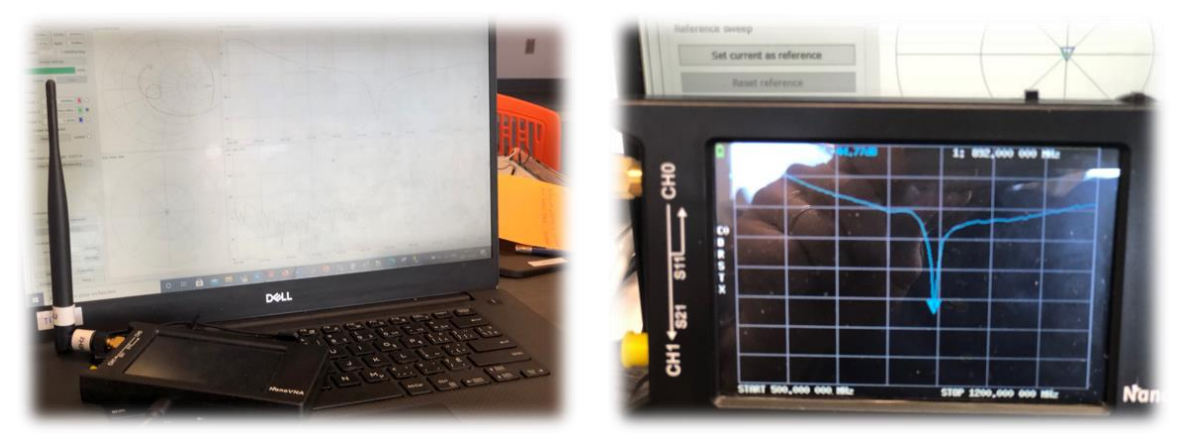

Figure 191. Analyseur de réseau nanovna

Les mesures comportent initialement et de façon incontournable une phase de calibration de l'analyseur de réseau décrite par le diagramme suivant (Figure 192):

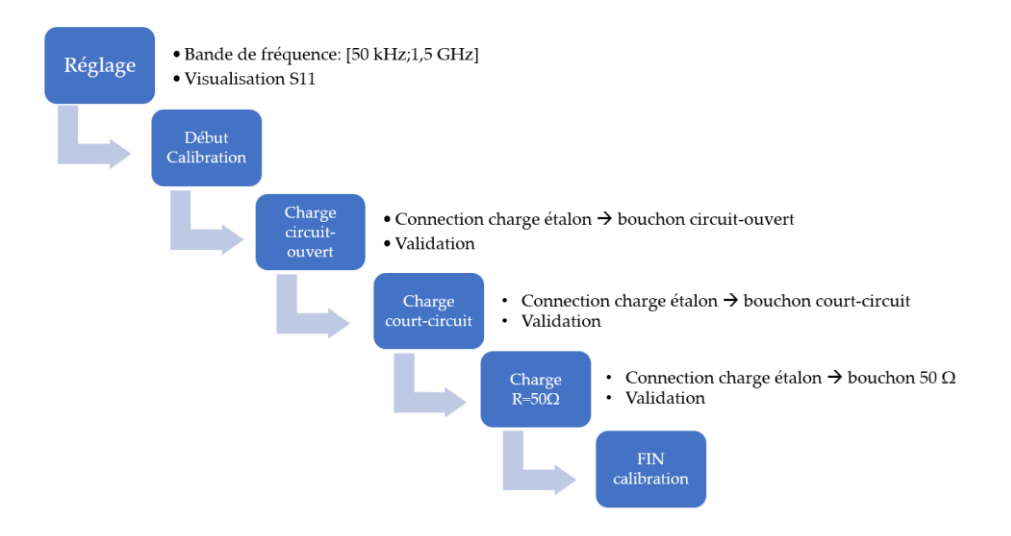

Figure 192. Calibration de l'analyseur de réseau nanovna

Une fois cette phase effectuée, les antennes seront successivement connectées sur le port 1 de l'analyseur permettant ainsi la mesure et la visualisation de leur coefficient de réflexion S11.

# 5.4.4.1 Caractérisation des antennes à polarisation circulaire

## *Antenne LHCP 0 - 3 ailettes*

L'analyseur de réseau fournit le paramètre S11 suivant (Figure 193) :

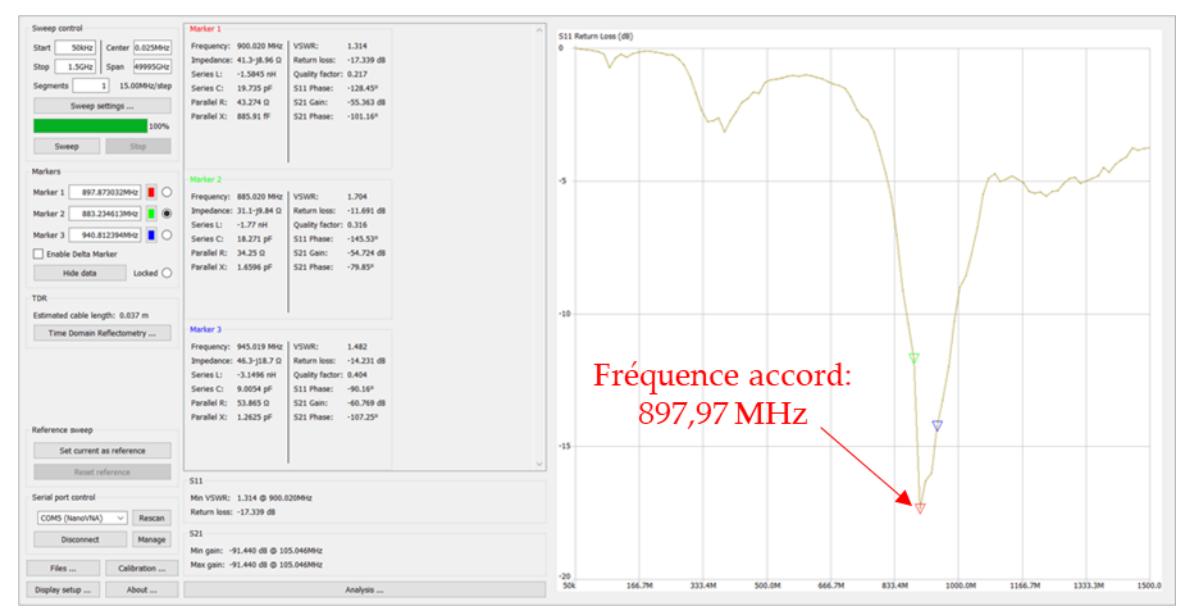

Figure 193. Paramètre S11 de l'antenne LHCP 0

L'antenne est accordée à 897,97 MHz, ce qui convient à la technologie IDO et sa bande passante est dans l'intervalle [880 MHz; 995 MHz]. Le coefficient de qualité vaut alors 7,8 ce qui n'est pas excellent : l'antenne sera donc sensible aux parasites de fréquences proches de la bande passante. Le TOS vaut 1,314, donc non loin de 1 et RL a une valeur de -17,339 : l'antenne est donc relativement adaptée et l'onde réfléchie est très atténuée.

*Antenne LHCP 1 - 4 ailettes*

L'analyseur de réseau fournit le paramètre S11 suivant (Figure 194) :

| Sweep control                                                                                                    | Marker 1                                                                                                    |                                                                                                    |
|----------------------------------------------------------------------------------------------------|----------------------------------------------------------------------------------------------------|----------------------------------------------------------------------------------------------------|
| Center 0.025MHz<br>Sökke<br><b>Start</b><br>1.5GHz Span 49995GHz<br>Stop<br>15.00MHz/step<br>Segments<br>$\mathbf{1}$<br>Sweep settings<br>100%<br>Sweep<br>Stop                                                         | Frequency: 885.020 MHz   VSWR:<br>1,483<br>Return loss: - 14.218 dB<br>Impedance: 57+j20 Q<br>Series L: 3.5947 nH<br>Quality factor: 0.351<br>S11 Phase: 60.09*<br>Series C: - 8.9964 pF<br>$-53.885$ dB<br>Parallel R: 64,019 Ω<br>S21 Gain:<br>Parallel X: 32.835 nH<br>S21 Phase: - 90.85°                           | S11 Return Loss (dB)<br>o                                                                                        |
| <b>Markers</b><br>Marker 1<br>885.0205MHz<br>855.0215MHz<br>Marker <sub>2</sub><br>915.0195MHz   ©<br>Marker 3<br>Enable Delta Marker<br>Locked $\bigcirc$<br>Hide data<br><b>TDR</b><br>Estimated cable length: 0.029 m | Marker <sub>2</sub><br>Frequency: 855.021 MHz   VSWR:<br>1.821<br>Impedance: 32.1+j16.5 Ω Return loss: -10.718 dB<br>Series L: 3.0722 nH<br>Quality factor: 0.515<br>Series C: -11.278 pF<br>S11 Phase: 126,00°<br>Parallel R: 40.562 Ω<br>$-59.979$ dB<br>S21 Gain:<br>Parallel X: 14.67 nH<br>$-52.079$<br>S21 Phase: | ×5<br>Fréquence accord:<br>$-10$                                                                                 |
| Time Domain Reflectometry<br>Reference sweep<br>Set current as reference                                                                                                    | Marker 3<br>Frequency: 915.019 MHz   VSWR:<br>1.821<br>Impedance: 90.2+(7.24 Ω Return loss: -10.723 dB<br>Series L: 1.2595 nH<br>Quality factor: 0.08<br>Series C: - 24.021 pF<br>S11 Phase: 7.25°<br>Parallel R: 90.781 Ω<br>$-54.187$ dB<br>S21 Gain:<br>Parallel X: 196.69 nH<br>S21 Phase: - 142.86°                | 885 MHz<br>Ŵ<br>۳T۶.<br>$-15$                                                                                    |
| Reset reference<br>Serial port control<br>COM5 (NanoVNA)<br>Rescan<br>Manage<br><b>Disconnect</b><br>Calibration<br>Files<br>About<br>Display setup                                                                      | \$11<br>Min VSWR: 1,483 @ 885,020MHz<br>Return loss: -14.218 dB<br>S21<br>Min gain: - 105.557 d8 @ 120.046MHz<br>Max gain: - 105.557 dB @ 120.046MHz<br>Analysis                                                                                                    | $-20$<br><b>50k</b><br>1500.0<br>166.7M<br>333.4M<br>500.0M<br>666.7M<br>833.4M<br>1000.0M<br>1166.7M<br>1333.3M |

Figure 194. Paramètre S11 de l'antenne LHCP 1

L'antenne est accordée à 885 MHz et sa bande passante à -10 dB est dans l'intervalle [850 MHz; 925 MHz] ce qui convient à la technologie IDO. Son coefficient de qualité est de 11,8 ce qui est très bien dans le sens où cela indique un grand rejet des fréquences proches. De même à 885 MHz, le taux d'onde stationnaire est de 1,483 ce qui est proche de 1 et indique donc une très bonne adaptation en impédance. RL vaut -14,21 DB ce qui correspond à une onde réfléchie très faible.

## *Antenne 3 : Antenne LHCP 2 - 4 ailettes*

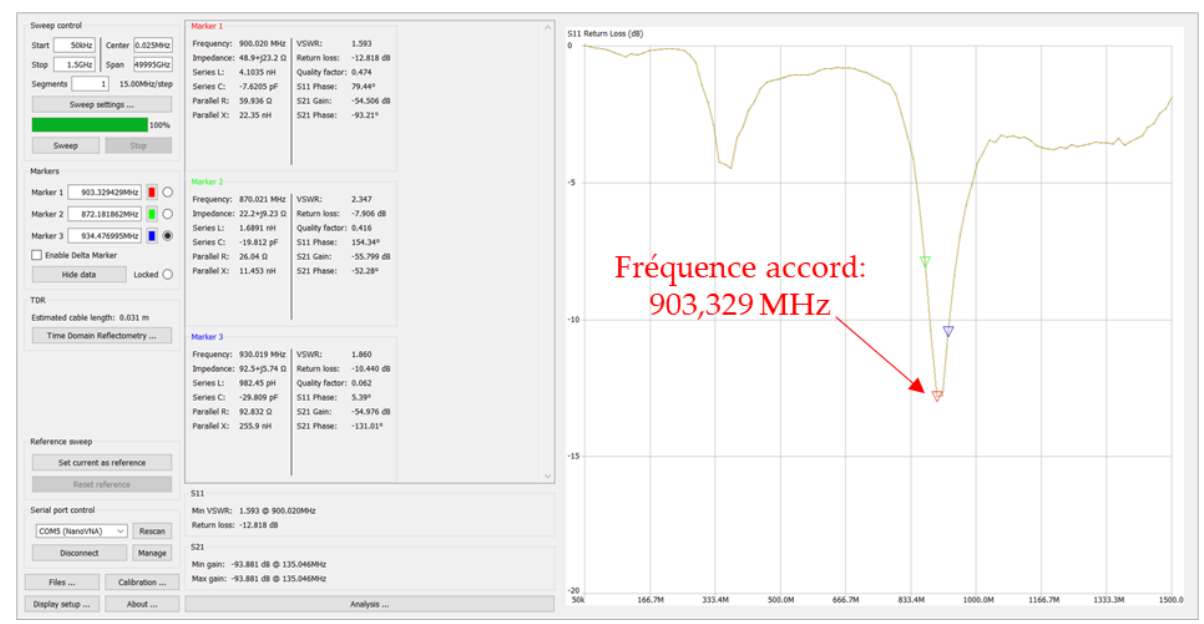

L'analyseur de réseau fournit le paramètre S11 suivant (Figure 195) :

Figure 195. Paramètre S11 de l'antenne LHCP 2

L'antenne est accordée à 903,329 MHz et sa bande passante est dans l'intervalle [880 MHz; 925 MHz], ce qui convient à la technologie IDO. Son coefficient de qualité vaut 20,07 ce qui est excellent, car une valeur élevée indique une bande passante étroite et donc un rejet important des fréquences proches. Le VSWR est de 1,593 donc très proche de 1 tandis que RL vaut -12,81 dB : l'antenne est donc adaptée et accordée à 903,329 MHz.

## *Antenne LHCP 3 - 4 ailettes*

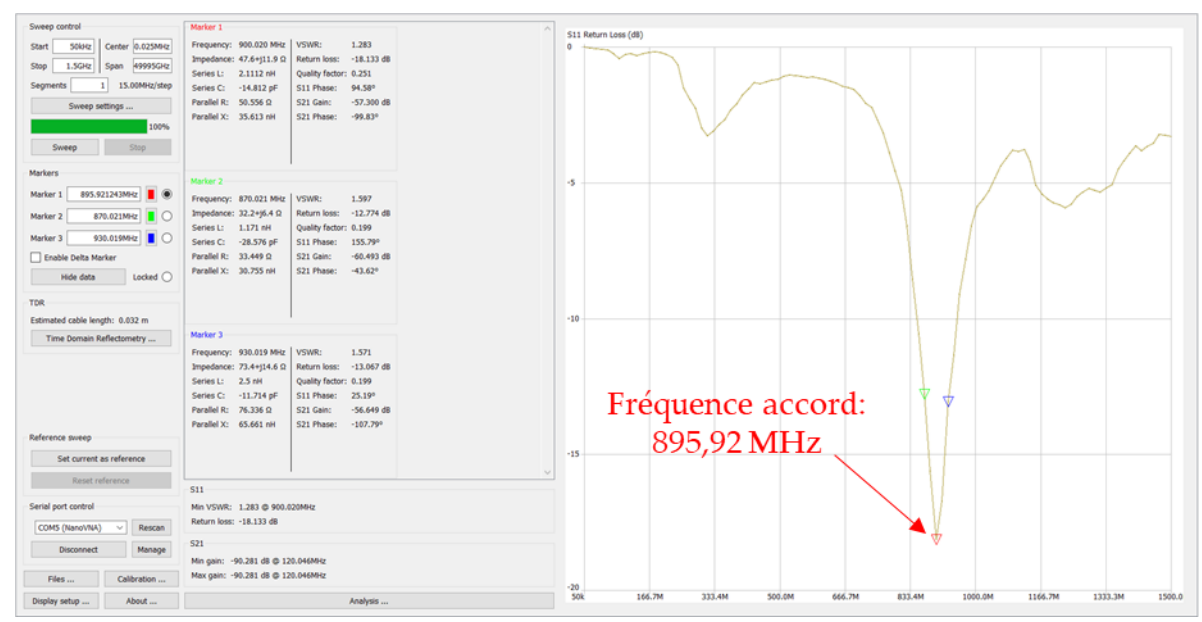

L'analyseur de réseau fournit le paramètre S11 suivant (Figure 196) :

Figure 196. Paramètre S11 de l'antenne LHCP 3

L'antenne est accordée à 895,92 MHz, et sa bande passante à -10 dB est dans l'intervalle [850 MHz; 950 MHz], ce qui convient à la technologie IDO. Il est à noter que sa bande passante est assez large (coefficient de qualité de 8,95) ce qui signifie une sensibilité augmentée vis-à-vis des fréquences voisines et donc un parasitage possible du signal réceptionné. À 895,92 MHz, le taux d'onde stationnaire vaut 1,283 donc fort proche de 1 et le RL vaut -18,133 dB ce qui donne une grande réduction de l'onde réfléchie. L'antenne est donc adaptée et accordée pour la géolocalisation par l'IDO.

## *Antenne nœud Ni LHCP, 3 ailettes*

L'analyseur de réseau fournit le paramètre S11 de l'antenne (Figure 197) :

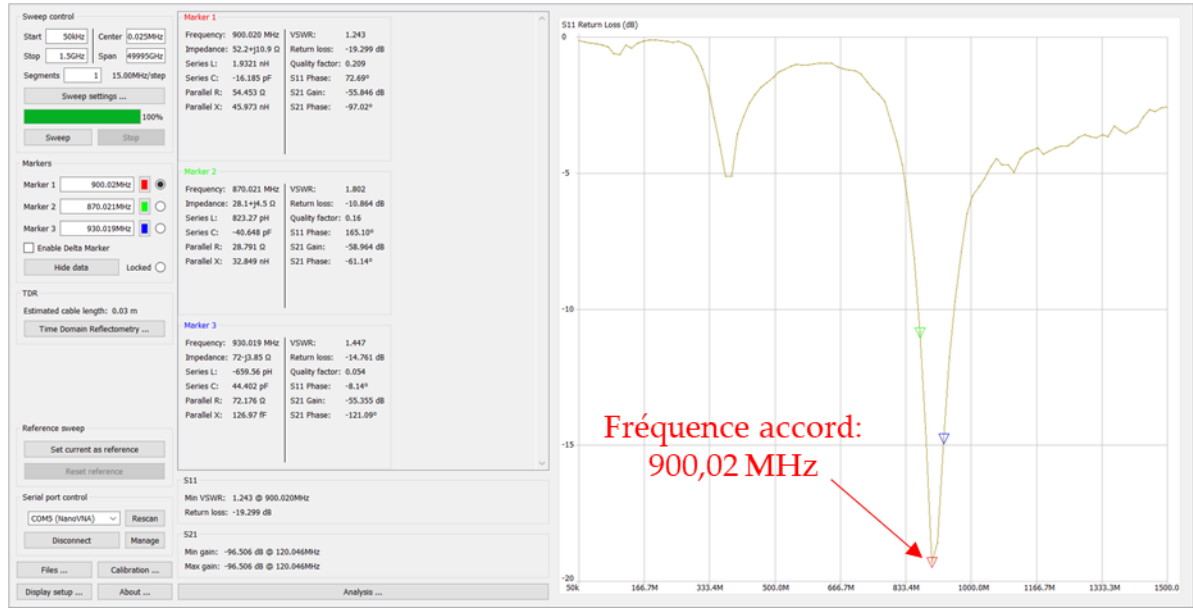

Figure 197. Paramètre S11 de l'antenne OMNI du nœud Ni

L'antenne est accordée à 900,02 MHz et sa bande passante est comprise dans l'intervalle [870 MHz; 950 MHz]. Le coefficient de qualité vaut donc 11,25 ce qui est bon et donc l'antenne présente une très bonne sélectivité et par conséquent une grande immunité vis-à-vis des signaux parasites proche de la bande passante. Le TOS est de 1,2 donc excessivement proche de 1 et RL vaut -19,294 dB ce qui donne une antenne très adaptée avec une onde réfléchie très affaiblie!

## 5.4.4.2 Caractérisation des antennes omnidirectionnelles

#### *Antenne OMNI 0 :*

L'analyseur de réseau fournit le paramètre S11 suivant (Figure 198) :

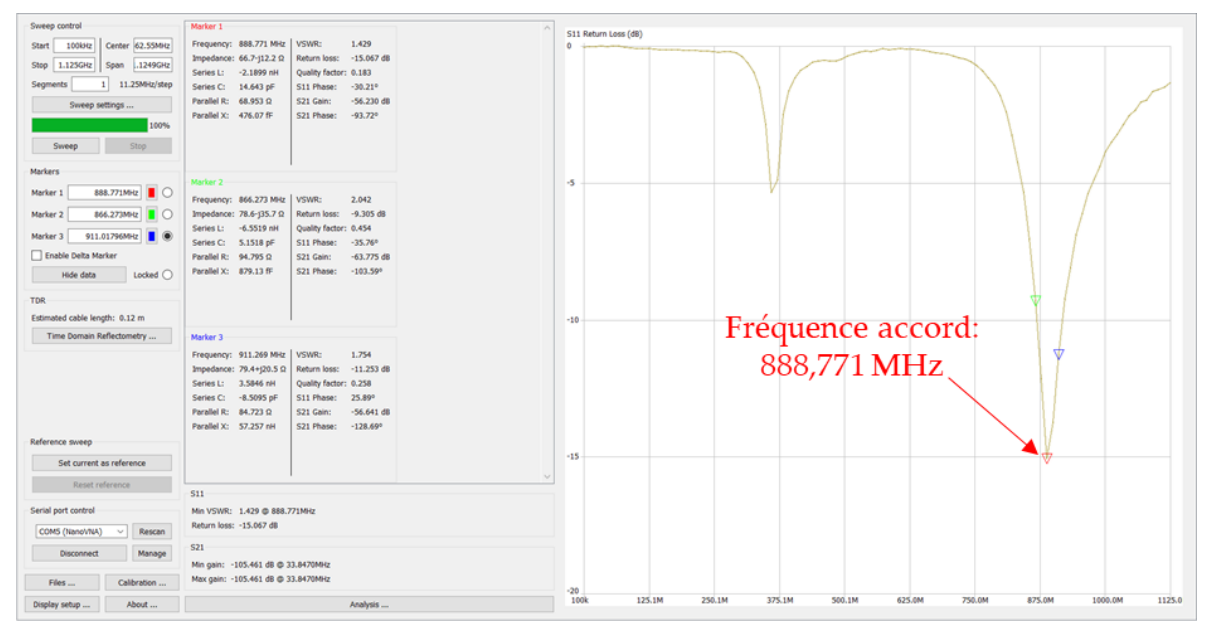

Figure 198. Paramètre S11 de l'antenne OMNI 0

L'antenne est accordée à 888,771 MHz, et sa bande est comprise dans l'intervalle [870 MHz; 915 MHz] ce qui convient à la technologie IDO. Son coefficient de qualité vaut 19,75 : c'est une valeur élevée donc très intéressante indiquant un fort rejet des fréquences indésirables proches ainsi qu'un fort rayonnement de l'antenne. À 888,771 MHz, VSWR vaut 1,429 donc voisin de 1 et RL a une valeur de -15,067 dB ce qui dénote une onde réfléchie très faible. L'antenne est donc validée pour l'étude de cas utilisant la technologie IDO.

#### *Antenne OMNI 1 :*

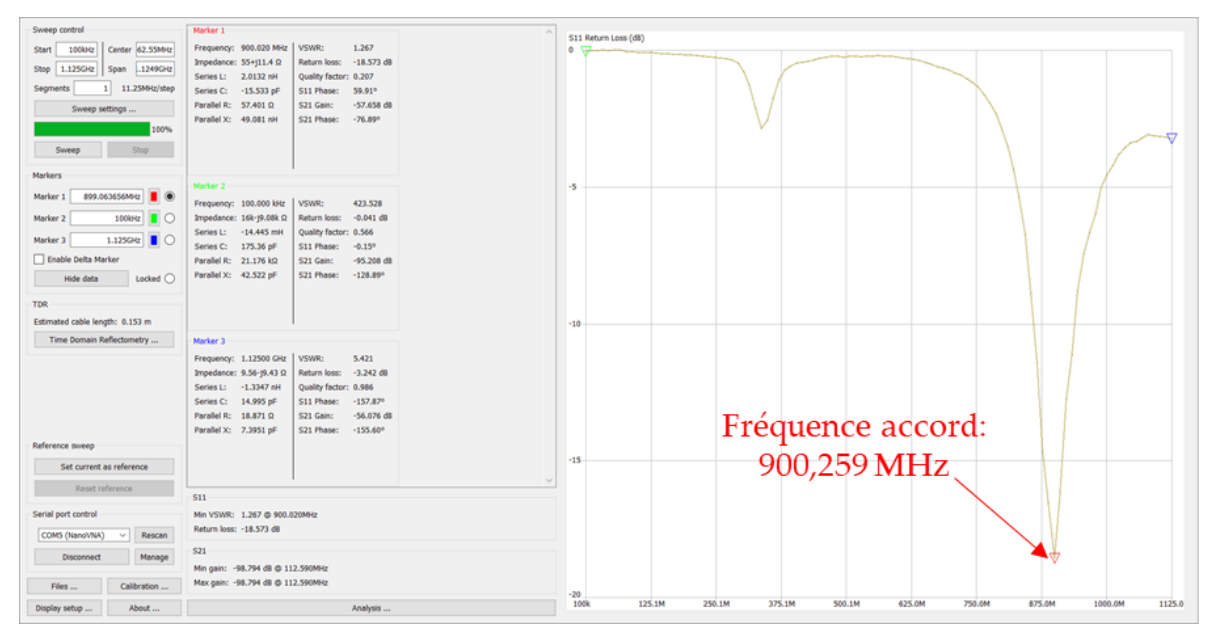

L'analyseur de réseau fournit le paramètre S11 suivant (Figure 199) :

Figure 199. Paramètre S11 de l'antenne OMNI 1

L'antenne est accordée à 900,259 MHz et sa bande passante est répartie sur l'intervalle [862,5 MHz; 937,5 MHz] ce qui convient à la technologie IDO. Il est à noter que la bande passante est étroite fournissant un bon coefficient de qualité de 12: l'antenne a donc un fort rayonnement. Par ailleurs, VSWR vaut 1,267 soit vraiment proche de 1 et RL a une valeur de -18,573 dB ce qui montre une onde réfléchie très petite. Cette antenne est réellement bien adaptée à la problématique de la géolocalisation par l'IDO.

# *Antenne OMNI 2 :*

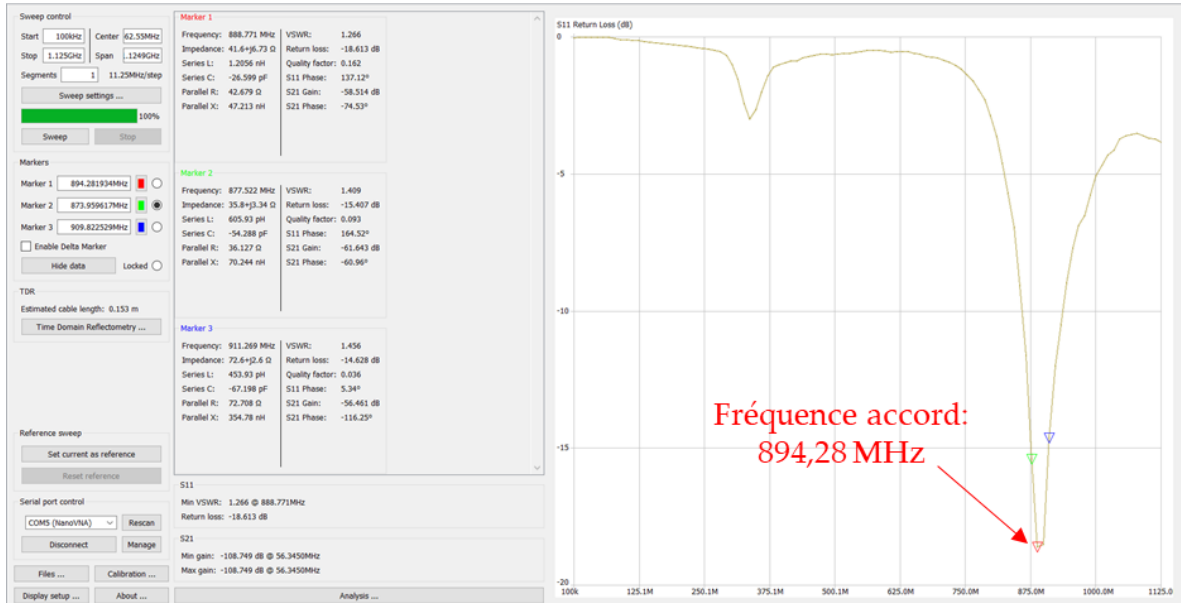

L'analyseur de réseau fournit le paramètre S11 suivant (Figure 200) :

Figure 200. Paramètre S11 de l'antenne OMNI 2

L'antenne est accordée à 894,28 MHz, et sa bande passante est dans l'intervalle [855 MHz; 937 MHz] ce qui convient à la technologie IDO. Son coefficient de qualité vaut 10,9 ce qui correspond à un bon coefficient de qualité : l'antenne aura donc un bon rayonnement et un rejet intéressant des fréquences voisines du fait de la relative étroitesse de sa bande passante. Le taux d'onde stationnaire est de 1,266 ce qui est très proche de 1 et RL vaut -18,613 dB. L'antenne est donc bien adaptée en impédance et elle présente une onde réfléchie très faible.

## *Antenne OMNI 3 :*

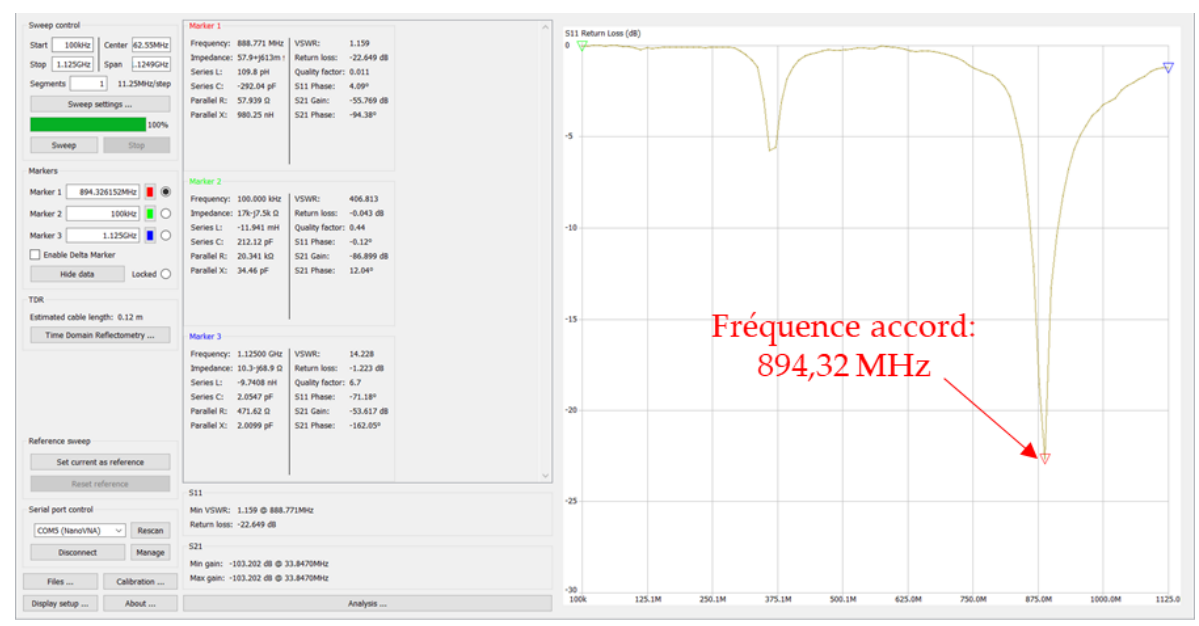

L'analyseur de réseau fournit le paramètre S11 suivant (Figure 201) :

Figure 201. Paramètre S11 de l'antenne OMNI 3

L'antenne est accordée à 894,32 MHz, et sa bande passante est répartie dans l'intervalle [862,5 MHz; 915 MHz] ce qui convient à la technologie IDO pour l'Amérique du nord. Son coefficient de qualité est de 17 ce qui est excellent, car cela confère une grande sélectivité à l'antenne : cette spécificité permet à l'antenne d'être peu sensible aux fréquences voisines indésirables et son rayonnement est intense. VSWR vaut 1.159 ce qui est vraiment proche de 1, donc excellent en termes d'adaptation d'impédance et RL vaut -22,649 ce qui amène donc une onde réfléchie excessivement faible.

# *Antenne OMNI Nœud Ni :*

Cette antenne est celle équipant le nœud pour les mesures de géolocalisation en statique et en dynamique (Figure 202).

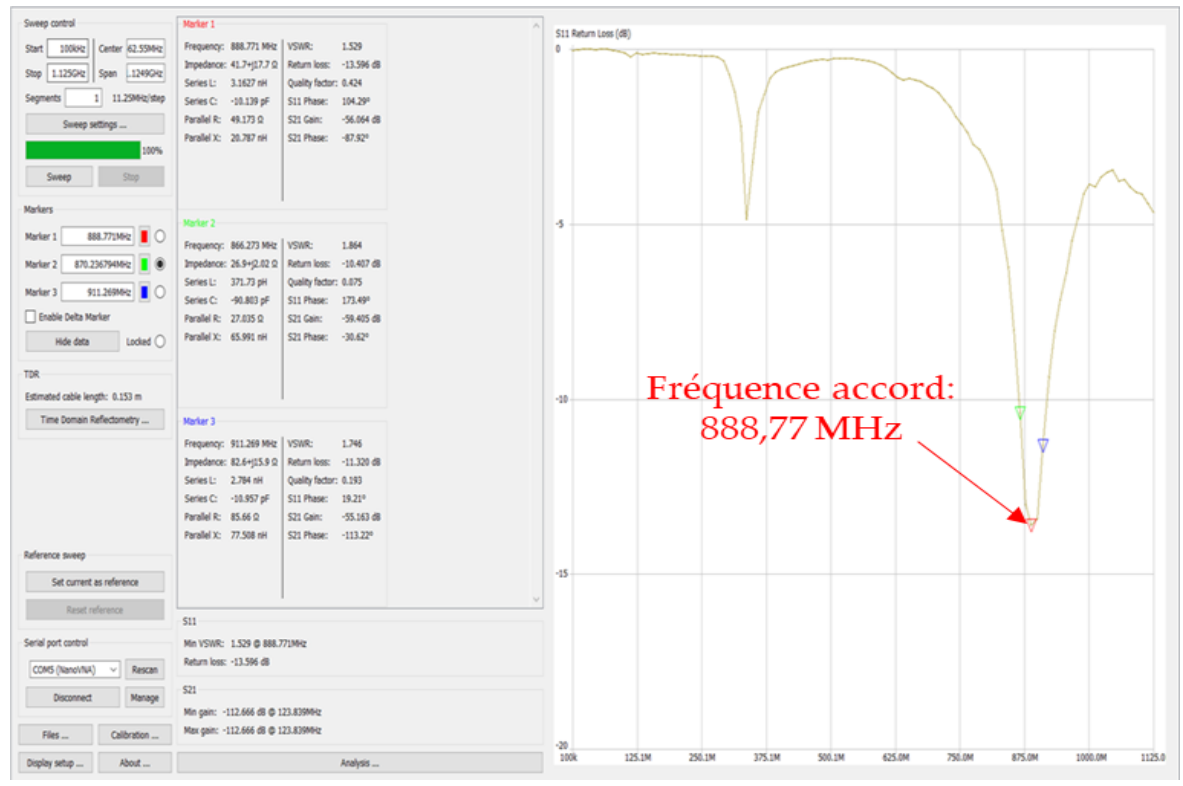

Figure 202.Paramètre S11 de l'antenne OMNI du Nœud Ni

L'antenne est accordée à 888,77 MHz et sa bande passante vaut [857,5; 915 MHz]. Le coefficient de qualité vaut donc 15,46 ce qui est relativement élevé conférant ainsi à l'antenne une bonne sélectivité et une immunité vis-à-vis des fréquences voisines parasites. VSWR vaut 1,5 donc proche de 1 et RL vaut -13,5 dB ce qui correspond à une bonne adaptation en impédance et donc à une onde réfléchie très faible.

Le tableau (Tableau 23) suivant résume les propriétés des 10 antennes suite à leur

caractérisation :

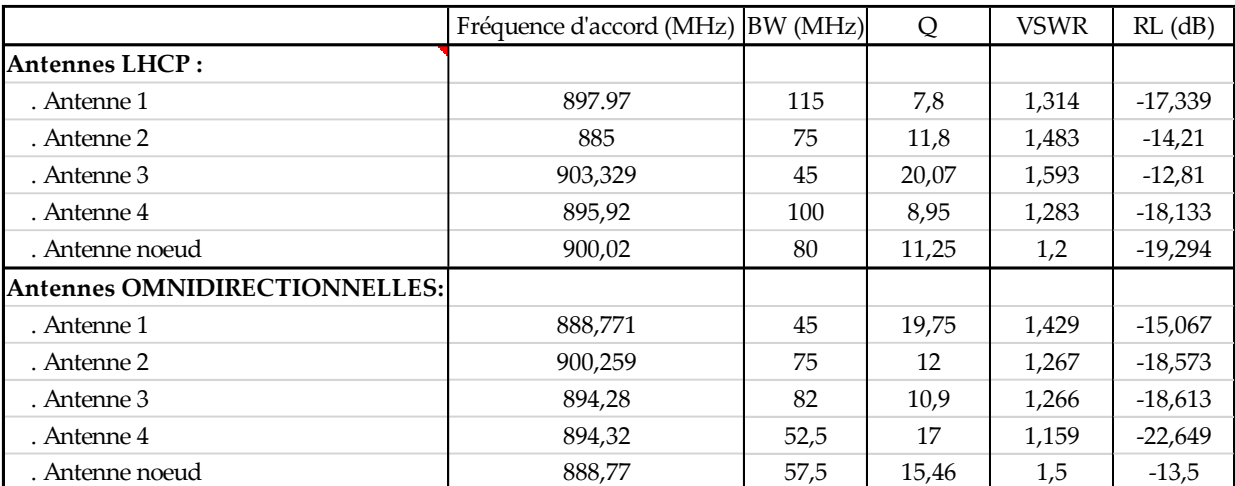

Tableau 23. Caractéristiques des antennes utilisées pour la géolocalisation

Les 10 antennes qui sont utilisées pour l'étude de cas pour la géolocalisation avec la technologie IDO sont donc bien accordées aux fréquences utilisées pour l'IDO et pour la majorité, elles sont adaptées en impédance à ces mêmes fréquences. Malgré tout, certaines antennes ont une bande passante large ce qui pourra augmenter l'incidence néfaste du multi trajet.

# **5.5 MODÉLISATION DU MILIEU DE PROPAGATION : CARACTÉRISATION DES PASSERELLES**

# **5.5.1 Relevé des caractéristiques des passerelles**

# 5.5.1.1 Description de la méthode de mesures

La méthode utilisée pour réaliser la géolocalisation de nœuds est la méthode de mesure du RSSi si bien qu'il est fondamental de déterminer la relation du RSSi

en fonction de la distance (dij) entre une passerelle et un nœud: ces distances permettront par la suite de trouver les coordonnées du nœud statique ou mobile. La configuration expérimentale dans le gymnase est représentée ci-dessous (Figure 203) :

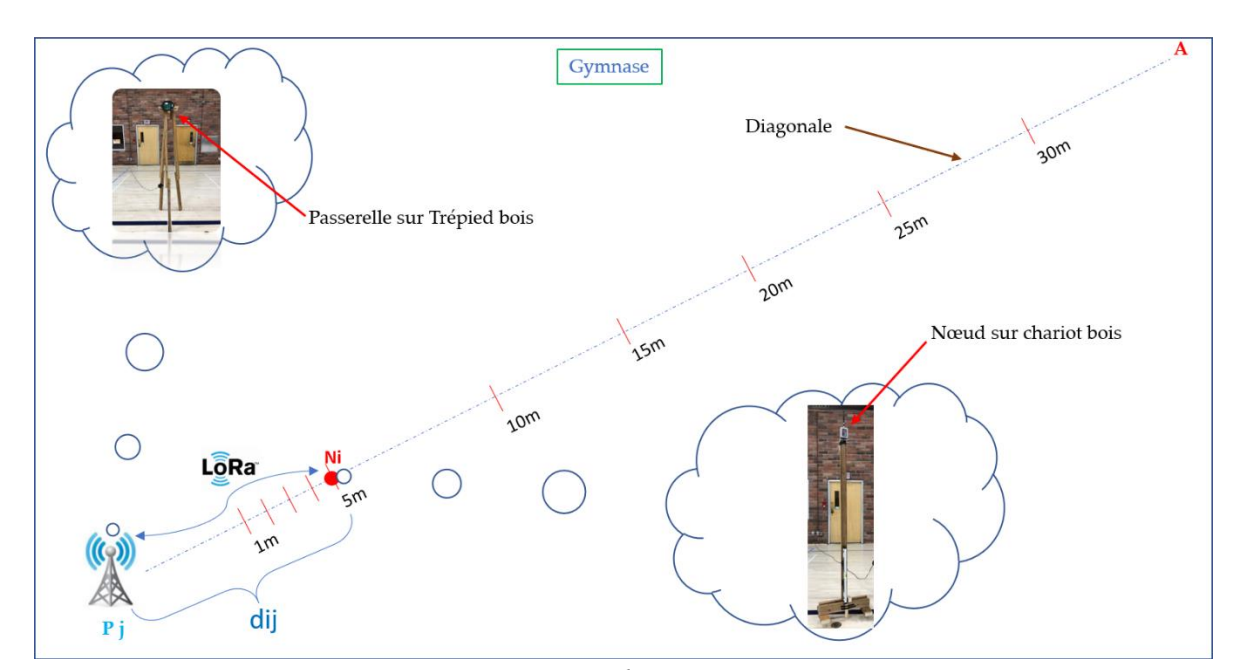

Figure 203. Configuration pour la caractérisation des passerelles dans le gymnase

Les passerelles Pj (Figure 203) de type The Things Gateway sont fixées sur des trépieds en poids d'une hauteur de 2,03m fabriqués pour l'occasion. De même le nœud Ni (voir la figure ci-dessus à base de Feather 32u4 est fixé sur un chariot mobile en bois également entièrement conçu à 2,03 m de hauteur. Les hauteurs auxquelles le nœud et la passerelle sont placés permettent de limiter les problèmes de « multipath fading » beaucoup plus prononcés dans un environnement intérieur. Elles sont de surcroît identiques pour dans un premier temps privilégier un chemin LOS pour les ondes électromagnétiques. La configuration du nœud IDO Feather 32u4 est la suivante :

- Classe A
- Mode ABP. Le module radio fréquence sur la carte Feather 32u4 est de type RFM95. Lorsque le Feather 32u4 est réactivé (mise sous tension), en raison du mode ABP, il n'y a donc pas d'échange entre le nœud et le Join Server pour une attribution de clef réseau (Network Session Key) et de clef d'accès au serveur d'application (Application Session Key). Ce type d'échange est moins sécuritaire, mais il est plus rapide et dans le cadre de l'étude de cas pratiquée dans le gymnase, aucune donnée sensible n'est transmise.
- Délais entre deux envois de données consécutifs : 4 secondes. Cet intervalle de temps (le plus petit admissible suivant le réseau LoRaWAN) permet de respecter le rapport cyclique de 1% : le nœud émet 1 % du temps tandis qu'il est en veille 99% du temps.

Le protocole de relevé de la caractéristique RSSi en fonction de la distance nœudpasserelle [PjNi] se déroulera ainsi pour chaque passerelle:

- 1- Placement de la passerelle à caractériser en Pj
- 2- Placement du chariot donc du nœud à une distance dij (tirets rouges de la diagonale [PjA]).
- 3- Communication LoRa entre le nœud et la passerelle toutes 4 secondes : envoi d'un beacon contenant la température.
- 4- Réception par la passerelle du beacon et mesure du RSSi.
- 5- Envoi par la passerelle du beacon et du RSSi selon le protocole TCP par le Wifi au cloud TTN.
- 6- Publication par le broker TTN du topic nommé Feather 32u4 (contient le RSSi et la température)
- 7- Souscription au topic Feather 32u4 par MQTT sur le broker TTN à l'aide d'un script Python déployé sur un RaspberryPi (Figure 204). Les données (RSSi et température) sont enregistrées à la volée dans une base de données implémentée dans le RaspberryPi
- 8- Un algorithme MATLAB récupère les RSSi de la base de données automatiquement et trace les courbes du RSSi de la passerelle en fonction de sa distance dij au nœud.

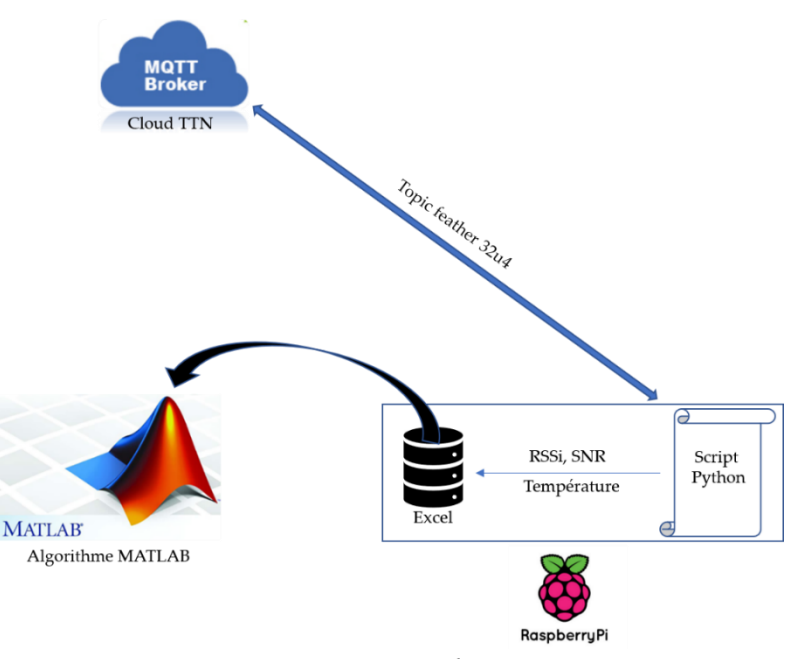

 Figure 204. Aspiration des données par le RaspberryPi en MQTT et utilisation de ces données par MATLAB

Il est de notoriété que la mesure du RSSi est très fluctuante à fortiori en intérieur avec un canal de propagation amenant des trajets multiples pour l'onde électromagnétique. Dans ces conditions l'enchaînement étape 3 à étape 8 sera réalisé 50 fois par position dij de façon à obtenir 50 mesures de RSSi par distance dij. Le noeud (Ni) est ensuite placé à une autre distance dij (Figure 205 et 206) et le protocole reprend à l'étape 3, à nouveau pour 50 itérations. Le traitement des 50 itérations par distance dij pour obtenir un seul RSSi pour chaque dij et donc la caractéristique RSSi en fonction de dij, est explicité plus loin.

La distance dij débute à 10 cm puis croît de 10 cm en 10 cm jusqu'à 1m. Ensuite la distance dij augmente par pas de 1 m jusqu'à 15 m : dij passe ensuite à 20 m puis à 25 m avec enfin, une valeur finale à 30 m.

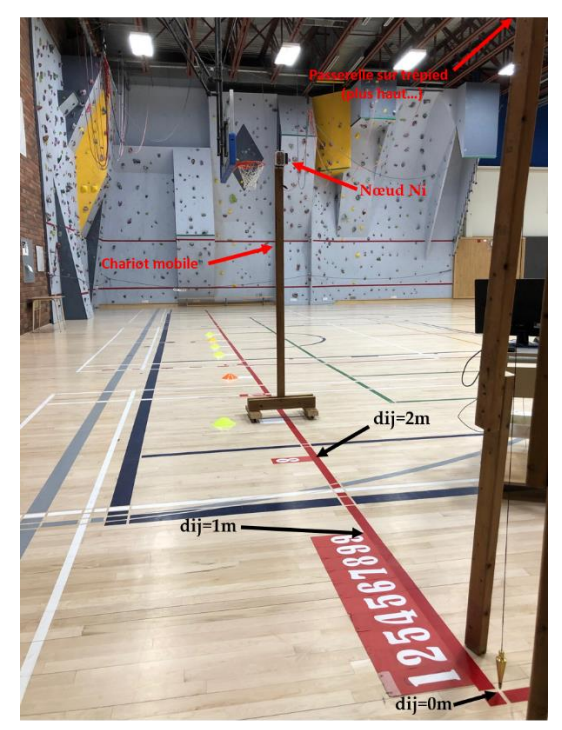

 Figure 205. Graduation pour le placement du nœud à chaque dij de la passerelle

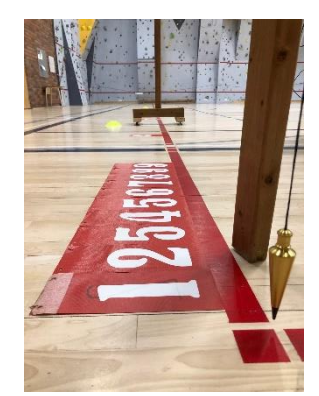

 Figure 206. Réglage précis de dij=0 par rapport à l'antenne de la passerelle

Quatre passerelles seront caractérisées pour satisfaire plus loin dans l'étude de cas à la géolocalisation par trilatération, mais surtout à la géolocalisation par quadrilatération. Chaque passerelle sera caractérisée avec son antenne omnidirectionnelle puis avec son antenne à polarisation circulaire (LHCP).

Les passerelles se nomment :

- Passerelle P0
- Passerelle P1
- Passerelle P2
- Passerelle P3

Il est à noter qu'une fois caractérisées avec leurs antennes, les passerelles conserveront ces antennes pour toute l'étude de cas : ceci est incontournable, car deux antennes de même technologie (omnidirectionnelle par exemple) sont différentes comme l'a montrée la caractérisation au 5.4.4 et donc en changeant d'antenne pour chaque passerelle durant l'étude de cas, les caractéristiques RSSi en fonction de la distance dij seraient modifiées d'où des erreurs certaines dans la géolocalisation.

5.5.1.2 Caractéristique du RSSi en fonction de dij pour chacune des passerelles

À une distance donnée dij, les mesures de RSSi sont excessivement fluctuantes pour une même passerelle avec son antenne omnidirectionnelle ou LHCP. Les histogrammes suivants illustrent cette dispersion :

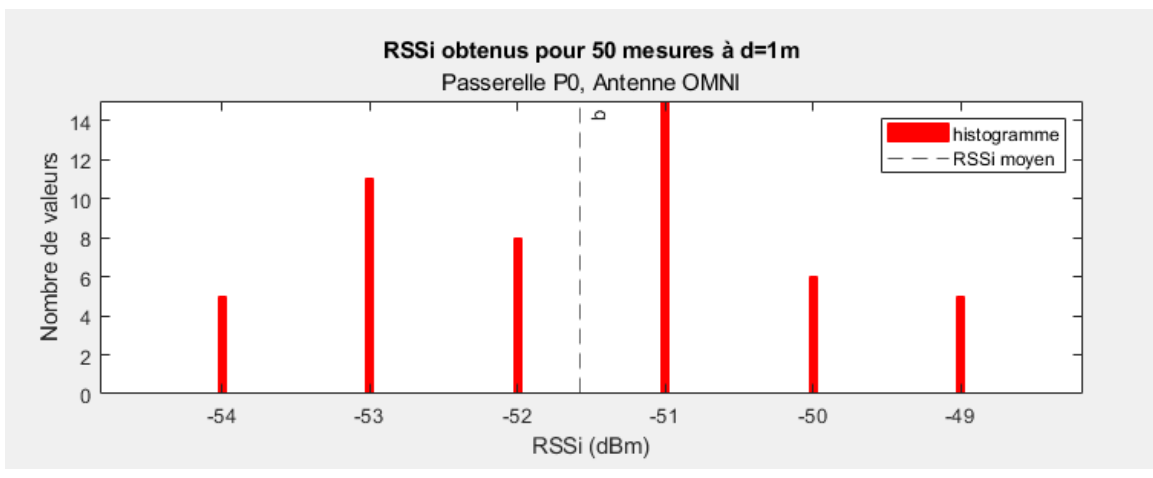

Figure 207. Histogramme passerelle P0 pour dij=1m

L'histogramme (Figure 207) représente 50 mesures de RSSi avec le nœud Ni placé à 1 mètre de la passerelle P0 équipée d'une antenne omnidirectionnelle avec une durée de 4 secondes entre deux envois consécutifs du beacon LoRa. Parmi les 50 mesures :

- 5 RSSi valaient -54 dBm
- 11 RSSi valaient -53 dBm
- 8 RSSi valaient -52 dBm
- 15 RSSi valaient -51 dBm
- 6 RSSi valaient -50 dBm
- 5 RSSi valaient -49 dBm

La valeur moyenne vaut -51,58 dBm. La dispersion est donc de 2,42 dBm. L'histogramme suivant (Figure 208) a été obtenu avec un nœud Ni placé à une

distance dij de 10 mètres par rapport à la même passerelle que précédemment équipée de la même antenne :

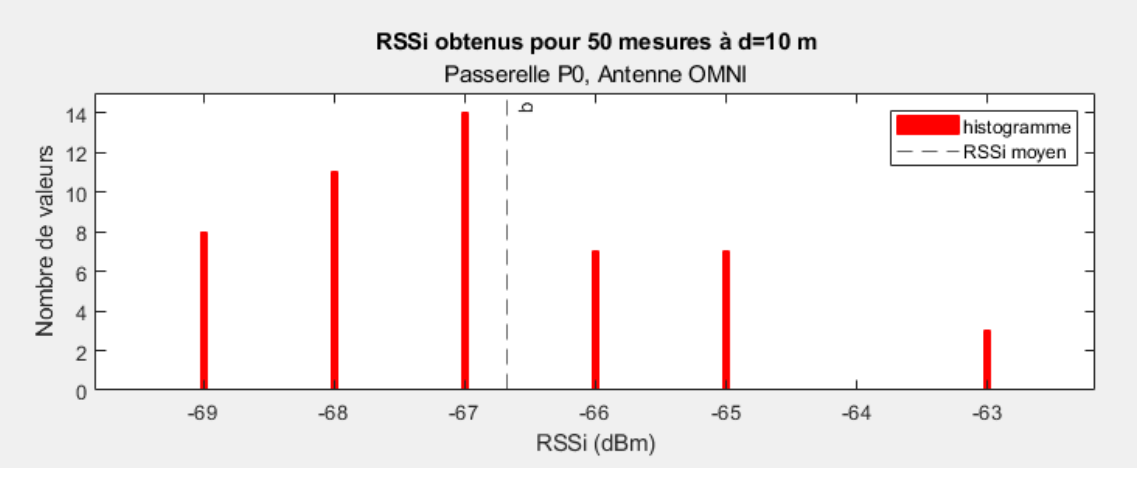

Figure 208. Histogramme passerelle P0 pour dij=10m

Cette fois-ci, la moyenne est de -66,68 dBm et la dispersion est donc de 3,68 dBm.

L'histogramme ci-dessous (Figure 209) montre la dispersion pour un nœud Ni placé à une distance de 3 mètres de la passerelle P1 munie d'une antenne omnidirectionnelle.

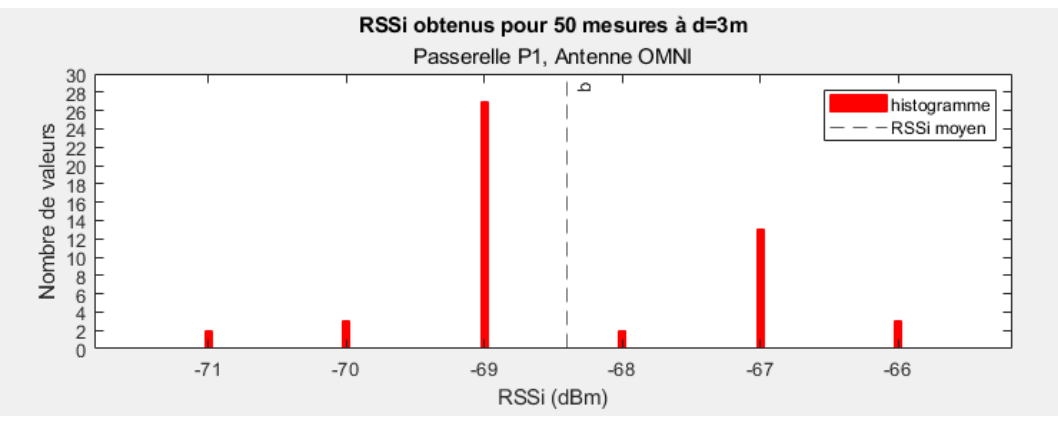

Figure 209. Histogramme passerelle P1 pour dij=3m

Pour cette configuration, la moyenne vaut -68,4 dBm et la dispersion est de 2,6 dBm. Un autre exemple (Figure 210) avec la passerelle P2 équipée d'une antenne LHCP et un nœud situé à une distance dij de 20 cm de P2 fournit l'histogramme suivant :

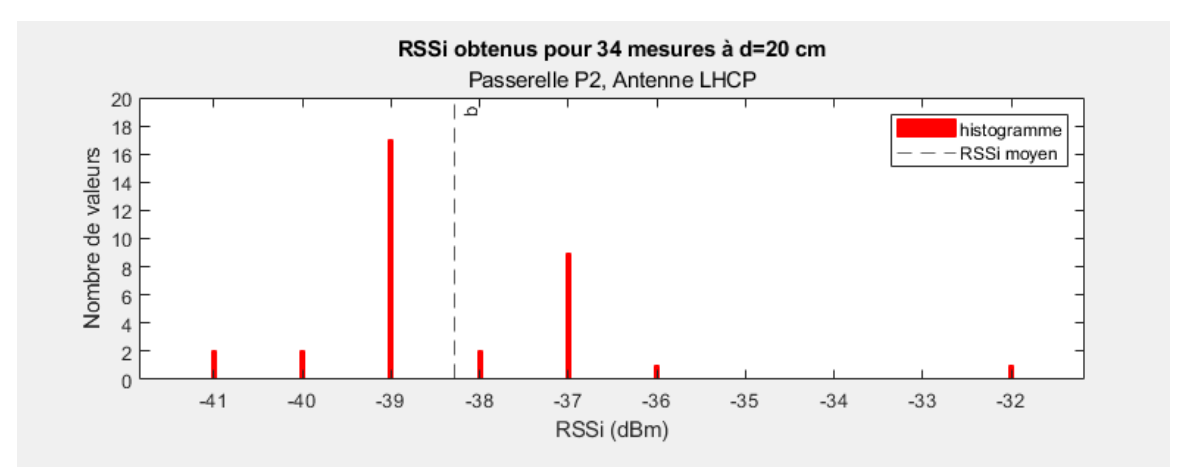

Figure 210. Histogramme passerelle P2 pour dij=20 cm

La moyenne vaut -38,29 dBm et la dispersion est par conséquent de 6,29 dBm.

Un dernier exemple pour corroborer cette dispersion dans les mesures de RSSi : le nœud Ni placé à une distance de 2 m de la passerelle P3 munie d'une antenne LHCP. L'histogramme (Figure 211) montre un RSSi moyen de -53,83 dBm et de ce fait, une dispersion de 3,17 dBm.

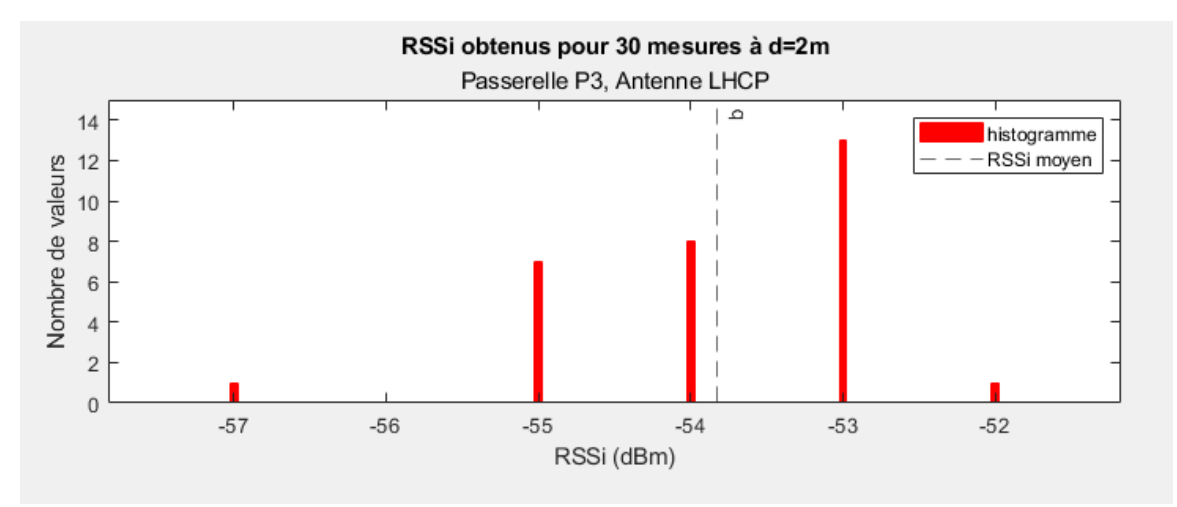

Figure 211. Histogramme passerelle P3 pour dij=2 m

Pour pallier cette problématique de dispersion du RSSi pour chacune des positions du nœud Ni, il faut donc procéder à l'utilisation d'un estimateur de type MLE (Maximally Likelihood Estimator) détaillé dans le chapitre 4. L'observation des caractéristiques de dispersion ci-dessus montre en effet une répartition gaussienne des RSSi. Ceci est par illustrée par la figure ci-dessous (Figure 212) qui est une reprise de la figure 208 avec une gaussienne juxtaposée :

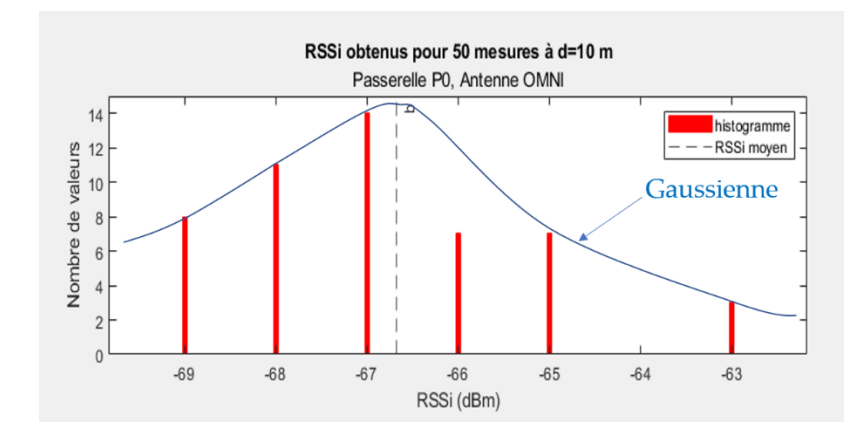

Figure 212. Répartition Gaussienne des RSSi

En reprenant les concepts de la méthode MLE exposée au chapitre 4, l'optimisation

de la densité de probabilité normale de la mesure de RSSi conduit avec les 50 mesures à la moyenne statistique μ et à l'écart type σ. Ensuite, les valeurs de RSSi en dehors de l'intervalle  $\sqrt{RSSI} - \sigma$ ;  $\sqrt{RSSI} + \sigma$  , sont filtrées, donc éliminées et la moyenne statistique recalculée avec les valeurs de RSSi conservée : cette dernière moyenne statistique sera la valeur de RSSi pour la distance dij. Par exemple : pour les 50 mesures de RSSi effectuées dans les conditions de la figure 207 (passerelle P0 équipée d'une antenne omnidirectionnelle, avec le nœud placé à dij =1 m), l'estimateur MLE fournit, un  $\sigma$  de 1,462 dBm et une valeur de  $\mu$  de -51,58 dBm. L'intervalle  $[\overline{RSS} - \sigma; \overline{RSS} + \sigma]$  s'écrit donc [-53,042 dBm; -50,118 dBm]. Les valeurs pour le RSSi de -54 dBm, -50 dBm et -49 dBm sont alors éliminées et la nouvelle valeur moyenne de  $\mu$  devient -51,88 dBm donc avec une modification de 0,3 dBm par rapport à sa valeur initiale. L'algorithme développé sous MATLAB, permettant le tracé des caractéristiques RSSi en fonction de dij pour chacune des passerelles est donc le suivant (Figure 213) :

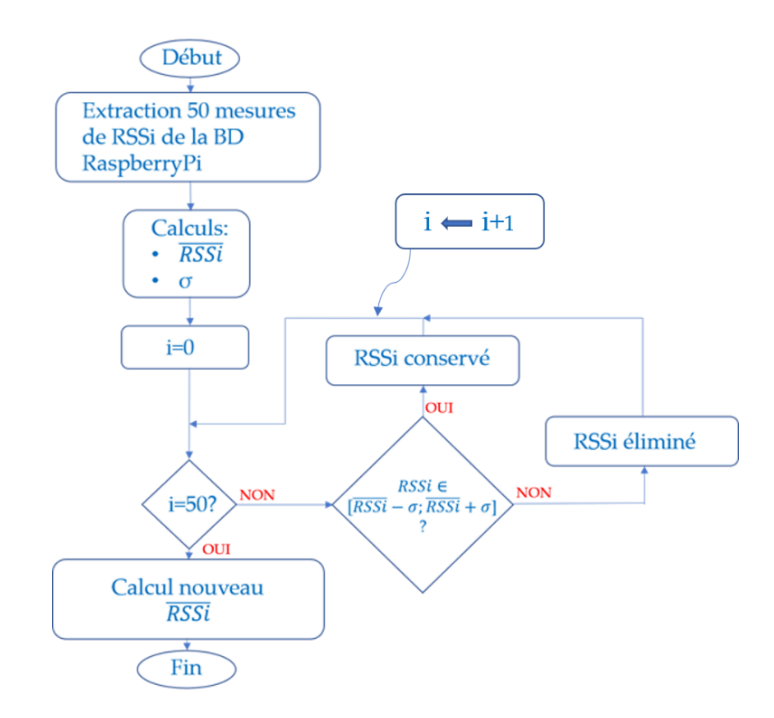

Figure 213. Algorithme MLS filtrage RSSi

Dans l'optique de lisser les fluctuations de RSSi, une autre démarche a été réalisée à l'aide d'un filtre de Kalman (Figure 214). L'algorithme implanté sous MATLAB est représenté ci-dessous :

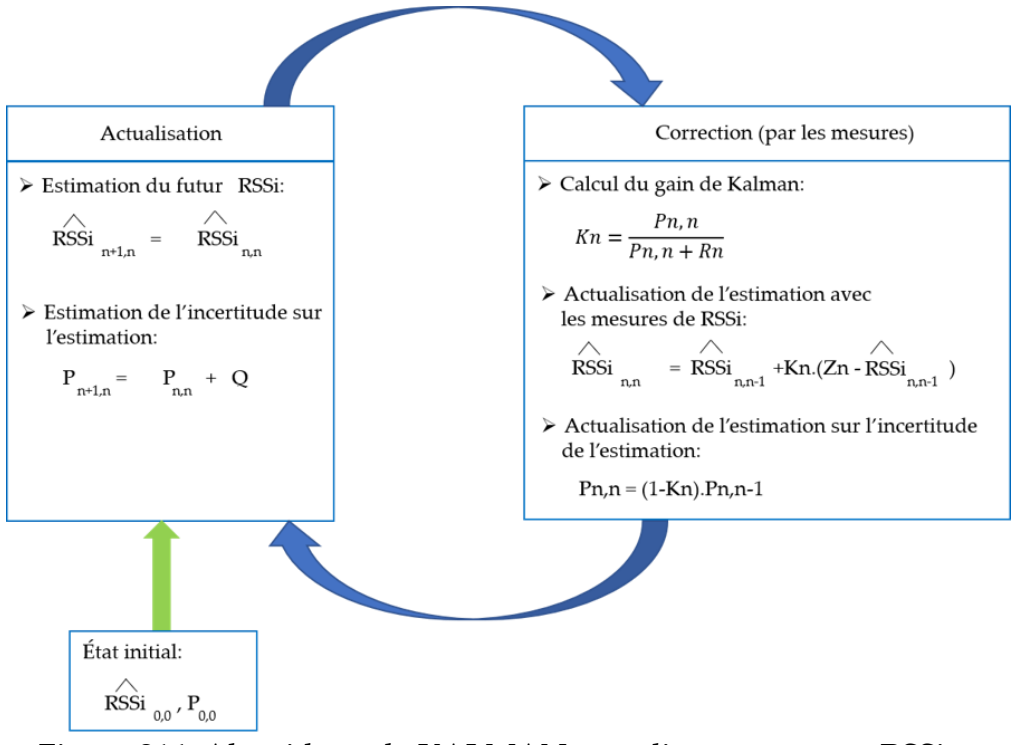

Figure 214. Algorithme de KALMAN pour lissage mesures RSSi

Q est la covariance matérialisant des actions extérieures aléatoires sur le système et pouvant engendrer des variations du RSSi. Dans ce cadre-ci, les actions extérieures sont très limitées puisque les mesures se déroulent dans un gymnase et le nœud est fixe : il ne risque pas d'y avoir des accélérations « parasites » comme dans le cas d'un nœud en mouvement lors de changements de direction. Q est donc fixé à  $1 \text{ } dBm^2$ . Dans le même registre des incertitudes, la covariance Rn correspondant aux erreurs de mesures a été fixé à 3  $dBm^2$ . Concernant les conditions initiales, RSSi<sub>0,0</sub> a été fixé de façon arbitraire à -30 dBm et P0,0 à 10<sup>4</sup> dBm<sup>2</sup> . À l'issue des 50 itérations du filtre de Kalman, la dernière valeur de RSSi corrigée est prise comme RSSi pour la distance dij.

Le filtre de Kalman a été utilisé pour la passerelle P0 équipée de son antenne LHCP

pour le tracé de sa caractéristique RSSi en fonction de dij. Cinquante itérations ont été réalisées pour chaque position du nœud de 10 cm à 30 m. Comme le souligne l'illustration (Figure 215) ci-dessous, il y a très peu de différence pour cette caractéristique entre la méthode MLE (courbe rouge) et l'utilisation du filtre de Kalman (courbe bleue) :

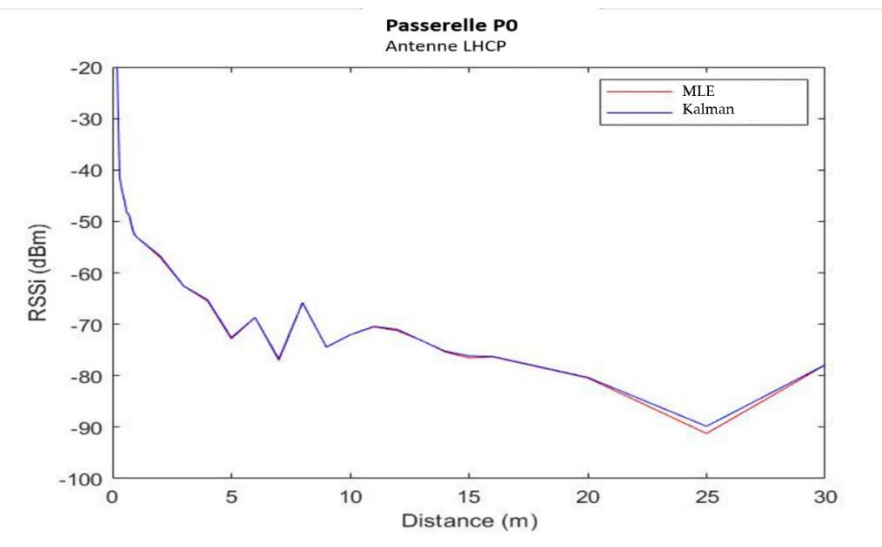

 Figure 215. Comparaison filtre de Kalman et estimateur MLE pour lissage de la dispersion du RSSi

La méthode de calcul du RSSi pour chacune des distances dij a finalement été effectuée par MLE. Les caractérisations ont débuté avec les passerelles équipées de leur antenne omnidirectionnelle, avec 50 mesures de RSSi par distance dij. Ensuite les passerelles ont été équipées de leur antenne LHCP et 50 mesures ont été effectuées pour chaque valeur de dij.

Les caractéristiques obtenues sous MATLAB pour chacune des passerelles P0, P1, P2 et P3 équipées d'antennes omnidirectionnelles sont représentées ci-dessous :
*Passerelle P0 avec antenne omnidirectionnelle :*

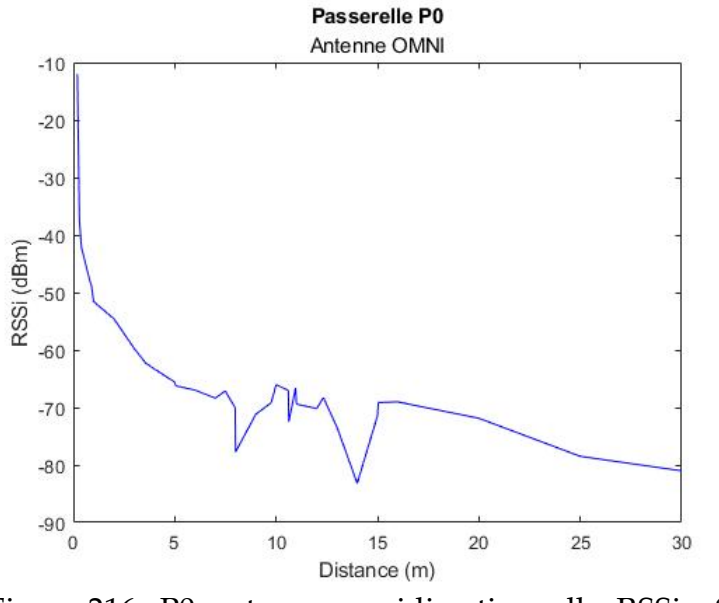

Figure 216. P0, antenne omnidirectionnelle: RSSi = f(dij)

Pour la passerelle P0 (Figure 216) avec son antenne omnidirectionnelle, le RSSi montre des sauts pour les distances dij à 7 mètres, mais surtout à 14 mètres avec un différentiel d'environ -15 dBm dû aux rebonds du 1er ordre du signal, inévitables en environnement intérieur.

*Passerelle P1 avec antenne omnidirectionnelle :*

plus tard.

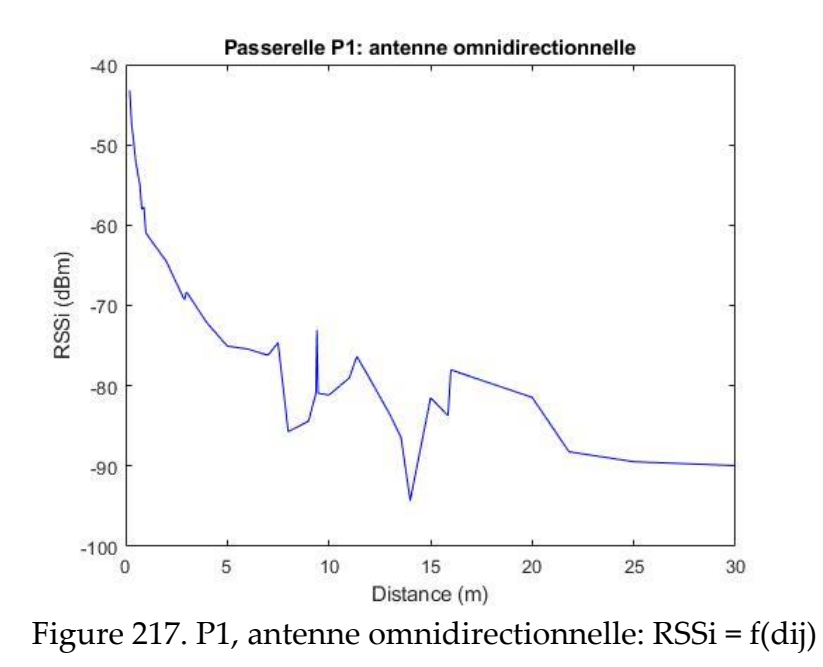

La passerelle P1 (Figure 217) avec son antenne omnidirectionnelle présente quelques variations brutales de RSSi dont l'une d'elles de presque 25 dBm autour de 15 m : à cet endroit précis, les rebonds d'ordre un pour le signal sont très présents. Il sera intéressant de voir l'impact de ces variations sur la précision de la géolocalisation

*Passerelle P2 avec antenne omnidirectionnelle :*

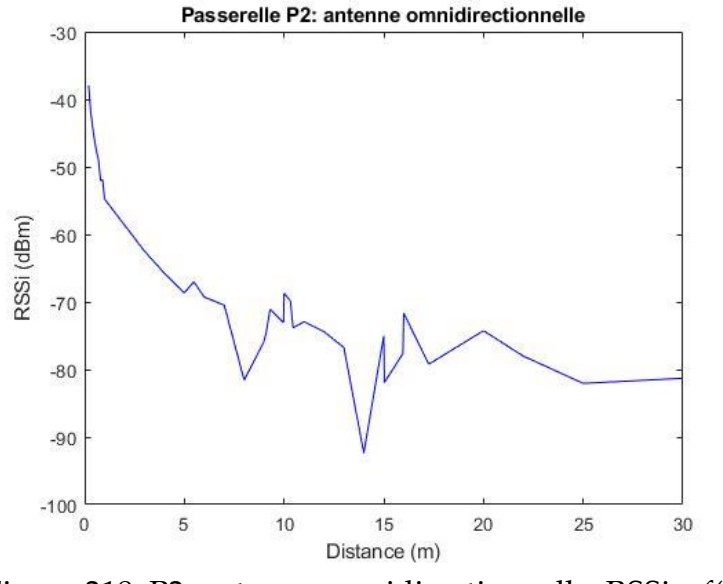

Figure 218. P2, antenne omnidirectionnelle: RSSi = f(dij)

La passerelle P2 (Figure 218) présente des variations de RSSi aux mêmes endroits que les passerelles P0 et P1, c'est-à-dire vers 7 mètres et 14 mètres.

*Passerelle P3 avec antenne omnidirectionnelle :*

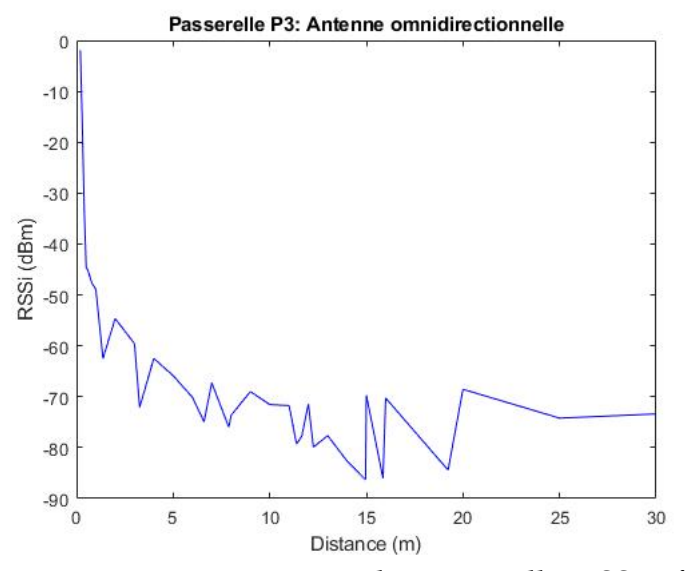

Figure 219. P3, antenne omnidirectionnelle: RSSi = f(dij)

La caractéristique du RSSi en fonction de dij (Figure 219), montre pour cette passerelle P3 des variations brutales à de nombreuses distances : son allure est plus découpée. Elle montre une plus grande sensibilité vis-à-vis des rebonds (multipath fading) du 1<sup>er</sup> ordre.

Les caractéristiques obtenues sous MATLAB pour le cas des passerelles munies de leur antenne LHCP sont représentées ci-dessous:

*Passerelle P0 avec antenne LHCP :*

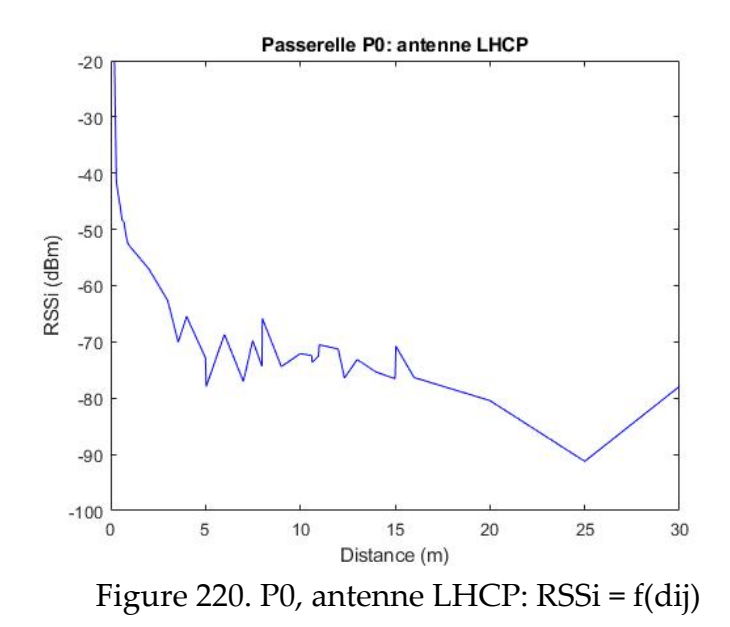

La caractéristique du RSSi en fonction de dij pour cette passerelle P0 avec son antenne LHCP (Figure 220) montre des variations sur le RSSi, mais ceux-ci sont plutôt réduits comme attendu en comparaison du résultat obtenu avec la même passerelle munie de son antenne omnidirectionnelle.

*Passerelle P1 avec antenne LHCP :*

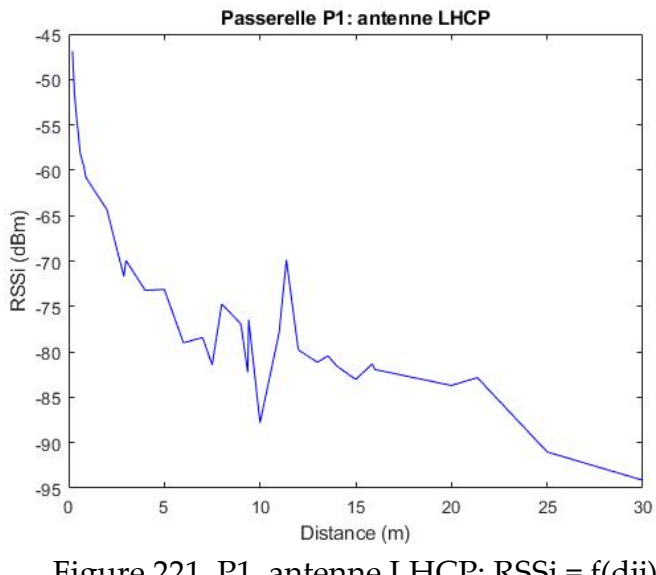

Figure 221. P1, antenne LHCP: RSSi = f(dij)

La passerelle P1 (Figure 221) avec son antenne à polarisation circulaire fait apparaître une caractéristique relativement lisse dans sa décroissance, avec en réalité une seule variation sur le RSSi assez conséquente. L'intervention des rebonds du 1er ordre sur le signal est donc réduite comme attendu avec ce type d'antenne.

*Passerelle P2 avec antenne LHCP :*

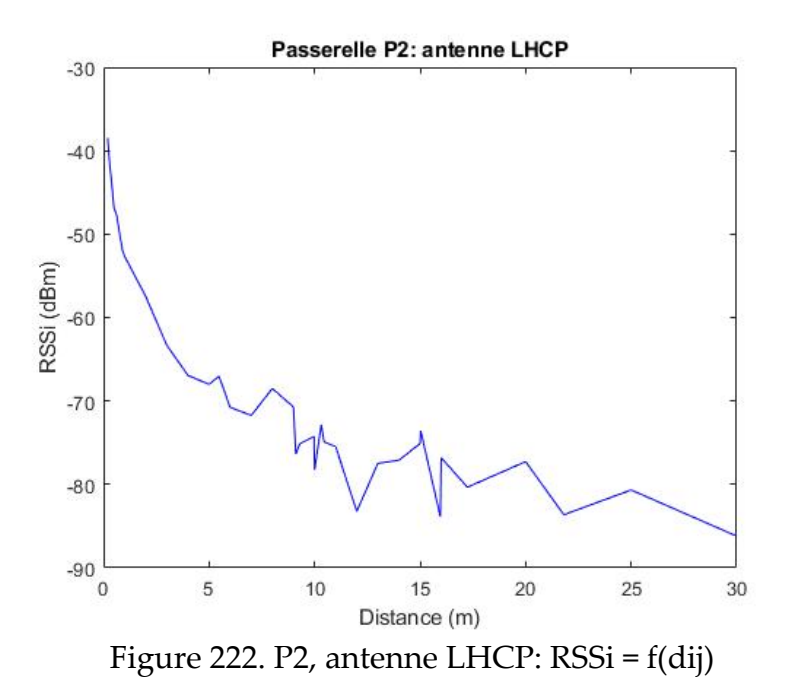

La caractéristique de la passerelle P2 (Figure 222) avec son antenne LHCP montre quelques variations sur le RSSi, mais d'amplitude peu importante : son impact sur le système de géolocalisation auquel elle prendra part sera donc bénéfique.

*Passerelle P3 avec antenne LHCP :*

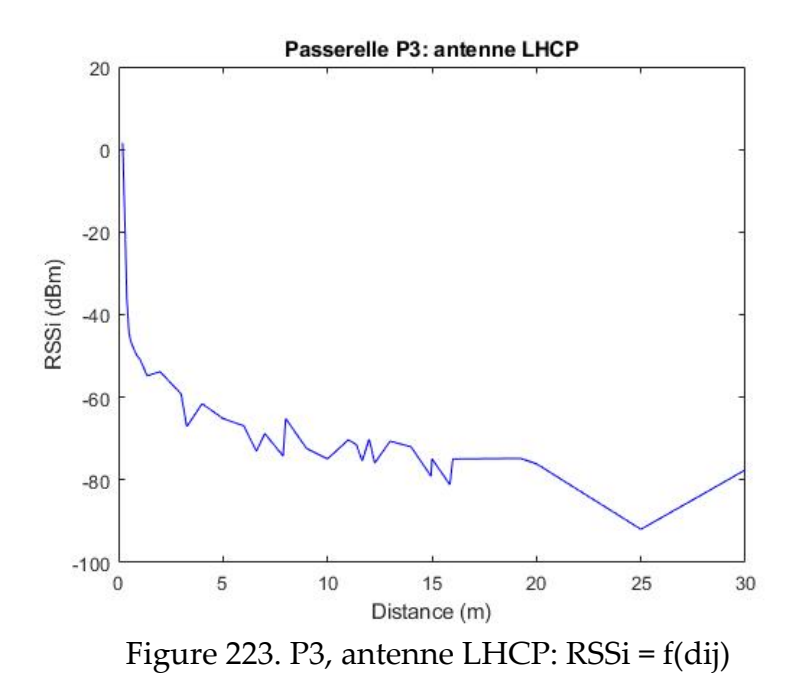

La caractéristique de cette passerelle (Figure 223) avec son antenne LHCP est quasiment parfaite: les variations sur le RSSi sont presque inexistantes. Le bénéfice apporté par l'antenne LHCP est manifeste : la courbe du RSSi pour la même passerelle avec son antenne omnidirectionnelle montre des variations sur le RSSi brutales à de nombreux endroits.

Finalement, il semble évident que les passerelles munies d'antennes LHCP présentent moins de variations de forte amplitude en comparaison avec les mêmes passerelles équipées d'antennes omnidirectionnelles. Ce résultat était attendu puisque les antennes LHCP limitent l'incidence des rebonds du premier ordre sur le signal. Néanmoins il est intéressant de prolonger l'étude de cas avec les deux types d'antennes pour évaluer plus tard, la capacité de l'algorithme d'estimationprédiction non linéaire utilisé dans des cas très défavorables. Une autre raison pour conserver ces antennes omnidirectionnelles dans la suite de l'étude de cas réside dans la plus grande facilité d'implantation des antennes omnidirectionnelles sur les plateformes embarquées.

#### **5.5.2 Modélisation one slope**

### 5.5.2.1 Rappel des paramètres du modèle one slope

L'étape de modélisation consiste à obtenir l'équation ou modèle qui se rapproche le plus de la courbe réelle du RSSi en fonction de dij pour chacune des passerelles avec chaque antenne. Comme vu au chapitre 2, il existe plusieurs modèles liés au milieu de propagation du signal. L'étude de cas se déroule en intérieur avec les antennes placées à une hauteur de 2,03 m, d'où le chemin direct (LOS) existe bel et bien entre la passerelle et le nœud Ni. Le modèle on slope est donc le plus approprié. Pour rappel, la modélisation one slope s'exprime de la façon suivante :

$$
RSSi = P0 + 20. \alpha . \log \left( \frac{dij}{d0} \right)
$$

Avec P0 : puissance reçue de référence (RSSi) par la passerelle lorsque le nœud est par exemple à une distance d0. Ici, do= 1m.

#### $\alpha$  : Constante de propagation liée au milieu de propagation

L'obtention du modèle convenable pour chacune des passerelles avec son antenne, revient à trouver la valeur de α qui minimise la variance (fonction de  $\Delta$ RSSi<sup>2</sup>) par rapport à la courbe estimée par MLE et issue des mesures : c'est dans le même esprit que la méthode Least Square développée au chapitre 4. Un algorithme développé sous MATLAB permet de calculer la variance avec la courbe obtenue par MLE (avec les mesures), pour différentes valeurs de α et d'extraire la valeur de α qui minimise cet écart type. Il est à noter que l'algorithme sera appliqué 8 fois c'est-à-dire pour les 4 passerelles avec à chaque fois les deux antennes : omnidirectionnelle et LHCP.

5.5.2.2 Cas des passerelles équipées d'antennes omnidirectionnelles

Les courbes ci-dessous (Figure 224) représentent le RSSi en fonction de dij avec la modélisation one-slope et la valeur de α optimisée pour chacune des passerelles, équipées de son antenne omnidirectionnelle.

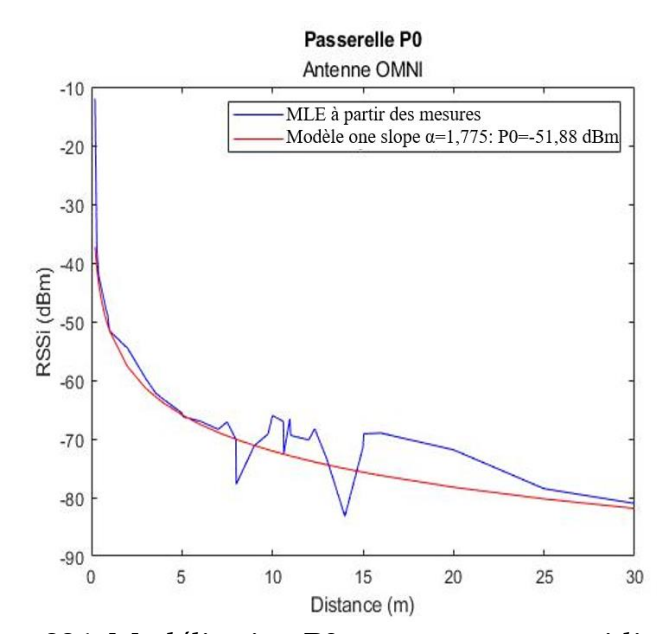

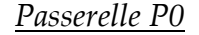

Figure 224. Modélisation P0 avec antenne omnidirectionnelle

La variance entre le modèle et la courbe issue des mesures (avec MLE) est représentée ci-dessous (Figure 225):

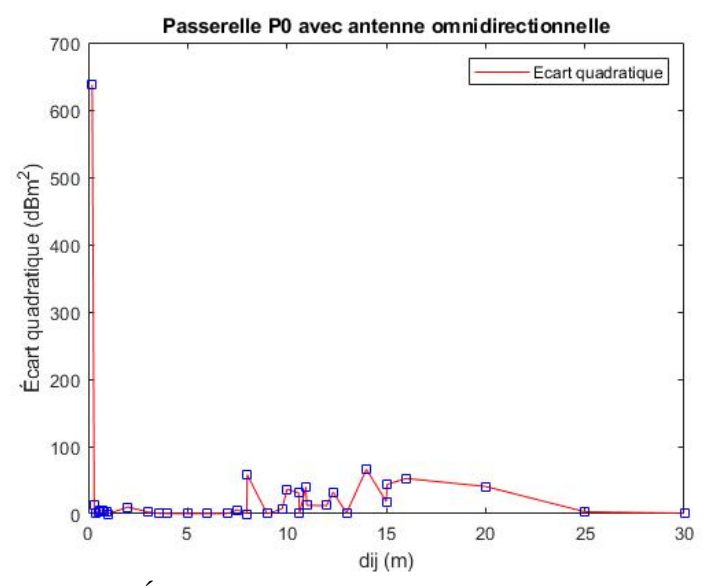

Figure 225. Écart quadratique P0 antenne omnidirectionnelle

La variance est plus faible pour les faibles distances dij, ce qui semble tout à fait cohérent lorsque l'on observe les deux courbes (modélisation et mesures avec MLE) (Figure 224) : entre 20 cm et 7 mètres, les deux courbes sont très proches. Un agrandissement de l'écart quadratique dans cette zone le montre (Figure 226) :

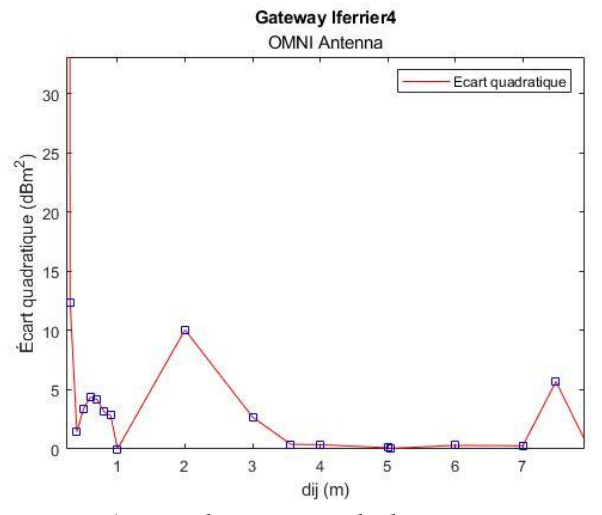

 Figure 226. Agrandissement de la variance pour dij compris entre 20 cm et 7 m

*Passerelle P1 :*

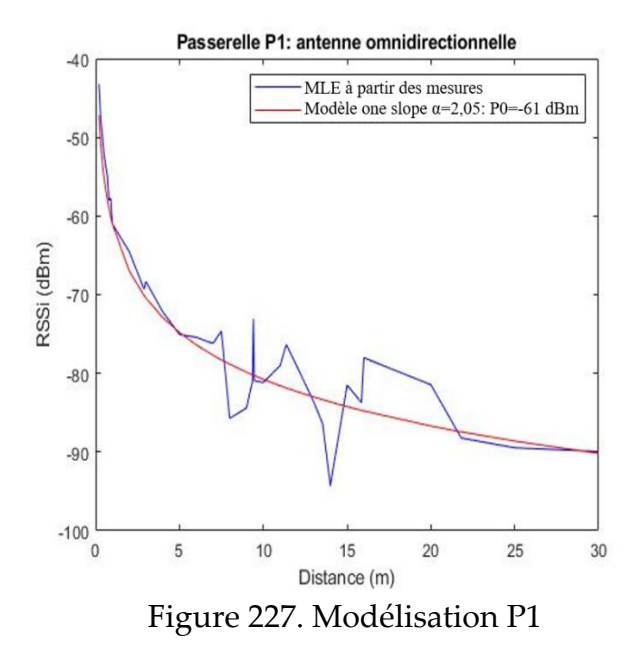

Le modèle log-normal (Figure 227) avec la valeur du coefficient de propagation optimisée est extrêmement performant pour dij compris entre 0 et 6,5 mètres puis à

nouveau pour des distances plus élevées à partir de 21 mètres. Les écarts entre le modèle et la courbe réelle pour dij compris entre 7 mètres et 14 mètres affecteront fort probablement la précision de la géolocalisation des nœuds réalisés plus loin. Néanmoins il sera intéressant de voir l'action corrective de l'estimateur EKF.

*Passerelle P2 :*

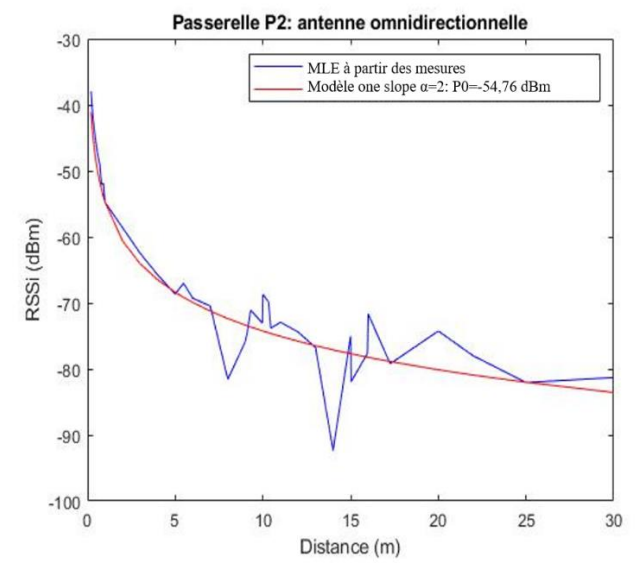

Figure 228. Modélisation P2 avec antenne omnidirectionnelle

La valeur de α a été optimisé pour obtenir le modèle (Figure 228) le plus proche de la réalité : néanmoins quelques écarts importants apparaissent à 7 mètres, à 15 mètres et à 20 mètres. Il n'est pas possible d'optimiser davantage le modèle en raison des variations brutales et importantes du RSSi à ces distances dues à une sensibilité accrue de la passerelle avec son antenne omnidirectionnelle aux rebonds du 1er ordre. Malheureusement cela aura un impact négatif sur la précision de la géolocalisation des nœuds effectués plus loin dans le cadre de l'étude de cas.

### *Passerelle P3 :*

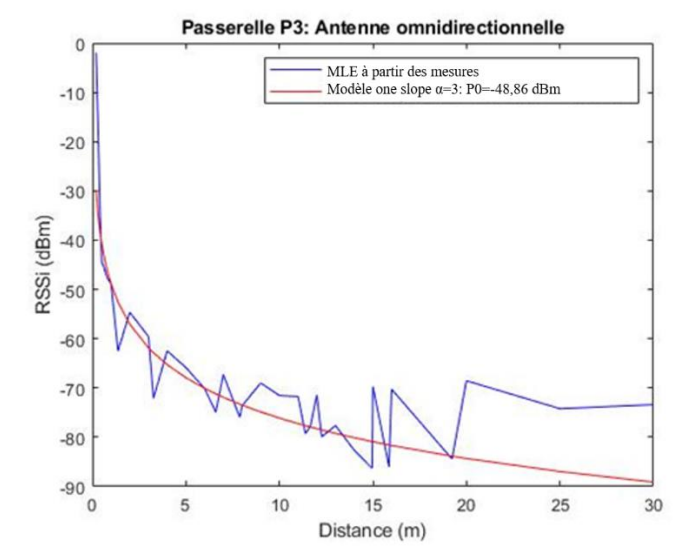

Figure 229. Modélisation P3 avec antenne omnidirectionnelle

Les caractéristiques du RSSi en fonction de dij (Figure 229) montrent une très bonne fiabilité du modèle pour les distances dij jusqu'à 10 mètres avec un saut important à 14 m comme pour les passerelles P0, P1 et P2. Cela aura un impact certain sur la géolocalisation des nœuds, mais Il sera intéressant de voir si l'estimateur non linéaire EKF utilisé compensera cette problématique.

5.5.2.3 Cas des antennes équipées d'antennes LHCP

La modélisation pour les passerelles équipées des antennes LHCP est représentée ci-dessous (Figure 230) :

## *Passerelle P0 :*

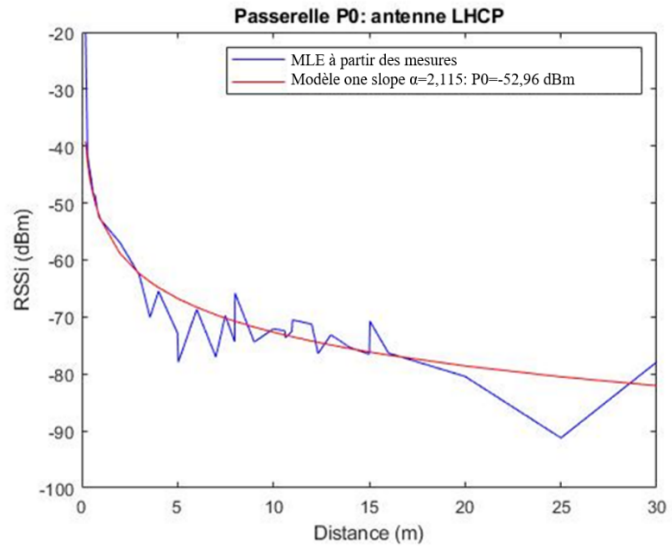

Figure 230. Modélisation P0 avec antenne LHCP

Le modèle est très performant pour dij compris entre 20 cm et 4 mètres et à nouveau entre 7 mètres 15 mètres. Il est certain que la grande variation sur le RSSi pour dij aux environs de 25 mètres affectera la précision de la géolocalisation des nœuds statiques et dynamiques.

La variance entre le modèle et la courbe issue des mesures (avec MLE) est représentée ci-dessous (Figure 231):

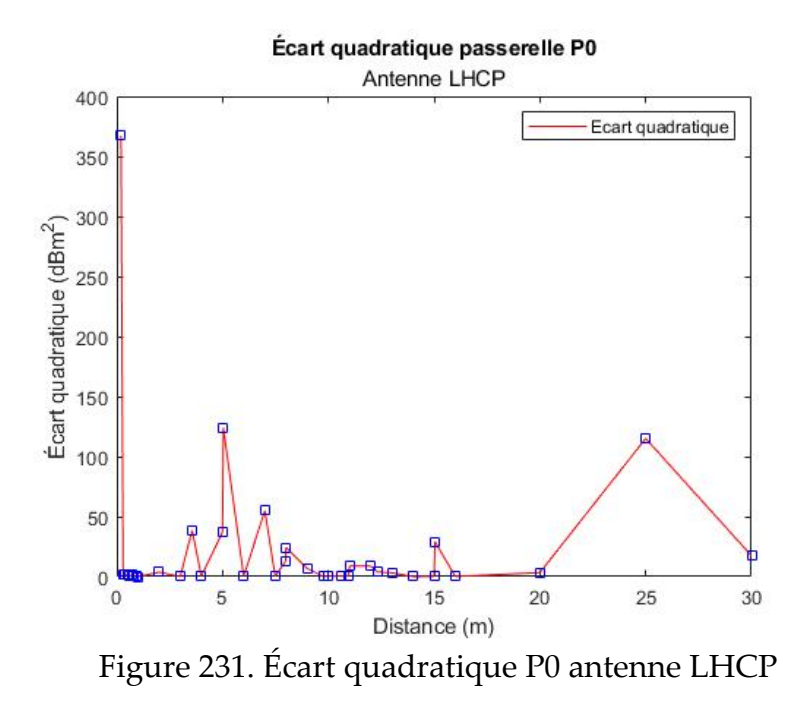

En agrandissant (Figure 232) un soupçon pour les faibles distances dij (dij <3 m), la variance devient comme attendu très faible, le modèle devenant très performant pour cet intervalle de distances.

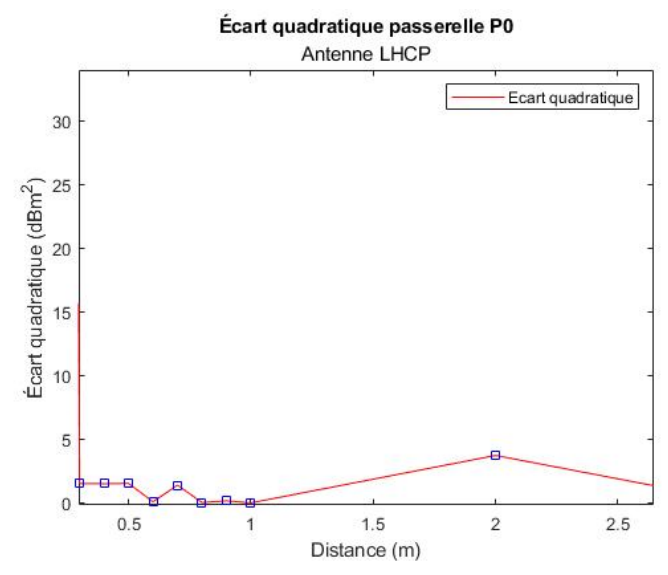

Figure 232. Zoom variance passerelle P0 avec antenne LHCP

*Passerelle P1 :*

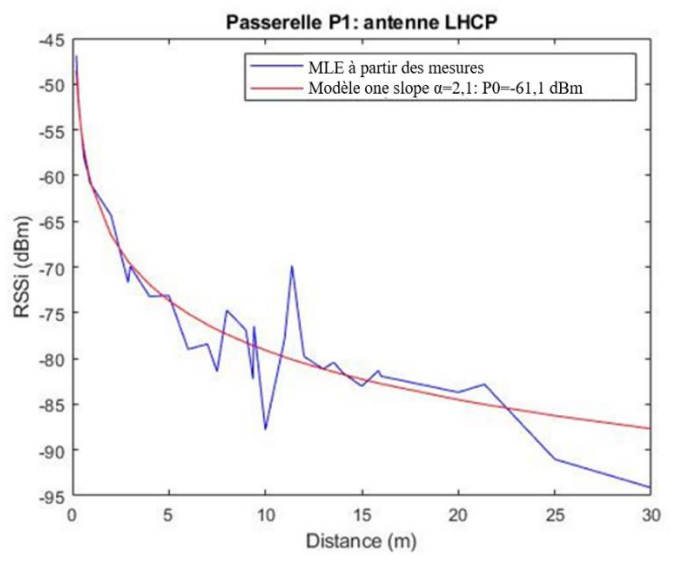

Figure 233. Modélisation P1 avec antenne LHCP

Le modèle est très performant pour la passerelle P1 (Figure 233) avec son antenne à polarisation circulaire sur presque toute la gamme des distances dij : il y a une seule

ombre au tableau, aux alentours de 11 mètres avec un écart important entre la courbe réelle (avec MLE) et le modèle. L'apport de cette passerelle dans la précision de la géolocalisation des nœuds effectuée plus loin sera donc très positif.

*Passerelle P2 :*

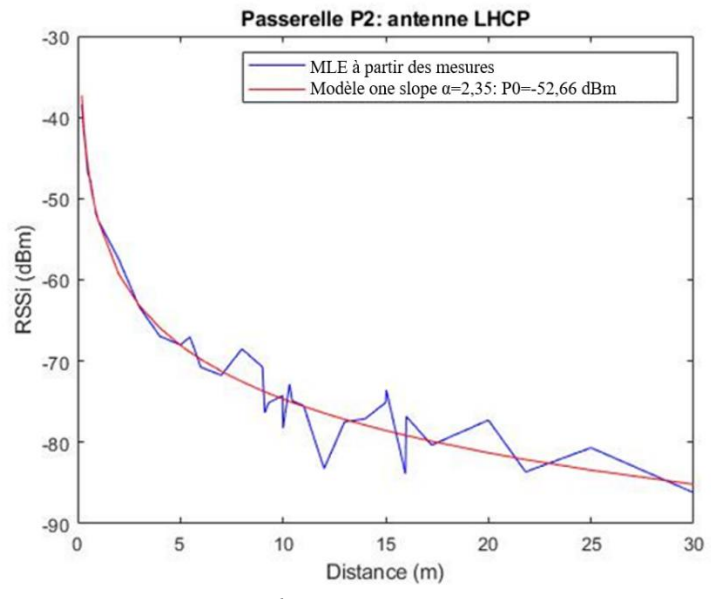

Figure 234. Modélisation P2 avec antenne LHCP

Le modèle est également très performant dans le cas de la passerelle P2 (Figure 234) : là encore, les écarts de RSSi sont excessivement faibles pour les faibles valeurs de dij. Cette passerelle et son modèle contribueront positivement à la précision de la géolocalisation mise en œuvre plus loin.

## *Passerelle P3 :*

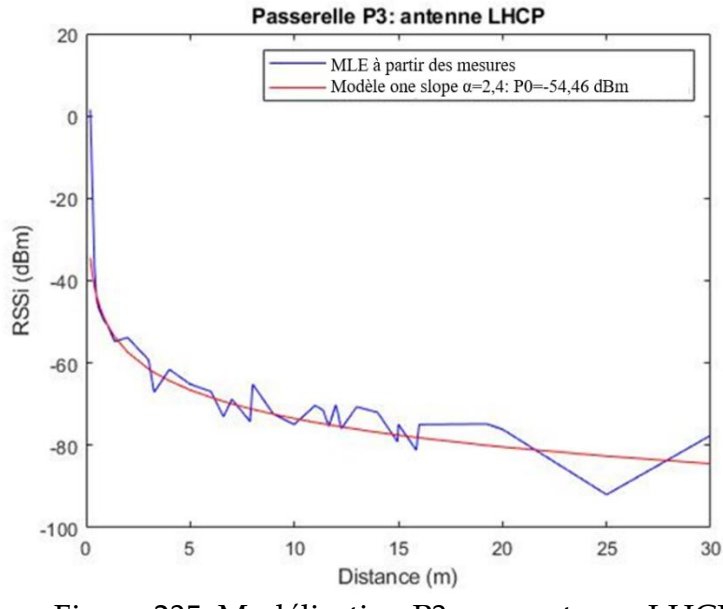

Figure 235. Modélisation P3 avec antenne LHCP

Le modèle de la passerelle P3 (Figure 235) est le plus performant par rapport à ceux des trois autres passerelles équipées d'antenne LHCP.

En résumé, les valeurs de  $\alpha$  minimisant la variance et les équations des modèles pour chacune des passerelles avec leurs antennes respectives sont regroupées dans le tableau ci-dessous (Tableau 24):

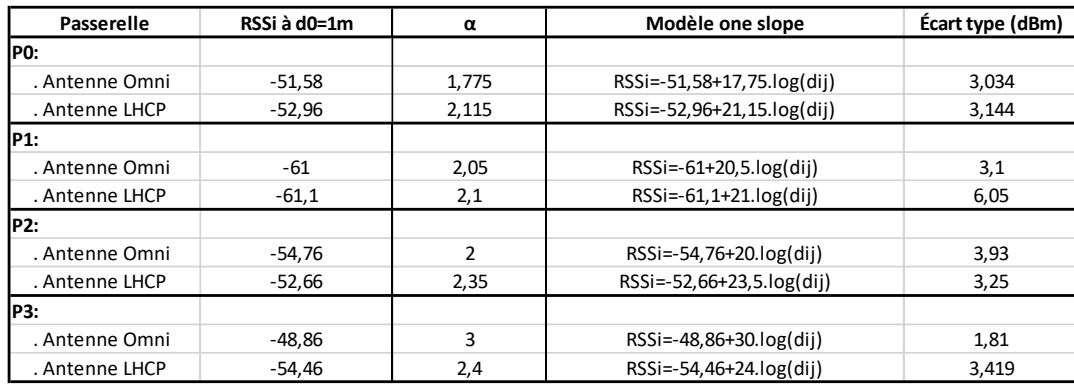

#### Tableau 24 Valeurs de  $\alpha$  minimisant l'écart type

En conclusion, les modèles one slope ayant été optimisés pour chacune des passerelles avec leurs antennes omnidirectionnelles et LHCP, il va être intéressant de mettre en œuvre ces modèles dans le cadre de la géolocalisation de nœuds Ni statiques et en mouvement à l'aide d'un robot mobile.

#### **5.6 GÉOLOCALISATION DES NŒUDS STATIQUES**

Le système de géolocalisation développé utilise l'internet des objets et il permet d'estimer la position de 10 nœuds statiques.

### **5.6.1 Contexte de la géolocalisation**

Dans la continuité de la caractérisation des passerelles, le milieu de propagation est le gymnase du CÉGEP de Sept-Îles, les passerelles P0, P1, P2 avec leur antenne sont placées à 2,03 m du sol tandis que le nœud (Ni), lui aussi à 2,03 m du sol (monté sur le chariot mobile) sera placé successivement à 10 positions N0, N1, …, N10 repérées au sol par des pastilles (Figure 236).

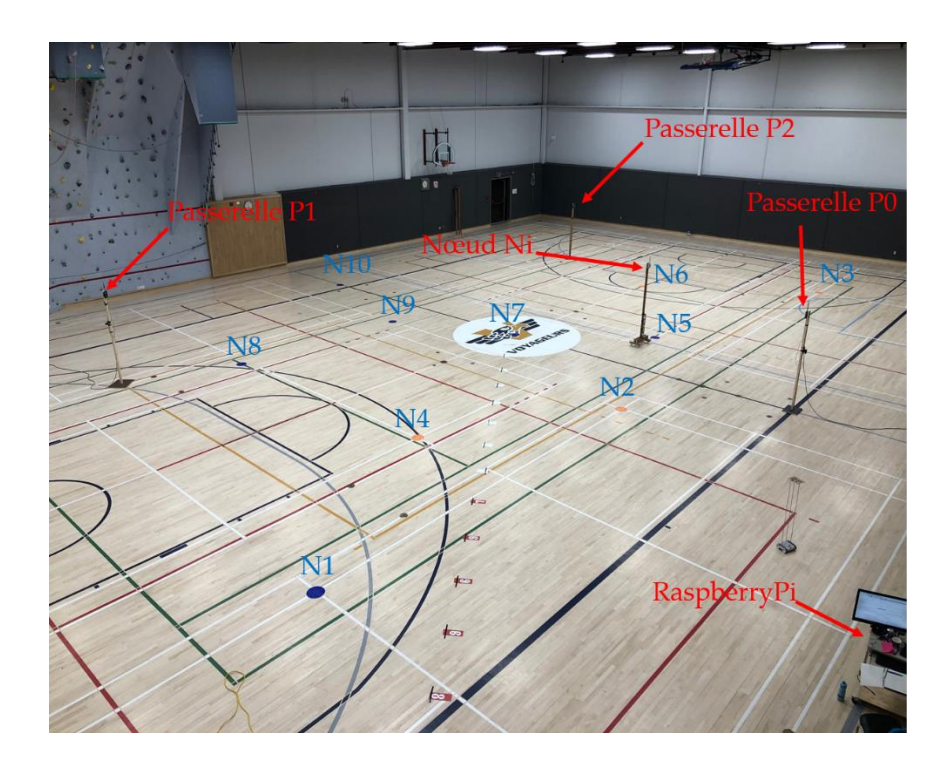

Figure 236. Position nœuds et passerelles pour la géolocalisation

Il est à noter que, pour le protocole d'échange de données (RSSi et température), on retrouve le même mode que celui décrit par la figure 187. D'un point de vue schématique, les nœuds et les passerelles dans le repère (Ox, Oy) sont placés de la façon suivante (Figure 237):

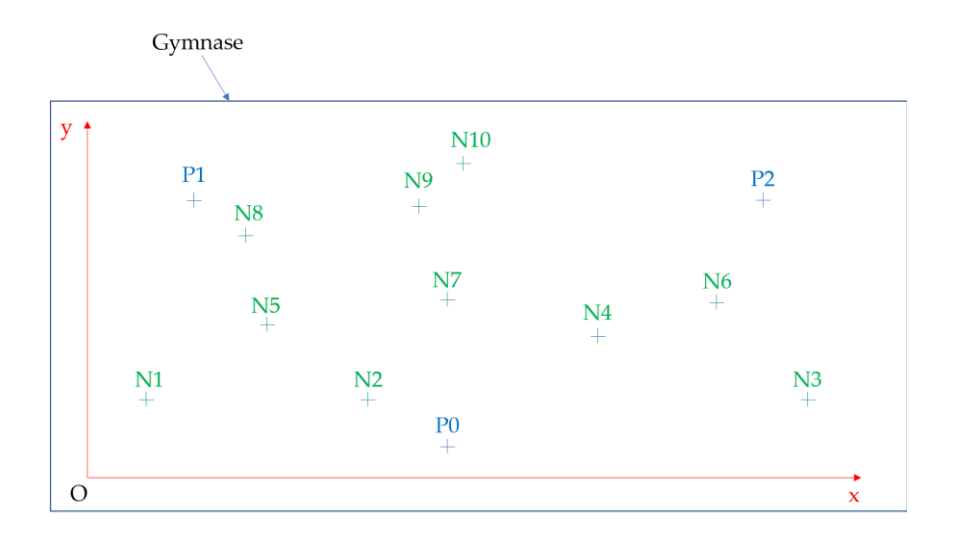

Figure 237. Placement des 10 noeuds

Les placements des nœuds N1, …, N10 et des passerelles P0, …, P2 sont tel que :

Pour les nœuds en mètre:

N1(2,601; 4,121); N2(10,521; 4,121); N3(23,158;4,121); N4(15,23; 5,924); N5(6,601; 6,38); N7(12,869; 8,95); N8(6,446; 11,975); N9(11,825; 13,422); N10(12,869; 16,498)

Pour les passerelles en mètre:

P0( $x_{P_0}, y_{P_0}$ ) soit P0(12,89;1,458); P1( $x_{P_1}$ ;  $y_{P_1}$ ) soit P1(3,925;13,395); P2( $x_{P_2}$ ;  $y_{P_2}$ ) soit P2(22,35;13,395)

Concernant la quadrilatération, une passerelle supplémentaire P3( $x_{P_3} = 3.925$ ;  $y_{P_3} =$ 4,5) est ajoutée suivant la configuration (Figure 238) :

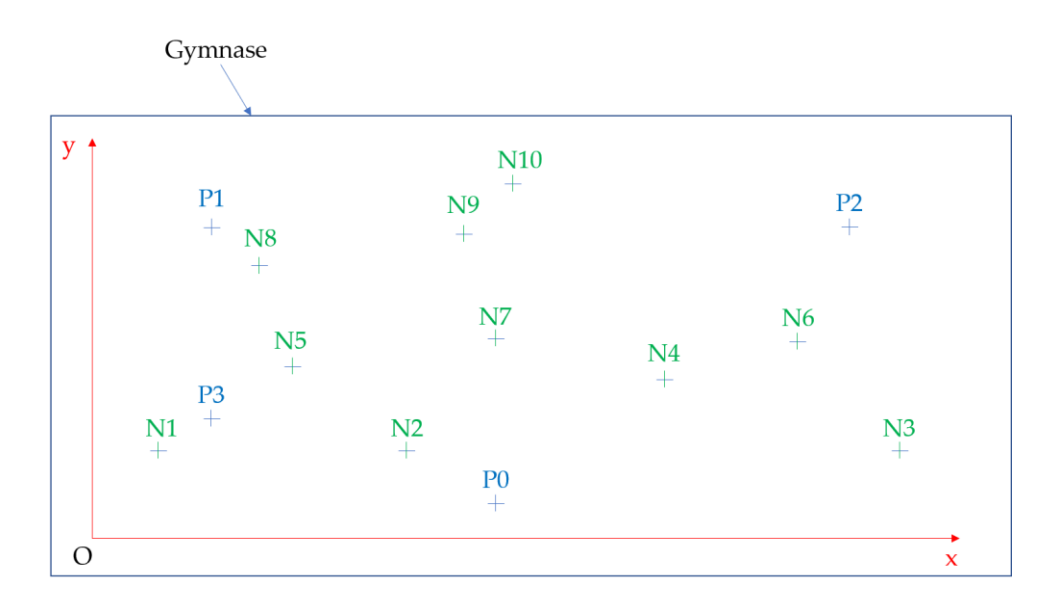

Figure 238. Configuration géolocalisation par quadrilatération

Par position N1, N2, …, N10, cinquante mesures de RSSi sont effectuées par chaque passerelle (P0, P1, P2) et de la même façon que pour la caractérisation des passerelles, un estimateur MLE est utilisé pour définir une estimation de RSSi par passerelle.

## **5.6.2 Géolocalisation sans EKF (Extended Kalman Filter)**

La géolocalisation sans EKF sera réalisée uniquement par trilatération. La technique se base sur la méthode de la mesure de RSSi et la figure 158, les ancres A1, A2, A3 étant ici les passerelles P0, P1et P2 tandis que le nœud Nj est ici Ni. Le processus pour déterminer les coordonnées ( $\widehat{x}_i$ ,  $\widehat{y}_i$ ), est décrit par la figure ci-dessous (Figure 239) :

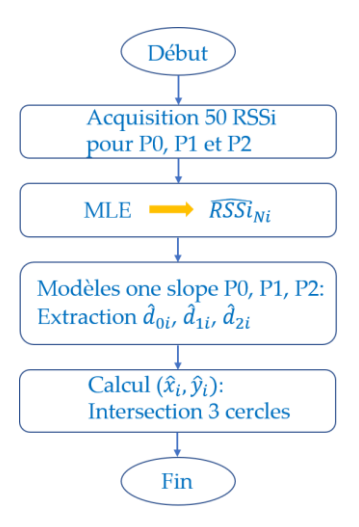

Figure 239. Algorithme géolocalisation par trilatération sans EKF

Le bloc MLE fournit une estimation du RSSi pour le nœud Ni. Ensuite, à partir des modèles one slope de chacune des passerelles établies lors de la caractérisation des passerelles, les distances estimées  $\hat{d}_{0i}$ ,  $\hat{d}_{1i}$  et  $\hat{d}_{2i}$  représentant les distances du nœud Ni à chacune des passerelles P0, P1 et P2, sont extraites. Le bloc calcul établit les équations des 3 cercles de centre respectif les coordonnées des 3 passerelles qui sont connus et de rayon respectif  $\hat{d}_{0i}$ ,  $\hat{d}_{1i}$  et  $\hat{d}_{2i}$  et il résout le système suivant :

$$
(\hat{x}_i - x_{P_0})^2 + (\hat{y}_i - y_{P_0})^2 = \hat{d}_{0i}^2
$$
 (147)

$$
(\hat{x}_i - x_{P_1})^2 + (\hat{y}_i - y_{P_1})^2 = \hat{d}_{1i}^2
$$
 (148)

$$
(\hat{x}_i - x_{P_2})^2 + (\hat{y}_i - y_{P_2})^2 = \hat{d_{2i}}^2
$$
 (149)

Ce qui conduit à :

(148)-(147): 2. 
$$
(x_{P_1} - x_{P_0}) \cdot \hat{x}_i + 2 \cdot (y_{P_1} - y_{P_0}) \cdot \hat{y}_i = \hat{d}_{1i}^2 - \hat{d}_{0i}^2 + x_{P_0}^2 - x_{P_1}^2 + y_{P_0}^2 - y_{P_1}^2
$$

(149)-(147): 2. 
$$
(x_{P_2} - x_{P_0}) \cdot \hat{x}_i + 2 \cdot (y_{P_2} - y_{P_0}) \cdot \hat{y}_i = \hat{d_{2i}}^2 - \hat{d_{0i}}^2 + x_{P_0}^2 - x_{P_2}^2 + y_{P_0}^2 - y_{P_2}^2
$$

Et donc en définissant les matrices suivantes :

$$
A = \begin{bmatrix} 2. (x_{P_1} - x_{P_0}) & 2. (y_{P_1} - y_{P_0}) \\ 2. (x_{P_2} - x_{P_0}) & 2. (y_{P_2} - y_{P_0}) \end{bmatrix}
$$
  

$$
B = \begin{bmatrix} \hat{d}_{1i}^2 - \hat{d}_{0i}^2 + x_{P_0}^2 - x_{P_1}^2 + y_{P_0}^2 - y_{P_1}^2 \\ \hat{d}_{2i}^2 - \hat{d}_{0i}^2 + x_{P_0}^2 - x_{P_2}^2 + y_{P_0}^2 - y_{P_2}^2 \end{bmatrix}
$$
  
et  $\hat{X} = \begin{bmatrix} \hat{X} \\ \hat{Y} \end{bmatrix}$ 

Le système s'écrit alors :  $A.\hat{X} = B$  et l'estimation des coordonnées du nœud Ni s'obtient par résolution de

$$
\hat{X} = A^{-1}.B \tag{150}
$$

L'extraction des distances à partir des modèles one slope des passerelles et le calcul sont effectués par un script MATLAB. Les résultats de la géolocalisation sont présentés plus loin.

# **5.6.3 Géolocalisation avec estimateur Extended Kalman Filter**

### 5.6.3.1 Aspect algorithmique

Il s'agit à présent de mettre en œuvre un filtre de Kalman pour améliorer les performances du système de géolocalisation, car lorsque les nœuds sont mobiles ou lorsque la passerelle sera mobile pour simuler le mouvement du train, l'utilisation du filtre de Kalman deviendra incontournable : il n'y aura en effet plus la possibilité de faire 50 mesures de RSSi par position, en raison de la mobilité du train! Le filtre de Kalman ne sera pas applicable dans sa forme simple, car l'utilisation du modèle one slope introduit une relation logarithmique donc non linéaire entre le RSSi et la distance dij et par conséquent une relation non linéaire entres les coordonnées (x,y) du nœud et le RSSi. Il faut donc utiliser la forme non linéaire du filtre de Kalman, c'est-à-dire l'EKF (Extended Kalman Filter).

Le nouvel algorithme implanté sous MATLAB est représenté ci-dessous (Figure 240):

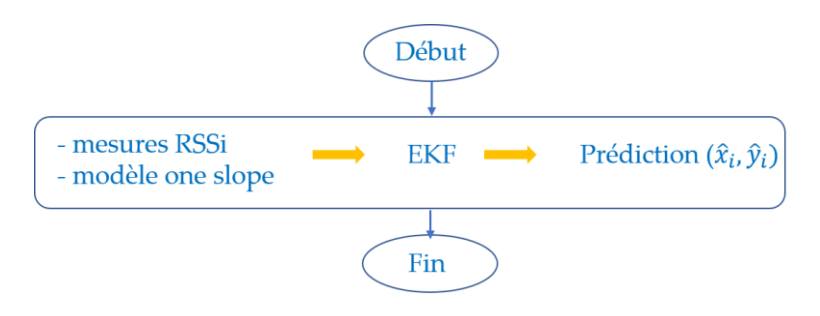

Figure 240. Algorithme de géolocalisation avec filtre EKF

Le bloc EKF, comme décrit au chapitre 4 fonctionne de la même façon que le filtre de Kalman : il va donc effectuer une estimation de l'état du système à l'instant n+1 à partir de l'instant n. Il va ensuite corriger l'estimation en se nourrissant des 3 mesures de RSSi fourni par les 3 passerelles : le filtre va effectuer 50 itérations correspondant aux 50 mesures de RSSi par passerelle. L'algorithme du filtre est basé sur celui de la figure 171.

Pour le bloc estimateur les matrices d'état et de transition sont définies ainsi :

$$
\widehat{X} = \begin{bmatrix} \widehat{x} \\ \widehat{y} \end{bmatrix}; F = \begin{bmatrix} 1 & 0 \\ 0 & 1 \end{bmatrix}
$$

Et les équations pour ce bloc se résument donc à :

$$
\hat{X}_{n+1,n} = F \cdot \hat{X}_{n,n}
$$
\n
$$
\hat{P}_{n+1,n} = F \cdot \hat{P}_{n,n} \cdot F^T + Q
$$

La matrice de covariance Q est fixée à

$$
Q = (0.015)^2 \cdot \begin{bmatrix} \frac{4t^4}{4} & 0\\ 0 & \frac{4t^4}{4} \end{bmatrix}
$$

Avec Δt=4 secondes, la durée entre deux envois de beacon consécutifs par le nœud LoRa Ni.

Que ce soit pour une géolocalisation par trilatération ou par quadrilatération, les équations du bloc estimateur reste les mêmes.

Concernant l'initialisation du filtre EKF, quel que soit le type d'antenne et la géolocalisation en trilatération ou en quadrilatération, les états initiaux sont les mêmes, c'est-à-dire :

 $\hat{X}_{0,0} =$  $\hat{x}_{0,0}$  $\begin{bmatrix} \hat{x}_{0,0}\ \hat{y}_{0,0} \end{bmatrix} = \begin{bmatrix} 0\ 0 \end{bmatrix}$  $\begin{bmatrix} 0 \\ 0 \end{bmatrix}$  et  $\hat{P}_{0,0} = \begin{bmatrix} 100 & 0 \\ 0 & 100 \end{bmatrix}$  ce qui signifie, une incertitude sur l'estimateur assez importante avec une variance sur x et y identique de valeur 100 m<sup>2</sup> . Après très peu d'itération, le filtre va de toute façon faire tendre les éléments de la diagonale de  $\widehat{P}_{n,n}$  vers 0, et donc très vite augmenter la fiabilité de l'estimateur.

En revanche, pour le bloc correction-prédiction, la matrice d'observation n'a pas la même dimension, selon que le système opère une trilatération ou une quadrilatération. De même, si les antennes sont de type LHCP ou

omnidirectionnelles, les composantes de la matrice d'observation ne sont pas les mêmes, car le modèle de la passerelle ne fournit pas la même équation du RSSi en fonction de dij. Pour chacun des cas suivants correspondant aux 4 expérimentations différentes, la matrice d'observation sera redéfinie.

### 5.6.3.2 Cas de la géolocalisation par trilatération

L'incertitude sur les mesures a été fixée à partir des caractéristiques RSSi en fonction de dij pour chaque passerelle. Ces incertitudes réparties sur la diagonale de la matrice Rn sont la variance entre la courbe issue des mesures et celle du modèle. En considérant que les mesures des RSSi de chacune des passerelles sont non corrélées, et après calcul des variances effectué lors de la phase de caractérisation des passerelles, il vient Pour les passerelles avec antennes LHCP,  $R_n = |$ 19,71 0 0  $\begin{bmatrix} 0 & 36.6 & 0 \ 0 & 0 & 10.56 \end{bmatrix}$ 

Pour les passerelles avec antennes omnidirectionnelles,  $R_n = |$ 9,86 0 0  $\begin{bmatrix} 0 & 9{,}66 & 0 \ 0 & 0 & 15{,}44 \end{bmatrix}$ 

Les composantes de h et de sa matrice jacobienne H sont :

$$
h = \begin{bmatrix} RSSi_{P_0} \\ RSSi_{P_1} \\ RSSi_{P_2} \end{bmatrix} = \begin{bmatrix} P_{00} - 10. \alpha_0. \log (d_{0j}) \\ P_{01} - 10. \alpha_1. \log (d_{1j}) \\ P_{02} - 10. \alpha_2. \log (d_{2j}) \end{bmatrix}; \ H = \begin{bmatrix} \frac{\partial RSSi_{P_0}}{\partial x} (\hat{x}_{n,n-1}) & \frac{\partial RSSi_{P_0}}{\partial y} (\hat{y}_{n,n-1}) \\ \frac{\partial RSSi_{P_1}}{\partial x} (\hat{x}_{n,n-1}) & \frac{\partial RSSi_{P_1}}{\partial y} (\hat{y}_{n,n-1}) \\ \frac{\partial RSSi_{P_2}}{\partial x} (\hat{x}_{n,n-1}) & \frac{\partial RSSi_{P_2}}{\partial y} (\hat{y}_{n,n-1}) \end{bmatrix}
$$

D'où :

$$
= \begin{bmatrix} -\frac{10.\alpha_{0}}{2,3026} \times \frac{\hat{x}_{n+1,n} - x_{P_{0}}}{(\hat{x}_{n+1,n} - x_{P_{0}})^{2} + (\hat{y}_{n+1,n} - y_{P_{0}})^{2}} & -\frac{10.\alpha_{0}}{2,3026} \times \frac{\hat{y}_{n+1,n} - y_{P_{0}}}{(\hat{x}_{n+1,n} - x_{P_{0}})^{2} + (\hat{y}_{n+1,n} - y_{P_{0}})^{2}} \\ -\frac{10.\alpha_{1}}{2,3026} \times \frac{\hat{x}_{n+1,n} - x_{P_{1}}}{(\hat{x}_{n+1,n} - x_{P_{1}})^{2} + (\hat{y}_{n+1,n} - y_{P_{1}})^{2}} & -\frac{10.\alpha_{1}}{2,3026} \times \frac{\hat{y}_{n+1,n} - y_{P_{1}}}{(\hat{x}_{n+1,n} - x_{P_{1}})^{2} + (\hat{y}_{n+1,n} - y_{P_{1}})^{2}} \\ -\frac{10.\alpha_{2}}{2,3026} \times \frac{\hat{x}_{n+1,n} - x_{P_{2}}}{(\hat{x}_{n+1,n} - x_{P_{2}})^{2} + (\hat{y}_{n+1,n} - y_{P_{2}})^{2}} & -\frac{10.\alpha_{2}}{2,3026} \times \frac{\hat{y}_{n+1,n} - y_{P_{2}}}{(\hat{x}_{n+1,n} - x_{P_{2}})^{2} + (\hat{y}_{n+1,n} - y_{P_{2}})^{2}} \end{bmatrix}
$$

Avec  $P_{00}$ ,  $P_{01}$ ,  $P_{02}$ , les puissances (RSSi) de référence, définies lors de la caractérisation des passerelles lorsque le nœud était à une distance de 1 mètre de chacune des passerelles. Enfin  $\alpha_0$ ,  $\alpha_1$ ,  $\alpha_2$ , les coefficients de propagation de chacune des passerelles ont été définis lors de la caractérisation des passerelles. Ainsi les matrices h et H sont différentes pour une même passerelle selon que la géolocalisation a été conduite avec des antennes LHCP ou omnidirectionnelles.

### 5.6.3.3 Cas de la géolocalisation par quadrilatération

Dans le cadre de la géolocalisation par quadrilatération, les matrices du bloc estimateur restent les mêmes ainsi que les conditions initiales. Les seules modifications concernent la matrice d'observation et la covariance sur les mesures avec une dimension en plus.

Ainsi :

 $H$ 

Pour les passerelles avec antennes LHCP, 
$$
R_n = \begin{bmatrix} 19.71 & 0 & 0 & 0 \\ 0 & 36.6 & 0 & 0 \\ 0 & 0 & 10.56 & 0 \\ 0 & 0 & 0 & 11.689 \end{bmatrix}
$$

Pour les passerelles avec antennes omnidirectionnelles,

$$
R_n = \begin{bmatrix} 9,86 & 0 & 0 & 0 \\ 0 & 9,66 & 0 & 0 \\ 0 & 0 & 15,44 & 0 \\ 0 & 0 & 0 & 4,494 \end{bmatrix}
$$

Les composantes de h et de sa matrice jacobienne H sont :

$$
h = \begin{bmatrix} RSSi_{P_0} \\ RSSi_{P_1} \\ RSSi_{P_2} \\ RSSi_{P_3} \end{bmatrix} = \begin{bmatrix} P_{00} - 10. \alpha_0. \log (d_{0j}) \\ P_{01} - 10. \alpha_1. \log (d_{1j}) \\ P_{02} - 10. \alpha_2. \log (d_{2j}) \\ P_{03} - 10. \alpha_3. \log (d_{3j}) \end{bmatrix}; \quad H = \begin{bmatrix} \frac{\partial RSSi_{P_0}}{\partial x} (\hat{x}_{n,n-1}) & \frac{\partial RSSi_{P_0}}{\partial y} (\hat{y}_{n,n-1}) \\ \frac{\partial RSSi_{P_1}}{\partial x} (\hat{x}_{n,n-1}) & \frac{\partial RSSi_{P_1}}{\partial y} (\hat{y}_{n,n-1}) \\ \frac{\partial RSSi_{P_2}}{\partial x} (\hat{x}_{n,n-1}) & \frac{\partial RSSi_{P_2}}{\partial y} (\hat{y}_{n,n-1}) \\ \frac{\partial RSSi_{P_2}}{\partial x} (\hat{x}_{n,n-1}) & \frac{\partial RSSi_{P_2}}{\partial y} (\hat{x}_{n,n-1}) \end{bmatrix}
$$

D'où :

 $H$ 

$$
= \begin{bmatrix} -\frac{10.\alpha_{0}}{2,3026} \times \frac{\hat{x}_{n+1,n} - x_{P_{0}}}{(\hat{x}_{n+1,n} - x_{P_{0}})^{2} + (\hat{y}_{n+1,n} - y_{P_{0}})^{2}} & -\frac{10.\alpha_{0}}{2,3026} \times \frac{\hat{y}_{n+1,n} - y_{P_{0}}}{(\hat{x}_{n+1,n} - x_{P_{0}})^{2} + (\hat{y}_{n+1,n} - y_{P_{0}})^{2}} \\ -\frac{10.\alpha_{1}}{2,3026} \times \frac{\hat{x}_{n+1,n} - x_{P_{1}}}{(\hat{x}_{n+1,n} - x_{P_{1}})^{2} + (\hat{y}_{n+1,n} - y_{P_{1}})^{2}} & -\frac{10.\alpha_{1}}{2,3026} \times \frac{\hat{y}_{n+1,n} - y_{P_{1}}}{(\hat{x}_{n+1,n} - x_{P_{1}})^{2} + (\hat{y}_{n+1,n} - y_{P_{1}})^{2}} \\ -\frac{10.\alpha_{2}}{2,3026} \times \frac{\hat{x}_{n+1,n} - x_{P_{2}}}{(\hat{x}_{n+1,n} - x_{P_{2}})^{2} + (\hat{y}_{n+1,n} - y_{P_{2}})^{2}} & -\frac{10.\alpha_{2}}{2,3026} \times \frac{\hat{y}_{n+1,n} - y_{P_{2}}}{(\hat{x}_{n+1,n} - x_{P_{2}})^{2} + (\hat{y}_{n+1,n} - y_{P_{2}})^{2}} \\ -\frac{10.\alpha_{3}}{2,3026} \times \frac{\hat{x}_{n+1,n} - x_{P_{3}}}{(\hat{x}_{n+1,n} - x_{P_{3}})^{2} + (\hat{y}_{n+1,n} - y_{P_{3}})^{2}} & -\frac{10.\alpha_{3}}{2,3026} \times \frac{\hat{y}_{n+1,n} - y_{P_{3}}}{(\hat{x}_{n+1,n} - x_{P_{3}})^{2} + (\hat{y}_{n+1,n} - y_{P_{3}})^{2}} \end{bmatrix}
$$

La matrice h a un terme en plus comportant  $P_{03}$ , le RSSi de référence à une distance du nœud de 1m de la passerelle P3. Il a été défini lors de la caractérisation de la passerelle P3. Il en est de même pour le coefficient de propagation  $\alpha_3$ , défini lors de la caractérisation de P3.

### **5.6.4 Analyse des résultats**

Ce paragraphe présente les résultats obtenus pour la géolocalisation des 10 nœuds suivant les 6 expérimentations menées :

- Géolocalisation par trilatération avec simplement un estimateur MLE et avec des antennes omnidirectionnelles
- Géolocalisation par trilatération avec simplement un estimateur MLE et avec des antennes LHCP
- Géolocalisation par trilatération avec filtre de Kalman EKF et avec des antennes omnidirectionnelles
- Géolocalisation par trilatération avec un filtre de Kalman EKF et avec des antennes LHCP
- Géolocalisation par quadrilatération avec un filtre de Kalman EKF et avec des antennes omnidirectionnelles
- Géolocalisation par quadrilatération avec un filtre de Kalman EKF et avec des antennes LHCP
- 5.6.4.1 Mapping des nœuds

Les figures (Figures 241, 242, 243, 244) ci-dessous représentent la géolocalisation obtenue dans le gymnase :

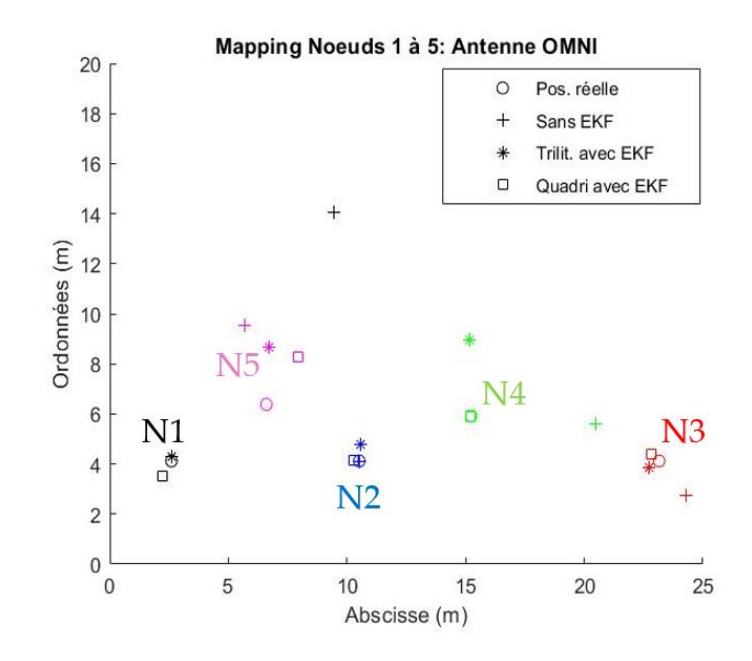

Figure 241. Mapping antennes omnidirectionnelles : nœuds 1 à 5

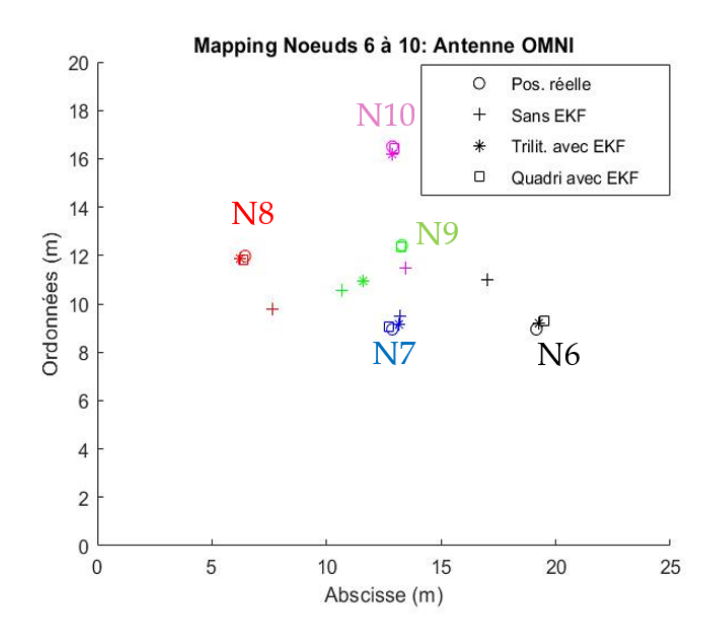

Figure 242. Mapping antennes omnidirectionnelles : nœuds 6 à 10

Comme attendu, la géolocalisation est plus précise lorsque l'on implémente un

filtre EKF. La quadrilatération apporte également de meilleurs résultats en termes de précision avec les antennes omnidirectionnelles équipant passerelles et nœud : ceci est très clair dans le cas des nœuds N4 et N9 où la quadrilatération montre une nette supériorité par rapport à la trilatération avec et sans filtre EKF.

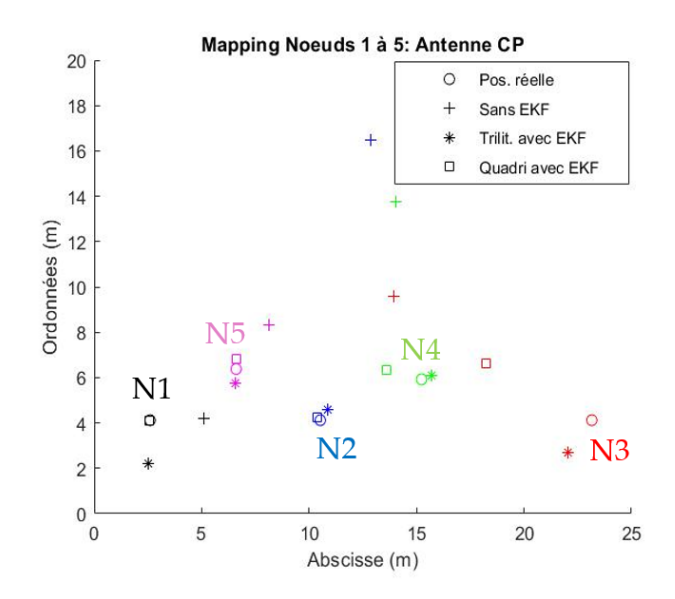

Figure 243. Mapping antennes LHCP: nœuds 1 à 5

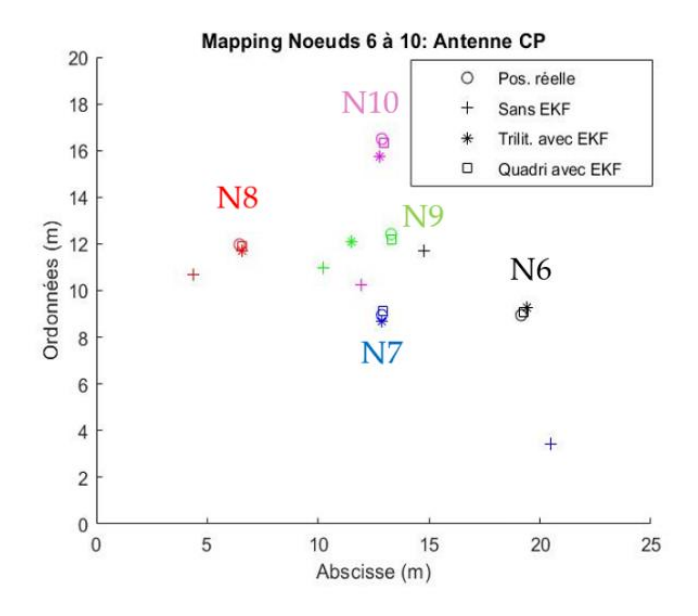

Figure 244. Mapping antennes LHCP : nœuds 6 à 10

Là encore, avec les antennes LHCP, la quadrilatération avec un filtre EKF montre sa supériorité. Néanmoins dans les deux cas de figure, antennes LHCP et antennes omnidirectionnelles, la trilatération apporte une solution très précise ce qui est intéressant, car elle nécessite une passerelle en moins et c'est par ailleurs, le principe qui sera utilisé pour la problématique du wagon abandonné avec 3 passerelles.

## 5.6.4.2 Précision du système de géolocalisation

La précision des solutions est représentée par le calcul des écarts types par rapport évidemment à la position réelle des nœuds (Figure 245)

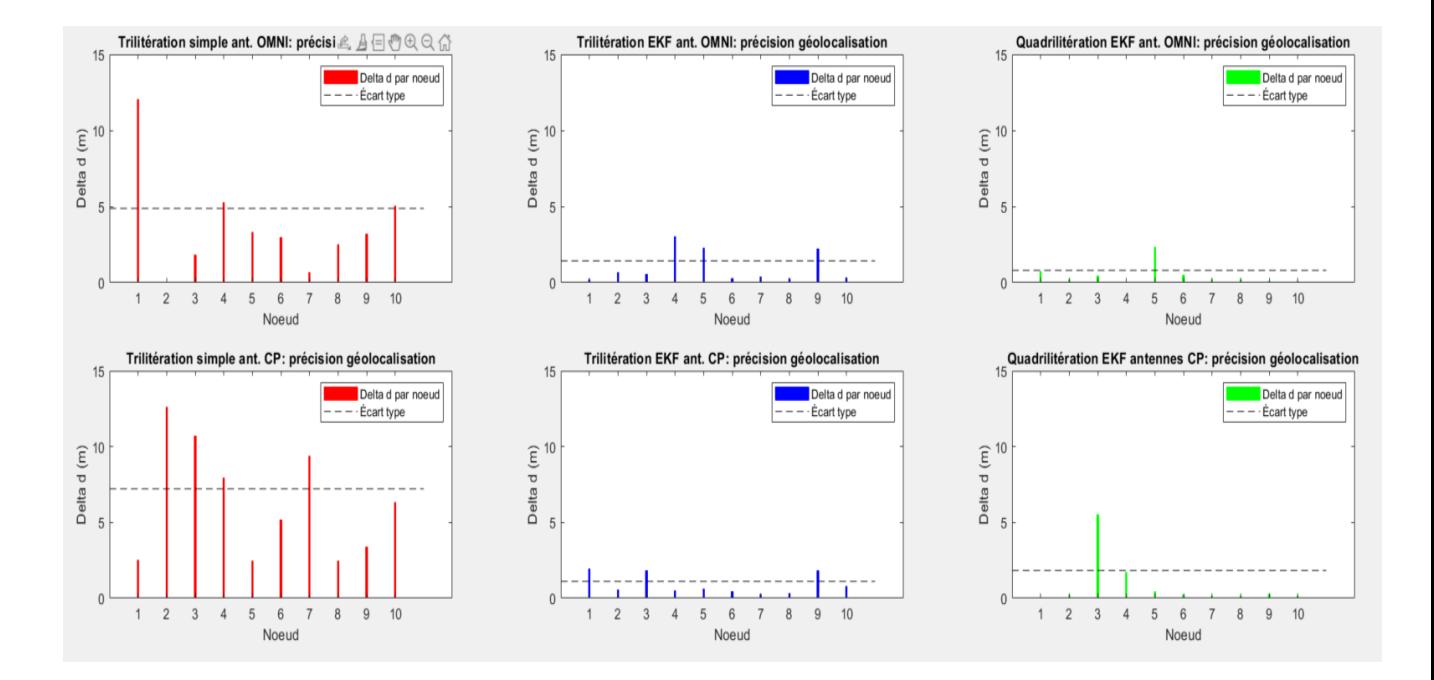

Figure 245. Écarts par nœud et écarts types par méthode de géolocalisation

Les écarts simples par rapport aux positions réelles des nœuds sont beaucoup plus importants dans le cas d'une géolocalisation avec un simple estimateur MLE et sans filtre EKF quel que soit le type d'antenne utilisé. Dans ce dernier cas de figure (courbes rouges), les écarts présentent de grandes fluctuations d'un nœud à l'autre en raison des rebonds du 1<sup>er</sup> ordre en environnement intérieur même si l'estimateur Maximally Likelihood les tempère un soupçon : le nœud N1 par exemple dans le cas de l'utilisation d'antennes omnidirectionnelles autorise une géolocalisation avec une précision de 12 mètres seulement. En revanche dans le même cas de figure le nœud N7 est géolocalisé à 1 mètre. Les deux autres types de géolocalisation en trilatération et en quadrilatération avec un filtre de Kalman montrent de belles performances, quel que soit le type d'antenne utilisé. La figure suivante (Figure 246) apporte un complément d'information avec la représentation des écarts types de chacune des différentes méthodes de géolocalisation mises en œuvre pour comparer leurs

#### performances.

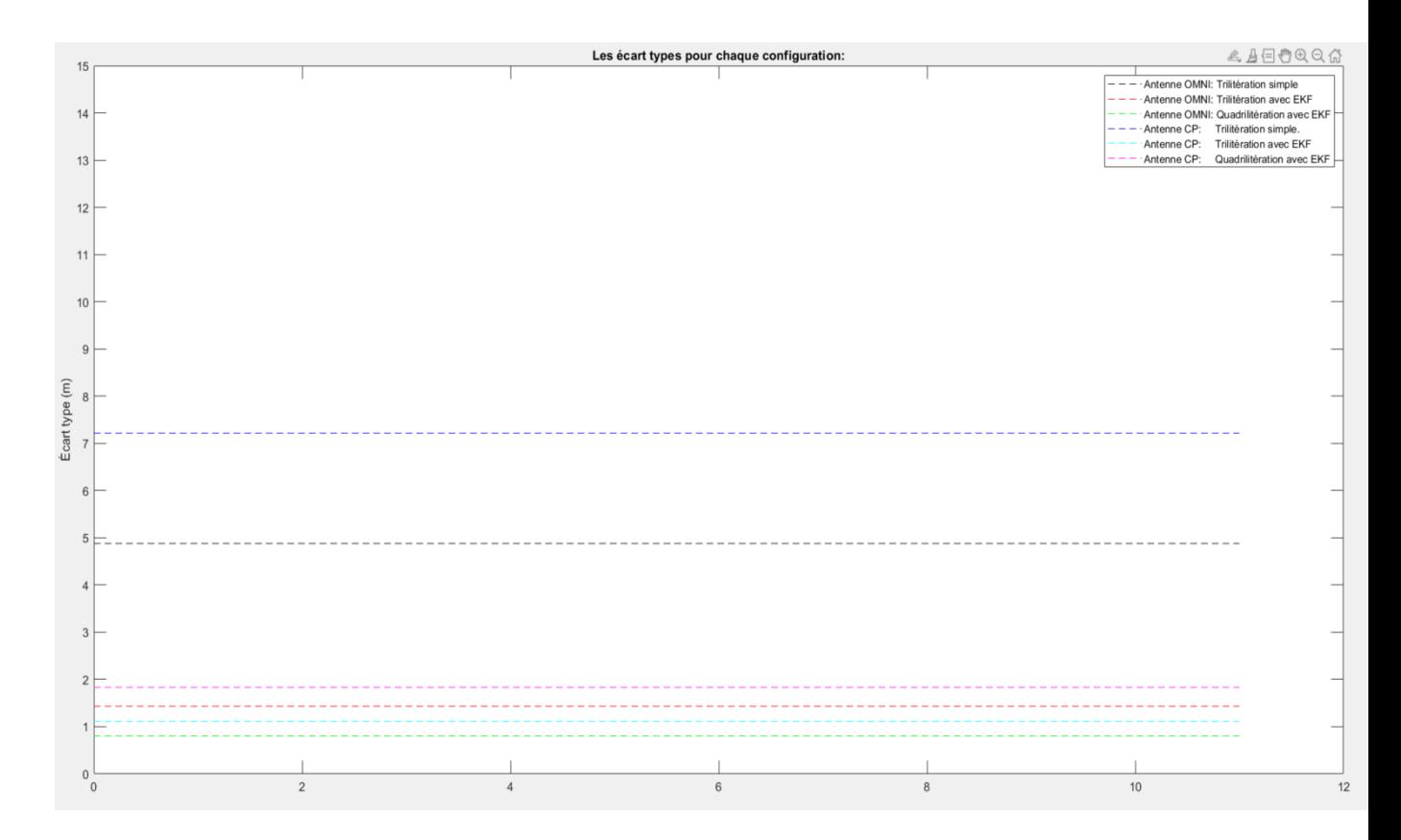

Figure 246. Comparaison des différentes méthodes de géolocalisation mises en œuvre

Sans surprise, deux groupes se distinguent en termes de précision de la géolocalisation des 10 nœuds : le premier est représenté par les solutions avec simplement un estimateur Maximally likelihood, mais sans filtre EKF : la précision obtenue est de l'ordre de 5 mètres pour les passerelles et le nœud équipés d'antennes omnidirectionnelles et de 7 mètres avec des antennes à polarisation circulaire. On aurait pu s'attendre à un résultat inversé en raison d'une plus grande immunité de ce type d'antennes aux phénomènes de rebond de l'onde électromagnétique, à fortiori en milieu intérieur, mais la bande passante des antennes LHCP utilisées n'était dans l'ensemble pas assez étroite pour apporter une grande sélectivité au
système et résister aux multitrajets.

Le second groupe qui se dégage nettement en termes de performance est celui composé par les solutions de géolocalisation avec un filtre de Kalman de type EKF. Les précisions obtenues pour la géolocalisation sont comprises entre 80 cm et 1,80 m, ce qui est excellent, lorsque l'on compare ces précisions à celles obtenues en extérieur à partir de satellites. Cette solution à base de filtre EKF est donc fort intéressante, puisque son implantation ne nécessite pas des capacités de calculs gigantesques et que dans le même registre l'aspect matériel n'est pas couteux. Il est d'ailleurs à noter que la géolocalisation par trilatération avec des antennes LHCP est bien placée en termes de performance en apportant une précision de 1 mètre environ ce qui est de bon augure pour l'implantation d'un système de géolocalisation en milieu isolé en ayant évidement en ligne de mire, la géolocalisation des wagons abandonnés où seulement trois passerelles devront être utilisées.

#### **5.6.5 Géolocalisation de la trajectoire d'un robot mobile par l'IDO**

#### 5.6.5.1 Contexte de l'expérimentation

Il s'agit à présent d'aller plus en profondeur dans l'utilisation du système de géolocalisation sans satellite par rapport aux manipulations précédentes qui mettaient en œuvre un nœud statique : le nœud est à présent mobile [165]. Il s'agit petit à petit de se rapprocher des conditions présentes dans la problématique du wagon abandonné, mais également d'évaluer plus en profondeur les performances de l'algorithme de géolocalisation. Le nœud LoRa sera tout d'abord embarqué sur un chariot mobile (Figure 247) manipulé de façon manuelle pour contrôler parfaitement sa trajectoire (vitesse et changements de direction) et présenter une hauteur d'antenne de 2,03 mètres donc identique à celle des passerelles pour se placer dans un premier temps dans un cas idéel.

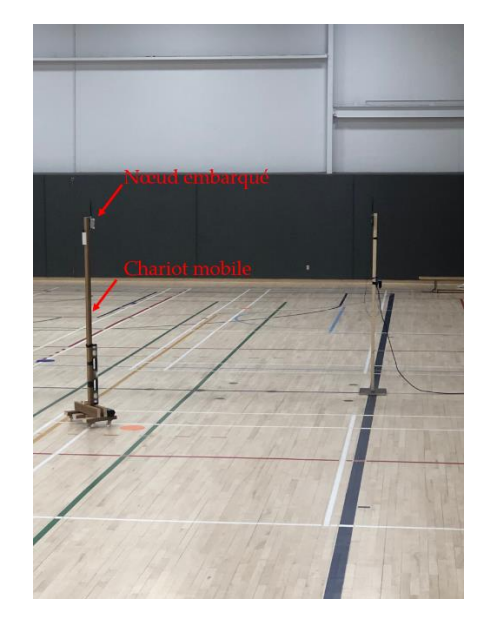

Figure 247. Noeud embarqué sur chariot mobile

Ensuite le nœud sera embarqué sur un robot mobile RVR de chez Sphero (Figure 248) le mettant ainsi dans une configuration réelle avec une hauteur d'antenne différente de celle des passerelles.

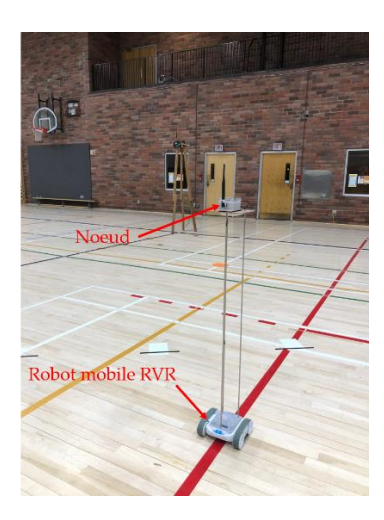

Figure 248. Noeud embarqué sur robot mobile RVR (Sphero)

La géolocalisation sera encore effectuée avec les deux types d'antennes précédemment utilisées : LCHCP et omnidirectionnelles. Pour chaque type d'antenne, une géolocalisation simple sans filtre EKF sera réalisée en trilatération puis le filtre de Kalman EKF sera mis en œuvre pour effectuer une géolocalisation d'abord en trilatération puis en quadrilatération avec chaque type d'antenne. Il est à noter que l'estimateur MLE dans la forme utilisée pour les géolocalisations précédemment réalisées avec le nœud statique ne sera pas mise en action, car le nœud étant à présent mobile, il est impossible de faire l'acquisition de 50 mesures de RSSi par position. La géolocalisation simple sera donc très basique.

Le protocole des échanges de données (beacon) avec les passerelles et le Network Server puis avec le RaspberryPi est le même que celui déjà utilisé dans les autres manipulations de l'étude de cas (trame LoRaWAN et MQTT et script Python). En revanche il s'agit d'identifier au niveau du Network Server, les RSSi issus des 3 passerelles qui correspondent à la même position du nœud. Ceci est réalisé par l'intermédiaire du compteur de trame ou « Frame Counter » au niveau du Network

Server: les RSSi correspondant à la même position c'est-à-dire au même beacon envoyé par le nœud ont la même valeur de Frame counter. Cette subtilité est gérée par le script Python mis en œuvre sur le RaspberryPi. Il est à noter que le parcours du robot sera un rectangle au centre du gymnase (Figure 249), les passerelles P0, P1 et P2 étant au même endroit que lors de la géolocalisation des 10 nœuds statiques. Pendant le parcours du robot, le nœud envoie des beacons (depuis le point Départ) toutes les 4 secondes jusqu'à la fin de la trajectoire, c'est-à-dire lorsque le robot s'arrête (de retour au point départ).

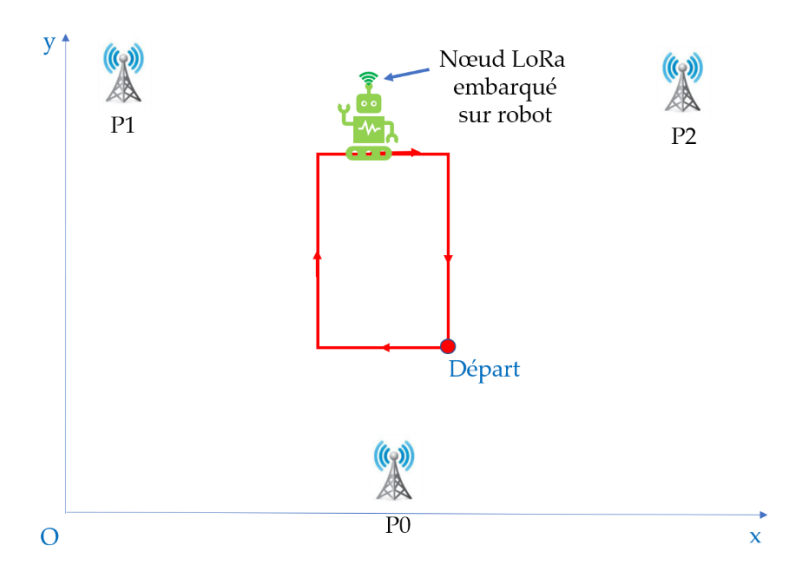

Figure 249. Parcours Robot mobile dans le gymnase

#### 5.6.5.2 Géolocalisation sans estimateur

L'algorithme du déroulement de l'expérience est le suivant (Figure 250) :

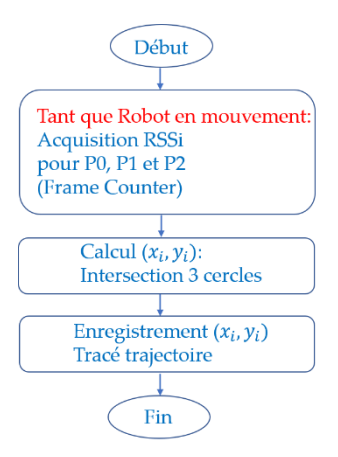

Figure 250. Algorithme géolocalisation robot mobile sans EKF

L'extraction des différents couplets (x, y) représentant la trajectoire du nœud est réalisée de la façon suivante à partir des 3 valeurs de RSSi correspondant à chaque envoi de beacon du nœud :

- Extraction des 3 distances nœud-passerelle à partir des modèles one slope de chacune des passerelles
- Résolution du système constitué par les équations des 3 cercles de centre les coordonnées respectives des 3 passerelles et de rayon les 3 distances dij nœud-passerelle : cette résolution fait intervenir rigoureusement la même méthode que celle utilisée lors de la géolocalisation du nœud statique avec MLE, c'est-à-dire la résolution du système constitué par les 3 équations des cercles.

Le résultat obtenu avec les deux types d'antennes (LHCP, omnidirectionnelles) est assez effarant, mais pas surprenant. Il est impossible de reproduire la trajectoire du nœud c'est-à-dire celle du robot mobile. Un nuage de points (Figures 251 et 252) est obtenu dans la zone où avait lieu le parcours du robot, marqué en rouge.

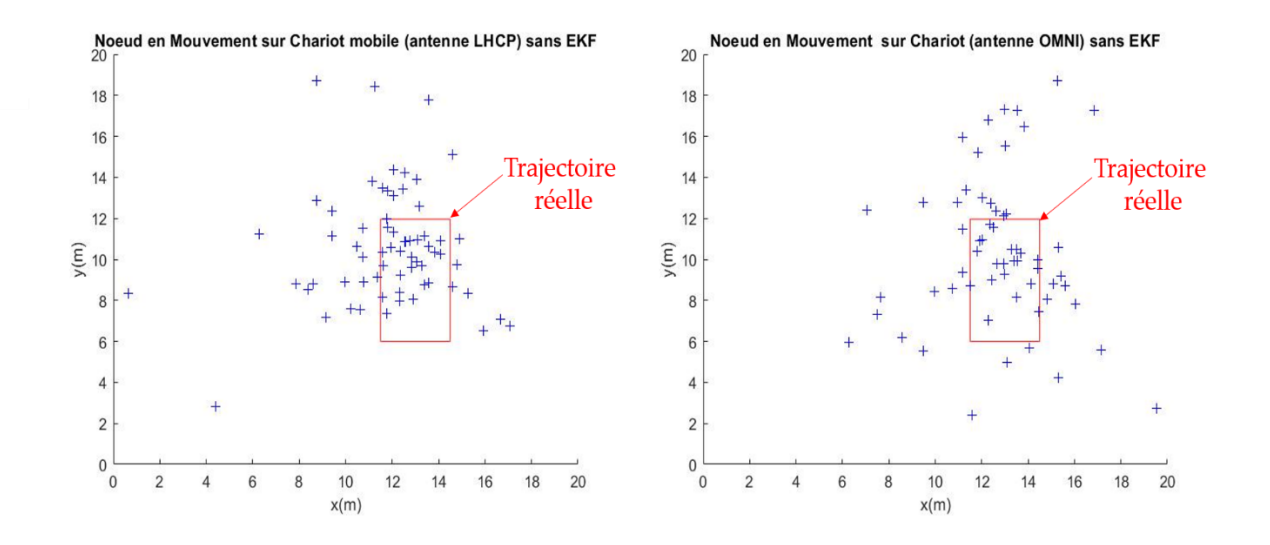

Figure 251. Géolocalisation nœud en mouvement sans EKF sur chariot mobile

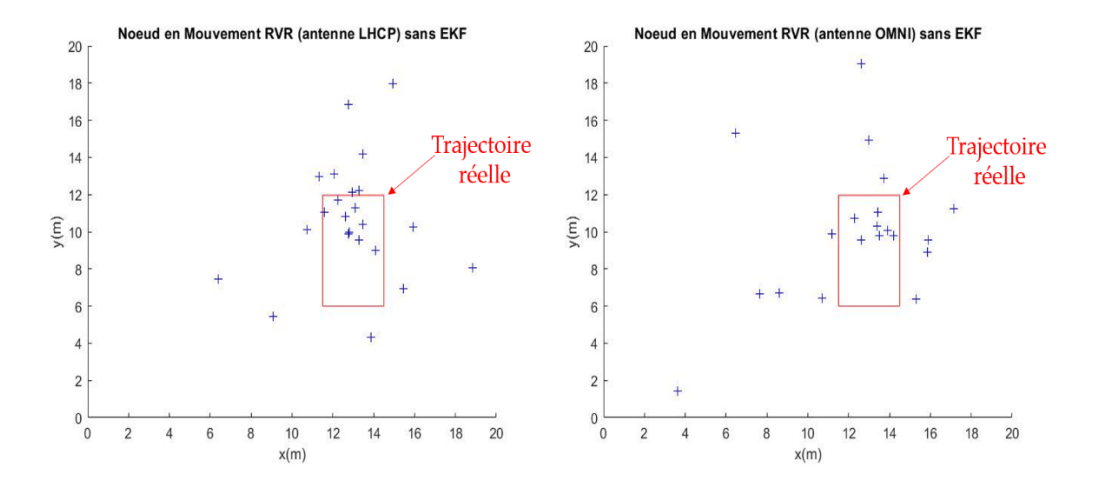

Figure 252. Géolocalisation nœud en mouvement sans EKF sur RVR

Les nuages de points correspondant au chariot mobile comportent davantage de points, car le déplacement du chariot mobile géré manuellement était beaucoup plus

lent par rapport à celui du RVR pour lequel la vitesse était réglée malgré tout à la plus petite valeur. Les fluctuations de RSSi ne sont absolument pas traitées par cette méthode sans EKF ni MLE, car le nœud étant en mouvement les mesures de RSSi sont prises à la volée et il n'y a qu'une seule mesure de RSSi par passerelle et par positon du chariot : la géolocalisation sur des petites distances comme c'est le cas ici avec des distances parcourues jusqu'à 20 mètres est donc impossible. Dans un espace de géolocalisation conséquent se chiffrant en kilomètres les résultats seraient meilleurs si évidemment on ne cherche pas une précision au mètre par exemple. Il est donc nécessaire d'apporter une amélioration au système de géolocalisation par le biais de prédiction avec le filtre EKF.

# 5.6.5.3 Géolocalisation avec Extended Kalman Filter

#### 5.6.5.3.1 Aspect algorithmique

Il s'agit à présent de mettre en œuvre un filtre de Kalman pour améliorer les performances du système de géolocalisation. Pour l'implémentation du filtre de Kalman (EKF) on retrouve les paramètres utilisés pour la géolocalisation des 10 nœuds statiques, mais avec un paramètre supplémentaire : la vitesse du nœud qui se décline selon deux composantes Vx et Vy. Les matrices d'état au niveau de l'estimateur vont donc être modifiées ainsi que les matrices de covariance et d'observation.

L'algorithme implanté sous MATLAB est donc modifié de la façon suivante : (Figure 253):

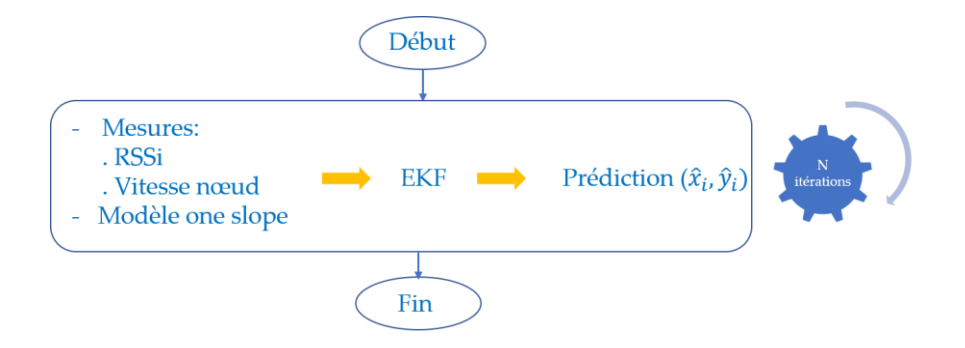

Figure 253. Algorithme de géolocalisation nœud mobile avec filtre EKF

Le bloc EKF, va effectuer une estimation de l'état du système à l'instant n+1 à partir de l'instant n. Il va ensuite corriger l'estimation en se nourrissant à chaque itération des 3 mesures de RSSi émanant des 3 passerelles, le temps de la durée de la trajectoire du nœud ce qui apportera N itérations. L'algorithme du filtre est encore basé sur celui de la figure 171.

Pour le bloc estimateur, les matrices du d'état et de transition sont définie ainsi :

$$
\hat{X} = \begin{bmatrix} \hat{x} \\ \hat{y} \\ \hat{v}_x \\ \hat{v}_y \end{bmatrix}; F = \begin{bmatrix} 1 & 0 & \Delta t & 0 \\ 0 & 1 & 0 & \Delta t \\ 0 & 0 & 1 & 0 \\ 0 & 0 & 0 & 1 \end{bmatrix}
$$

Et les équations pour ce bloc se résument donc à :

 $\widehat{X}_{n+1,n} = F \cdot \widehat{X}_{n,n}$  $\hat{P}_{n+1,n} = F \cdot \hat{P}_{n,n} \cdot F^{T} + Q$ 

La matrice de covariance Q est fixée à

$$
Q = (0.015)^{2} \cdot \begin{bmatrix} \frac{\Delta t^{4}}{4} & 0 & \frac{\Delta t^{2}}{2} & 0\\ 0 & \frac{\Delta t^{4}}{4} & 0 & \frac{\Delta t^{2}}{2} \\ 0 & 0 & \Delta t^{2} & 0\\ 0 & 0 & 0 & \Delta t^{2} \end{bmatrix}
$$

Avec Δt=4 secondes, la durée entre deux envois de beacon consécutifs par le nœud LoRa Ni. Que ce soit pour une géolocalisation par trilatération ou par quadrilatération, les équations du bloc estimateur restent les mêmes.

Concernant l'initialisation du filtre EKF quel que soit le type d'antenne et la géolocalisation en trilatération ou en quadrilatération, les états initiaux sont les mêmes, c'est-à-dire :

$$
\hat{X}_{0,0} = \begin{bmatrix} \hat{X}_{0,0} \\ \hat{y}_{0,0} \\ \hat{v}_{\hat{x}_{0,0}} \\ \hat{v}_{\hat{y}_{0,0}} \end{bmatrix} = \begin{bmatrix} 0 \\ 0 \\ 0 \\ 0 \end{bmatrix} \text{ Et } \hat{P}_{0,0} = \begin{bmatrix} 1000 & 0 & 0 & 0 \\ 0 & 1000 & 0 & 0 \\ 0 & 0 & 1000 & 0 \\ 0 & 0 & 0 & 1000 \end{bmatrix} \text{done avec une incertitude}
$$

sur l'estimateur assez importante avec une variance sur x et y identique de valeur 1000 m<sup>2</sup> . La fiabilité de l'estimateur va rapidement converger vers 0. Pour le bloc correction-prédiction, la matrice d'observation n'a pas la même dimension, selon que le système opère une trilatération ou une quadrilatération. De même, si les antennes sont de type LHCP ou omnidirectionnelles, les composantes de la matrice d'observation ne sont pas les mêmes, car le modèle de la passerelle ne fournit pas la même équation du RSSi en fonction de dij. Pour les différentes manipulations, la matrice d'observation est définie dans le paragraphe suivant.

#### 5.6.5.3.2 Cas de la géolocalisation par trilatération

L'incertitude sur les mesures, donc les composantes de la matrice Rn ont été

définies de la même façon que pour la géolocalisation des 10 nœuds statiques avec filtre de Kalman.

Pour les passerelles avec antennes LHCP,  $R_n = |$ 19,71 0 0  $\begin{bmatrix} 0 & 36.6 & 0 \ 0 & 0 & 10.56 \end{bmatrix}$ 

Pour les passerelles avec antennes omnidirectionnelles,  $R_n = |$ 9,86 0 0  $\begin{bmatrix} 0 & 9{,}66 & 0 \ 0 & 0 & 15{,}44 \end{bmatrix}$ 

Les composantes de h et de sa matrice jacobienne H sont :

$$
h = \begin{bmatrix} RSSi_{P_0} \\ RSSi_{P_1} \\ RSSi_{P_2} \\ Vm_x \\ Vm_y \end{bmatrix} = \begin{bmatrix} P_{00} - 10. \alpha_0 \log (d_{0j}) \\ P_{01} - 10. \alpha_1 \log (d_{1j}) \\ P_{02} - 10. \alpha_2 \log (d_{2j}) \\ v_x \\ v_y \end{bmatrix};
$$

$$
H = \begin{bmatrix} \frac{\partial RSSi_{P_0}}{\partial x} (\hat{x}_{n,n-1}) & \frac{\partial RSSi_{P_0}}{\partial y} (\hat{y}_{n,n-1}) & \frac{\partial RSSi_{P_0}}{\partial v_x} (\hat{v}_{x_{n,n-1}}) & \frac{\partial RSSi_{P_0}}{\partial v_y} (\hat{v}_{y_{n,n-1}}) \\ \frac{\partial RSSi_{P_1}}{\partial x} (\hat{x}_{n,n-1}) & \frac{\partial RSSi_{P_1}}{\partial y} (\hat{y}_{n,n-1}) & \frac{\partial RSSi_{P_1}}{\partial v_x} (\hat{v}_{x_{n,n-1}}) & \frac{\partial RSSi_{P_1}}{\partial v_y} (\hat{v}_{y_{n,n-1}}) \\ \frac{\partial RSSi_{P_2}}{\partial x} (\hat{x}_{n,n-1}) & \frac{\partial RSSi_{P_2}}{\partial y} (\hat{y}_{n,n-1}) & \frac{\partial RSSi_{P_2}}{\partial v_x} (\hat{v}_{x_{n,n-1}}) & \frac{\partial RSSi_{P_2}}{\partial v_y} (\hat{v}_{y_{n,n-1}}) \\ \frac{\partial Vm_x}{\partial x} (\hat{x}_{n,n-1}) & \frac{\partial Vm_x}{\partial y} (\hat{y}_{n,n-1}) & \frac{\partial Vm_x}{\partial v_x} (\hat{v}_{x_{n,n-1}}) & \frac{\partial Vm_x}{\partial v_y} (\hat{v}_{y_{n,n-1}}) \\ \frac{\partial Vm_y}{\partial x} (\hat{x}_{n,n-1}) & \frac{\partial Vm_y}{\partial y} (\hat{y}_{n,n-1}) & \frac{\partial Vm_y}{\partial v_x} (\hat{v}_{x_{n,n-1}}) & \frac{\partial Vm_y}{\partial v_y} (\hat{v}_{y_{n,n-1}}) \end{bmatrix}
$$

D'où :

$$
= \begin{bmatrix}\n-\frac{10.\alpha_{0}}{2,3026} \times \frac{\hat{x}_{n+1,n} - x_{P_{0}}}{(\hat{x}_{n+1,n} - x_{P_{0}})^{2} + (\hat{y}_{n+1,n} - y_{P_{0}})^{2}} & -\frac{10.\alpha_{0}}{2,3026} \times \frac{\hat{y}_{n+1,n} - y_{P_{0}}}{(\hat{x}_{n+1,n} - x_{P_{0}})^{2} + (\hat{y}_{n+1,n} - y_{P_{0}})^{2}} & 0 \\
-\frac{10.\alpha_{1}}{2,3026} \times \frac{\hat{x}_{n+1,n} - x_{P_{1}}}{(\hat{x}_{n+1,n} - x_{P_{1}})^{2} + (\hat{y}_{n+1,n} - y_{P_{1}})^{2}} & -\frac{10.\alpha_{1}}{2,3026} \times \frac{\hat{y}_{n+1,n} - y_{P_{1}}}{(\hat{x}_{n+1,n} - x_{P_{1}})^{2} + (\hat{y}_{n+1,n} - y_{P_{1}})^{2}} & 0 \\
-\frac{10.\alpha_{2}}{2,3026} \times \frac{\hat{x}_{n+1,n} - x_{P_{2}}}{(\hat{x}_{n+1,n} - x_{P_{2}})^{2} + (\hat{y}_{n+1,n} - y_{P_{2}})^{2}} & -\frac{10.\alpha_{2}}{2,3026} \times \frac{\hat{y}_{n+1,n} - y_{P_{2}}}{(\hat{x}_{n+1,n} - x_{P_{2}})^{2} + (\hat{y}_{n+1,n} - y_{P_{2}})^{2}} & 0 \\
0 & 0 & 0 & 0 \\
0 & 0 & 0 & 0\n\end{bmatrix}
$$

Les paramètres  $\alpha_0$ ,  $\alpha_1$ ,  $\alpha_2$  et  $P_{00}$ ,  $P_{01}$ ,  $P_{02}$  ont été définis lors de la caractérisation des passerelles P0, P1 et P2.

## 5.6.5.3.3 Cas de la géolocalisation par quadrilatération

La passerelle P3 est ajoutée et elle est placée au même endroit que dans le cas la géolocalisation des 10 nœuds statiques en quadrilatération. Les seules modifications concernent la matrice d'observation et la covariance sur les mesures avec une dimension en plus.

Ainsi :

 $H$ 

Pour les passerelles avec antennes LHCP,  $R_n = |$ 19,71 0 0 0 0 36,6 0 0  $\begin{bmatrix} 0 & 0 & 0 & 0 \\ 0 & 0 & 10.56 & 0 \\ 0 & 0 & 0 & 11.689 \end{bmatrix}$ 

Pour les passerelles avec antennes omnidirectionnelles,

$$
R_n = \begin{bmatrix} 9,86 & 0 & 0 & 0 \\ 0 & 9,66 & 0 & 0 \\ 0 & 0 & 15,44 & 0 \\ 0 & 0 & 0 & 4,494 \end{bmatrix}
$$

Les composantes de h et de sa matrice jacobienne H sont :

$$
h = \begin{bmatrix} RSSi_{P_0} \\ RSSi_{P_1} \\ RSSi_{P_2} \\ RSSi_{P_3} \\ Wm_x \\ Vm_y \end{bmatrix} = \begin{bmatrix} P_{00} - 10. \alpha_0 \log (d_{0j}) \\ P_{01} - 10. \alpha_1 \log (d_{1j}) \\ P_{02} - 10. \alpha_2 \log (d_{2j}) \\ P_{03} - 10. \alpha_3 \log (d_{3j}) \\ v_x \\ v_y \end{bmatrix}.
$$

$$
H = \begin{bmatrix} \frac{\partial \text{RSS}_{P_{0}}}{\partial x} (\hat{x}_{n,n-1}) & \frac{\partial \text{RSS}_{P_{0}}}{\partial y} (\hat{y}_{n,n-1}) & \frac{\partial \text{RSS}_{P_{0}}}{\partial v_{x}} (\hat{v}_{x_{n,n-1}}) & \frac{\partial \text{RSS}_{P_{0}}}{\partial v_{y}} (\hat{v}_{y_{n,n-1}}) \\ \frac{\partial \text{RSS}_{P_{1}}}{\partial x} (\hat{x}_{n,n-1}) & \frac{\partial \text{RSS}_{P_{1}}}{\partial y} (\hat{y}_{n,n-1}) & \frac{\partial \text{RSS}_{P_{1}}}{\partial v_{x}} (\hat{v}_{x_{n,n-1}}) & \frac{\partial \text{RSS}_{P_{1}}}{\partial v_{y}} (\hat{v}_{y_{n,n-1}}) \\ \frac{\partial \text{RSS}_{P_{2}}}{\partial x} (\hat{x}_{n,n-1}) & \frac{\partial \text{RSS}_{P_{2}}}{\partial y} (\hat{y}_{n,n-1}) & \frac{\partial \text{RSS}_{P_{2}}}{\partial v_{x}} (\hat{v}_{x_{n,n-1}}) & \frac{\partial \text{RSS}_{P_{2}}}{\partial v_{y}} (\hat{v}_{y_{n,n-1}}) \\ \frac{\partial \text{RSS}_{P_{3}}}{\partial x} (\hat{x}_{n,n-1}) & \frac{\partial \text{RSS}_{P_{3}}}{\partial y} (\hat{y}_{n,n-1}) & \frac{\partial \text{RSS}_{P_{3}}}{\partial v_{x}} (\hat{v}_{x_{n,n-1}}) & \frac{\partial \text{RSS}_{P_{3}}}{\partial v_{y}} (\hat{v}_{y_{n,n-1}}) \\ \frac{\partial \text{V}m_{x}}{\partial x} (\hat{x}_{n,n-1}) & \frac{\partial \text{V}m_{x}}{\partial y} (\hat{y}_{n,n-1}) & \frac{\partial \text{V}m_{x}}{\partial v_{x}} (\hat{v}_{x_{n,n-1}}) & \frac{\partial \text{V}m_{y}}{\partial v_{y}} (\hat{v}_{y_{n,n-1}}) \\ \frac{\partial \text{V}m_{y}}{\partial x} (\hat{x}_{n,n-1}) & \frac{\partial \text{V}m_{y}}{\partial y} (\hat{y}_{n,n-1}) & \frac{\partial \text{V}m_{y}}{\partial v_{x}} (\hat{v}_{x_{n,n-1}}) & \frac{\partial \text{V}m_{y}}{\partial v_{y}} (\hat{v}_{y_{n,n-1}}) \end{bmatrix}
$$

D'où :

 $\boldsymbol{H}$ 

$$
= \begin{bmatrix}\n-\frac{10.\alpha_{0}}{2,3026} \times \frac{\hat{x}_{n+1,n} - x_{P_{0}}}{(\hat{x}_{n+1,n} - x_{P_{0}})^{2} + (\hat{y}_{n+1,n} - y_{P_{0}})^{2}} & -\frac{10.\alpha_{0}}{2,3026} \times \frac{\hat{y}_{n+1,n} - y_{P_{0}}}{(\hat{x}_{n+1,n} - x_{P_{0}})^{2} + (\hat{y}_{n+1,n} - y_{P_{0}})^{2}} & 0 \\
-\frac{10.\alpha_{1}}{2,3026} \times \frac{\hat{x}_{n+1,n} - x_{P_{1}}}{(\hat{x}_{n+1,n} - x_{P_{1}})^{2} + (\hat{y}_{n+1,n} - y_{P_{1}})^{2}} & -\frac{10.\alpha_{1}}{2,3026} \times \frac{\hat{y}_{n+1,n} - y_{P_{1}}}{(\hat{x}_{n+1,n} - x_{P_{1}})^{2} + (\hat{y}_{n+1,n} - y_{P_{1}})^{2}} & 0 \\
-\frac{10.\alpha_{2}}{2,3026} \times \frac{\hat{x}_{n+1,n} - x_{P_{2}}}{(\hat{x}_{n+1,n} - x_{P_{2}})^{2} + (\hat{y}_{n+1,n} - y_{P_{2}})^{2}} & -\frac{10.\alpha_{2}}{2,3026} \times \frac{\hat{y}_{n+1,n} - y_{P_{2}}}{(\hat{x}_{n+1,n} - x_{P_{2}})^{2} + (\hat{y}_{n+1,n} - y_{P_{2}})^{2}} & 0 \\
-\frac{10.\alpha_{3}}{2,3026} \times \frac{\hat{x}_{n+1,n} - x_{P_{3}}}{(\hat{x}_{n+1,n} - x_{P_{3}})^{2} + (\hat{y}_{n+1,n} - y_{P_{3}})^{2}} & \frac{10.\alpha_{3}}{2,3026} \times \frac{\hat{y}_{n+1,n} - y_{P_{3}}}{(\hat{x}_{n+1,n} - x_{P_{3}})^{2} + (\hat{y}_{n+1,n} - y_{P_{3}})^{2}} & 0 \\
0 & 0 & 0 & 0 \\
0 & 0 & 0 & 0\n\end{bmatrix}
$$

Les paramètres  $\alpha_3$  et  $P_{03}$ , ont été définis lors de la caractérisation de la passerelle P3.

5.6.5.4 Résultats de la géolocalisation du robot mobile

Les résultats de toutes les manipulations effectuées sont étudiés dans le cas du chariot mobile puis dans le cas du Robot mobile RVR.

5.6.5.4.1 Nœud embarqué sur le chariot mobile

5.6.5.4.1.1 Cas des antennes LHCP

Dans le cas d'une trilatération, la trajectoire prédite par l'algorithme EFK est la suivante (Figure 254) :

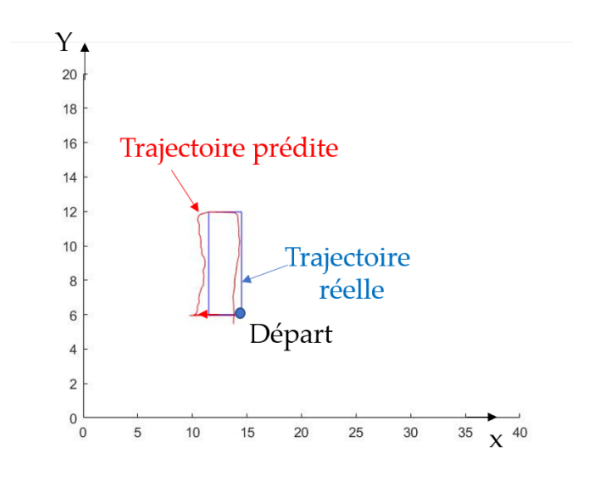

 Figure 254. Géolocalisation nœud en mouvement sur chariot mobile avec x en mètres et y en mètres.

La vitesse d'évolution du chariot mobile manuelle est de 0,06 m/s suivant l'axe Ox puis suivant l'axe Oy. Les graphes représentatifs de l'évolution des composantes en x et en y de la vitesse sont (Figure 255):

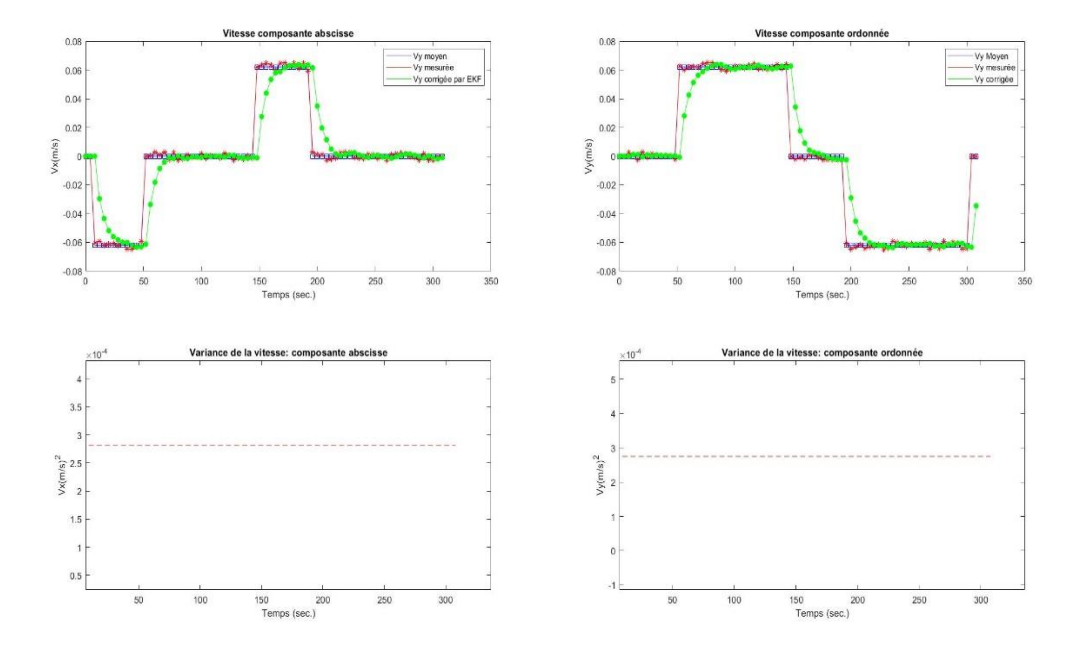

Figure 255. Évolution de la vitesse et variance de la vitesse

Comme le montrent les courbes vertes, le filtre de Kalman EKF réagit très rapidement à chaque rotation à 90 degrés du chariot mobile pour annuler l'une des composantes de la vitesse ou réciproquement pour la faire passer de 0 à 0,06 m/s. La trajectoire prédite est très proche de la trajectoire réelle : le système de géolocalisation fonctionne donc bien.

Dans le cas d'une géolocalisation en quadrilatération, la trajectoire prédite et l'évolution de la vitesse du chariot mobile sont représentées ci-dessous (Figures 256 et 257) :

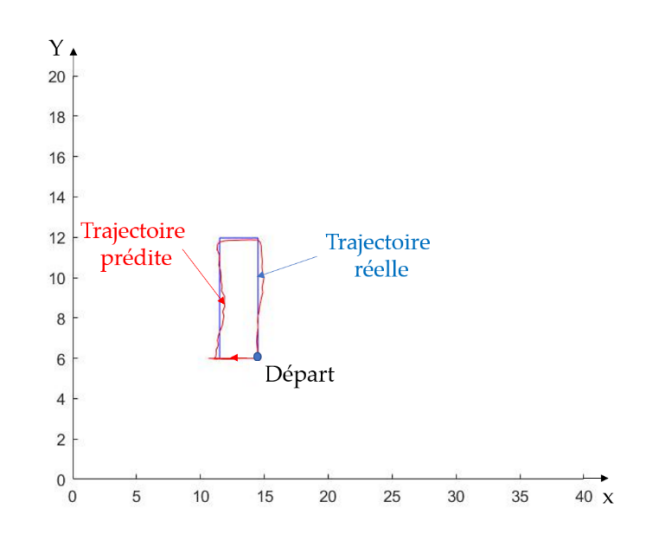

Figure 256. Géolocalisation quadrilatération nœud en mouvement sur chariot mobile (Antennes LHCP) avec x en mètres et y en mètres.

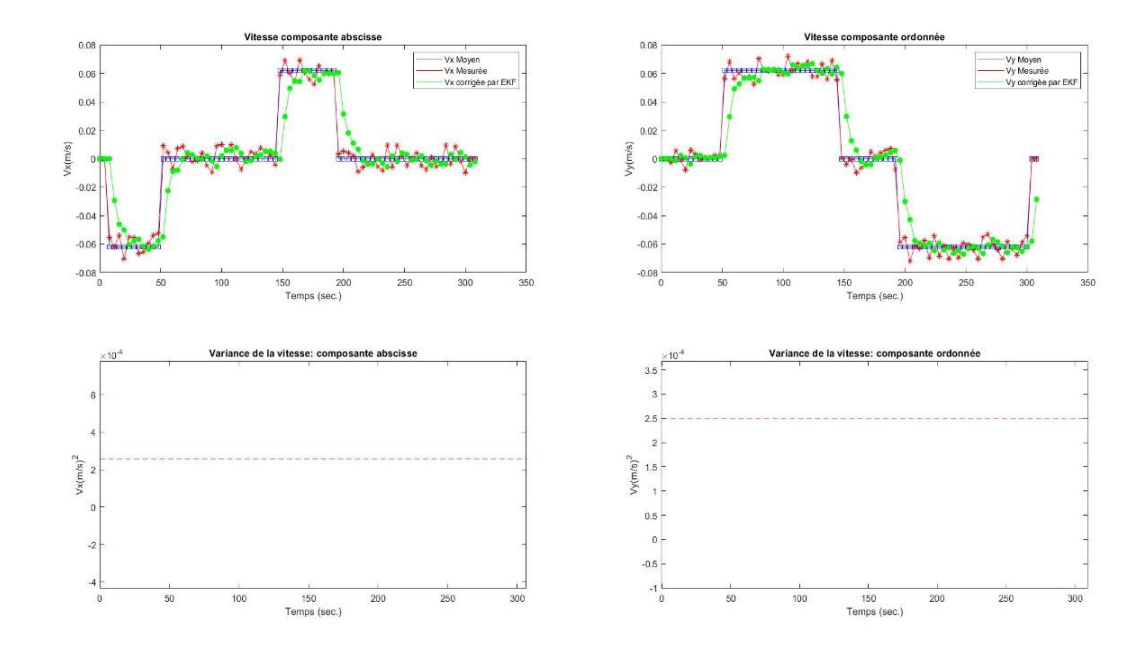

Figure 257. Évolution vitesse nœud (Quadrilatération et Antennes LHCP sur chariot mobile)

Il est clair que la quadrilatération est plus performante que la trilatération : la

trajectoire du nœud mobile sur la figure 255 reproduit presque à la perfection la trajectoire réelle du chariot mobile. Concernant l'évolution de la vitesse, là encore l'algorithme EKF réagit rapidement pour prédire très convenablement la vitesse du nœud mobile.

5.6.5.4.1.2 Cas des antennes omnidirectionnelles

Dans ce cas de la trilatération, la trajectoire du nœud issue de l'algorithme EKF et l'évolution de sa vitesse sont représentées ci-dessous (Figure 258 et 259) :

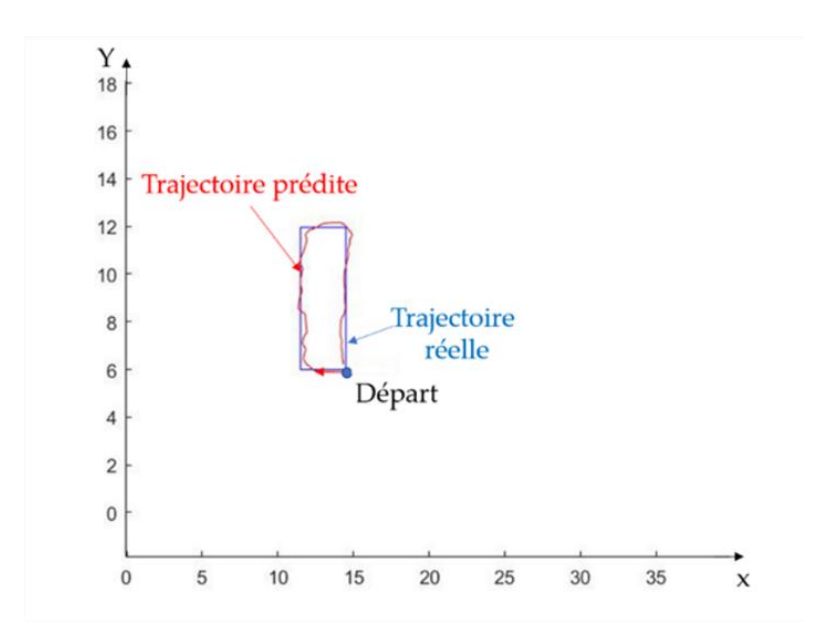

Figure 258. Géolocalisation nœud sur chariot mobile avec antennes omnidirectionnelles : x(mètres); y(mètres)

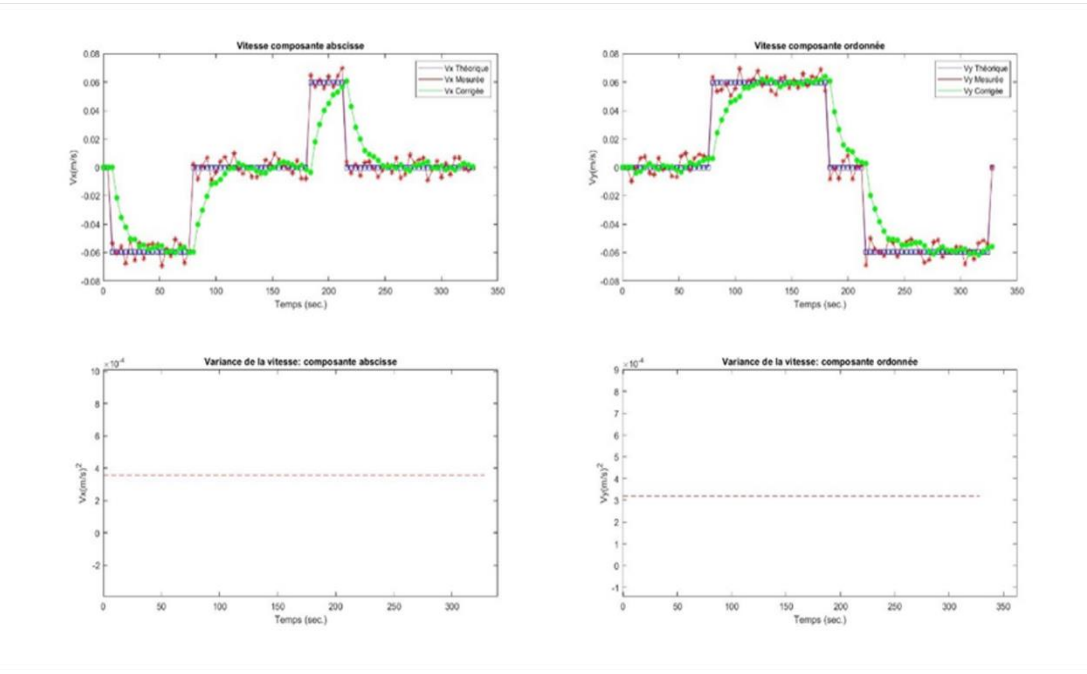

Figure 259. Évolution de la vitesse et variance de la vitesse (antenne omni., quadrilatération)

Concernant la quadrilatération les trajectoires du nœud et sa vitesse d'évolution sont illustrées ci-dessous (Figure 260 et 261) :

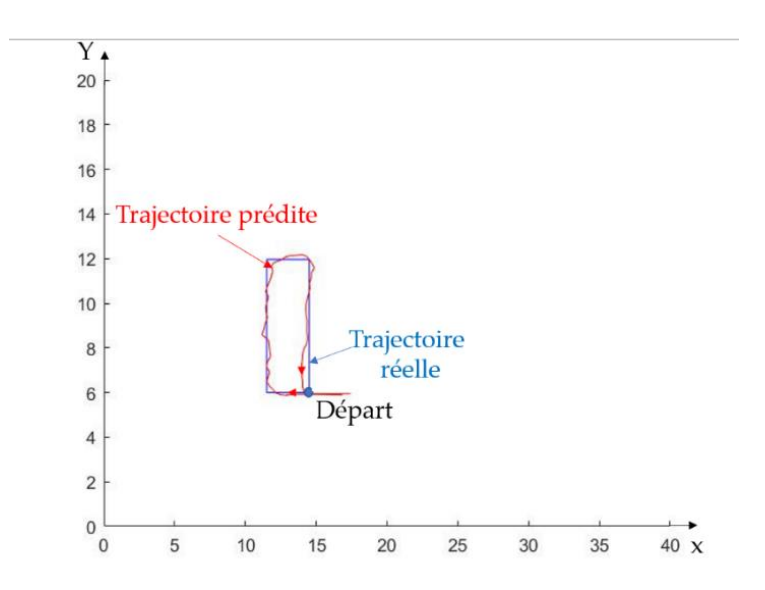

 Figure 260. Quadrilitération, nœud en mouvement (chariot et Antennes Omnidirectionnelles) : x(mètres); y(mètres)

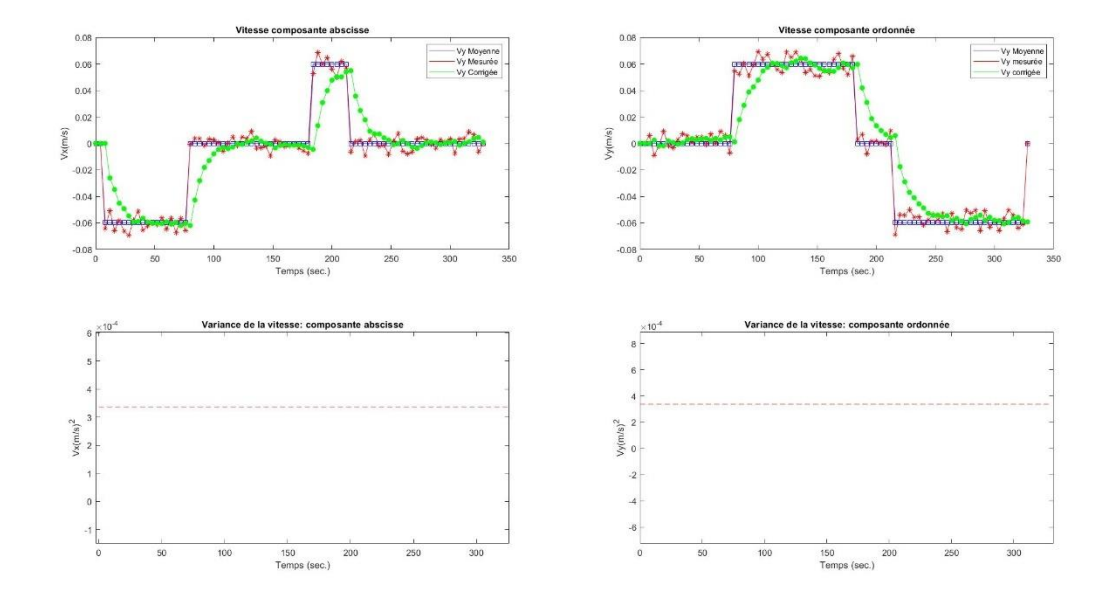

Figure 261. Évolution vitesse du nœud et variance de sa vitesse (Quadrilatération et Antennes Omnidirectionnelles)

L'amélioration apportée par la quadrilatération est peu évidente dans ce cas de

figure avec des antennes omnidirectionnelles : la géolocalisation est très satisfaisante avec la trilatération. Concernant la vitesse du nœud, on constate le même impact que précédemment avec les antennes LHCP : l'algorithme EKF va prédire assez précisément l'évolution de la vitesse à fortiori dans les changements de direction du chariot. Il est temps d'envisager un cas un peu réaliste avec le nœud embarqué sur une plateforme robotique avec donc une différence de hauteur entre l'antenne du nœud et celles des passerelles.

## 5.6.5.4.2 Nœud embarqué sur la plateforme mobile RVR

## 5.6.5.4.2.1 Cas des antennes LHCP

La trajectoire du nœud prédite par l'EKF et ses variations de vitesse sont illustrées ci-dessous (Figure 262 et 263) :

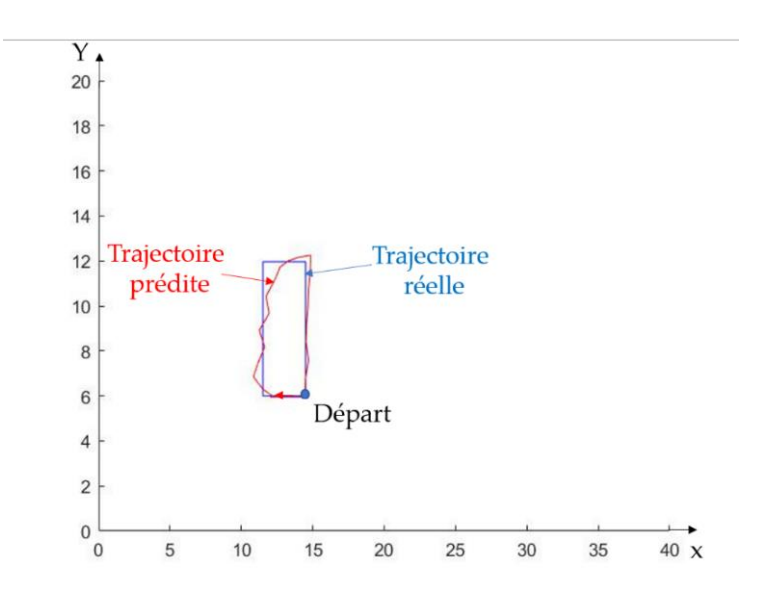

 Figure 262. Trajectoire du nœud sur RVR (Ant. LHCP, Trilatération) : x(mètres); y(mètres)

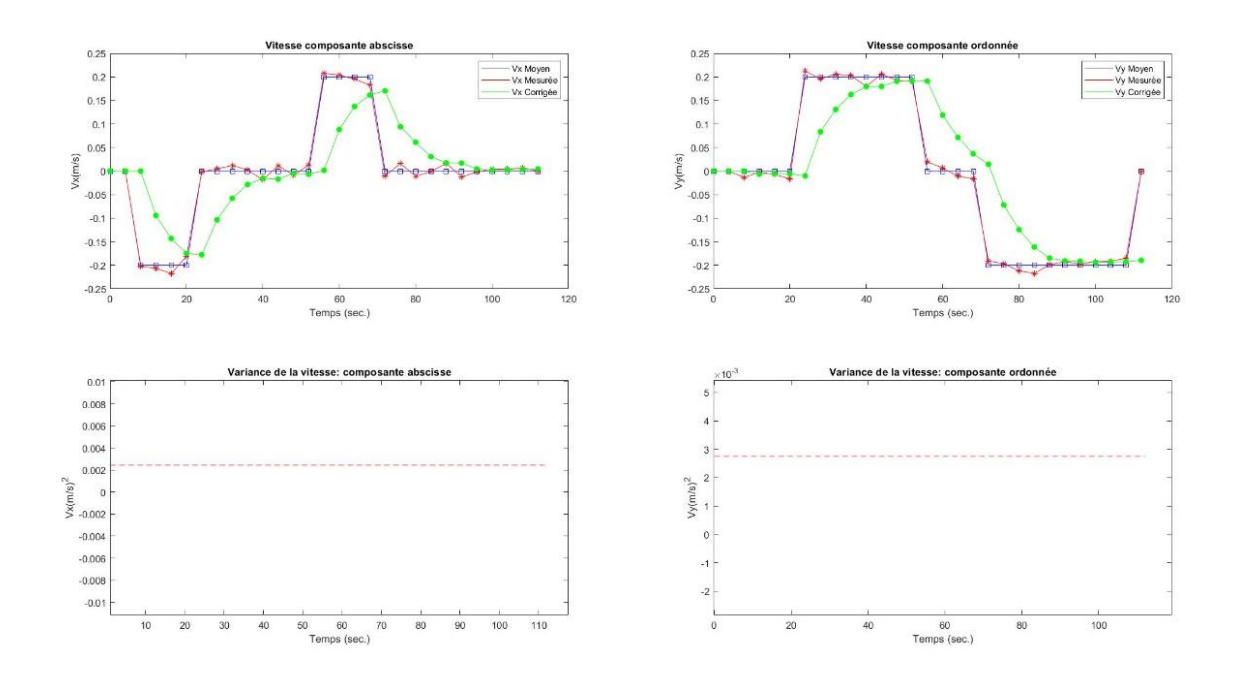

Figure 263. Évolution vitesse nœud sur RVR (Ant. LHCP et Trilatération)

Le RVR ayant une vitesse minimum plus élevée (0,2 m/s) que celle du chariot, le

nombre de points acquis durant la trajectoire est plus faible. Ceci explique donc la difficulté pour l'EKF de reproduire les virages et notamment le 3ème virage. Les transitions pour la composante Vx sont de même très rapides encore une fois en raison de ce faible nombre de points.

Dans le cas de la quadrilatération, les trajectoires et évolutions de la vitesse du nœud mobile sont représentées ci-dessous (Figures 264 et 265):

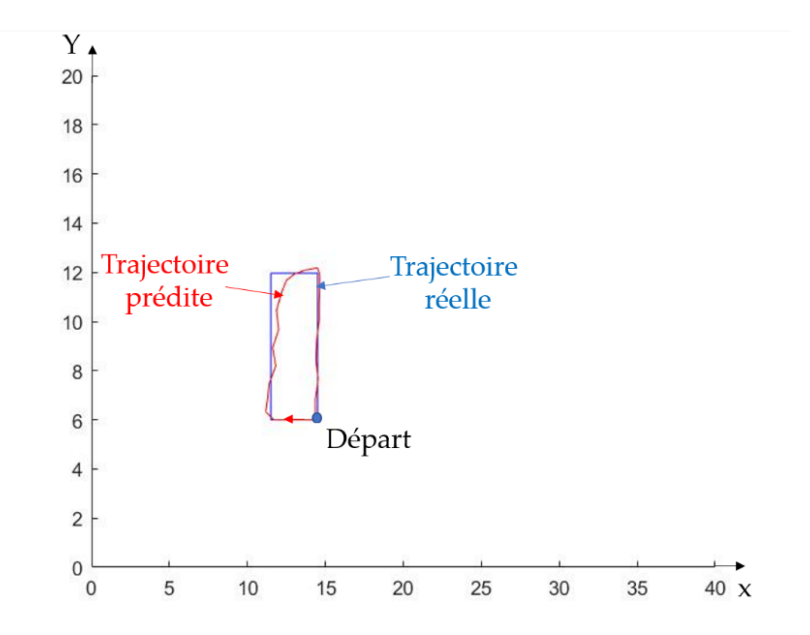

Figure 264. Géolocalisation Noeud sur RVR en quadrilatération (Ant. LHCP) : x(mètres); y(mètres)

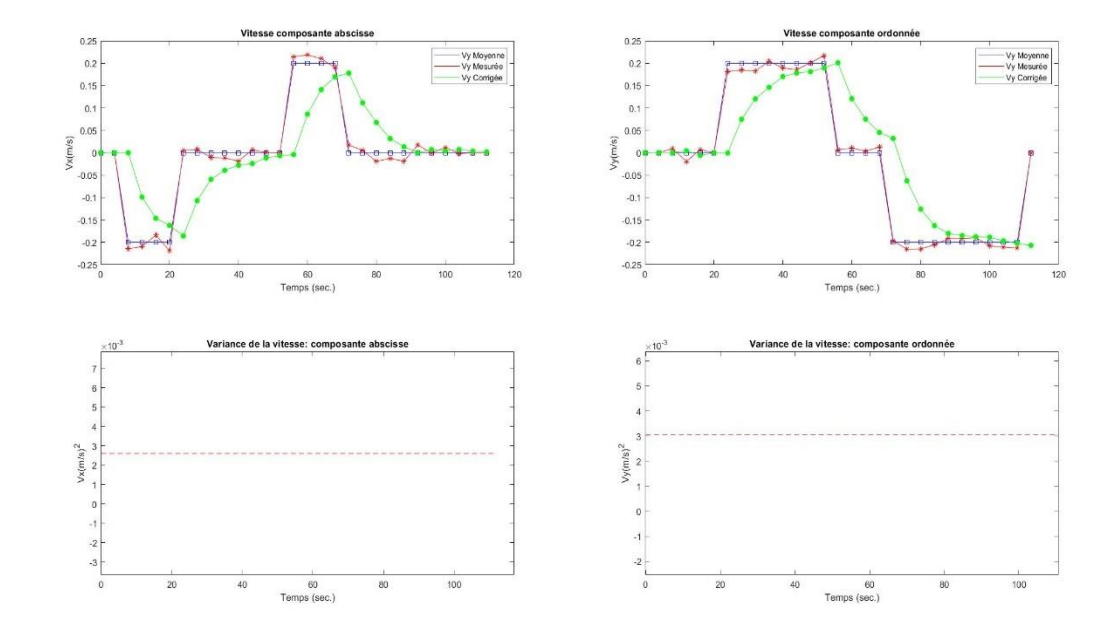

Figure 265. Variation de vitesse et variance de la vitesse (Quadrilatération, nœud sur RVR)

La quadrilatération apporte un lissage de la trajectoire : il y a moins de déplacement brutal notamment sur les parties verticales de la trajectoire. Au niveau de la prédiction de la vitesse, elle est toujours très bonne avec le peu de points disponibles pour l'EKF.

5.6.5.4.2.2 Cas des antennes omnidirectionnelles

En ce qui concerne la trilatération, les trajectoires et l'évolution de la vitesse sont représentées ci-dessous (Figures 266 et 267) :

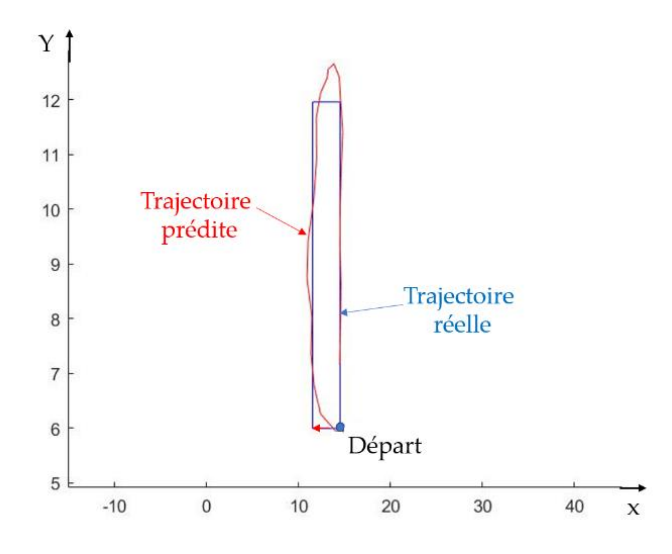

 Figure 266. Géolocalisation nœud sur RVR (Trilatération, Ant. Omnidirectionnelles) : x(mètres); y(mètres)

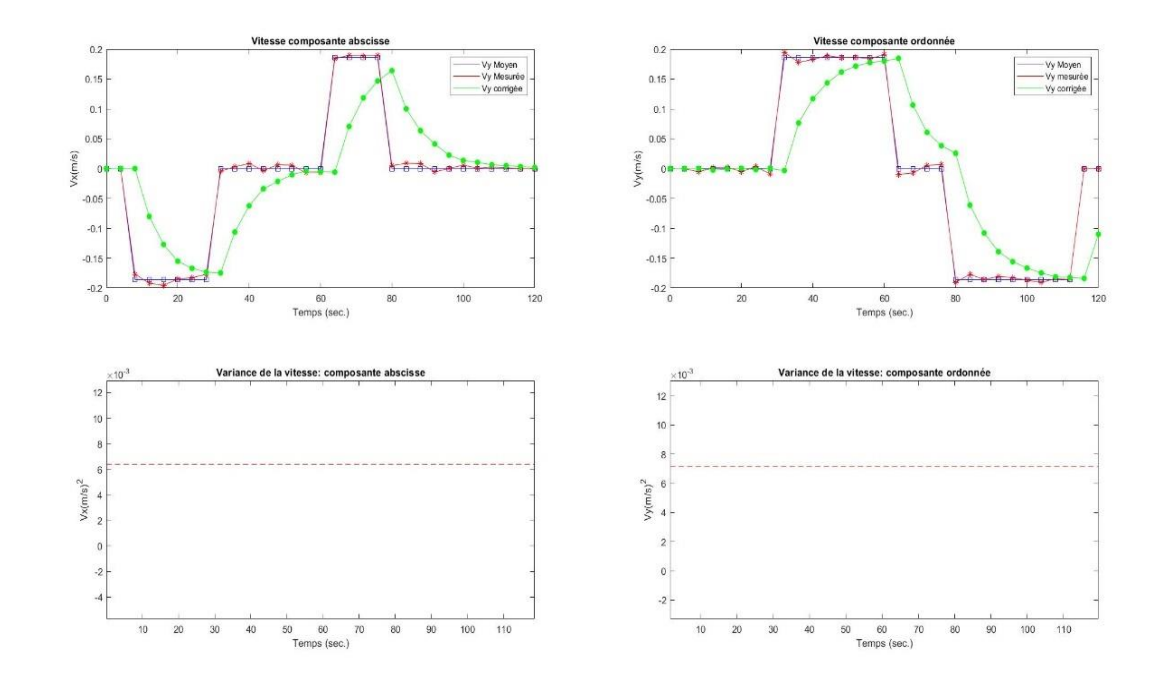

 Figure 267. Variance et variation de la vitesse du nœud sur RVR (Trilatération, Ant. Omni.) : x(mètres); y(mètres)

Les virages de la trajectoire sont toujours compliqués à prédire encore une fois en

raison du faible nombre de points pour l'EKF : néanmoins sa performance demeure satisfaisante en dehors des virages.

Pour la géolocalisation en quadrilatération, la trajectoire et les variations de la vitesse du nœud embarqué sur a plateforme RVR sont illustrées ci-dessous (Figures 268 et 269):

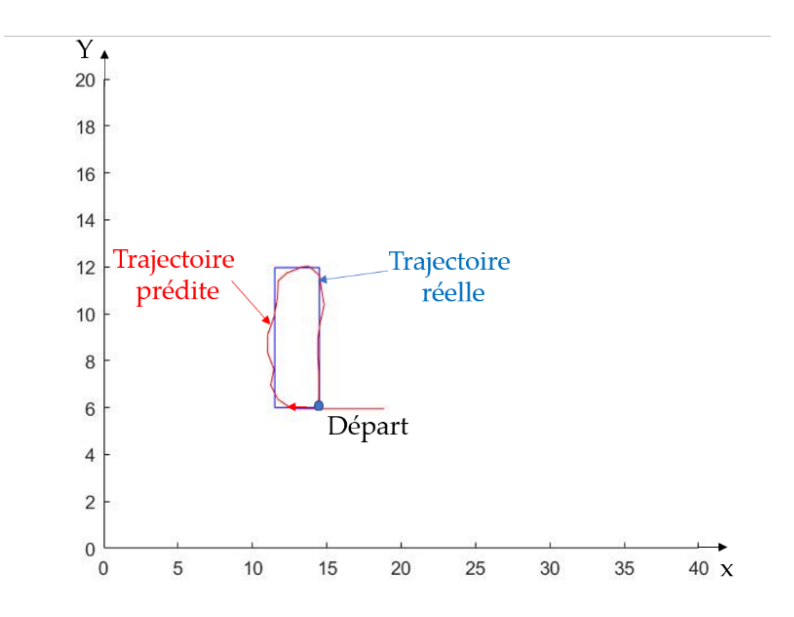

Figure 268. Géolocalisation nœud sur RVR (Quadrilatération, Ant. Omni.)

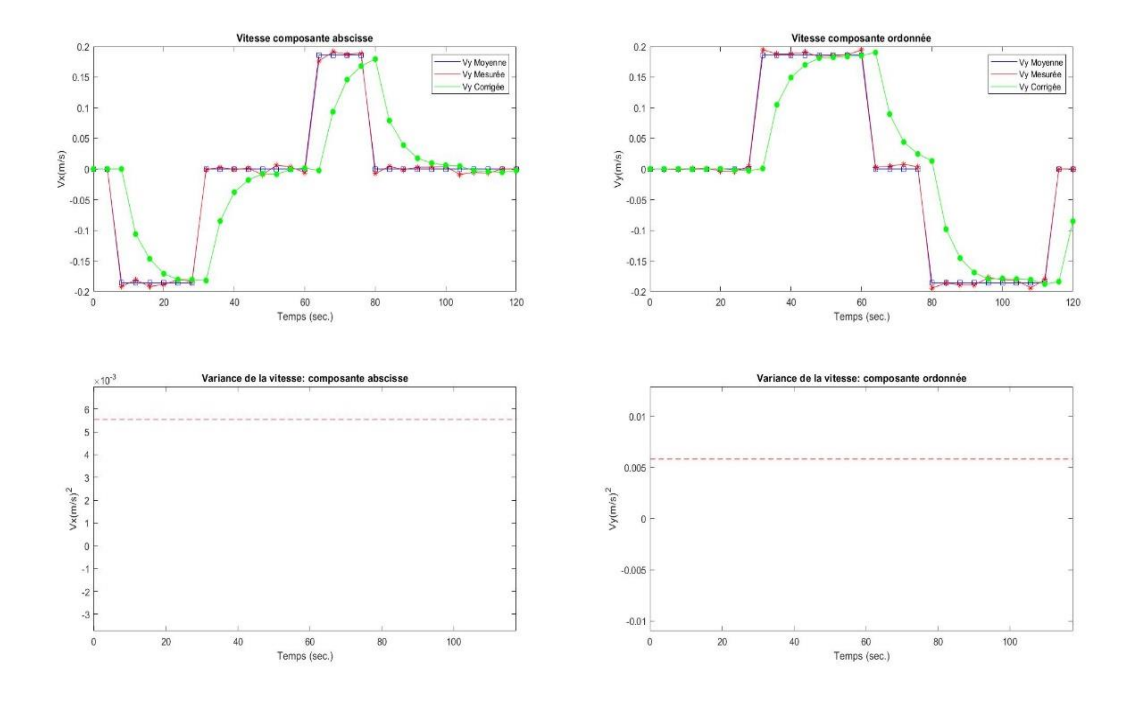

 Figure 269. Variation de la vitesse du nœud RVR (Quadrilatération, Ant. Omni)

La quadrilatération apporte un effet « smooth » sur la trajectoire avec moins d'oscillations de la position du nœud mobile. Les virages demeurent toujours problématiques, mais cela ne remet nullement en cause la qualité de l'algorithme développé qui réagit bien avec le peu de points fournis.

# 5.6.5.5 Récapitulatif

Il est intéressant de comparer les performances des différentes configurations développées et validées pour le nœud embarqué sur le chariot mobile puis pour le nœud embarqué sur la plateforme mobile RVR. Évidemment la solution sans filtre EKF ne sera pas jugée en termes de performance.

Si l'on débute l'analyse par le nœud implanté sur le chariot, le tableau (Tableau 25) montre une meilleure précision avec des antennes LHCP en quadrilatération.

Tableau 25. Comparaison solutions de géolocalisation pour un nœud mobile monté sur un chariot à 2,03 m du sol

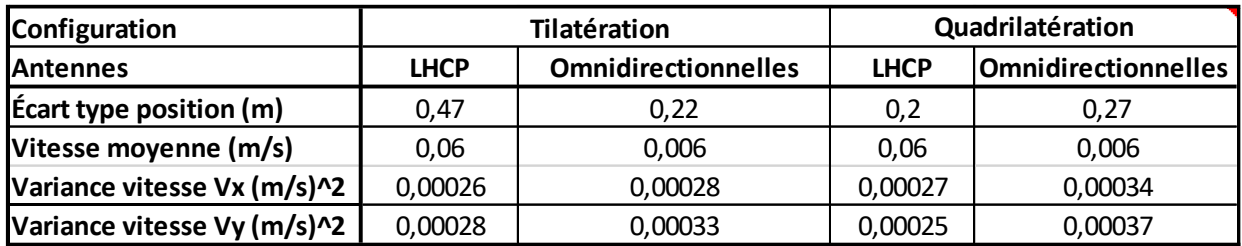

Celle-ci est de 20 cm, le pire résultat étant obtenu en LHCP, mais en trilatération avec une précision de 47 cm. Les résultats obtenus en trilatération et en quadrilatération avec des antennes omnidirectionnelles sont quasiment identiques et proche de 25 cm ce qui est excellent. De même lorsque l'on observe l'aspect vitesse prédite, la variance est très faible ce qui indique que le filtre EKF a très bien prédit la vitesse d'évolution du chariot donc du nœud mobile. Le système de géolocalisation déjà très performant pour des nœuds statiques montre également une grande précision pour un nœud mobile à fortiori en environnement intérieur.

Concernant la géolocalisation du nœud mobile embarqué sur le RVR, le tableau (Tableau 26) montre de magnifiques résultats.

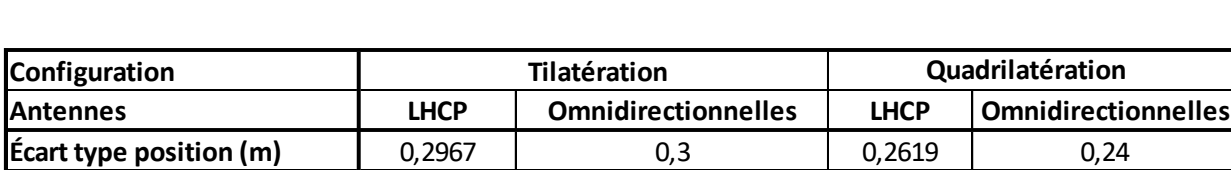

**Vitesse moyenne (m/s)** 0,2 0,2 0,2 0,2 **Variance vitesse Vx (m/s)^2** 0,0025 0,0062 0,0028 0,0055 **Variance vitesse Vy (m/s)^2 |** 0,0028 | 0,0072 | 0,0031 | 0,0058 |

Tableau 26. Comparaison des solutions de géolocalisation dans le cas d'un nœud mobile embarqué sur un RVR

En effet, la quadrilatération apporte une précision de 24 cm avec des antennes omnidirectionnelles versus 26,19 cm avec des antennes LHCP. La trilatération se montre également à la hauteur avec finalement peu d'écart par rapport à la quadrilatération : les précisions obtenues dans ce cas de figure sont de 29,67 cm avec des antennes LHCP contre 30 cm avec des antennes omnidirectionnelles. Ce résultat pourrait être meilleur sans ce manque de points qui ampute un suivi parfait des virages. Sur un rectangle beaucoup plus grand, en extérieur par exemple, la résolution serait bien meilleure.

En revanche, il est certain que sur un nœud mobile évoluant à très grande vitesse dans le cas d'un nœud embarqué dans un train grande vitesse par exemple, il faut des intervalles de temps entres 2 beacons consécutifs excessivement court pour géolocaliser le nœud avec une bonne précision, ce que n'autorise évidemment pas l'internet des objets avec un rapport cyclique limité en Europe (environ 1%) et une durée d'émission limitée concernant l'Amérique. Il convient alors dans ce cas de figure d'utiliser des technologies comme le Wifi.

Néanmoins cette solution associant l'internet des objets avec un filtre EKF et une géolocalisation par la mesure du RSSi est excessivement performante et prometteuse

dans le cas d'un nœud statique ou d'un nœud en mouvement évoluant à une vitesse normale. Suite à cette étude, la solution envisagée pour la géolocalisation des wagons abandonnés en milieu isolé a un avenir affirmé au regard des performances obtenues et également parce que les vitesses des trains du Nord québécois ne sont pas comparables aux vitesses des trains comme le TGV ou le dernier train à sustentation magnétique dévoilé dernièrement en Chine. La mise en place de la dernière partie du projet de recherche avec une passerelle embarquée sur le RVR faisant office de train et de deux autres passerelles à un emplacement fixe dans le gymnase et jouant le rôle des passerelles situées près des ballons de télécommunication va pouvoir se dérouler dans la continuité de la thèse et cela débouchera sur un article.

# **CONCLUSION GÉNÉRALE**

Ce projet de recherche montre donc, comme une évidence que les systèmes de télécommunication actuels peuvent s'immiscer dans le paysage du milieu isolé pour apporter une vraie réponse aux nombreuses problématiques liées à ce milieu. Cette thèse propose une solution innovante de télécommunication pour le milieu isolé nord québécois en particulier : les ballons captifs de télécommunications. Associés aux constellations de nanosatellites donc basse altitude en plein essor, ils permettront l'introduction de l'internet des objets dans ce type de milieu. Le développement de cette ambitieuse association ballons captifs-nanosatellite correspond à un véritable plan de recherche dont la thèse a été le début en permettant de développer par la modélisation, la simulation et la validation expérimentale des concepts innovants mettant en œuvre les dernières technologies de télécommunication pour le milieu isolé. C'est ainsi que 4 études de cas ont pu être développées. La première a permis de réaliser avec succès une preuve de concept d'un système de télécommunication pour milieu isolé basée sur le protocole IEEE 802.15.4 pour apporter une couche sécuritaire pour les trains du nord du Québec. La solution a été validée sur les voies ferrées en milieu isolé et la compagnie ferroviaire partenaire souhaite aller vers le déploiement de la solution testée. Deux articles ont été rédigés, l'un étant déjà publié tandis que le second a été soumis. La seconde étude de cas est directement liée à la volonté d'introduire l'internet des objets en milieu isolé, souvent caractérisé par un manque de réseau électrique. Les futurs nœuds connectés pour le milieu isolé doivent donc être autonomes en énergie et peu énergivores. À ce titre une étude d'optimisation de la consommation d'énergie d'un nœud LoRa a été menée et a fourni de très bons résultats : l'effort

d'optimisation a permis d'obtenir une durée de 5 ans d'autonomie sur un nœud, sans recharge de la batterie embarquée. Cette étude a donné lieu à la rédaction d'un article en cours de révision. La troisième étude de cas a consisté à étudier la portée d'un système internet des objets utilisant le protocole radio LoRa : la portée obtenue in fine a été de 25 km. La dernière étude de cas concerne une technologie très en vogue dans les thématiques de recherches actuelles : la géolocalisation sans satellite. Lorsque l'on souhaite implanter l'internet des objets en milieu isolé, les nœuds doivent être peu énergivores, ce qui va à l'encontre de l'utilisation du satellite pour géolocaliser des nœuds. Sur la base d'une problématique industrielle nord québécoise avec l'abandon pour cause de bris, de wagons en milieu isolé par les compagnies ferroviaires, le concept de géolocalisation par l'internet des objets avec des estimateurs a été développé pour retrouver ces wagons : des modélisations, simulations et validations expérimentales se sont déroulées apportant notamment une précision de 20 cm sur la géolocalisation de nœuds. Cette dernière étude de cas débouchera sur la rédaction de 2 articles. Ces 4 études de cas accomplies fixent des perspectives importantes pour la suite de cette thèse dans le cadre de ce plan de recherche.

Les futures avenues peuvent se décomposer en deux objectifs. Le premier consistera à développer un premier ballon captif de télécommunication : à ce titre une subvention importante a été obtenue et des partenariats ont d'ores et déjà été noués avec des industriels œuvrant dans le domaine de la conception de dirigeables. Il s'agira alors de finaliser une solution opérationnelle en termes d'alimentation électrique par panneaux photovoltaïques et de rendre ces ballons déployables très rapidement sur site. Un système de télécommunication sera alors implanté et des

tests auront lieu. Ensuite, il s'agira de réaliser un second ballon et de créer le dialogue avec le premier ballon pour définir par exemple, la superficie du secteur isolé pouvant être couverte. Le second objectif est lié au développement de l'ensemble technique permettant les échanges du système de télécommunication terrestre avec une constellation de nanosatellites : à ce titre, une passerelle spécifique devra être entièrement développée ainsi que des algorithmes de prises de rendezvous entre la passerelle et les nanosatellites. La suite consistera à associer les ballons captifs avec les nanosatellites et l'internet des objets intégrera alors le milieu isolé.

Finalement, le déroulement de cette thèse a été animé par l'idée que « la réussite s'acquiert par l'effort et la confiance en ses propres capacités » (Aminata Sew Fall). La poursuite du plan de recherche avec notamment pour objectif le développement des ballons captifs de télécommunication se nourrira fortement de ce concept.

# **RÉFÉRENCES BIBLIOGRAPHIQUES**

[1] Bartikowski, B., Laroche, M., Jamal, A., & Yang, Z. (2018). The type-of-internetaccess digital divide and the well-being of ethnic minority and majority consumers: A multi-country investigation. *Journal of Business Research*, *82*, 373-380.

[2] Larrivée, E., Tomographie électromagnétique du pergelisol près d'Umiujaq au Nunavik, Thèse de doctorat, Université Laval (Québec), 2007. Consultable en ligne à :<https://corpus.ulaval.ca/jspui/handle/20.500.11794/18775>

[3] Van, C. (2018). Analyse multicritère pour évaluer les options de chauffage des communautés isolées du Nunavik, mémoire de master Maîtrise Science A, École de Technologie supérieure (ETS), Montréal, (Publié le 19 Décembre 2020). Consultable en ligne à [http://espace.etsmtl.ca/2087/1/YAN\\_Charlotte.pdf](http://espace.etsmtl.ca/2087/1/YAN_Charlotte.pdf)

[4] Van Deursen, A. J., & van Dijk, J. A. (2015). Toward a multifaceted model of Internet access for understanding digital divides: An empirical investigation. The Information Society, 31(5), 379-391.

[5] Plan nord, Développement d'un projet-pilote de valorisation énergétique des matières résiduelles et de serre commerciale à Kuujjuaq, (2017). (Publié le 18 Décembre 2020). Consultable en ligne à : [https://plannord.gouv.qc.ca/fr/salle-de](https://plannord.gouv.qc.ca/fr/salle-de-presse/developpement-dun-projet-pilote-de-valorisation-energetique-matieres-residuelles-de-serre-commerciale-a-kuujjuaq/)[presse/developpement-dun-projet-pilote-de-valorisation-energetique-matieres](https://plannord.gouv.qc.ca/fr/salle-de-presse/developpement-dun-projet-pilote-de-valorisation-energetique-matieres-residuelles-de-serre-commerciale-a-kuujjuaq/)[residuelles-de-serre-commerciale-a-kuujjuaq/](https://plannord.gouv.qc.ca/fr/salle-de-presse/developpement-dun-projet-pilote-de-valorisation-energetique-matieres-residuelles-de-serre-commerciale-a-kuujjuaq/) 

[6] Rodon, T., Le Québec nordique : enjeux, espaces et cultures 1ère édition, mooc, Université Laval, Québec, (2017). (Publié le 1er Décembre 2020). Consultable en ligne à : [https://www.ulaval.ca/les-etudes/mooc-formation-en-ligne-ouverte-a](https://www.ulaval.ca/les-etudes/mooc-formation-en-ligne-ouverte-a-tous/le-quebec-nordique-enjeux-espaces-et-cultures)[tous/le-quebec-nordique-enjeux-espaces-et-cultures](https://www.ulaval.ca/les-etudes/mooc-formation-en-ligne-ouverte-a-tous/le-quebec-nordique-enjeux-espaces-et-cultures) 

[7] Nilsson, F., Moyassari, A., Bautista, A., Castro, A., Arbeloa, I., Järn, M., ... & Johansson, K. (2019). Modelling anti-icing of railway overhead catenary wires by resistive heating. International Journal of Heat and Mass Transfer, 143, 118505.

[8] L'Her, G. (2017). Participer et transformer les territoires. NETCOM 2017. (Publié le 15 Novembre 2020). Consultable en ligne à : [https://journals.openedition.org](https://journals.openedition.org/)

[9] MacCourt, Isolement social des aînés, comprendre l'enjeu et trouver des solutions. (2020). Consultable en ligne à : [http://publications.gc.ca/collections/collection\\_2017/edsc-esdc/Em12-12-1-2016](http://publications.gc.ca/collections/collection_2017/edsc-esdc/Em12-12-1-2016-fra.pdf) [fra.pdf](http://publications.gc.ca/collections/collection_2017/edsc-esdc/Em12-12-1-2016-fra.pdf)

[10] Stefanini, R., Degtyar, V., Jolly, M., & Louette, P. (2020). Couverture mobile : les défis des zones blanches…et de la 5G. Consultable en ligne à : [https://www.google.com/url?sa=t&rct=j&q=&esrc=s&source=web&cd=2&ved=2ah](https://www.google.com/url?sa=t&rct=j&q=&esrc=s&source=web&cd=2&ved=2ahUKEwi-iNj4-fvnAhULrxoKHYqXBdwQFjABegQIAxAB&url=https%3A%2F%2Fwww.avicca.org%2Fdocument%2F16614%2Fdl&usg=AOvVaw2PZwlJQloDdhYnunqFNSAi) [UKEwi-iNj4-](https://www.google.com/url?sa=t&rct=j&q=&esrc=s&source=web&cd=2&ved=2ahUKEwi-iNj4-fvnAhULrxoKHYqXBdwQFjABegQIAxAB&url=https%3A%2F%2Fwww.avicca.org%2Fdocument%2F16614%2Fdl&usg=AOvVaw2PZwlJQloDdhYnunqFNSAi)

[fvnAhULrxoKHYqXBdwQFjABegQIAxAB&url=https%3A%2F%2Fwww.avicca.or](https://www.google.com/url?sa=t&rct=j&q=&esrc=s&source=web&cd=2&ved=2ahUKEwi-iNj4-fvnAhULrxoKHYqXBdwQFjABegQIAxAB&url=https%3A%2F%2Fwww.avicca.org%2Fdocument%2F16614%2Fdl&usg=AOvVaw2PZwlJQloDdhYnunqFNSAi) [g%2Fdocument%2F16614%2Fdl&usg=AOvVaw2PZwlJQloDdhYnunqFNSAi](https://www.google.com/url?sa=t&rct=j&q=&esrc=s&source=web&cd=2&ved=2ahUKEwi-iNj4-fvnAhULrxoKHYqXBdwQFjABegQIAxAB&url=https%3A%2F%2Fwww.avicca.org%2Fdocument%2F16614%2Fdl&usg=AOvVaw2PZwlJQloDdhYnunqFNSAi)

[11] Roche, E. M., & Townes, W. (2018). La prochaine génération de téléphonie mobile (5G) et ses implications (Infrastructure, Réglementation). Netcom. Réseaux, communication et territoires, (32-1/2), 139-162.

[12] Pozar, D. M., Microstrip Antennas (1re éd.). Hoboken, NJ, États-Unis : Wiley, 1995

[13] Sahli, A. (2018). Filtrage actif et contrôle de puissances: application aux systèmes photovoltaïques interconnectés au réseau, Thèse de Doctorat, Université de Ferhat Abbas, Algérie.

[14] Kuo, Y.-W., Li, C.-L., Jhang, J.-H., Lin, S. (2018). Design of a Wireless Sensor Network-Based IoT Platform for Wide Area and Heterogeneous Applications, IEEE Sensors Journal (volume 18), 15 Juin 2018.

[15] Gupta, S. C. (2018). Textbook on optical fiber communication and its applications. PHI Learning Pvt. Ltd, New Delhi, Inde.

[16] Conseil de la radiodiffusion et des télécommunications canadiennes « Rapport d'enquête sur les services par satellite : Options de réseau haut débit au Nunavik ». (Publié le 29 Décembre 2020). Consultable en ligne à : <https://crtc.gc.ca/fra/publications/reports/rp150409/rp150409.htm>

[17] Abas, N., Kalair, A. R., Khan, N., & Saleem, M. S. (2017). Experimental Study of Optical Fiber Conditions in Service on Data Communication. Nonlinear Optics, Quantum Optics: Concepts in Modern Optics, 48(3).

[18] Teğin, U., Rahmani, B., Kakkava, E., Borhani, N., Moser, C., & Psaltis, D. (2020). Controlling spatiotemporal nonlinearities in multimode fibers with deep neural networks. APL Photonics, 5(3), 030804.

[19] Winzer, P. J. (2015). Scaling optical fiber networks: Challenges and solutions. Optics and Photonics News, 26(3), 28-35. Consultable en ligne à: https://www[.OSA](https://www.osapublishing.org/opn/abstract.cfm?uri=opn-26-3-28)  [| Scaling Optical Fiber Networks: Challenges and Solutions \(osapublishing.org\)](https://www.osapublishing.org/opn/abstract.cfm?uri=opn-26-3-28)

[20] Hu, H., Jopson, R. M., Gnauck, A. H., Randel, S., & Chandrasekhar, S. (2017). Fiber nonlinearity mitigation of WDM-PDM QPSK/16-QAM signals using fiberoptic parametric amplifiers based multiple optical phase conjugations. Optics express, 25(3), 1618-1628.

[21] Yin, S., van Veen, D., Houtsma, V., & Vetter, P. (2016). Investigation of symmetrical optical amplified 40 Gbps PAM-4/duobinary TDM-PON using 10G optics and DSP. In Optical Fiber Communication Conference (pp. Tu3C-2). Optical Society of America, Mars 2016.

[22] Centre National d'Études Spatiales (2017). Des ballons stratosphériques pour quoi faire? Consultable en ligne à : [https://cnes.fr/fr/des-ballons-stratospheriques](https://cnes.fr/fr/des-ballons-stratospheriques-pour-quoi-faire)[pour-quoi-faire](https://cnes.fr/fr/des-ballons-stratospheriques-pour-quoi-faire)

[23] Katikala, S. (2014). Google project loon. InSight: Rivier Academic Journal, 10(2), 1-6. Consultable en ligne à : https://www2.rivier.edu/journal/ROAJ-Fall-2014/J855- Katikala\_Project-Loon.pdf

[24] Statt, N., (2019). Alphabet's Loon sets its sights on the satellite industry. Consultable en ligne à : [https://www.theverge.com/2019/11/21/20976065/alphabet](https://www.theverge.com/2019/11/21/20976065/alphabet-loon-internet-balloon-remote-parts-amazon-2020-telefonica)[loon-internet-balloon-remote-parts-amazon-2020-telefonica](https://www.theverge.com/2019/11/21/20976065/alphabet-loon-internet-balloon-remote-parts-amazon-2020-telefonica)

[25] Catalano, C. (2020). Première lumière du télescope EUSO-Ballon, vers la détection des rayons cosmiques ultra-énergétique depuis l'espace, Thèse de Doctorat, Université de Toulouse, 2015. Consultable en ligne à : [https://tel.archives](https://tel.archives-ouvertes.fr/tel-01417298/document)[ouvertes.fr/tel-01417298/document](https://tel.archives-ouvertes.fr/tel-01417298/document)

[26] Pirovano, A. (2015). Conception et Optimisation d'Architectures Réseaux pour les Systèmes de Communication Aéronautiques, Thèse de Doctorat, ENAC, Toulouse, France.

[27] Google, Facebook et Tesla Viennent en Aide à Porto Rico Pour Pallier la Lenteur de Réaction de Donald Trump. (2021). Consultable en ligne à : https://www.novethic.fr/amp/actualite/environnement/climat/isr-rse/pour-pallierwashington-google-facebooket-tesla-viennent-en-aide-a-porto-rico-144888.html

[28] Les ballons Loon volent au secours de Porto Rico. (2017). André Bernard, Radio Canada. Consultable en ligne à : [https://ici.radio](https://ici.radio-canada.ca/nouvelle/1064932/ballons-loon-porto-rico-reseau-cellulaire-couverture-telephone-atmosphere-google-alphabet)[canada.ca/nouvelle/1064932/ballons-loon-porto-rico-reseau-cellulaire-couverture](https://ici.radio-canada.ca/nouvelle/1064932/ballons-loon-porto-rico-reseau-cellulaire-couverture-telephone-atmosphere-google-alphabet)[telephone-atmosphere-google-alphabet](https://ici.radio-canada.ca/nouvelle/1064932/ballons-loon-porto-rico-reseau-cellulaire-couverture-telephone-atmosphere-google-alphabet)

[29] Décourt, R. (2019). Stratobus, les dernières évolutions du chaînon manquant, Consultable en ligne à : [https://www.futura](https://www.futura-sciences.com/sciences/actualites/astronautique-stratobus-dernieres-evolutions-chainon-manquant-drones-satellites-62587/)[sciences.com/sciences/actualites/astronautique-stratobus-dernieres-evolutions](https://www.futura-sciences.com/sciences/actualites/astronautique-stratobus-dernieres-evolutions-chainon-manquant-drones-satellites-62587/)[chainon-manquant-drones-satellites-62587/](https://www.futura-sciences.com/sciences/actualites/astronautique-stratobus-dernieres-evolutions-chainon-manquant-drones-satellites-62587/)

[30] Jeannin, N. (2016). La propagation dans la troposphère pour les systèmes spatiaux de télécommunications à très haut débit en bandes Ka et Q/V, Publié sur le site de l'ONERA, France. Consultable en ligne à : https://www.onera.fr/sites/default/files/actualites/breves/propaKaQV see jeannin. pdf

[31] Air&Cosmos—L'envol de Stratobus. (2021) Consultable en ligne à : https://www.air-cosmos.com/article/lenvol-de-stratobus-10773

[32] Histoire du Drone: Un Siècle de Recherches et d'Élaboration. (2021). Consultable en ligne à : https://www.studiofly.fr/les-drones-un-sieclede-recherches-et-delaboration/?hcb=1

[33] Lisein, J. (2015). Émergence des drones civils: les différentes plateformes, opportunités et défis à relever, Séminaire Drones et moyen légers aéroportés pour les applications géospaciales en recherche, Tunis, Tunisie, 3 novembre 2015. Consultable en ligne à: https://orbi.uliege.be/bitstream/2268/188136/1/Presentation\_congresTunis\_JL\_sans Anim.pdf

[34] Nouvelles Hydro-Québec. Consultable en ligne à : http://nouvelles.hydroquebec.com/media/filer\_private/2017/11/03/2016v124\_hq\_pr omodrone.jpg

[35] Vas, E., Lescroël, A., Duriez, O., Boguszewski, G., & Grémillet, D. (2015). Approaching birds with drones: first experiments and ethical guidelines. Biology letters, 11(2), 20140754.

[36] Zhang, J., Hu, J., Lian, J., Fan, Z., Ouyang, X., & Ye, W. (2016). Seeing the forest from drones: Testing the potential of lightweight drones as a tool for long-term forest monitoring. Biological Conservation, 198, 60-69.

[37] Boudguiga, O. (2016). Commande à saturation pour le contrôle de la position d'un robot volant de type quadrotor, Thèse de Doctorat, ETS (École de Technologie Supérieure), Montréal, Canada.

[38]. Kardasz, P., Doskocz, J., Hejduk, M., Wiejkut, P., & Zarzycki, H. (2016). Drones and possibilities of their using. Journal of Civil & Environmental Engineering, 6(3), 1-7.45. Antoine Bousquet, A., « The eye of war: military perception from the telescope to the drone », 2018.

[39] ISS Aerospace Dévoile un Drone à Hydrogène Pour la Surveillance Environnementale. (2021). Available online: https://www.clubic.com/drone/actualite-869274-iss-aerospace-drone-hydrogenesurveillance-environnementale.html?hcb=1

[40]. Bousquet, A. (2018). The Eye of War: Military Perception from the Telescope to the Drone; University of Minnesota Press: Minneapolis, USA. ISBN 978-1-4529-5804- 0.

[41] Thalès. (2012). Consultable en ligne à : https://www.thalesgroup.com/en/countries/europe/united-kingdom/markets-weoperate/defence/air-systems-uk/isr-air/watchkeeper

[42] Yang, G., Lin, X., Li, Y., Cui, H., Xu, M., Wu, D., ... et Redhwan, S. B. (2018). A telecom perspective on the Internet of drones: From LTE-advanced to 5G. arXiv preprint arXiv:1803.11048.2016

[43] World Energy Ressources, World Energy Resources Council (2016). Consultable en ligne à : [https://www.worldenergy.org/assets/images/imported/2016/10/World-](https://www.worldenergy.org/assets/images/imported/2016/10/World-Energy-Resources-Full-report-2016.10.03.pdf)[Energy-Resources-Full-report-2016.10.03.pdf](https://www.worldenergy.org/assets/images/imported/2016/10/World-Energy-Resources-Full-report-2016.10.03.pdf)
[44] Issa, M., Ibrahim, H., Lepage, R., & Ilinca, A. (2019). A Review and Comparison on Recent Optimization Methodologies for Diesel Engines and Diesel Power Generators. Journal of Power and Energy Engineering, 7(06), 31.49.

[45] Darras, L., Turpin, J., Jenatton, L., & Mariscal, A. (2018). Utilisation d'une pile à combustible au méthanol en complément de l'énergie solaire pour les systèmes d'acquisition en milieu naturel. Consultable en ligne à : [Utilisation d'une pile à](https://hal.archives-ouvertes.fr/hal-01928269/)  [combustible au méthanol en complément de l'énergie solaire pour les systèmes](https://hal.archives-ouvertes.fr/hal-01928269/)  d'acquisition en milieu naturel - [Archive ouverte HAL \(archives-ouvertes.fr\)](https://hal.archives-ouvertes.fr/hal-01928269/)

[46] Qamar, S. B., & Janajreh, I. (2016). Renewable energy sources for isolated selfsufficient microgrids: comparison of solar and wind energy for UAE. Energy Procedia, 103, 413-418.51.

[47] Motahhir, S., El Ghzizal, A., & Derouich, A. (2015). Modélisation et commande d'un panneau photovoltaïque dans l'environnement PSIM. Congrès International de Génie Industriel et du Management des Systèmes, Fès, Maroc, 21-23 mai 2015. Consultable à : https://hal.archives-ouvertes.fr/hal-01351493/document

[48] Casula, S., Sanna, C., Gawronska, M., & Damiano, A. (2016). Surface polarization effect and recovery process of crystalline-Si photovoltaic modules, IEEE International Conference on Renewable Energy Research and Applications (ICRERA) (pp. 364-369). IEEE, Novembre 2016.

[49] Adar, M., Mabrouki, M., Bennouna, A., & Chebak, A. (2016). Production study of a grid connected PV plant, International Renewable and Sustainable Energy Conference (IRSEC) (pp. 116-120). IEEE.54, Novembre 2016.

[50] Damien Ernst, D. (2017). Les batteries vont bouleverser notre quotidien, Article dans le journal Les échos, Janvier 2017. Consultable en ligne à : [https://www.lecho.be/entreprises/energie/les-batteries-vont-bouleverser-notre](https://www.lecho.be/entreprises/energie/les-batteries-vont-bouleverser-notre-quotidien/9848658.html)[quotidien/9848658.html](https://www.lecho.be/entreprises/energie/les-batteries-vont-bouleverser-notre-quotidien/9848658.html)

[51] Fathima, A. H., Palanisamy, K. (2015). Optimization in microgrids with hybrid energy systems–A review, ELSEVIER, Renewable and Sustainable Energy Reviews, 45, 431-446.

[52] Corral-Rodriguez, R. (2012). Systèmes hybrides éolien-diesel en climat froid: le cas de la base antarctique Jubany, Mémoire de maîtrise, Université du Québec à Chicoutimi (UQAC), Chicoutimi, Canada.

[53] Kuang, Y., Zhang, Y., Zhou, B., Li, C., Cao, Y., Li, L., & Zeng, L. (2016). A review of renewable energy utilization in islands, ELSEVIER, Renewable and Sustainable Energy Reviews, 59, 504-513.

[54] Lekene, R. (2018). Utilisation des énergies renouvelables pour l'alimentation électrique d'une station de télécommunications en site isolé, Thèse de Doctorat, Université du Québec à Rimouski (UQAR), Rimouski, Canada.

[55] Patil, S. M., & Baig, M. (2018). M. Survey on Creating ZigBee Chain Reaction Using IoT. Int. J. Sci. Res. Comput. Sci. Eng. Inf. Technol, 3, 545-549.

[56] ZDNet, (2020). What is the internet of things: Everything you need to know about the iot right now. Consultable en ligne à: https://www.zdnet.com/article/what-is-the-internet-of-things-everything-youneed-to-know-about-the-iot-right-now/ (accessed on December 5th, 2020)

[57] SEMTECH, A., & Basics, M. (2015). AN1200. 22. LoRa Modulation Basics, 46. Consultable en ligne à : AN1200 22 Semtech LoRa Basics v2 STD [\(frugalprototype.com\)](https://www.frugalprototype.com/wp-content/uploads/2016/08/an1200.22.pdf)

[58] Bardyn, J. P., Melly, T., Seller, O., Sornin, N. (2016). IoT: The era of LPWAN is starting now. ESSCIRC Conference 2016: 42nd European Solid-State Circuits Conference (pp. 25-30). IEEE.

[59] Bouallegue, M. (2016). Protocoles de communication et optimisation de l'énergie dans les réseaux de capteurs sans fil, thèse de Doctorat, Université Bretagne Loire, Rennes, France.

[60] Toffanin, R., Ge, H., & Athienitis, A. (2018). Integration of Building Integrated Photovoltaic/Thermal (BIPV/T) System with Heat Recovery Ventilators for Improved Performance Under Extreme Cold Climates, Cold Climate HVAC Conference (pp. 97-110). Springer, Cham., Mars 2018.

[61] Meijer, G. C., Wang, G., Heidary, A. (2018). Smart temperature sensors and temperature sensor systems. Smart Sensors and MEMs (pp. 57-85). Woodhead Publishing.

[62] Agence spatiale Canadienne. (2018). A propos des ballons stratosphériques. Consultable en ligne à : [www.asc-csa.gc.ca/fra/sciences/ballons/a-propos-des](http://www.asc-csa.gc.ca/fra/sciences/ballons/a-propos-des-ballons-stratospheriques.asp)[ballons-stratospheriques.asp](http://www.asc-csa.gc.ca/fra/sciences/ballons/a-propos-des-ballons-stratospheriques.asp) 

[63] Frank Petitjean, Gérard Rio, Ahmad Hamdani, Xavier Soors. Simulation du comportement de ballons stratosphériques ouverts. CSMA 2015 - 12ème Colloque National en Calcul des Structures, Mai 2015, Giens, France. ffhal-01502302

[64] Han, K., Huang, K. (2017). Wirelessly powered backscatter communication networks: Modeling, coverage, and capacity. IEEE Transactions on Wireless Communications, 16(4), 2548-2561.

[65] howstuffworks. (2021). Consultable en ligne à: https://computer.howstuffworks.com/google-loon.htm

[66] Connect People Everywhere. (2015). Available Online: [https://www.loon.com](https://www.loon.com/)

[67] Louvel, S. (2015). Des ballons pour le climat. Consultable en ligne à: https://lameteorologie.fr/issues/2015/91/meteo\_2015\_91\_2

[68] Sohrabi, K., Gao, J., Ailawadhi, V., Pottie, G.J. (2000). Protocols for selforganization of a wireless sensor network, IEEE Personal Communications, vol. 7, no. 5, pp. 16-27, Octobre 2000, doi: 10.1109/98.878532.

[69] The Things Network. (2017). Consultable en ligne à : [https://www.thethingsnetwork.org](https://www.thethingsnetwork.org/)

[70]. Lee, I., Lee, K. (2015). The Internet of Things (IoT): Applications, investments, and challenges for enterprises. Business Horizons, 58(4), 431-440.77.

[71] Mikhaylov, K., Petajajarvi, J. (2019). Design and implementation of the plug&play enabled flexible modular wireless sensor and actuator network platform, Asian J. Control in press, DOI: 10.1002/asjc 1492.

[72] Lee, C. H., Kim, D. R., Cho, I. S., William, N., Wang, Q., Zheng, X. (2012). Peeland-stick: Fabricating thin film solar cell on universal substrates. Rapport Scientifique, 2(1), 1-4. Consultable en ligne à : https://www.nature.com/articles/srep01000?message-global=remove&\_tmc=- CSOEqAhfuf9l6cTpRqIRHoePQAz-JK6ouJv6uI6cFE

[73] Park, J., Joshi, H., Lee, H.G., Kiaei, S., Ogras, U. (2017). Flexible PV-cell Modeling for energy Harvesting in Wearable IoT Applications, Journal ACM, Vol 16, No 5s, Septembre 2017. Consultable en ligne à: https://dl.acm.org/doi/abs/10.1145/3126568

[74] Willis, S. L. (2007). Investigation into Long Range Wireless Sensors Networks, Thèse de Doctorat, James Cook University, Townsville, Australie, Décembre 2007.

[75] Suthar, R., Joshi, S., Agrawal, N. (2011). Performance analysis of different Mary modulation techniques in cellular mobile communication, IP Multimedia Communications, Journal IJCA, 2011.

[76] Grenier, D. (2020). Antennes et propagation radio, document, département de génie informatique, Université Laval, Québec, Canada, Hiver 2020. Disponible en ligne : [http://w3.gel.ulaval.ca/~dgrenier/ap\\_notes-e.pdf](http://w3.gel.ulaval.ca/~dgrenier/ap_notes-e.pdf) 

[77] Boyer, A. (2011). ANTENNES, cours INSA de Toulouse, 4ème année, informatique et réseau, Toulouse, France, octobre 2011.

[78] Choumane, A. (2011). Synthèse d'un canal de propagation par système multiantennes pour la caractérisation de terminaux mobiles à diversité, Thèse de Doctorat, Université de Limoge, Limoge, France, 2011.

[79] V. Fiumara, V., Fusco, A., Matta, V. et Pinto, I.M. (2005). Free-space antenna field/pattern retrieval in reverberation environments, IEEE Antennas, Wireless Propag. Lett., vol. 4, pp. 329–332.

[80] Pozar, D.M. (2001). Microwave and RF Design of Wireless Systems, 1st ed.; Willey, ISBN:9780471322825

[81] Chusseau, L., (2016). Paramètres S, Cours, Centre d'électronique et de microélectronique de Montpellier, Université Montpellier II, Septembre 2016

[82] Pagani, P. (2005). Caractérisation et modélisation du canal de propagation radio en contexte Ultra Large Bande, Thèse de Doctorat, INSA de Rennes, France.

[83] UIT. (2002). Propagation des ondes radioélectriques dans le service mobile terrestre de terre, dans les bandes d'ondes métriques et décimétriques, UIT (Union Nationale des télécommunications), Bureau des radiocommunications. Consultable en ligne à :

[https://www.itu.int/fr/publications/ITU-R/pages/publications.aspx?parent=R-HDB-](https://www.itu.int/fr/publications/ITU-R/pages/publications.aspx?parent=R-HDB-44-2002&media=electronic)[44-2002&media=electronic](https://www.itu.int/fr/publications/ITU-R/pages/publications.aspx?parent=R-HDB-44-2002&media=electronic) 

[84] Pabari, J.P., Asharya, Y. B., Desay, U. B., Merchant, S.N., Krishna, B. G. (2010) Radio Frequency Modelling for Future Wireless Sensor Network on Surface of the Moon, Int. J. Communications Network and System Sciences, Avril 2010.

[85] Balakrishnan, K., Wee, K. C., Xu, S. (2004). Characterization of Ultra-Wideband Channels: Small-Scale Parameters for Indoor & Outdoor Office Environments, Technical document IEEE 802.15-04/385, IEEE 802.15 Working Group for Wireless Personal Area Networks, (WPANs), Juillet 2004.

[86] Maltsev, A., Maslennikov, R., Sevastyanov, A., Lomayev, A., Khoryaev, A. (2010). Statistical channel model for 60 GHz WLAN systems in conference room environment, IEEE Xplore, Proceeding of fourth European Conference on Antennas and Propagation, Barcelone, Espagne, Juillet 2010.

[87] Karedal, J., Czink, N., Paier, A., Tufvesson, F., Molisch, A.F. (2011). Path Loss Modeling for Vehicle-to-Vehicle Communications, Vehicular Technology, IEEE Transactions on, vol.60, no.1, pp.323,328, Janvier 2011.

[88] Coulon, M. (2008). Canal de propagation, cours 3ème année INP Toulouse, spécialité réseaux et télécom, Toulouse, France

[89] Patel, C.S. (2006). Wireless Channel Modeling, Simulation, and Estimation, Thèse de Doctorat, School of Electrical and Computer Engineering, Georgia Institute of Technology, Atlanta, USA, Mai 2006.

[90] Kasampalis, S., Pavlos, I., Zaharis, D., Bizopoulos, A., Cosmas, J. (2014). Comparison of Longley-Rice ITU-R P.1546 and Hata-Davidson propagation models for DVB-T coverage prediction, Conférence IEEE International Symposium on Broadband Multimedia Systems and Broadcasting, Beijing, Chine, 11 Août 2014. Publié sur IEEE Xplore.

[91] Cassioli, D., Durantini, A. (2004). Statistical characterization of UWB indoor propagation channels based on extensive measurement campaigns, in International Symposium on Wireless Personal Multimedia Communications, Abano Terme, Italie, vol. 1, pages 236–240, Septembre 2004.

[92] Ben Mabrouk, I., Talbi, L., Nedil, M., Hettak, K. (2012). MIMO-UWB Channel Characterization Within an Undergroillld Mine Gallery, IEEE Transactions on Antennas and Propagation, vol. 60, pp. 4866- 4874, Octobre 2012.

[93] Chong, C. C., Kim, Y., Lee, S.S. (2005). Statistical characterization of the UWB propagation channel in various types of high-rise apartments, IEEE Wireless Communications and Networking Conference, New Orleans, LA, USA, vol. 2, pages 944–949, mars 2005.

[94] Kaschel, H., Cordero, S., Costoya, E. (2019). Analysis and Evaluation of Radio Mobile program on line of sight paths, with SRTM and ASTER DTEDs and its v11.6.6/ v9.1.6 versions, 2019 IEEE CHILEAN Conference on Electrical, Electronics engineering, Information and Communication Technologies (CHILECON), 13-27 Novembre 2019. Publié dans IEEE Xplore le 10 février 2020.

[95] Philipps, C., Sicker, D., Grunwald, D. (2011). The stability of the Longley-Rice Irregular Terrain Model for Typical Problems, Rapport Technique CU-CS-1086-11, University of Colorado, Septembre 2011.

[96] ALI, J. (2004). Modélisation et émulation des canaux de propagation des systèmes MIMO, Mémoire de maîtrise en génie électrique, École de Technologie Supérieure (ETS), Montréal, Canada.

[97] Mnsari, B. (2013). Caractérisation d'un canal de propagation souterrain en utilisant la technologie MIMO et le traitement dans le domaine angulaire, Mémoire de Maîtrise, Université du Québec en Abitibi-Témiscamingue, Rouyn Noranda, Canada.

[98] Chehri, H. (2014). Étude et caractérisation d'un canal de propagation pour les réseaux VANET, Mémoire de Maîtrise, Université du Québec en Abitibi-Témiscamingue, Rouyn Noranda, Canada.

[99] Sklar, B. (1997). Rayleigh Fading Channels in Mobile Digital Communication Systems Part I: Characterization, IEEE Communications Magasine, Juillet 1997.

[100] Cormier, G. (2012). Propagation d'ondes, Cours GELE5222, Université de Moncton, Moncton, Canada.

[101] Liu, X., Qiao, D. (2018). Location-fair Beamforming for High Speed Railway Communication Systems, IEEE Access, 15 mai 2018.

[102] Mehrnia, N., Ozdemir, M.K. (2017). Multipath delay profile and Doppler spread of millimeter radiowaves over the sea channel, 2017 IEEE International Black Sea Conference on Communications and Networking (BlackSeaCom), 2017, IEEE Xplore (Publié le 1er février 2018).

[103] Blazek, T., Ashury, M., Mecklenbrauker, C.F., Smely, D., Ghiaasi, G. (2017). Vehicular channel models: A system level performance analysis of tapped delay line models, 15th International Conference on ITS Telecommunications (ITST), IEEE Xplore, (Publié le 11 juillet 2017).

[104] Tonye, E., Mfeze, M. (2015). Approche comparative de spectres Doppler pour la modélisation d'un canal radio à évanouissement par la méthode de filtrage de bruit gaussien, Laboratoire d'électronique et de traitement du signal, Université de Yaoundé, Octobre 2015.

[105] Li, J., Bose, A., Zhao, Y.Q. (2005). Rayleigh flat fading channels' capacity, IEEE conference: 3rd Annual Communication Networks and Services Research Conference, Halifax, Canada, 16-18 Mai 2005.

[106] Xiao, C., Zheng, Y. R., Beaulieu, N. C. (2006). Novel sum-of-sinusoids simulation models for Rayleigh and Rician fading channels, IEEE Transactions on Wireless Communications, 5**,** 3667-3679. Consultable en ligne à: https://www.lehigh.edu/~xiaoc/Pub/Xiao\_Zheng\_Beaulieu\_TWireless.pdf

[107] Gupta, S., Wasson, G. (2013). Study of BER for BPSK and DPSK (coherent and non-coherent) Modulation in Turbo-Coded OFDM with Channel Estimation. International Journal of Advanced Research in Computer Science and Software Engineering. Volume 3, Issue 2, Février 2013.

[108] Paris, B.P. (2010). Modeling of Wireless Communication using MATLAB, Dept Electrical and comp. Engineering, George Mason University. Consultable en ligne à :<https://its-wiki.no/images/5/5b/Mobility.pdf>

[109] Lemoine, C., Amador, E., Besnier, P. (2010). On the K-Factor for Rician Chanel Simulated in Reverberation Chamber, IEEE Transactions on Antennas and Propagation, DOI[:10.1109/TAP.2010.2103003,](http://dx.doi.org/10.1109/TAP.2010.2103003) Décembre 2010. Consultable en ligne à https://www.researchgate.net/publication/224208499 On the KFactor Estimation for Rician Channel Simulated in Reverberation Chamber

[110] Sandeep, M., Suvra, S.D., Aritra, C., Sorav, C. (2017). Analytical Calculation of Rician K-Factor for Indoor Wireless Channel Models, IEEE Access, Août 2017.

[111] Bureau de la sécurité des transports du Canada. (2021). Consultable en ligne à:<https://www.tsb.gc.ca/fra/index.html>

[112] Déry, E. (2016). Le conducteur du train n'a eu aucune chance. Le Journal de Québec, Mars 2016. Consultable en ligne à : [https://www.journaldequebec.com/2016/03/30/deraillement-au-nord-de-sept-iles](https://www.journaldequebec.com/2016/03/30/deraillement-au-nord-de-sept-iles-le-mecanicien-de-locomotive-na-pas-vu-le-danger)[le-mecanicien-de-locomotive-na-pas-vu-le-danger](https://www.journaldequebec.com/2016/03/30/deraillement-au-nord-de-sept-iles-le-mecanicien-de-locomotive-na-pas-vu-le-danger)

[113] Ferré, G.; Giremus, A. (2018). LoRa Physical Layer Principle and Performance Analysis, IEEE international Conference on Electronics Circuits and Systems, Bordeaux, France, Décembre 2018. Consultable en ligne à : [LoRa Physical Layer](https://hal.archives-ouvertes.fr/hal-01977497)  Principle and Performance Analysis - [Archive ouverte HAL \(archives-ouvertes.fr\)](https://hal.archives-ouvertes.fr/hal-01977497)

[114] Farahani, S. (2008). ZIGBEE WIRELESS NETWORKS and TRANSCEIVERS, collection Newnes Books Elsevier, 1st ed., **Paperback ISBN:** 9780750683937, Septembre 2008.

[115] Prasetyo, P.A.; Kitagawa, A. (2019). Quality of service and power consumption Optimization on the IEEE 802.15.4 Pulse Sensor Node based on Internet of Things, IJACSA (Instrumental Journal of Advanced Computer Science and Application), Vol 10, No 5, 2019. Consultable en ligne à: https://pdfs.semanticscholar.org/2f74/54c292b7475a5b3bbea8b5383459851a7d4b.pd f

[116] Phan, D.P. (2014). Contrôle de la puissance pour les réseaux sans fil, Thèse de Doctorat, Université de Poitiers, Poitiers, France. Consultable en ligne à : <https://hal.archives-ouvertes.fr/tel-01095640v3/document>

[117] Almashhadani, Y. (2017). Performance of M-ary FSK Modulation over AWGN and Rayleigh Fading Channels, Journal of Babylon University/Engineering Sciences/ No. (4)/ Vol. (25), Communication and computer Engineering Department College of Engineering, Babylon University, Babylon, Irak, 2017.

[118] Luengo, D.; Martino, L. (2014). Statistical Simulation of Multipath Fading Channels for Mobile Wireless Digital Communication Systems, Chapitre du livre Simulation Technologies in Networking and communications: Selecting the Best Tool for the Test, CRC Press, Taylor & Francis Group, DOI[:10.1201/b17650-13,](http://dx.doi.org/10.1201/b17650-13) USA. Consultable en ligne à: [https://www.researchgate.net/publication/298989533\\_Statistical\\_Simulation\\_of\\_Mu](https://www.researchgate.net/publication/298989533_Statistical_Simulation_of_Multipath_Fading_Channels_for_Mobile_Wireless_Digital_Communication_Systems) [ltipath\\_Fading\\_Channels\\_for\\_Mobile\\_Wireless\\_Digital\\_Communication\\_Systems](https://www.researchgate.net/publication/298989533_Statistical_Simulation_of_Multipath_Fading_Channels_for_Mobile_Wireless_Digital_Communication_Systems)

[119] MATLAB. (2015). Rayleigh modelisation. Consultable en ligne à: <https://www.mathworks.com/help/comm/ug/fading-channels.html#bq5zk36>

[120] Iskander, C. (2016). MATLAB based object-oriented approach to Multipath Fading Channel, May 2016. Consultable en ligne à: [https://www.mathworks.com/matlabcentral/fileexchange/18869-a-matlab-based](https://www.mathworks.com/matlabcentral/fileexchange/18869-a-matlab-based-object-oriented-approach-to-multipath-fading-channel-simulation)[object-oriented-approach-to-multipath-fading-channel-simulation](https://www.mathworks.com/matlabcentral/fileexchange/18869-a-matlab-based-object-oriented-approach-to-multipath-fading-channel-simulation)

[121] Xia, H., Alshatari, K., Lawrence, V. B., Yao, Y.D., Montalvo, A. (2019). Cellular Signal Identification Using Convolutional Neural Networks: AWGN and Rayleigh Fading Channels, IEEE international Symposium on Dynamic Spectrum Access Network (DySPAN), Newark, USA, Novembre 2019.

[122] Gorantla, K., Mani, V. (2015). Simulink model for Zigbee transceiver using OQPSK modulation under fading channels, International Conference on Communications and Signal Processing (ICCSP), Melmaruvathur, Inde, Avril 2015.

[123] Sharma, M. (2014). Simulation of Bit Error Rate with the help of Matlab. Sharma, International Journal of Advanced Research in Computer Science and Software Engineering, Juin 2014, pp. 615-619.

[124] Gupta, R. K., Jain, A., Singodiya, P. (2015). Bit error rate simulation using 16- QAM technique in MATLAB, International Journal of Multidisciplinary Research and Development, Volume :2, Issue :5, 59-64, Mai 2015.

[125] Mekki, K., Bajic, E., Haxel, F., Meyer, F. (2019). A comparative study of LPWAN technologies for large-scale IoT deployment. ICT Express 2019. Consultable en ligne à : https://www.sciencedirect.com/science/article/pii/S2405959517302953

[126] Aldein Mohammeda, Z.K., Ali Ahmed, E.S. (2017). Internet of Things Applications, Challenges and Related Future Technologies, World Scientific News, vol. 67, No. 2, pp. 126-148.

[127] SEMTECH, Réseau LoRaWAN. Consultable à : [https://lora](https://lora-developers.semtech.com/library/tech-papers-and-guides/lora-and-lorawan)[developers.semtech.com/library/tech-papers-and-guides/lora-and-lorawan](https://lora-developers.semtech.com/library/tech-papers-and-guides/lora-and-lorawan)

[128] The Things Network: reseau LoRaWAN. Consultable à: <https://www.thethingsnetwork.org/docs/lorawan/>

[129] Devalal, S., Karthikeyan, A. A. (2018). LoRa Technology—An Overview. In Proceedings of the Second International Conference on Electronics, Communication and Aerospace Technology (ICECA), Coimbatore, Inde, 29–30 Mars 2018. Publié dans IEEE Xplore le 1 er octobre 2018.

[130] Priyanjali, K.S., Ramanjaneyulu, B.S. (2017). Performance of MC-CDMA system with various orthogonal spreading codes in multipath Rayleigh fading channel, IEEE international Conference on Smart Technologies and Management for Computing, communication, controls, energy and Material (ICSTM), IEEE Xplore (Publié le 30 octobre 2017).

[131] Tse, D. (2012). Viswanath, P. Fundamental of wireless communication, chapiter 5, capacity of wireless channels, Cambridge University press, DOI: <https://doi.org/10.1017/CBO9780511807213.006>

[132] Akdeniz, M. R., Liu, Y., Samimi, M., Sun, S. (2014). Millimeter wave channel modeling and cellular capacity evaluation, IEEE Journal on selected Areas Communications, vol. 32, no. 6, Juin 2014.

[133] Migabo, E., Djouani, K., Kurien, A. (2020). A Novel Spread Spectrum and Clustering Mixed Approach with Network Coding for enhanced Narroband IoT (NB-IoT) Scalability, Sensors, Septembre 2020.

[134] KhaKimov, A., Kirichek, R., Muthana, A., Koucheryavy, A. (2017). Investigation of Methods for Remote Control IoT-Devices Based on Cloud Platforms and Different Interaction Protocols, Young Researchers in Electrical and Electronics Engineering, IEEE Conference, Russie, Février 2017.

[135] Lavric, A., Petrariu, A., I., Popa, V. (2016). Long Range SigFox communication Protocol Scalability Analysis Under Large-Scale, High density Conditions, IEEE Access, Mars 2019. Consultable en ligne à: <https://ieeexplore.ieee.org/stamp/stamp.jsp?arnumber=8660398>

[136] Liu, C., Mihaylova, L. (2017). Dual-satellite source geolocation with time and frequency offsets and satellite location errors, 20<sup>th</sup> International conference on Information fusion (Fusion), IEEE Xplore (Publié le 15 août 2017).

[137] Amitangshu, P. (2010). Localization Algorithm in Wireless Sensor Networks: Current Approaches and Future Challenges, Network Protocol and Algorithm, macrothink , 2010. Consultable en ligne à : <https://www.macrothink.org/journal/index.php/npa/article/view/279>

[138] Singh, S. P., Sharma, S. C. (2015). Range Free Localization Techniques in Wireless Sensors Networks: A Review, Procedia Comput. Sci., vol. 57, pp. 7–16, Janvier 2015.

[139] Azmi, N. A., Samsul, S., Yamada, Y., Mohd Yakub, M. F., Mohd Ismail, M.I., Dziyauddin, R. A. (2018). A Survey of Localization using RSSI and TDoA Techniques in Wireless Sensor Network: System Architecture, 2nd International Conference on Telematics and Future Generation Networks (TAFGEN), pp. 131– 136.

[140] Elrahim, A.G.A., Elsayed, H.A., El Ramly, S., Ibrahim, M.M. (2010). An Energy Aware WSN Geographic Routing Protocol, Universal Journal of Computer Science and Engineering Technology. Consultable en ligne à: https://www.researchgate.net/profile/Adel-

Gaafar/publication/49588660\_An\_Energy\_Aware\_WSN\_Geographic\_Routing\_Prot ocol/links/5844194708ae8e63e626c933/An-Energy-Aware-WSN-Geographic-Routing-Protocol.pdf

[141] Ennasr, O., Xing, G., Tan, X. (2016). Distributed time-difference-of-arrival (TDOA)-based localization of a moving target, IEEE 55th Conference on Decision and Control (CDC), 2016, pp. 2652–2658.

[142] Podevijn, N., Plets, D., Trogh, J., Martens, L., Suanet, P., Hendrikse, K., Joseph, W. (2018). TDoA-Based Outdoor Positioning with Tracking Algorithm in a Public LoRa Network, Hindawi, Wireless Communications and Mobile Computing, Mars 2018. Consultable en ligne à: https://www.hindawi.com/journals/wcmc/2018/1864209/

[143] Sichitiu, M. L. M. M. (2017). Time difference of arrival-based localization for patient monitoring and tracking, Sensors, vol. 17, no. 1, p. 012125, December 2017.

[144] Mao, G. (2016). Cooperative localization in wireless ad hoc and sensor networks using hybrid distance and bearing (angle of arrival) measurements, Wireless Sensors Network, vol. 8, no. 2, pp. 203–207, Décembre 2016.

[145] Adewumi, O., Kurien, A., Djouani, K. (2013). RSSI based indoor and outdoor distance estimation for localization in WSN, IEEE Xplore, conference, Cape Town, Afrique du Sud, Avril 2013.

[146] Kumar, P., Reddy, L., Varma, S. (2009). Distance Measurement and Error Estimation Scheme for RSSI Based Localization in Wireless Sensor Networks, IEEE, 2009 Fifth International Conference on Wireless Communication and sensor Networks (WCSN), Allahabad, Inde.

[147] Sallouha, H., Chiumento, A., Pollin, S. (2017). Localization in long-range ultra narrow band IoT networks using RSSI, Conférence 2017 IEEE International Conference on Communications (ICC), 21-25 mai 2017, Paris, France, Publié dans IEEE Xplore le 31 juillet 2017.

[148] Vaghefi, R.M., Buehrer, R.M., Gholami, M.R., Strom, E.G. (2013). Cooperative Received Strength-Based Sensor Localization with Unknown Transmit Powers, IEEE transactions on Signal Processing, Mars 2013.

[149] Sinha, R.S., Hwang, S.H. (2020). Improved RSS-Based Data Augmentation for Fingerprint Indoor Localization, Sensors MDPI Electronics, Mai 2020. Consultable en ligne à: https://www.mdpi.com/2079-9292/9/5/851

[150] Ismifaizul, M., Rudzidatul, A., Shafiqa, S., Nur, A., Yoshihide, Y., Fitri, M. (2019). An RSSI-based Wireless Sensor Node Localisation using Trilateration and Multilateration Methods for Outdoor Environment, arxiv, December 2019. Consultable en ligne :<https://arxiv.org/ftp/arxiv/papers/1912/1912.07801.pdf>

[151] Awad, A., Frunzke, T., Dressler, F. (2007). Adaptive Distance Estimation and Localization in WSN using RSSI Measures, Conférence IEEE, 10th Euromicro Conference on digital System Design Architectures, Methods and Tools, Lubeck, Germany, Août 2007.

[152] Xu, J., Liu, W., Lang, F., Zhang, Y., Wang, C. (2010). Distance Measurement Model Based on RSSI in WSN, Wireless Sensor Network, 2010. Consultable en ligne à :<https://www.scirp.org/journal/paperinformation.aspx?paperid=2348>

[153] Larsson, E.G., Danev, D. (2009). Accuracy Comparison of LS and Squared-Range LS for source Localization, IEEE Transactions on signal Processing (Volume: 58, Publié en février 2010).

[154] Kroll, H., Korb, M., Weber, B., Willi, S., Huang, Q. (2017). Maximum-Likelihood Detection for Energy-Efficient Timing Acquisition in NB-IoT. Conférence IEEE Wireless Communications and Networking Conference Workshops (WCNCW), San Francisco, CA, USA, 19–22 Mars 2017.

[155] Roth, J.D., Tummala, M., McEachen, J., Scrofani, J.W., Degabriele, R.A. (2016). Maximum likelihood geolocation in LTE cellular networks using the timing advance parameter, Conférence 10<sup>th</sup> International Conference on Signal Processing and Communication systems (ICSPCS), Surfers Paradis, QLD, Australie, (Publié dans IEEE Xplore le 6 Février 2017).

[156] Yougjoo, K., Hyocoong, B. (2018). Introduction to Kalman Filter and its Applications, IntechOpen, November 2018. Consultable en ligne à: https://books.google.ca/books?hl=fr&lr=&id=YhT8DwAAQBAJ&oi=fnd&pg=PA7& dq=Introduction+to+Kalman+Filter+and+its+Applications&ots=FsAuWk\_8Q4&sig= yaVwIesuil-HzMPnf-r9JQxM-

Ng#v=onepage&q=Introduction%20to%20Kalman%20Filter%20and%20its%20App lications&f=false

[157] Anugrah, T. W., Rakhmatsyah, A., Wardana, A. A. (2020). Non-Line of Sight LoRa-Based Localization using RSSI-Kalman-Filter and Trilateration, Journal ijcoict, Décembre 2020. Consultable en ligne à : <https://socj.telkomuniversity.ac.id/ojs/index.php/ijoict/article/view/495/191>

[158] Vadivukkarasi, K., Kumar, R. (2020). Investigations on real time RSSI based outdoor target tracking using Kalman filter in wireless sensor networks, International Journal of Electrical and Computer Engineering (IJECE), Vol 10, No. 2, Avril 2020.

[159] Yim, J., Park, C., Joo, J., Jeong, S. (2008). Extended Kalman filter for wireless lan based indoor positioning, Decision Support Systems, vol. 45, pp. 960–971.

[160] Ben Kilani, M., Raymond, A., Gagnon, F., Gagnon, g., Lavoie, P. (2014). RSSibased indoor tracking using the extended Kalman filter and circularly polarized antennas, 11th workshop on Positioning, Navigation and communication (WPNC), 12-13 Mars 2014, Dresden, Allemagne, Publié dans IEEE Xplore le 26 juin 2014.

[161] Van't Hof, J., Karunanithi, V., Speretta, S., Verhoeven, c., McCune, E.W. (2019). Low Latency IoT/M2M Using Nano-Satellites, 70<sup>th</sup> International Astronautical Congress (IAC), 21-25 octobre 2019, Washington D.C., USA. Consultable en ligne à: [http://pure.tudelft.nl/ws/portalfiles/portal/66544575/IAC\\_2019\\_IOT1.pdf](http://pure.tudelft.nl/ws/portalfiles/portal/66544575/IAC_2019_IOT1.pdf)

[162] Wong, A., Chow, Y.T. Solar-Supplied Satellite Internet Access Point for the Internet of Things in Remote Areas, Sensors, March 2020.

[163] Yassein, M.B., Shatnawi, M.Q., Aljwarneh, S., Al-Hatmi, R. (2017). Internet of Things: Survey and open issues of MQTT protocol, Conférence 2017 International

Conference on engineering &MIS (ICEMIS), Monastir, Tunisie, Publié sur IEEE Xplore le 1er février 2017.

[164] P. Nepa, P., Cavallo, F., Bonaccorsi, M., Aquilano, M., Carrozza, M. C., Dario, P. (2011). Experimental analysis of rssi-based indoor location systems with wlan circularly polarized antennas, Wireless Mobile Communication and Healthcare Lecture Notes of the Institute for Computer Sciences, Social Informatics and Telecommunications Engineering, vol. 55, pp. 176–183.

[165] Truong, X.-T., Ngo, T.D. (2017). Toward Socially Aware Robot Navigation in Dynamic and Crowded Environments: A Proactive Social Motion Model, IEEE Transaction on Automation Science and Engineering (Vol. 4), Octobre 2017.